# User's Manual for elegant

Program Version 2025.2 Advanced Photon Source Michael Borland

June 25, 2025

Note: another source of help for elegant is the on-line forum. Users are encouraged to join and participate. At minimum, users should subscribe to the "Bugs" topic, since this is where bug notifications are posted.

A set of examples and scripts is available from the software download page that demonstrates many features of elegant. A brief overview of elegant is also available, which introduces the capabilities at a high level.

# 1 Highlights of What's New in Version 2025.2

Here is a summary of what's changed since release 2025.2 Historical change logs are collected in Section 13.

### 1.1 Bug Fixes for Elements

- The CSBEND and SBEN elements did not behave well when very small angles were used together with non-zero gradient or sextupole terms. This was reported by forum user Skamarokha.
- Fixed issues with computation of radiation integrals when dipoles have zero bending angle. This was reported by forum user Skamarokha.

#### 1.2 Bug Fixes for Commands

- The **semaphores** command issued errors if an immediate semaphore was requested even if the other semaphores were blank.
- The insert\_sceffects element, which inserts special elements for computation of transverse space charge in rings, had a bug that resulted in use of linear space charge calculations even when nonlinear calculations were requested, plus other bugs once that once fixed. P. Baxevanis (BNL) assisted in finding and resolving these issues.

#### 1.3 New and Modified Elements

- Added the FLIP parameter to BRAT to allow turning the magnet upside down.
- Added the FIELD\_OUTPUT\_FILE, NX\_OUTPUT, NY\_OUTPUT, and NZ\_OUTPUT parameters to BRAT to allow output of interpolated field values to an SDDS file.

- The WATCH, HISTOGRAM, and SLICE elements now support automatic bunch-by-bunch modes using the new BUNCH\_SERIES flag. If this flag is set, successive instances of the same element will be assigned to successive bunches.
- The WIGGLER and CWIGGLER elements now internally implement several optional models for hybrid permanent magnet and superconducting undulators.

### 1.4 New and Modified Commands

- When reporting results for elements for which the matrix is determined by tracking, the matrix\_output command now provides the maximum error for each coordinate between the tracking results and the matrix.
- Added the macro\_output command, which allows writing the values of the commandline macros to a file.
- The insert\_sceffects command, which inserts elements that model transverse space charge kicks, now automatically supports multiple bunches. It also supports a slice-based simulation of space charge kicks. These changes were requested by A. Blednykh, P. Baxevanis, and others (BNL).
- The load\_parameters command now allows specifying a parameter file that will be loaded each time a specific SCRIPT element is encountered. This allows the script to create a parameter file that alters properties of the lattice elements for subsequent tracking.

# 1.5 Changes to Examples

• None.

# 1.6 Changes to Related Programs and Files

The elegant distribution includes many programs and scripts that perform computations with elegant output data, provide interfaces with other programs, or prepare data for use with elegant. These are listed in Section 8.

Changes to these tools in this release include

• sddsbrightness has a new method for computing the brightness that is about 20 times faster than the default method. R. Lindberg (APS) developed the method and code.

# 1.7 Known Bugs, Problems, and Limitations

- The centroid and sigma output from run\_setup is not correct when BRANCH elements are used.
- The REFERENCE\_CORRECTION feature of the CSBEND element is ignored while performing calculations related to the moments\_output command.
- Twiss output contains entries for the higher-order dispersion, tune shifts with amplitude, higher-order chromaticity, and tune spreads due to chromaticity and amplitude even when these are not calculated, which is potentially misleading. The values are zero when the calculation is not requested.

- Computation of closed orbits and Twiss parameters will not always include the effects of synchrotron radiation losses when these are imposed using SREFFECTS elements. See the documentation for SREFFECTS for details.
- Computation of beam moments does not include synchrotron radiation effects from UKICKMAP elements.
- Computation of radiation integrals does not include the effect of steering magnets.
- There is a bug related to using ILMATRIX that will result in a crash if one does not request computation of the twiss parameters. If you encounter this problem, just add the following statement after the run\_setup command:

- The OUTPUT\_FILE feature of the TFBDRIVER will produce a file with missing data at the end of the buffer if the OUTPUT\_INTERVAL parameter is not a divisor of the number of passes.
- When the KQUAD element is split (with the divide\_elements command or element\_divisions), edge multipoles and the LEFFECTIVE feature cannot be used.

# 2 Credits

Contributors to elegant include M. Borland, M. Carla', N. Carmignani, AJ Dick, Z. Duan, M. Ehrlichman, L. Emery, W. Guo, R. Lindberg, V. Sajaev, R. Soliday, Y.-P. Sun, C.-X. Wang, Y. Wang, Y. Wu, and A. Xiao. Contributors to related programs and scripts include M. Borland, R. Dejus, L. Emery, A. Petrenko, H. Shang, Y. Wang, A. Xiao, and B. Yang. R. Soliday is responsible for multi-platform builds and distribution. Of course, we also appreciate the many suggestions, comments, and bug reports from users.

If you use elegant in your research, we appreciate a citation. For elegant, the citation is

M. Borland, "elegant: A Flexible SDDS-Compliant Code for Accelerator Simulation," Advanced Photon Source LS-287, September 2000.

Additional contributors for the parallel version include Y. Wang and H. Shang. The additional citation for Pelegant is

Y. Wang and M. Borland, "Pelegant: A Parallel Accelerator Simulation Code for Electron Generation and Tracking", Proceedings of the 12th Advanced Accelerator Concepts Workshop, AIP Conf. Proc. 877, 241 (2006).

Additional contributors for the GPU version include K. Amyx, J. R. King, and I. V. Pogorelov. The additional citation for the GPU version is

I. V. Pogorelov, J. R. King, K. M. Amyx, M. Borland, and R. Soliday, "Current status of the GPU-accelerated ELEGANT," Proceedings of 2015 International Particle Accelerator Conference, 623 (2015).

# 3 Introduction

elegant stands for "ELEctron Generation ANd Tracking," a somewhat out-of-date description of a fully 6D accelerator program that now does much more than generate particle distributions and track them. elegant, written entirely in the C programming language[1], uses a variant of the MAD[2] input format to describe accelerators, which may be either transport lines, circular machines, or a combination thereof. Program execution is driven by commands in a namelist format.

This document describes the features available in elegant, listing the commands and their arguments. The differences between elegant and MAD formats for describing accelerators are listed. A series of examples of elegant input and output are given. Finally, appendices are included describing the post-processing programs.

### 3.1 Program Philosophy

For all its complexity, elegant is not a stand-alone program. For example, most of the output is not human-readable, and elegant itself has no graphics capabilities. These tasks are handled by a suite of post-processing programs that serve both elegant and other physics programs. These programs, collectively known as the SDDS Toolkit[8, 9], provide sophisticated data analysis and display capabilities. They also serve to prepare input for elegant, supporting multi-stage simulation.

Setting up for an elegant run thus involves more than creating input files for elegant per se. A complicated run will typically involve creation of a post-processing command file that processes elegant output and puts it in the most useful form, typically a series of graphs. Users thus have the full power of the SDDS Toolkit, the resident command interpreter (e.g., the UNIX shell), and their favorite scripting language (e.g., Tcl/Tk) at their disposal. The idea is that instead of continually rewriting the physics code to, for example, make another type of graph or squeeze another item into a crowded table, one should allow the user to tailor the output to his specific needs using a set of generic post-processing programs. This approach has been quite successful, and is believed particularly suited to the constantly changing needs of research.

Unlike many other programs, elegant allows one to make a single run simulating an arbitrary number of randomizations or variations of an accelerator. By using the SDDS toolkit to postprocess the data, the user's postprocessing time and effort do not depend on how many random seeds or situations are chosen. Hence, instead of doing a few simulations with a few seed numbers or values, the user can simulate hundreds or even thousands of instances of one accelerator to get an accurate representation of the statistics or dependence on parameters, with no more work invested than in doing a few simulations.

In addition, complex simulations such as start-to-end jitter simulations[11] and top-up tracking[12] can be performed involving hundreds or thousands of runs, with input created by scripts depending on the SDDS toolkit. These simulations make use of concurrent computing on about 20 workstation using the Distributed Queueing System[10]. Another example is the elegantRingAnalysis script, which allows using many workstations for simulation of storage ring dynamic and momentum aperture, frequency maps, and so on. Clearly, use of automated postprocessing tools greatly increases the scale and sophistication of simulations possible.

In passing, we note another "philosophical" point about elegant, namely, the goal of complete backward compatibility. We consider it unacceptable if a new version of the program gives different answers than an old version, unless the old version was wrong. Hence, there are sometimes less-than-ideal default settings in elegant, incorrect spelling of parameters, etc., that are never fixed, because doing so would break old input files. It helps to read the manual pages carefully for the

more complex features to ensure that the defaults are understood and appropriate.

### 3.2 Capabilities of elegant

elegant started as a tracking code, and it is still well-suited to this task. elegant tracks in the 6-dimensional phase space (x, x', y, y', s, ffi), where x(y) is the horizontal (vertical) transverse coordinate, primed quantities are slopes, s is the total, equivalent distance traveled, and  $\delta$  is the fractional momentum deviation[3]. Note that these quantities are commonly referred to as (x, xp, y, yp, s, dp) in the namelists, accelerator element parameters, and output files. ("dp" is admittedly confusing—it is supposed to remind the user of  $\Delta P/P_o$ . Sometimes this quantity is referred to as "delta.")

In some elements, elegant uses canonical coordinates in place of the slopes. These are defined as

$$q_x = \frac{x'(1+\delta)}{\sqrt{1+x'^2+y'^2}} q_y = \frac{y'(1+\delta)}{\sqrt{1+x'^2+y'^2}}.$$
 (1)

The inverse relationship is

$$x' = \frac{q_x}{\sqrt{(1+\delta)^2 - q_x^2 - q_y^2}}$$

$$y' = \frac{q_y}{\sqrt{(1+\delta)^2 - q_x^2 - q_y^2}}.$$
(2)

Tracking may be performed using matrices (of selectable order), canonical kick elements, numerically integrated elements, or any combination thereof. For most elements, second-order matrices are available; matrix concatenation can be done to any order up to third. Canonical kick elements are available for bending magnets, quadrupoles, sextupoles, and higher-order multipoles; all of these elements also support optional classical synchrotron radiation losses. Among the numerically integrated elements available are extended-fringe-field bending magnets and traveling-wave accelerators. A number of hybrid elements exist that have first-order transport with exact time dependence, e.g., RF cavities. Some of the more unusual elements available are third-order alphamagnets[5, 4], time-dependent kicker magnets, voltage-ramped RF cavities, beam scrapers, and beam-analysis "screens."

Several elements support simulation of collective effects, such as short- and long-range wake-fields, resonator impedances, intra-beam scattering, coherent synchrotron radiation, and the longitudinal space charge impedance.

A wide variety of output is available from tracking, including centroid and sigma-matrix output along the accelerator, phase space output at arbitrary locations, turn-by-turn moments at arbitrary locations, histograms of particle coordinates, coordinates of lost particles, and initial coordinates of transmitted particles. In addition to tracking internally generated particle distributions, elegant can track distributions stored in external files, which can either be generated by other programs or by previous elegant runs. Because elegant uses SDDS format for reading in and writing out particle coordinates, it is relatively easy to interface elegant to other programs using files that can also be used with SDDS to do post-processing for the programs.

elegant allows the addition of random errors to virtually any parameter of any accelerator element. One can correct the orbit (or trajectory), tunes, and chromaticity after adding errors, then compute Twiss parameters, track, or perform a number of other operations. elegant makes it easy to evaluate a large number of ensembles ("seeds") in a single run. Alternatively, different ensembles can be readily run of different CPUs and the SDDS output files combined.

In addition to randomly perturbing accelerator elements, **elegant** allows one to systematically vary any number of elements in a multi-dimensional grid. As before, one can track or do other

computations for each point on the grid. This is a very useful feature for the simulation of experiments, e.g., emittance measurements involving beam-size measurements during variation of one or more quadrupoles[6].

Like many accelerator codes, elegant does accelerator optimization. It will optimize a user defined function of the transfer matrix elements (up to third-order), beta functions, tunes, chromaticities, radiation integrals, natural emittance, floor coordinates, beam moments, etc. It also has the ability to optimize results of tracking using a user-supplied function of the beam parameters at one or more locations. This permits solution of a wide variety of problems, from matching a kicker bump in the presence of nonlinearities to optimizing dynamic aperture by adjusting sextupoles.

elegant provides several methods for determining accelerator aperture, whether dynamic or physical. One may do straightforward tracking of an ensemble of particles that occupies at uniform grid in (x, y) space. One may also invoke a search procedure that finds the aperture boundary. A related feature is the ability to determine the frequency map for an accelerator, to help identify aperture-limiting resonances.

In addition to using analytical expressions for the transport matrices, elegant supports computation of the first-order matrix and linear optics properties of a circular machine based on tracking. A common application of this is to compute the tune and beta-function variation with momentum offset by single-turn tracking of a series of particles. This is much more efficient than, for example, tracking and performing FFTs (though elegant will do this also). This both tests analytical expressions for the chromaticity and allows computations using accelerator elements for which such expressions do not exist (e.g., a numerically integrated bending magnet with extended fringe fields).

A common application of random error simulations is to set tolerances on magnet strength and alignment relative to the correctability of the closed orbit. A more efficient way to do these calculations is to use correct-orbit amplification factors[6]. elegant the computes amplification factors and functions for corrected and uncorrected orbits and trajectories pertaining to any element that produces an orbit or trajectory distortion. It simultaneously computes the amplification functions for the steering magnets, in order to determine how strong the steering magnets will need to be.

# 4 Digression on the Longitudinal Coordinate Definition

A word is in order about the definition of s, which we've described as the *total*, equivalent distance traveled. First, by total distance we mean that s is not measured relative to the bunch center or a fiducial particle. It is entirely a property of the individual particle and its path through the accelerator.

To explain what we mean by equivalent distance, note that the relationship between s and arrival time t at the observation point is, for each particle,  $s = \beta ct$ , where  $\beta c$  is the instantaneous velocity of the particle. Whenever a particle's velocity changes, elegant recomputes s to ensure that this relationship holds. s is thus the "equivalent" distance the particle would have traveled at the present velocity to arrive at the observation point at the given time. This book-keeping is required because elegant was originally a matrix-only code using s as the longitudinal coordinate.

Users should keep the meaning of s in mind when viewing statistics for s, for example, in the sigma or watch point output files. A quantity like Ss is literally the rms spread in s. It is not defined as  $\sigma_t/(\langle \beta \rangle c)$ . A nonrelativistic beam with velocity spread will show no change in Ss in a drift space, because the distance traveled is the same for all particles.

# 5 Fiducialization in elegant

In some tracking codes, there is a "fiducial particle" that is tracked along with the beam. This particle follows the ideal trajectory or orbit, with the ideal momentum, and at the ideal phase. There is no fiducial particle in elegant. Instead, fiducialization is typically based on statistical properties of the bunch. This can be performed on a bunch-by-bunch basis, or for the first bunch seen in a run. The latter method must be used if one wants to look at the effects of changing phase, voltage, or magnets relative to some nominal configuration.

Internally, elegant fiducializes each element in the beamline. Fiducializing an element means determining the reference momentum and arrival time (or phase) for that element. If the reference momentum does not change along a beamline and no time-dependent elements are involved, then fiducialization is irrelevant. All elements are fiducialized at the central momentum defined in run\_setup.

A number of commands have parameters for controlling fiducialization:

- The always\_change\_p0 parameter of run\_setup causes elegant to re-establish the central momentum after each element when fiducializing. This may be more convenient than setting the CHANGE\_P0 parameter on the elements themselves. However, it can have unexpected consequences, such as changing the central momentum to match changes in beam momentum due to synchrotron radiation.
- run\_control has four parameters that affect fiducialization, which come into play when multistep runs are made. Typically, these are runs that involve variation of elements, addition of errors, or loading of multiple sets of parameters.
  - reset\_rf\_for\_each\_step If nonzero, the rf phases are re-established for each beam tracked. If this is 1 (the default), the time reference is discarded after each bunch is tracked. This means that bunch-to-bunch phasing errors due to time-of-flight differences would be lost.
  - first\_is\_fiducial The first bunch seen is taken to establish the fiducial phases and momentum profile. If one is simulating, for example, successive beams in a fixed accelerator, this should be set to 1. Otherwise, the momentum reference is discarded after each bunch is tracked. N.B.: as of version 27.0.1, setting first\_is\_fiducial=1 does not imply always\_change\_p0=1. You must set this separately, or use the CHANGE\_P0 parameter on various elements (e.g., RFCA) to further specify how to set the fiducial momentum profile.
  - restrict\_fiducialization If nonzero, then momentum profile fiducialization occurs only after elements that are known to possibily change the momentum. It would not occur, for example, after a scraper that changes the average beam momentum by removing a low-momentum tail. This is a convenience that, essentially, allows modifying the impact of setting always\_change\_p0=1.
  - n\_passes\_fiducial
     If positive, sets the number passes used for fiducial tracking to be different from the n\_passes value. For ring fiducialization, should probably always be set to 1.
- The bunched\_beam command has a first\_is\_fiducial parameter that is convenient for use with the first\_is\_fiducial mode established by run\_control. If nonzero, this parameter causes elegant to generate a first bunch with only one particle. This is very useful if one

wants to track with many particles but doesn't want to waste time fidicializing with a many-particle bunch.

Here are some examples that may be helpful.

- Scanning a phase error in a linac with a bunch compressor: The scan is performed using the vary\_element command. For this to work properly, it is necessary to fidcualize the system with zero phase error. Hence, one must use the enumeration feature of vary\_element to provide an input file with the phase errors and the file must be sorted so that the row with zero phase error is first. Further, one must set reset\_rf\_for\_each\_step = 0 and first\_is\_fiducial = 1 in run\_control, and CHANGE\_PO=1 on all rf cavity elements. (See the bunchComp/phaseSweep and bunchComp/dtSweep examples.)
- Scanning the voltage of a linac to simulate different operating energy choices at the compressor: In this case, one scans the linac voltage, but wants to fiducialize the system for each voltage. (It's a change in design, not an error or perturbation.) One again uses vary\_element, but nothing special needs to be done about the order of the voltage values. One must set reset\_rf\_for\_each\_step = 1 and first\_is\_fiducial = 0 in in run\_control, and CHANGE\_PO=1 on all rf cavity elements. (See the bunchComp/energySweep example.)
- Simulation of phase and voltage jitter: In this case, one uses the error\_element command to impart errors to the PHASE and VOLT parameters of rf cavity elements. However, the first beam through the system must not see any errors. This is accomplished by setting no\_errors\_for\_first\_step=1 in error\_control. One can also (optionally) use a 1-particle beam for fiducialization by setting first\_is\_fiducial=1 in bunched\_beam. In addition, one must set reset\_rf\_for\_each\_step = 0 and first\_is\_fiducial = 1 in run\_control, and CHANGE\_PO=1 on all rf cavity elements. (See the bunchCompJitter/jitter example.)

# 6 Preparing beams for bunch-mode simulations

Certain collective-effects elements in elegant can operate under the assumption that the beam is organized into bunches. This includes the FRFMODE, FTRFMODE, LRWAKE, RFMODE, WAKE, TRFMODE, TRWAKE, ZLONGIT, and ZTRANSVERSE elements, as well as space charge effects via the insert\_sceffects command and ion effects via the ion\_effects command. At present, this behavior is only available when loading a beam from an external file using the sdds\_beam command. A typical sequence is to run elegant once to generate a beam file using bunched\_beam, then load that beam into a subsequent run.

This beam file may either contain the entire beam (all the bunches) or it may contain a single bunch. In the latter case, the single bunch must be duplicated using the n\_duplicates and duplicate\_stagger parameters of sdds\_beam. Otherwise, in the beam-generation run, the run\_control command must be used to specify both the number of bunches (using n\_steps) and the bunch frequency (using bunch\_frequency). The beamline for this run would typically consist simply of a zero-length drift space, so that the output file from the run\_setup command contains the coordinates for each bunch as generated, with no modifications. Once the beam is generated, it can be used as the input file for sdds\_beam with track\_pages\_separately=0 and use\_bunched\_mode=1.

For those who prepare beams using other programs, it may be helpful to understand how the organization of the beam into bunches is specified. The relevant data from the beam file are the values in the IDSlotsPerBunch parameter and particleID column. The particleID is generally a

unique positive integer for each particle. When  $S = \mathtt{IDSlotsPerBunch}$  is non-zero, the bunch index is computed as  $\lfloor (I-1)/S \rfloor$ , where I is the particle ID. For example, with  $\mathtt{IDSlotsPerBunch} = 1000$ , particle IDs from 1 to 1000 would be in bunch 0, from 2001-3000 would be bunch 1, and so on. This mechanism allows specifying the bunch structure without adding columns to the beam file, and also handles particle loss automatically.

Note that although in the case of beams generated with bunched\_beam the individual bunches appear in separate pages of the beam file, this is not necessary.

# 7 Namelist Command Dictionary

The main input file for an elegant run consists of a series of namelists, which function as commands. Most of the namelists direct elegant to set up to run in a certain way. A few are "action" commands that begin the actual simulation. FORTRAN programmers should note that, unlike FORTRAN namelists, these namelists need not come in a predefined order; elegant is able to detect which namelist is next in the file and react appropriately.

# 7.1 Commandline Syntax

The commandline syntax for elegant is of the form

```
elegant \{inputfile | -pipe=in\} [-rpnDefns=filename] [-configuration=filename] [-macro=taq1=value1[, taq2=value2...]
```

inputfile is the name of the command input file, which is a series of namelist commands directing the calculations. Alternatively, one may give the <code>-pipe=in</code> option, allowing <code>elegant</code> to be fed a stream of commands by another program or script. The <code>-rpnDefns</code> option allows providing the name of the RPN definitions file as an alternative to defining the RPN\_DEFNS environment variable. The <code>-configuration</code> option allows providing the name of an input file to be read prior to <code>inputfile</code>; this can be used for configuring <code>elegant</code> using, e.g., the <code>global\_settings</code> command; this is an alternative to using the <code>ELEGANT\_CONFIGURATION</code> environment variable. The <code>-macro</code> option allows performing text substitutions in the command stream. Multiple <code>-macro</code> options may be given. Usage is described in more detail below.

### 7.2 General Command Syntax

Each namelist has a number of variables associated with it, which are used to control details of the run. These variables come in three data types: (1) long, for the C long integer type. (2) double, for the C double-precision floating point type. (3) STRING, for a character string enclosed in double quotation marks. All variables have default values, which are listed on the following pages. STRING variables often have a default value listed as NULL, which means no data; this is quite different from the value "", which is a zero-length character string. long variables are often used as logical flags, with a zero value indicating false and a non-zero value indicating true.

On the following pages the reader will find individual descriptions of each of the namelist commands and their variables. Each description contains a sequence of the form

### &end

&end

This summarizes the parameters of the namelist. Note, however, that the namelists are invoked in the form

```
&<namelist-name>
    [<variable-name> = <value> ,]
    [<array-name>[<index>] = <value> [,<value> ...] ,]
    .
    .
   .
   .
.
```

The square-brackets enclose an optional component. Not all namelists require variables to be given—the defaults may be sufficient. However, if a variable name is given, it must have a value. Values for STRING variables must be enclosed in double quotation marks. Values for double variables may be in floating-point, exponential, or integer format (exponential format uses the 'e' character to

introduce the exponent).

Array variables take a list of values, with the first value being placed in the slot indicated by the subscript. As in C, the first slot of the array has subscript 0, not 1. The namelist processor does not check to ensure that one does not put elements into nonexistent slots beyond the end of the array; doing so may cause the processor to hang up or crash.

Wildcards are allowed in a number of places in elegant and the SDDS Toolkit. The wildcard format is very similar to that used in UNIX:

- \* stands for any number of characters, including none.
- ? stands for any single character.
- [[characters>] stands for any single character from the list. The list may include ranges, such as a-z, which includes all characters between and including 'a' and 'z' in the ASCII character table.

The special characters \*, ?, [, and ] are entered literally by preceding the character by a backslash (e.g.,  $\setminus *$ ).

In many places where a filename is required in an elegant namelist, the user may supply a so-called "incomplete" filename. An incomplete filename has the sequence "%s" imbedded in it, for which is substituted the "rootname." The rootname is by default the filename (less the extension) of the command (i.e., main input) file. The most common use of this feature is to cause elegant to create names for all output files that share a common filename but differ in their extensions. Post-processing can be greatly simplified by adopting this naming convention, particularly if one consistently uses the same extension for the same type of output. Recommended filename extensions are given in the lists below.

Note that this substitution feature is not generally available for input files, though there are some exceptions (e.g., load\_parameters). Another convenience for input file organization is the search-path feature, which can be set from the run\_setup command. By default, elegant assumes input filenames give the full pathname. If the search path is specified, elegant will instead look for files in one of the listed directories.

When elegant reads a namelist command, one of its first actions is to print the namelist back to the standard output. This printout includes all the variables in the namelist and their values.

Occasionally, the user may see a variable listed in the printout that is not in this manual. These are often obsolete and are retained only for backward compatibility, or else associated with a feature that is not fully supported. Use of such "undocumented features" is discouraged.

elegant supports substitution of fields in namelists using the commandline macro option. This permits making runs with altered parameters without editing the input file. Macros inside the input file have one of two forms: <tag> or \\$tag. To perform substitution, use the syntax

```
elegant inputfile |-pipe=in -macro=tag1=value1[, tag2=value2...]
```

When using this feature, it is important to substitute the value of rootname (in run\_setup) so that one can get a new set of output files (assuming use of the suggested "%s" field in all the output file names). One may give the macro option any number of times, or combine all substitutions in one option. The name of the input file is available using the macro INPUTFILENAME.

elegant also allows execution of commands in the shell as part of evaluation of a namelist field. To invoke this, one encloses the commandline string in curly braces. E.g.,

```
betax = "{sdds2stream -parameter=betaxFinal data.twi}"
```

(Note that the quotes are also required.) In this example, betax is assigned the value of the parameter betaxFinal from the file data.twi.

It is also possible to perform calculations using elegant's built-in RPN calculator. (It is identical to the commandline programs rpn and rpn1 supplied with the SDDS toolkit.) To do this in the command file, one must use quotation marks and enclose the expression in parentheses, as in

```
betax = "(8 2 / pi /)"
```

(Note that this is different from using such expressions in the lattice file; in that case, one doesn't need the parentheses.) One can not only make such computations, but also use the stack and variables. So, for example, one might use

```
betax = "(8 2 / pi / sto betax0)"
betay = "(betax0)"
```

One can also mix subcommands and RPN expressions, as in

```
betax = "({sdds2stream -parameter=betaxFinal data.twi} 2 /)"
```

would assign to betax half the value of the parameter betaxFinal from the file data.twi.

### 7.3 Setup and Action Commands

A subject of frequent confusion for elegant users is the distinction between setup and action commands. An "action" command causes elegant to immediately perform a specific computation or set of computations. In contrast, a "setup" command tells elegant how to perform computations when it later encounters a "major" action command (one of analyze\_map, find\_aperture, frequency\_map, momentum\_aperture, optimize, or track). (N.B.: After each major action command, the problem space is wiped clear. To perform further computations requires introduction of a new run\_setup command.)

Several commands are switchable between action and setup modes. These include the coupled\_twiss\_output, correction\_matrix\_output, twiss\_output, find\_aperture, matrix\_output, and sasefel commands. Except for find\_aperture, all of the commands that can run in both modes have the output\_at\_each\_step parameter, which is used to switch between the modes. In the

case of find\_aperture, the switch is accomplished using the optimization\_mode parameter. Regardless of which parameter is present, unless the parameter is given a value of 1, the command operates in action mode. Further, if the command is used in setup mode and no relevant action command is present later in the file, then the requested will not be performed.

Typically one wants to use these switchable commands in setup mode whenever one is simulating random errors, performing a parameter scan, or performing optimization. When in setup mode, the indicated computations will be performed repeatedly, e.g., for each set of errors, for each step in the parameter scan, or for use in each evaluation of the optimization penalty function.

# 7.4 Table of elegant commands and their functions

| Command name                    | Type         | Description                                  |
|---------------------------------|--------------|----------------------------------------------|
| alter_elements                  | action       | Change an element parameter from the         |
|                                 |              | command file.                                |
| amplification_factors           | action       | Compute orbit amplification functions.       |
| analyze_map                     | major        | Determine first-order matrix from track-     |
|                                 | action       | ing.                                         |
| aperture_data                   | setup        | Define aperture using an SDDS file.          |
| bunched_beam                    | setup        | Set up beam generation.                      |
| bunched_beam_moments            | setup        | Set up beam generation.                      |
| change_particle                 | action       | Change the type of particle. Default is      |
|                                 |              | electron.                                    |
| chaos_map                       | action       | Compute a map of the degree of chaos in      |
|                                 |              | particle motion.                             |
| chromaticity                    | setup        | Correct the chromaticity.                    |
| closed_orbit                    | setup        | Compute the closed orbit.                    |
| correct                         | setup        | Correct the orbit or trajectory.             |
| correction_matrix_output        | action/setup | Obtain orbit/trajectory correction matrix    |
|                                 |              | in a file.                                   |
| correct_tunes                   | setup        | Correct the tunes.                           |
| coupled_twiss_output            | setup/action | Compute and output coupled twiss pa-         |
|                                 |              | rameters.                                    |
| divide_elements                 | setup        | Specify division of elements into pieces.    |
| elastic_scattering              | major        | Use tracking to determine local scattering   |
|                                 | action       | aperture and loss locations due to elastic   |
|                                 |              | gas scattering.                              |
| error_element                   | setup        | Define errors for a set of elements.         |
| error_control                   | setup        | Set up and control error generation pro-     |
|                                 |              | cess.                                        |
| find_aperture                   | setup/major  | ( 0 , 0 ,                                    |
|                                 | action       | aperture.                                    |
| floor_coordinates               | action       | Compute and output floor coordinates.        |
| frequency_map                   | major        | Compute and output frequency map.            |
|                                 | action       |                                              |
| global_settings                 | action       | Change global settings.                      |
| include_commands                | action       | Read commands from another file.             |
| ignore_elements                 | setup        | Ignore specified elements during tracking.   |
| inelastic_scattering            | major        | Use tracking to determine local scattering   |
|                                 | action       | aperture and loss locations due to inelastic |
|                                 |              | gas scattering.                              |
| insert_elements                 | action       | Insert elements into the lattice at many     |
|                                 |              | places.                                      |
| insert_sceffects                | action       | Insert space charge kick elements.           |
| linear_chromatic_tracking_setup | setup        | Set up for fast tracking with chromatic ef-  |
|                                 |              | fects.                                       |

| link_control                  | setup           | Control linking of element parameters.                        |
|-------------------------------|-----------------|---------------------------------------------------------------|
| link_elements                 | setup           | Define link between parameters of two elements.               |
| load_parameters               | setup/action    | Load element parameters from SDDS file.                       |
| macro_output                  | action          | Output commandline macros to a file.                          |
| matrix_output                 | setup/action    | Output transfer matrix along beamline.                        |
| modulate_elements             | setup           | Set up time-dependent modulation of elements.                 |
| moments_output                | setup/action    | Compute coupled beam moments, with radiation option.          |
| momentum_aperture             | major<br>action | Determine s-dependent momentum aperture.                      |
| optimize                      | major<br>action | Execute an optimization.                                      |
| optimization_covariable       | setup           | Define a dependent parameter for optimization.                |
| optimization_setup            | setup           | Perform initial optimization setup.                           |
| optimization_term             | setup           | Define a term of penalty function.                            |
| optimization_variable         | setup           | Define an optimization variable.                              |
| parallel_optimization_setup   | setup           | Perform initial parallel optimization setup.                  |
| particle_tunes                | setup           | Define parameters for particle-by-particle tune computations. |
| print_dictionary              | action          | Print the element dictionary.                                 |
| ramp_elements                 | setup           | Set up turn-by-turn ramping of elements.                      |
| rf_setup                      | setup/action    | Set up RF cavity elements for storage rings.                  |
| rpn_expression                | action          | Execute an expression in the rpn interpreter.                 |
| rpn_load                      | action          | Load values from SDDS file into rpn interpreter.              |
| run_control                   | setup           | Set up simulation steps and passes.                           |
| run_setup                     | setup           | Define global simulation parameters and output files.         |
| sasefel                       | setup/action    | Evaluate SASE FEL gain etc.                                   |
| save_lattice                  | action          | Save new lattice file.                                        |
| sdds_beam                     | setup           | Define loading of particles from SDDS file.                   |
| semaphores                    | setup           | Define file semaphores for start/end of run.                  |
| set_reference_particle_output | setup           | Define reference particle distribution for optimization       |
| slice_analysis                | setup           | Perform slice analysis along beamline.                        |
| subprocess                    | action          | Execute a command in the shell.                               |
| steering_element              | setup           | Define element parameters as steering correctors.             |

| transmute_elements        | setup        | Transmute elements from one type to an-     |
|---------------------------|--------------|---------------------------------------------|
|                           |              | other.                                      |
| tune_footprint            | setup/action | Compute and optimize chromatic and am-      |
|                           |              | plitude tune footprints.                    |
| twiss_analysis            | setup        | Define subset of beamline for twiss param-  |
|                           |              | eter analysis.                              |
| twiss_output              | setup/action | Set up twiss parameter and related com-     |
|                           |              | putation.                                   |
| track                     | major        | Execute tracking of particles and other op- |
|                           | action       | erations.                                   |
| tune_shift_with_amplitude | setup        | Compute tune shifts with amplitude.         |
| vary_element              | setup        | Vary element parameters in loops.           |

Table 1: Table of elegant commands and their functions.

# alter\_elements

#### 7.5 alter\_elements

- type: action command.
- function: modify the value of a parameter for one or more elements
- sequence: must follow run\_setup.
- Command syntax, including use of equations and subcommands, is discussed in 7.2.

#### &alter\_elements

```
STRING name = NULL;
STRING item = NULL;
STRING type = NULL;
STRING exclude = NULL;
double value = 0;
STRING string_value = NULL;
long differential = 0;
long multiplicative = 0;
long alter_at_each_step = 0;
long alter_before_load_parameters = 0;
long verbose = 0;
long allow_missing_elements = 0;
long allow_missing_parameters = 0;
long start_occurence = 0;
long end_occurence = 0;
double s_start = -1;
double s_{end} = -1;
STRING before = NULL;
STRING after = NULL;
```

#### &end

- name A possibly-wildcard-containing string giving the names of the elements to alter. If not specified, then one must specify type.
- item The name of the parameter to alter.
- type A possibly-wildcard-containing string giving the names of element types to alter. May be specified with name or by itself.
- exclude A possibly-wildcard-containing string giving the names of elements to excluded from alteration.
- value, string\_value The new value for the parameter. Use string\_value only if the parameter takes a character string as its value.
- differential If nonzero, the new value is the predefined value of the parameter plus the quantity given with value.

- multiplicative If nonozero, the new given value is the predefined value of the parameter times the quantity given with value.
- alter\_at\_each\_step If nonzero, the changes requested by the command are performed at each simulation step. Note that if differential or multiplicative are non-zero, then changes will accumulate. (A more conventional way to perform such variation is with vary\_elements.)
- alter\_before\_load\_parameters If alter\_at\_each\_step, by default the alteration takes place after any load\_parameters commands are processed. If this control is non-zero, the alteration takes place before any load\_parameters commands are processed.
- verbose If nonzero, information is printed to the standard output describing what elements are changed.
- allow\_missing\_elements If nonzero, then it is not an error if an element matching name does not exist. Normally, such an occurrence is an error and terminates the program.
- allow\_missing\_parameters If nonzero, then it is not an error if an element does not have the parameter named with item. Normally, such an occurrence is an error and terminates the program.
- start\_occurence, end\_occurence If nonzero, these give the starting and ending occurence numbers of elements that will be altered. N.B.: if wildcards are used, occurence number counting is for each set of identically-named elements separately, rather than for the sequence of matched elements.
- s\_start, s\_end If non-negative, these give the starting and ending position limits for the end-of-element locations of elements to be altered.
- after The name of an element. If given, the alteration is applied only to elements that follow the named element in the beamline.
- before The name of an element. If given, the alteration is applied only to elements that precede the named element in the beamline.

# amplification\_factors

## 7.6 amplification\_factors

- type: action command.
- function: compute corrected and uncorrected orbit amplification factors and functions.
- sequence: must be the last command in a sequence.
- Command syntax, including use of equations and subcommands, is discussed in 7.2.

```
&amplification_factors
    STRING output = NULL;
    STRING uncorrected_orbit_function = NULL;
    STRING corrected_orbit_function = NULL;
    STRING kick_function = NULL;
    STRING name = NULL;
    STRING type = NULL;
    STRING item = NULL;
    STRING plane = NULL;
    double change = 1e-3;
    long number_to_do = -1;
    double maximum_z = 0;
&end
```

- output The (incomplete) name of a file for text output. Recommended value: "%s.af".
- uncorrected\_orbit\_function The (incomplete) name of a file for an SDDS-format output of the uncorrected-orbit amplification function. Recommended value: "%s.uof".
- corrected\_orbit\_function The (incomplete) name of a file for an SDDS-format output of the corrected-orbit amplification function. Recommended value: "%s.cof".
- kick\_function The (incomplete) name of a file for an SDDS-format output of the kick amplification function. Recommended value: "%s.kaf".
- name The optionally wildcarded name of the orbit-perturbing elements.
- type The optional type name of the the orbit-perturbing elements.
- item The parameter of the elements producing the orbit.
- plane The plane ("h" or "v") to examine.
- change The parameter change to use in computing the amplification.
- number\_to\_do The number of elements to perturb.
- maximum\_z The maximum z coordinate of the elements to perturb.

# analyze\_map

### 7.7 analyze\_map

- type: major action command.
- function: find the transport matrix up to third order based on particle tracking, based on method described in [4]. Also find related quantities, such as chromaticity.
- sequence: must follow run\_control.
- can use parallel resources (Pelegant)
- Command syntax, including use of equations and subcommands, is discussed in 7.2.

```
&analyze_map
    STRING output = NULL;
    long output_order = 1;
    STRING printout = NULL;
    STRING printout_format = "%22.15e ";
    long printout_order = 2;
    double delta_x = 5e-5;
    double delta_xp = 5e-5;
    double delta_y = 5e-5;
    double delta_yp = 5e-5;
    double delta_s = 5e-5;
    double delta_dp = 5e-5;
    double accuracy_factor = 1e-12;
    long center_on_orbit = 0;
    long verbosity = 0;
    long canonical_variables = 0;
    long periodic = 1;
    double beta_x = 1;
    double alpha_x = 0;
    double eta_x = 0;
    double etap_x = 0;
    double beta_y = 1;
    double alpha_y = 0;
    double eta_y = 0;
    double etap_y = 0;
    long n_points = 9;
    long max_fit_order = 8;
&end
```

- output The (incomplete) name of a file for SDDS output.
  - Recommended value: "%s.ana".
  - File contents: A series of pages, each consisting of a single data point containing the centroid offsets for a single turn, the single-turn R matrix, the matched Twiss parameters, tunes, and dispersion functions.

- printout The (incomplete) name of a file for text output of the matrix.
- printout\_format The C-style formatting statement for the matrix elements. A space, comma, or other separator should appear at the end of the string.
- delta\_X The amount by which to change the quantity X in computing the derivatives that give the matrix elements.
- accuracy\_factor The fraction of the maximum absolute value of the final coordinate that is considered meaningful. Used to estimate errors and eliminate spurious matrix elements.
- canonical\_variables If non-zero, the matrix is expressed in terms of canonical variables  $(x, q_x, y, q_y, -s, \delta)$  instead of the default  $(x, x', y, y', s, \delta)$ .
- center\_on\_orbit A flag directing the expansion to be made about the closed orbit instead of the design orbit.
- verbosity The larger this value, the more output is printed during computations.
- printout\_order Order of the matrix to be printed to the printout file.
- periodic If non-zero, system is assumed to be periodic and lattice functions, tunes, chromaticities, etc are computed.
- beta\_x, alpha\_x, eta\_x, etap\_x, beta\_y, alpha\_y, eta\_y, etap\_y If periodic=0, these are the starting values for the lattice functions.
- n\_points Number of points in each phase-space dimension.
- max\_fit\_order Maximum order of fits using in determining the matrix elements.

# aperture\_data

# 7.8 aperture\_data

- type: setup command.
- function: specify a file from which to take x and y aperture data vs s.
- note: this command is also available under the name aperture\_input.
- Command syntax, including use of equations and subcommands, is discussed in 7.2.

## &aperture\_data

```
STRING input = NULL;
long periodic = 1;
long persistent = 0;
long disable = 0;
```

#### &end

- input Name of SDDS file supplying the aperture data. The following columns are all required, in double or float type, with units of m (meters).
  - 1. s Distance along the central trajectory.
  - 2. xHalfAperture Half aperture in the horizontal.
  - 3. yHalfAperture Half aperture in the vertical.
  - 4. xCenter Center of the aperture in the horizontal.
  - 5. yCenter Center of the aperture in the vertical.
- periodic If non-zero, the aperture is a periodic function of s, with period equal to the range of the data.
- persistent If non-zero, the aperture data persists across subsequent run\_setup commands. By default, the aperture data is forgotten when a new run\_setup command is seen.
- disable If non-zero, the command is ignored.

# bunched\_beam

#### 7.9 bunched\_beam

- type: setup command.
- sequence: must follow run\_control.
- function: set up for tracking of particle coordinates with various distributions.
- Command syntax, including use of equations and subcommands, is discussed in 7.2.
- Notes:
  - In Pelegant, the exact particles generated will change as the number of cores is changed.
  - This command is used when it is convenient to specify the beam dimensions in terms of lattice functions and emittances. The bunched\_beam\_moments command can be used when it is more convenient to specify beam sizes, divergences, etc.

### &bunched\_beam

```
STRING bunch = NULL;
long n_particles_per_bunch = 1;
long multiply_np_by_cores = 0;
double time_start = 0;
STRING matched_to_cell = NULL;
double emit_x = 0;
double emit_nx = 0;
double beta_x = 1.0;
double alpha_x = 0.0;
double eta_x = 0.0;
double etap_x = 0.0;
double emit_y = 0;
double emit_ny = 0;
double beta_y = 1.0;
double alpha_y = 0.0;
double eta_y = 0.0;
double etap_y = 0.0;
long use_twiss_command_values = 0;
long use_moments_output_values = 0;
double Po = 0.0;
double sigma_dp = 0.0;
double sigma_s = 0.0;
double dp_s_coupling = 0;
double emit_z = 0;
double beta_z = 0;
double alpha_z = 0;
double momentum_chirp = 0;
long one_random_bunch = 1;
long symmetrize = 0;
long halton_sequence[3] = {0, 0, 0};
```

```
long halton_radix[6] = \{0, 0, 0, 0, 0, 0\};
long optimized_halton = 0;
long randomize_order[3] = \{0, 0, 0\};
long limit_invariants = 0;
long limit_in_4d = 0;
long enforce_rms_values[3] = {0, 0, 0};
double distribution_cutoff[3] = {2, 2, 2};
STRING distribution_type[3] = {"gaussian", "gaussian", "gaussian"};
double centroid[6] = \{0.0, 0.0, 0.0, 0.0, 0.0, 0.0\};
long first_is_fiducial = 0;
long save_initial_coordinates = 1;
```

#### &end

- bunch The (incomplete) name of an SDDS file to which the phase-space coordinates of the bunches are to be written. Recommended value: "%s.bun".
- n\_particles\_per\_bunch Number of particles in each bunch.
- multiply\_np\_by\_cores If non-zero, the number of particles is multiplied by the number of working cores.
- time\_start The central value of the time coordinate for the bunch.
- matched\_to\_cell The name of a beamline from which the Twiss parameters of the bunch are to be computed.
- emit\_X RMS emittance for the X plane.
- emit\_nX RMS normalized emittance for the X plane. Ignored if emit\_X is nonzero.
- beta\_X, alpha\_X, eta\_X, etap\_X Twiss parameters for the X plane.
- use\_twiss\_command\_values If nonzero, then the values for  $\beta$ ,  $\alpha$ ,  $\eta$ , and  $\eta'$  are taken from the twiss\_output command. It is an error if no twiss\_output command has been given.
- use\_moments\_output\_values If nonzero, then the beam is generated to match the 6D matched, equilibrium beam moments computed by the moments\_output command. The distribution type must be gaussian. This mode is incompatible with using closed orbit correction with start\_from\_centroid=1 (the default value).
- Po Central momentum of the bunch.
- sigma\_dp, sigma\_s Fractional momentum spread, ffi, and bunch length. Note that sigma\_s is actually the length in  $\beta_z * c * t$ , so that for  $\beta_z << 1$  the length of the bunch in time will be greater than one might expect.
- dp\_s\_coupling Specifies the coupling between s and ffi, defined as  $\langle sffi \rangle / (e_s e_{ffi})$ .
- emit\_z, beta\_z, alpha\_z Provide another way to specify the longitudinal phase space, either separately from or in combination with sigma\_dp, sigma\_s, and dp\_s\_coupling. Basically, which values elegant uses depends on what one sets to nonzero values. If one sets emit\_z, then sigma\_dp, sigma\_s, and dp\_s\_coupling are ignored. If one doesn't set emit\_z, then

elegant uses sigma\_dp and sigma\_s; it additionally uses alpha\_z if it is nonzero, otherwise it uses dp\_s\_coupling. For reference, the relationship between them is  $C = \frac{\Sigma_{56}}{\sqrt{\Sigma_{55}\Sigma_{66}}} = -\frac{\alpha}{\sqrt{1+\alpha^2}}$ . Note that to impart a chirp that results in compression for  $R_{56} < 0$  (e.g., a normal four-dipole chicane), one must have  $\alpha_z < 0$  or C > 0.

- momentum\_chirp Permits imparting an additional momentum chirp to the beam, in units of 1/m. E.g., a value of 1 indicates that a 1mm long bunch has a linear variation in momentum of 0.1% from end-to-end. A positive chirp is needed to provide compression of a bunch with an ordinary  $R_{56} < 0$  four-dipole chicane.
- one\_random\_bunch If non-zero, then only one random particle distribution is generated. Otherwise, a new distribution will be generated for every simulation step.
- enforce\_rms\_values[3] Flags, one for each plane, indicating whether to force the distribution to have the specified RMS properties.
- distribution\_cutoff[3] Distribution cutoff parameters for each plane. For gaussian distributions, this is the number of sigmas to use. For other distributions (except dynamic aperture), this number simply multiplies the sizes. This is potentially confusing and hence it is suggested that the distribution cutoff be set to 1 for nongaussian beams.
  - The exception is "dynamic-aperture" distribution type. In this case, the cutoff value is the number of grid points in the dimension in question.
- distribution\_type [3] Distribution type for each plane. May be "gaussian", "hard-edge", "uniform-ellipse", "shell", "dynamic-aperture", "line", "halo(gaussian)".
  - For the transverse plane, the interpretation of the emittance is different for the different beam types. For gaussian beams, the emittances are rms values. For all other types,  $\sqrt{\epsilon * \beta}$  times the distribution cutoff defines the edge of the beam in position space, while  $\sqrt{\epsilon * (1 + \alpha^2)/\beta}$  times the distribution cutoff defines the edge of the beam in slope space.
  - A hard-edge beam is a uniformly-filled parallelogram in phase space. A uniform-ellipse beam is a uniformly-filled ellipse in phase space. A shell beam is a hollow ellipse in phase space. A dynamic aperture beam has zero slope and uniform spacing in position coordinates. A line beam is a line in phase space. A "halo(gaussian)" beam is the part of the gaussian distribution beyond the distribution cutoff.
- limit\_invariants If non-zero, the distribution cutoffs are applied to the invariants, rather than to the coordinates. This is useful for gaussian beams when the distribution cutoff is small.
- limit\_in\_4d If non-zero, then the transverse distribution is taken to be a 4-d gaussian or uniform distribution. One of these must be chosen using the distribution\_type control. It must be the same for x and y. This is useful, for example, if you want to make a cylindrically symmetric beam.
- symmetrize If non-zero, the distribution is symmetric under changes of sign in the coordinates. Automatically results in a zero centroid for all coordinates.
- halton\_sequence [3] and halton\_radix [6] and optimized\_halton This provides a "quiet-start" feature by choosing Halton sequences in place of random number generation. There are three new variables that control this feature. halton\_sequence is an array of three flags that permit turning on Halton sequence generation for the horizontal, vertical, or longitudinal

planes. For example, halton\_sequence[0] = 3\*1 will turn on Halton sequences for all three planes, while halton\_sequence[2] = 1, will turn it on for the longitudinal plane only.

halton\_radix is an array of six integers that permit giving the radix for each sequence (i.e., x, x', y, y', t, p). Each radix must be a prime number. One should never use the same prime for two sequences, unless one randomizes the order of the sequences relative to each other (see the next item). If these are left at zero, then elegant chooses values that eliminate phase-space banding to some extent. The user is cautioned to plot all coordinate combinations for the initial phase space to ensure that no unacceptable banding is present.

A suggested way to use Halton sequences is to set halton\_radix[0] = 2, 3, 2, 3, 2, 3 and to set randomize\_order[0] = 2, 2, 2. This avoids banding that may result from choosing larger radix values.

optimized\_halton uses the improved halton sequence [33]. (Algorithm 659, Collected Algorithm from ACM. Derandom Algorithm is added by Hongmei CHI (CS/FSU)). It avoids the banding problem automatically and the halton\_radix values are ignored.

- randomize\_order[3] Allows randomizing the order of assigned coordinates for the pairs (x, x'), (y, y'), and (t,p). 0 means no randomization; 1 means randomize (x, x', y, y', t, p) values independently, which destroys any x-x', y-y', and t-p correlations; 2 means randomize (x, x'), (y, y'), and (t, p) in pair-wise fashion. This is used with Halton sequences to remove banding. It is suggested that that the user employ sddsanalyzebeam to verify that the beam properties when randomization is used.
- centroid[6] Centroid offsets for each of the six coordinates.
- first\_is\_fiducial Specifies that the first beam generated shall be a single particle beam, which is suitable for fiducialization. See the section on "Fiducialization in elegant" for more discussion.
- save\_initial\_coordinates A flag that, if set, results in saving initial coordinates of tracked particles in memory. This is the default behavior. If unset, the initial coordinates are not saved, but are regenerated each time they are needed. This is more memory efficient and is useful for tracking very large numbers of particles.

# bunched\_beam\_moments

#### 7.10 bunched\_beam\_moments

- type: setup command.
- sequence: must follow run\_control.
- function: set up for tracking of particle coordinates with various distributions.
- Command syntax, including use of equations and subcommands, is discussed in 7.2.
- Notes:
  - In Pelegant, the exact particles generated will change as the number of cores is changed.
  - This command is used when it is convenient to specify the beam dimensions in terms of beam sizes, divergences, and other moments. The bunched\_beam command can be used when it is more convenient to specify lattice functions, emittances, etc.

## &bunched\_beam\_moments

```
STRING bunch = NULL;
long n_particles_per_bunch = 1;
long multiply_np_by_cores = 0;
long use_moments_output_values = 0;
double S1_beta = 0;
double S2_beta = 0;
double S12_beta = 0;
double S16 = 0;
double S26 = 0;
double S3_beta = 0;
double S4_beta = 0;
double S34_beta = 0;
double S36 = 0;
double S46 = 0;
double S5 = 0;
double S6 = 0;
double S56 = 0;
double time_start = 0;
double Po = 0.0;
long one_random_bunch = 1;
long save_initial_coordinates = 1;
long limit_invariants = 0;
long symmetrize = 0;
long halton_sequence[3] = {0, 0, 0};
int32_t halton_radix[6] = {0, 0, 0, 0, 0, 0};
long optimized_halton = 0;
long randomize_order[3] = {0, 0, 0};
long limit_in_4d = 0;
long enforce_rms_values[3] = {0, 0, 0};
double distribution_cutoff[3] = {2, 2, 2};
```

```
STRING distribution_type[3] = {"gaussian", "gaussian", "gaussian"};
double centroid[6] = {0.0, 0.0, 0.0, 0.0, 0.0};
long first_is_fiducial = 0;
&end
```

- bunch The (incomplete) name of an SDDS file to which the phase-space coordinates of the bunches are to be written. Recommended value: "%s.bun".
- n\_particles\_per\_bunch Number of particles in each bunch.
- multiply\_np\_by\_cores If non-zero, the number of particles is multiplied by the number of working cores.
- time\_start The central value of the time coordinate for the bunch.
- matched\_to\_cell The name of a beamline from which the Twiss parameters of the bunch are to be computed.
- use\_moments\_output\_values If nonzero, then the beam is generated to match the 6D matched, equilibrium beam moments computed by the moments\_output command. The distribution type must be gaussian. This mode is incompatible with using closed orbit correction with start\_from\_centroid=1 (the default value).
- Po Central momentum of the bunch.
- S1\_beta, S2\_beta, S3\_beta, S4\_beta Horizontal beam size and divergence, vertical beam size and divergence, for betatron coordinates. For example, for the x coordinate, we have

$$x = x_{\beta} + \delta \eta_x \tag{3}$$

where  $x_{\beta}$  is the betatron component,  $\delta$  is the fractional momentum deviation, and  $\eta_x = \Sigma_{16}/\Sigma_{66}$ .

- S5 Fractional energy spread.
- S6 Fractional bunch length.
- S56  $\Sigma_{56}$ .
- Sij\_beta Element of the beam sigma matrix for betatron coordinates.
- one\_random\_bunch If non-zero, then only one random particle distribution is generated. Otherwise, a new distribution will be generated for every simulation step.
- enforce\_rms\_values[3] Flags, one for each plane, indicating whether to force the distribution to have the specified RMS properties.
- distribution\_cutoff[3] Distribution cutoff parameters for each plane. For gaussian distributions, this is the number of sigmas to use. For other distributions (except dynamic aperture), this number simply multiplies the sizes. This is potentially confusing and hence it is suggested that the distribution cutoff be set to 1 for nongaussian beams.

The exception is "dynamic-aperture" distribution type. In this case, the cutoff value is the number of grid points in the dimension in question.

• distribution\_type [3] — Distribution type for each plane. May be "gaussian", "hard-edge", "uniform-ellipse", "shell", "dynamic-aperture", "line", "halo(gaussian)".

For the transverse plane, the interpretation of the emittance is different for the different beam types. For gaussian beams, the emittances are rms values. For all other types,  $\sqrt{\epsilon * \beta}$  times the distribution cutoff defines the edge of the beam in position space, while  $\sqrt{\epsilon * (1 + \alpha^2)/\beta}$  times the distribution cutoff defines the edge of the beam in slope space.

A hard-edge beam is a uniformly-filled parallelogram in phase space. A uniform-ellipse beam is a uniformly-filled ellipse in phase space. A shell beam is a hollow ellipse in phase space. A dynamic aperture beam has zero slope and uniform spacing in position coordinates. A line beam is a line in phase space. A "halo(gaussian)" beam is the part of the gaussian distribution beyond the distribution cutoff.

- limit\_invariants If non-zero, the distribution cutoffs are applied to the invariants, rather than to the coordinates. This is useful for gaussian beams when the distribution cutoff is small.
- limit\_in\_4d If non-zero, then the transverse distribution is taken to be a 4-d gaussian or uniform distribution. One of these must be chosen using the distribution\_type control. It must be the same for x and y. This is useful, for example, if you want to make a cylindrically symmetric beam.
- symmetrize If non-zero, the distribution is symmetric under changes of sign in the coordinates. Automatically results in a zero centroid for all coordinates.
- halton\_sequence[3] and halton\_radix[6] and optimized\_halton This provides a "quiet-start" feature by choosing Halton sequences in place of random number generation. There are three new variables that control this feature. halton\_sequence is an array of three flags that permit turning on Halton sequence generation for the horizontal, vertical, or longitudinal planes. For example, halton\_sequence[0] = 3\*1 will turn on Halton sequences for all three planes, while halton\_sequence[2] = 1, will turn it on for the longitudinal plane only.

halton\_radix is an array of six integers that permit giving the radix for each sequence (i.e., x, x', y, y', t, p). Each radix must be a prime number. One should never use the same prime for two sequences, unless one randomizes the order of the sequences relative to each other (see the next item). If these are left at zero, then elegant chooses values that eliminate phase-space banding to some extent. The user is cautioned to plot all coordinate combinations for the initial phase space to ensure that no unacceptable banding is present.

A suggested way to use Halton sequences is to set halton\_radix[0] = 2, 3, 2, 3, 2, 3 and to set randomize\_order[0] = 2, 2, 2. This avoids banding that may result from choosing larger radix values.

optimized\_halton uses the improved halton sequence [33]. (Algorithm 659, Collected Algorithm from ACM. Derandom Algorithm is added by Hongmei CHI (CS/FSU)). It avoids the banding problem automatically and the halton\_radix values are ignored.

• randomize\_order[3] — Allows randomizing the order of assigned coordinates for the pairs (x, x'), (y, y'), and (t,p). 0 means no randomization; 1 means randomize (x, x', y, y', t, p) values independently, which destroys any x-x', y-y', and t-p correlations; 2 means randomize (x, x'), (y, y'), and (t, p) in pair-wise fashion. This is used with Halton sequences to remove banding. It is suggested that that the user employ sddsanalyzebeam to verify that the beam properties when randomization is used.

- centroid[6] Centroid offsets for each of the six coordinates.
- first\_is\_fiducial Specifies that the first beam generated shall be a single particle beam, which is suitable for fiducialization. See the section on "Fiducialization in elegant" for more discussion.
- save\_initial\_coordinates A flag that, if set, results in saving initial coordinates of tracked particles in memory. This is the default behavior. If unset, the initial coordinates are not saved, but are regenerated each time they are needed. This is more memory efficient and is useful for tracking very large numbers of particles.

# change\_end

# 7.11 change\_end

- type: action command.
- function: change the ending point in a lattice
- sequence: must precede run\_setup.
- Command syntax, including use of equations and subcommands, is discussed in 7.2.

## &change\_start

```
STRING element_name = NULL;
long element_occurence = -1;
long delta_position = 0;
```

#### &end

- element\_name Name of the element where the lattice will end, which implies removing all elements downstream of the named element. If the element occurs more than once, the first instance is used, unless element\_occurence is given. The named element will be the last element in the lattice.
- element\_occurrence Occurrence number of the element to use. By default, uses the last occurrence.
- delta\_position The number of elements before (if negative) or after (if positive) by which to offset the end position.

# change\_particle

# 7.12 change\_particle

- type: action command.
- function: change the particle type from the default value of "electron."
- sequence: must precede run\_setup.
- N.B.: this feature has had limited testing, mostly to verify that electron tracking is not impacted by the implementation. Please use with caution and be alert for suspicious results.
- Command syntax, including use of equations and subcommands, is discussed in 7.2.

```
&change_particle
    STRING name = "electron";
    double mass_ratio = 0;
    double charge_ratio = 0;
&end
```

- name The name of the particle to use. Possible values are electron, positron, proton, muon, and custom.
- mass\_ratio, charge\_ratio If the particle name is "custom," these parameters specify the mass and charge of the particle relative to the electron. E.g., for an anti-proton, one would use a mass ratio of 1836.18 and a charge ratio of 1.

# change\_start

# 7.13 change\_start

- type: action command.
- function: change the starting point in a lattice
- sequence: must precede run\_setup.
- Command syntax, including use of equations and subcommands, is discussed in 7.2.

### &change\_start

```
STRING element_name = NULL;
long element_occurence = 1;
long ring_mode = 0;
long delta_position = 0;
```

#### &end

- element\_name Name of the element where the lattice will start, which implies removing all elements upstream of the named element. If the element occurs more than once, the first instance is used. The named element will be the first element in the lattice.
- ullet element\_occurrence Occurrence number of the element to use.
- ring\_mode If nonzero, the ring structure of the lattice is preserved by moving the elements upstream of the named element to the end of the lattice.
- delta\_position The number of elements before (if negative) or after (if positive) by which to offset the end position.

### chaos\_map

#### 7.14 chaos\_map

- type: major action command.
- function: compute chaos map from tracking. Note that the number of turns tracked is set by the run\_control command.
- can use parallel resources (Pelegant)
- Command syntax, including use of equations and subcommands, is discussed in 7.2.
- NB: this feature is new in 2019.4 and somewhat experimental. Please report problems on the forum.

```
&chaos_map
    STRING output = NULL;
    double xmin = -0.1;
    double xmax = 0.1;
    double ymin = 1e-6;
    double ymax = 0.1;
    double delta_min = 0;
    double delta_max = 0;
    long nx = 20;
    long ny = 21;
    long ndelta = 1;
    long forward_backward = 0;
    double change_x = 1e-6;
    double change_y = 1e-6;
    long verbosity = 1;
&end
```

- output The (incomplete) name of an SDDS file to send output to. Recommended value: "%s.cmap". For the parallel version, particles will be listed in essentially random order. If needed, sddssort can be used to sort particles by initial coordinates.
- xmin, xmax Limits of grid of initial x coordinates for tracking.
- ymin, ymax Limits of grid of initial y coordinates for tracking. ymin should be a small, positive value so that there is some betatron oscillation from which to get the tune.
- delta\_min, delta\_max Limits of grid of initial  $\delta$  coordinates for tracking. Note that particles are not centered around the dispersive closed orbit. Hence, the tracking is appropriate to simulation of dynamics from a touschek scattering event.
- nx Number of values of x coordinate in the grid.
- ny Number of values of y coordinate in the grid.
- ndelta Number of values of  $\delta$  coordinate in the grid.

- forward\_backward If non-zero, uses the forward/backward integration technique of Y. Li et al. [56]. The number of passes tracked is still controlled by the n\_passes parameter of run\_control. In addition, the number of iterations of forward and backward tracking is given by the value of forward\_backward. If zero, a less interesting technique is used that computes the change in  $J_x$  and  $J_y$  from tracking with small changes in initial conditions.
- change\_x, change\_y If forward\_backward is zero, gives the perturbation to initial x and y used to assess chaotic motion from divergence of trajectories.
- verbosity If nonzero, prints possibly useful information while running.

# chromaticity

### 7.15 chromaticity

- type: setup command.
- function: set up for chromaticity correction.
- sequence: should follow twiss\_output.
- Command syntax, including use of equations and subcommands, is discussed in 7.2.

#### &chromaticity

```
STRING sextupoles = NULL;
    STRING lower_limits = NULL;
    STRING upper_limits = NULL;
    STRING items = NULL;
    STRING exclude = NULL;
    double dnux_dp = 0;
    double dnuy_dp = 0;
    double sextupole_tweek = 1e-3;
    double correction_fraction = 0.9;
    long n_iterations = 5;
    double tolerance = 0;
    STRING strength_log = NULL;
    long change_defined_values = 0;
    double strength_limit = 0;
    long use_perturbed_matrix = 0;
    long exit_on_failure = 0;
    long update_orbit = 0;
    long verbosity = 1;
    double dK2_weight = 1;
    STRING response_matrix_output = NULL;
    STRING correction_matrix_output = NULL;
    long fse_units = 0;
&end
```

- sextupoles List of names of elements to use to correct the chromaticities. Several names may be given and names may include wildcards. If so, then sextupoles in each group are changed by the same amount for each iteration. This would typically be used when the sextupoles are nominally identical (though perhaps differing in strength because of introduced errors). If that's not the case, the iteration may fail to converge.
- lower\_limits, upper\_limits Lists of lower and upper limits for each family. The input style is unusual for elegant, given that lists of numbers are to be provided in a string. For example

```
&chromaticity
sextupoles = "S1 S2 S3",
lower_limits = "0 -1.5 0",
```

```
upper_limits = "1.75 0 1.25"
...
&end
```

- items Optional list of items to use for changing chromaticity. Each item may be K2 or FSF.
- strength\_limit Deprecated. Limit on the absolute value of sextupole strength  $(K_2)$ .
- exclude List of names of elements to exclude. This may be used to exclude some sextupoles that are matched by wildcards in the sextupole list.
- $dK2\_weight$  Weighting factor that is used to minimize the mean-square changes in  $K_2$  values in the event that there are more than two families.
- dnux\_dp, dnuy\_dp Desired chromaticity values.
- sextupole\_tweek Amount by which to tweak the sextupoles to compute derivatives of chromaticities with respect to sextupole strength. [The word "tweak" is misspelled "tweek" in the code.]
- correction\_fraction Fraction of the correction to apply at each iteration. In some cases, correction is unstable at this number should be reduced.
- n\_iterations Number of iterations of the correction to perform.
- tolerance Stop iterating when chromaticities are within this value of the desired values.
- strength\_log The (incomplete) name of an SDDS file to which the sextupole strengths will be written. Recommended value: "%s.ssl". May be used with load\_parameters.
- change\_defined\_values Changes the defined values of the sextupole strengths. This means that when the lattice is saved (using save\_lattice), the sextupoles will have the corrected values. This would be used for correcting the chromaticity of a design lattice, for example, but not for correcting chromaticity of a perturbed lattice.
- use\_perturbed\_matrix If nonzero, requests use of the perturbed correction matrix in performing correction. For difficult lattices with large errors, this may be necessary to obtain correction. In general, it is not necessary and only slows the simulation.
- exit\_on\_failure If nonzero, then failure to reach the desired chromaticities within the tolerance results in the program exiting.
- update\_orbit If non-zero, the orbit calculation is updated after each  $n^{th}$  adjustment of the sextupoles. If this is needed, it may also help to use reduce the n\_iterations parameter and set the correction\_iterations parameter of run\_setup to a larger value; this will cause elegant to cycle through orbit, tune, and chromaticity correction multiple times, which will help converge to a fully-corrected result.
- verbosity Increasing positive values result in increasing amounts of information printed during execution.
- response\_matrix\_output, correction\_matrix\_output The (incomplete) names of SDDS files to which the response and correction matrices will be written.

| <br>fractional streng | <br><u> </u> |  |
|-----------------------|--------------|--|
|                       |              |  |
|                       |              |  |
|                       |              |  |
|                       |              |  |
|                       |              |  |
|                       |              |  |
|                       |              |  |
|                       |              |  |
|                       |              |  |
|                       |              |  |
|                       |              |  |
|                       |              |  |
|                       |              |  |
|                       |              |  |
|                       |              |  |
|                       |              |  |
|                       |              |  |
|                       |              |  |
|                       |              |  |
|                       |              |  |
|                       |              |  |
|                       |              |  |
|                       |              |  |
|                       |              |  |
|                       |              |  |
|                       |              |  |
|                       |              |  |
|                       |              |  |
|                       |              |  |
|                       |              |  |
|                       |              |  |
|                       |              |  |

# closed\_orbit

#### 7.16 closed\_orbit

- type: setup/action command.
- function: set up for computation of the closed orbit.
- Command syntax, including use of equations and subcommands, is discussed in 7.2.

#### &closed\_orbit

```
STRING output = NULL;
long output_monitors_only = 0;
long start_from_centroid = 1;
long start_from_dp_centroid = 0;
double closed_orbit_accuracy = 1e-12;
double closed_orbit_accuracy_requirement = 1e-7;
long closed_orbit_iterations = 40;
long fixed_length = 0;
long start_from_recirc = 0;
long verbosity = 0;
double iteration_fraction = 0.9;
double fraction_multiplier = 1.05;
double multiplier_interval = 5;
long output_monitors_only = 0;
long tracking_turns = 0;
long disable = 0;
long immediate = 0;
```

- &end
  - output The (incomplete) name of an SDDS file to which the closed orbits will be written. Recommended value: "%s.clo".
  - output\_monitors\_only If non-zero, indicates that the closed orbit output should include only the data at the locations of the beam-position monitors.
  - start\_from\_centroid A flag indicating whether to force the computation to start from the centroids of the beam distribution.
  - start\_from\_dp\_centroid A flag indicating whether to force the computation to use the momentum centroid of the beam for the closed orbit. This can allow computing the closed orbit for an off-momentum beam, then starting the beam on that orbit using the offset\_by\_orbit or center\_on\_orbit parameters of the track command. In contrast to the start\_from\_centroid, this command doesn't force the algorithm to start from the beam transverse centroids.
  - closed\_orbit\_accuracy The desired accuracy of the closed orbit, in terms of the difference between the start and end coordinates, in meters. Iteration will terminate when this value is achieved.
  - closed\_orbit\_accuracy\_requirement The required accuracy of the closed orbit. If not achieved, the closed orbit calculation is considered to have failed.

- closed\_orbit\_iterations The number of iterations to take in finding the closed orbit.
- iteration\_fraction Fraction of computed change that is used each iteration. For lattices that are very nonlinear or close to unstable, a number less than 1 can be helpful. Otherwise, it only slows the simulation.
- fixed\_length A flag indicating whether to find a closed orbit with the same length as the design orbit by changing the momentum offset.
- start\_from\_recirc A flag indicating whether to compute the closed orbit from the recirculation (recirc) element in the beamline. In general, if one has a recirculation element, one should give this flag.
- verbosity A larger value results in more printouts during the computations.
- iteration\_fraction Controls the fraction of the update to apply when iterating toward a closed orbit. Smaller numbers give less chance of instability at the price of slower convergence.e
- fraction\_multiplier Multiplier to apply to the iteration fraction if iteration is converging.
- multiplier\_interval Interval in number of iterations at which to adjust the iteration fraction.
- output\_monitors\_only If non-zero, output file contains data only at beam position monitors, i.e., at MONI, HMON, and VMON elements.
- tracking\_turns If non-zero, the number of turns to track for determination of the closed orbit by averaging. This may be useful if the regular closed orbit algorithm complains about convergence issues.
- disable If non-zero, disables the command.
- immediate If non-zero, computations are done immediately, so the command acts as an action command.

#### correct

#### 7.17 correct

- type: setup command.
- sequence: must follow run\_setup and precede beam definition (bunched\_beam or sdds\_beam).
- function: set up for correction of the trajectory or closed orbit.
- Command syntax, including use of equations and subcommands, is discussed in 7.2.

#### &correct

```
STRING mode = "trajectory";
STRING method = "global";
STRING trajectory_output = NULL;
STRING corrector_output = NULL;
STRING statistics = NULL;
STRING bpm_output = NULL;
double corrector_tweek[2] = {1e-6, 1e-6};
double corrector_limit[2] = {0, 0};
double correction_fraction[2] = {1, 1};
double correction_accuracy[2] = {1e-6, 1e-6};
long do_correction[2] = {1, 1};
long remove_smallest_SVs[2] = {0, 0};
long keep_largest_SVs[2] = {0, 0};
double minimum_SV_ratio[2] = {0, 0};
long auto_limit_SVs[2] = {1, 1};
double Tikhonov_relative_alpha[2] = {0, 0};
long Tikhonov_n[2] = \{-1, -1\};
long removed_pegged[2] = {0, 0};
long threading_divisor[2] = {100, 100};
long threading_correctors[2] = {-1, -1};
double bpm_noise[2] = {0, 0};
double bpm_noise_cutoff[2] = {1.0, 1.0};
STRING bpm_noise_distribution[2] = {"uniform", "uniform"};
long verbose = 1;
long fixed_length = 0;
long fixed_length_matrix = 0;
long n_xy_cycles = 1;
long minimum_cycles = 1;
long force_alternation = 0;
long n_iterations = 1;
long prezero_correctors = 1;
long track_before_and_after = 0;
long start_from_centroid = 1;
long use_actual_beam = 0;
double closed_orbit_accuracy = 1e-12;
double closed_orbit_accuracy_requirement = 1e-7;
```

```
long closed_orbit_iterations = 40;
double closed_orbit_iteration_fraction = 0.9;
double closed_orbit_fraction_multiplier = 1.05;
double closed_orbit_multiplier_interval = 5;
double closed_orbit_tracking_turns = 0;
long use_perturbed_matrix = 0;
long disable = 0;
long use_response_from_computed_orbits = 0;
&end
```

In the case of array variables with dimension 2, the first entry is for the horizontal plane and the second is for the vertical plane.

- mode Either "trajectory" or "orbit", indicating correction of a trajectory or a closed orbit.
- method For trajectories, may be "one-to-one", "one-to-best", "one-to-next", "thread", "global", or "coupled". "One-to-one" and "one-to-next" are the same: steering is performed by pairing one corrector with the next downstream BPM. "One-to-best" attempts to find a BPM with a large response to each corrector. "Thread" does corrector sweeps to work the beam through a beamline with apertures; it is quite slow. "Global" simply uses the global response matrix; it is the best choice if the trajectory is not lost on an aperture. "Coupled" is like global, but should be used for strongly-coupled transport lines; in this case, only HMON and VMON elements are permitted for monitors and only EHKICK, EVKICK, HKICK, and VKICK elements are permitted for correctors. For closed orbit, must be "global".
- trajectory\_output The (incomplete) name of an SDDS file to which the trajectories or orbits will be written. Recommended value: "%s.traj" or "%s.orb".
- corrector\_output The (incomplete) name of an SDDS file to which information about the final corrector strengths will be written. Recommended value: "%s.cor". N.B.: although this file looks as if it can be used with the load\_parameters command, care must be exercised because the data for the horizontal and vertical planes is on separate pages. Typically, one will need to use sddscombine -merge=Step ... in order to place the data from both planes on the same page. Also, be aware that if all correctors have the same name, using change\_defined\_values=1 on load\_parameters will not produce the expected results. See the documentation for load\_parameters for more details.
- statistics The (incomplete) name of an SDDS file to which statistical information about the trajectories (or orbits) and corrector strengths will be written. Recommended value: "%s.scor".
- bpm\_output The (incomplete) name of an SDDS file to which post-correction BPM errors will be written. The errors are the residual after correction, and include the effects of offsets (DX and DY), setpoints (XSETPOINT, YSETPOINT, and SETPOINT), and tilts (TILT). Recommended value: "%s.bpm".
- corrector\_tweek[2] The amount by which to change the correctors in order to compute correction coefficients for transport lines. [The word "tweak" is misspelled "tweek" in the code.] The default value, 1 mrad, may be too large for systems with small apertures. If you get an error message about "tracking failed for test particle," try decreasing this value.

- corrector\_limit[2] The maximum strength allowed for a corrector.
- correction\_fraction[2] The fraction of the computed correction strength to actually use for any one iteration.
- correction\_accuracy[2] The desired accuracy of the correction in terms of the RMS BPM values.
- do\_correction[2] Flags to allow disabling correction in one or both planes (if set to zero).
- remove\_smallest\_SVs, keep\_largest\_SVs, minimum\_SV\_ratio, auto\_limit\_SVs These parameters control the elimination of singular vectors from the inverse response matrix, which can help deal with degeneracy in the correctors and reduce corrector strength. By default, the number of singular vectors is limited to the number of BPMs, which is a basic condition for stability; this can be defeated by setting auto\_limit\_SVs to 0 for the desired planes. Set remove\_smallest\_SVs to require removal of a given number of vectors with the smallest singular values; this is ignored if auto\_limit\_SVs is also requested and would remove more SVs. Set keep\_largest\_SVs to require keeping at most a given number of the largest SVs. Set minimum\_SV\_ratio to require removal of any vectors with singular values less than a given factor of the largest singular value.
- Tikhonov\_relative\_alpha[2], Tikhonov\_n[2] Used for invoking Tikhonov regularization of the singular value spectrum prior to creating the inverse matrices. If Tikhonov\_relative\_alpha is positive, the Tikhonov  $\alpha$  parameter is set to the given value times the largest singular value for the plane in question. If Tikhonov\_relative\_alpha is zero or negative and Tikhonov\_n is greater than 0, the Tikhonov  $\alpha$  parameter is set to the singular value of the indicated vector; e.g., using 10 means  $\alpha$  is equal to the  $11^{th}$  largest singular value (indexing starts at zero). Can be used together with singular-value removal controls.
- remove\_pegged[2] If nonzero, then for the plane in question pegged correctors will be removed from the correction matrix. This results in recomputation of the matrix, following which correction continues with the reduced set of correctors. The pegged corrector is left at its last value.
- threading\_divisor In threading mode trajectory correction, each corrector is varied between 0 and  $\pm \theta_{\text{max}}$ , where  $\theta_{\text{max}}$  is the strength limit. This parameter sets the number of steps to divide the corrector range into on the positive and negative sides. A smaller value results in faster execution but is less reliable.
- threading\_correctors In threading mode trajectory correction, gives the number of correctors upstream of the loss point to use for threading the beam further through the system.
- bpm\_noise[2] The BPM noise level.
- bpm\_noise\_cutoff[2] Cutoff values for the random distributions of BPM noise.
- bpm\_noise\_distribution[2] May be either "gaussian", "uniform", or "plus\_or\_minus".
- verbose If non-zero, information about the correction is printed during computations.

- fixed\_length Indicates that the closed orbit length should be kept the same as the design orbit length by changing the momentum offset of the beam.
- fixed\_length\_matrix Indicates that for fixed-length orbit correction, the fixed-length matrix should be computed and used. This will improve convergence but isn't always needed.
- n\_xy\_cycles Number of times to alternate between correcting the x and y planes.
- force\_alternation Forces alternation between x and y correction even if one plane appears to have converged.
- minimum\_cycles The minimum number of x-y cycles to perform, even if the correction does not improve.
- n\_iterations Number of iterations of the correction in each plane for each x/y cycle.
- prezero\_correctors Flag indicating whether to set the correctors to zero before starting.
- track\_before\_and\_after Flag indicating whether tracking should be done both before and after correction.
- start\_from\_centroid Flag indicating that correction should start from the beam centroid. For orbit correction, only the beam momentum centroid is relevant.
- use\_actual\_beam Flag indicating that correction should employ tracking of the beam distribution rather than a single particle. This is valid for trajectory correction only.
- closed\_orbit\_accuracy Target accuracy of closed orbit computation.
- closed\_orbit\_accuracy\_requirement Required accuracy of closed orbit computation.
- closed\_orbit\_iterations Number of iterations of closed orbit computation.
- closed\_orbit\_iteration\_fraction Fraction of change in closed orbit to use at each iteration.
- closed\_orbit\_fraction\_multiplier Multiplier to apply to the iteration fraction if iteration is converging.
- closed\_orbit\_multiplier\_interval Interval in number of iterations at which to adjust the iteration fraction.
- closed\_orbit\_tracking\_turns If non-zero, the absolute value gives the number of turns to track for determination of the closed orbit by averaging. This may be useful if the regular closed orbit algorithm complains about convergence issues. If less than zero, then *only* this method is used. If greater than zero, then regular orbit determination is tried first, and tracking is used as a fallback.
- use\_perturbed\_matrix If nonzero, specifies that prior to each correction elegant shall recompute the response matrix. This is useful if the lattice is changing significantly between corrections.
- disable If nonzero, the command is ignored.

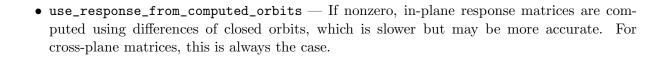

# correction\_matrix\_output

### 7.18 correction\_matrix\_output

- type: setup/action command.
- function: provide output of the orbit/trajectory correction matrix.
- sequence: must follow run\_setup and definition of steering elements (if wanted, with steering\_element).
- Command syntax, including use of equations and subcommands, is discussed in 7.2.

```
&correction_matrix_output
    STRING response[4] = NULL, NULL, NULL, NULL;
    STRING inverse[2] = NULL, NULL;
    STRING slope_response[2] = NULL, NULL;
    long full_names = 0;
    long KnL_units = 0;
    long BnL_units = 0;
    long output_at_each_step = 0;
    long output_before_tune_correction = 0;
    long fixed_length = 0;
    long coupled = 0;
    long use_response_from_computed_orbits = 0;
    &end
```

- response Array of (incomplete) filenames for SDDS output of the x and y response matrices, plus the cross-plane response matrices. Recommended values, in order: "%s.hrm" (horizontal response to horizontal correctors), "%s.vrm" (vertical response to vertical correctors), "%s.vhrm" (vertical response to horizontal correctors), and "%s.hvrm" (horizontal response to vertical correctors).
- inverse Array of (incomplete) filenames for SDDS output of the x and y inverse response matrices. Recommended values: "%s.hirm" and "%s.virm".
- slope\_response Array of (incomplete) filenames for SDDS output of the x' and y' response matrices.
- full\_names Flag that, if set, indicates that corrector columns should be named with the element name and item name, instead of just the element name.
- KnL\_units Flag that, if set, indicates use of "units" of m/K0L rather than m/rad. This results in a sign change for the horizontal data.
- BnL\_units Flag that, if set, indicates use of "units" of m/(T\*m) rather than m/rad. This is useful for linac work in that the responses are automatically scaled with beam momentum.
- output\_at\_each\_step Flag that, if set, specifies output of the data at each simulation step. By default, the data is output immediately for the defined lattice.
- output\_before\_tune\_correction Flag that, if set, specifies that when output\_at\_each\_step is set, that output shall occur prior to correcting the tunes.

- fixed\_length Flag that, if set, specifies output of the fixed-path-length matrix.
- coupled If nonzero, the cross-plane response matrices are computed.
- use\_response\_from\_computed\_orbits If nonzero, in-plane response matrices are computed using differences of closed orbits, which is slower but may be more accurate. For cross-plane matrices, this is always the case.

### correct\_tunes

#### 7.19 correct\_tunes

&correct\_tunes

- type: setup command.
- function: set up for correction of the tunes.
- sequence: should follow twiss\_output.
- Command syntax, including use of equations and subcommands, is discussed in 7.2.

```
STRING quadrupoles = NULL;

STRING lower_limits = NULL;

STRING upper_limits = NULL;

STRING items = NULL;

STRING exclude = NULL;

double tune_x = 0;

double tune_y = 0;

long n_iterations = 5;

double correction_fraction = 0.9;

double tolerance = 0;

long step_up_interval = 0;

double max_correction_fraction = 0.9;

double delta_correction_fraction = 0.1;

long update_orbit = 0;

STRING strength_log = NULL;
```

long change\_defined\_values = 0; long use\_perturbed\_matrix = 0;

STRING response\_matrix\_output = NULL;
STRING correction\_matrix\_output = NULL;

double dK1\_weight = 1;

long fse\_units = 0;

- &end
  - quadrupoles List of names of quadrupoles to be used. Several names may be given and the names may include wildcards. If so, then quadrupoles in each group are changed by the same amount for each iteration. This would typically be used when the quadrupoles are nominally identical (though perhaps differing in strength because of introduced errors). If that's not the case, the iteration may fail to converge
  - lower\_limits, upper\_limits Lists of lower and upper limits for each family. The input style is unusual for elegant, given that lists of numbers are to be provided in a string. For example

```
&correct_tunes
  quadrupoles = "Q1 Q2 Q3",
  lower_limits = "0 -1.5 0",
```

```
upper_limits = "1.75 0 1.25"
    ...
&end
```

- items List of items of elements to use for correction. By default, K1 is used. Other options include FSE and FSE\_QUADRUPOLE.
- exclude List of names of elements to exclude. This may be used to exclude some quadrupoles that are matched by wildcards in the quadrupoles list.
- $dK1\_weight$  Weighting factor that is used to minimize the mean-square changes in  $K_1$  values in the event that there are more than two families.
- tune\_x, tune\_y Desired x and y tune values. If not given, the desired values are assumed to be the unperturbed tunes.
- n\_iterations The number of iterations of the correction to perform.
- correction\_fraction The fraction of the correction to apply at each iteration.
- tolerance When both tunes are within this value of the desired tunes, the iteration is stopped.
- step\_up\_interval Interval between increases in the correction fraction.
- max\_correction\_fraction Maximum correction fraction to allow.
- delta\_correction\_fraction Change in correction fraction after each step\_up\_interval steps.
- update\_orbit If non-zero, the orbit calculation is updated after each  $n^{th}$  adjustment of the quadupoles.
- strength\_log The (incomplete) name of a SDDS file to which the quadrupole strengths will be written as correction proceeds. Recommended value: "%s.qst". May be used with load\_parameters.
- change\_defined\_values Changes the defined values of the quadrupole strengths. This means that when the lattice is saved (using save\_lattice), the quadrupoles will have the corrected values. This would be used for correcting the tunes of a design lattice, for example, but not for correcting tunes of a perturbed lattice.
- use\_perturbed\_matrix If nonzero, requests use of the perturbed correction matrix in performing correction. For difficult lattices with large errors, this may be necessary to obtain correction. In general, it is not necessary and only slows the simulation.
- response\_matrix\_output, correction\_matrix\_output The (incomplete) names of SDDS files to which the response and correction matrices will be written.
- fse\_units If non-zero, then the data in the response\_matrix\_output and correction\_matrix\_output files is in units of fractional strength error rather than  $K_1L$ .

# coupled\_twiss\_output

### 7.20 coupled\_twiss\_output

- type: setup/action command.
- function: set up or execute computation of coupled twiss parameters and beam sizes
- sequence: must follow run\_setup.
- Command syntax, including use of equations and subcommands, is discussed in 7.2.

```
&coupled_twiss_output
   STRING filename = NULL;
   long output_at_each_step = 0;
   long emittances_from_twiss_command = 1;
   double emit_x = 0;
   double emittance_ratio = 0.01;
   double sigma_dp = 0;
   long calculate_3d_coupling = 1;
   long verbosity = 0;
   long concat_order = 2;
&end
```

- filename The (incomplete) name of the SDDS file to which coupled twiss parameters and beam sizes will be written. Suggested value: "%s.ctwi".
- output\_at\_each\_step If nonzero, then this is a setup command and results in computations occurring for each simulation step (e.g., for each perturbed machine if errors are included). If zero, then this is an action command and computations are done immediately (e.g., for the unperturbed machine). If you wish to compute Twiss parameters on a closed orbit or after other calculations, be sure to set this control to a nonzero value.
- emittances\_from\_twiss\_command If nonzero, then the values of the horizontal emittance and the momentum spread are taken from the uncoupled computation done with the twiss\_output command. In this case, the user must issue a twiss\_output command prior to the coupled\_twiss\_output. If zero, then the values of the horizontal emittance and the momentum spread are taken from the parameters emit\_x and sigma\_dp, respectively.
- emit\_x Gives the horizontal emittance, if emittances\_from\_twiss\_command=0.
- emittance\_ratio Gives the ratio of the x and y emittances. Used to determine the vertical emittance from the horizontal emittance. Note that the computation is not self-consistent. I.e., the user is free to enter any emittance ratio desired, whether it is consistent with the machine optics or now.
- sigma\_dp Gives the momentum spread, if emittances\_from\_twiss\_command=0.

This feature was added to elegant using code supplied by V. Sajaev, based on Ripkin's method. The code computes the coupled lattice functions, then uses the supplied emittance, emittance ratio, and momentum spread to compute the beam sizes, bunch length (if rf is included), and beam tilt.

# divide\_elements

### 7.21 divide\_elements

- type: setup command.
- function: define how to subdivide certain beamline elements.
- sequence: must precede run\_setup.
- Command syntax, including use of equations and subcommands, is discussed in 7.2.
- notes:
  - Any number of these commands may be given.
  - Not effective unless given prior to run\_setup.
  - The element\_divisions field in run\_setup provides a simpler, but less flexible, method of performing element division. At present, these element types may be divided: CSBEND, CSRDRIFT, DRIFT, EDRIFT, KOCT, KQUAD, KQUSE, KSEXT, OCTU, QUAD, RBEND, RFCA, SBEND, SEXT, and SOLE.
  - Only effective if given prior to the run\_setup command.

### • warnings:

- Using save\_lattice and element divisions together will produce an incorrect lattice file.
- Element subdivision may produce unexpected results when used with load\_parameters or parameters saved via the parameter entry of the run\_setup command. If you wish to load parameters while doing element divisions or if you wish to load parameters from a run that had element divisions in effect, you should not load length data for any elements that are (or were) split. The name and item pattern features of load\_parameters are helpful in restricting what is loaded.

```
&divide_elements
    STRING name = NULL;
    STRING type = NULL;
    STRING exclude_name_pattern = NULL;
    STRING exclude_type_pattern = NULL;
    long divisions = 0;
    double maximum_length = 0;
    long clear = 0;
    &end
```

- name A possibly wildcard-containing string specifying the elements to which this specification applies.
- type A possibly wildcard-containing string specifying the element types to which this specification applies.
- exclude Deprecated. Use exclude\_name\_pattern.

- exclude\_name\_pattern A possibily wildcard-containing string specifying element names to be excluded from the specification.
- exclude\_type\_pattern A possibily wildcard-containing string specifying element types to be excluded from the specification.
- divisions The number of times to subdivide the specified elements. If zero, then maximum\_length should be nonzero.
- maximum\_length The maximum length of a slice. This is usually preferrable to specifying the number of divisions, particularly when the elements divided may be of different lengths. If zero, then divisions should be nonzero.
- clear If nonzero, all prior division specifications are deleted.

# elastic\_scattering

### 7.22 elastic\_scattering

- type: major action command
- function: perform simulation of elastic scattering at multiple s locations, for use in computing elastic gas scattering lifetime and loss distribution
- sequence: must follow run\_control.
- Command syntax, including use of equations and subcommands, is discussed in 7.2.
- notes:
  - Only available in Pelegant.
  - Data may be postprocessed with the command elasticScatteringAnalysis.
  - If zero-length elements are present, computations may be done at the same physical location twice. This not only wastes computing resources, but it will cause issues with the analysis using the elasticScatteringAnalysis program. It is best to avoid this through introducing markers for the desired, unique locations in the lattice.

```
&elastic_scattering
    STRING losses = NULL;
    STRING output = NULL;
    STRING log_file = NULL;
    double theta_min = 0.001;
    double theta_max = 0.010;
    long n_theta = 11;
    long quadratic_theta_spacing = 0;
    long n_phi = 37;
    long twiss_scaling = 0;
    double s_start = 0;
    double s_end = DBL_MAX;
    STRING include_name_pattern = NULL;
    STRING include_type_pattern = NULL;
    long verbosity = 1;
    long soft_failure = 0;
    long allow_watch_file_output = 0;
&end
```

- losses The (incomplete) name of an SDDS file to which the record of initial scattering location, initial scattering angle, and loss coordinates will be written.
- output The (incomplete) name of an SDDS file to which the final coordinates of all surviving particles will be written.
- log\_file The (incomplete) name of an SDDS file to which statistical data will be written as the simulations run. Users should check the MinParticles and MaxParticles columns as the simulation runs to ensure reasonable load balance (e.g., within 10-20%). If balance

is poor, consider changing the values of n\_phi and n\_theta slightly. The product of these values should not evenly divide the number of working cores (which is one less than the total number of cores).

- theta\_min Minimum polar scattering angle in radians. Should be small enough that no particle scattered by this angle are lost, regardless of the scattering location. See also twiss\_scaling.
- theta\_max Maximum polar scattering angle in radians. Should be large enough that no particle scattered by this angle survives, regardless of scattering location.
- n\_theta Number of polar scattering angle values on the range theta\_min to theta\_max.
- quadratic\_theta\_spacing If non-zero, the spacing of theta values is quadratic, which emphasizes smaller values.
- n\_phi Number of azimuthal scattering angles on the range  $[0, \pi]$ .
- twiss\_scaling If nonzero, then theta\_min is scaled by  $\min(\sqrt{\beta_x(0)/\beta_x(s)}, \sqrt{\beta_y(0)/\beta_y(s)})$ , where s is the location of the scattering location and s = 0 is the start of the lattice.
- s\_start, s\_end Range of s location for simulated scattering sites.
- include\_name\_pattern Wildcard-containing string to match to element names in selecting scattering sites.
- include\_type\_pattern Wildcard-containing string to match to element types in selecting scattering sites.
- verbosity Higher values may result in more verbose informational output.
- soft\_failure If non-zero, certain errors or suspect conditions are ignored.
- allow\_watch\_file\_output If non-zero, WATCH file output occurs during tracking. This may be helpful in diagnosing problems.

# error\_element

#### 7.23 error\_element

- type: setup command.
- sequence: must follow run\_control.
- function: assert a random error defintion for the accelerator.
- Command syntax, including use of equations and subcommands, is discussed in 7.2.

# &error\_element STRING name = NULL; STRING element\_type = NULL; STRING item = NULL; STRING type = "gaussian"; double amplitude = 0.0; double cutoff = 3.0; long bind = 1; long bind\_number = 0; longn bind\_across\_names = 0; long post\_correction = 0; long fractional = 0; long additive = 1; long allow\_missing\_elements = 0; STRING after = NULL; STRING before = NULL; STRING sample\_file = NULL; STRING sample\_file\_column = NULL; STRING sample\_mode = NULL; &end

- name The possibly wildcarded name of the elements for which errors are being specified.
- element\_type An optional, possibly wildcarded string giving the type of elements to which the errors should be applied. E.g., element\_type=\*MON\* would match all beam position monitors. If this item is given, then name may be left blank.
- item The parameter of the elements to which the error pertains.
- type The type of random distribution to use. May be one of "uniform", "gaussian", "plus\_or\_minus", or "sampled". A "plus\_or\_minus" error is equal in magnitude to the amplitude given, with the sign randomly chosen. A "sampled" error is drawn from a set of user-supplied values, as described below.
- amplitude The amplitude of the errors.
- cutoff The cutoff for the gaussian random distribution in units of the amplitude. Ignored for other distribution types.

- bind, bind\_number, bind\_across\_names These parameters control "binding" of errors among elements, which means assigning the same error contribution to several elements. This occurs if bind is nonzero, which it is by default! If bind is negative, then the sign of the error will alternate between successive elements. bind\_number can be used to limit the number of elements bound together. In particular, if bind\_number is positive, then a positive value of bind indicates that bind\_number successive elements having the same name will have the same error value. Finally, by default, elegant only binds the errors of objects having the same name, even if they are assigned errors by the same error\_element command (i.e., through a wildcard name). If bind\_across\_names is nonzero, then binding is done even for elements with different names.
- post\_correction A flag indicating whether the errors should be added after orbit, tune, and chromaticity correction.
- fractional A flag indicating whether the errors are fractional, in which case the amplitude refers to the amplitude of the fractional error.
- additive A flag indicating that the errors should be added to the prior value of the parameter. If zero, then the errors replace the prior value of the parameter.
- allow\_missing\_elements A flag indicating that execution may continue even if no matching elements are found.
- after The name of an element. If given, the error is applied only to elements that follow the named element in the beamline.
- before The name of an element. If given, the error is applied only to elements that precede the named element in the beamline.
- sample\_file, sample\_file\_column, sample\_mode— If the error type is "sampled", then sample\_file must contain the name of an SDDS containing the numerical column named by sample\_file\_column. The values in this column from the first page of the file are used for assigning error values. sample\_mode may be one of "random", "shuffle", or "sequentual", with the following meanings:
  - random Values are drawn randomly from the list as needed, without regard to reuse
    of a given value.
  - shuffle Values are drawn from the list in a random order until all are used, then a
    new random order is created. This ensures that all values are used with equal probability.
  - sequential Values are used in the order given until all are used, repeatedly as needed starting from the beginning of the list.

This feature can be used to assign errors based on a set of measured values or, using sddssampledist, an arbitrary external distribution.

### error\_control

### 7.24 error\_control

- type: setup command
- sequence: must follow run\_control.
- function: overall control of random errors.
- Command syntax, including use of equations and subcommands, is discussed in 7.2.

```
&error_control
    long clear_error_settings = 1;
    long summarize_error_settings = 0;
    long no_errors_for_first_step = 0;
    STRING error_log = NULL;
    double error_factor = 1;
&end
```

- clear\_error\_settings Clear all previous error settings.
- summarize\_error\_settings Summarize current error settings. If non-zero, then the command has no other function except showing a summary of the current error settings.
- no\_errors\_for\_first\_step If non-zero, then there will be no errors for the first step. This can be useful for fiducialization of phase and momentum profiles.
- error\_log The (incomplete) name of a SDDS file to which error values will be written. Recommended value: "%s.erl".
- error\_factor A value by which to multiply the error amplitudes in all error commands.

The proper use of this command can be confusing. A typical sequence will be as follows:

```
&error_control
  clear_error_settings = 1,
  error_log = %s.erl
&end

&error_element ... &end
&error_element ... &end
.
.
.
.
&error_element ... &end

berror_element ... &end

curror_element ... &end

derror_control
  summarize_error_settings = 1
&end
```

# find\_aperture

# 7.25 find\_aperture

- type: setup/major action command.
- function: find the aperture in (x, y) space for an accelerator.
- N.B.: can use parallel resources (Pelegant). Recommend using n-line mode with nx\*n\_splits greater than the number of cores (e.g., a factor of 10).
- Command syntax, including use of equations and subcommands, is discussed in 7.2.

```
&find_aperture
```

```
STRING output = NULL;
    STRING search_output = NULL;
    STRING boundary = NULL;
    STRING mode = "many-particle";
    double xmin = 0.0;
    double xmax = 0.0;
    double xpmin = 0.0;
    double xpmax = 0.0;
    double ymin = 0.0;
    double ymax = 0.0;
    double ypmin = 0.0;
    double ypmax = 0.0;
    double deltamin = 0.0;
    double deltamax = 0.0;
    long nx = 21;
    long ny = 11;
    long ndelta = 0;
    long n_splits = 0;
    double split_fraction = 0.5;
    double desired_resolution = 0.01;
    long assume_nonincreasing = 0;
    long verbosity = 0;
    long offset_by_orbit = 0;
    long n_lines = 11;
    long optimization_mode = 0;
    long full_plane = 0;
&end
```

- output The (incomplete) name of an SDDS file to send output to. Recommended value: "%s.aper".
- mode May be "many-particle", "single-particle", "one-line, "three-lines", "n-lines", or "grid". Many-particle searching is much faster than single-particle, but does not allow interval splitting to search for the aperture boundary. Both "many-particle" and "single-particle" modes involve searching from the outside inward, which improves speed but may result in including islands.

The line modes avoid this by searching form the origin outward. Of these, the one-line and three-line modes are special: one-line mode searches the line from the origin to  $(x_{max}, y_{max})$ . three-line mode searches this line, plus the lines from the origin to  $(x_{max}, 0)$  and  $(0, y_{max})$ .

For n-line mode, the number of lines is set with the n\_lines parameter. With n > 3, n lines are explored from (0,0) to  $(x_{max} * sin(\theta), y_{max} * cos(\theta))$ , where  $\theta$  takes values from -pi/2 to  $\pi/2$ . In these modes, the output file contains a parameter called "Area," which gives the area of the dynamic aperture.

Also still recognized are other modes, namely, "five-line", "seven-line", "nine-line", and "eleven-line".

The grid mode simply tracks a grid of particles. The algorithm for finding the aperture contour handles the effect of stable islands (i.e., they are not considered in computing the aperture). It also allows searches for negative and positive vertical coordinates. In addition to the normal (x, y) search, grid mode allows  $(\delta, x)$  and  $(\delta, y)$  searches when the deltamin, deltamax, and ndelta parameters are set appropriately.

- search\_output The (incomplete) name of an SDDS file for output of detailed information on each tracked particle (single-particle mode only). Recommended value: "%s.apso".
- boundary The (incomplete) name of an SDDS file for the boundary points of the aperture search. Recommended value: "%s.bnd". Valid for many- and single-particle modes.
- xmin, xmax, ymin, ymax, deltamin, deltamax Region of the aperture search, in spatial coordinates. The minimum values are relevant only for many-particle. single-particle, and grid modes. The delta values are recognized only in grid mode; in that case, the user must not set *both* x parameters and y parameters, but only one or the other.
- xpmin, xpmax, ypmin, ypmax Region of the aperture search, in slope coordinates. The minimum values are relevant only for many- and single-particle modes. Ignored unless xmin=xmax and ymin=ymax.
- nx For many- and single-particle modes, the number of x values to take in initial search. For line modes, this determines the initial x and y step sizes via  $\Delta x = x_{max}/n_x$  and  $\Delta y = y_{max}/n_x$ .
- ny For many- and single-particle modes, the number of y values to take in search. Ignored for line modes.
- ndelta For grid mode with deltamin and deltamax not equal, gives the number of  $\delta$  points.
- n\_splits If positive, the number of times to do interval splitting. Interval splitting refers to searching between the original grid points in order to refine the results. This is done only for single-particle and line modes.
- split\_fraction If interval splitting is done, how the interval is split.
- desired\_resolution If interval splitting is done, fraction of xmax-xmin to which to resolve the aperture. Ignored for all but single-particle mode.
- assume\_nonincreasing If this variable is non-zero, the search assumes that the aperture at  $y + sign(y) * \Delta y$  is no larger than that at y. This results in tracking of fewer particles but may give a pessimistic result. Used only for single- and multi-particle modes.

- offset\_by\_orbit A flag indicating whether to offset the transverse beam coordinates by the closed orbit before tracking. The default value is zero for backward compatibility, but the recommended value is 1.
- verbosity A larger value results in more printouts during computations.
- n\_lines In "n-lines" mode, the number of lines to search.
- optimization\_mode If non-zero, then find\_aperture is a setup command and can be used with elegant's internal optimizer. The quantity DaArea is defined, giving the area of the dynamic aperture for use in the penalty function. This is available only for the line search modes.
- full\_plane If non-zero, then the search covers both positive and negative y values. Only available in line-search modes.

### floor coordinates

#### 7.26 floor\_coordinates

- type: action command.
- function: compute floor coordinates for an accelerator.
- sequence: must follow run\_setup.
- Command syntax, including use of equations and subcommands, is discussed in 7.2.

```
&floor_coordinates
    STRING filename = NULL;
    double X0 = 0.0;
    double Z0 = 0.0;
    double theta0 = 0.0;
    long include_vertices = 0;
    long vertices_only = 0;
    long magnet_centers = 0;
    long store_vertices = 0;
    &end
```

- filename The (incomplete) name of an SDDS file to send output to. Recommended value: "%s.flr".
- X0, Z0, theta0 Initial X, Z, and angle coordinate of the beamline.
- include\_vertices Flag that, if set, specifies including in the output the coordinates of the vertices of bending magnets.
- vertices\_only Flag that, if set, specifies that output will contain only the coordinates of the vertices of bending magnets.
- magnet\_centers Flag that, if set, specifies that output will contain the coordinates of the centers of all magnets, where the center is defined as the average of the entrance and exit points. By default, the coordinates of the downstream end are given.
- store\_vertices Flag that, if set, results in storing the floor coordinates for dipole magnet vertex points. The coordinates are stored in variables with names of the form magnetName#occurrenceNumber-VP.property, where property is X, Y, Z, theta, phi, and psi.

The "vertex point" for a dipole or string of dipoles is defined as the intersection of the straight lines from the ideal entrance and exit trajectories. The s quantity for the vertex is defined as the sum of the actual distance traveled to the start of the dipole or string of dipoles plus the straight-line distance from the entrace to the vertex. Hence, one cannot subtract the s values for two successive vertices and expect to get the distance between the vertices.

# frequency\_map

### 7.27 frequency\_map

- type: major action command.
- function: compute frequency map from tracking Note that the number of turns tracked is set by the run\_control command.
- can use parallel resources (Pelegant)
- Command syntax, including use of equations and subcommands, is discussed in 7.2.

```
&frequency_map
```

```
STRING output = NULL;
double xmin = -0.1;
double xmax = 0.1;
double ymin = 1e-6;
double ymax = 0.1;
double delta_min = 0;
double delta_max = 0;
long nx = 21;
long ny = 21;
long ndelta = 1;
long verbosity = 1;
long include_changes = 0;
long quadratic_spacing = 0;
long full_grid_output = 0;
```

#### &end

- output The (incomplete) name of an SDDS file to send output to. Recommended value: "%s.fma". For the parallel version, particles will be listed in essentially random order. If needed, sddssort can be used to sort particles by initial coordinates.
- xmin, xmax Limits of grid of initial x coordinates for tracking.
- ymin, ymax Limits of grid of initial y coordinates for tracking. ymin should be a small, positive value so that there is some betatron oscillation from which to get the tune.
- delta\_min, delta\_max Limits of grid of initial  $\delta$  coordinates for tracking. Note that particles are not centered around the dispersive closed orbit. Hence, the tracking is appropriate to simulation of dynamics from a touschek scattering event.
- nx Number of values of x coordinate in the grid.
- ny Number of values of y coordinate in the grid.
- ndelta Number of values of  $\delta$  coordinate in the grid.
- verbosity If nonzero, prints possibly useful information while running.

• include\_changes — If nonzero, then computes not only the tunes, but also the changes in the tunes. This is expressed in terms of the diffusion, which is defined as

$$d = \log_{10} \left( \Delta \nu_x^2 + \Delta \nu_y^2 \right) \tag{4}$$

where  $\Delta \nu_x$  and  $\Delta \nu_y$  are respectively the differences in x and y tunes from the first and second half of the tracking (the total number of turns is equal to the value set in run\_setup). The diffusion rate,

$$d_r = \log_{10} \left( \frac{\sqrt{\Delta \nu_x^2 + \Delta \nu_y^2}}{N} \right), \tag{5}$$

is also computed.  $d_r$  is the more conventional quantity, computed by programs such as TRACY and MAD [53].

- quadratic\_spacing If non-zero, the spacing of points is quadratic rather than linear, thus emphasizing the higher amplitude regions.
- full\_grid\_output If non-zero, all grid points are represented in the output file, even if tracking or tune determination failed. This makes it possible to plot with programs (e.g., sddscontour) that require a strictly uniform grid.

# global\_settings

### 7.28 global\_settings

- type: action command.
- sequence: should precede run\_setup.
- function: change global settings.
- Command syntax, including use of equations and subcommands, is discussed in 7.2. One way to use the global\_settings command is in a configuration file, which can be supplied via the -configuration option or ELEGANT\_CONFIGURATION environment variable; an example of using this would be to set MPI I/O options an a per-system basis. N.B.: unlike other commands, values given for parameters in global\_settings commands become the new default for subsequent invocations of the command during the same run. Hence multiple commands can be used to set individual values without overriding previously-given settings.

### &global\_settings

```
long inhibit_fsync = 0;
    long allow_overwriting = 1;
   long echo_namelists = 1;
   long mpi_randomization_mode = 3;
   long exact_normalized_emittance = 0;
   double SR_gaussian_limit = 3.0;
   long inhibit_seed_permutation = 0;
   STRING log_file = NULL;
    STRING error_log_file = NULL;
   long mpi_io_force_file_sync = 0;
   long usleep_mpi_io_kludge = 0;
   long mpi_io_read_buffer_size = 0;
   long mpi_io_write_buffer_size = 0;
   long parallel_tracking_based_matrices = 1;
   long share_tracking_based_matrices = 1;
    long tracking_based_matrices_store_limit = 5000;
   double tracking_matrix_step_factor = 1;
   double tracking_matrix_points = 9;
   double tracking_matrix_step_size[6] = {5e-5, 5e-5, 5e-5, 5e-5, 5e-5};
   long warning_limit = 10;
   short malign_method = 0;
   double slope_limit = 1.0;
   double coord_limit = 10.0;
&end
```

- inhibit\_fsync By default, elegant forces file synchronization across a network file system to ensure that users see up-to-date files as soon as possible. In cases where a great deal of output is generated, this can degrade performance. Setting this parameter to 1 will turn off synchronization until the end of the run.
- allow\_overwriting By default, elegant will overwrite existing output files. If this parameter is set to 0, it will instead exit if an output file already exists.

- echo\_namelists By default, elegant echoes all namelist input to the terminal. If this parameter is set to 0, this output will be inhibited.
- SR\_gaussian\_limit By default, elegant uses a 3-σ cutoff for the gaussian random numbers used in simulation of synchrotron radiation from CSBEND, CSRCSBEND, KQUAD, KSEXT, and SREFFECTS. This parameter allows changing the cutoff.
- inhibit\_seed\_permutation If nonzero, randomization of the user-supplied random number seed is *not* performed. This feature is useful in that it provides a higher degree of apparent randomness, in that small changes in the seed result in very different random sequences.
- log\_file By default, elegant writes status information to the terminal. If a filename is supplied for this parameter, the output will instead go to the file. On Linux and Unix, using /dev/null will result in the output being discarded.
- error\_log\_file By default, elegant writes error messages to the terminal. If a filename is supplied for this parameter, the output will instead go to the file. On Linux and Unix, using /dev/null will result in the output being discarded.
- share\_tracking\_based\_matrices If non-zero, then the matrices determined by tracking for various elements (e.g., BRAT, BGGEXP, CCBEND) are computed only once for a set of identical elements, then shared. This can save considerable computation time.
- mpi\_randomization\_mode Controls how the random numbers are seeded on multiple processors
  - -1 This is the original default, which showed issues in some simulations. The seed on the  $i^{th}$  processor is  $s_0 + 2 * i$ .
  - 2 The seed on the  $i^{th}$  processor is  $s_0 + 2 * i^2$ .
  - -3 This is the new default. The seed on the  $i^{th}$  processor is  $s_0 + i * (i + 1)$ .
  - 4 The seed on the  $i^{th}$  processor is  $s_0 + R_i$ , where  $R_i$  is the  $i^{th}$  random integer returned by the system rand() function.
- exact\_normalized\_emittance By default, elegant uses an approximate computation for the normalized emittance, namely,  $\epsilon_n = \epsilon \langle \beta \gamma \rangle$ , where  $\epsilon$  is the geometric emittance computed from the trace-space coordinates. If this variable is set to a non-zero value, elegant instead uses a slower but more accurate method, namely, using the momentum coordinates. [43]. The results will show up in the sigma and final output files, if these are requested in the run\_setup command.
- mpi\_io\_force\_file\_sync If non-zero, Pelegant will perform a file synchronization after writing each row of an SDDS file. This can *significantly* degrade performance, but can solve problems on some filesystems that result in corrupted files or files in which zeros appear in place of the expected data.
- mpi\_io\_read\_buffer\_size If non-zero, Pelegant will change the read buffer size to the given value. May allow improving read performance, but should be used with care.
- mpi\_io\_write\_buffer\_size If non-zero, Pelegant will change the write buffer size to the given value. May allow improving write performance, but should be used with care.

- usleep\_mpi\_io\_kludge If non-zero, Pelegant will sleep for the given number of microseconds after writing each row of an SDDS file. This can degrade performance, but can solve problems on some filesystems that result in corrupted files or files in which zeros appear in place of the expected data. It may give better performance than setting mpi\_io\_force\_file\_sync=1. A value of 100 is suggested as a starting point, but this will be highly system-dependent.
- parallel\_tracking\_based\_matrices If non-zero, then the matrices determined by tracking for various elements (e.g., BRAT, BGGEXP, CCBEND) are computed using parallel resources in Pelegant. This can save considerable wall clock time. N.B.: This is set to zero when using parallel\_optimization\_setup.
- share\_tracking\_based\_matrices If non-zero, then the matrices determined by tracking for various elements (e.g., BRAT, BGGEXP, CCBEND) are computed only once for a set of identical elements, then shared.
- tracking\_based\_matrices\_store\_limit The maximum number of matrices that will be stored for possible sharing.
- tracking\_matrix\_step\_factor The default step size for tracking-based matrices is  $5 \times 10^{-5}$  (in the appropriate units for each corodinate). This can be increased or decreased by supplying a value for tracking\_matrix\_step\_factor.
- tracking\_matrix\_points By default, five grid points are used in each dimension for tracking-based matrix determination. This can be increased by setting tracking\_matrix\_points to a larger, odd value, at the expense of longer running time. (The run time scales approximately as the sixth power of this value.)
- tracking\_matrix\_step\_size Sets the step sizes, in each of the six coordinates, used for tracking-based matrix determination
- warning\_limit Allows setting a limit on the number of similar warnings that are printed in detail. Set to 0 to see no detailed warnings, only the summary; this is not recommended. Set to -1 to see all detailed warnings; this is suggested for debugging only, since it may create large log files and reduce performance.
- malign\_method Allows globally setting the default misalignment method for those elements that lack the MALIGN\_METHOD parameter.. Five values are recognized:
  - 0 Indicates the original misalignment method that is entrance-centered and includes three position offsets and roll (TILT).
  - 1 Indicates the new method [58] in entrance-centered mode in the linear approximation. This includes the possibility of pitch and yaw errors on elements that support it.
  - 2 Indicates the new method in body-centered mode in the linear approximation. This includes the possibility of pitch and yaw errors on elements that support it.
  - 3 Indicates the new method [58] in entrance-centered mode using an exact form. This includes the possibility of pitch and yaw errors on elements that support it.
  - 4 Indicates the new method in body-centered mode using an exact form. This includes the possibility of pitch and yaw errors on elements that support it.

• slope\_limit, coord\_limit — By default, elegant limits the maximum slopes (x' and y') and coordinates (x and y) in order to avoid potential overflows and unreasonable values. These parameters allow users to change those limits.

# ignore\_elements

# 7.29 ignore\_elements

- type: setup command.
- function: causes specified elements to be ignored during tracking.
- Must precede run\_setup.
- Command syntax, including use of equations and subcommands, is discussed in 7.2.
- notes:
  - Any number of these commands may be given.
  - This command can provide improved *parallel* performance in cases where large numbers of non-transforming elements (e.g., MARK or MONI elements) exist in a beamline. (The presence of such elements can reduce performance because elegant checks particles against aperture limits after *every* element.) Using the show\_element\_timing flag in run\_setup can help determine if this will help.
  - This command cannot be used if centroid or sigma output is requested in run\_setup.

#### &end

- name Possibily wild-card containing string specifying the elements to which the operation is to be applied.
- type Possibily wild-card containing string specifying the element types to which the operation is to be applied.
- exclude Possibily wild-card containing string specifying elements to be excluded from the operation. Does not affect elements included by other specifications.
- disable If nonzero, the command is ignored.
- clear If nonzero, all prior specifications are deleted.
- completely If nonzero, the element is ignore not only for tracking, but for all purposes. (This allows, for example, requesting sigma and centroid output from run\_setup.)

# include\_commands

# 7.30 include\_commands

- type: setup command.
- function: reads commands from another file.
- Command syntax, including use of equations and subcommands, is discussed in 7.2.
- notes:
  - Any number of these commands may be given.
  - This command may be used from within other included command files without any limit.

# &include\_commands

```
STRING filename = NULL,
long disable = 0;
```

#### &end

- filename Name of file from which to read commands.
- disable If nonzero, the command is ignored.

# inelastic\_scattering

### 7.31 inelastic\_scattering

- type: major action command
- function: perform simulation of inelastic scattering at multiple s locations, for use in computing inelastic gas scattering lifetime and loss distribution
- sequence: must follow run\_control.
- Command syntax, including use of equations and subcommands, is discussed in 7.2.
- notes:
  - Only available in Pelegant.
  - Data may be postprocessed with the command inelasticScatteringAnalysis.
  - If zero-length elements are present, computations may be done at the same physical location twice. This not only wastes computing resources, but it will cause issues with the analysis using the inelasticScatteringAnalysis program. It is best to avoid this through introducing markers for the desired, unique locations in the lattice.

```
&inelastic_scattering
    STRING losses = NULL;
    STRING output = NULL;
    STRING log_file = NULL;
    double k_{min} = 0.001;
    STRING momentum_aperture = NULL;
    double momentum_aperture_scale = 0.90;
    double momentum_aperture_periodicity = 0;
    long n_k = 101;
    double s_start = 0;
    double s_end = DBL_MAX;
    STRING include_name_pattern = NULL;
    STRING include_type_pattern = NULL;
    long verbosity = 1;
    long soft_failure = 0;
    long allow_watch_file_output = 0;
&end
```

- losses The (incomplete) name of an SDDS file to which the record of initial scattering location, initial scattering  $\delta$ , and loss coordinates will be written.
- output The (incomplete) name of an SDDS file to which the final coordinates of all surviving particles will be written.
- log\_file The (incomplete) name of an SDDS file to which statistical data will be written as the simulations run. Users should check the MinParticles and MaxParticles columns as the simulation runs to ensure reasonable load balance (e.g., within 10-20%). If balance is poor, consider changing the value of n\_delta slightly.

- $k_{min}$  Minimum energy k of the brehmsstrahlung photon as a fraction of the beam energy. The electron has  $\delta = -k$  after scattering.  $k_{min}$  should be small enough that no electron scattered by  $-k_{min}$  is lost, regardless of the scattering location.
- n\_k Number of scattering values on the range k\_min to 1.
- momentum\_aperture, momentum\_aperture\_scale If given, names a file giving the momentum aperture vs s, which is interpolated at the scattering locations to obtain the local momentum aperture. Such a file may be obtained from running the momentum\_aperture command. The absolute values of the values in the deltaNegative column will be used in place of k\_min. The k\_min values thus obtained are multiplied by momentum\_aperture\_scale, so there is some assurance that the minimally-scattered particles will survive. This ensures that the results are valid for computation of loss rates, for example.
- momentum\_aperture\_periodicity If nonzero, the momentum aperture data from momentum\_aperture is periodic with the given periodicity.
- s\_start, s\_end Range of s location for simulated scattering sites.
- include\_name\_pattern Wildcard-containing string to match to element names in selecting scattering sites.
- include\_type\_pattern Wildcard-containing string to match to element types in selecting scattering sites.
- verbosity Higher values may result in more verbose informational output.
- soft\_failure If nonzero, failure to kind a loss does not result in aborting the run.
- allow\_watch\_file\_output If nonzero, WATCH elements provide output during tracking.

# insert\_elements

#### 7.32 insert\_elements

- type: action command.
- function: Insert elements into a beamline at specified locations. This is a convenient way to add elements to a beamline without modifying the lattice file.
- sequence: must follow run\_setup.
- notes: The modified beamline can be saved through save\_lattice command. Be sure to use "output\_seq = 1" option in that command.
- Command syntax, including use of equations and subcommands, is discussed in 7.2.

#### &insert\_elements

```
STRING name = NULL;
STRING type = NULL;
STRING exclude = NULL;
double s_start = -1;
double s_end = -1;
STRING start_at_element = NULL;
STRING end_at_element = NULL;
long skip = 1;
long disable = 0;
long insert_before = 0;
long add_at_end = 0;
long add_at_start = 0;
STRING element_def = NULL;
long total_occurrences = 0;
long occurrence[100]={0};
long allow_no_insertions = 0;
long allow_no_matches = 0;
```

- &end
  - name Possibly wild-card containing string specifying the names of the elements after which the new element is inserted. A list of comma- or space-separated names may be given.
  - type Possibly wild-card containing string specifying the type of the elements after which the new element is inserted.
  - exclude Possibly wild-card containing string specifying the names of elements to be excluded from the specification.
  - skip New elements are inserted at every  $n^{th}$  specified location.
  - s\_start, s\_end If positive, these give the starting and ending s locations for insertion of new elements. Note that the s locations are not updated as elements are inserted, but only after completion of all insertions covered by a single command.

- start\_at\_element, end\_at\_element If given, these are used to define (and override) values for s\_start and s\_end based on the locations of named elements. s\_start is taken as the end of the first element with the name given by start\_at\_element, while s\_end is taken as the end of the last element with the name given by end\_at\_element. No wildcards are accepted.
- disable If nonzero, the command is ignored.
- insert\_before If nonzero, the insertions are before the selected elements. By default, insertion is after the selected elements.
- add\_at\_end If nonzero, the element is also inserted to the end of the beamline.
- add\_at\_start If nonzero, the element is also inserted to the start of the beamline, ahead of all other elements.
- element\_def The definition of the new element should be just as it would be entered in the lattice file. To insert an existing element, simply give the name of the element and define it to be a MARK element; elegant will recognize that the element already exists and use the previous definition.
- total\_occurrences, occurrence These parameters are used to insert the new elements after specified occurrences of the element name. total\_occurrences specifies how many new elements to add, up to a maximum of 100, while the entries in the array occurrence specify the occurrences after which to add the new elements. If total\_occurrences is non-zero, then skip must be set to zero and the name must be the exact name (no wild-card matching).
- allow\_no\_matches If nothing is inserted because there are no matches found to the name and element type, it is normally considered an error. If this parameter is non-zero, a warning is issued but the run continues.
- allow\_no\_insertions If nothing is inserted, it is normally considered an error. If this parameter is non-zero, a warning is issued but the run continues.
- insertion\_count\_variable If given, the name of an rpn variable into which the number of inserted elements will be written. Can be used, for example, with the field\_final\_value parameter of optimization\_term.

## insert\_sceffects

### 7.33 insert\_sceffects

- type: setup command.
- function: set up for transverse space charge calculation by inserting special elements into the lattice.
- sequence: must precede run\_setup.
- Notes:
  - This command is intended only for simulation of space-charge kicks in rings.
  - If multiple commands are given, the calculation settings from the last command are used for all insertion points.
- Command syntax, including use of equations and subcommands, is discussed in 7.2.

## &insert\_sceffects

```
STRING name = NULL;
STRING type = NULL;
STRING exclude = NULL;
long disable = 0;
long clear = 0;
STRING element_prefix = "MYSC";
long skip = 0;
long vertical = 0;
long horizontal = 0;
long nonlinear = 0;
long uniform_distribution = 0;
long verbosity = 0;
double averaging_factor = 1;
double slice_duration = 0.0;
long slice_threshold = 100;
long slice_interpolation = 0;
```

#### &end

- name Possibily wild-card containing string specifying the name of the elements after which to insert the space charge kick element.
- type Possibily wild-card containing string specifying the type of the elements after which to insert the space charge kick element.
- exclude Possibily wild-card containing string specifying the name of elements to be excluded from the insertion of the space charge kick element.
- disable If nonzero, the command is ignored.
- clear If nonzero, all prior space charge insertions are deleted.
- element\_prefix Name under which the space charge kick will appear in the beamline.

- skip If nonzero, the given number of insertion locations are skipped. If zero, only one space charge kick is inserted at the end of beamline.
- vertical, horizontal, longitudinal If non-zero, then space charge is included in the plane in question. Longituidinal is not, in fact, supported at present; the LSCDRIFT element can be used for this.
- nonlinear If zero, use linear approximation, otherwise not. See details below.
- uniform\_distribution Used for bi-Gaussian distributed beam (coasting beam), i.e., beam that is uniform in z but gaussian in x and y.
- verbosity Larger non-zero values request greater amounts of detail in printouts.
- averaging\_factor For nonlinear space charge mode only, this parameter allows applying an infinite-impulse-response (IIR) filter to the turn-by-turn beam size data in order to reduce the effects of noise. A value of 1 means that only data from the present turn is used, while values approaching 0 will tend to use the initial beam sizes only. In more detail, the effective rms beam size  $\hat{\sigma}$  used in the calculation of the kicks for the  $i^{th}$  turn is

$$\hat{\sigma}_i = f\sigma_i + (1 - f)\hat{\sigma}_i,\tag{6}$$

where  $\sigma_i$  is the actual rms beam size. N.B.: strictly speaking, simulations performed with  $f \neq 1$  are invalid, as the effect of strong space charge could be understated. However, judicious use of this parameter may allow valid simulations with fewer particles. The user should vary the parameter to ensure that results are insensitive to the value.

- slice\_duration The length, in seconds, of slices into which to divide the beam for computations. Space charge kicks are computed slice-by-slice assuming each slice is independent and has a uniform longitudinal distribution.
- slice\_threshold The minimum number of particles in a slice, below which slice-based computations of the centroids and beam sizes will replaced with whole-beam values. If this value is too small, numerical instabilities may be encountered.
- slice\_interpolation If non-zero, the charge, centroid, and beam size values used to compute the kicks are interpolated linearly within each slice.

### Important notes:

- By default skip=0, which results in only one SCMULT element at the end of the beamline, regardless of whether values are given for the name or type fields.
- This element is not designed for space charge calculations in guns or linacs. It is only intended for simulating space charge in rings.
- This command can not work with concatenation-based matrix tracking.
- Some users use matched\_to\_cell in the bunched\_beam command. This will erase SCMULT assignments along the beamline. In this case, issue another twiss\_output command just before tracking.

This element simulates transverse space charge (SC) kicks using K.Y. Ng's formula [24]. The linear SC force is given by:

$$\Delta x' = \frac{K_{sc} L e^{-z^2/(2\sigma_z^2)}}{\sqrt{2\pi}\sigma_z} \frac{x}{\sigma_x(\sigma_x + \sigma_y)}$$

$$\Delta y' = \frac{K_{sc} L e^{-z^2/(2\sigma_z^2)}}{\sqrt{2\pi}\sigma_z} \frac{y}{\sigma_y(\sigma_x + \sigma_y)}$$
(7)

where  $K_{sc} = \frac{2Nr_e}{\gamma^3\beta^2}$ , L is the integrating length,  $\sigma_{x,y,z}$  are rms beam size.

The non-linear SC force is given by:

$$\Delta x' = \frac{K_{sc}Le^{-z^2/(2\sigma_z^2)}}{2\sigma_z\sqrt{\sigma_x^2 - \sigma_y^2}} Im \left[ w \left( \frac{x + iy}{\sqrt{2(\sigma_x^2 - \sigma_y^2)}} \right) - e^{-\frac{x^2}{2\sigma_x^2} - \frac{y^2}{2\sigma_y^2}} w \left( \frac{x\frac{\sigma_y}{\sigma_x} + iy\frac{\sigma_x}{\sigma_y}}{\sqrt{2(\sigma_x^2 - \sigma_y^2)}} \right) \right]$$

$$\Delta y' = \frac{K_{sc}Le^{-z^2/(2\sigma_z^2)}}{2\sigma_z\sqrt{\sigma_x^2 - \sigma_y^2}}Re\left[w\left(\frac{x+iy}{\sqrt{2(\sigma_x^2 - \sigma_y^2)}}\right) - e^{-\frac{x^2}{2\sigma_x^2} - \frac{y^2}{2\sigma_y^2}}w\left(\frac{x\frac{\sigma_y}{\sigma_x} + iy\frac{\sigma_x}{\sigma_y}}{\sqrt{2(\sigma_x^2 - \sigma_y^2)}}\right)\right]$$
(8)

where w(z) is the complex error function

$$w(z) = e^{-z^2} \left[ 1 + \frac{2i}{\sqrt{\pi}} \int_0^z e^{\zeta^2} d\zeta \right]$$
 (9)

These expressions appear to diverge when  $\sigma_x = \sigma_y$ . In fact, this is not true, because the expressions inside the square brackets will provide zero too at  $\sigma_x = \sigma_y$  to cancel the poles outside. In our code, we calculate this equation at  $1.01\sigma_x$  and  $0.99\sigma_x$ , and average the total effects.

## ion effects

### 7.34 ion\_effects

- type: setup command.
- function: set up for modeling of residual gas ions.
- sequence: must follow run\_setup.
- Notes:
  - 1. The fitting-based methods, i.e., bigaussian, bilorentzian, trigaussian, and trilorentzian, typically show instability when it is not expected and may well have noise challenges that have not been resolved. The poisson method is recommended.
  - 2. One or more IONEFFECTS elements must be inserted in the lattice. This can be done manually, or using the insert\_elements command.
- Command syntax, including use of equations and subcommands, is discussed in 7.2.

## &ion\_effects

```
STRING pressure_profile = NULL;
double pressure_factor = 1.0;
long use_local_pressure = 0;
STRING ion_properties = NULL;
STRING beam_output = NULL;
long beam_output_all_locations = 0;
STRING ion_density_output = NULL;
long ion_output_all_locations = 1;
long ion_species_output = 0;
long ion_output_interval = 1;
STRING field_calculation_method = NULL;
double gaussian_ion_range = 3;
double distribution_fit_target = 0.03;
double distribution_fit_tolerance = 1e-5;
long distribution_fit_evaluations = 300;
long distribution_fit_passes = 3;
long distribution_fit_restarts = 10;
long hybrid_simplex_comparison_interval = -1;
STRING fit_residual_type = NULL;
long macro_ions = 0;
long symmetrize = 0;
long generation_interval = 1;
long multiple_ionization_interval = 100;
double multiple_ionization_energy_peak = 20;
double multiple_ionization_energy_rms = 10;
double ion_span[2] = \{0, 0\};
double ion_bin_divisor[2] = {10.0, 10.0};
double ion_range_multiplier[2] = {2.0, 2.0};
double ion_sigma_limit_multiplier[2] = {0, 0};
```

```
long ion_histogram_max_bins = 1000;
long ion_histogram_min_per_bin = 5;
STRING ion_histogram_output = NULL;
double ion_histogram_output_s_start = -1;
double ion_histogram_output_s_end = -1;
long ion_histogram_output_interval = 1000;
long ion_histogram_min_output_bins = 200;
long ion_poisson_bins[2] = {0, 0};
double ion_poisson_span[2] = {0, 0};
long disable_until_pass = 0;
long freeze_ions_until_pass = 0;
long freeze_electrons_until_pass = 0;
long verbosity = 0;
```

#### &end

- pressure\_profile Name of an SDDS file giving the s-dependent gas pressure for various gas species. Column names will be matched to the entries in the SourceName column of the ion\_properties file.
- pressure\_factor Factor by which to multiply the pressures given in the pressure\_profile.
- long use\_local\_pressure If nonzero, use the pressure at the IONEFFECTS element, rather than averaging over a range.
- ion\_properties Name of an SDDS file giving properties of ions. Column names are
  - IonName String column giving the name of the ion.
  - Mass Floating-point column giving the ion mass, in AMU.
  - ChargeState Integer column giving the ion charge state (a positive integer).
  - SourceName String column giving the name of the source gas for this ion. Alternately, for a multiply ionized molecule (e.g. CO++) one can give a source ion (e.g. CO+). The source ion must also be defined in the ion\_properties file.
  - CrossSection Floating-point column giving the cross section for producing the ion from the source, in Mb.
- beam\_output Possibly incomplete name of an SDDS file to which beam data will be written. Asking for this output can significantly reduce performance, so it should generally be used for testing only.
- beam\_output\_all\_locations If nonzero, beam\_output includes data at the location of all IONEFFECTS elements. By default, only the first element is included.
- ion\_density\_output Possibly incomplete name of an SDDS file to which ion density data will be written.
- ion\_output\_all\_locations If nonzero, ion\_density\_output includes data at the location of all IONEFFECTS elements. By default, only the first element is included.
- ion\_species\_output If nonzero, ion\_density\_output includes data for each ion species.
- ion\_output\_interval The interval in bunches between output of ion data.

• field\_calculation\_method — By default, the fields are computed on the assumption that the beam and ion distributions are gaussian. This is a good assumption for the beam, but not highly accurate for the ions.

One can make use of a Poisson solver for the ion fields by setting field\_calculation\_method to "poisson"; this is presently the recommended method. The Poisson solver uses the FFTW library and is both more stable and faster than the other methods.

Older alternatives that, though not as good as the Poisson solver, are still more accurate than the gaussian approximation for ion fields are sums of two or three gaussians, or sums of two or three lorentzians, which can be invoked by setting field\_calculation\_method to "gaussianfit", "bigaussian", "trigaussian", "bilorentzian", or "trilorentzian"; these are collectively referred to as "histogram fitting methods" below. In the gaussian-fit case, the charge distribution is of the form

$$\rho(x,y) = G(x, h_x, \sigma_x, c_x) * G(y, h_y, \sigma_y, c_y), \tag{10}$$

where  $G(q, h, \sigma, c) = h \exp{-(q - c)^2/(2\sigma^2)}$ . In the bigaussian case, the charge distribution is of the form

$$\rho(x,y) = (G(x,h_{x,1},\sigma_{x,1},c_{x,1}) + G(x,h_{x,2},\sigma_{x,2},c_{x,2})) * (G(y,h_{y,1},\sigma_{y,1},c_{y,1}) + G(y,h_{y,2},\sigma_{y,2},c_{y,2})).$$
(11)

The charge distribution for the bilorentzian is

$$\rho(x,y) = (L(x,h_{x,1},a_{x,1},c_{x,1}) + L(x,h_{x,2},a_{x,2},c_{x,2})) * (L(y,h_{y,1},a_{y,1},c_{y,1}) + L(y,h_{y,2},a_{y,2},c_{y,2})),$$
(12)
where  $L(a,h,a,c) = h/(1 + (q-c)^2/a^2)$ .

- gaussian\_ion\_range If the default field calculation method is used, gives the range (in beam sigma) over which ions are counted, for calculating the ion-beam kicks.
- distribution\_fit\_target If the distribution field calculation method is selected, gives the target for the fractional deviation of the fit. Smaller numbers will result in long run times.
- distribution\_fit\_tolerance If the distribution field calculation method is selected, gives the tolerance for the fractional deviation of the fit. Smaller numbers will result in long run times but higher likelihood of reaching the target.
- distribution\_fit\_evaluations, distribution\_fit\_passes, distribution\_fit\_restarts
   Parameters for the simplex optimizer that performs the distribution fit. Note that in Pelegant, a hybrid simplex method is used, which appears to converge quickly if the default parameters are used.
- fit\_residual\_type Residual type for distribution fitting. The default is max-ad-plus-ad-charge, which indicates using the sum of the maximum absolute deviation and the normalized absolute deviation of the total charge, where the latter is computed from difference of the actual total ion charge and the analytical integral of the charge in the summed distributions; this tends to ensure that there are no hidden spikes in the distribution due to overfitting. Other options are sum-ad (sum of normalized absolute deviation), rms-dev (sum of normalized rms deviation), max-ad (maximum normalized absolute deviation), max-ad-plus-rms-dev (sum of maximum normalized absolute deviation and normalized rms deviation), sum-ad-plus-rms-dev, rms-dev-plus-ad-sum, sum-ad-plus-ad-sum, rms-dev-plus-centroid, and rms-dev-plus-ad-charge.

- macro\_ions The number of macro ions to generate per bunch on each turn for which generation is done. The macro ion charge is adjusted according to the cross section and bunch charge. May be overriden by the MACRO\_IONS parameter on individual IONEFFECTS elements. If this value is too small, the ion distribution will be noisy, which may result in unreliable results. When using the parallel version, setting macro\_ions to 1,000 or higher is not unreasonable.
- symmetrize If nonzero, ions are emitted in symmetric pairs to ensure that the centroids don't deviate from the electron beam centroids because of noise. Doubles the number of macro ions that are emitted. Intended primarily for testing purposes.
- generation\_interval The number of bunches between generation of ions. The macro ion charge is adjusted to account for this, so the effective ion charge after many turns is the same. May be overridden with the GENERATION\_INTERVAL parameter on individual IONEFFECTS elements. The actual condition for generation of ions is such that the generating bunches vary on each turn. This can be used to effectively reduce macro\_ions below 1, to prevent generation of too many macro ions. This will result in noisy histograms and should be used with caution.
- multiple\_ionization\_interval The number of bunches between multiple ionization calculations. The macro ion charge is adjusted to account for this, so the effective ion charge after many turns is the same.
- multiple\_ionization\_energy\_peak, multiple\_ionization\_energy\_rms Specifies the distribution of the energy of multiply-ionized ions in terms of the peak (or centroid) of the distribution and its rms width, in eV.
- ion\_span The transverse half-extent, in meters, of the region within which ions are modeled. Ions moving outside this region are considered lost. May be overriden by the X\_SPAN and Y\_SPAN parameters on individual IONEFFECTS elements.
- ion\_bin\_divisor For histogram fitting methods, the number of ion bins per rms parameter of the electron beam.
- ion\_range\_multiplier For histogram fitting methods, used to determine the full span of the ion binning region bins in units of the rms parameter of the ion distribution. The sign of the value determines which algorithm is used. For m < 0, the binning range is  $|m| \sigma_{ion}$ . For m = 0, the full span of the ion distribution is included; this may result in a very large number of bins being used to cover a few outlying ions, and is not recommended. For m > 0, the code first finds the approximate range containing the central 80% of the ions, then multiplies by m to get the range used.
- ion\_sigma\_limit\_multiplier For histogram fitting methods, the minimum value for either of the ion sigmas (for bigaussian) or size parameters (for bilorentizan) in units of the bin size. Use to prevent one of the gaussians or lorentzians from being too delta-function-like.
- ion\_histogram\_max\_bins Maximum number of ion bins for fitting methods. If this limit is reached, the *span* of the histograms will be reduced to ensure that the central portion is resolved. If the value is too large, the histograms may be noisy, which will make the fits unreliable. Also, a large value will result in reduced parallel efficiency, as processors must pass around more data.

- ion\_histogram\_min\_per\_bin Minimum number of ions per bin (on average).
- ion\_histogram\_output, ion\_histogram\_output\_s\_start, ion\_histogram\_output\_s\_end, ion\_histogram\_output\_interval, ion\_histogram\_max\_bins Controls for the output of ion histograms when using histogram fitting methods. ion\_histogram\_output gives the (incomplete) filename. ion\_histogram\_output\_s\_start and ion\_histogram\_output\_s\_end give limits on the s coordinate of the IONEFFECTS element. ion\_histogram\_output\_interval gives the interval in bunches between output.
- verbosity Larger values result in more output during running. Used for debugging only.
- ion\_poisson\_bins For the Poisson solver option, the number of bins in x and y. For optimal speed, these should by the multiple of small primes.
- ion\_poisson\_span If nonzero, the Poisson equation is solved over this range (rather than the full ion\_span).

The user is strongly advised to study the ion histograms by using the ion\_histogram\_output parameter to request this data. The histograms should not be excessively noisy. The data also includes the fits, which should be close to the data. (For "gaussian" mode, this is generally not possible.) A sample command to examine the histograms and fits for the y plane (generally the most difficult) is

The Poisson solver option makes use of the FFTW library (http://www.fftw.org/). This library must be installed for the Poisson solver to work. If ion\_poisson\_span is not given, the Poisson equation is solved over the full ion\_span.

# linear\_chromatic\_tracking\_setup

## 7.35 linear\_chromatic\_tracking\_setup

- type: setup command.
- function: define chromatic variation of beta functions, tunes, etc. for using in fast linear-chromatic tracking
- sequence: must follow run\_setup.
- N.B.: This command is deprecated and no longer maintained. Use a beamline containing one or more ILMATRIX elements instead. This provides much more functionality.
- Command syntax, including use of equations and subcommands, is discussed in 7.2.

```
&linear_chromatic_tracking_setup
   double nux[4] = {-1, 0, 0, 0};
   double betax[2] = {1.0, 0.0};
   double alphax[2] = {0.0, 0.0};
   double etax[2] = {0.0, 0.0};
   double etapx[2] = {0.0, 0.0};
   double nuy[4] = {-1, 0, 0, 0};
   double betay[2] = {1.0, 0.0};
   double alphay[2] = {0.0, 0.0};
   double etay[2] = {0.0, 0.0};
   double alphac[2] = {0.0, 0.0};
   double alphac[2] = {0.0, 0.0};
```

- nux Provide the horizontal tune plus its first three chromatic derivatives, i.e.,  $\partial \nu_x/\partial \delta$ ,  $\partial^2 \nu_x/\partial \delta^2$ , and  $\partial^3 \nu_x/\partial \delta^3$ .
- betax Provide the horizontal beta function plus its chromatic derivative.
- alphax Provide the horizontal alpha function plus its chromatic derivative.
- etax Provide the first- and second-order horizontal dispersion:  $\eta_x = \eta_x [0] + \eta_x [1] \delta$ .
- etapx Provide the first- and second-order horizontal dispersion slope.
- alphac Provide the first and second-order momentum compaction. N.B: if you are tracking with an rf cavity, be sure that your lattice length equal to the actual circumference. See the example below.

# link\_control

## 7.36 link\_control

- type: setup command.
- function: overall control of element parameter links.
- sequence: must follow run\_control.
- Command syntax, including use of equations and subcommands, is discussed in 7.2.

## &link\_control

```
long clear_links = 1;
long summarize_links = 0;
long verbosity = 0;
&end
```

- clear\_links Clear all previously set links.
- summarize\_links Summarize all current set links.
- verbosity A larger value results in more output during computations.

## link\_elements

### 7.37 link\_elements

- type: setup command.
- function: assert a link between parameters of accelerator elements.
- sequence: must follow run\_control and link\_control.
- Command syntax, including use of equations and subcommands, is discussed in 7.2.

#### &link\_elements

```
STRING target = NULL;

STRING exclude = NULL;

STRING item = NULL;

STRING source = NULL;

STRING source_from_target_edit = NULL;

STRING source_position = "before";

STRING mode = "dynamic";

STRING equation = NULL;

double minimium = -DBL_MAX;

double maximum = DBL_MAX;

long exclude_self = 1;
```

#### &end

- target The name of the elements to be modified by the link. May contain wild-cards.
- exclude Wildcard sequence to match to element names. If a match is found, the element is excluded from the link.
- item The parameter that will be modified.
- source The name of the elements to be linked to.
- source\_from\_target\_edit If given and if source is not given, an editing command to create the name of the elements to be linked to from the name of the target. Uses the syntax of the editstring program.
- source\_position May be one of "first", "before", "after", "adjacent", "nearest", or "same-occurrence".
- mode May be either "dynamic" or "static". A dynamic link is asserted whenever the source is changed (during correction, for example). A static link is asserted only when an error or variation is imparted to the source, and at the end of correction.
- equation An rpn equation for the new item value in terms of the item values for the source. The prior value of the item is on the top of the stack. To refer to the source parameter values, use the name of the parameters. To refer to the initial source parameter values, append "0" to the parameter name. These names must appear in capital letters.
- minimum, maximum Minimum and maximum values that will be assigned to the target parameter.

| • exclude_self — If nonzero, self-links are blocked. It is | not recommended to change this. |
|------------------------------------------------------------|---------------------------------|
|                                                            |                                 |
|                                                            |                                 |
|                                                            |                                 |

# load\_parameters

## 7.38 load\_parameters

- type: setup command.
- function: load parameters for elements from an SDDS file.
- sequence: must follow run\_setup and precede run\_control and error\_control (if present).
- Command syntax, including use of equations and subcommands, is discussed in 7.2.

## &load\_parameters

```
STRING filename = NULL;
STRING filename_list = NULL;
STRING include_name_pattern = NULL;
STRING exclude_name_pattern = NULL;
STRING include_item_pattern = NULL;
STRING exclude_item_pattern = NULL;
STRING include_type_pattern = NULL;
STRING exclude_type_pattern = NULL;
STRING edit_name_command = NULL;
long change_defined_values = 0;
long script_triggered = 0;
long repeat_first_page_at_each_step = 0;
long clear_settings = 0;
long allow_missing_elements = 0;
long allow_missing_parameters = 0;
long allow_missing_files = 0;
long force_occurence_data = 0;
long verbose = 0;
long skip_pages = 0;
long use_first = 0;
```

- &end
  - filename Name (possibly containing the "%s" field) of SDDS file from which to take data. The file must contain some of the following columns:
    - ElementName Required string column. The name of the element to change. May contain wildcards.
    - ElementParameter Required string column. The name of the parameter of the element to change.
    - ParameterValue Optional double column. If given, gives value of the parameter named in ElementParameter for element named in ElementName.
    - ParameterValueString Optional string column. If ParameterValue is not present, then
      this column must be present. The string data will be scanned, if necessary, to obtain a
      value for the parameter.

- ParameterMode — Optional string column. If given, for each row the value must be one of "absolute", "differential", "ignore", or "fractional". The meaning of these modes is as follows: absolute mode means the given value is used as the new value for the parameter; differential mode means the given value is added to the existing value for the parameter; ignore mode means the value is ignored; fractional mode means the existing value is increased by the product of the given value and the existing value (i.e., the given value is a fractional change).

Unless change\_defined\_values is set, successive pages of the file are used for successive steps of the simulation. Several elegant commands generate output that may be used (on a subsequent run) with load\_parameters; among these are the tune and chromaticity correction commands and the run\_setup command (parameters output).

- filename\_list A list of filenames, which may be given in place of filename. If used, each file in the list is treated as if it was separately supplied with an individual load\_parameters command.
- include\_name\_pattern, exclude\_name\_pattern A comma- or space-separated list of wildcard patterns to be used in selecting, respectively, which elements to include and which to exclude from loading. To be used, data must match at least one inclusion pattern and no exclusion patterns.
- include\_item\_pattern, exclude\_item\_pattern A comma- or space-separated list of wildcard patterns to be used in selecting, respectively, which items (i.e., which element parameters) to include and which to exclude from loading. To be used, data must match at least one inclusion pattern and no exclusion patterns.
- include\_type\_pattern, exclude\_type\_pattern Wildcard patterns to be used in selecting, respectively, which element types (e.g., QUAD, DRIFT) to include and which to exclude from loading. To be used, data must match at least one inclusion pattern and no exclusion patterns.
- edit\_name\_command A command using the syntax of the editstring program, allowing the strings in the ElementName column to be modified before values are assigned.
- change\_defined\_values Changes the defined values of the parameters. This means that when the lattice is saved (using save\_lattice), the parameters will have the altered values. Also, if one wants to alter the values for all steps of the simulation, one must set this flag. Note that the ElementOccurence data is normally ignored if change\_defined\_values is nonzero. This is because there is only one definition of each element, even if it is used multiple times. This behavior can be altered with the next control.
- script\_triggered If non-zero, the specified file is read and loaded after execution of a specific SCRIPT element. The script can create this file, allowing modification of element parameters for subsequent passes by the script. A sample of the file must exist when the load\_parameters command is given and will be used to check for validity. The SCRIPT is associated with the load\_parameters command by virtue of having the same filename assigned to its POST\_COMMAND\_PARAMETER\_FILE parameter.
- repeat\_first\_page\_at\_each\_step Normally each simulation step results in loading a new page from the file. If this parameter is non-zero, then the first page is instead loaded at

- each step. This can be used, for example, to reassert a starting configuration prior to other changes, or to load a common set of changes into a series of configurations.
- force\_occurence\_data If set, then occurence data is used even in change\_defined\_values mode. When loading data for a highly repetitive system, where many elements have identical names, this can greatly speed completion of the operation.
- use\_first It is possible that the input file will contain multiple lines for any given parameter. In this case, elegant will by default process all lines. For example, if the lines give differential values, then all would be included. However, if the lines give absolute values, then the last one will overwrite the previous values; this flag allows overriding the behavior in this case to force elegant to use the first value. This can have speed advantages for cases where there are many identical occurrences of the same element with identical values for the parameters.
- clear\_settings If set, clear all settings and files being used for loading parameters.
- allow\_missing\_elements If set, allow elements in the file that are not in the lattice. In this case, the nonapplicable data is simply ignored.
- allow\_missing\_parameters If set, it is not an error if any element in the lattice lacks a parameter that exists in the file.
- allow\_missing\_files If set, it is not an error if any listed file is missing.
- verbose If set, provide informational printouts about changes to parameters.
- skip\_pages Specify the number of pages of input to skip.

## macro\_output

## 7.39 macro\_output

- type: action command.
- function: write macro values to a file.
- Command syntax, including use of equations and subcommands, is discussed in 7.2.

```
&macro_output
    STRING filename = NULL;
    STRING mode = "parameters";
&end
```

- filename The (incomplete) name of a file to which the macro output will be written. Recommended value: "%s.mac".
- mode The mode in which the data should be written. Recognized values are
  - parameters A parameter is created for each macro with the type determined by examining the value of the macro. The output file has a single page, but no rows (since there are no columns). It is straightforward to add these parameters to any other output file from the run, e.g.,

```
sddsxref run.twi run.mac -leave=* -transfer=parameter,* -reuse=page
```

- columns A column is created for each macro with the type determined by examining the value of the macro. The output file has a single page and a single row.
- dictionary The output file has two columns, macroName and macroValue. Both have string type. The output file has a single page.

## matrix\_output

## 7.40 matrix\_output

&matrix\_output

- type: setup/action command.
- function: generate matrix output, or set up to do so later.
- Command syntax, including use of equations and subcommands, is discussed in 7.2.

# STRING printout = NULL; long printout\_order = 1; STRING printout\_format = "%22.15e "; long full\_matrix\_only = 0; long print\_element\_data = 1; long mathematica\_full\_matrix = 0; STRING mathematica\_matrix\_name = "MFull"; STRING mathematica\_matrix\_file = NULL; STRING SDDS\_output = NULL; long SDDS\_output\_order = 1;

STRING SDDS\_output\_match = NULL;

long output\_at\_each\_step = 0;
STRING start\_from = NULL;
long start\_from\_occurence = 1;

long individual\_matrices = 0;

&end

- printout The (incomplete) name of a file to which the matrix output will be printed (as text). Recommended value: "%s.mpr".
- printout\_order The order to which the matrix is printed.
- printout\_format The C-style formatting statement for the matrix elements. A space, comma, or other separator should appear at the end of the string.
- full\_matrix\_only A flag indicating that only the matrix of the entire accelerator is to be output.
- print\_element\_data A flag indicating whether the element data should be printed out.
- mathematica\_full\_matrix If non-zero, print the full linear matrix in a format that can read by Mathematica.
  - mathematica\_matrix\_name The name of the Mathematica variable to which the linear matrix will be assigned.
  - mathematica\_matrix\_file The name a file to which the Mathematica-format matrix will be written.
- SDDS\_output The (incomplete) name of an SDDS file to which the matrix will be written. Recommended value: "%s.mat".

- SDDS\_output\_order The order to which the matrix is output in SDDS format.
- individual\_matrices If non-zero, the matrices in the SDDS file are the individual on-trajectory matrices of the elements, rather than the concatenated matrix of the beamline.
- SDDS\_output\_match A wildcard string which element names must match in order for data to appear in the SDDS output file.
- output\_at\_each\_step A flag indicating whether matrix output is desired at every simulation step.
- start\_from The optional name of the accelerator element from which to begin concatenation and output.
- start\_from\_occurrence If start\_from is not NULL, the number of the occurrence of the named element from which to start.

In addition to the matrix elements, this command provides additional information for elements for which the matrix is determined by tracking (e.g., CSBEND with TRACKING\_MATRIX nonzero). In the printout file, twelve quantities are printed below the matrix; these are the maximum absolute error and and mean absolute error for each coordinate, based on tracking the ensemble of probe particles through the element and through the matrix. In the SDDS output file, if individual\_matrices=1, extra columns MaxErrori are provided; the values are -1 if the matrix is not determined by tracking.

# modulate\_elements

### 7.41 modulate\_elements

• type: setup command.

&modulate elements

STRING name = NULL;

- function: define parameters for time-dependent modulation of elements
- sequence: must follow run\_setup.
- N.B.: if the ramped element is modeled with a matrix, a significant performance hit may be seen. It is best to use symplectic variants of the elements, since these don't invoke the matrix calculation.
- Command syntax, including use of equations and subcommands, is discussed in 7.2.

```
STRING item = NULL;

STRING type = NULL;

STRING expression = NULL;

STRING filename = NULL;

STRING time_column = NULL;

long convert_pass_to_time;

STRING amplitude_column = NULL;

long refresh_matrix = 0;

long differential = 1;

long multiplicative = 0;

long start_occurence = 0;

long end_occurence = 0;

double s_start = -1;

double s_end = -1;

STRING before = NULL;
```

STRING after = NULL;
long verbose = 0;

STRING record = NULL;
long flush\_record = 1;

&end

double verbose\_threshold = 0;

N.B.: This command will produce unpredictable results when used with error\_element, alter\_elements, and load\_parameters (except when change\_defined\_values=1). It should work properly with link\_elements in turn-by-turn mode when the source element is modulated, but not when the target element is modulated.

- name A possibly-wildcard-containing string giving the names of the elements to modulate. If not specified, then one must specify type.
- item The name of the parameter to modulate.

- type A possibly-wildcard-containing string giving the names of element types to modulate. May be specified with name or by itself.
- expression RPN expression for the modulation amplitude A. The value of the time is on top of the stack.
- filename Name of SDDS file from which to read modulation data, if expression is not used.
- time\_column Name of column in filename giving time data for the modulation table.
- convert\_pass\_to\_time By default, the mean arrival time of the beam is used to compute the time value for computing the modulation amplitude. If the arrival time vales are offset by CHANGE\_T=1 on RFCA elements, this won't work as desired. In that case, one can compute the time from the pass number and the position of the element within the lattice.
- amplitude\_column Name of column in filename giving amplitude data for the modulation. Together, time\_column and amplitude\_column define a function A(t).
- refresh\_matrix Frequently there is a matrix associated with an element even if tracking through the element does not use the matrix. In this case, elegant doesn't normally update the matrix for the element as it modulates the element, since that may involve a significant time penalty. If this parameter is set to a non-zero value, the matrix will be updated. For elements that use a matrix for tracking, the matrix is always updated.
- differential, multiplicative Determine how the amplitude function A(t) is used to obtain the new value of the parameter. There are four cases

```
- differential=1, multiplicative=0: v(t) = v_0 + A(t) (default).
```

- differential=0, multiplicative=0: v(t) = A(t).
- differential=1, multiplicative=1:  $v(t) = v_0 + v_0 A(t)$ .
- differential=0, multiplicative=1:  $v(t) = v_0 A(t)$ .
- start\_occurence, end\_occurence If nonzero, these give the starting and ending occurrence numbers of elements that will be modulated. N.B.: if wildcards are used, occurrence number counting is for each set of identically-named elements separately, rather than for the sequence of matched elements.
- s\_start, s\_end If non-negative, these give the gaving and ending position limits for the end-of-element locations of elements to be modulated.
- after The name of an element. If given, the modulation is applied only to elements that follow the named element in the beamline.
- before The name of an element. If given, the modulation is applied only to elements that precede the named element in the beamline.
- verbose If nonzero, information is printed to the standard output as changes are made. Use for debugging only, since otherwise it may slow the simulation.
- verbose\_threshold If nonzero, verbose information is printed only when the fractional change exceeds the given value.

- record Gives a possibly incomplete filename to which will be written a record of the values of the modulation.
- flush\_record Gives the interval in steps at which to flush the record file. Higher values result in less frequent updates to the record, but may improve performance.

## moments\_output

## 7.42 moments\_output

- type: action/setup command.
- function: compute periodic or propagate non-periodic beam moments without tracking, optionally including radiation.
- sequence: must follow run\_setup.
- Command syntax, including use of equations and subcommands, is discussed in 7.2.

## &moments\_output

```
STRING filename = NULL;
    long output_at_each_step = 0;
    long output_before_tune_correction = 0;
    long final_values_only = 0;
    long verbosity = 0;
    long matched = 1;
    long equilibrium = 1;
    long radiation = 1;
    long n_slices = 10;
    long tracking_based_diffusion_matrix_particles = 1000;
    long slice_etilted = 1;
    double emit_x = 0;
    double beta_x = 0;
    double alpha_x = 0;
    double eta_x = 0;
    double etap_x = 0;
    double emit_y = 0;
    double beta_y = 0;
    double alpha_y = 0;
    double eta_y = 0;
    double etap_y = 0;
    double emit_z = 0;
    double beta_z = 0;
    double alpha_z = 0;
&end
```

- filename The (incomplete) name of a file to which the moments results will be written. Recommended value: "%s.mom".
- output\_at\_each\_step A flag indicating, if set, that computations and/or output is desired at each step of the simulation. If you wish to compute Twiss parameters on a closed orbit or after other calculations, be sure to set this control to a nonzero value.
- output\_before\_tune\_correction A flag indicating, if set, that output is desired both before and after tune correction.

- final\_values\_only A flag indicating, if set, that only the final values of the Twiss parameters should be output, and not the parameters as a function of s.
- verbosity Larger numbers result in an increasing amount of informational output to the standard output stream.
- matched A flag indicating, if set, that the periodic or matched moments should be found.
- equilibrium A flag indicating, if set, that the equilibrium moments should be found. If matched=1 and equilibrium=0, then the initial twiss parameters are computed from the periodic solution for the beamline.
- radiation A flag indicating, if set, that synchrotron radiation effects should be included. N.B.: this flag is all that needs to be set if the lattice contains no kick elements. However, if the lattice contains CSBEND, CSRCSBEND, KQUAD, or KQUAD elements (or other elements with SYNCH\_RAD and ISR parameters), then the SYNCH\_RAD and ISR must be set to 1 as well.
- n\_slices The number of slices into which to cut individual dipoles, quadrupoles, and sextuaples for computations. 10 has been found to work for all rings tested, but users are advised to ensure it is sufficient for their cases.
- tracking\_based\_diffusion\_matrix\_particles For most elements, the diffusion matrix determined by moments\_output is computed used matrix concatenation. For some elements, this doesn't work well because of possible internal coordinate transformations. For these elements, the diffusion matrix is determined approximately by tracking an ensemble of tracking\_based\_diffusion\_matrix\_particles particles. Setting this parameter to 0 will disable this feature.
- emit\_x, beta\_x, alpha\_x, eta\_x, etap\_x, and related quantities for y and z If matched=0, then these specify the starting beam ellipses in all three planes.

This command performs several functions. In the most basic form, it propagates beam moments, i.e., the 6x6 sigma matrix, from the beginning to the end of a transport line, including coupling from rotated elements or offset sextupoles. This can be performed with or without synchrotron radiation effects in dipoles, quadrupoles, and sextupoles. These computations include the evolution of the trajectory due to errors and (if included) synchrotron radiation.

If desired, the command will instead compute the periodic beam moments. In this case, the user must include an appropriate rf cavity in the lattice in order to get valid results. (By "appropriate rf cavity" we mean that it must have the right voltage, frequency, and phase to support stored beam.) It is also suggested that the user compute the closed orbit using closed\_orbit so that the computations are performed on the closed orbit.

The results of moments computation may be subjected to optimization using values at marker elements. See the documentation for MARK for more details.

### Notes:

• When using CSBEND, KQUAD, and KSEXT elements, one may find that the calculations of moments\_output do not make sense. This is because, by default, synchrotron radiation is disabled on these elements. To resolve the issue, set ISR=1 and SYNCH\_RAD=1 on CSBEND at a miminum. If a closed orbit is present, making the same setting on the KQUAD and KSEXT is also suggested. It is essential to do this if there is an rf frequency offset.

- When bending magnets are tilted, elegant has problems computing the moments and closed orbit self-consistently when the bending radius is small. To address this, the n\_slices parameter is set to 1 for tilted bending magnets when slice\_etilted=0. This reduces the accuracy of the calculations. Users are strongly advised to check that this is acceptable.
- The program sddsmatchmoments is available to transform a particle distribution so that its 6x6 beam moments match those given in a moments\_output output filename. In addition, the bunched\_beam command provides a similar capability for generating a distribution from computed moments.

## momentum\_aperture

## 7.43 momentum\_aperture

- type: major action command.
- function: determine momentum aperture as a function of position in the lattice by tracking
- can use parallel resources (Pelegant)
- Command syntax, including use of equations and subcommands, is discussed in 7.2.

### &momentum\_aperture

```
STRING output = NULL;
    double x_initial = 0;
    double y_initial = 0;
    double delta_negative_start = 0.0;
    double delta_positive_start = 0.0;
    double delta_negative_limit = -0.10;
    double delta_positive_limit = 0.10;
    double delta_step_size = 0.01;
    long steps_back = 1;
    long splits = 2;
    long split_step_divisor = 10;
    long skip_elements = 0;
    long process_elements = 2147483647;
    double s_start = 0;
    double s_end = DBL_MAX;
    STRING include_name_pattern = NULL;
    STRING include_type_pattern = NULL;
    long fiducialize = 0;
    long verbosity = 1;
    long soft_failure = 0;
    long output_mode = 0;
    long forbid_resonance_crossing = 0;
&end
```

- output The (incomplete) name of a file to which the momentum aperture results will be written. Recommended value: "%s.mmap". The data are related to the momentum aperture at the exit of the named elements.
- x\_initial, y\_initial The initial x and y coordinate values for tracking. It is essential that y\_initial be nonzero if one wants to see losses due to vertical resonances.
- delta\_negative\_start, delta\_positive\_start Starting values of scans in the negative and positive directions.
- delta\_negative\_limit, delta\_positive\_limit Limiting values of scans in the negative and positive directions.
- delta\_step\_size Initial size of steps in  $\delta$ . This should be fairly large in order to save time.

- steps\_back Number of steps to back up after a particle is lost, relative to the last surviving
   δ, before continuing with a smaller step size. If this is set to zero, there is a risk of finding a
   too-large momentum aperture (a stable island).
- splits Number of times to split the step size in order to refine the location of the maximum surviving momentum offsets. When a particle is lost, the algorithm steps back to a momentum offset where a particle survived, subdivides the step size, and continues searching.
- split\_step\_divisor Factor by which to subdivide the step size for each split.
- skip\_elements Number of elements to skip before starting to compute momentum apertures.
- process\_elements Number of elements for which to compute momentum aperture.
- s\_start, s\_end Limiting s coordinates of the elements from which tracking will start. The default values will exclude no elements.
- include\_name\_pattern If given, tracking will start only at the entrance to elements that match the given wildcard pattern.
- include\_type\_pattern If given, tracking will start only at the entrance to elements whose type matches the given wildcard pattern.
- fiducialize If given, an initially on-energy particle is tracked before the momentum aperture search begins, in order to fiducialize the reference momentum. This is useful if there are synchrotron radiation losses or energy gain due to cavities in the system.
- verbosity Larger values result in more detailed printouts as calculations proceed. Mostly for debugging.
- soft\_failure Normally, if elegant fails to find the momentum aperture, it aborts. If soft\_failure is non-zero, it instead assigns a momentum aperture equal to the search limit.
- output\_mode Normally, elegant puts the values for positive and negative momentum aperture in different columns. Each element thus has a single row of data in the output file. If output\_mode=1, elegant instead puts the values for positive and negative apertures in successive rows, with a reduced number of columns. This is mostly advantageous for the parallel version, since it allows using twice as many simultaneous processors. If output\_mode=2, elegant tracks many more probe particles simultaneously, which is better for massively parallel systems. The number of particles tracked is the number of elements selected times the number of probe points between delta\_negative\_limit and delta\_positive\_limit.
- forbid\_resonance\_crossing Normally, elegant allows the momentum aperture search to cross integer and half-integer resonances if no unstable particles are found. If this is undesirable, this flag can be set to 1.

The idea for this command is from M. Belgroune *et al.*, "Refined Tracking Procedure for the SOLEIL Energy Acceptance Calculation," Proceedings of PAC 2003, p 896, as implemented for TRACYII. In particular, the energy aperture as a function of position around the ring is determined by tracking. Starting at the beginning of the lattice and working downstream, particles are tracked starting from the exit of each selected element. The betatron coordinates are initially zero (or very

small), while the momentum deviation is gradually increased until loss of the particle is observed. This defines the momentum aperture at that location.

In elegant version 19.0 and later, the algorithm is as follows. For simplicity in wording, we'll assume the momentum deviations are positive values, although the method is applied separately for negative values as well:

- 1. Start with  $\delta = 0$ , i.e., zero momentum offset.
- 2. Track a particle to see if it gets lost. If so, proceed to step 4.
- 3. Increase  $\delta$  by step size  $\Delta \delta$  and return to step 2.
- 4. If no splitting steps remain, proceed to the next step. Otherwise:
  - (a) Change  $\delta$  to  $\delta_s s_b \Delta \delta$ ., where  $\delta_s$  is the largest  $\delta$  for which the particle survived, and  $s_b$  is the steps\_back parameter.
  - (b) Divide the step size by split\_step\_divisor to get a new step size  $\Delta \delta$ .
  - (c) Set  $\delta = \delta + \Delta \delta$ .
  - (d) Decrement the "splits remaining" counter by 1.
  - (e) Continue from step 2.
- 5. Stop. The momentum aperture is  $\delta_s$

This command can be used for both rings and transport lines. For rings it is most appropriate to have an rf cavity (i.e., an RFCA element) in the lattice. One should also include radiation loss using either of two methods:

- 1. SREFFECTS element, with QEXCITATION=0. To set up this element more easily, one can include a twiss\_output command with radiation\_integrals=1.
- 2. Use CSBEND and KQUAD elements with SYNCH\_RAD=1 and ISR=0.

When including radiation loss, one must be certain to set the frequency and phase of the rf cavity correctly. The rf\_setup command can be used for this purpose. It is also a good idea to track for several synchrotron oscillation periods.

Note for Pelegant: Unlike for elegant, the data in the output file will not be sorted by s. To sort the data, simply use sddssort from the commandline, e.g.,

## sddssort -column=s output.mmap

Also, if it is desirable for the output from Pelegant to have exactly the same form as that from elegant, then the script reorganizeMmap should be used. This script is provided with elegant and Pelegant distributions.

## obstruction\_data

#### 7.44 obstruction\_data

- type: setup command
- function: define obstructions in the global coordinate system (Z, X)
- sequence: must follow floor\_coodinates and preced track
- Command syntax, including use of equations and subcommands, is discussed in 7.2.

#### &obstruction\_data

```
STRING input = NULL;
long periods = 1;
long disable = 0;
double y_spacing = 0;
double y_limit[2] = {-10, 10};
```

#### &end

- input Name of SDDS file containing obstruction data. The file must contain two columns, Z and X, giving the global coordinates of points on the obstruction contour in the Y=0 plane, in units of meters. The file may contain more than one page, with each page giving a closed contour for a separate obstruction. By default, obstructions are considered to extend over  $Y: [-\infty, \infty]$ ; however, different contours can be defined for different vertical planes, as described below. The file must also contain three parameters:
  - Superperiodicty integer parameter giving the number of repetitions of the defined obstructions in the full ring. For example, for the 40-sector APS ring, if the obstruction data covered a single sector, then the value would be 40.
  - XCenter, ZCenter floating point parameters giving the position of center of the ring in meters. The obstructions are rotated about this center if periodic.

The file may optionally contain two other parameters:

- CanGo This integer parameter can be used to distinguish between "no-go" and "cango" regions. By default, all contours enclose "no-go" regions, so that particles inside are assumed to be lost. If this parameter is specified and the value is non-zero, the contour instead defines a region inside which particles can propagate. This is typically used to override part of a no-go region.
- Y This floating-point parameter can be used to specify the vertical plane occupied by the contour. The values must be equispaced with spacing giving by the y\_spacing parameter, as discussed below.
- periods Obstructions represented by the provided data are to be repeated in a periodic fashion the number of times given. It is assumed that the system is a storage ring.
- disable If nonzero, then the command is ignored.

•  $y_spacing$  — If nonzero, then the input file is expected to have data for multiple vertical planes, instead of the default y=0 midplane. The plane for each page is identified by the parameter Y in the input file. The data must be sorted in increasing order of Y, which can be accomplished using sddssort, e.g.,

sddssort input.sdds -parameter=Y

• y\_limit — Allows specifying maximum limits on the vertical coordinate, beyond which particles are lost.

# optimize

## 7.45 optimize

- type: major action command.
- function: perform optimization.
- sequence: must follow optimization\_setup and beam definition (bunched\_beam or sdds\_beam).
- can use parallel resources (Pelegant) for tracking-based optimization.
- Command syntax, including use of equations and subcommands, is discussed in 7.2.
- note: on UNIX systems, the user may press Control-C to force elegant to terminate optimization and proceed as if optimization had converged. (To genuinely terminate the run during optimization press Control-C twice.) This is very useful if one wants to get a look at the partially optimized result. If one uses parameter saving (run\_setup) or save\_lattice one can make a new run that starts from the optimized result.

## &optimize

long summarize\_setup = 0;

&end

• summarize\_setup — A flag indicating, if set, that a summary of the optimization parameters should be printed.

## optimization\_constraint

## 7.46 optimization\_constraint

- type: setup command.
- function: define a constraint for optimization.
- sequence: must follow optimization\_setup and precede beam definition (bunched\_beam or sdds\_beam).
- N.B.: This command is *disparaged*. It is *far* better to put constraints into the optimization equation (via the equation parameter of optimization\_setup or via optimization\_term). The reason is that the hard constraints imposed by optimization\_constraint may make it more difficult for the optimizer to converge. See the discussion of the selt and segt macros in the manual entry to optimization\_setup.
- Command syntax, including use of equations and subcommands, is discussed in 7.2.

```
&optimization_constraint
    STRING quantity = NULL;
    double lower = 0;
    double upper = 0;
&end
```

- quantity The quantity to be constrained, given as the name of a quantity from among the optimization variables, optimization covariables, and the "final" parameters (see the entry for run\_setup for the last of these). The optimization (co)variables are referred to as <element-name>.clement-name>., in all capital letters. Other quantities, such as Twiss parameters or anything else but what is listed just above, are not recognized. Expressions involving multiple quantities are not supported.
- lower, upper The lower and upper limits allowed for the expression.

# optimization\_covariable

## 7.47 optimization\_covariable

- type: setup command.
- function: define an element parameter to be varied as a function of optimization parameters.
- sequence: must follow optimization\_setup and precede beam definition (bunched\_beam or sdds\_beam).
- N.B.: It is not possible to optimize an element if the element name starts with one of the following characters: 0, 1, 2, 3, 4, 5, 6, 7, 8, 9, ., +, or -. The reason is that elegant will attempt to make an SDDS parameter name containing the element name, and these characters are disallowed at the beginning of such a name.
- Command syntax, including use of equations and subcommands, is discussed in 7.2.

```
&optimization_covariable
    STRING name = NULL;
    STRING item = NULL;
    STRING equation = NULL;
    long disable = 0;
&end
```

- name The name of the element.
- item The parameter of the element to be changed.
- equation An rpn equation for the value of the parameter in terms of the values of any parameters of any optimization variable. These latter appear in the equation in the form <element-name>.<parameter-name>, in all capital letters. The original values of all variables and covariable may be accessed via names like <element-name>.<parameter-name>0.
- disable If nonzero, the covariable is ignored.

## optimization\_setup

## 7.48 optimization\_setup

- type: setup command.
- function: define overall optimization parameters and methods.
- sequence: must precede beam definition (bunched\_beam or sdds\_beam)
- Command syntax, including use of equations and subcommands, is discussed in 7.2.

```
&optimization_setup
    STRING equation = NULL;
    STRING mode = "minimize";
    STRING method = "simplex";
    STRING statistic = "sum-absolute-value";
    double tolerance = -0.01;
    double target = 0;
    long center_on_orbit = 0;
    long center_momentum_also = 1;
    long soft_failure = 1;
    long n_passes = 2;
    long n_evaluations = 500;
    long n_restarts = 0;
    double restart_reset_threshold = 0;
    double restart_worst_term_factor = 1;
    long restart_worst_terms = 1;
    long matrix_order = 1;
    STRING log_file = NULL;
    STRING term_log_file = NULL;
    long output_sparsing_factor = 0;
    long balance_terms = 0;
    long verbose = 1;
    long balance_terms = 0;
    double simplex_divisor = 3;
    double simplex_pass_range_factor = 1;
    double rcds_step_factor = 0.1;
    long include_simplex_1d_scans = 1;
    long start_from_simplex_vertex1 = 0;
    long restart_random_numbers = 0;
    STRING interrupt_file = "%s.interrupt";
    double interrupt_file_check_interval = 10;
    long monitor_memory_usage = 0;
&end
```

• equation — An rpn equation for the optimization function, expressed in terms of any parameters of any optimization variables, the "final" parameters of the beam (as recorded in the final output file available in the run\_setup namelist), and selected quantities from Twiss

parameter, tune shift with amplitude, closed orbit, beam moments, driving terms, and other computations. The optimization variables or covariables may appear in the equation in the form <element-name>..cparameter-name>, all in capital letters. In addition, initial values of variables and covariables are available in the form <element-name>..cparameter-name>0.

Data from MARK elements with FITPOINT=1 and from beam position monitors with CO\_FITPOINT=1 may be used via symbols of the form <code>elementName#occurenceNum.parameterName</code>. See the documentation for the MARK, MONI, HMON, and VMON elements for detailed discussion and listing.

If response matrix calculation is requested, response matrix values are available in variables with names  $Plane R_bpmName \#occurence\_corrName \#occurence\_corrParam$ , where Plane is H (horizontal) or V (vertical) and corrParam is the parameter of the corrector used for changing the orbit (e.g., HKICK or VKICK for a KICKER element).

If cross-plane response matrix calculation is requested, response matrix values are available in variables with names  $BpmPlaneCorrPlaneR\_bpmName\#occurence\_corrName\#occurence\_corrParam$ , where BpmPlane and CorrPlane are H (horizontal) or V (vertical) and corrParam is the parameter of the corrector used for changing the orbit (e.g., HKICK or VKICK for a KICKER element).

Many quantities are made available for optimization if twiss\_output command is given with output\_at\_each\_step=1:

- Final Twiss parameters, e.g., betax, alphax, etax. The names are the same as the column names in the twiss output file.
- Linear acceptances Ax and Ay for the horizontal and vertical planes, respectively.
- Statistics of Twiss parameters in the form <statistic>.<parameter-name>, where <statistic> is min, max, ave, p99, p98, or p96. p99 is the 99<sup>th</sup> pencentile value, a similarly for p98 and p96.
- Tunes and chromaticities via symbols nux, dnux/dp, (and corresponding symbols for y).
- Chromatic derivatives of beta and alpha functions, via symbols dbetax/dp, dbetay/dp, dalphax/dp, and dalphay/dp.
- First-, second-, and third-order momentum compaction factors via symbols alphac, alphac2, and alphac3, respectively.
- If radiation integral computation is requested, one may use ex0 and Sdelta0 for the equilibrium emittance and momentum spread, plus J<plane> and tau<plane> for the damping partition and damping time, where <plane> is x, y, or delta. One may also use I1 through I5 for the individual radiation integrals.
- If compute\_driving\_terms=1, then the quantities h11001, h00111, h20001, h00201, h10002, h21000, h30000, h10110, h10020, h10200, h22000, h11110, h00220, h31000, h40000, h20110, h11200, h20020, h20200, h00310, h00400, dnux/dJx, dnux/dJy, and dnuy/dJy may be used. Table 2 explains the meaning of the terms.
- The coupling integral and emittance ratio due to x-y coupling may be accessed using the symbols couplingIntegral and emittanceRatio. See section 3.1.4.4 of [19].
- If higher-order chromaticity is requested, then one may use the symbols dnux/dp2, dnux/dp3, dnuy/dp2, dnuy/dp3, etax2, etax3, etay2, etay3, nuxChromLower, nuxChromUpper, nuyChromLower, and nuyChromUpper.

- If the tune\_shift\_with\_amplitude command was also given and one may use the symbols dnux/dAx, dnux/dAy, dnuy/dAx, dnuy/dAy, dnux/dAx2, dnux/dAy2, dnux/dAxAy, dnuy/dAx2, dnuy/dAy2, dnuy/dAxAy, nuxTswaLower, nuxTswaUpper, nuyTswaLower, and nuyTswaUpper.
- If HMON, VMON, or MONI elements are in the beamline, the symbol sMaxTransmittedMonitor records the s position of the last monitor that sees at least one particle.

If the floor\_coordinates command was given, one may use X, Z, and theta to refer to the final values of the floor coordinates.

If the sasefel command was given, one may use variables of the form SASE. cproperty>, where cproperty> is one of gainLength, saturationLength, saturationPower, or lightWavelength.

Finally, one may use any of the names from the "final" output file (see run\_setup), e.g., Sx (x beamsize) or eny (y normalized emittance). These refer to tracked properties of the beam.

The equation may be left blank, in which case the user must give one or more optimization\_term commands. These use the same symbols, of course.

There are several rpn functions that are useful in constructing a good optimization equation. These are "soft-edge" greater-than, less-than, and not-equal functions, which have the names segt, selt, and sene, respectively. The usage is as follows:

- V1 V2 T segt. Returns a nonzero value if and only if value V1 is greater than V2. The returned value is  $((V_1 V_2)/T)^2$ . Typically used to constraint a quantity from above. E.g., to limit the maximum horizontal beta function to 10m with a tolerance of T = 0.1m, one would use max.betax 10 .1 segt.
- V1 V2 T selt. Returns a nonzero value if and only if value V1 is less than value V2. The returned value is  $((V_1 V_2)/T)^2$ . Typically used to constrain a value from below. E.g., to limit a beta function to greater than 3 m with a tolerance of 0.1 m, one would use betax 3 .1 selt.
- V1 V2 T sene. Returns a nonzero value if and only if V1 and V2 differ by more than tol. If  $V_1 > V_2$ , returns  $((V_1 (V_2 + T))/T)^2$ . If  $V_2 > V_1$ , returns  $((V_2 (V_1 + T))/T)^2$ .
- mode May be either "minimize" or "maximize".
- method May be one of "simplex", "grid", "powell", "randomwalk", "randomsample", "1dscans", "rcds", and "sample". Recommended methods are "simplex", "rcds" [62], and "randomwalk". The latter is very useful when the lattice is unstable or nearly so.
- statistic Defines how to combine the values returned by the optimization terms. Choices are "sum-absolute-value" (default), "maximum", "minimum", "sum-squares", and "plainsum".
- tolerance The convergence criterion for the optimization, with a negative value indicating a fractional criterion.
- target The value which, if reached, results in immediate termination of the optimization, whether it has converged or not.
- center\_on\_orbit A flag indicating whether to center the beam transverse coordinates on the closed orbit before tracking.

- center\_momentum\_also A flag indicating whether to center the momentum coordinate also.
- soft\_failure A flag indicating, if set, that failure of an optimization pass should not result in termination of the optimization.
- n\_evaluations The number of allowed evaluations of the optimization function. If simplex optimization is used, this is the number of allowed evaluations per pass.
- n\_passes The number of optimization passes made to achieve convergence ("simplex" only). A pass ends (roughly) when the number of evaluations is completed or the function doesn't change within the tolerance. A new pass involves starting the optimization again using step sizes determined from the range of the simplex and the factor simplex\_pass\_factor.
- n\_restarts The number of complete restarts of the optimization (simplex only). This is an additional loop around the n\_passes loop. The difference is that a restart involves using the optimized result but the original step sizes. It is highly recommended that this feature be used if convergence problems are seen.
- restart\_reset\_threshold If positive, then before a restart, the change in each optimization variable relative to the starting value is compared to the difference between the upper and lower limits of the variable. If that ratio is less than the given threshold, the variable's value is set to the starting value. This can help prune small, spurious changes that have little effect on the outcome.
- restart\_worst\_term\_factor, restart\_worst\_terms Often when there are convergence problems, it is because a few terms are causing difficulty. Convergence can often be obtained by *increasing* the weighting of these terms. If restart\_worst\_term\_factor is positive, then elegant will multiply the weight of the restart\_worst\_terms largest terms by this factor at the beginning of a restart.
- matrix\_order Specifies the highest order of matrix elements that should be available for fitting. Elements up to third order are available for the terminal point of the beamline, and up to second order for interior fit points. Names for first-, second-, and third-order elements are of the form Rij, Tijk, and Uijkl.
- log\_file A file to which progress reports will be written as optimization proceeds. For SDDS data, use the final output file from the run\_setup namelist.
- term\_log\_file This names a file to which the values of the optimization terms are written at the completion of optimization, which can be convenient when large numbers of terms are used. For example, by using sddssort one could find which terms are contributing most to the penalty value.
- output\_sparsing\_factor If set to a value larger than 0, results in sparsing of output to the "final" file (see run\_setup). This can make a significant difference in the optimization speed.
- balance\_terms If nonzero, then all terms of the optimization expression have their weights adjusted so they make equal contributions to the penalty function. This can help prevent optimization of a single term at the expense of others. It is performed only for the initial value of the optimization function.

- simplex\_divisor The factor by which simplex step sizes are changed as the optimization algorithm searches for a valid initial simplex.
- simplex\_pass\_range\_factor When starting a new pass, the simplex optimizer takes the range over the previous simplex of each variable times this factor as the starting step size for that variable. This can be useful if the optimization brings the system close to an instability. In such a case, the simplex routine may have trouble constructing an initial simplex if the range of the variables is large. Setting this control to a value less than 1 may help.
- include\_simplex\_1d\_scans If nonzero, optimizer performs single-variable scans prior to starting simplex optimization. This is usually a good idea, but in some cases it will cause problems. For example, if your design is on the edge of being unstable, you may get some many errors from the initial steps that the single-variable optimizer can't continue. Disabling the single-variable scans will sometimes solve this.
- start\_from\_simplex\_vertex1 If nonzero, optimizer uses the initial simplex vertex as the starting point for each new 1d scan. Otherwise, it uses the result of the previous scan.
- rcds\_step\_factor Gives the step sizes as a fraction of the range of each variable. If non-zero, overrides the step sizes given in the optimization\_variable commands.
- restart\_random\_numbers If nonzero, the random number generators used by elegant are reset for each evaluation of the optimization function. This is valuable if one is optimizing tracking results that involve random processes (e.g., ISR or scattering).
- interrupt\_file Gives the name of a file that will be monitored by the program as it runs. If the file is created or modified while optimization is running, the optimizer will complete the present step and cleanly terminate, allowing subsequent commands, if any, to proceed.
- interrupt\_file\_check\_interval The interval in seconds between checking the interrupt file. N.B.: Depending on the responsiveness of the file system and the time required for a function evaluation, setting this to a small value could have a significant adverse impact on the run time.
- monitor\_memory\_usage If non-zero, memory usage is monitored and printouts are provided when it increases. For debugging purposes.

# parallel\_optimization\_setup

#### 7.49 parallel\_optimization\_setup

- type: setup command (for Pelegant only).
- function: define overall parallel optimization parameters and methods.
- N.B.: In addition to the optimization parameters used in the optimization\_setup command, several new parameters are added for parallel optimization. User should replace optimization\_setup with parallel\_optimization\_setup and append necessary parameters.
- Command syntax, including use of equations and subcommands, is discussed in 7.2.

```
&parallel_optimization_setup
    STRING method = "simplex";
    double hybrid_simplex_tolerance = -0.01;
    double hybrid_simplex_tolerance_count = 2;
    long hybrid_simplex_comparison_interval = 0;
    double random_factor = 1
    long n_iterations = 10000;
    long max_no_change = 10000;
    long population_size = 100;
    STRING population_log = NULL;
    long print_all_individuals = 0;
    long output_sparsing_factor = 1;
    STRING crossover = "twopoint";
    STRING simplex_log = NULL;
    long simplex_log_interval = 1;
&end
```

- method May be one of "genetic", "hybridsimplex" or "swarm". If the default "simplex" method is chosen, all the processors will do the same optimization as the serial version if there is only one particle for optimization tracking, or do optimization tracking in parallel if the number of particles is larger than the number of CPUs. All algorithms can be used for global optimization. "swarm" is recommended when there is sufficient computation resource available, so it can reach the optimization target fast. "hybridsimplex" is recommended when the initial point is close to the optimal result. "genetic" can be chosen for a global optimizer with a random start point (0 should be avoided for any initial coordinate).
- random\_factor The factor to scale the step size for both parallel swarm and genetic methods.
- n\_restarts For the parallel "hybridsimplex" method, this number should be set larger than 1, so the the best result across all processors can be used for the next restart. The parameter is not used for the swarm method.
- hybrid\_simplex\_tolerance, hybrid\_simplex\_tolerance\_count For the parallel "hybridsimplex" method, these set, respectively, the tolerance value for changes between full iterations (restarts). If the result does not improve by more than hybrid\_simplex\_tolerance after hybrid\_simplex\_tolerance\_count iterations, the optimization terminates.

- hybrid\_simplex\_comparison\_interval For the parallel "hybridsimplex" method, sets the interval between comparisons of progress among the several optimizations, in units of function evaluations. Once any of the optimizations is below the target value, all optimizations are sent an abort command. Ignored if zero or negative, in which case all optimizations run to completion. Depending on the time required to perform a single function evaluation, setting this to a small value may *increase* the required run time due to the overhead of frequent interprocessor communication.
- simplex\_log For the parallel "hybridsimplex" method, rootname for files to which data from each simplex optimization will be written. Intended only for debugging as it will adversely impact performance.
- simplex\_log\_interval Interval at which simplex\_log files will be updated.
- n\_iterations The maximal number of generations/iterations for the parallel genetic and particle swarm optimization.
- population\_size The number of individuals to be generated for each generation/iteration for the swarm and genetic method. For the hybridsimplex method, the number of individuals is equal to the number of processors used.
- max\_no\_change The maximal number of generations in which no change in the best evaluation is allowed before the genetic method stops (genetic method only).
- n\_evaluations This is not used as a stop condition in the genetic optimization. The n\_iterations or max\_no\_change can be used instead. For the hybridsimplex method, this is the number of allowed evaluations per restart.
- population\_log An SDDS file to which the best individual in a population can be written after each iteration as optimization proceeds. Recommended value: "%s.pop". For the parallel genetic method, user can choose to print out all the individuals (See print\_all\_individuals).
- print\_all\_individuals If nonzero, all the strings in a population will be recorded in the population\_log file. This is supported for the genetic method only.
- output\_sparsing\_factor For genetic optimization, this is used to set the frequency of printing strings in the log file with the number of generations as the interval.
- crossover For genetic optimization, it allows the user to choose a crossover type from "onepoint", "twopoint" and "uniform". "twopoint" is the default crossover type. If the dimension is 2, it will be set to onepoint crossover.

## Note:

- Genetic optimization in Pelegant terminates when at least one of the stopping rules specified has been met. The two stopping rules are:
  - generation limit (n\_iterations) exceeded
  - no change in the best solution found in a given number of generations. The default is to stop when the generation limit (10000 is the default value) is reached. While the max\_no\_change is more favorite to use, as it will stop until the result can not be improved after a certain number of iterations (10000 is the default value). The n\_iterations can be set to a very large number to use this rule as the stop condition alone.

- step size control The mutation step size in the genetic optimization is selected from a Gaussian distribution with mean 0 and standard deviation step\_size, where step\_size is provided by user. All the dimensions will use the same standard deviation for an iteration. The step\_size of the first dimension provided by user will be used as the original step size for all the dimensions. The step size will be reduced by the golden ratio (1.618) if the best value is unchanged after every 3000 iterations. After every 3000 iterations since the last time the step size is reduced, the step size will be increased by the golden ratio.
- As the genetic optimization implementation in Pelegant internally updates individuals with a relative change of the current value for a variable, 0 should be avoided to use as an initial value.

# particle\_tunes

#### 7.50 particle\_tunes

- type: setup command.
- function: define parameters for particle-by-particle tune computation for multi-turn tracking.
- sequence: must follow run\_control.
- Command syntax, including use of equations and subcommands, is discussed in 7.2.

#### &particle\_tunes

```
STRING filename = NULL;
long start_pid = -1;
long end_pid = -1;
long pid_interval = 1;
short include_x = 1;
short include_y = 1;
short include_s = 0;
long start_pass = 0;
long segment_length = 0;
```

- filename The (incomplete) name of the output file. Recommended value: "%s.nup".
- start\_pid The starting particle ID of the particles to be included.
- end\_pid The ending particle ID of the particles to be included.
- pid\_interval— The interval in particle IDs of the particles to be included.
- include\_x— If non-zero,  $\nu_x$  is computed.
- include\_y— If non-zero,  $\nu_y$  is computed.
- include\_s— If non-zero,  $\nu_s$  is computed.
- start\_pass— The pass on which to begin tune analysis.
- segment\_length— The length of the segment for tune analysis. A tune value is produced for every segment\_length turns.

## optimization\_term

## 7.51 optimization\_term

- type: setup command.
- function: define optimization equation via individual terms
- sequence: must follow optimization\_setup and precede beam definition (bunched\_beam or sdds\_beam).
- Command syntax, including use of equations and subcommands, is discussed in 7.2.

```
&optimization_term
    STRING term = NULL;
    double weight = 1.0;
    STRING field_string = NULL;
    long field_initial_value = 0;
    long field_final_value = 0;
    long field_interval = 1;
    STRING input_file = NULL;
    STRING input_column = NULL;
    long verbose = 0;
&end
```

• term — An rpn expression giving one term to be optimized. If more than one optimization\_term command is given, then the terms are added. The advantage of using this command over giving an equation via optimization\_setup is that elegant will report the value of each term as it performs the optimization (if a log\_file is given to optimization\_setup). This permits determination of which terms are causing problems for the optimization.

Please see the entry for equation under optimization\_setup for details on designing optimization terms.

- weight The weight to assign to this term. If zero, the term is ignored.
- field\_string, field\_initial\_value, field\_final\_value, field\_interval These parameters are used to perform substitution of a series of values into the string given by term. This can be used to make an identical constraint at a number of instances of the same marker. For example, to constraint Cx to zero at instances 1, 3, 5, ..., 39, of marker M1, one could use

```
&optimization_term
  term = "M1#@.Cx sqr",
  field_string = @,
  field_initial_value = 1, field_final_value = 39, field_interval = 2
%end
```

- input\_file, input\_column If given, input\_file is taken as the name of an SDDS file, which is expected to have a string column named by input\_column. Each row of the column is taken as a separate optimization term.
- verbose If nonzero, optimization terms are echoed to the terminal as they are created or read from the input file.

# optimization\_variable

#### 7.52 optimization\_variable

- type: setup command.
- function: defines a parameter of an element to be used in optimization.
- sequence: must follow optimization\_setup and precede beam definition (bunched\_beam or sdds\_beam).
- N.B.: It is not possible to optimize an element if the element name starts with one of the following characters: 0, 1, 2, 3, 4, 5, 6, 7, 8, 9, ., +, or -. The reason is that elegant will attempt to make an SDDS parameter name containing the element name, and these characters are disallowed at the beginning of such a name.
- Command syntax, including use of equations and subcommands, is discussed in 7.2.

```
&optimization_variable
   STRING name = NULL;
   STRING item = NULL;
   double lower_limit = 0;
   double upper_limit = 0;
   long differential_limits = 0;
   double step_size = 1;
   double fractional_step_size = -1;
   long disable = 0;
   long force_inside = 0;
   long no_element = 0;
   double initial_value = 0;
&end
```

- name The name of the element.
- item The parameter of the element to be varied.
- lower\_limit, upper\_limit The lower and upper limits allowed for the parameter. If these are equal, the range of the parameter is unlimited.
- differential\_limits If nonzero, then the lower and upper limits are being given relative to the initial value, rather than in absolute terms.
- step\_size, fractional\_step\_size Specifies the initial step size ("simplex" optimization) or the grid size in this dimension ("grid" or "sample" optimization). If fractional\_step\_size is positive, it is used in place of step\_size; in that case, the step size is determined by using the indicated fraction of the difference between upper\_limit and lower\_limit.
- disable If nonzero, the variable is ignored.
- force\_inside If nonzero, the initial value is forced inside the allowed range defined by the lower\_limit and upper\_limit parameters.

| • no_element, initial_value — Allows defining a variable that is not connected to a beamline element, and giving the initial value for the variable. The variable can them be used in other optimization-related commands, e.g., optimization_covariable. |  |
|----------------------------------------------------------------------------------------------------|--|
|                                                                                                    |  |
|                                                                                                    |  |
|                                                                                                    |  |

# print\_dictionary

# 7.53 print\_dictionary

- type: action command.
- function: print dictionary of supported accelerator elements.
- Command syntax, including use of equations and subcommands, is discussed in 7.2.

```
&print_dictionary
    STRING filename = NULL;
    long SDDS_form = 0;
&end
```

- filename The name of a file to which the dictionary will be written. By default, the output is in LATEX format.
- SDDS\_form If non-zero, then the output is in SDDS format.

# ramp\_elements

#### 7.54 ramp\_elements

- type: setup command.
- function: define parameters for time-dependent ramping of elements
- sequence: must follow run\_setup.
- N.B.: if the ramped element is modeled with a matrix, a significant performance hit may be seen. It is best to use symplectic variants of the elements, since these don't invoke the matrix calculation.
- Command syntax, including use of equations and subcommands, is discussed in 7.2.

```
&ramp_elements
    STRING name = NULL;
    STRING item = NULL;
    STRING type = NULL;
    long start_pass = 0;
    long end_pass = LONG_MAX;
    double start_value = 0;
    double end_value = 0;
    long refresh_matrix = 0;
    long differential = 1;
    long multiplicative = 0;
    long start_occurence = 0;
    long end_occurence = 0;
    double exponent = 1;
    double s_start = -1;
    double s_{end} = -1;
    STRING before = NULL;
    STRING after = NULL;
    long verbose = 0;
    STRING record = NULL;
&end
```

N.B.: This command will produce unpredictable results when used with error\_element, alter\_elements, modulate\_elements, and load\_parameters (except when change\_defined\_values=1). It will also not work well if matrix concatenation is invoked. It should work properly with link\_elements in turn-by-turn mode when the source element is ramped, but not when the target element is ramped.

- name A possibly-wildcard-containing string giving the names of the elements to modulate. If not specified, then one must specify type.
- item The name of the parameter to modulate.
- type A possibly-wildcard-containing string giving the names of element types to modulate. May be specified with name or by itself.

- start\_pass, end\_pass The starting and ending pass,  $i_{\text{start}}$  and  $i_{\text{end}}$  for the ramp. For passes less than start\_pass, the ramp value is start\_value. For passes greater than end\_pass, the ramp value is end\_value.
- start\_value, end\_value The end-point values S (start) and E (end) of the ramp.
- exponent The exponent p for the variation of values between the start and end of the ramp. The ramp function R(i) is

$$R(i) = S + (E - S) * \left(\frac{i - i_{\text{start}}}{i_{\text{end}} - i_{\text{start}}}\right)^{p}.$$
 (13)

Note that i = 0 on the first pass.

- refresh\_matrix Frequently there is a matrix associated with an element even if tracking through the element does not use the matrix. In this case, elegant doesn't normally update the matrix for the element as it modulates the element, since that may involve a significant time penalty. If this parameter is set to a non-zero value, the matrix will be updated. For elements that use a matrix for tracking, the matrix is always updated.
- differential, multiplicative Determine how the amplitude function A(t) is used to obtain the new value of the parameter. There are four cases
  - differential=1, multiplicative=0:  $v(t) = v_0 + R(i)$  (default).
  - differential=0, multiplicative=0: v(t) = R(i).
  - differential=1, multiplicative=1:  $v(t) = v_0 + v_0 R(i)$ .
  - differential=0, multiplicative=1:  $v(t) = v_0 R(i)$ .
- start\_occurence, end\_occurence If nonzero, these give the starting and ending occurrence numbers of elements that will be modulated. N.B.: if wildcards are used, occurrence number counting is for each set of identically-named elements separately, rather than for the sequence of matched elements.
- s\_start, s\_end If non-negative, these give the gaving and ending position limits for the end-of-element locations of elements to be modulated.
- after The name of an element. If given, the modulation is applied only to elements that follow the named element in the beamline.
- before The name of an element. If given, the modulation is applied only to elements that precede the named element in the beamline.
- verbose If nonzero, information is printed to the standard output as changes are made. Use for debugging only, since otherwise it may slow the simulation.
- record Gives a possibly incomplete filename to which will be written a record of the values of the ramp.

# rf\_setup

#### 7.55 rf\_setup

- type: setup/action command.
- function: set up rf cavity frequency, phase, and voltage for a storage ring
- sequence: must follow run\_setup. In action mode, must follow action-mode instance of twiss\_output.
- Command syntax, including use of equations and subcommands, is discussed in 7.2.

```
&rf_setup
    STRING filename = NULL;
    STRING name = NULL;
    long start_occurence = -1;
    long end_occurence = -1;
    double s_start = -1;
    double s_{end} = -1;
    long set_for_each_step = 0;
    double near_frequency = 0;
    long harmonic = -1;
    double bucket_half_height = 0;
    double over_voltage = 0;
    double total_voltage = 0;
    long disable = 0;
    long output_only = 0;
    long track_for_frequency = 0;
&end
```

This command must follow a twiss\_output command that includes radiation integral computation, since the energy loss per turn is needed to set up the rf cavities. Note that the command includes features to allow selecting a subset of the RFCA elements in the beamline. The selected subset is assumed to include all of the cavities that will impart net energy to the beam.

This command stores values for bunch length in symbols Sz0 and St0, and also stores the fractional energy spread in Sdelta0, where they can be used in rpn expressions in subsequent commands, e.g.,

```
&bunched_beam
  sigma_dp = "(Sdelta0)",
  sigma_s = "(Sz0)",
  ...
&end
```

If performing rf setup in the presence of a non-zero orbit, the best procedure is to run  ${\tt rf\_setup}$  twice, in a sequence like the following

```
! Compute nominal radiation integrals
&twiss_output
```

```
radiation_integrals = 1
&end
! Perform nominal rf cavity setup
&rf_setup
        name = *,
        harmonic = 1296
        total_voltage = 9e6
&end
! Set up to compute the closed orbit, which may depend on radiation losses and rf cavity local
&closed_orbit
        output = %s.clo
&end
! Set up to compute twiss parameters and radiation integrals
&twiss_output
        filename = %s.twi
        radiation_integrals = 1
        output_at_each_step = 1
&end
! Set up to perform rf cavity setup
&rf_setup
        filename = %s.rf
        name = *,
        harmonic = 1296
        total_voltage = 9e6
        set_for_each_step = 1
&end
```

- filename Name of a file to which data related to the rf settings will be written.
- name A possibly-wildcard-containing string giving the names of the elements to set. If not given, all RFCA elements are selected.
- start\_occurence, end\_occurence If nonzero, these give the starting and ending occurrence numbers of elements that will be set.
- s\_start, s\_end If non-negative, these give the gaving and ending position limits for the end-of-element locations of elements to be set.
- set\_for\_each\_step If nonzero, then the setup is repeated at each simulation step. In this case, one must also give output\_at\_each\_step=1 for twiss\_output.
- near\_frequency If nonzero, then the rf frequency is chosen to be the closest harmonic to the given frequency.
- harmonic If nonzero, then the rf frequency is set to the given harmonic of the revolution frequency.
- bucket\_half\_height If nonzero, the voltage is computed so as to give the specified bucket half height.

$$\left(\frac{\Delta p}{p}\right)_{\text{bucket}} = \sqrt{\frac{U_0}{\pi \alpha h E}} \sqrt{F(q)},$$
(14)

where  $U_0$  is the energy loss per turn,  $\alpha$  is the momentum compaction factor, h is the harmonic, E is the beam energy,

$$F(q) = 2\left(\sqrt{q^2 - 1} - \arccos\frac{1}{q}\right),\tag{15}$$

and q is the overvoltage factor, related to the rf voltage by  $q = V/U_0$ . (See Wiedemann, Vol. 1, 8.2.2.)

- over\_voltage If nonzero, the voltage is set to the given factor relative to the energy loss per turn.
- total\_voltage If nonzero, the total rf voltage is set to the given value. The frequency and phase are computed for this voltage.
- disable If nonzero, command does nothing.
- output\_only If nonzero, command generates output file but does not change rf cavity settings.
- track\_for\_frequency If nonzero, particle tracking is used to determine the rf frequency. If zero, the ideal length of the lattice is used.

# replace\_elements

#### 7.56 replace\_elements

- type: action command.
- function: Replace old element with a newly defined element, or just remove it from beamline. This is a convenient way to modify lattice in an elegant run. See also transmute\_elements.
- sequence: must follow run\_setup.
- notes: The modified lattice can be saved through save\_lattice command. Be sure to use "output\_seq = 1" option in that command.
- warning: The element's occurrence is re-calculated after each usage of this command. If you need to repeat this command for SAME named element several times, you have to re-calculate it occurrence every time. For example, you want to remove Q1 at occurrence position (1,3,5), and use 'replace\_elements' twice. If in the first command you use "occurrence[0]=1,3", then in the second command you have to use "occurrence[0]=3", since after remove of (1,3) Q1s, the 5th Q1 now becoming 3rd Q1.
- Command syntax, including use of equations and subcommands, is discussed in 7.2.

#### &replace\_elements

```
STRING name = NULL;
STRING type = NULL;
STRING exclude = NULL;
long skip = 1;
long disable = 0;
STRING element_def = NULL;
long total_occurrences = 0;
long occurrence[100]={0};
```

- name Possibly wild-card containing string specifying the name of the elements to be removed or replaced.
- type Possibly wild-card containing string specifying the type of the elements to be removed or replaced.
- exclude Possibly wild-card containing string specifying the name of elements to be excluded from this command.
- skip The element is removed or replaced at every  $n^{th}$  specified location.
- disable If nonzero, the command is ignored.
- element\_def If NULL, the specified elements are removed from the beamline. If not NULL, the specified elements are replaced with the new element defined here. The definition of the element should be just as it would be entered in the lattice file.

• total\_occurrences, occurrence — These parameters are used to replace or delete specified occurrences of the element name. total\_occurrences specifies how many elements to replace or delete up to a maximum of 100, while the entries in the array occurrence specify the occurrences to replace or delete. If total\_occurrences is non-zero, then skip must be set to zero and the name must be the exact name (no wild-card matching).

# rpn\_expression

# 7.57 rpn\_expression

- type: action/setup command.
- function: pass an expression directly to the rpn submodule for execution.
- Command syntax, including use of equations and subcommands, is discussed in 7.2.

```
&rpn_expression
    STRING expression = NULL;
&end
```

• expression — An rpn expression. This expression is executed immediately and can be used, for example, to read in rpn commands from a file or store values in rpn memories.

# rpn\_load

#### 7.58 rpn\_load

- type: action/setup command.
- function: load data from SDDS file into RPN variables.
- Command syntax, including use of equations and subcommands, is discussed in 7.2.

```
&rpn_load
    STRING tag = NULL;
    STRING filename = NULL;
    STRING match_column = NULL;
    STRING match_column_value = NULL;
    long matching_row_number = -1;
    STRING match_parameter = NULL;
    STRING match_parameter_value = NULL;
    long use_row = -1;
    long use_page = -1;
    long load_parameters = 0;
&end
```

This command is used to facilitate multi-stage optimization runs by allowing convenient loading of data from SDDS files into RPN variables. For example, one may match the final Twiss parameters of a lattice to the parameters stored in an SDDS file from a different run.

- tag Option string that will be pre-pended to the names of all the numerical columns in the file in order to create RPN variable names. E.g., if the input file was from the twiss\_output command and tag = tw1 was given, then RPN variables tw1.betax, tw1.alphax, etc. would be used. N.B.: If the tag is blank, then nothing is appended to the names from the file. This can be dangerous since the names may conflict with the names of other variables!
- filename The (incomplete) name of the SDDS file from which to read data. By default, data is taken from all columns from the last row of the last page of the file. This default behavior can be altered using one or more of the following parameters:
  - match\_column The name of a string column to use in selecting the row from which data will be taken.
  - match\_column\_value
     The value that the column named by match\_column must have to be selected from the file. By default, the last row with a matching value is used.
  - matching\_row\_number If a nonnegative value is given, then the matching\_row\_number<sup>th</sup> matching row is selected (0 is the first row, 1 the second, etc). Otherwise, the last match row is used. Ignored if match\_column is not given.
  - match\_parameter The name of a string parameter to use in selecting the page from which data will be taken.
  - match\_parameter\_value The value that the parameter named by match\_parameter must have to be selected from the file. By default, the last page with a matching value is used.

- use\_row If nonnegative, specifies the row number to use, starting at 0 for the first row. Ignored if match\_column is given.
- use\_page If nonnegative, specifies the page number to use, starting at 1 for the first page. Takes precedence over \match\_parameter if both are given.
- load\_parameters If nonzero, specifies loading the SDDS parameter data rather than the column data.

## run\_control

#### 7.59 run\_control

&run\_control

- type: setup command.
- function: set up the number of simulation steps and passes.
- sequence: must follow run\_setup.
- Command syntax, including use of equations and subcommands, is discussed in 7.2.

# long n\_steps = 1; double bunch\_frequency = 0; long n\_indices = 0; long n\_passes = 1; long n\_passes\_fiducial = 0; long reset\_rf\_for\_each\_step = 1; long first\_is\_fiducial = 0; long restrict\_fiducialization = 0;

STRING wait\_for\_step\_semaphore = NULL; STRING step\_done\_semaphore = NULL; double semaphore\_check\_interval = 1.0;

long restart\_files = 0;

- n\_steps The number of separate repetitions of the action implied by the next action command. If random errors are defined, this is also the number of separate error ensembles.
- bunch\_frequency The frequency to use in calculating the time delay between repetitions.
- n\_indices The number of looping indices for which to expect definitions in subsequent vary\_element commands. If nonzero, then n\_steps is ignored.
- n\_passes The number of passes to make through the beamline per repetition.
- n\_passes\_fiducial The number of passes to make through the beamline per repetition for the fiducial beam. If non-positive, use n\_passes. For ring tracking, should probably always be set to 1.
- reset\_rf\_for\_each\_step If nonzero, the rf phases are established anew for each bunch tracked. Should be zero to simulate phase and timing jitter.
- first\_is\_fiducial If nonzero, the first bunch seen is taken to establish the reference phases and momentum profile. If zero, each bunch is treated as a new fiducializing bunch.
- restrict\_fiducialization If nonzero, then momentum profile fiducialization occurs only after elements that are intended change the momentum, such as rf cavities. If zero, then each element is fiducialized to the average momentum of the beam. Active only if first\_is\_fiducial=1 and overrides the always\_change\_p0 setting in run\_setup.

- wait\_for\_step\_semaphore The name of a file that must exist in order to proceed with a step. Once recognized, the file is deleted.
- step\_done\_semaphore The name of a file that will be created when a step is finished. It is deleted at the start of the step.
- semaphore\_check\_interval The time interval between checking for the existence of wait\_for\_step\_semaphore.
- restart\_files If non-zero, certain output files are restarted (i.e., deleted and recreated) when a step starts.

#### run\_setup

#### 7.60 run\_setup

- type: setup command.
- function: set global parameters of the simulation and define primary input and output files.
- Command syntax, including use of equations and subcommands, is discussed in 7.2.

```
&run_setup
    STRING lattice = NULL;
    STRING use_beamline = NULL;
    STRING rootname = NULL;
    STRING output = NULL;
    STRING centroid = NULL;
    STRING bpm_centroid = NULL;
    STRING sigma = NULL;
    STRING final = NULL;
    STRING acceptance = NULL;
    STRING losses = NULL;
    long losses_include_global_coordinates = 0;
    double losses_s_limit[2] = {-DBL_MAX, DBL_MAX};
    STRING magnets = NULL;
    STRING profile = NULL;
    STRING semaphore_file = NULL;
    STRING parameters = NULL;
    long suppress_parameter_defaults = 0;
    STRING rfc_reference_output = NULL;
    long combine_bunch_statistics = 0;
    long wrap_around = 1;
    long final_pass = 0;
    long default_order = 2;
    long concat_order = 0;
    long print_statistics = 0;
    long show_element_timing = 0;
    long monitor_memory_usage = 0;
    long random_number_seed = 987654321;
    long correction_iterations = 1;
    double p_central = 0.0;
    double p_central_mev = 0.0;
    long always_change_p0 = 0;
    STRING expand_for = NULL;
    long tracking_updates = 1;
    long echo_lattice = 0;
    STRING search_path = NULL;
    long element_divisions = 0;
    long load_balancing_on = 0;
    long back_tracking = 0;
```

double s\_start = 0;
&end

- lattice Name of the lattice definition file.
- echo\_lattice If nonzero, the lattice input is echoed to the standard output as the lattice is parsed. This can help detect certain problems with the lattice that cause elegant to crash.
- use\_beamline Name of the beamline to use.
- rootname Filename fragment used in forming complete names from incomplete filenames. By default, the filename minus extension of the input file is used.
- output The (incomplete) name of an SDDS file into which final phase-space coordinates will be written. Recommended value: "%s.out".
- centroid The (incomplete) name of an SDDS file into which beam centroids as a function of s will be written. Recommended value: "%s.cen".
- bpm\_centroid The (incomplete) name of an SDDS file into which beam centroids at beam position monitors only as a function of s will be written. Recommended value: "%s.bpmcen".
- sigma The (incomplete) name of an SDDS file into which the beam sigma matrix as a function of z will be written. Recommended value: "%s.sig". N.B.: confusion sometimes occurs about some of the quantities related to the s coordinate in this file. Please see Section 4 above.
- final The (incomplete) name of an SDDS file into which final beam and transport parameters will be written. Recommended value: "%s.fin". N.B.: confusion sometimes occurs about some of the quantities related to the s coordinate in this file. Please see Section 4 above.
- acceptance The (incomplete) name of an SDDS file into which the initial coordinates of transmitted particles will be written. Recommended value: "%s.acc".
- losses The (incomplete) name of an SDDS file into which information on lost particles will be written. Recommended value: "%s.lost".
- losses\_include\_global\_coordinates If nonzero, the losses output file includes the global coordinates of lost particles.
- losses\_s\_limit[2] Specifies the minimum and maximum s coordinate for logging of lost particles.
- magnets The (incomplete) name of an SDDS file into which a magnet layout representation will be written. Recommended value: "%s.mag".
- magnets The (incomplete) name of an SDDS file into which  $(s, \rho, K_1, K_2, K_3)$  data will be written. Recommended value: "%s.pro".
- semaphore\_file The (incomplete) name of file that will be created just before exit from the program, but only if no errors occured. If the file exists, it is deleted. This file can be used to record the fact that the run completed without error.

- parameters The (incomplete) name of an SDDS file into which parameters of accelerator elements are written.
- suppress\_parameter\_defaults If non-zero, then the parameters output file will not contain rows for parameters whose values are identical to the then-current default values. This can result in significantly smaller parameter files and faster loading. One downside is that future changes to defaults would possible result in difficulty reproducing a result from a saved parameter file. Another, more serious, risk is that the parameter file may not reflect changes made via, e.g., alter\_elements or load\_parameters if those changes restore default values for quantities that have non-default values in the lattice file. Users are warned to use this feature with caution.
- rfc\_reference\_output The (incomplete) name of an SDDS file into which the internally-determined reference times for RFCA and RFCW elements are written. This file can be loaded with load\_parameters to exactly reproduce cavity phasing, e.g., for backtracking.
- combine\_bunch\_statistics A flag indicating whether to combine statistical information for all simulation steps. If non-zero, then the sigma and centroid data will be combined over all simulation steps.
- wrap\_around A flag indicating whether the s coordinate should wrap-around or increase monotonically in multipass simulations. If zero, then the centroid and sigma data is computed for each turn with the s coordinate increasing continuously.
- final\_pass A flag indicating whether the centroid and sigma output should be computed only from the data from the final pass. By default, the statistics include data from all passes.
- default\_order The default order of transfer matrices used for elements having matrices.
- concat\_order If non-zero, the order of matrix concatenation used. Rarely needed, but may increase speed at the expense of accuracy.
- print\_statistics A flag indicating whether to print information as each element is tracked. If greater than 0, information is printed after each element from the beginning of tracking. If equal to n with n < 0, information is printed only after pass |n|.
- show\_element\_timing A flag indicating whether to collect and report execution time statistics binned by element type.
- monitor\_memory\_usage A flag indicating whether to monitor memory usage during tracking to detect memory leaks.
- random\_number\_seed A seed for the random number generators. If zero, a seed will be generated from the system clock.
- correction\_iterations Number of iterations of orbit, tune, and chromaticity correction. Setting this to a value larger than 1 will cause orbit, tune, and chromaticity correction to be repeated, which improves overall convergence.
- p\_central Central momentum of the beamline, about which expansions are done. This is  $\beta \gamma$ .

- p\_central\_mev Central momentum of the beamline in MeV/c, about which expansions are done. Ignored if p\_central is nonzero.
- always\_change\_p0 If nonzero, then elegant will match the reference momentum to the beam momentum after each element. For example, in a beamline with radiation losses, one might want to adjust downstream magnets to match the energy of the incoming beam.
- expand\_for Name of an SDDS file containing particle information, from which the central momentum will be set. The file contents are the same as required for elegant input with the sdds\_beam namelist.
- tracking\_updates A flag indicating whether to print summary information about tracking.
- search\_path Specify a list of pathnames in which to look for input files, including lattice files, wakefield input, particle input, etc. This allows storing common input files in a convenient location without having to put the location into every filename.
- element\_divisions Specify how many pieces to split elements into. Only certain elements (basically, those with a matrix) are split. Results in creation of element\_divisions new elements having the same name as each split element.
- load\_balancing\_on If 1, load-balancing is performed for parallel mode. This can result in non-deterministic results if the load-balancing is different on two otherwise identical runs. Load-balancing variations may occur in heterogeneous clusters, clusters with multiple users, or for other reasons. In such situations, turning off load balancing can be useful if, for example, one is performing parameter scans and wishes to eliminate spurious sources of variation. If -1, then the load balance is checked and reported, but no rebalancing takes place.
- back\_tracking If nonzero, then back-tracking is performed. The beamline is reversed in order and the beam is propagated backwards through the elements. Only a selection of elements are supported at present, including CHARGE, CSBEND, DRIF, EDRIFT, EHCOR, EHVCOR, EVCOR, HMON, KOCT, KQUAD, KSEXT, MARK, MONI, QUAD, RFCA, SBEN, SEXT, TRWAKE, UKICKMAP, VMON, WAKE, and WATCH.
- s\_start The initial s coordinate. Changing this will affect not only output data (e.g., the s values in files from twiss\_output and floor\_coordinates), but also the behavior of commands (e.g., alter\_elements) the provide s-based filtering.

#### sasefel

#### 7.61 sasefel

- type: setup/action command.
- function: set parameters for computation of SASE FEL gain and other properties.
- sequence: must follow run\_setup and precede beam definition (bunched\_beam or sdds\_beam).
- Command syntax, including use of equations and subcommands, is discussed in 7.2.

#### &sasefel

```
STRING output = NULL;

STRING model = "Ming Xie";

double beta = 0;

double undulator_K = 3.1;

double undulator_period = 0.033;

double slice_fraction = 0.0;

long n_slices = 0;
```

- output The (incomplete) filename of an SDDS file to which output will be written.
- model The name of the FEL model used. At present, only one model is supported; the "Ming-Xie" model is based on the simple parametrization M. Xie[13].
- beta The value of the beta function, in meters.
- undulator\_K The K parameter of the undulator.
- undulator\_period The undulator period, in meters.
- slice\_fraction, n\_slices The fraction of beam beam contained by each analysis slice and the number of such slices. By default, no slice analysis is done. Instead, the beam is analyzed only as a whole. If slice\_fraction\*n\_slices is less than 1, then the slice analysis is centered on the median of the time distribution. E.g., if n\_slices=1 and slice\_fraction=0.1, then the central 10% of the beam would be analyzed. More typically, one gives values such that slice\_fraction\*n\_slices is equal to 1, so that every part of the beam is analyzed. There are separate values in the output file for each slice, plus the whole-beam and slice-averaged results.

## save\_lattice

#### 7.62 save\_lattice

- type: action command.
- function: save the current accelerator element and beamline definitions.
- Command syntax, including use of equations and subcommands, is discussed in 7.2.

```
&save_lattice
    STRING filename = NULL;
    long output_seq = 0;
    long suppress_defaults = 1;
&end
```

- filename The (incomplete) name of a file to which the element and beamline definitions will be written. Recommended value: "%s.new".
- output\_seq If non-zero, the lattice will be saved as a single beamline sequence, in one of two ways: For output\_seq=1, the sequence is contained in a series of 40-element subbeamlines. For output\_seq=2, the sequence is contained in a single long beamline definition. Elements used for the beamline are re-arranged according to their type. Note: sub-beamline definitions in the original lattice file will be destroyed from the output file. This feature is intended to be used together with insert\_elements and replace\_elements.
- suppress\_defaults If non-zero, the lattice will not contain default values of parameters.

## sdds\_beam

#### $7.63 \text{ sdds\_beam}$

- type: setup command.
- function: set up for tracking and histogram analyzing of particle coordinates stored in an SDDS file.
- sequence: must follow run\_control.
- Command syntax, including use of equations and subcommands, is discussed in 7.2.

```
&sdds_beam
```

```
STRING input = NULL;
    STRING input_list = NULL;
    STRING input_type = "elegant";
    long n_particles_per_ring = 0;
    STRING selection_parameter = NULL;
    STRING selection_string = NULL;
    long one_random_bunch = 0;
    long reuse_bunch = 0;
    long prebunched = -1;
    long track_pages_separately = 0;
    long use_bunched_mode = 0;
    long fiducialization_bunch = 0;
    long sample_interval = 1;
    long n_tables_to_skip = 0;
    long center_transversely = 0;
    long center_arrival_time = 0;
    double sample_fraction = 1;
    double p_lower = 0.0;
    double p_upper = 0.0;
    long save_initial_coordinates = 1;
    long reverse_t_sign = 0;
    long n_duplicates = 0;
    double duplicate_stagger[6] = \{0, 0, 0, 0, 0, 0, 0\};
&end
```

- input Name of an SDDS file containing coordinates of input particles.
- input\_type May be "elegant" or "spiffe", indicating the name of the program that wrote the input file. The expected data quantities for the different types are:
  - elegant: (x, xp, y, yp, t, p), where x and y are in meters, xp = x' and xp = y' are dimensionless, t is in seconds, and p = fifl is the dimensionless momentum. If this file is to be generated by the user, the expected units string in the column definitions should be "m", "s", and "m\$be\$nc" for meters, seconds and the dimensionless momentum, respectively. The particleID column may also be given; it should contain a positive integer that is unique for each particle.

- spiffe: (r, z, pr, pz, pphi, t), where r and z are in meters,  $pr = fl_r fl$ ,  $pz = fl_z fl$ ,  $p_E = !rfl/c$ , and t is in seconds. If this file is to be generated by the user use the units strings described above.
- n\_particles\_per\_ring For spiffe data, gives the number of particles to generate for each ring of charge.
- selection\_parameter The name of a parameter in the SDDS file to be used for selection of pages of data.
- selection\_string The value of the selection\_parameter selection parameter required for a page to be used. E.g., if one has a file from the shower program containing positrons, electrons, and photons, one might want to select only the positrons.
- one\_random\_bunch A flag indicating whether, for spiffe data, a new random distribution should be calculated for each step of the simulation.
- reuse\_bunch A flag indicating whether to use the bunch again or not. If set, then the first bunch in the file is used repeatedly for as many tracking steps as requested. Otherwise, each bunch is used only once and the number of steps is limited to the number of bunches (e.g., the number of pages in the file when prebunched=0).
- prebunched Deprecated. Use track\_pages\_separately instead.
- track\_pages\_separately If non-zero, then separate pages of the input file are tracked separately. Otherwise, the entire file is tracked together.
- use\_bunched\_mode If non-zero, then the IDSlotsPerBunch parameter is used to determine the bunch assignment of particles in the beam based on values in the particleID column. In particular, the bunch number is  $\lfloor (I-1)/S \rfloor$ , where I is the particle ID and S=IDSlotsPerBunch.
- fiducialization\_bunch If non-negative, then rf cavities (e.g., RFCA, RFDF, RAMPRF) are phased to the indicated bunch (0 is the first bunch). Otherwise, rf cavities are phased to the entire beam (which is probably not what is wanted).
- sample\_interval If non-zero, only every sample\_interval<sup>th</sup> particle is used.
- n\_tables\_to\_skip Number of SDDS pages to skip at the beginning of the file.
- center\_transversely If non-zero, the transverse centroids of the distribution are made to be zero.
- center\_arrival\_time If non-zero, the mean arrival time of particles at the start of the accelerator is set to zero.
- sample\_fraction If non-unity, the randomly selected fraction of the distribution to use.
- p\_lower, p\_upper If different, the lower and upper limit on fifl of particles to use.
- save\_initial\_coordinates A flag that, if set, results in saving initial coordinates of tracked particles in memory. This is the default behavior. If unset, the initial coordinates are not saved, but are reread from disk each time they are needed. This is more memory efficient and is useful for tracking very large numbers of particles.

- n\_duplicates This specifies duplicating the particles from the input file to allow tracking more particles. n\_duplicates specifies the number of duplications, where the default value of 0 indicates no duplication. If n-fold duplication is invoked, the particle ID of a new particle is equal to the particle ID of its parent particle plus  $iN_p$ , where i=1,...,n+1 is the duplication index and  $N_p$  is the number of particles in the parent bunch. This should be kept in mind when using the particle ID to segregate the beam into bunches.
- duplicate\_stagger Specifies offsetting of the coordinates x, x', y, y', t, and  $\delta$  for each duplication by the specified amounts. One assumes that some stochastic process such as synchrotron radiation will cause further differentiation of duplicate particles. One can also use SCATTER or DSCATTER elements in the beamline for this purpose.

# semaphores

## 7.64 semaphores

- type: setup/action command.
- function: set up names for semaphore files, which are used to mark the start and end of program execution; in action mode, create a semaphore on demand.
- sequence: must precede run\_setup.
- Command syntax, including use of equations and subcommands, is discussed in 7.2.

#### &semaphores

```
STRING started = ''%s.started'';
STRING done = ''%s.done'';
STRING failed = ''%s.failed'';
STRING immediate = NULL;
```

- started Gives the (incomplete) filename of a file to create when a valid run\_setup command is given.
- done Gives the (incomplete) filename of a file to create when the program exits without error. If the file exists, it is deleted when a valid run\_setup command is given.
- failed Gives the (incomplete) filename of a file to create when the program exits with an error. If the file exists, it is deleted when a valid run\_setup command is given.
- immediate If given, the named file is immediately created. This can be used to synchronize another process with an elegant run. Other parameters are ignored.

# set\_reference\_particle\_output

## 7.65 set\_reference\_particle\_output

- type: setup command.
- function: Allows defining a reference set of particle coordinates to which tracked coordinates will be compared for purposes of optimization.
- sequence: must follow optimization\_setup.
- Command syntax, including use of equations and subcommands, is discussed in 7.2.
- Usage notes: The purpose of this command is to allow optimization of a transport system to produce the same particle distribution as was obtained by tracking through some other system. For example, one might track a collection of particles through a CWIGGLER or BGGEXP element, then attempt to match the output particles with a different element or set of elements that offer faster tracking. In this case, the optimization run must use the same input distribution as the run that is being matched.

- match\_to Name of an SDDS file from which a particle distribution will be read. The coordinates of this distribution will be compared to those from tracking to compute a contribution to the optimization penalty function.
- weight Weight to be assigned to each plane. By default, path-length coordinates are not compared.
- comparison\_mode May be one of "max-ad", "sum-ad", and "sum-sqr", corresponding to maximum absolute deviation, sum of absolute deviations, and sum of squared deviations. The default is maximum absolute deviation.

# slice\_analysis

# 7.66 slice\_analysis

- type: setup command.
- function: set parameters for slice analysis of the beam along a beamline. Also, results in placing the final slice analysis (at the end of the beamline) in symbols for use in optimization equations. The names of the symbols are the same as the names of the columns in the output file.
- sequence: must follow run\_setup and precede beam definition (bunched\_beam or sdds\_beam).
- N.B.: slice analysis uses an approximate computation of the normalized emittance, regardless of the setting of the exact\_normalized\_emittance flag in the global\_settings command.
- Command syntax, including use of equations and subcommands, is discussed in 7.2.

```
&slice_analysis
STRING output = NULL;
long n_slices = 0;
double s_start = 0;
double s_end = 1e300;
long final_values_only = 0;
&end
```

- output The (incomplete) filename of the output file. Recommended value is "%s.slan".
- n\_slices Number of slices to use.
- s\_start, s\_end Position in beamline at which to start and stop performing slice analysis.
- final\_values\_only If nonzero, then slice quantities are computed only at the end of the beamline.

# subprocess

# 7.67 subprocess

- type: action command.
- function: execute a system command in a shell.
- $\bullet$  Command syntax, including use of equations and subcommands, is discussed in 7.2.

# &subprocess

STRING command = NULL;

#### &end

• command — The text of the command to execute. The command may use the sequence "%s" for substitution of the rootname as set by  $run_setup$ . A literal "%s" must be entered as "%%s".

# steering\_element

#### 7.68 steering\_element

- type: setup command.
- function: setup for use of a given parameter of a given element as a steering corrector.
- sequence: must precede correct.
- N.B.: any use of this command disables the built-in definition of HKICK, VKICK, and HVKICK elements as steering elements.
- Command syntax, including use of equations and subcommands, is discussed in 7.2.

#### &steering\_element

```
STRING name = NULL;

STRING element_type = NULL;

STRING item = NULL;

STRING plane = "h";

double tweek = 1e-3;

double limit = 0;

long start_occurence = 0;

long end_occurence = 0;

long occurence_step = 1;

double s_start = -1;

double s_end = -1;

STRING after = NULL;

STRING before = NULL;
```

- name Optional: the (possibly wild-carded) name of the element to add to the steering list. If not given, then element\_type must be given.
- element\_type Optional: the (possibly wild-carded) name of the element type to add to the steering list. If not given, then name must be given.
- item The parameter of the element to be varied.
- plane May be either "h" or "v", for horizontal or vertical correction.
- tweek The amount by which to change the item to compute the steering strength.
- limit The maximum allowed absolute value of the item.
- start\_occurence, end\_occurence If nonzero, these give the starting and ending occurence numbers of elements that will be included. N.B.: if wildcards are used, occurence number counting is for each set of identically-named elements separately, rather than for the sequence of matched elements.
- s\_start, s\_end If non-negative, these give the gaving and ending position limits for the end-of-element locations of elements to be included.

- after The name of an element. If given, only elements that follow the named element in the beamline are included.
- before The name of an element. If given, only elements that precede the named element in the beamline are included.

## touschek\_scatter

#### 7.69 touschek\_scatter

- type: setup/action command.
- function: Simulate Touschek scattering process at each TSCATTER element based on Monte Carlo method. The local scattering rate is calculated by using Piwinski's formula and from the Monte Carlo simulation. Scattered particles can be tracked through the entire beamline for one or more passes, and beam loss information is recorded.
- sequence: must follow run\_setup and twiss\_output.
- can use parallel resources (Pelegant)
- Command syntax, including use of equations and subcommands, is discussed in 7.2.
- notes:
  - A momentum aperture file is required previous using this command. It should contain
    momentum aperture at least at each TSCATTER element and can be obtained by running
    momentum\_aperture command.
  - The simulation can be done for a Gaussian distributed beam or an arbitrary particle distribution given by histogram file(s) (See MHISTOGRAM).
  - When using histogram file as input, it should contain data at least at each TSCATTER element. This can be done by inserting a MHISTOGRAM element following each TSCATTER element. With lumped=1 option, a multi page SDDS file will be output automatically or you can combine individual output file into a multi page SDDS file before using this command.
  - The input particle distribution can be given in 3 ways: 2D(x-x')+2D(y-y')+2D(dt-dp); or 4D(x-x'-y-y')+2D(dt-dp); or 6D(x-x'-y-y'-dt-dp); base on user's choice. We recommend to use lower "order" histogram table if the original particle number which used to generate these table is not large enough.
  - The emit\_\*, emit\_dp and sigma\_s is always required for running the simulation (Used for Piwinski's rate). Use closed value when simulate a non-Gaussian distributed bunch.

## &touschek\_scatter

```
double charge = 0;
double frequency = 1;
double emit_x = 0;
double emit_nx = 0;
double emit_y = 0;
double emit_ny = 0;
double sigma_dp = 0;
double sigma_s = 0;
double distribution_cutoff[3] = {3, 3, 3};
double Momentum_Aperture_scale = 0.85;
STRING Momentum_Aperture = NULL;
STRING XDist = NULL;
```

```
STRING YDist = NULL;
STRING ZDist = NULL;
STRING TranDist = NULL;
STRING FullDist = NULL;
STRING bunch = NULL;
STRING loss = NULL;
STRING distribution = NULL;
STRING initial = NULL;
STRING output = NULL;
long nbins = 100;
double sbin_step = 1;
long n_simulated = 5000000;
double ignored_portion = 0.01;
long i_start = 0;
long i_end = 1;
long do_track = 0;
long match_position_only = 0;
long overwrite_files = 1;
long verbosity = 0;
```

#### &end

- charge Bunch charge in Coulombs. May not be zero.
- frequency Bunch repetition frequency in Hz. The product of the charge and frequency gives the average current in Amps.
- emit\_x, emit\_y RMS emittance for the x and y planes. Ignored if RMS normalized emittance is nonzero.
- emit\_nx, emit\_ny RMS normalized emittance for the x and y planes.
- sigma\_dp, sigma\_s Rms fractional momentum spread,  $\sigma_{\delta}$ , and rms bunch length.
- distribution\_cutoff The number of sigmas to use in each plane for Gaussian beam.
- Momentum\_Aperture Input file containing the estimated momentum aperture at each TSCATTER element. This can be obtained from the momentum\_aperture command in a separate run. (If using the parallel version to obtain the momentum aperture, it will be necessary to use output\_mode=0 or else reorganize the data if output\_mode\neq 0. Also, it will be necessary to use sddssort to sort the data by the s column.)
- Momentum\_Aperture\_scale This value times the aperture value from Momentum\_Aperture file sets up the limit on  $\delta_m$  in the simulation. Only particles that have  $\delta > \delta_m$  will be kept for tracking. And the scattering rate is calculated at this value.
- XDist, YDist, ZDist Input filename of 2D histogram table of X, Y, and Z plane. X and Y are ignored when TranDist or FullDist is present.
- TranDist Input file name of the 4D histogram table of transverse plane. Has to be used together with ZDist.
- FullDist Input file name of the 6D histogram table. If present, all other tables are ignored.

- bunch The (incomplete) name of an SDDS file to which the phase-space coordinates of the simulated scattered particles are to be written. Recommended value: "%s-%03ld.bun". If "%03ld" or the equivalent is not provided then only the last simulated bunch is kept (one bunch for one TSCATTER element).
- loss The (incomplete) name of an SDDS file to which the original and final phase-space coordinates of the lost simulated scattered particles are to be written. Recommended value: "%s-%03ld.los". Used together with do\_track = 1.
- distribution The (incomplete) name of an SDDS file to which the one-dimensional histogram of simulated scattered particles are to be written. Recommended value: "%s-%03ld.dis"
- initial The (incomplete) name of an SDDS file to which the one dimension histogram of simulated particles before scattering are to be written. Recommended value: "%s-%03ld.ini"
- output The (incomplete) name of an SDDS file. The average loss rate (particles per second) over a step size of sbin\_step at location s is written to this file. Recommended value: "%s-%03ld.out"
- sbin\_step Bin size for loss rate summary output to the output file.
- nbins Number of bins used for the distribution and initial table.
- n\_simulated The total number of simulated scattered particles with  $\delta > \delta_m$ . Choosing too small a value will cause unreliable results. Note: use an integer number here. A number such as 5E6 sometimes will cause you trouble.
- ignored\_portion Fraction of the total scattering rate ignored in tracking. Using this parameter will greatly increase the tracking speed. For example, if the total loss rate is 50% of the total scattering rate, then ignoring for tracking purposes 5% (0.05) of the scattered particles will cause a  $\sim 10\%$  error, but the simulation is greatly speed up.
- i\_start, i\_end The simulation will be done from the i\_start<sup>th</sup> to the i\_end<sup>th</sup> TSCATTER element along the beamline.
- do\_track If non-zero, scattered particles will be tracked from their generation location for n\_passes (given by run\_control). If non-zero, the run\_control command must proceed the |touschek\_scatter|command. The loss property can be analysed using output or loss.
- match\_position\_only If non-zero, then matching of the momentum aperture data to the lattice is done using the position data only (s column), rather than the element names. Can be helpful if errors appear about files ending prematurely or data not matching.
- overwrite\_files If non-zero, then output files will be overwritten. If set to zero, then when output files are found, the corresponding computations are skipped. This can be used to restart a Touschek scattering run, provided the output filenames are index (e.g., of the form "%s-%03ld.los" rather than "%s.los".)

Note: If using Pelegant to compute the momentum aperture with output\_mode=1, it is necessary to first run the script reorganizeMmap to put the data into the form needed by touschekLifetime.

## transmute\_elements

#### 7.70 transmute\_elements

- type: setup command.
- function: Changes the type of selected elements, which may be used to turn off unneeded diagnostics and speed up tracking when concatenation is being used.
- Must be preceded by run\_setup.
- Command syntax, including use of equations and subcommands, is discussed in 7.2.
- notes:
  - Any number of these commands may be given.
  - The only property of the original element that is preserved is the length. For example, transmuting a SBEN into a CSBEN will not have the expected result.

## &transmute\_elements

```
STRING name = NULL,

STRING type = NULL,

STRING exclude = NULL,

STRING new_type = "DRIF",

long disable = 0;

long clear = 0;
```

#### &end

- name Possibily wild-card containing string specifying the elements to which the transmutation specification is to be applied.
- type Possibily wild-card containing string specifying the element types to which the transmutation specification is to be applied.
- exclude Possibily wild-card containing string specifying elements to be excluded from the specified transmutation. Does not affect elements transmuted due to other specifications.
- new\_type Type into which specified elements will be transmuted.
- disable If nonzero, the command is ignored.
- clear If nonzero, all prior transmutation specifications are deleted.

## tune\_footprint

## 7.71 tune\_footprint

- type: action/setup command.
- function: compute frequency map from tracking and use it to determine the chromatic and amplitude tune footprints.
- sequence: must follow run\_control.
- can use parallel resources (Pelegant)
- N.B.: the number of turns tracked is set by the run\_control command.
- Command syntax, including use of equations and subcommands, is discussed in 7.2.

## &tune\_footprint

```
STRING delta_output = NULL,
    STRING xy_output = NULL,
    double xmin = -0.02,
    double xmax = 0.02,
    double ymin = 1e-6,
    double ymax = 0.02,
    double x_for_delta = 1e-6,
    double y_for_delta = 1e-6,
    double delta_min = 0,
    double delta_max = 0,
    long ndelta = 21,
    long separate_xy_for_delta = 0;
    long nx = 20,
    long ny = 21,
    long verbosity = 1,
    long quadratic_spacing = 1,
    long compute_diffusion = 1;
    long diffusion_rate_limit = -5,
    long immediate = 0
    long filtered_output = 1;
    long ignore_half_integer = 0;
&end
```

- delta\_output The optional (incomplete) name of an SDDS file to send tune and diffusion rate vs  $\delta$  output to. Recommended value: "%s.dtf". If optimization is done, this file is written only at the end of optimization.
- xy\_output The optional (incomplete) name of an SDDS file to send tune and diffusion rate vs (x, y) output to. Recommended value: "%s.atf". If optimization is done, this file is written only at the end of optimization.
- xmin, xmax Limits of grid of initial x coordinates for tracking.

- ymin, ymax Limits of grid of initial y coordinates for tracking. ymin should typically be a small, positive value so that there is some betatron oscillation from which to get the tune.
- delta\_min, delta\_max Limits of grid of initial  $\delta$  coordinates for tracking. Not that particles are not centered around the dispersive closed orbit.
- ndelta Number of values of  $\delta$  coordinate in the grid. If zero, chromatic footprint is not determined.
- separate\_xy\_for\_delta If nonzero, tracking for the x and y momentum-dependent tunes will be done separately, so that when x-plane tracking is performed, y = 0 initially. This might be helpful if nonlinear coupling of y motion into the x plane causes the x tune to be poorly determined for small x amplitudes. Increase the tracking time by a factor of two.
- nx Number of values of x coordinate in the grid. If zero, amplitude footprint is not determined.
- ny Number of values of y coordinate in the grid. If zero, amplitude footprint is not determined.
- verbosity If nonzero, prints possibly useful information while running.
- quadratic\_spacing If nonzero, points are spaced "quadratically," which actually means that their squares are spaced linearly. It is highly recommended to keep this turned on, since otherwise problems determining the tune when  $x \approx 0$  may result in invalid results.
- compute\_diffusion If nonzero, diffusion is computed, which requires tracking twice as many turns.
- diffusion\_rate\_limit Value of the diffusion rate  $d_r$  above which the particle is considered unstable, where

$$d_r = \log_{10} \left( \frac{\Delta \nu_x^2 + \Delta \nu_y^2}{N} \right), \tag{16}$$

where N is the number of turns tracked to determine each tune (equal to half of  $n_passes$ ).

- immediate If nonzero, the calculations take place immediately. If zero, then two modes are possible
  - If you wish to compute parameters on a closed orbit or after other calculations, be sure
    to set this control to zero and ask for an output file with xy\_output or delta\_output.
  - If you want to use this command to create quantities for optimization (see below), be sure to set this control to zero and do not ask for an output file with xy\_output or delta\_output.
- filtered\_output If nonzero, output is only provided for particles inside the stable footprint.
- ignore\_half\_integer If nonzero, half-integer resonances are ignored in determining the tune footprint.
- chromaticity\_fit\_order Order of polynomial fits used to obtain chromaticities.

This command makes available the following quantities for optimization. All quantities are limited by particle survival, crossing of integer and half-integer resonances, and the diffusion rate limit.

- FP.nuxSpreadChrom,FP.nuySpreadChrom Spread in tunes due to chromaticity.
- FP.nuxChromMin, FP.nuxChromMax, FP.nuyChromMin, FP.nuyChromMax Minimum and maximum values of the x and y tunes from chromatic tune footprint.
- FP.deltaLimit Minimum of absolute values of positive and negative  $\delta$  limits.
- FP.nuxSpreadAmp, FP.nuySpreadAmp Spread in tunes due to amplitude.
- FP.nuxAmpMin, FP.nuxAmpMax, FP.nuyAmpMin, FP.nuyAmpMax Minimum and maximum values of the x and y tunes from amplitude tune footprint.
- FP.xSpread, FP.ySpread Spread in x and y values.
- FP.xyArea Area of the limited x-y region, comparable to a dynamic acceptance. However, this area is determined from a fixed grid and is not suitable to optimization by itself.
- FP.diffusionRateMaxChrom, FP.diffusionRateMaxAmp Maximum diffusion rates in chromatic and amplitude scans.
- FP.chromx1, FP.chromy1 Linear chromaticities from fits to data.

Typically, one strives to minimize FP.nuxSpreadChrom,FP.nuySpreadChrom, FP.nuxSpreadAmp, FP.nuxSpreadAmp, FP.diffusionRateMaxChrom, and/or FP.diffusionRateMaxAmp while maximizing FP.deltaLimit, FP.xSpread, and/or FP.ySpread, and ensuring that FP.xyArea, at minimum, doesn't decrease. I.e., one wants the maximum stable region for momentum and position deviations with the minimum spread in tunes and minimum diffusion.

## twiss\_analysis

### 7.72 twiss\_analysis

- type: setup command.
- function: analyze Twiss parameters within a user-defined region for purposes of optimization.
- sequence: must precede twiss\_output.
- Command syntax, including use of equations and subcommands, is discussed in 7.2.

## &twiss\_analysis

```
STRING match_name = NULL;
STRING start_name = NULL;
STRING end_name = NULL;
double s_start = -1;
double s_end = -1;
STRING tag = NULL;
long verbosity = 0;
long clear = 0;
```

#### &end

- match\_name Optional wildcard string to match to element names for selection of elements to inculde in the analysis.
- start\_name Name of the element at which to start analysis. If the element occurs more than once, the first occurrence is used.
- end\_name Name of the element at which to end analysis. If the element occurs more than once, the first occurrence is used.
- s\_start Position (in meters) at which to start analysis.
- s\_end Position (in meters) at which to end analysis.
- tag Name prefix for quantities computed by the analysis. The quantity names will have the form tag.statistic.quantity, where statistic is one of min, max, and ave, and quantity is one of betax, betay, etax, etay, alphax, alphay, etaxp, and etayp. E.g., if tag is region1, then one could use expressions like region1.max.betax in optimization.
- clear If nonzero, all previously defined analysis regions are deleted.

## twiss\_output

## 7.73 twiss\_output

- type: action/setup command.
- function: compute and output uncoupled Twiss parameters, or set up to do so.
- sequence: must follow run\_setup.
- Command syntax, including use of equations and subcommands, is discussed in 7.2.
- N.B.: the output of this command is strictly correct only when the beamline has vanishingly small x-y coupling. For rings, use of coupled\_twiss\_output is an option when that requirement is not sufficiently well satisfied.

#### &twiss\_output

```
STRING filename = NULL;
    long matched = 1;
    long output_at_each_step = 0;
    long output_before_tune_correction = 0;
    long final_values_only = 0;
    long statistics = 0;
    long radiation_integrals = 0;
    long concat_order = 3;
    long higher_order_chromaticity = 0;
    long higher_order_chromaticity_points = 5;
    double higher_order_chromaticity_range = 4e-4;
    double chromatic_tune_spread_half_range = 0;
    long quick_higher_order_chromaticity = 0;
    double beta_x = 1;
    double alpha_x = 0;
    double eta_x = 0;
    double etap_x = 0;
    double beta_y = 1;
    double alpha_y = 0;
    double eta_y = 0;
    double etap_y = 0;
    STRING reference_file = NULL;
    STRING reference_element = NULL;
    long reference_element_occurrence = 0;
    long reflect_reference_values = 0;
    long cavities_are_drifts_if_matched = 1;
    long compute_driving_terms = 0;
    long leading_order_driving_terms_only = 0;
    STRING s_dependent_driving_terms_file = NULL;
    long local_dispersion = 1;
&end
```

• filename — The (incomplete) name of an SDDS file to which the Twiss parameters will be written. Recommended value: "%s.twi".

- matched A flag indicating, if set, that the periodic or matched Twiss parameters should be found. If zero, calculations are performed in transport line mode starting from the given initial values of betax, alphax, etc. As a special case, if matched=-1 the solution is for a half periodic cell, with mirror symmetry; this will probably cause problems for higher-order calculations.
  - N.B.: This may give different values for the chromaticity even if the initial values are identical to those for a periodic solution. The reason has to do with different assumptions about the initial conditions for particles in a transport line vs a ring.
- output\_at\_each\_step A flag indicating, if set, that output is desired at each step of the simulation. If you wish to compute Twiss parameters on a closed orbit or after other calculations, be sure to set this control to a nonzero value.
- output\_before\_tune\_correction A flag indicating, if set, that output is desired both before and after tune correction.
- final\_values\_only A flag indicating, if set, that only the final values of the Twiss parameters should be output, and not the parameters as a function of s.
- statistics A flag indicating, if set, that minimum, maximum, and average values of Twiss parameters should be computed and included in output.
- radiation\_integrals A flag indicating, if set, that radiation integrals should be computed and included in output. N.B.: Radiation integral computation is not correct for systems with vertical bending, nor does it take into account coupling. See the moments\_output command if you need such computations.
- beta\_X, alpha\_X, eta\_X, etap\_X If matched is zero, the initial values for the X plane.
- concat\_order Order of matrix concatenation to use for determining matrix for computation of Twiss parameters. Using a lower order will result in inaccuracy for nonlinear lattices with orbits and/or momentum errors. However, for on-momentum conditions with zero orbit, it is much faster to use concat\_order=1.
- higher\_order\_chromaticity If nonzero, requests computation of the second- and thirdorder chromaticity. To obtain reliable values, the user should use concat\_order=3 in this
  namelist and the highest available order for all beamline elements. elegant computes the
  higher-order chromaticity by finding the trace of off-momentum matrices obtained by concantenation of the matrix for higher\_order\_chromaticity\_points values of δ over the
  full range higher\_order\_chromaticity\_range. If quick\_higher\_order\_chromaticity is
  nonzero, then a quicker concatenation method is used that gives the second-order chromaticity only.
- chromatic\_tune\_spread\_half\_range Half range of  $\delta$  for which the chromatic tune spread is computed. The results are available in for optimization and in the twiss output file under the names nuxChromUpper, nuxChromLower, and similarly for the y plane. This computation uses the chromaticities.
- reference\_file If given, the name of a file from which twiss parameter data will be taken to give the starting values. Ignored if matched is nonzero. The file should have the beta and alpha functions with the same names as the file created by this command.

- reference\_element Element in reference\_file at which to take the twiss parameter values. If not given, the values at the last element in reference\_file are used.
- reference\_element\_occurrence Ignored if reference\_element is not given. Otherwise, the occurrence number of reference\_element to use. If 0, the last occurrence is used.
- reflect\_reference\_values If nonzero, reference values of  $\alpha_{x,y}$  and  $\eta'_{x,y}$  are multiplied by -1. This permits matching backwards from the reference point.
- cavities\_are\_drifts\_if\_matched By default, if matched=1, elegant treats rf cavities as drift spaces, allowing the user to have a cavity in the ring definition without it affecting the lattice functions. By setting cavities\_are\_drifts\_if\_matched=0, one can force elegant to use the actual matrix for the rf cavity. The differences between the results are generally small, but the default behavior disagrees with the results of moments\_output. This feature is not available for cavities that change the beam energy (CHANGE\_PO=1 in element definition or always\_change\_pO=1 on run\_setup). Setting this to 0 for a ring is unusual, but allows computing the effect of energy modulation around a ring if combined with the SR\_IN\_ORDINARY\_MATRIX=1 on CSBEND, KQUAD, and other elements.
- compute\_driving\_terms If nonzero, then resonance driving terms [29, 36, 37] and tune shifts with amplitude are computed by summing over dipole, quadrupole, sextupole, and octupole elements. For dipoles, only the effects of gradients and sextupole terms are included; curvature effects are not present in the theory. In addition, these quantities may be optimized by using those names in optimization terms (see list below).
- leading\_order\_driving\_terms\_only If nonzero, only the leading order driving terms are computed. I.e., terms involving double sums over sextupole and quadrupole strengths are not computed. However, leading-order octupole terms are computed, even though they affect the same terms as the second-order sextupole and quadrupole terms. This option is provided because computing the higher-order terms is time-consuming and not always worthwhile.
- s\_dependent\_driving\_terms\_file The (incomplete) name of a SDDS file to which magnitude, real and imaginary parts of s-dependent driving terms will be written. If you wish to compute s-dependent driving terms, be sure to set this parameter. The following first order resonant driving terms are implemented as defined in [42]: f10010, f10100, f30000, f12000, f10200, f01200, f01110, f00300, f00120, f20100, f20010 and f11010. Please note that the notation and meaning of the driving terms differs from those computed when compute\_driving\_terms=1!
- local\_dispersion Normally, elegant will ignore acceleration in computing the dispersion. That is, the dispersion would be the "local" dispersion  $\frac{\partial x}{\partial \delta}$ , where  $\delta$  was the local fractional momentum deviation. In a linear system, the local dispersion is related to the beam moments by  $\eta_x = \langle x\delta \rangle/\langle \delta^2 \rangle$ . In a linear or other systems with rf elements, one might also be interested in the "global" dispersion  $\frac{\partial x}{\partial \delta_0}$ , where  $\delta_0$  is the energy deviation at the beginning of the system. In this case, set local\_dispersion=0. Alternatively, one may look at the  $R_{i6}$  elements of the matrix from matrix\_output.

The output file from this command contains the following columns, giving values of quantities at the exit of each element, unless otherwise noted.

• s — The arc length.

- ElementName The name of the element.
- ElementType The type name of the element.
- betax and betay The horizontal and vertical beta functions.
- alphax and alphay The horizontal and vertical alpha functions, where  $\alpha = -\frac{d\beta}{2ds}$ .
- psix and psiy The horizontal and vertical betatron phase advance in radians.
- etax and etay The horizontal and vertical dispersion functions.
- etaxp and etayp The slopes of the horizontal and vertical dispersion functions.
- xAperture and yAperture The horizontal and vertical apertures. If undefined, will have a value of 10m. If the beam trajectory is non-zero, then the aperture will be changed (usually reduced) accordingly. Hence, these are best understood as the effective apertures. They are used in determining the horizontal and vertical acceptance parameters, Ax and Ay.
- pCentral The central momentum  $(\beta \gamma)$  at the entrance to the element.
- dIn Contribution to radiation integral In. Radiation integrals take account of horizontal bending only.

The output file contains the following parameters. Note that chromatic quantities depend on the order settings of the individual elements, the default order (in run\_setup), and the concatenation order given in the twiss\_output command. These quantities pertain to the end of the lattice or to the lattice as a whole.

- nux and nuy The horizontal and vertical tunes.
- dnux/dp and dnuy/dp The horizontal and vertical chromaticities, defined as  $d\nu/d\delta$ .
- dnux/dp2 and dnuy/dp2 The horizontal and vertical 2nd-order chromaticities, defined as  $d^2\nu/d\delta^2$ . Will be zero if higher\_order\_chromaticity is zero.
- dnux/dp3 and dnuy/dp3 The horizontal and vertical 3rd-order chromaticities, defined as  $d^3\nu/d\delta^3$ . Will be zero if higher\_order\_chromaticity is zero.
- dbetax/dp and dbetay/dp Chromatic derivatives of the horizontal and vertical beta functions, defined as  $\frac{d\beta}{d\delta}$ .
- dalphax/dp and dalphay/dp Chromatic derivatives of the horizontal and vertical alpha functions, defined as  $\frac{d\alpha}{d\delta}$ .
- etax2, etax3, etay3.— Higher order dispersion in the horizontal and vertical planes. For example, for the horizontal plane, the closed orbit at the end of the lattice depends on  $\delta$  according to  $x = \eta_x \delta + \eta_{x2} \delta^2 + \eta_{x3} \delta^3$ . This differs from the chromaticity expansion, which is given in terms of successive derivatives of  $\nu(\delta)$ .
- dnux/dAx, dnux/dAy, dnuy/dAx, dnuy/dAy Tune shifts with amplitude, where amplitude is defined as  $A_q = (1 + \alpha_q)q^2/\beta_q$ , with q = x or q = y. These will be zero unless the tune\_shift\_with\_amplitude command is given.

- h11001, h00111, h20001, h00201, h10002, h21000, h30000, h10110, h10020, h10200, h22000, h11110, h00220, h31000, h40000, h20110, h11200, h20020, h20200, h00310, h00400— Resonance driving terms[29]. These will be zero unless compute\_driving\_terms is nonzero. See table 2 for an explanation of each term.
- dnux/dJx, dnux/dJy, and dnuy/dJy Tune shifts with amplitude from Bengtsson's theory [29]. Note that  $J_q = \frac{A_q}{2}$ , where q is x or y. See documentation for tune\_shift\_with\_amplitude for discussion and comparison with dnux/dAx etc. These will be zero unless compute\_driving\_terms is nonzero.
- Ax and Ay The horizontal and vertical acceptance. These will be zero if no apertures are defined
- alphac, alphac2, alphac3 First-, second, and third-order momentum compaction. The path length is  $s = s_o + \alpha_c L \delta + \alpha_{c2} L \delta^2 + \alpha_{c3} L \delta^2$ . Regarding  $\alpha_{c3}$ , users are cautioned that the analytical matrices for most elements are limited to second-order, so using tracking-derivce matrices is necessary where supported, and gives limited accuracy.
- couplingIntegral, couplingDelta, and emittanceRatio These quantities are defined in section 3.1.4.4 of [19]. The computations include tilted quadrupoles, vertical orbit in sextupoles, vertical sextupole displacement, and solenoids. Note that the emittance ratio does not include the effect of vertical dispersion.
- In The  $n^{th}$  radiation integral.
- taux, tauy, taudelta Radiation damping times for x, y, and  $\delta$ .
- Jx, Jy, Jdelta Damping partition factors for x, y, and  $\delta$ .
- ex0, enx0 Horizontal equilibrium geometric and normalized emittances.
- Sdelta0 Equilibrium fractional rms energy spread.
- U0 Energy loss per turn.

N.B.: the higher-order dispersion and higher-order chromaticity are computed using the concatenated third-order matrix. However, elegant only has third-order matrices for three elements: alpha magnets, quadrupoles, and sextupoles. This may be acceptable if any dipoles (for example) have large bending radius. Users who are concerned about these effects should perform off-energy tracking using canonical elements (i.e., CSBEND, KQUAD, KSEXT, and MULT), which include energy dependence to all orders.

Also, note that by default all elements are computed to second order only. You must change the default\\_order parameter on run\\_setup to 3 in order to use the third-order matrices for alpha magnets, quadrupoles, and sextupoles. You may also use the ORDER parameter on individual element definitions.

Table 2: Meaning of the various driving terms[29].

| Term Name | Explanation                                  |
|-----------|----------------------------------------------|
| h11001    | drives x chromaticity                        |
| h00111    | drives y chromaticity                        |
| h20001    | drives synchro-betatron resonances           |
| h00201    | drives momentum-dependence of beta functions |
| h10002    | drives second order dispersion               |
| h21000    | drives $\nu_x$                               |
| h30000    | drives $3\nu_x$                              |
| h10110    | drives $\nu_x$                               |
| h10020    | drives $\nu_x - 2\nu_y$                      |
| h10200    | drives $\nu_x + 2\nu_y$                      |
| h22000    | drives $d\nu_x/dJ_x$                         |
| h11110    | drives $d\nu_x/dJ_y$                         |
| h00220    | drives $d\nu_y/dJ_y$                         |
| h31000    | drives $2\nu_x$                              |
| h40000    | drives $4\nu_x$                              |
| h20110    | drives $2\nu_x$                              |
| h11200    | drives $2\nu_y$                              |
| h20020    | drives $2\nu_x - 2\nu_y$                     |
| h20200    | drives $2\nu_x + 2\nu_y$                     |
| h00310    | drives $2\nu_y$                              |
| h00400    | drives $4\nu_y$                              |

### track

### 7.74 track

- type: major action command.
- function: track particles.
- sequence: must follow run\_setup, run\_control, and beam definition with bunched\_beam or sdds\_beam.
- can use parallel resources (Pelegant)
- Command syntax, including use of equations and subcommands, is discussed in 7.2.

## &track

```
long center_on_orbit = 0;
long center_momentum_also = 1;
long offset_by_orbit = 0;
long offset_momentum_also = 1;
long soft_failure = 1;
long stop_tracking_particle_limit = -1;
```

```
long check_beam_structure = 0;
STRING interrupt_file = "%s.interrupt";
&end
```

- center\_on\_orbit A flag indicating whether to center the beam transverse coordinates on the closed orbit before tracking.
- center\_momentum\_also A flag indicating whether to center the momentum coordinate also
- offset\_by\_orbit A flag indicating whether to offset the transverse beam coordinates by the closed orbit before tracking. Similar to center\_on\_orbit, but the initial centroids of the beam are preserved. The beam is simply displaced by the closed orbit rather than being centered on it.
- offset\_momentum\_also A flag indicating whether to also offset the beam momentum to the momentum of the closed orbit. If the start\_from\_centroid or start\_from\_dp\_centroid parameters are used on the closed\_orbit command, this flag should be set to 0; otherwise, one will offset the beam central momentum by its own value.
- soft\_failure If there is an error during tracking (e.g., a failure of orbit correction), continue to produce file output. This creates essentially empty slots in the files corresponding to the failed steps.
- stop\_tracking\_particle\_limit If a non-negative is given, then elegant will stop tracking when the number of particles falls below the given value. It will be as if all the particles were lost.
- check\_beam\_structure For debugging use only.
- interrupt\_file Gives the (possibly incomplete) name of a file to monitor as a semaphore to interrupt the tracking. If the file is created or updated during tracking, then tracking will terminate on completion of the next pass. Output already written to WATCH files is preserved, but unwritten data (e.g., buffered, but not written to disk) is lost.

There are also several deprecated parameters:

- use\_linear\_chromatic\_matrix For each particle, a first-order matrix is computed for the particular momentum offset of the particle using the linear chromaticity and linear dependence of the beta functions on momentum. Use ILMATRIX elements instead.
- longitudinal\_ring\_only Tracks longitudinal coordinates only for a ring. Use ILMATRIX elements instead.

## tune\_shift\_with\_amplitude

## 7.75 tune\_shift\_with\_amplitude

- N.B.: this command is deprecated, because it is too difficult to tune it to get reliable answers. The use of driving term computation in twiss\_output is recommended instead, even though it doesn't include all possibly relevant effects. For tune-spread calculations, the tune\_footprint command provides more versatility.
- type: setup command.
- function: prepare for computation of tune shifts with amplitude.
- sequence: must follow twiss\_output.
- Command syntax, including use of equations and subcommands, is discussed in 7.2.
- methods:
- Method 1: tune shifts with amplitude are computed via tracking a series of particles at different amplitudes or by a matrix method. NAFF is used to determine the tunes from the tracking data. It is the user's responsibility to optimize the parameters to ensure that results are reasonable.
- Method 2: tune shifts are computed using a concatenated multi-turn third-order matrix. This appears to be reliable for many cases we've tested.
- Method 3: tune shifts can be computed quickly using Bengtsson's formulae [29] by setting compute\_driving\_term in twiss\_output. For cases where all methods are valid, the results will be larger by a factor of 2 than the results obtained with this command, since  $J_q = \frac{A_q}{2}$ , where q is x or y. Note that the present command has more general validity because it includes dipole curvature effects.

The quantities computed are  $\frac{\partial}{\partial A_x^n \partial A_y^m} \nu_p$ , where  $n \ge 0$  and  $m \ge 0$  are integers and p is x or y.  $A_q = (1 + \alpha_q)q^2/\beta_q$ , with q = x or q = y.

```
&tune_shift_with_amplitude
    long turns = 2048;
    double x0 = 1e-6;
    double y0 = 1e-6;
    double x1 = 3e-4;
    double y1 = 3e-4;
    long grid_size = 6;
    long lines_only = 0;
    long spread_only = 0;
    double nux_roi_width = 0.02;
    double nuy_roi_width = 0.02;
    double scale_down_factor = 2;
    double scale_up_factor = 1.05;
    double scale_down_limit = 0.01;
    double scale_up_limit = 1e-4;
    long scaling_iterations = 10;
```

```
long use_concatenation = 0;
long verbose = 0;
long order = 2;
STRING tune_output = NULL;
&end
```

- turns The number of turns to track. If zero, then the concatenated matrix is used instead of tracking, and all other parameters of this command are irrelevant. The matrix method doesn't work well with all lattices. The order of the concatenated matrix is given by the concat\_order control in twiss\_output.
- x0, y0 The initial x and y amplitudes to use for determining the small-amplitude tunes.
- x1, y1 The initial x and y amplitudes to user for determining the tune shifts. These values should be small enough to ensure linearity in the tune shift.
- grid\_size Size of the grid of points in x and y.
- lines\_only If nonzero, then instead of a full set of grid\_size<sup>2</sup> particles, only two lines of particles with x=0 and/or y=0 are tracked. In this case, no  $A_x^i*A_y^j$  terms are computed (except for i=0 or j=0). However, in addition to being faster, the results may be more reliable, e.g.,  $\partial \nu_x/\partial A_y=\partial \nu_y/\partial A_x$  may be more closely satisfied.
- sparse\_grid Deprecated. If nonzero, then instead of a full set of grid\_size<sup>2</sup> particles, a sparse grid of particles is tracked. Will save time at the expense of inaccurate higher-order terms. Not recommended.
- spread\_only Compute the tune spread only and don't bother with the tune shift coefficients. These tune spreads can be optimized and appear in the twiss output file under the names nuxTswaLower, nuxTswaUpper, and similarly for the y plane. This is the recommended way to reduce tune shift with amplitude, as the tune spread is more reliable than the coefficients of the expansion. (Particles that get lost are automatically ignored in both types of computations.)
- nux\_roi\_width, nuy\_roi\_width Widths of the region of interest for x and y tunes. As the grid is filled in, elegant finds the tune for each tracked particle on the grid. Successive tune values are looked for in the region of the given width around the previous tune value. This prevents jumping from the main tune peak to another peak, which can happen when the tune spectrum has many lines.
- scale\_down\_factor, scale\_up\_factor, scale\_down\_limit, scale\_up\_limit, scaling\_iterations These control automatic scaling of the amplitudes. If elegant sees a tune shift larger than scale\_down\_limit it will decrease x0 (or y0) by the factor scale\_down\_factor. If elegant sees a tune shift smaller than scale\_up\_limit it will increase x0 (or y0) by the factor scale\_up\_factor. Suggestion: if you find yourself playing with these values and the initial amplitudes in order to get reliable TSWA coefficients, try just using the tune spread.
- verbose If nonzero, information about the progress of the algorithm is printed to the screen.

• use\_concatenation — If nonzero, then tracks with the concatenated matrix instead of element-by-element. The order of the concatenated matrix is given by the concat\_order control in twiss\_output. The user should experiment with this option to see if the results are reliable for a particular lattice.

## vary\_element

### 7.76 vary\_element

- type: setup command.
- function: define an index and/or tie a parameter of an element to it.
- sequence: must follow run\_control
- N.B.: It is not possible to vary an element if the element name starts with one of the following characters: 0, 1, 2, 3, 4, 5, 6, 7, 8, 9, ., +, or -. The reason is that elegant will attempt to make an SDDS parameter name containing the element name, and these characters are disallowed at the beginning of such a name.
- Command syntax, including use of equations and subcommands, is discussed in 7.2.

### &vary\_element

```
long index_number = 0;
long index_limit = 0;
STRING name = NULL;
STRING item = NULL;
double initial = 0;
double final = 0;
long differential = 0;
long multiplicative = 0;
long geometric = 0;
STRING enumeration_file = NULL;
STRING enumeration_column = NULL;
long disable = 0;
```

#### &end

- index\_number A non-negative integer giving the number of the index.
- index\_limit A positive integer giving the number of values the index will take. Must be given if this index\_number has not been listed in a previous vary\_element command, unless enumeration\_file is given.
- name The name of an element.
- item The parameter of the element to vary.
- initial, final The initial and final values of the parameter.
- enumeration\_file Name of an SDDS file giving values for the item.
- enumeration\_column Column of the SDDS file giving the values.
- differential If nonzero, the initial and final values are taken as offsets from the predefined value of the parameter.
- multiplicative If nonzero, the initial and final values are taken as multipliers to be applied to the predefined value of the parameter in order to obtain the actual initial and final values.

- geometric If nonzero, then variation is geometric rather than arithmetic.
- $\bullet$   $\tt disable$  If nonzero, the command is ignored.

# 8 Specialized Tools for Use with elegant

A number of specialized programs are available that work with elegant. Most are SDDS-compliant, so they will also work with any program that reads or writes appropriate SDDS data. The following is a brief description of each program. Full descriptions for many programs are available on subsequent pages. Most programs will return a help message if the program name is given with no arguments, which should be sufficient documentation and may be more up-to-date than these manual pages.

- abrat A program to integrate particles through a 3D magnetic field map. The name stands for Asymmetric Bend RAy trace. This program uses the same method as the BRAT element in elegant.
- analyzeMagnets Generates SDDS and latex files giving magnet parameters. (Program by M. Borland.)
- astra2elegant Converts ASCII particle output from ASTRA [30] to a binary SDDS file suitable for use with elegant. This program is recommended over the astra2sdds program on the ASTRA website, because the latter produces ASCII SDDS files that are quite slow to read and does not perform the correct computations for low-energy beams. (Program by M. Borland.)
- bremsstrahlungLifetime Computes gas bremsstrahlung lifetime from local momentum acceptance and Twiss parameter output, assuming a constant gas pressure. (Program by M. Borland.)
- bremsstrahlungLifetimeDetailed Computes gas bremsstrahlung lifetime from local momentum acceptance and Twiss parameter output, using a user-supplied, s-dependent gas pressure. (Program by M. Borland.)
- computeCoherentFraction Computes the coherent fraction for undulator radiation.
- computeCBGGE Computes generalized gradients from data on a circular cylinder for use with the BGGEXP element.
- computeGeneralizedGradients Deprecated. Use computeCBGGE.
- computeRBGGE Computes generalized gradients from data on a rectangular boundary for use with the BGGEXP element.
- computeSCTuneSpread Compute space charge tune spread.
- coreEmittance Computes the slice emittance for the beam core (e.g., 80% of the beam). (Program by X. Dong.)
- csrImpedance Computes the shielded steady-state CSR impedance for a dipole magnet. The output can be used immediately with elegant's ZLONGIT element. (Program by Y. Wang, H. Shang, and M. Borland.) See also the makeSummedCsrZ script.
- doubleDist6 Increases the number of particles in a particle input file by successively doubling the number. Intended to be used to increase the number of particles produced by a photoinjector simulation to improve stability of CSR and LSC simulations. See also smoothDist6. (Program by M. Borland.)

- curvedDipoleFringeCalc Computes fringe integrals needed by the CSBEND fringe model method 5.
- elasticScatteringAnalysis Computes elastic gas scattering lifetime and loss distribution from multi-location tracking data, Twiss parameter output, and gas pressure distribution. Use with output of the elastic\_scattering command in Pelegant. (Program by M. Borland.)
- elasticScatteringLifetime Computes elastic gas scattering lifetime from single-location dynamic acceptance and Twiss parameter output, assuming a constant gas pressure. (Program by M. Borland.)
- elasticScatteringLifetimeDetailed Computes elastic gas scattering lifetime from singlelocation dynamic acceptance and Twiss parameter output, using a user-supplied, s-dependent gas pressure. (Program by M. Borland.)
- elegant2astra This program translates elegant phase space files into ASTRA [30] format. (Program by M. Borland.)
- elegant2track This program translates elegant phase space files into TRACK [32] format. The ASCII version of TRACK is assumed. (Program by M. Borland.)
- elegant2genesis This program performs slice analysis of particle output files, which are suitable for use with the SDDS-compliant APS version of GENESIS[14]. This program is part of the SDDS toolkit. See the SDDS toolkit manual for documentation. (Program by R. Soliday and M. Borland.)
- elegantto Translates an elegant-style lattice file (or a MAD file, with some restrictions) into formats accepted by other programs, such as COSY, PARMELA, PATPET, PATRICIA, TRANSPORT, XORBIT, and MAD8. Will also generate an SDDS file containing lattice data. (Program by M. Borland.)
- generateBunch Generates a gaussian-distributed bunch.
- generateBunchTrain Generates a very flexible multi-train bunch file.
- haissinski Computes the steady-state longitudinal distribution in an electron storage ring. Requires as input a file containing the Twiss parameters around the ring, such as that provided by the twiss\_output command. Wakes can be specified with either a L, R model, a BBR resonator model or a wake function. Other inputs are external rf system parameters, with possibility of a harmonic cavity. Output is a charge or current profile with longitudinal time coordinate (front of bunch is at positive times). (Program by L. Emery and M. Borland.)
- ibsEmittance Computes local intra-beam scattering rates for both storage ring and linac. Also computes the equlibrium transverse and longitudinal emittances of a beam in an electron storage ring, resulting from the combination of quantum excitation, damping, and intra-beam scattering. Requires as input a file containing the Twiss parameters, such as that provided by the twiss\_output command. (Program by L. Emery, M. Borland, and A. Xiao)
- impact2elegant Tranlates IMPACT-T [31] output into elegant conventions. (Program by M. Borland.)

- impact2sdds Translates IMPACT-T output files into SDDS for easier postprocessing. (Program by M. Borland.)
- ionTrapping Uses lattice function data from elegant to compute ion trapping condition in a ring. (Program by M. Borland.)
- LFBFirSetup This script prepares data that can be used to configure turn-by-turn longitudinal feedback using TFBDRIVER and TFBPICKUP elements. (Program by M. Borland.)
- longitCalcs Performs calculations of longitudinal dynamics parameters in storage rings, using output from elegant's twiss\_output command. Can also compute voltages for bunch lengthening and output these to a file that can be use with load\_parameters. (Program by M. Borland.)
- makeSummedCsrZ Computes the shielded or free-space steady-state CSR impedance for a ring composed of one or more types of dipole magnet. The output can be used immediately with elegant's ZLONGIT element. (Program by M. Borland.)
- plotTwiss Plots the twiss parameters using data from the twiss\_output command. (Program by L. Emery and M. Borland.)
- plotTwissBeamsize Plots the beam sizes using data from the twiss\_output command.
- prepareTAPAS Allows processing files from twiss\_output into a form that is accepted by the Android App TAPAs [46]. The resultant files can be copied to, e.g., the downloads area on the Android device, from which they can be read by TAPAs for configuration of the Storage Ring Scaling activity. (Program by M. Borland.)
- radiationEnvelope A tool for use with the output of sddsbrightness and sddsfluxcurve. It analyzes data for many harmonics and produces a single curve that shows the envelope of maximum brightness or flux over all harmonics. (Program by M. Borland.)
- removeBackDrifts Allows post-processing s-dependent files to remove negative drifts, which improves the appearance of plots and is needed for certain types of analysis. (Program by M. Borland.)
- sddsanalyzebeam Analyzes a beam of macro-particles and produces an SDDS file containing beam moments, emittances, equivalent beta functions, etc. The beam file is of the type written by elegant using the output field of the run\_setup command, or the WATCH element. (Program by M. Borland.)
- sddsbrightness Uses twiss parameter output or data from sddsanalyzebeam to compute undulator brightness curves. (Program by H. Shang, R. Dejus, R. Lindberg, M. Borland, X. Jiao.)
- sddsbs Computes bending magnet spectra. (Program by H. Shang and M. Borland.)
- sddsbunchingfactor Computes bunching factor vs frequency from phase space data. (Program by M. Borland.)
- sddsemitproc Analyzes quadrupole scan emittance measurement data. Accepts a file containing the transport matrix for each point and measured beam sizes. The file may, for example, be the file produced by the final field of the run\_setup command. The quadrupole scan can be executed inside of elegant using vary\_elements. (Program by M. Borland.)

- sdds4x4sigmaproc Analyzes quadrupole scan beam moment measurement data to determine the initial 4x4 sigma matrix of the beam. Accepts a file containing the transport matrix for each point and measured beam sizes. The file may, for example, be the file produced by the final field of the run\_setup command. The quadrupole scan can be executed inside of elegant using vary\_elements. (Program by M. Borland.)
- sdds5x5sigmaproc Analyzes quadrupole scan beam moment measurement data to determine the initial 5x5 sigma matrix of the beam. Accepts a file containing the transport matrix for each point and measured beam sizes. The file may, for example, be the file produced by the final field of the run\_setup command. The quadrupole scan can be executed inside of elegant using vary\_elements. To work, requires a horizontal bending magnet in the beamline and variation quadrupoles before and after the bending magnet. (Program by M. Borland.)
- sddsfindresonances Uses output from frequency map analysis to find and identify resonance lines. (Program by H. Shang, M. Borland.)
- sddsfluxcurve Uses twiss parameter output or data from sddsanalyzebeam to compute undulator flux tuning curves. (Program by M. Borland, H. Shang, R. Dejus.)
- sddsmatchmoments Transforms a beam of macro-particles to match a given set of 6x6 beam moments, where the moments are stored in an output file from moments\_output.
- sddsmatchtwiss Transforms a beam of macro-particles to match to given beta functions and dispersion. The beam file is of the type written by elegant using the output field of the run\_setup command, or the WATCH element. (Program by M. Borland.)
- sddsws Computes wiggler spectra, using code from WS (by R. Dejus). (Program by H. Shang.)
- sddsurgent Uses algorithms from the programs US (by R. Dejus) and URGENT (by R. Walker) for computation of undulator radiation properties, including power density and intensity distributions. (Program by H. Shang, R. Dejus, M. Borland, X. Jiao.)
- sddsrandmult Simulates the effect of random mechanical errors in a quadrupole or sextupole, generating multipole error data that can be used with elegant's KQUAD and KSEXT elements. (Program by M. Borland.)
- sddssampledist This program allows creating particle distributions from user-designed distribution functions. It is thus a more flexible alternative to bunched\_beam. This program is part of the SDDS toolkit. See the SDDS toolkit manual for documentation. (Program by M. Borland and H. Shang.)
- smoothDist6s Increases the number of particles in an input particle distribution. At the same time, smooths the distribution and adds optional energy and density modulation. Intended to be used to increase the number of particles produced by a photoinjector simulation to improve stability of CSR and LSC simulations. Also useful in studying the growth rate for energy and density modulations. See also doubleDist6. (Program by M. Borland.)
- The script spiffe2elegant allows converting the output of the PIC code spiffe to the same form as output by elegant. Note that elegant will read spiffe output directly. This script just allows converting the data for use with related programs, such as sddsanalyzebeam. (Program by M. Borland.)

- straightDipoleFringeCalc Computes fringe integrals needed by the CCBEND fringe model. Computes fringe integrals and other parameters needed by the LGBEND segmented dipole model.
- TFBFirSetup This script prepares data that can be used to configure turn-by-turn transverse feedback using TFBDRIVER and TFBPICKUP elements. (Program by M. Borland.)
- touschekLifetime This program calculates Touschek lifetime using A. Piwinski's formula. Input files are generated from "twiss\_output" and "momentum\_aperture". (Program by A. Xiao and M. Borland.)
- track2sdds Translates output files, including phase space files, from version 39 of TRACK (with ASCII output [32]) into SDDS. (Program by M. Borland.)
- track2mag Uses TRACK output files to create a file similar to the magnets outupt file from elegant. This gives a profile of the beamline that can be plotted with other data. (Program by M. Borland.)
- trwake2impedance Translates a transverse wake (e.g., used for TRWAKE) into an impedance usable with ZTRANSVERSE. (Script by M. Borland.)
- view3dGeometry Uses freewrl viewer to display 3D geometry of a lattice. (Program by A. Petrenko and M. Borland.)
- wake2impedance Translates a longitudinal wake (e.g., used for WAKE) into an impedance usable with ZLONGIT. (Script by M. Borland.)
- The scripts makeSkewResponseCP and correctCoupling can be used to compute the crossplane response matrices for skew quadrupoles and to perform coupling correction using those matrices. (Program by M. Borland.)

#### abrat

#### 8.1 abrat

• description: Integrates particle trajectories through an symmetric or asymmetric bending magnet. The name stands for "Asymmetric Bend RAy Tracing." Features include the ability to optimize the magnet strength and position to ensure, if possible, that the magnet joins two user-defined trajectories. The results of these optimizations can be used in elegant with the BRAT element.

#### • synopsis:

```
abrat field-file [-3dFieldFile]

[-interpolateField=parameterName,[,order=n][,extrapolate][,permissive]]

[-scan=x | xp | y | yp | delta,lower,upper,number | -beamFiles=input,output
] -vertex=x-in-meters,z-in-meters -nominalEntrance=x,y -nominalExit=x,y
-theta=targetInDegrees -rigidity=Tesla-meters [-output=filename]

[-fsc=value] [-dxDipole=m] [-dzDipole=m] [-yawDipole=value]

[-optimize[=verbose][fse,dx,dz,yaw]] -fseLimit=min,max -dxLimit=min,max
-dzLimit=min,max -yawLimit=min,max

[-fieldmapOutput=filename,zmin,zmax,nz,xmin,xmax,nx]

[-tolerance=integration-tolerance] [-quiet]
```

#### • files:

- field-file — Field map file. Normally, needs to contain columns x, z, and B, giving the field in the midplane. In 3D mode, when the -3dFieldFile option is given, then the file should contain x, y, z, Bx, By, and Bz. In all cases, the beam is assumed to move from left (z < 0) to right (z > 0) with the field bending counter clockwise. Positive x is away from the center of curvature.

- -3dFieldFile If given, then *field-file* is expected to contain a 3D field map. See above for details.
- --interpolate If given, then field-file is expected to contain at least two 2D field maps on separate pages of the file. These field maps could be, for example, from measurements with different excitation currents, with the excitation current for each case being stored in a named parameter; the pages must be arranged so that the parameter values increase monotonically. abrat will then automatically interpolate among the field maps to determine the required excitation current (for example); this overrides the fse parameter of the -optimize option. By default, linear interpolation is used (order=1). By default, the search will not go outside the range of the parameter values in the data; if extrapolate is given, however, extrapolation outside this range is performed. By default, the grid parameters of the several pages must match exactly; if permissive is given, however, this requirement is not enforced.
- scan If given, then the value of the named accelerator coordinate is scanned to create a bundle of incoming rays. Output is provided for each ray.

- -beamFiles If given, then an elegant-style beam is read and the particles therein are tracked through the dipole. A simular file is created for the output coordinates. Coordinates are defined at the nominal entrance and exit planes. Back-drifts are used to ensure that integration begins and ends outside the magnetic field region (i.e., all of the defined field is included).
- -output If given, particle trajectories are written to the named file.
- -fsc If given, the fractional strength change to apply to the field. Typically taken from a previous optimization run.
- -dxDipole If given, the x positional change to apply to the field. A positive value
  moves the field away from the center of curvature. Typically taken from a previous
  optimization run.
- -dzDipole If given, the z positional change to apply to the field. A positive value moves the field further from the incoming beam. Typically taken from a previous optimization run.
- -yawDipole If given, the yaw to apply to the field. A positive value rotates the magnet in the direction of bending. Typically taken from a previous optimization run.
- - optimize, -fseLimit, dxLimit, dzLimit, yawLimit Invokes optimization of the various strength and alignment parameters and specifies the allow range of variation.
- -fieldMapOutput Requests output of a field map, allowing confirmation of the input data.
- -tolerance Integration tolerance.
- N.B.: The usage message describes additional switches that have had limited testing.
   Use with caution.
- authors: M. Borland (ANL/APS).

## astra2elegant

## 8.2 astra2elegant

- description: Converts ASCII particle output from ASTRA to a binary SDDS file suitable for use with elegant. This program is recommended over the astra2sdds program on the ASTRA website, because the latter produces ASCII SDDS files that are quite slow to read.
- synopsis:

```
astra2elegant [inputFile] [outputFile] [-centerReference]
[-pipe=[input] [, output]]
```

#### • files:

- inputFile ASCII particle output file from ASTRA.
- outputFile SDDS file containing phase space data. May be used directly with elegant.

- -centerReference
   Normally, astra2elegant offsets the arrival time of all particles by the arrival time of the reference particle. This behavior can be suppressed by giving the -centerReference option. In that case, the arrival time of the reference particle is defined as 0.
- -pipe[=input][,output] Standard SDDS toolkit pipe option.
- authors: M. Borland (ANL/APS).

## computeCBGGE

## 8.3 computeCBGGE

• **description:** Compute generalized gradients [50] from data on a circular-cylinder boundary for use with **elegant**'s BGGEXP element.

#### • synopsis:

```
computeCBGGE
-input=<filename>[,z=<colName>][,phi=<colName>][,Brho=<colName>][,Bz=<columnName>][,rho=<]
-normal=<output> [-skew=<output>] [-derivatives=<integer>]
[-multipoles=<integer>] [-fundamental=<integer>]
[-evaluate=<filename>[,nrho=<integer>] [,nphi=<integer>]
[-autotune=[,significance=<fieldValue>][,minimize=rms|mav|maximum]
[,increaseOnly][,verbose][,log=<filename>]]
```

- input Specify name of the input file, which by default contains three columns giving z, phi, and Brho, which specify  $B_{\rho}$  as a function of longitudinal coordinate z and azimuthal angle  $\phi$ . The z, phi, and Brho options may be used to give different names for these columns. The file by default also contains a parameter rho giving the radius of the cylinder. The rho option may be used to give a different name for the parameter. The data must form a uniform grid in z and  $\phi$ . The  $N_{\phi}$  values of  $\phi$  should range from 0 to  $\Delta \phi (N_{\phi} 1)$  where  $\Delta \phi = 2\pi/N_{\phi}$  If the Bz qualifier is provided, the named data is used for computation of the solenoidal fields.
- normal Output file for normal-component generalized gradients. Supply to NORMAL\_FILENAME parameter of BGGEXP.
- skew Output file for skew-component generalized gradients. Supply to SKEW\_FILENAME parameter of BGGEXP. NB: if  $B_z$  is non-zero on axis, this option is essential in getting valid results.
- derivatives Number of derivatives vs z desired in output. Default: 7
- multipoles Number of multipoles desired in output. Default: 8
- fundamental Fundamental multipole of sequence. 0=none (default), 1=dipole, 2=quadrupole, etc.
- evaluate Asks to evaluate the GGE and place the results in a file. By default, this is done for the cylinder radius and with the same spacing of  $\phi$  values. This can be changed with the nrho and nphi parameters.
- autotune Optimizes the number of derivaties and multipoles up the to values given with the -derivatives and -multipoles options, in order to minimize the deviation of the GGE-derived fields from the values given in the 3D field map file. The region of evaluation is automatically limited by the bounding planes, even if the 3D field map has a larger extent. By default, minimizes the maximum deviation, but user can ask to minimize the rms or mean-absolute-value deviation. Differences below the significance value are ignored. The user may request verbose output to see results printed to the terminal, and also a log file for a detailed record. The increaseOnly qualifier specifies

that the scan over multipoles m and derivatives d is restricted to never be less than the previous optimal values; for example, if the best value so far was obtained with m=4 and d=3, the remainder of the scan would be restricted to  $m\geq 4$  and  $d\geq 3$ ; this can save considerable run time.

• authors: M. Borland, R. Soliday, R. Lindberg, (ANL/APS).

## computeRBGGE

## 8.4 computeRBGGE

• **description:** Compute generalized gradients [50] from data on a rectangular boundary [57] for use with elegant's BGGEXP element.

## • synopsis:

```
computeRBGGE -yminus=<filename> -yplus=<filename> -xminus=<filename>
-xplus=<filename> -normal=<output> [-skew=<output>] [-derivatives=<number>]
[-multipoles=<number>] [-fundamental=<number>] [-evaluate=<filename>]
[-autotune=<3dMapFile>[,significance=<fieldValue>][,minimize=rms|mav|maximum]
[,radiusLimit=<meters>][,increaseOnly][,verbose][,log=<filename>]
[,minDerivatives=<number>],[,minMultipoles=<number>]]
```

- yplus SDDS file containing x, y, z, and By, map stored in columns for positive-y plane. If skew components are desired, file must also supply Bz. Units are meter and Tesla.
- yminus SDDS file containing x, y, z, and By, map stored in columns for negative-y plane. If skew components are desired, file must also supply Bz.
- xplus SDDS file containing x, y, z, and Bx, map stored in columns for positive-x plane. If skew components are desired, file must also supply Bz.
- xminus SDDS file containing x, y, z, and Bx, map stored in columns for negative-x plane. If skew components are desired, file must also supply Bz.
- normal Output file for normal-component generalized gradients. Supply to NORMAL\_FILENAME parameter of BGGEXP.
- skew Output file for skew-component generalized gradients. Supply to SKEW\_FILENAME parameter of BGGEXP. NB: if  $B_z$  is non-zero on axis, this option is essential in getting valid results.
- derivatives Number of derivatives vs z desired in output. Default: 7
- multipoles Number of multipoles desired in output. Default: 8
- fundamental Fundamental multipole of sequence. 0=none (default), 1=dipole, 2=quadrupole, etc.
- evaluate Asks to evaluate the GGE and place the results in a file. The GGE is evaluted over the region bounded by the four planes, using the same coordinate intervals.
- autotune Optimizes the number of derivaties and multipoles up the to values given with the -derivatives and -multipoles options, in order to minimize the deviation of the GGE-derived fields from the values given in the 3D field map file. The region of evaluation is automatically limited by the bounding planes, even if the 3D field map has a larger extent. By default, minimizes the maximum deviation, but user can ask to minimize the rms or mean-absolute-value deviation. Differences below the significance value are ignored. The user may request verbose output to see results printed to the terminal, and also a log file for a detailed record. The increaseOnly qualifier specifies

that the scan over multipoles m and derivatives d is restricted to never be less than the previous optimal values; for example, if the best value so far was obtained with m=4 and d=3, the remainder of the scan would be restricted to  $m\geq 4$  and  $d\geq 3$ ; this can save considerable run time. The minDerivatives and minMultipoles parameters allow requiring the auto-tuner to use a minimum number of derivatives and multipoles, respectively; by default, as few as 1 of each might be used.

• authors: R. Lindberg, R. Soliday, M. Borland (ANL/APS).

## coreEmittance

#### 8.5 coreEmittance

• **description:** Computes the slice emittance for 80%, 85%, 90%, 95%, and 100% fractions of the beam.

## • synopsis:

```
coreEmittance -input inputFilename [-nSlices numberOfSlices] [-pngRoot
<string>] [-pngThickness <integer>(2)]
```

#### • files:

- The input file is a particle output file from elegant or a compatible program.

- -input Specify the name of the input file.
- -nSlices Optionally specify the number of longitudinal slices. The default is 100.
- -pngRoot Optionally specify the file rootname for PNG graphics files. If omitted, no PNG files are created.
- -pngThickness Optionally change the thickness of lines for PNG graphics. The default is 2.
- author: X. Dong.

## csrImpedance

## 8.6 csrImpedance

• description: Computes the steady-state CSR impedance with shielding by parallel plates. By default, the computed impedance is for a dipole magnet that bends the beam in a complete circle.

#### • synopsis:

```
csrImpedance outputFile | -pipe[=out] -height=valueInMeters
-radius=valueInMeters -frequencyLimit=maximum=valueInHz[,minimum=valueInHz]
-n=integer [-filter=cutoff1,cutoff2] [-angle=radians]
```

#### • files:

- outputFile — SDDS file containing computed impedance. May be used directly with elegant's ZLONGIT element.

- -height The full height of the vacuum chamber, in meters.
- -radius The radius of the bending magnet, in meters.
- -angle The angle of the bending magnet, in radians. The default is  $2\pi$ .
- frequencyLimit Allows specifying the upper frequency limit (required), as well as the lower frequency limit, for the computed impedance. elegant will not accept the data if the lower limit is not 0. If the rms bunch length is  $\sigma_t$ , then it is suggested to have the maximum frequency much greater than  $1/sigma_t$ .
- -n Allows specifying the number of data points to be computed. The number of points computed is  $2^n + 1$ , which is required by **elegant**. A reasonable value is n = 10 to n = 14.
- -filter Allows specifying the starting and ending frequency for a simple low-pass filter. The frequencies are given as fractions of the maximum frequency. The filter ramps linearly from 1 to 0 between the two cutoff values. If, for example, the cutoff is 0.2, then the highest frequency for which the impedance is unmodified corresponds to a wavelength of 10 bins (2/0.2) in elegant. The intention of this feature is to provide a way to taper the impedance down to reduce high-frequency noise; another option is to apply a gaussian filter externally, e.g., using sddsprocess.
- authors: Y. Wang, H. Shang, ANL/APS. Based on a simplified form[26] of Warnock's [25] formula.
- Note: The script makeSummedCsrZ is more convenient for computing the CSR impedance of rings with several types of dipoles, and also handles the free-space case.

### doubleDist6

#### 8.7 doubleDist6

• description: Increases the number of particles in a particle input file by successively doubling the number. Intended to be used to increase the number of particles produced by a photoinjector simulation to improve stability of CSR and LSC simulations.

The algorithm is as follows:

- For each doubling, insert a new particle "near" every pair of existing particles in time. The particle has a new t value, but the same (x, xp, y, yp, p) as one of the original particles.
- Bin the beam according to t into a large number of bins. Randomize the assignment of
  p values relative to other coordinates across particles in the same bin, while additionally
  adding a small random value to each p value.

## • synopsis:

doubleDist6 -input name -output name -doublings number -nt bins

#### • files:

- input A particle distribution file, such as might be used with sdds\_beam.
- output A particle distribution file, such as might be used with sdds\_beam.

- --doublings n The number of times to double the size of the distribution. The number of particles in the output file is  $2^n$  times the number in the input file.
- -nt bins The number of time bins to use for momentum randomization. This helps to avoid having many particles with exactly same momentum.
- author: M. Borland, ANL/APS.
- see also: smoothDist6s

### haissinski

#### 8.8 haissinski

• description: haissinski solves the Haissinski equation for the bunch steady-state longitudinal distribution in the presence of various impedances.

#### • synopsis:

```
haissinski twissFile\ resultsFile\ -wakeFunction=file,tColumn=name,wColumn=name\ |\ -model=[L=Henry|Zn=Ohms],R=Ohm\ -charge=C\ |\ -particles=value\ |\ -bunchCurrent=A\ -steps=numberOfChargeSteps\ -outputLastStepOnly\ -RF=Voltage=V,harmonic=value\ [,phase=offsetInRadians]\ |\ -length=s\ -harmonicCavity=Voltage=V,factor=harmonicFactor\ [,phase=radians\ ]\ -superPeriods=number\ -energy=GeV\ -integrationParameters=deltaTime=s,points=number,startTime=s, iterations=number,fraction=value,tolerance=value
```

#### • files:

- twissFile Twiss output file from elegant, including radiation integral calculations.
- resultsFile SDDS file containing computed bunch longitudinal distributions as columns, along with analysis and conditions as parameters.

- -wakeFunction=file,tColumn=name,wColumn=name Optionally specifies the impedance as a Greens function using values in an SDDS file. The time points must be equi-spaced.
- -model=[L=Henry|Zn=Ohms], R=Ohm Optionally specifies the impedance as an inductor L or broad-band value Zn, along with a resistance R.
- -- charge=C | -particles=value | -bunchCurrent=A Various ways to specify the charge in each bunch.
- -steps=numberOfChargeSteps Number of values of bunch charge to compute up to the value specified with on the just-described options. Using more values can help convergence, as the result of each prior step is used as the starting point for the new step.
- -outputLastStepOnly Requests output for the last charge step (full charge) only.
- -RF=Voltage=V, harmonic=value[,phase=offset] | -length=s Two ways to specify the nominal bunch length. The phase value is an offset from the synchronous phase, in radians, and is used only when a harmonic cavity is included.
- harmonicCavity=Voltage=V, factor=harmonicFactor[, phase=radians] Specifies
  a harmonic cavity voltage, phase, and the ratio of the harmonic cavity frequency to the
  main frequency.
- -superPeriods=number Number of superiods of the lattice specified in twissfile to simulate. If one has an N cell ring but only gives 1 cell in the input, this value should be N. If one gives the whole ring, this value should be 1.

- -energy=GeV Beam energy. If not given, the value in the twissfile is used.
- integrationParameters=deltaTime=s, points=number, startTime=s, iterations=number, fraction=value, tolerance=value Integration parameters, which must be set. deltaTime is the time interval for wake function and charge density evaluation. points is the number of time points, while startTime is the time (relative to synchronous phase) at which the time region starts. These values must be set by the user based on knowledge of the likely bunch length. For the others, we suggest 1000 iterations, a fraction of 0.01, and a tolerance of 10<sup>-4</sup>.
- authors: L. Emery, M. Borland, ANL/APS.

# ibsEmittance

#### 8.9 ibsEmittance

- description: ibsEmittance computes growth rates and equilibrium emittances for electron rings due to intrabeam scattering (IBS). It will also integrate the growth rates to show the time evolution of the emittances. The IBS algorithm is based on the Bjorken and Mtingwa's [15] formula, and with an extension of including vertical dispersion. The program can also estimate IBS growth rates for and transport line or linac beam, provided special attention paid to the beam's energy change (splitting RF cavities as needed).
- examples: This example computes the IBS equilibrium parameters and the contributions to the growth rates (at equilibrium) vs position in the APS lattice.

```
ibsEmittance aps.twi aps.ibs -charge=5 -coupling=0.02
-rf=voltage=9,harmonic=1296
```

# • synopsis:

```
ibsEmittance twissFile resultsFile -charge=nC|-particles=value
-coupling=value|-emityInput=value [-emitInput=value] [-deltaInput=value]
[-emit0=value] [-delta0=value] [-superperiods=value] [-isRing=1|0]
-RF=Voltage=MV, harmonic=value|-length=mm [-energy=MeV] [-growthRatesOnly |
-integrate=turns=number[,stepSize=number]] [-noWarning]
```

• files: twissFile is a twiss parameter file from the twiss\_output command of elegant. You must use the radiation\_integrals flag in twiss\_output.

- -charge, -particles Give the charge (in nanocoulombs) or the number of electrons.
- -coupling Give the emittance or "coupling" ratio,  $\epsilon_y/\epsilon_x$ .
- -emityInput Give the initial vertical emittance in meters.
- **-emitInput** Give the initial total emittance in meters. If not specified, the value from the parameter **ex0** in *twissFile* is used.
- **-deltaInput** Give the initial rms fractional momentum spread. If not specified, the value from the parameter Sdelta0 in *twissFile* is used.
- emit0, -delta0 Redefine the equilibrium emittance and rms energy spread, if different from what is given in the twiss input file. Can be used, e.g., to include additional source of energy spread, such as microwave instability, from an external calculation.
- superperiods=value If given, the number of superperiods in the lattice. twissFile is taken to pertain to a single sector.
- **-isRing** Specify the calculation is done for stored beam (isRing=1, default) or transport line/linac beam (isRing=0). When isRing is set to 0, the energy scaling and integration calculation will be disabled.
- -- RF=Voltage=MV, harmonic=value Specify rf voltage and harmonic number.
- -length=mm Specify the rms bunch length.

- **-energy**=MeV Specify the beam energy. By default, this is taken from the pCentral parameter in twissFile.
- -growthRatesOnly If given, only the initial growth rates are computed. Equilibrium emittance values are not computed. resultsFile will contain columns of initial growth rate contributions from individual elements. Without this option, resultsFile would normally contain columns of growth rate contributions at equilibrium.
- **-integrate=turns=** number[,stepSize=number] If given, then resultsFile contains the result of integrating the differential equations for the emittances for the given number of turns and not the contributions of individual elements of growth rates. The step size is the number of turns for each integration step, and can be adjusted to get faster results. The options -growthRatesOnly and -integrate are not compatible.
- -noWarning Removes warning messages.
- author: A. Xiao, L. Emery, M. Borland, ANL/APS.

# ionTrapping

# 8.10 ionTrapping

- **description:** Computes ion trapping conditions using **elegant** twiss parameter output as input.
- synopsis:

ionTrapping -twiss filename -superPeriods number -kappa ratio -output filename -current mA -bunches number

## • switches:

- twiss Give the name of a Twiss output file from elegant. It is advisable to subdivide the elements finely enough to get smooth representations of the lattice functions. The file should be computed the radiation integrals turned on, since the natural emittance and energy spread are needed.
- superPeriods Give the number of superperiods of the basic cell described by the Twiss output file.
- kappa Give the ratio  $\epsilon_y/\epsilon_x$ . The emittances are computed from  $\epsilon_0$  using  $\epsilon_x = \frac{\epsilon_0}{1 + \frac{J_y}{J_x} \kappa}$  and  $\epsilon_y = \kappa \epsilon_x$ .
- output Give the name of the output file. The file contains the information in the input file, with the following added elements, among others:
  - \* Column Acrit  $A_{crit}(s)$  is defined as[49]

$$A_{crit}(s) = \frac{N_e r_p S_b}{2 \min(\sigma_x(s), \sigma_y(s))(\sigma_x(s) + \sigma_y(s))},$$
(17)

where  $N_e$  number of electrons per bunch,  $r_p$  is the classical proton radius,  $S_b$  is the bunch separation in meters,  $\sigma_x(s)$  is the local horizontal rms beam size, and  $\sigma_y(s)$  is the local vertical rms beam size. Any singly-ionized species with atomic mass greater than  $A_{crit}$  will be trapped.

- \* Parameters ex, ey The horizontal and vertical emittances.
- \* Parameter AcritMin Minimum value of  $A_{crit}(s)$ .
- \* Parameters speciesTrappedFraction, where species is H2, H2O, CH4, CO, and CO2. These give the fraction of the circumference over which H<sub>2</sub>, H<sub>2</sub>O, CH<sub>4</sub>, CO, and CO<sub>2</sub>, respectively, are trapped.
- current Give the total beam current milliAmps.
- bunches Give the number of bunches.
- authors: M. Borland (ANL/APS).

# elegantto

# 8.11 elegantto

- description: elegantto translates an elegant-style (or a MAD file, with some restrictions) into formats accepted by other programs, such as COSY, PARMELA, PATPET, PATRICIA, TRANSPORT, and XORBIT. Will also generate an SDDS file containing lattice data.
- examples: The following command would translate the elegant lattice file lattice.lte into a TRANSPORT lattice file with 10mm quadrupole aperture and 5mm sextupole aperture, at an energy of 1.5 GeV.

```
elegantto lattice.lte lattice.trin -transport=10,5,1.5
```

## • synopsis:

```
elegantto inputfile outputfile {-patricia | -patpet |
-transport[=quadAper(mm), sextAper(mm), p(GeV/c)] |
-parmela[=quadAper(mm), sextAper(mm), p(GeV/c)] | -sdds[=p(GeV/c)] |
-cosy=quadAper(mm), sextAper(mm), p(MeV/c) | -xorbit | -mad8 }
[-angle_tolerance=value] [-flip_k_signs] [-magnets=filename]
[-header=filename] [-ender=filename]
```

#### • files:

- inputfile An elegant-style lattice file.
- outputfile A file containing lattice data in the chosen format.

- -cosy Provide data for the program COSY INFINITY. This can take a little while as the program must figure out the Enge coefficients that correspond to the FINT and HGAP values for all the dipoles. The user should test the output carefully.
- -mad8 Provide data for the program MAD8.
- -patricia Provide data for the program PATRICIA.
- patpet Provide data for the program PATPET, a merging of the programs PATRI-CIA and PETROS.
- -transport[=quadAper(mm), sextAper(mm), p(GeV/c)] Provide data for the program TRANSPORT (original style). One may give apertures for the quadrupoles and sextupoles, as well as the beam momentum in GeV/c.
- -parmela[=quadAper(mm), sextAper(mm), p(GeV/c)] Provide data for the program PARMELA. One may give apertures for the quadrupoles and sextupoles, as well as the beam momentum in GeV/c.
- $--\operatorname{sdds}[=p(\operatorname{GeV/c})]$  Provide data in SDDS form. One may give the beam momentum in GeV/c.
- angle\_tolerance=value PATPET and PATRICIA only allow sector and rectangular bends. This tolerance, in radians, determines how far from sector or rectangular a bend definition may be and still get processed.

- -flip\_k\_signs Changes the signs of all quadrupoles.
- --magnets=filename Results in output of an additional SDDS file with the magnet layout. This is the same file that would be generated by the magnets field of the run\_setup command in elegant.
- -header=filename, -ender=filename Allow specification of files to be prepended and appended to the lattice output. For example, if additional commands are required prior to the lattice definition to set up the run, they would be put in the header file. If additional commands are needed after the lattice definition to initiate processing, they would be put in the ender file.
- author: M. Borland, ANL/APS.

# sddsanalyzebeam

# 8.12 sddsanalyzebeam

• description: sddsanalyzebeam analyzes a beam of macro-particles and produces an SDDS file containing beam moments, emittances, equivalent beta functions, etc. The beam file is of the type written by elegant using the output field of the run\_setup command, or the WATCH element.

# • examples:

sddsanalyzebeam run.out run.analysis

# • synopsis:

```
sddsanalyzebeam [-pipe=[input][,output]] [inputfile] [outputfile] [-nowarnings] [-correctedOnly] [-canonical]
```

# • files:

- inputfile An SDDS file containing the columns x, xp, y, yp, t, and p, giving the six phase-space coordinates for a set of macroparticles. This file can be produced from elegant, for example, using the output field of the run\_setup command, the bunch field of the bunched\_beam command, or the WATCH element in coordinate mode.
- outputfile An SDDS file containing columns giving moments, emittances, equivalent Twiss parameters, and so on, for the macro-particles. Each row of this file corresponds to a page of the input file. The names and meanings of the columns are identical to what is used for elegant's final output file from the run\_setup command. The file from elegant, however, stores the results as parameters instead of columns; to convert outputfile to that convention, use the SDDS toolkit program sddsexpand.

- pipe The standard SDDS Toolkit pipe option.
- nowarnings Suppresses warning messages.
- correctedOnly If given, only the "corrected" twiss parameters and emittances are computed and output. The corrected twiss parameters have the dispersive component subtracted. Normally, these are computed but given names like betacx, ecx, etc. whereas the uncorrected values are betax, ex, etc. The corrected parameters are the correct ones to match a beamline to, since they have the dispersive and mono-energetic terms properly separated. The uncorrected values are more relevant if the dispersion is spurious (i.e., uncorrected or due to something like CSR that doesn't admit of correction).
- -- canonical If given, all computations are performed using canonical momenta  $q_x = p_x/p_0 = x'(1+\delta)/\sqrt{1+x'^2+y'^2}$  etc.
- author: M. Borland, ANL/APS.

# sddsbrightness

# 8.13 sddsbrightness

• description: sddsbrightness computes undulator brightness curves using Twiss parameter data from elegant or sddsanalyzebeam. Several calculation methods are available.

# • examples:

```
sddsbrightness run.twi run.bri -harmonics=3
-Krange=start=0.2,end=2.2,points=100
-current=0.1 -totalLength=2.4 -periodLength=0.027 -coupling=0.01
sddsanalyzebeam run.out -pipe=out -correctedOnly
| sddsbrightness -pipe=in run.bri -harmonics=3
-Krange=start=0.2,end=2.2,points=100
-current=0.1 -totalLength=2.4 -periodLength=0.027 -coupling=0.01
```

## • synopsis:

```
sddsbrightness [-pipe=[input][,output]] [twissFile] [SDDSoutputfile]
-harmonics=integer -Krange=start=value,end=value,points=integer
-current=Amps -totalLength=meters -periodLength=meters
[-emittanceRatio=value | -coupling=value] [-noSpectralBroadening]
[-method=strinq,device=strinq,neks=value]]
```

# • files:

- twissFile A Twiss output file from elegant, with radiation integral calculations included, or an output from sddsanalyzebeam. In the latter case, the -correctedOnly option should be used.
- SDDSoutputFile Contains the brightness data in column form. For each requested harmonic *i*, there are columns photonEnergy *i*, wavelength *i*, and Brightness *i*.

- pipe The standard SDDS Toolkit pipe option.
- harmonics The number of harmonics to compute.
- Krange=start=value,end=value,points=integer The range of the K parameter for the undulator and the number of points to compute on that range.
- -current=Amps The current in amperes. If one gives the average current, one gets the average brightness.
- -totalLength=meters The total length of the undulator, in meters.
- -periodLength=meters The period length of the undulator, in meters.
- -emittanceRatio=value | -coupling=value In the case of a twiss output file from elegant, which does not contain the vertical emittance, one must supply one of these options. If -emittanceRatio=R is given,  $\epsilon_y = \epsilon_0 * R$  and  $\epsilon_x = \epsilon_0$ ; this isn't how things work physically, but is provided for historical reasons. If -coupling=k is given,  $\epsilon_x = \epsilon_0 * R$

 $\epsilon_0/(1+Jy*k/Jx)$  and  $\epsilon_y=k*\epsilon_x$ .  $\epsilon_0$  is the equilibrium emittance from the twiss output of elegant.

In the case of twiss output from sddsanalyzebeam, both emittances are present and these options are ignored.

- -method=string[,device=string][,neks=value][,detuning=value] Choose which method to use for brightness calculations. Options are
  - \* borland M. Borland's approximate method. Deprecated. Use Lindberg's method if a fast approximation is desired.
  - \* dejus R. Dejus' non-zero emittance, infinite-N+convolution method. This is the default.
  - \* walkerinfinite R. Walker's method. Dejus' method is derived from this method.
  - \* walkerfinite R. Walker's method using finite N without convolution. This is quite slow.
  - \* lindberg R. Lindberg's method. About 20 times faster than Dejus' method. Provides central cone flux in addition to brightness. Provides control of detuning.

The device qualifier may be planar or helical. neks is used to change the number of points used for finding the peak of the distribution.

• authors: M. Borland, R. Dejus, X. Jiao, R. Lindberg, H. Shang, R. Soliday (ANL).

# sddsbunchingfactor

# 8.14 sddsbunchingfactor

• description: sddsbunchingfactor computes bunching factors for beams from elegant, e.g., from WATCH elements in coordinate mode or the output file from run\_setup.

The bunching factor  $B(\omega)$  is defined as

$$B(\omega) = \frac{1}{N} \sqrt{\left(\sum_{i=1}^{N} \cos \omega t_i\right)^2 + \left(\sum_{i=1}^{N} \sin \omega t_i\right)^2},$$
(18)

where  $\omega$  is the angular frequency and  $t_i$  is the time coordinate of the  $i^{th}$  of N particles.

# • examples:

sddsbunchingfactor run.out run.bfac -omegaRange=1e9,1e12 -points=300
-mode=log

## • synopsis:

sddsbunchingfactor [-pipe=[input][,output]] [SDDSinputfile]
[SDDSoutputfile>] [-omegaRange=lowerHz,upperHz] [-points=number]
[-mode={linear|logarithmic}] [-combinePages]

- pipe The standard SDDS Toolkit pipe option.
- omegaRange Give the range of  $\omega$  values, in Hz.
- points Give the number of points over the range of  $\omega$  values.
- mode Choose linear or logarithmic spacing of  $\omega$  values.
- combinePages Pages of the input file are combined, i.e., treated as a single bunch.
- authors: M. Borland (ANL).

# sddsemitproc

# 8.15 sddsemitproc

# • description:

sddsemitproc analyzes quadrupole scan emittance measurement data. It accepts a file containing the transport matrix for each data point and measured beam sizes. Because sddsemitproc uses the matrix rather than a thin-lens model, it can analyze data from arbitrarily complex scans, involving, for example, multiple thick-lens quadrupoles.

The matrix data can be prepared using elegant. For example, the vary\_element command can be used to vary one or more quadrupoles. In addition, the beam size data may be prepared using elegant, to allow simulation of emittance measurements.

sddsemitproc will perform error analysis using a Monte Carlo technique. A user-specified number of random error sets are generated and added to all measurements. Analysis is performed for each error set. Statistics over all the error sets provide most likely values and error bars.

The beam parameters computed by sddsemitproc pertain to the beginning of whatever system is simulated in elegant.

## • examples:

```
elegant quadScan.ele sddscollapse quadScan.fin -pipe=out
| sddsxref -pipe=in quadScan.data -take=SigmaX,SigmaY
| sddsemitproc -pipe=in emitResults.sdds
```

# • synopsis:

```
sddsemitproc [inputfile] [outputfile] [-pipe=[input] [,output]]
[-sigmaData=xName,yName] [-variableName=columnName] [-errorData=xName,yName
| -errorLevel=valueInm,[{gaussian,nSigmas | uniform}]] [-nErrorSets=number]
[-seed=integer] [-limitMode=resolution | zero[,reject]
[-deviationLimit=xLevelm,yLevelm] [-resolution=xResolutionm,yResolutionm]
[-verbosity=level]
```

#### • files:

- inputfile — An SDDS file containing one or more pages with columns named Rij, where ij is 11, 12, 33, and 34. These give elements of the horizontal and vertical transport matrices from the beginning of a system to the observation point. The sigma matrix inferred will be that for the beginning of the system. Typically, one starts with the final file from the run\_setup command in elegant, and collapses it using sddscollapse. Each page of inputfile corresponds to a different emittance measurement.

In addition to this data, *inputfile* must also contain columns giving the rms beam sizes in x and y. The user supplies the names of the columns using the <code>-sigmaData</code> option; otherwise, they default to <code>Sx</code> and <code>Sy</code>. These columns may be from <code>elegant</code> (e.g., <code>Sx</code> and <code>Sy</code>), if one wants to simulate an emittance measurement. Note that the theory behind the emittance measurement is strictly correct only for true RMS beamsize measurements. Use of FWHM or some other measure will give unreliable results.

outputfile — A file containing one page for each page of inputfile. The parameters of outputfile give the measured geometric rms emittance, sigma matrix, and Twiss parameters of the beam in the horizontal and vertical planes. If error sets were requested (using -nErrorSets), then there are also parameters giving the error bars ("sigma's") of the measured values.

- -variableName=columnName Supplies the name of a column in *inputFile* that will be copied into *outputFile* for use in plotting. Does not affect any results.
- -sigmaData=xName, yName Supplies the names of the columns in inputfile from which
  the x and y rms beam sizes are to be taken. Default values are Sx and Sy, which are the
  data provided by elegant.
- -errorLevel=valueInm, [gaussian, nSigmas | uniform] Supplies the standard deviation of random errors to be added to the measured beam sizes for Monte Carlo error analysis.
- -errorData=xName, yName May be used to supply the names of columns in the input file that contain the error level for each measurement. This is an option instead of using -errorLevel, which allows varying the measurement error for each point.
- -nErrorSets=number The number of sets of random errors to generate and add to
  the measurements. Each error set is used to perturb the original measurement data.
  The results are analyzed separately for each error set, then combined to give means and
  error bars.
- seed=integer Seed for the random number generator. Recommend a large, positive, odd integer less than 2<sup>3</sup>1. If no seed is given or if the given seed is negative, then a seed is generated from the system clock.
- -resolution=xResolutionm, yResolutionm The resolution of the beam size measurements, in meters. These values are subtracted in quadrature from the measured beam sizes to obtain the true beam sizes.
- --limitMode=resolution | zero[,reject] If measured or perturbed beam sizes are less than the resolution or less than zero, then errors will result. One can use this option to limit minimum beam size values or reject points. In general, if one has to do this the measurement is probably bad.
- -deviationLimit=xLevelm, yLevelm Specifies the maximum deviation, in meters, from the fit that data points may have and still be included. An initial fit is performed for each randomized set or the raw data, as appropriate. Outliers are then removed and the fit is repeated.
- -verbosity=level Higher values of level result in more informational printouts as the program runs.
- author: M. Borland, ANL/APS.

# sddsfindresonances

# 8.16 sddsfindresonances

description: sddsfindresonances scans frequency map analysis data and identifies resonances.

# • examples:

```
sddsfindresonances run.fma run.res -multipoles=dipole,quad,sext,oct
-type=skew sddsfindresonances run.fma run.res -multipoles=sext,oct
-type=skew,norm
```

# • synopsis:

```
sddsfindresonances [-pipe=[input][,output]] [inputFile] [outputfile]
-multipoles=[all=integer] | [dipole,] [quadrupole,] [sextupole,] [octupole,]
[-type=[normal,][skew]] [-variables=firstColumn, secondColumn]
```

#### • files:

- inputFile By default, frequency map analysis output file from elegant's frequency\_map command or equivalent, containing at minimum the columns x, y, nux, and nuy. Each page of the file is treated separately.
- outputFile Contains the identified resonance lines, one resonance line per page. The
  file contains the columns x, y, nux, and nuy, along with parameters that identify the
  resonance.

- pipe The standard SDDS Toolkit pipe option.
- multipoles=[all=integer] | [dipole,] [quadrupole,] [sextupole,] [octupole,] Choose what order of resonances to search for by naming the type of magnet that nominally drives it, or by giving the maximum order to search (all option).
- -type=[normal,] [skew] Specify normal- or skew-driven resonances. Default is both.
- -variables=firstColumn, secondColumn Use to change the default names for the coordinate variables.
- authors: H. Shang, M. Borland. (ANL).

# sddsfluxcurve

#### 8.17 sddsfluxcurve

• description: sddsfluxcurve computes undulator fluxcurve curves using Twiss parameter data from elegant or sddsanalyzebeam. Several calculation methods are available.

# • examples:

```
sddsfluxcurve run.twi run.bri -harmonics=3
-electronBeam=current=0.1,coupling=0.01
-undulator=period=0.033,numberOfPeriods=70,kmin=0.01,kmax=2.7,points=100
-pinhole=distance=30,xsize=0.0025,ysize=0.001
```

# • synopsis:

```
sddsfluxcurve [-pipe=[input][,output]] [twissFile] [SDDSoutputfile]
[-harmonics=integer] [-method=methodName[,neks=integer]]
[-mode=pinhole|density|total]
-undulator=period=meters,numberOfPeriods=integer,kmin=value,kmax=value[,points=number]
[-electronBeam=current=amps,[,coupling=value | emittanceRatio=value]]
[-pinhole=distance=meters,xsize=meters,ysize=meters
[,xnumber=integer][,ynumber=integer][,xposition=meters][,yposition=meters]]
[-nowarnings]
```

# • files:

- twissFile A Twiss output file from elegant, with radiation integral calculations included, or an output from sddsanalyzebeam. In the latter case, the -correctedOnly option should be used.
- SDDSoutputFile Contains the flux data in column form. For each requested harmonic i, there are columns photonEnergy i and wavelength i, plus a column for the flux (TotalFlux i, PinholeFlux i, or FluxDensity i).

- pipe The standard SDDS Toolkit pipe option.
- harmonics The number of harmonics to compute.
- method=string,neks=value] Choose which method to use for calculations. Options are
  - \* dejus R. Dejus' non-zero emittance, infinite-N+convolution method. This is the default.
  - \* walkerinfinite R. Walker's method. Dejus' method is derived from this method. neks is used to change the number of points used for finding the peak of the distribution.
- mode=pinhole|density|total Specify whether to compute the flux through a pinhole, the flux density, or the total flux.

- -undulator=period=meters, numberOfPeriods=integer, kmin=value, kmax=value[, points=number] Specify undulator parameters. points is the number of K values to use on the interval  $[K_{min}, K_{max}]$ .
- electronBeam=current=amps, [, coupling=value | emittanceRatio=value] Specify parameters of the electron beam. The current defaults to 0.1 A. Either the coupling or emittance ratio must be given, unless the input file contains the parameter ey0 or the column ey.
- -pinhole=distance=meters, xsize=meters, ysize=meters[, xnumber=integer] [, ynumber=integer] [, xposition=meters] [, yposition=meters] Specify the parameters of the pinhole. Required for -mode=pinhole. By default xnumber=20, ynumber=20, xposition=0, and yposition=0.
- authors: M. Borland, H. Shang, R. Dejus (ANL).

## sddsmatchtwiss

#### 8.18 sddsmatchtwiss

• description: sddsmatchtwiss transforms a beam of macro-particles to match to given beta functions and dispersion. This can be useful in taking macro-particle data from one simulation and using it in another. For example, a beam file from PARMELA could be given the right beta functions for use with a specific lattice in an elegant run, saving the trouble of rematching to join the two simulations. Similarly, a beam from elegant could be matched into an FEL simulation.

# • examples:

```
sddsmatchtwiss elegantBeam.out FELBeam.in -xPlane=beta=1.0,alpha=-0.2 -yPlane=beta=0.5,alpha=0.2
```

# • synopsis:

## • files:

inputfile is an SDDS file containing one or more pages of data giving the phase-space coordinates of macro particles. The macro particle data is stored in columns named x, xp, y, yp, and p. The units are those used by elegant for the output file from run\_setup, the bunch file from bunched\_beam, and the coordinate-mode output from the WATCH element. The data from these columns is used together with the commandline arguments to produce new values for these columns; the new values are delivered to outputfile. Other columns may be present in inputfile; if so, they are passed to outputfile unchanged.

- -xPlane=[beta=meters,alpha=value][,etaValue=meters][,etaSlope=value] Specifies the desired parameters for the beam in the horizontal plane. beta and alpha give  $\beta$  and  $\alpha = -\frac{1}{2}\frac{\partial \beta}{\partial s}$ ; they must both be given or both be omitted. etaValue and etaSlope give the dispersion,  $\eta$ , and its slope,  $\frac{\partial \eta}{\partial s}$ .
- -yPlane=[beta=meters,alpha=value][,etaValue=meters][,etaSlope=value] Same as -xPlane, except for the vertical plane.
- -zPlane=[deltaStDev=value] [,tStDev=value] [,{correlation=seconds|alpha=value}] [,chirp= deltaStDev is  $\sigma_{\delta} = \langle \sqrt{(\delta \langle \delta \rangle)^2}$ , tStDev is  $\sigma_t = \langle \sqrt{(t \langle t \rangle)^2}$ , and correlation is  $\sigma_{t,\delta} = \langle (\delta \langle \delta \rangle)((t \langle t \rangle)) \rangle$ , in terms of which the longitudinal emittance is  $\epsilon = \sqrt{\sigma_t^2 * \sigma_\delta^2 \sigma_{t,\delta}^2}$ . alpha is  $-\sigma_{t,\delta}/\epsilon$ . The chirp, if requested, is added after generation of the beam according to the other parameters. If betaGamma is given, the beam is "accelerated" to the given average value of  $\beta \gamma$  in a idealized sense, preserving the momentum spread and transforming the transverse coordinates by the factor  $\sqrt{\langle \beta \gamma \rangle_0/(\beta \gamma)_{\rm desired}}$ .

- -saveMatrices=filename Requests saving the transformation matrices to a file.
- -loadMatrices= filename Requests loading the transformation matrices from a file.
- -nowarnings Suppresses warning messages.
- authors: M. Borland, H. Shang, ANL/APS.

# sddsrandmult

#### 8.19 sddsrandmult

• description: sddsrandmult computes the multipole errors in a quadrupole or sextupole due to various construction errors. The program is based on the analysis of Halbach[16], with which I'll assume the reader is familiar. Instead of separately evaluating the effect of certain types of mechanical errors, it allows one to simulate several types of errors in order to get statistical distributions for the multipole perturbations.

# • examples:

sddsrandmult quadpert.in

## • synopsis:

sddsrandmult inputFile

#### • usage:

inputFile is a text file containing a series of namelist commands specifying the parameters of a quadrupole or sextupole, the type and amplitude of the errors to include, and the filenames for output. Each namelist command results in a complete computation and generation of output files.

The namelist command is perturbations. It has the following fields:

- type A string value, either "quadrupole" (default) or "sextupole".
- name An optional string value giving the name of the element. This is used in preparing data for elegant.
- SDDS\_output An required string value giving the name of an SDDS file to which data for each seed will be written. This file can be used to compute statistics or perform histograms.
- elegant\_output An optional string value giving the name of a text file to which elegant commands and element definitions will be written. Note that this file is a mixture of commands and element definitions. As such, the user must manually edit the file and place the appropriate parts in the lattice file and the command file.
- kmult\_output An optional string value giving the name of an SDDS file to which data will be written in the format accepted by the RANDOM\_MULTIPOLES feature of the KQUAD and KSEXT elements. This is the recommended data to use with elegant.
- effective length The effective length of the magnet, in meters.
- bore\_radius The bore radius of the magnet, in meters.
- reference\_radius The reference radius for the multipole output, in meters.
- dx\_pole The rms error, in meters, to be imparted to the horizontal position of each pole.
- dy\_pole The rms error, in meters, to be imparted to the vertical position of each pole.
- dradius The rms error, in meters, in the bore radius.

- dx\_split The rms error, in meters, to be imparted to the horizontal distance between
  the left and right sides of the magnet.
- dy\_split The rms error, in meters, to be imparted to the vertical distance between the top and bottom halves of the magnet.
- dphi\_halves The rms error, in radians, to be imparted to the relative rotation of the top and bottom halves of the magnet.
- n\_cases The number of cases to simulate (default is 1000).
- n\_harm The number of harmonics to simulate. The default is 0, which results in computing all the harmonics for which Halbach indicates his treatment applies.
- random\_number\_seed The initial seed for the random number generator. Should be a large integer.
- long suppress\_main\_error If non-zero, harmonics for the main multipole and lower orders are suppressed. It is implicitly assumed that these are correctable through alignment and calibration.
- author: M. Borland, ANL/APS.

# sddsurgent

# 8.20 sddsurgent

- description: sddsurgent uses algorithms from the program US (by R. Dejus) and URGENT (by R. Walker) for computation of undulator radiation properties, including power density and intensity distributions.
- examples: Take particle data from a tracking run and compute the power density using a 1 mm by 1 mm pinhole for a 72-period, 3.3-cm-period undulator set for a 5 keV first harmonic.

```
sddsanalyzebeam run.out -pipe=out -correctedOnly
| sddsurgent -pipe=in power.sdds -electronbeam=current=0.025
-calc=method=dejus,mode=powerDensity -us
-pinhole=dist=30,xsize=1,ysize=1,xnum=100,ynum=100
-undulator=period=0.033,number=72,energy=5e3
```

## • synopsis:

```
sddsurgent inputFile outputFile
[-calculation=mode=modeString,method=methodString,harmonics=integer]
[-undulator=period=meters,numberOfPeriods=integer,
kx=value,ky=value,phase=value,energy=eV]
[-electronBeam=current=Amp,energy=GeV,spread=fraction,
xsigma=mm,ysigma=mm,xprime=mrad,yprime=mrad,nsigma=number]
[-pinhole=distance=m,xposition=value,yposition=value,
xsize=value,ysize=value,xnumber=integer,ynumber=integer]
[-alpha=steps=integer,delta=value] [-omega=steps=integer,delta=value]
[-nphi=integer] [-us] [-photonEnergy=maximum=eV,minimum=eV,points=number]
[-nowarnings] [-coupling=value | -emittanceRatio=value]
```

#### • files:

- inputFile A Twiss output file from elegant, with radiation integral calculations included, or an output from sddsanalyzebeam. In the latter case, the -correctedOnly option should be used with sddsanalyzebeam.
- outputFile Contains the output data, which varies depending on the calculation mode.
   Use sddsquery to view the file contents.

- pipe The standard SDDS Toolkit pipe option.
- calculation=mode=modeString, method=methodString, harmonics=integer— Choose
  which calculation to perform and what method to us, as well as the number of undulator
  harmonics to compute. Values for modeString are
  - \* 1 | fluxDistribution: Angular/spatial flux density distribution.
  - \* 2 | fluxSpectrum: Angular/spatial flux density spectrum
  - \* 3 | brightness | brilliance: On-axis brilliance spectrum

- \* 4 | pinholeSpectrum: Flux spectrum through a pinhole
- \* 5 | integratedSpectrum: Flux spectrum integrated over all angles
- \* 6 | powerDensity: Power density and integrated power

## Values for *methodString* are

- \* 1: Non-zero emittance; finite-N.
- \* 2: Non-zero emittance; infinite-N.
- \* 3 | WalkerFinite: Zero emittance; finite-N.
- \* 4 | Dejus: Non-zero emittance; infinite-N + convolution (Dejus, with -us only).
- \* 14 | WalkerInfinite: Non-zero emittance; infinite-N + convolution (Walker, with -tt us only).
- -emittanceRatio=value | -coupling=value In the case of a twiss output file from elegant, which does not contain the vertical emittance, one must supply one of these options. If -emittanceRatio=R is given,  $\epsilon_y = \epsilon_0 * R$  and  $\epsilon_x = \epsilon_0$ . If -coupling=k is given,  $\epsilon_x = \epsilon_0/(1+k)$  and  $\epsilon_y = k * \epsilon_x$ .  $\epsilon_0$  is the equilibrium emittance from the twiss output of elegant.

In the case of twiss output from sddsanalyzebeam, both emittances are present and these options are ignored.

- undulator=period=meters,numberOfPeriods=integer,
   kx=value,ky=value,phase=value,energy=eV] Specify undulator parameters. If energy (of first-harmonic photons) is given, kx=0 and ky is computed, corresponding to a horizontally deflecting undulator. phase specifies the phase difference in degrees for a canted undulator.
- --electronBeam=current=Amps, energy=GeV, spread=fraction, xsigma=mm, ysigma=mm, xprime=mrad, yprime=mrad, nsigma=number specifies electron beam parameters. Only the current is needed, as other data will be drawn from the input file.
  - \* current electron beam current in A. (default is 0.1A).
  - \* energy electron energy in Gev. (default is 7.0Gev).
  - \* spread electron energy spread.
  - \* xsigma horizontal RMS beam size (mm)
  - \* ysigma vertical RMS beam size (mm)
  - \* xprime horizontal RMS divergence (mrad)
  - \* yprime vertical RMS divergence (mrad)
  - \* nsigma no. of standard deviations of electron beam dimensions (size and divergence) to be included.
- --pinhole=distance=m, xposition=value, yposition=value,
   xsize=value, ysize=value, xnumber=integer, ynumber=integer Specifies pinhole parameters. Pinhole parameters are not needed for computing on-axis brilliance (i.e., mode=3).
  - \* distance distance from the source (m) (distance=0.0 gives angular flux).
  - \* xposition X-coordinate for center of pinhole (mm) or (mrad for distance=0)
  - \* yposition Y-coordinate for center of pinhole (mm) or (mrad for distance=0)
  - \* xsize X-size of pinhole (full width) (mm) or (mrad for distance=0)
  - \* ysize y-size of pinhole (full width) (mm) or (mrad for distance=0)

- \* xnumber Number of subdivisions of pinhole in X (max 500)
- \* ynumber Number of subdivisions of pinhole in Y (max 500)
- nphi=number Specifies number of steps in phi between 0 and  $\pi/2$ . Must be less than 100. used in (calculation mode=1,2,3,4,5 calculation method=1,2).
- alpha=steps=integer,delta=value Specifies the number of steps in angle alpha (gamma\*theta) (i100). Delta specifies range of angles in alpha<sup>2</sup> to be used, in units of the angular equivalent to 1/N. Used in (mode=1, method=1) and method=3.
- omegasteps=integer,delta=value Specifies the number of steps in photon energy for the natural lineshape (i5000). delta specifies range of photon energies to be included in the natural lineshape in units (energy of fundamental/N). The default value covers the range  $\pm 2/N$  of the natural lineshape. Used in mode=2,3,4,5 method=1.
- photonEnergy=maximum=eV,minimum=eV,points=number—Specifies the maximum and minimum photon energy in eV, and the number of energy points to be computed.
- authors: H. Shang, R. Dejus, M. Borland, X. Jiao (ANL).

# smoothDist6

#### 8.21 smoothDist6

• description: Increases the number of particles in a particle input file by sampling a simplified distribution based the input file. Intended to be used to increase the number of particles produced by a photoinjector simulation to improve stability of CSR and LSC simulations. Can also add energy and density modulations for performing gain studies.

The algorithm is as follows:

- 1. Fit a  $12^{th}$ -order polynomial to p as a function of t. Evaluate the polynomial at 10,000 equispaced points to generate a lookup table for the momentum variation with time.
- 2. Compute the standard deviation of the momentum  $p_{sd}$  for blocks of 2,000 successive particles. Fit this data with a  $12^{th}$ -order polynomial and evaluate it a 10,000 equispaced points to generate a lookup table for  $p_{sd}$  as a function of t.
- 3. Create a histogram of t and smooth it with a low-pass filter having a cutoff at 0.1 THz. This may resulting in ringing at the ends of the histogram, which is clipped off by masking with the original histogram.
- 4. Optionally modulate the histogram H(t) with a sinusoid, by multiplying the histogram by  $(1 + d_m)\cos 2\pi ct/\lambda_m$ , where  $d_m$  is the modulation depth and  $\lambda_m$  is the modulation wavelength. For non-zero  $d_m$ , this will result in a longitudinal-density-modulated distribution when the histogram is used as a probability distribution and sampled to create time coordinates.
- 5. Sample the time histogram N times using a "quiet start" Halton sequence with radix 2, where N is the number of desired particles. The sampling operation is performed by first numerically computing the cumulative distribution function  $C(t) = \int_{-\infty}^{t} H(t')dt'/\int_{-\infty}^{\infty} H(t')dt'$ . Inverting this to obtain t(C), we generate each sample from H(t) by evaluating t(U), where U is a quantity on the interval [0, 1] generated from the Halton sequence.
- 6. Create samples for other coordinates by quiet-sampling of gaussian distributions:
  - (a) Scaled transverse coordinates  $\hat{x}$ ,  $\hat{x'}$ ,  $\hat{y}$ , and  $\hat{y'}$  using Halton radices 3, 5, 7, and 11, respectively. For convenience in scaling (step 9), these are defined such that the standard deviation of each coordinate is  $10^{-4}$  and all coordinates are uncorrelated.
  - (b) Scaled fractional momentum deviation  $\delta_1$  using Halton radix 13, with unit standard deviation.
- 7. Interpolate the look-up tables to determine the mean  $p_{mean}$  and standard deviation  $p_{sd}$  of the momentum at each particle's time coordinate. Use these to compute the individual particle momenta using  $p = p_{mean} + \delta_1 p_{sd}$ .
- 8. Compute the projected transverse rms emittances and Twiss parameters for the original beam.
- 9. Transform the scaled transverse phase-space coordinates to give the desired projected Twiss parameters in the x and y planes. The x and y planes are assumed to be uncorrelated.

## • synopsis:

smoothDist6 -input name -output name -factor number -rippleAmplitude % -rippleWavelength microns -smoothPasses num(500) -energyMod % -betaSlices n

#### • files:

- input A particle distribution file, such as might be used with sdds\_beam.
- output A particle distribution file, such as might be used with sdds\_beam.

# • switches:

- -factor number Factor by which to multiply the number of particles.
- -rippleAmplitude value Density ripple amplitude, in percent.
- -energy Mod value — Energy modulation amplitude, in percent. The wavelength is fixed at 1  $\mu\mathrm{m}.$
- -rippleWavelength value Density ripple and energy modulation wavelength, in microns.
- -betaSlices n Number of longitudinal slices to use for analysis of twiss parameters. The twiss parameters of the beam will vary step-wise from slice to slice. This discontinuous variation may cause problems (e.g., unstable behavior).
- -- smoothPases num -- Presently ignored.

• author: M. Borland, ANL/APS.

• see also: doubleDist6

# TFBFirSetup

# 8.22 TFBFirSetup

• description: TFBFirSetup computes FIR (Finite Impulse Response) filter coefficients for use with TFBDRIVER elements to perform turn-by-turn transverse feedback. The method uses time-domain least-squares fitting [47].

# • examples:

# • synopsis:

TFBFirSetup -twiss twissFile -pickup elementName -driver elementName -plane  $\{x \mid y\}$  -output filename -terms numberOfTerms

- -twiss A twiss parameter file from elegant. The beamline used for the computations must include a TFBDRIVER and TFBFEEDBACK element for the plane in question.
- -pickup Specifies the name of the pickup element in the lattice. One and only one occurrence of the element is required in the twissFile. Note that generally the name of the pickup should be all uppercase.
- -driver Specifies the name of the driver element in the lattice. One and only one occurrence of the element is required in the twissFile. Note that generally the name of the driver should be all uppercase.
- -plane Specifies the plane of the feedback.
- output Specifies output filename to which FIR configuration is written. The file should be loaded with load\_parameters, e.g.,

```
&load_parameters
    filename = xfb.param,
    change_defined_values = 1
&end
```

- -terms Number of terms in the filter, between 1 and 30, inclusive.
- author: M. Borland, ANL/APS.
- acknowledgments: H. Shang, C.-Y. Yao.

# touschekLifetime

# 8.23 touschekLifetime

• description: touschekLifetime computes Touschek lifetime using A. Piwinski's formula [23, 24]. A longitudinally non-Gaussian distributed bunch lifetime (such as ring with harmonic cavity) can be computed if the bunch profile is inputed through beam option.

# • examples:

```
touschekLifetime aps.life -twiss=aps.twi -aper=aps.aper -part=2e10
-coupling=0.01 -length=6
```

# • synopsis:

```
touschekLifetime outputFile -twiss=twissFile -aperture=momentumApertureFile [-beam=beamProfile | -sliceAnalysis=filename] -charge=nC|-particles=value {-coupling=value|-emityInput=value} -RF=Voltage=mV, harmonic=value[, superperiods=number][, limit] | -length=mm [-emitInput=valueInMeters] [-deltaInput=value] [-verbosity=value] [-ignoreMismatch] [-deltaLimit=valueInPercent] [-method=0/1]
```

• files: outputFile — Contains resulting Touschek lifetime.

- -twiss A twiss parameter file from elegant. You must use the radiation\_integrals flag in twiss\_output.
- -aperture A momentum aperture file from elegant. This file can contain a subset of elements of twissFile (for example: only Quadrupole elements). However, the Twiss and momentum aperture files must cover the same beamline. Having one file for a part of beamline (e.g., a few sectors) and one for the entire ring will yield incorrect results.
- beam Give beam profile file from elegant2genesis. If this option is given, other input beam parameters are ignored. You can use this option to compute touschek lifetime for a non-Gaussian longitudinally distributed bunch.
- -sliceAnalysis Give slice analysis file from the SLICE element in elegant. If this option is given, other input beam parameters are ignored. You can use this option to compute touschek lifetime for a non-Gaussian longitudinally distributed bunch.
- -charge, -particles Give the charge (in nanocoulombs) or the number of electrons.
- -emitInput Give the initial total emittance in meters (if -coupling is used) or the initial x emittance in meters (if -emityInput is used).. If not specified, the value from the parameter ex0 in twissFile is used.
- --coupling Give the emittance coupling ratio,  $\epsilon_y/\epsilon_x$ . This is used to compute the horizontal and vertical emittance from the natural emittance.
- -emityInput Give the vertical emittance in meters.
- -deltaInput Give the initial rms fractional momentum spread. If not specified, the value from the parameter Sdelta0 in twissFile is used.

- --RF=Voltage=MV, harmonic=value[,limit] Specify rf voltage and harmonic number. The limit qualifier, if given means that the momentum acceptance is limited by the bucket half-height. N.B.: If the data files cover only a portion of the ring, using this option will give incorrect results unless the number of superperiods is set.
- -length=mm Specify the rms bunch length. This is an alternative to giving rf parameters.
- -verbosity If nonzero, program execution information is printed to the standard output.
- -ignoreMismatch If given, then mismatch of element names between the twiss and momentum aperture files is ignored. May be useful if there are zero-length elements.
- deltaLimit Give the maximum value for the momentum aperture, in percent. If not specified, the values in the momentum aperture input file are used, possibly altered by the use of the -RF option with the limit qualifier. If both -deltaLimit and -RF=limit... are given, the smaller is enforced.
- -method The integral of Piwinski's formula can be done in two ways. "0" direct integral of parameter  $\tau$ , this method is also used in elegant. 1 substitute variable  $\tau$  with variable k, with  $\tau = \tan^2(k)$ . These two methods give you same results.
- Note: If using Pelegant to compute the momentum aperture with output\_mode=1, it is necessary to first run the script reorganizeMmap to put the data into the form needed by touschekLifetime.
- author: A. Xiao, M. Borland, ANL/APS.

# view3dGeometry

# 8.24 view3dGeometry

- description: Allows viewing the 3D geometry of a beamline using the freewrl viewer.
- examples: To generate 3d data and view:

```
view3dGeometry -rootname aps -showNames ''*QUAD* *BEN*' -showCoordinates
''*MON*''
To view again:
freewrl aps.x3d
```

# • synopsis:

view3dGeometry -rootname string -showNames listOfElementTypes -showCoordinates listOfElementTypes [-nviewpoints number(10)]

# • input files:

- rootname.fir Contains floor coordinate output from elegant (floor\_coodinates command).
- rootname.param Contains parameter output from elegant (run\_setup command).
- output files: rootname.x3d Input data to freewrl.

- -rootname Gives the rootname of the run, used to identify the input and output files.
- -showNames Gives list of element types, with optional wildcards, for which the element name will be shown in the viewer. Default: "\*SBEN\*".
- -showCoordinates Gives list of element types, with optional wildcards, for which the local coordinate system will be shown in the viewer. Default: "MARK\* WATCH\*".
- nviewpoints Number of viewpoints to generate and embed in file. Moving between viewpoints using keystroke commands is easier than "flying" using the keypad.
- author: A. Petrenko, BINP. (Modified by M. Borland.)

# 9 Accelerator and Element Description

As mentioned in the introduction, elegant uses a variant of the MAD input format for describing accelerators. With some exceptions, the accelerator description for one program can be read by the other with no modification. Among the differences:

- elegant does not support the use of MAD-style equations to compute the value of a quantity. The link\_elements namelist command can be used for this purpose, and is actually more flexible than the method used by MAD. Also, rpn-style equations may be given in double-quotes; these are evaluated once only when the lattice is parsed.
- elegant does not support substitution of parameters in beamline definitions.
- elegant contains many elements that MAD does not have, such as kick elements, wake fields, and numerically integrated elements.
- The length of an input line is not limited to 80 characters in elegant, as it is in MAD. However, for compatibility, any lattice created by elegant will conform to this limit.
- The maximum length of the name of an element or beamline is 100 characters.

elegant's lattice parser translates all input into upper case, except where the input is protected by double quotes. However, various commands (such as vary\_element or link\_elements) that accept element names as input do not perform any translation. Hence, when referring to element names in commands, the user must enter the names in upper case unless they are protected by double quotes in the lattice file.

When the lattice file is very complex, it is sometimes convenient to separate it into several files. These can then be imported into a main lattice file using the #INCLUDE directive, as in

```
#INCLUDE: part1.lte
#INCLUDE: part2.lte
```

The rules for naming elements and beamlines are as follows:

- The name should start with an alphabetic character (i.e., a-z A-Z).
- The name may contain any of the following characters in addition to alphabetic characters and numbers: ~ @ \$ % ~ & \_ + = { } [ ] \ | / ? < > . : |\verb
- The name should not contain any of the following: # \*! '', '
- The name should not contain spaces, tabs, or non-printing characters.

If using unusual characters in a name, it is a good idea to enclose the name in double quotes. This is required if: is in the name.

elegant's print\_dictionary command allows the user to obtain a list of names and short descriptions of all accelerator elements recognized by the program, along with the names, units, types, and default values of all parameters of each element. The present output of this command is listed in the next section. The reader is referred to the MAD manual[2] for details on sign conventions for angles, focusing strength, and so forth.

Comments may be embedded in the lattice file by *starting* a line with an exclamation point ("!"). Rpn expressions may be embedded separately from an element definition by starting a line with a percent sign ("%"). For example

```
! Define Pi (actually "pi" is already defined, but this is just an example)
```

% 1 atan 4 \* sto Pi

% Pi 40 / sto myAngle

! Define a rectangular bend for a ring with 80 equal bends

B1: SBEN,L=1.0,ANGLE="myAngle",E1="myAngle 2 /",E2="myAngle 2 /"

Note that to use an RPN expression the value of a parameter, one must enclose the expression in double quotes.

# 9.1 Magnet Strength

There are many conventions for specifying magnetic fields in terms of a multipole, polynomial, or Taylor expansion, which leads to potential confusion. In elegant (as in MAD[2]), magnet strengths are specified in terms of Taylor series. For normal multipoles and y = 0, the expansion is

$$B_y(x,0) = \sum_{n=0}^{\infty} \frac{B_n x^n}{n!},$$
(19)

where  $B_0$  is the dipole,  $B_1$  is the quadrupole, etc. In general,

$$B_n = \left(\frac{\partial^n B_y}{\partial x^n}\right)_{x=y=0}. (20)$$

elegant follows MAD [2] in using a right-handed coordinate system (x, y, z) in which z is along the beam direction, x is to the left, and y is up.

This expansion for the normal multipole terms can be related to a multipole expansion that includes both normal and skew components. In this convention, positive normal multipole coefficients give positive  $B_y$  for x > 0 and y = 0. Rotating a positive normal multipole with N poles  $\pi/N$  clockwise about the vector along the beam direction will convert it into a positive skew multipole. As a result, for a positive skew multipole,  $B_y$  will be non-negative and  $B_x$  will be negative for x > 0 along the line  $\phi = \pi/N$ .

We can satisfy these conventions if we write the scalar potential as

$$V = \sum_{n=1}^{\infty} \frac{iA_{n-1} - B_{n-1}}{n!} (x + iy)^n e^{-in\Delta\phi},$$
(21)

where, as we'll see,  $A_m$  are skew components and  $B_m$  are normal components for a 2(m+1)-pole. The coordinates (x,y) are in a right-handed system with the longitudinal coordinate z.  $\Delta \phi$  is the rotation angle of the magnet, where a clockwise rotation about the nominal trajectory corresponds to  $\Delta \phi > 0$ . The minus sign in  $e^{-in\Delta\phi}$  is because we rotate the magnet while keeping the coordinate system fixed.

The magnetic fields are

$$B_y = -\Im \frac{\partial V}{\partial y} = \Im \sum_{n=0}^{\infty} \frac{A_n + iB_n}{n!} (x + iy)^n e^{-i(n+1)\Delta\phi}, \tag{22}$$

and

$$B_x = -\Im \frac{\partial V}{\partial x} = \Im \sum_{n=0}^{\infty} \frac{-iA_n + B_n}{n!} (x + iy)^n e^{-i(n+1)\Delta\phi},$$
(23)

We can relate the coefficients to the  $B_m$  quantities used in MAD and elegant by noting that for  $\Delta \phi = 0$ 

$$B_m = \left(\frac{\partial^m B_y}{\partial x^m}\right)_{x=y=0} \tag{24}$$

and

$$A_m = -\left(\frac{\partial^m B_x}{\partial x^m}\right)_{x=y=0} \tag{25}$$

Note the minus sign in the last equation, which differs from commonly asserted conventions.

Multipole errors are typically specified as fractions of the main field harmonic at a reference radius R, e.g.,

$$F_n = \frac{K_n R^n / n!}{K_m R^m / m!},\tag{26}$$

where m is the main harmonic and n is the error harmonic.

For electrons, the deflection from a thin element is

$$\theta(x, y = 0) = \frac{1}{H} \int B(x, y = 0) dl,$$
 (27)

where  $H=B\rho=-p/e$  is the beam rigidity and  $p=m_ec\beta\gamma$  is the momentum. The geometric strengths  $K_n$  are defined as

$$K_n = \frac{B_n}{H}. (28)$$

By convention in elegant, a positive  $K_n$  value deflects a particle at x > 0 toward x = 0. E.g., a positive  $K_1$  value indicates a horizontally focusing quadrupole.

10 Element Dictionary

# ALPH

# 10.1 ALPH—An alpha magnet implemented as a matrix, up to 3rd order.

An alpha magnet implemented as a matrix, up to 3rd order.

Parallel capable? : yes GPU capable? : yes Back-tracking capable? : no

| Parameter Name | Units | Type   | Default | Description                     |
|----------------|-------|--------|---------|---------------------------------|
| XMAX           | M     | double | 0.0     | size of alpha                   |
| XS1            | M     | double | 0.0     | inner scraper position relative |
|                |       |        |         | to XMAX                         |
| XS2            | M     | double | 0.0     | outer scraper position relative |
|                |       |        |         | to XMAX                         |
| DP1            |       | double | -1      | inner scraper fractional mo-    |
|                |       |        |         | mentum deviation                |
| DP2            |       | double | 1       | outer scraper fractional mo-    |
|                |       |        |         | mentum deviation                |
| XPUCK          | M     | double | -1      | position of scraper puck        |
| WIDTHPUCK      | M     | double | 0.0     | size of scraper puck            |
| DX             | M     | double | 0.0     | misalignment                    |
| DY             | M     | double | 0.0     | misalignment                    |
| DZ             | M     | double | 0.0     | misalignment                    |
| TILT           |       | double | 0.0     | rotation about incoming longi-  |
|                |       |        |         | tudinal axis                    |
| PART           |       | short  | 0       | 0=full, 1=first half, 2=second  |
|                |       |        |         | half                            |
| ORDER          |       | short  | 0       | matrix order [1,3]              |
| GROUP          |       | string | NULL    | Optionally used to assign an    |
|                |       |        |         | element to a group, with a      |
|                |       |        |         | user-defined name. Group        |
|                |       |        |         | names will appear in the pa-    |
|                |       |        |         | rameter output file in the col- |
|                |       |        |         | umn ElementGroup                |

This element provides a matrix-based implementation of an alpha magnet [5]. Matrices up to third order are available [4].

The parameter XMAX determines the size of the alpha, which is related to the gradient g in the magnet and the central momentum  $\beta\gamma$  by

$$x_{max}[m] = 0.07504986 \sqrt{\frac{\beta \gamma}{g[T/m]}}.$$
 (29)

The path length of the central particle is  $2.554x_{max}$ .

Because an alpha magnet has large dispersion at the midplane, it is often used for momentum filtration in addition to bunch compression. The dispersion at the center is given by the simple

relation

$$R_{16} = -\frac{1}{2}x_{max}. (30)$$

To use an alpha magnet for momentum filtration in elegant, one must split the alpha magnet into two pieces. One may then either use the scraper features of the ALPH element or other elements such as SCRAPER or RCOL.

To split an alpha magnet, one uses the PART parameter. E.g.,

! First half, with momentum filter between -5% and +2.5%

AL1: ALPH, XMAX=0.11, PART=1, DP1=-0.05, DP2=0.025

! Second half

AL2: ALPH, XMAX=0.11, PART=2

AL: LINE=(AL1,AL2)

One can also separate the momentum filtration for better visualization

! First half, with momentum filter between -5% and +2.5%

AL1: ALPH, XMAX=0.11, PART=1

! Momentum filtration

ALM: ALPH, XMAX=0.11, PART=3, DP1=-0.05, DP2=0.025

! Second half

AL2: ALPH, XMAX=0.11, PART=2

! Phase space monitors

WP: WATCH, FILENAME="%s-%ld.wp", MODE="coordinates"

AL: LINE=(WP, AL1, WP, ALM, WP, AL2, WP)

As just illustrated, the parameters DP1 and DP2 may be used to filter the momentum by providing fractional momentum deviation limits. These are implemented in a physical fashion by computing the corresopnding horizontal position deviations and imposing these as limits on the particle coordinates. One may also do this directly using the XS1 and XS2 parameters, which specify maximum acceptable deviations from the nominal horizontal position. XS1 is the allowed deviation on the low-energy side while XS2 is the allowed deviation on the high-energy side.

# APCONTOUR

# 10.2 APCONTOUR—An aperture (or its inverse) defined by (x, y) points in an SDDS file.

An aperture (or its inverse) defined by (x, y) points in an SDDS file.

Parallel capable? : yes GPU capable? : no

Back-tracking capable? : no

| Parameter Name | Units | Type   | Default | Description                       |
|----------------|-------|--------|---------|-----------------------------------|
| L              | M     | double | 0.0     | length                            |
| TILT           | RAD   | double | 0.0     | rotation about longitudinal       |
|                |       |        |         | axis                              |
| DX             | M     | double | 0.0     | misalignment                      |
| DY             | M     | double | 0.0     | misalignment                      |
| DZ             | M     | double | 0.0     | misalignment                      |
| RESOLUTION     | M     | double | 0.0     | z resolution of finding intersec- |
|                |       |        |         | tion                              |
| XFACTOR        |       | double | 1       | factor by which to multiply x     |
|                |       |        |         | contour values                    |
| YFACTOR        |       | double | 1       | factor by which to multiply y     |
|                |       |        |         | contour values                    |
| INVERT         |       | short  | 0       | if non-zero, contour defines      |
|                |       |        |         | an obstruction rather than an     |
|                |       |        |         | aperture                          |
| STICKY         |       | short  | 0       | if non-zero, effect persists      |
|                |       |        |         | in downstream elements until      |
|                |       |        |         | canceled or replaced              |
| CANCEL         |       | short  | 0       | if non-zero, sole effect is to    |
|                |       |        |         | cancel previous sticky AP-        |
|                |       |        |         | CONTOUR                           |
| HOLD_OFF       |       | short  | 0       | if non-zero and STICKY=1,         |
|                |       |        |         | then effect only seen in the      |
|                |       |        |         | next element downstream           |
| FILENAME       |       | STRING | NULL    | name of file containing contour   |
|                |       |        |         | data                              |
| XCOLUMN        |       | STRING | NULL    | name of column containing x       |
|                |       |        |         | data                              |
| YCOLUMN        |       | STRING | NULL    | name of containing y data         |
| GROUP          |       | string | NULL    | Optionally used to assign an      |
|                |       |        |         | element to a group, with a        |
|                |       |        |         | user-defined name. Group          |
|                |       |        |         | names will appear in the pa-      |
|                |       |        |         | rameter output file in the col-   |
|                |       |        |         | umn ElementGroup                  |

The STICKY parameter results in the aperture contour being applied inside subsequent CCBEND, CSBEND, CSRCSBEND, KQUAD, KSEXT, KOCT, and KQUSE elements, as well as at the end of other downstream elements. This continues until another APCONTOUR element asserts a new contour, or uses CANCEL=1 to cancel the feature.

For versions 2022.1 and later, the input file may have multiple pages, each with (x,y) points specifying a closed contour. The combination of the effect of these contours is specified using the Logic parameter in the input file, utilizing the logical stack and logical operators of the rpn module. For each particle, the program loops over each contour. If the particle is inside (outside) the contour, a true (false) value is pushed onto the stack, followed by execution of the indicated

logic. If the final value is true, the particle survives, otherwise it is lost. (The invert parameter on the element definition can be used to invert this.)

For example, if the aperture file is

#### SDDS1

0.01

-0.015

```
&column name=x type=float units=m &end
&column name=y type=float units=m &end
&parameter name=Logic type=string &end
&data mode=ascii no_row_counts=1 &end
-0.01
        -0.015
-0.01
       -0.0075
-0.015
        -0.0075
-0.015
       -0.015
-0.01
       -0.015
"||"
0.01
       -0.015
0.01
       -0.0075
0.015
       -0.0075
0.015
       -0.015
```

then particles survive only if inside one of the two rectangles.

#### **BEAMBEAM**

#### 10.3 BEAMBEAM—An element to provide kicks from another beam

An element to provide kicks from another beam

Parallel capable? : yes GPU capable? : no Back-tracking capable? : no

| Parameter Name | Units | Type   | Default  | Description                     |
|----------------|-------|--------|----------|---------------------------------|
| CHARGE         | C     | double | 0.0      | charge of opposing beam         |
| XCENTER        | M     | double | 0.0      | horizontal center position of   |
|                |       |        |          | opposing beam                   |
| YCENTER        | M     | double | 0.0      | vertical center position of op- |
|                |       |        |          | posing beam                     |
| XSIZE          | M     | double | 0.0      | horizontal size of opposing     |
|                |       |        |          | beam                            |
| YSIZE          | M     | double | 0.0      | vertical size of opposing beam  |
| DISTRIBUTION   | NULL  | STRING | gaussian | distribution type of opposing   |
|                |       |        |          | beam                            |
| GROUP          |       | string | NULL     | Optionally used to assign an    |
|                |       |        |          | element to a group, with a      |
|                |       |        |          | user-defined name. Group        |
|                |       |        |          | names will appear in the pa-    |
|                |       |        |          | rameter output file in the col- |
|                |       |        |          | umn ElementGroup                |

This element provides a simple model of beam-beam kicks from a stiff opposing beam defined by the bunch charge, transverse centroids, and transverse sizes.

Three distribution types are supported:

- gaussian A transversely-gaussian charge distribution is used. The parameters XSIZE and YSIZE are interpreted as the rms sizes of the distribution. The computations are based on the Bassetti-Erskine formula [59].
- uniform A uniformly-filled two-dimensional ellipsoidal distribution is used.

$$\rho(x, y, z) = \frac{Q}{\pi abL} \tag{31}$$

when  $(x/a)^2 + (y/b)^2 \le 1$  and  $|z| \le L/2$ , and zero otherwise. The parameters XSIZE and YSIZE are interpreted as a and b, respectively. L is the length of the slug of charge, which is assumed to be sufficiently short that the impulse approximation is valid. The computations are based on Furman's expressions [60].

• parabolic — A parabolic two-dimensional ellipsoidal distribution is used.

$$\rho(x,y,z) = \frac{2Q}{\pi abL} (1 - (x/a)^2 - (y/b)^2)$$
(32)

when  $(x/a)^2 + (y/b)^2 \le 1$  and  $|z| \le L/2$ , and zero otherwise. The parameters XSIZE and YSIZE are interpreted as a and b, respectively. L is the length of the slug of charge, which is assumed to be sufficiently short that the impulse approximation is valid. The computations are based on Furman's expressions [60].

## **BEDGE**

## 10.4 BEDGE—A simple dipole edge matrix

 ${\bf A}$  simple dipole edge matrix

Parallel capable? : yes GPU capable? : no

Back-tracking capable? : no

| Parameter Name | Units | Type   | Default | Description                                                                                                    |
|----------------|-------|--------|---------|----------------------------------------------------------------------------------------------------|
| BETA           | RAD   | double | 0.0     | edge angle                                                                                                    |
| RHO            | M     | double | 0.0     | bending radius                                                                                                    |
| HGAP           | M     | double | 0.0     | half-gap between poles                                                                                                    |
| FINT           |       | double | 0.5     | edge-field integral                                                                                                    |
| HPOLE          | M     | double | 0.0     | pole-face curvature                                                                                                    |
| ORDER          |       | short  | 1       | matrix order                                                                                                    |
| EXIT           |       | short  | 0       | 0=entrance, 1=exit                                                                                                    |
| GROUP          |       | string | NULL    | Optionally used to assign an element to a group, with a user-defined name. Group names will appear in the parameter output file in the column ElementGroup |

### **BGGEXP**

# 10.5 BGGEXP—A magnetic field element using generalized gradient expansion.

A magnetic field element using generalized gradient expansion.

Parallel capable? : yes GPU capable? : no Back-tracking capable? : no

| Parameter Name  | Units   | Type    | Default | Description                         |
|-----------------|---------|---------|---------|-------------------------------------|
| L               | M       | double  | 0.0     | insertion length                    |
| LFIELD          | M       | double  | -1      | expected length of the field        |
|                 |         |         |         | map. If negative, use L.            |
| FILENAME        | NULL    | STRING  | NULL    | name of file containing gener-      |
|                 |         |         |         | alized gradient data for normal     |
|                 |         |         |         | terms, original convention          |
| NORMAL_FILENAME | NULL    | STRING  | NULL    | name of file containing gener-      |
|                 |         |         |         | alized gradient data for normal     |
|                 | 377777  | amp m.a | 377777  | terms, new convention               |
| SKEW_FILENAME   | NULL    | STRING  | NULL    | name of file containing gener-      |
|                 |         |         |         | alized gradient data for skew       |
| CEDENCEII       | N7777 T | 1 11    | 1       | terms, new convention               |
| STRENGTH        | NULL    | double  | 1       | factor by which to multiply         |
| EACTORO         | NITITI  | 1 11    | 1       | field                               |
| FACTOR0         | NULL    | double  | 1       | factor by which to multi-           |
|                 |         |         |         | ply field from m=0 (solenoid) terms |
| FACTOR1         | NULL    | double  | 1       | factor by which to multiply         |
| PACTORI         | NOLL    | double  | 1       | field from m=1 (dipole) terms       |
| FACTOR2         | NULL    | double  | 1       | factor by which to multiply         |
| TACTOR2         | WOLL    | double  | 1       | field from m=2 (quadrupole)         |
|                 |         |         |         | terms                               |
| FACTOR3         | NULL    | double  | 1       | factor by which to multiply         |
|                 | 1,022   | dodoro  | -       | field from m=3 (sextupole)          |
|                 |         |         |         | terms                               |
| FACTOR4         | NULL    | double  | 1       | factor by which to multi-           |
|                 |         |         |         | ply field from m=4 (octupole)       |
|                 |         |         |         | terms                               |
| BXFACTOR        | NULL    | double  | 1       | factor by which to multiply x       |
|                 |         |         |         | component of field. Requires        |
|                 |         |         |         | SYMPLECTIC=0.                       |
| BYFACTOR        | NULL    | double  | 1       | factor by which to multiply y       |
|                 |         |         |         | component of field. Requires        |
|                 |         |         |         | SYMPLECTIC=0.                       |

# BGGEXP continued

A magnetic field element using generalized gradient expansion.

| A magnetic field element using Parameter Name | Units    | Type     | Default | Description                     |
|-----------------------------------------------|----------|----------|---------|---------------------------------|
| BZFACTOR                                      | NULL     | double   | 1       | factor by which to multiply z   |
|                                               |          |          |         | component of field. Requires    |
|                                               |          |          |         | SYMPLECTIC=0.                   |
| TILT                                          | RAD      | double   | 0.0     | rotation about longitudinal     |
|                                               |          |          |         | axis                            |
| DX                                            | M        | double   | 0.0     | misalignment                    |
| DY                                            | M        | double   | 0.0     | misalignment                    |
| DZ                                            | M        | double   | 0.0     | misalignment                    |
| BX                                            | T        | double   | 0.0     | add BX*STRENGTH to Bx           |
|                                               |          |          |         | field                           |
| BY                                            | T        | double   | 0.0     | add BY*STRENGTH to By           |
|                                               |          |          |         | field                           |
| MAXIMUM_M                                     |          | short    | -1      | data with m greater than this   |
|                                               |          |          |         | is ignored                      |
| MAXIMUM_2N                                    |          | short    | -1      | data with 2*n greater than      |
|                                               |          |          |         | this is ignored                 |
| Z_INTERVAL                                    |          | short    | 1       | input z data is sampled at this |
|                                               |          |          |         | interval                        |
| SYMPLECTIC                                    |          | short    | 0       | if nonzero, use implicit sym-   |
|                                               |          |          |         | plectic integrator. At mini-    |
|                                               |          |          |         | mum, should always be used to   |
|                                               |          |          |         | validate the sufficiency of the |
|                                               |          |          |         | non-symplectic integrator.      |
| SYNCH_RAD                                     |          | short    | 0       | if nonzero, include classical,  |
|                                               |          |          |         | single-particle synchrotron ra- |
| TOD                                           |          |          |         | diation                         |
| ISR                                           |          | short    | 0       | if nonzero, include incoherent  |
|                                               |          |          |         | synchrotron radiation (quan-    |
| DADELGI D. GYPERY TO THE                      |          | OMD **** | 37777   | tum excitation)                 |
| PARTICLE_OUTPUT_FILE                          |          | STRING   | NULL    | name of file for phase-space    |
|                                               |          |          |         | and field output. Use for de-   |
| 10 0000                                       |          |          |         | bugging only!                   |
| IS_BEND                                       |          | short    | 0       | if nonzero, magnet is a bend-   |
|                                               |          |          |         | ing magnet; vertex, entry, and  |
|                                               | <u> </u> |          |         | exit points should be defined.  |
| XVERTEX                                       | M        | double   | 0.0     | For dipoles: x position of ver- |
|                                               |          |          |         | tex in coordinate system of the |
|                                               |          |          |         | fields.                         |

#### **BGGEXP** continued

A magnetic field element using generalized gradient expansion.

| Parameter Name | Units | Type   | Default | Description                       |
|----------------|-------|--------|---------|-----------------------------------|
| ZVERTEX        | M     | double | 0.0     | For dipoles: z position of ver-   |
|                |       |        |         | tex in coordinate system of the   |
|                |       |        |         | fields.                           |
| XENTRY         | M     | double | 0.0     | For dipoles: x position of refer- |
|                |       |        |         | ence entry point in coordinate    |
|                |       |        |         | system of the fields.             |
| ZENTRY         | M     | double | 0.0     | For dipoles: z position of refer- |
|                |       |        |         | ence entry point in coordinate    |
|                |       |        |         | system of the fields.             |
| XEXIT          | M     | double | 0.0     | For dipoles: x position of ref-   |
|                |       |        |         | erence exit point in coordinate   |
|                |       |        |         | system of the fields.             |
| ZEXIT          | M     | double | 0.0     | For dipoles: z position of ref-   |
|                |       |        |         | erence exit point in coordinate   |
|                |       |        |         | system of the fields.             |
| DXEXPANSION    | M     | double | 0.0     | x position of the generalized     |
|                |       |        |         | gradient expansion relative to    |
|                |       |        |         | the reference trajectory.         |
| GROUP          |       | string | NULL    | Optionally used to assign an      |
|                |       |        |         | element to a group, with a        |
|                |       |        |         | user-defined name. Group          |
|                |       |        |         | names will appear in the pa-      |
|                |       |        |         | rameter output file in the col-   |
|                |       |        |         | umn ElementGroup                  |

This element simulates transport through a 3D magnetic field specified in terms of a generalized gradient expansion [50]. After reconstructing the field, it simply integrates the equations of motion based on the Lorentz force equation in cartesian coordinates.

The generalized gradients are provided in SDDS files. In addition to several columns describing the gradients, the file must contain a parameter:

• m — The multipole index, using the convention where m=0 is solenoid, m=1 is dipole, m=2 is quadrupole, etc. N.B.: this convention conforms with [50] but is not the usual one used by elegant. This should be stored as a short integer.

The files may also include optional parameters **xCenter** and **yCenter** giving the center of the expansion in meters.

In the original implementation, which is still supported, only normal field components were included In that case, the user should use the FILENAME field to provide a file with the following floating-point columns:

- z Longitudinal coordinate. Units should be "m".
- Cnmn The  $n^{th}$  generalized gradient of the  $m^{th}$  harmonic, where n = 0, 2, 4, ... There is no preset limit to the number of generalized gradients. Units are ignored, but should be SI.

• dCnmn/dz — The longitudial derivative of the  $n^{th}$  generalized gradient, for the  $m^{th}$  harmonic, where n = 0, 2, 4, ... The number of derivatives must match the number of generalized gradients Cnmn.

The field expansion in this case is

$$B_{r} = \sum_{m=1}^{\infty} \sum_{n=0}^{\infty} \frac{(-1)^{n} m! (2n+m)}{4^{n} n! (n+m)!} r^{2n+m-1} \left\{ C_{m}^{[2n]}(z) \sin m\phi \right\}$$

$$B_{\phi} = \sum_{m=1}^{\infty} \sum_{n=0}^{\infty} \frac{(-1)^{n} m! (2n+m)}{4^{n} n! (n+m)!} r^{2n+m-1} \left\{ C_{m}^{[2n]}(z) \cos m\phi \right\}$$

$$B_{z} = \sum_{m=0}^{\infty} \sum_{n=0}^{\infty} \frac{(-1)^{n} m!}{4^{n} n! (n+m)!} r^{2n+m} \left\{ C_{m}^{[2n+1]}(z) \sin m\phi \right\}$$
(33)

where it is understood that the expansion is about the xCenter and yCenter values, if given.

Note that there is potential confusion between the **xCenter** parameter in the input files and the **DXEXPANSION** parameter in the element definition. These provide similar functionality and only one is needed. Both give the position of the horizontal center of the expansion relative to the magnetic field coordinate system.

In version 2020.5 and later, both normal and skew expansions are supported. In this case, the user may provide filenames via the NORMAL\_FILENAME and SKEW\_FILENAME fields. In this, case, the files must contain the following floating-point columns:

- z Longitudinal coordinate. Units should be "m".
- CnmSn (normal) or CnmCn (skew) The  $n^{th}$  generalized gradient of the  $m^{th}$  harmonic, where n=0,2,4,... There is no preset limit to the number of generalized gradients. Units are ignored, but should be SI. Note that the "S" in the name for the normal components make be confusing. It refers to the fact that these terms appear in the potential with a factor of  $\sin m\phi$ , whereas the skew terms have  $\cos m\phi$  factors (hence the "C").
- dCnmSn/dz (normal) or dCnmCn/dz (skew) The longitudial derivative of the  $n^{th}$  generalized gradient, for the  $m^{th}$  harmonic, where n=0,2,4,... The number of derivatives must match the number of generalized gradients Cnmn.

The field expansion in this case is

$$B_{r} = \sum_{m=1}^{\infty} \sum_{n=0}^{\infty} \frac{(-1)^{n} m! (2n+m)}{4^{n} n! (n+m)!} r^{2n+m-1} \left\{ C_{m,s}^{[2n]}(z) \sin m\phi + C_{m,c}^{[2n]}(z) \cos m\phi \right\} + \sum_{n=1}^{\infty} \frac{(-1)^{n} 2n}{4^{n} n! n!} r^{2n-1} C_{0,c}^{[2n]}(z)$$

$$B_{\phi} = \sum_{m=1}^{\infty} \sum_{n=0}^{\infty} \frac{(-1)^{n} m! (2n+m)}{4^{n} n! (n+m)!} r^{2n+m-1} \left\{ C_{m,s}^{[2n]}(z) \cos m\phi - C_{m,c}^{[2n]}(z) \sin m\phi \right\}$$

$$B_{z} = \sum_{m=0}^{\infty} \sum_{n=0}^{\infty} \frac{(-1)^{n} m!}{4^{n} n! (n+m)!} r^{2n+m} \left\{ C_{m,s}^{[2n+1]}(z) \sin m\phi + C_{m,c}^{[2n+1]}(z) \cos m\phi \right\}$$

$$(34)$$

where it is understood that the expansion is about the xCenter and yCenter values, if given. Users should note that the skew field sign convention used by [50] and BGGEXP differs from that used in elegant. In particular, to convert a normal field to a skew field while conforming to elegant's conventions, one must use  $C_{m,s}^p \to -C_{m,c}^p$  and  $dC_{m,s}^p/dz \to -dC_{m,c}^p/dz$ .

Data for use with BGGEXP can be prepared with the programs computeCBGGE (section 8.3) and computeRBGGE (section 8.4), which are distributed with elegant.

Synchrotron radiation can be included by setting SYNCH\_RAD=1 for classical radiation only and also ISR=1 for incoherent (quantum) effects. This will impact the results of moments\_output calculation as well as tracking.

Important notes and limitations:

- 1. The calculations of twiss\_output, including radiation integrals, are at this point not affected, nor is the setup of rf cavities for storage rings via the rf\_setup command.
- 2. The symplectic integrator, in addition to being symplectic, is typically more accurate than the non-symplectic integrator. It is also considerably slower. However, at minimum, users should use the symplectic integrator to verify that the accuracy of the non-symplectic integrator is adequate.
- 3. The BX and BY parameters allow imposing uniform horizontal and vertical magnetic fields on the device. This can be helpful if the terminal trajectory deviates from the expected value, e.g., an on-axis particle ends up off-axis. This may happen if the device has a dipolar field that is truncated at the ends before it has decayed sufficiently. Note that these values are multiplied by the STRENGTH factor before being applied to the beam.

In addition to the STRENGTH factor, there are five parameters that can be used to scale multipoles of different orders: FACTORO, FACTOR1, FACTOR2, FACTOR3, and FACTOR4 scale the solenoidal, dipolar, quadrupolar, sextupolar, and octupolar fields, respectively. The BXFACTOR, BYFACTOR, and BZFACTOR allow multiplying the indicated field components by the given factors. The the exception of the STRENGTH factor, these scaling parameters may result in unphysical fields.

If IS\_BEND is non-zero, the magnet is assumed to be a bending magnet, in which case additional parameters are required.

- ZVERTEX, XVERTEX Coordinates of the vertex point in coordinate frame of the field data. For a symmetric dipole, ZVERTEX is typically zero, while XVERTEX would be the displacement of the vertex point from the cylinder axis.
- ZENTRY, XENTRY Coordinates of the nominal entry plane.
- ZEXIT, XEXIT Coordinates of the nominal exit plane.

#### **BMAPXY**

#### 10.6 BMAPXY—A map of Bx and By vs x and y.

A map of Bx and By vs x and y.

Parallel capable? : yes GPU capable? : no

Back-tracking capable? : no

| Parameter Name | Units | Type   | Default | Description                     |
|----------------|-------|--------|---------|---------------------------------|
| L              | M     | double | 0.0     | length                          |
| STRENGTH       | NULL  | double | 0.0     | factor by which to multiply     |
|                |       |        |         | field                           |
| ACCURACY       | NULL  | double | 0.0     | integration accuracy            |
| METHOD         | NULL  | STRING | NULL    | integration method (runge-      |
|                |       |        |         | kutta, bulirsch-stoer,          |
|                |       |        |         | modified-midpoint, two-pass     |
|                |       |        |         | modified-midpoint, leap-frog,   |
|                |       |        |         | non-adaptive runge-kutta        |
| FILENAME       | NULL  | STRING | NULL    | name of file containing         |
|                |       |        |         | columns (x, y, Fx, Fy) giving   |
|                |       |        |         | normalized field (Fx, Fy) vs    |
|                |       |        |         | (x, y)                          |
| FX             | NULL  | STRING | NULL    | rpn expression for Fx in terms  |
|                |       |        |         | of x and y                      |
| FY             | NULL  | STRING | NULL    | rpn expression for Fy in terms  |
|                |       |        |         | of x and y                      |
| GROUP          |       | string | NULL    | Optionally used to assign an    |
|                |       |        |         | element to a group, with a      |
|                |       |        |         | user-defined name. Group        |
|                |       |        |         | names will appear in the pa-    |
|                |       |        |         | rameter output file in the col- |
|                |       |        |         | umn ElementGroup                |

This element simulates transport through a transverse magnetic field specified as a field map. It does this by simply integrating the Lorentz force equation in cartesian coordinates. It does not incorporate changes in the design trajectory resulting from the fields. I.e., if you input a dipole field, it is interpreted as a steering element.

The field map file is an SDDS file with the following columns:

- x, y Transverse coordinates in meters (units should be "m").
- Fx, Fy Normalized field values (no units). The field is multiplied by the value of the STRENGTH parameter to convert it to a local bending radius. For example, if Fx=y and Fy=x, then STRENGTH is the K1 quadrupole parameter.
- Bx, By Field values in Tesla (units should be "T"). The field is still multiplied by the value of the STRENGTH parameter, which is dimensionless. Note: the default value of STRENGTH is 0, so if you don't set it to something, you'll get no effect!

The field map file must contain a rectangular grid of points, equispaced (separately) in x and y. There should be no missing values in the grid (this is not checked by elegant). In addition, the x values must vary fastest as the values are accessed in row order. To ensure that this is the case, use the following command on the field file:

 ${\tt sddssort} \; \textit{fieldFile} \; \text{-} {\tt column} = \\ {\tt y,incr} \; \text{-} {\tt column} = \\ {\tt x,incr} \;$ 

## BMXYZ

# 10.7 BMXYZ—A map of (Bx, By, Bz) vs (x, y, z), for straight elements only

A map of (Bx, By, Bz) vs (x, y, z), for straight elements only

Parallel capable? : yes GPU capable? : no

Back-tracking capable? : no

| Parameter Name | Units | Type   | Default | Description                     |
|----------------|-------|--------|---------|---------------------------------|
| L              | M     | double | 0.0     | insertion length                |
| DX             | M     | double | 0.0     | misalignment                    |
| DY             | M     | double | 0.0     | misalignment                    |
| DZ             | M     | double | 0.0     | misalignment                    |
| TILT           | RAD   | double | 0.0     | rotation about longitudinal     |
|                |       |        |         | axis                            |
| LFIELD         | M     | double | -1      | expected length of the field    |
|                |       |        |         | map. If negative, determined    |
|                |       |        |         | from field data.                |
| STRENGTH       | NULL  | double | 1       | factor by which to multiply     |
|                |       |        |         | field                           |
| FSE            | NULL  | double | 0.0     | Fractional Strength Error.      |
| BXFACTOR       | NULL  | double | 1       | factor by which to multiply x   |
|                |       |        |         | component of field.             |
| BYFACTOR       | NULL  | double | 1       | factor by which to multiply y   |
|                |       |        |         | component of field.             |
| BZFACTOR       | NULL  | double | 1       | factor by which to multiply z   |
|                |       |        |         | component of field.             |
| BXINSIDE       | NULL  | double | 0.0     | Constant Bx field to add inside |
|                |       |        |         | the hard-edge boundaries.       |
| BYINSIDE       | NULL  | double | 0.0     | Constant By field to add inside |
|                |       |        |         | the hard-edge boundaries.       |
| BZINSIDE       | NULL  | double | 0.0     | Constant Bz field to add inside |
|                |       |        |         | the hard-edge boundaries.       |
| BINSIDE_XMIN   | NULL  | double | 0.0     | Minimum x value at which        |
|                |       |        |         | BInside is applied.             |
| BINSIDE_XMAX   | NULL  | double | 0.0     | Maximum x value at which        |
|                |       |        |         | BInside is applied.             |
| ACCURACY       | NULL  | double | 0.0     | integration accuracy            |
| METHOD         | NULL  | STRING | NULL    | integration method (runge-      |
|                |       |        |         | kutta, bulirsch-stoer,          |
|                |       |        |         | modified-midpoint, two-pass     |
|                |       |        |         | modified-midpoint, leap-frog,   |
|                |       |        |         | non-adaptive runge-kutta        |

# ${\tt BMXYZ}\ {\rm continued}$

A map of (Bx, By, Bz) vs (x, y, z), for straight elements only

| Parameter Name         | Units | Type   | Default | Description                      |
|------------------------|-------|--------|---------|----------------------------------|
| FILENAME               | NULL  | STRING | NULL    | name of file containing          |
|                        |       |        |         | columns (x, y, z) and either     |
|                        |       |        |         | (Bx, By, Bz) or (Fx, Fy, Fz)     |
| SYNCH_RAD              |       | short  | 0       | include classical, single-       |
|                        |       |        |         | particle synchrotron radia-      |
|                        |       |        |         | tion?                            |
| CHECK_FIELDS           |       | short  | 0       | check fields by computing        |
|                        |       |        |         | divB and curlB errors?           |
| INJECT_AT_Z0           |       | short  | 0       | By default, particles are        |
|                        |       |        |         | placed at the entrance to the    |
|                        |       |        |         | field map regardless of the z    |
|                        |       |        |         | coordinate values. If nonzero,   |
|                        |       |        |         | particles start at z=0.          |
| DRIFT_MATRIX           |       | short  | 0       | If non-zero, instead of tracking |
|                        |       |        |         | to determine the matrix, just    |
|                        |       |        |         | assume a drift-space matrix.     |
| XY_INTERPOLATION_ORDER |       | short  | 1       | Order of interpolation in x and  |
|                        |       |        |         | y.                               |
| XY_GRID_EXCESS         |       | short  | 0       | Number of rows or columns to     |
|                        |       |        |         | add in each dimension to the     |
|                        |       |        |         | minimum.                         |
| SINGLE_PRECISION       |       | short  | 0       | If nonzero, store field data     |
|                        |       |        |         | in single precision to reduce    |
|                        |       |        |         | memory requirements.             |
| DISCARD_MAP            |       | short  | 0       | If nonzero, field data is dis-   |
|                        |       |        |         | carded after use. Reduces        |
|                        |       |        |         | memory use but may result in     |
|                        |       |        |         | additional delays for reading    |
|                        |       |        |         | data again if needed.            |
| VERBOSITY              |       | short  | 0       | Larger values result in more     |
|                        |       |        |         | informational printouts. Will    |
|                        |       |        |         | reduce performance.              |
| PARTICLE_OUTPUT_FILE   | NULL  | STRING | NULL    | name of file for phase-space     |
|                        |       |        |         | output inside element. Use for   |
|                        |       |        |         | debugging only in serial ver-    |
|                        |       |        |         | sion.                            |

#### BMXYZ continued

| Α | map | of | (Bx. | Bv. | Bz` | ) vs | (x. | V. | $\mathbf{z}$ | ). | for | straight | elements | only |
|---|-----|----|------|-----|-----|------|-----|----|--------------|----|-----|----------|----------|------|
|   |     |    |      |     |     |      |     |    |              |    |     |          |          |      |

| Parameter Name | Units | Type   | Default                  | Description                     |
|----------------|-------|--------|--------------------------|---------------------------------|
| APCONTOUR      | NULL  | STRING | NULL                     | name of element defining aper-  |
|                |       |        |                          | ture contour inside the field   |
|                |       |        |                          | map region.                     |
| ZMIN_APCONTOUR | NULL  | double | -8.98846567431158e + 307 | Minimum z value at which        |
|                |       |        |                          | APCONTOUR apertures are         |
|                |       |        |                          | applied.                        |
| ZMAX_APCONTOUR | NULL  | double | 8.98846567431158e+307    | Maximum z value at which        |
|                |       |        |                          | APCONTOUR apertures are         |
|                |       |        |                          | applied.                        |
| GROUP          |       | string | NULL                     | Optionally used to assign an    |
|                |       |        |                          | element to a group, with a      |
|                |       |        |                          | user-defined name. Group        |
|                |       |        |                          | names will appear in the pa-    |
|                |       |        |                          | rameter output file in the col- |
|                |       |        |                          | umn ElementGroup                |

This element simulates transport through a 3D magnetic field specified as a field map. It does this by simply integrating the Lorentz force equation in cartesian coordinates. It does not incorporate changes in the design trajectory resulting from the fields. I.e., if you input a dipole field, it is interpreted as a steering element.

The field map file is an SDDS file with the following columns:

- **x**, **y**, **x** Transverse coordinates in meters (units should be "m").
- **Fx**, **Fy**, **Fx** Normalized field values (no units). The field is multiplied by the value of the STRENGTH parameter to convert it to a local bending radius. For example, an ideal quadrupole could be simulated by setting (Fx=y, Fy=x, Fz=0), in which case STRENGTH is the K1 quadrupole parameter.
- Bx, By, Bz Field values in Tesla (units should be "T"). The field is still multiplied by the value of the STRENGTH parameter, which is dimensionless.

The field map file must contain a rectangular grid of points, equispaced (separately) in x, y, and z. There should be no missing values in the grid (this is not checked by elegant). In addition, the x values must vary fastest as the values are accessed in row order, then the y values. To ensure that this is the case, use the following command on the field file:

sddssort fieldFile -column=z,incr -column=y,incr -column=x,incr

This element is an alternative to FTABLE using a more conventional integration method.

The BXFACTOR, BYFACTOR, and BZFACTOR allow multiplying the indicated field components by the given factors. These scaling parameters may result in unphysical fields.

By default, the BMXYZ element should be supplied with the full 3D field map of the magnet. To allow saving memory and reducing the file to load data, partial magnetic field maps can be

loaded as well, but the user must specify the symmetry of the magnet to ensure that the fields are modeled correctly in the full volume. This is done using three optional parameters in the input file, xSymmetry, ySymmetry, and zSymmetry. If present, these must have one of three none (default), even, and odd.

For example, a normal quadrupole magnet would have xSymmetry=odd, ySymmetry=odd, and zSymmetry=even. A left/right symmetric dipole or sextupole would have xSymmetry=even, ySymmetry=odd, zSymmetry=even. A normal octupole would have the same symmetry codes as a normal quadrupole. Note that when using these symmetries, the user is not required to limit the field map to, say,  $x \ge 0$ ,  $y \ge 0$ , and  $z \ge 0$ , though doing so saves the most memory. If possible, it is recommended to provide the fields over  $x \ge -2\Delta x$ ,  $y \ge -2\Delta y$ , and  $z \ge 0$ , so that the transverse interpolation as a few points on both sides of the origin. This will ensure better results near the origin.

Internally, elegant stores only the partial field map. When field values are required outside this region, the declared symmetries are used to map the coordinates to the covered region and change signs of the various field components if required.

Internal apertures may be specified using four methods, as used in elements like KQUAD and CSBEND. The methods include upstrea MAXAMP elements, upstream APCONTOUR elements with STICKY=1, s-dependent apertures defined via the aperture\_data command, and global-coordinate system apertures defined via the obstruction\_data command.

For APCONTOUR-defined apertures, this can be invoked using the STICKY=1 parameter, which is used to impose the aperture contour on downstream elements. One fine point is that the field map is typically significantly longer than the magnet itself. We don't want to apply the apertures except in some region in the interior of the field map This can be specified using the ZMIN\_APCONTOUR and ZMAX\_APCONTOUR parameters, which give the range of application in the coordinate system of the field map. In this case, to prevent application of the APCONTOUR apertures at the point of definition, the APCONTOUR element should have HOLDOFF=1 and be inserted in the lattice just before the BMXYZ element.

### BOFFAXE

# 10.8 BOFFAXE—A straight magnetic field element using off-axis expansion from an on-axis derivative.

A straight magnetic field element using off-axis expansion from an on-axis derivative.

Parallel capable? : yes GPU capable? : no

Back-tracking capable? : no

| Parameter Name       | Units | Type   | Default | Description                     |
|----------------------|-------|--------|---------|---------------------------------|
| L                    | M     | double | 0.0     | insertion length                |
| LFIELD               | M     | double | -1      | expected length of the field    |
|                      |       |        |         | map for verification purposes   |
|                      |       |        |         | only.                           |
| FILENAME             | NULL  | STRING | NULL    | name of file containing deriva- |
|                      |       |        |         | tive data                       |
| Z_COLUMN             | NULL  | STRING | Z       | name of longitunidal coordi-    |
|                      |       |        |         | nate column in the data file    |
| FIELD_COLUMN         | NULL  | STRING | NULL    | name of derivative column in    |
|                      |       |        |         | the data file                   |
| ORDER                |       | short  | 1       | order of transverse derivative  |
| EXPANSION_ORDER      |       | short  | 0       | order of expansion in x and y.  |
|                      |       |        |         | If zero, determined by data in  |
|                      |       |        |         | file.                           |
| STRENGTH             | NULL  | double | 1       | factor by which to multiply     |
|                      |       |        |         | field                           |
| TILT                 | RAD   | double | 0.0     | rotation about longitudinal     |
|                      |       |        |         | axis                            |
| DX                   | M     | double | 0.0     | misalignment                    |
| DY                   | M     | double | 0.0     | misalignment                    |
| DZ                   | M     | double | 0.0     | misalignment                    |
| BX                   | T     | double | 0.0     | add BX*STRENGTH to Bx           |
|                      |       |        |         | field                           |
| BY                   | T     | double | 0.0     | add BY*STRENGTH to By           |
|                      |       |        |         | field                           |
| Z_INTERVAL           |       | short  | 1       | input z data is sampled at this |
|                      |       |        |         | interval                        |
| Z_SUBDIVISIONS       |       | short  | 1       | Number of subdivisions of z in- |
|                      |       |        |         | terval to use in integration    |
| SYNCH_RAD            |       | short  | 0       | if nonzero, include classical,  |
|                      |       |        |         | single-particle synchrotron ra- |
|                      |       |        |         | diation                         |
| ISR                  |       | short  | 0       | if nonzero, include incoherent  |
|                      |       |        |         | synchrotron radiation (quan-    |
|                      |       |        |         | tum excitation)                 |
| PARTICLE_OUTPUT_FILE |       | STRING | NULL    | name of file for phase-space    |
|                      |       |        |         | and field output. Use for de-   |
|                      |       |        |         | bugging only in serial version. |
| l .                  |       |        |         |                                 |

#### **BOFFAXE** continued

A straight magnetic field element using off-axis expansion from an on-axis derivative.

| Parameter Name     | Units | Type   | Default | Description                      |
|--------------------|-------|--------|---------|----------------------------------|
| FIELD_OUTPUT_FILE  | NULL  | STRING | NULL    | name of file to which a grid     |
|                    |       |        |         | of field values will be written. |
|                    |       |        |         | Disabled for parallel version.   |
| NX_OUTPUT          | NULL  | long   | 0       | Number of x sample points for    |
|                    |       |        |         | field output                     |
| NY_OUTPUT          | NULL  | long   | 0       | Number of y sample points for    |
|                    |       |        |         | field output                     |
| X_HALF_SPAN_OUTPUT | NULL  | double | -1      | Half-span of x sample points     |
|                    |       |        |         | for field output                 |
| Y_HALF_SPAN_OUTPUT | NULL  | double | -1      | Half-span of y sample points     |
|                    |       |        |         | for field output                 |
| GROUP              |       | string | NULL    | Optionally used to assign an     |
|                    |       |        |         | element to a group, with a       |
|                    |       |        |         | user-defined name. Group         |
|                    |       |        |         | names will appear in the pa-     |
|                    |       |        |         | rameter output file in the col-  |
|                    |       |        |         | umn ElementGroup                 |

This experimental element simulates transport through a 3D magnetic field constructed from an off-axis expansion. At present, it is restricted to non-bending elements and in fact to quadrupoles and sextupoles.

This method of expanding the fields is prone to corruption by noise, to a much greater degree than the generalized gradient expansion used by BGGEXP. However, it uses data that can very readily be obtained from magnetic measurements with a Hall probe. Users are cautioned to take care in deciding how far to trust the expansion.

For quadrupoles, we use the on-axis gradient g(z) and its z derivatives  $g^{(n)}(z)$  The scalar potential can be written

$$\Phi = \frac{x^5 y^5 g^{(8)}(z)}{86400} - \frac{g^{(6)}(z) \left(x^5 y^3 + x^3 y^5\right)}{4320} + \frac{1}{720} g^{(4)}(z) \left(x^5 y + x y^5\right) + \frac{1}{108} x^3 y^3 g^{(4)}(z) - \frac{1}{12} \left(x^3 y + x y^3\right) g''(z) + x y g(z) \left(x^5 y + x y^5\right) + \frac{1}{108} x^3 y^3 g^{(4)}(z) - \frac{1}{12} \left(x^3 y + x y^3\right) g''(z) + \frac{1}{108} x^3 y^3 g^{(4)}(z) - \frac{1}{12} \left(x^3 y + x y^3\right) g''(z) + \frac{1}{108} x^3 y^3 g^{(4)}(z) - \frac{1}{108} x^3 y^3 g^{(4)}(z) - \frac{1}{12} \left(x^3 y + x y^3\right) g''(z) + \frac{1}{108} x^3 y^3 g^{(4)}(z) - \frac{1}{12} \left(x^3 y + x y^3\right) g''(z) + \frac{1}{108} x^3 y^3 g^{(4)}(z) - \frac{1}{108} x^3 y^3 g^{(4)}(z) - \frac{1}{108} x^3 y^3 g^{(4)}(z) - \frac{1}{108} x^3 y^3 g^{(4)}(z) - \frac{1}{108} x^3 y^3 g^{(4)}(z) - \frac{1}{108} x^3 y^3 g^{(4)}(z) - \frac{1}{108} x^3 y^3 g^{(4)}(z) - \frac{1}{108} x^3 y^3 g^{(4)}(z) - \frac{1}{108} x^3 y^3 g^{(4)}(z) - \frac{1}{108} x^3 y^3 g^{(4)}(z) - \frac{1}{108} x^3 y^3 g^{(4)}(z) - \frac{1}{108} x^3 y^3 g^{(4)}(z) - \frac{1}{108} x^3 y^3 y^3 g^{(4)}(z) - \frac{1}{108} x^3 y^3 y^3 g^{(4)}(z) - \frac{1}{108} x^3 y$$

From which we find

$$B_{x} = \frac{x^{4}y^{5}g^{(8)}(z)}{17280} - \frac{g^{(6)}(z)\left(5x^{4}y^{3} + 3x^{2}y^{5}\right)}{4320} + \frac{1}{720}g^{(4)}(z)\left(5x^{4}y + y^{5}\right) + \frac{1}{36}x^{2}y^{3}g^{(4)}(z) - \frac{1}{12}\left(3x^{2}y + y^{3}\right)g''(z) + yg(z)$$

$$(36)$$

$$B_{y} = \frac{x^{5}y^{4}g^{(8)}(z)}{17280} - \frac{g^{(6)}(z)\left(3x^{5}y^{2} + 5x^{3}y^{4}\right)}{4320} + \frac{1}{720}g^{(4)}(z)\left(x^{5} + 5xy^{4}\right) + \frac{1}{36}x^{3}y^{2}g^{(4)}(z) - \frac{1}{12}\left(x^{3} + 3xy^{2}\right)g''(z) + xg(z)$$
(37)

and

$$B_{z} = \frac{x^{5}y^{5}g^{(9)}(z)}{86400} - \frac{g^{(7)}(z)\left(x^{5}y^{3} + x^{3}y^{5}\right)}{4320} + \frac{1}{720}g^{(5)}(z)\left(x^{5}y + xy^{5}\right) + \frac{1}{108}x^{3}y^{3}g^{(5)}(z) - \frac{1}{12}g^{(3)}(z)\left(x^{3}y + xy^{3}\right) + xyg'(z)$$

$$(38)$$

These equations satisfy Maxwell's curl equation exactly while satisfying the divergence equation to  $10^{th}$  order. A similar expansion is available in the code for sextupoles.

For quadrupoles, at minimum the z-dependent gradient  $B_1(z)$  must be given, while for sextupoles  $B_2(z)$  is required.  $B_n(z)$  is specified in the column named by the FIELD\_COLUMN parameter. The names for the columns containing z derivatives of  $B_n(z)$  are constructed from the name of the primary column. Assume for concreteness that FIELD\_COLUMN="Gradient". elegant looks for  $B_n^{(1)}(z)$  in column GradientDeriv and  $B_n^{(m)}(z)$  for m>1 in columns GradientDeriv2, GradientDeriv3, etc. Even if the expansion is limited by the ORDER parameter, all gradients will be used for interpolation with respect to z if the Z\_SUBDIVISIONS parameter is larger than 1. The expansion is truncated if the needed columns do not exist in the input file.

The needed derivatives can be obtained using the program sddsderiv, e.g.,

sddsderiv gradient.sdds gradient1.sdds -differ=Gradient -versus=z -savitzky=7,7,7,1 sddsderiv gradient.sdds gradient2.sdds -differ=Gradient -versus=z -savitzky=7,7,7,2 sddsderiv gradient.sdds gradient3.sdds -differ=Gradient -versus=z -savitzky=7,7,7,3 sddsxref gradient.sdds gradient[123].sdds gradients.sdds -take=\*Deriv\*

(In this example, we use a Savitzky-Golay filter to compute the first three z derivatives of g(z) using a  $7^{th}$  order fit with 7 points ahead of and behind the evaluation location.) The file gradients.sdds would then be given as the value of FILENAME.

High-order numerical derivative are of course prone to corruption by measurement noise. Examining the derivatives is strongly recommended to ensure this is not an issue.

#### **BRANCH**

# 10.9 BRANCH—Conditional branch instruction to jump to another part of the beamline

Conditional branch instruction to jump to another part of the beamline

Parallel capable? : yes GPU capable? : no

Back-tracking capable? : no

| Parameter Name  | Units | Type   | Default | Description                     |
|-----------------|-------|--------|---------|---------------------------------|
| COUNTER         |       | long   | 0       | Counter, which is decremented   |
|                 |       |        |         | by 1 for each pass. Set to neg- |
|                 |       |        |         | ative value for unconditional   |
|                 |       |        |         | branch.                         |
| INTERVAL        |       | long   | 0       | Interval between branching. If  |
|                 |       |        |         | non-positive, use COUNTER-      |
|                 |       |        |         | based method instead.           |
| OFFSET          |       | long   | 0       | If INTERVAL method used,        |
|                 |       |        |         | offset of branch passes.        |
| VERBOSITY       |       | long   | 0       | Larger values result in more    |
|                 |       |        |         | output during running.          |
| DEFAULT_TO_ELSE |       | long   | 0       | If non-zero, defaults to        |
|                 |       |        |         | ELSE_TO when performing         |
|                 |       |        |         | tracking for closed orbit,      |
|                 |       |        |         | twiss_output, etc.              |
| BRANCH_TO       |       | STRING | NULL    | Optional name of element to     |
|                 |       |        |         | which to jump when counter is   |
|                 |       |        |         | non-positive.                   |
| ELSE_TO         |       | STRING | NULL    | Optional name of element to     |
|                 |       |        |         | which to jump when counter is   |
|                 |       |        |         | positive.                       |
| GROUP           |       | string | NULL    | Optionally used to assign an    |
|                 |       |        |         | element to a group, with a      |
|                 |       |        |         | user-defined name. Group        |
|                 |       |        |         | names will appear in the pa-    |
|                 |       |        |         | rameter output file in the col- |
|                 |       |        |         | umn ElementGroup                |

This element is experimental and should be used with care. It may not work well with other features, e.g., orbit correction or twiss parameter output. It should work well with tracking.

Use of the BRANCH element to change the starting point in the lattice is not ideal. It is better to use the change\_start command.

The element permits switching tracking between two segments of a beamline. This can be done once per run or periodically. For the former, the COUNTER parameter should be used to specify the pass number (which is zero on the first pass) on which to branch. For the latter, the INTERVAL i and (optionally) OFFSET o parameters should be used; the branch will occur when (p-o)%i == 0.

The application that inspired creation of this element is to switch from tracking using lumped elements to tracking using element-by-element methods. More specifically, imagine we want to track for 10,000 turns to reach an equilibrium, then perform a beam abort. The equilibrium state can be accurately and rapidly modeled using lumped elements, such as ILMATRIX and SREFFECTS, but the beam abort needs to be modeled using comparatively slow element-by-element tracking.

```
SR1: SREFFECTS,...
RINGFULL: line=(SECTOR1, SECTOR2, ..., SECTOR40)
M1: MARK
M2: MARK
RF: RFCA,...
BR1: BRANCH, COUNTER=10000, BRANCH_TO="M1"
BR2: BRANCH, COUNTER=-1, BRANCH_TO="M2"
BL: line=(BR1,RING1,SR1,M1,RINGFULL,M2,RF)
   Another application is to model a periodic bypass, e.g.,
RINGA: line=(...)
RINGB: line=(...)
RINGC: line=(...)
BYPASS: line=(...)
M1: MARK
M2: MARK
BR1: BRANCH, INTERVAL=100, BRANCH_TO="M1", ELSE_TO="M2"
BR2: BRANCH, COUNTER=-1, BRANCH_TO="M3"
BL: line=(RINGA, BR1, M1, BYPASS, BR2, M2, RINGB, M3, RINGC)
```

RING1: ILMATRIX, ...

In this example, the full ring is composed of three sections, RINGA, RINGB, and RINGC. Every 100 passes, the RINGB portion is bypassed in favor of BYPASS.

## BRAT

## 10.10 BRAT—Bending magnet RAy Tracing using (Bx, By, Bz) vs (x, y, z).

Bending magnet RAy Tracing using (Bx, By, Bz) vs (x, y, z).

Parallel capable? : yes GPU capable? : no Back-tracking capable? : no

| Parameter Name      | Units | Type   | Default | Description                     |
|---------------------|-------|--------|---------|---------------------------------|
| L                   | M     | double | 0.0     | length                          |
| ANGLE               | RAD   | double | 0.0     | Nominal bending angle. Will     |
|                     |       |        |         | be refined to match geometry    |
|                     |       |        |         | specified by input/output and   |
|                     |       |        |         | vertex coordinates              |
| FSE                 | NULL  | double | 0.0     | fractional strength error       |
| FLIP                | NULL  | short  | 0       | flip 180 degrees?               |
| ACCURACY            | NULL  | double | 0.0     | integration accuracy            |
| METHOD              | NULL  | STRING | NULL    | Ignored. Method defaults to     |
|                     |       |        |         | Bulirsch-Stoer.                 |
| FILENAME            | NULL  | STRING | NULL    | name of file containing         |
|                     |       |        |         | columns (x, y, z, Bx, By, Bz)   |
|                     |       |        |         | for main field                  |
| ADDITIONAL_FILENAME | NULL  | STRING | NULL    | name of a file containing       |
|                     |       |        |         | columns (x, y, z, Bx, By, Bz)   |
|                     |       |        |         | for adding to the main field    |
| XVERTEX             | M     | double | 0.0     | x coordinate of vertex point    |
| ZVERTEX             | M     | double | 0.0     | z coordinate of vertex point    |
| XENTRY              | M     | double | 0.0     | x coordinate of nominal entry   |
|                     |       |        |         | point                           |
| ZENTRY              | M     | double | 0.0     | z coordinate of nominal entry   |
|                     |       |        |         | point                           |
| XEXIT               | M     | double | 0.0     | x coordinate of nominal exit    |
|                     |       |        |         | point                           |
| ZEXIT               | M     | double | 0.0     | z coordinate of nominal exit    |
|                     |       |        |         | point                           |
| DXMAP               | M     | double | 0.0     | x displacement of map           |
| DYMAP               | M     | double | 0.0     | y displacement of map           |
| DZMAP               | M     | double | 0.0     | z displacement of map           |
| YAWMAP              | RAD   | double | 0.0     | yaw of map about x=z=0          |
| MAIN_FACTOR         |       | double | 1       | factor by which to multiply     |
|                     |       |        |         | main fields                     |
| ADDITIONAL_FACTOR   |       | double | 0.0     | factor by which to multiply ad- |
|                     |       |        |         | ditional fields prior to adding |
|                     |       |        |         | to main fields                  |

# BRAT continued

Bending magnet RAy Tracing using (Bx, By, Bz) vs (x, y, z).

| Parameter Name            | Units | $\frac{\text{Type}}{\text{Type}}$ | Default | Description                       |
|---------------------------|-------|-----------------------------------|---------|-----------------------------------|
| FACTOR                    |       | double                            | 1       | factor by which to multiply       |
|                           |       |                                   |         | combined fields                   |
| DELTA_BY_INSIDE           | T     | double                            | 0.0     | Vertical magnetic field to add    |
|                           |       |                                   |         | to the map value when inside      |
|                           |       |                                   |         | the hard-edge boundaries          |
| USE_FTABLE                |       | short                             | 0       | If nonzero, use FTABLE            |
|                           |       |                                   |         | method for integration. Value     |
|                           |       |                                   |         | gives the number of kicks.        |
| XY_INTERPOLATION_ORDER    |       | short                             | 1       | Order of interpolation in x and   |
|                           |       |                                   |         | y.                                |
| XY_GRID_EXCESS            |       | short                             | 0       | Number of rows or columns to      |
|                           |       |                                   |         | add in each dimension to the      |
|                           |       |                                   |         | minimum.                          |
| XY_EXTRAPOLATE            |       | short                             | 0       | If nonzero, will extrapolate the  |
|                           |       |                                   |         | field map in (x,y) if particle is |
|                           |       |                                   |         | outside. Otherwise, field is as-  |
|                           |       |                                   |         | sumed to be zero.                 |
| USE_SBEN_MATRIX           |       | short                             | 0       | If nonzero, instead of using      |
|                           |       |                                   |         | tracking to determine the ma-     |
|                           |       |                                   |         | trix, will just use a sector-bend |
|                           |       |                                   |         | matrix.                           |
| USE_DRIFT_MATRIX          |       | short                             | 0       | If nonzero, instead of using      |
|                           |       |                                   |         | tracking to determine the ma-     |
|                           |       |                                   |         | trix, will just use a drift ma-   |
|                           |       |                                   |         | trix.                             |
| SINGLE_PRECISION          |       | short                             | 0       | If nonzero, store field data      |
|                           |       |                                   |         | in single precision to reduce     |
|                           |       |                                   |         | memory requirements. Incom-       |
|                           |       |                                   |         | patible with FTABLE mode.         |
| PARTICLE_OUTPUT_FILE      | NULL  | STRING                            | NULL    | Filename template for particle    |
|                           |       |                                   |         | output. Can be very resource      |
|                           |       |                                   |         | intensive!                        |
| PARTICLE_OUTPUT_LOST_ONLY | NULL  | short                             | 0       | If non-zero, particle output in-  |
|                           |       |                                   |         | cludes only lost particles.       |

#### **BRAT** continued

Bending magnet RAy Tracing using (Bx, By, Bz) vs (x, y, z).

| Parameter Name                     | Units | Type   | Default | Description                    |
|------------------------------------|-------|--------|---------|--------------------------------|
| PARTICLE_OUTPUT_SELECTION_INTERVAL | NULL  | long   | 1       | Interval between particles se  |
|                                    |       |        |         | lected for output.             |
| PARTICLE_OUTPUT_SAMPLE_INTERVAL    | NULL  | long   | 1       | Interval in integration step   |
|                                    |       |        |         | for particle output.           |
| FIELD_OUTPUT_FILE                  | NULL  | STRING | NULL    | name of a file to which (x, y  |
|                                    |       |        |         | z, Bx, By, Bz) will be written |
|                                    |       |        |         | on a grid, for debugging.      |
| NX_OUTPUT                          | NULL  | long   | 0       | Grid dimension in x for field  |
|                                    |       |        |         | output. Defaults to x grid di  |
|                                    |       |        |         | mension in input file.         |
| NY_OUTPUT                          | NULL  | long   | 0       | Grid dimension in y for field  |
|                                    |       |        |         | output. Defaults to y grid di  |
|                                    |       |        |         | mension in input file.         |
| NZ_OUTPUT                          | NULL  | long   | 0       | Grid dimension in z for field  |
|                                    |       |        |         | output. Defaults to z grid di  |
|                                    |       |        |         | mension in input file.         |
| GROUP                              |       | string | NULL    | Optionally used to assign a    |
|                                    |       |        |         | element to a group, with       |
|                                    |       |        |         | user-defined name. Group       |
|                                    |       |        |         | names will appear in the pa    |
|                                    |       |        |         | rameter output file in the col |
|                                    |       |        |         | umn ElementGroup               |

Bending magnet RAy Tracing using (Bx, By, Bz) vs (x, y, z). This element is a companion to the commandline program abrat. It integrates through a 3-D field map for a bending magnet, including coordinate transformations. No synchrotron radiation calculations are included at this time.

#### Coordinates

The coordinates of the field map are right-handed system (x, y, z), where z is along the length of the magnet, x is to the right as viewed along the direction of beam propagation, and y is up. The user must specify the (x, z) coordinates of three points:

- Nominal entrance point: XENTRY and ZENTRY. These give the coordinates of reference trajectory at the exit of the previous element. In the limit of a hard-edge model, this would be at the entrance to the magnetic field region.
- Vertex point: XVERTEX and ZVERTEX. These give the coordinates of vertex point, which is the intersection of the reference lines from the entrance and exit.
- Nominal exit point: XEXIT and ZEXIT. These give the coordinates of reference trajectory at the exit of the previous element. In the limit of a hard-edge model, this would be at the exit from the magnetic field region.

The bending angle is equal to the angle between two lines: the line from ENTRY to VERTEX and the line from VERTEX to EXIT. The L and ANGLE parameters supplied by the user are used for geometry calculations (e.g., floor coordinates) only.

The DXMAP, DZMAP, YAWMAP, and FSE values can be used to optimize the field map to ensure that the horizontal reference trajectory is not displaced at the exit of the element. The optimization feature of the abrat program can be used to determine these values.

#### Matrix generation

elegant will use tracking to determine the transport matrix for BRAT elements, which is needed for computation of twiss parameters and other operations. This can require some time, so elegant will cache the matrices and re-use them for identical elements.

If matrices are not of particular interest, significant time savings can be realized by setting USE\_SBEND\_MATRIX=1. Of course, any matrix-based results (e.g., twiss parameters) are then dubious at best.

#### Symmetry

By default, the BRAT element should be supplied with the full 3D field map of the magnet. To allow saving memory and reducing the time to load data, partial magnetic field maps can be loaded as well, but the user must specify the symmetry of the magnet to ensure that the fields are modeled correctly in the full volume. This is done using the ySymmetry and zSymmetry parameters in the input file, which may have one of three values: none (default), even, and odd. A normal (upright) multipole magnet would have ySymmetry=even.

Note that when using these symmetries, the user is not required to limit the field map to  $y \ge 0$ , though doing so saves the most memory. If possible, it is recommended to provide the fields over  $y \ge -2\Delta y$ , so that the transverse interpolation as a few points on both sides of y = 0. This will ensure better results near the origin.

#### Integration methods

The original (and default) integration method is Bulirsch-Stoer integration of the Lorentz force equation. As an alternative, one can use the faster, rotation-based method of the FTABLE element. For repeated use, the two methods should be compared and a choice made based on the user's needs.

#### **BUMPER**

10.11 BUMPER—A time-dependent kicker magnet with optional spatial dependence of the kick and no fringe effects. The waveform is in SDDS format, with time in seconds and amplitude normalized to 1. The optional spatial dependence is also specified as an SDDS file.

A time-dependent kicker magnet with optional spatial dependence of the kick and no fringe effects. The waveform is in SDDS format, with time in seconds and amplitude normalized to 1. The optional spatial dependence is also specified as an SDDS file.

Parallel capable? : yes GPU capable? : no Back-tracking capable? : no

| Parameter Name  | Units   | Type   | Default | Description                            |
|-----------------|---------|--------|---------|----------------------------------------|
| L               | M       | double | 0.0     | length                                 |
| ANGLE           | RAD     | double | 0.0     | kick angle                             |
| TILT            | RAD     | double | 0.0     | rotation about longitudinal            |
|                 |         |        |         | axis                                   |
| DX              | M       | double | 0.0     | misalignment                           |
| DY              | M       | double | 0.0     | misalignment                           |
| DZ              | M       | double | 0.0     | misalignment                           |
| B2              | $1/M^2$ | double | 0.0     | Sextupole term:                        |
|                 |         |        |         | $By=Bo^*(1+b2*x\hat{2})$               |
| TIME_OFFSET     | S       | double | 0.0     | time offset of waveform                |
| PERIODIC        |         | long   | 0       | is waveform periodic?                  |
| PHASE_REFERENCE |         | long   | 0       | phase reference number                 |
|                 |         |        |         | (to link with other time-              |
|                 |         |        |         | dependent elements)                    |
| FIRE_ON_PASS    |         | long   | 0       | pass number to fire on                 |
| N_KICKS         |         | long   | 0       | Number of kicks to use for sim-        |
|                 |         |        |         | ulation. 0 uses an exact result        |
|                 |         |        |         | but ignores b2.                        |
| WAVEFORM        |         | STRING | NULL    | <filename $>$ = $<$ x $>+<$ y $>$ form |
|                 |         |        |         | specification of input file giv-       |
|                 |         |        |         | ing kick factor vs time                |
| DEFLECTION_MAP  |         | STRING | NULL    | optional filename giving the           |
|                 |         |        |         | spatial variation of the deflec-       |
|                 |         |        |         | tion                                   |
| GROUP           |         | string | NULL    | Optionally used to assign an           |
|                 |         |        |         | element to a group, with a             |
|                 |         |        |         | user-defined name. Group               |
|                 |         |        |         | names will appear in the pa-           |
|                 |         |        |         | rameter output file in the col-        |
|                 |         |        |         | umn ElementGroup                       |

This element simulates a time-dependent kicker magnet as a rectangular dipole with no fringe

field effects. To use this element, you must supply an SDDS file giving the time-dependent waveform. The element is called BUMPER to because HKICK, VKICK, KICKER are used for steering magnets.

The arrival time of the beam is taken to define the reference time, t=0. Hence, if the waveform file has the maximum amplitude at t=0, the beam will get kicked at the peak of the waveform. If the waveform peaks at  $t=t_{peak}$ , then setting TIME\_OFFSET equal to  $-t_{peak}$  will ensure that the beam is kicked at the peak amplitude.

By default, the kicker fires on the first beam passage. However, if FIRE\_ON\_PASS is used, then the kicker is treated like a drift space until the specified pass. Note that the first pass is 0, not 1.

If PHASE\_REFERENCE is non-zero, then the initial timing is taken from the first time-dependent element that has the same PHASE\_REFERENCE value. This would allow, for example, simulating several kickers firing at the same time. Delays relative to this reference time can then be given with positive adjustments to TIME\_OFFSET.

The waveform input file need not have equispaced points in time. However, the time values should increase monotonically.

The deflection map, if provided, should have four floating-point columns

- 1. Transverse coordinates x and y, with units of m.
- 2. Kick multipliers xpFactor and ypFactor, which are dimensionless quantities.

The resulting kick in each plane for a particle with coordinates  $(x, y, t, \delta)$  is

$$\Delta q'(x, y, t, \delta) = \frac{\theta A(t - t_{offset}) f_q(x, y)}{1 + \delta},$$
(39)

where q stands for x or y,  $\theta$  is the specified deflection angle, A(t) is the time-dependent amplitude waveform, and  $f_q(x, y)$  is the deflection map factor for the q plane at the particle's location.

The data in the deflection map file must be sorted so that x changes fastest, which can be accomplished using the command

sddssort input.sdds -column=y,incr -column=x,incr

This element simulates a dipole kicker only. For multipole kickers, see the MBUMPER element.

Explanation of <filename>=<x>+<y> format: Several elements in elegant make use of data from external files to provide input waveforms. The external files are SDDS files, which may have many columns. In order to provide a convenient way to specify both the filename and the columns to use, we frequently employ <filename>=<x>+<y> format for the parameter value. For example, if the parameter value is waveform.sdds=t+A, then it means that columns t and A will be taken from file waveform.sdds. The first column is always the independent variable (e.g., time, position, or frequency), while the second column is the dependent quantity.

#### **CCBEND**

# 10.12 CCBEND—A canonically-integrated straight dipole magnet, assumed to have multipoles defined in Cartesian coordinates.

A canonically-integrated straight dipole magnet, assumed to have multipoles defined in Cartesian coordinates.

Parallel capable? : yes GPU capable? : no

Back-tracking capable? : yes

| Parameter Name | Units     | Type   | Default | Description                     |
|----------------|-----------|--------|---------|---------------------------------|
| L              | M         | double | 0.0     | arc length (not chord length!)  |
| ANGLE          | RAD       | double | 0.0     | bend angle                      |
| K1             | $1/M^{2}$ | double | 0.0     | geometric quadrupole strength   |
| K2             | $1/M^{3}$ | double | 0.0     | geometric sextupole strength    |
| K3             | $1/M^{4}$ | double | 0.0     | geometric octupole strength     |
| K4             | $1/M^{5}$ | double | 0.0     | geometric decapole strength     |
| K5             | $1/M^{6}$ | double | 0.0     | geometric 12-pole strength      |
| K6             | $1/M^{7}$ | double | 0.0     | geometric 14-pole strength      |
| K7             | $1/M^{8}$ | double | 0.0     | geometric 16-pole strength      |
| K8             | $1/M^{9}$ | double | 0.0     | geometric 18-pole strength      |
| TILT           | RAD       | double | 0.0     | rotation about incoming longi-  |
|                |           |        |         | tudinal axis                    |
| YAW            | RAD       | double | 0.0     | rotation about vertical axis    |
|                |           |        |         | through entrance point          |
| FRINGEMODEL    |           | long   | 0       | fringe model to use             |
| HGAP           | M         | double | 0.0     | half-gap between poles          |
| FINT1          |           | double | 0.0     | edge integral for entrance      |
| FINT2          |           | double | 0.0     | edge integral for exit          |
| FRINGE1K0      |           | double | 0.0     | Lindberg's K0 edge integral     |
|                |           |        |         | for entrance                    |
| FRINGE1I0      |           | double | 0.0     | Lindberg's I0 edge integral for |
|                |           |        |         | entrance                        |
| FRINGE1K2      |           | double | 0.0     | Lindberg's K2 edge integral     |
|                |           |        |         | for entrance                    |
| FRINGE1I1      |           | double | 0.0     | Lindberg's I1 edge integral for |
|                |           |        |         | entrance                        |
| FRINGE1K4      |           | double | 0.0     | Lindberg's K4 edge integral     |
|                |           |        |         | for entrance                    |
| FRINGE1K5      |           | double | 0.0     | Lindberg's K5 edge integral     |
|                |           |        |         | for entrance                    |
| FRINGE1K6      |           | double | 0.0     | Lindberg's K6 edge integral     |
|                |           |        |         | for entrance                    |
| FRINGE1K7      |           | double | 0.0     | Lindberg's K7 edge integral     |
|                |           |        |         | for entrance                    |

# ${\tt CCBEND}\ continued$

A canonically-integrated straight dipole magnet, assumed to have multipoles defined in Cartesian

coordinates.

| Parameter Name  | Units  | Type     | Default | Description                     |
|-----------------|--------|----------|---------|---------------------------------|
| FRINGE2K0       | CIIIOS | double   | 0.0     | Lindberg's K0 edge integral     |
| THINGEZIKO      |        | double   | 0.0     | for entrance                    |
| FRINGE2I0       |        | double   | 0.0     |                                 |
| FRINGE210       |        | double   | 0.0     | Lindberg's I0 edge integral for |
|                 |        |          |         | exit                            |
| FRINGE2K2       |        | double   | 0.0     | Lindberg's K2 edge integral     |
|                 |        |          |         | for exit                        |
| FRINGE2I1       |        | double   | 0.0     | Lindberg's I1 edge integral for |
|                 |        |          |         | exit                            |
| FRINGE2K4       |        | double   | 0.0     | Lindberg's K4 edge integral     |
|                 |        |          |         | for exit                        |
| FRINGE2K5       |        | double   | 0.0     | Lindberg's K5 edge integral     |
|                 |        |          |         | for exit                        |
| FRINGE2K6       |        | double   | 0.0     | Lindberg's K6 edge integral     |
|                 |        |          |         | for exit                        |
| FRINGE2K7       |        | double   | 0.0     | Lindberg's K7 edge integral     |
| Tim GEZII.      |        | aoasie   | 0.0     | for exit                        |
| DX              | M      | double   | 0.0     | misalignment                    |
| DY              | M      | double   | 0.0     | misalignment                    |
| DZ              | M      | double   | 0.0     | misalignment                    |
| ETILT           |        |          |         | 9                               |
| FIILI           | RAD    | double   | 0.0     | misalignment rotation about     |
| - PDIMOII       | D 4 D  |          |         | longitudinal axis               |
| EPITCH          | RAD    | double   | 0.0     | misalignment rotation about     |
|                 |        |          |         | vertical axis. Ignored if MA-   |
|                 |        |          |         | LIGN_METHOD=0                   |
| EYAW            | RAD    | double   | 0.0     | misalignment rotation about     |
|                 |        |          |         | horizontal axis. Ignored if     |
|                 |        |          |         | MALIGN_METHOD=0                 |
| MALIGN_METHOD   |        | short    | 0       | 0=original, 1=new entrace-      |
|                 |        |          |         | centered, 2=new body-           |
|                 |        |          |         | centered                        |
| FSE             |        | double   | 0.0     | fractional strength error       |
| FSE_DIPOLE      |        | double   | 0.0     | fractional strength error of    |
|                 |        | acabic   |         | dipole component                |
| FSE_QUADRUPOLE  |        | double   | 0.0     | fractional strength error of    |
| TOD_GOVDIGOTORE |        | double   | 0.0     | quadrupole component            |
| VICICI          | DAD    | dor-1-1. | 0.0     |                                 |
| XKICK           | RAD    | double   | 0.0     | horizontal steering angle (ap-  |
|                 |        |          |         | proximate)                      |

## CCBEND continued

A canonically-integrated straight dipole magnet, assumed to have multipoles defined in Cartesian

coordinates.

| coordinates.                |       |        |         | L 5                              |
|-----------------------------|-------|--------|---------|----------------------------------|
| Parameter Name              | Units | Type   | Default | Description                      |
| N_SLICES                    |       | long   | 4       | Number of slices (full integra-  |
|                             |       |        |         | tor steps).                      |
| N_KICKS                     |       | long   | 4       | number of kicks. Deprecated.     |
|                             |       |        |         | Use N_SLICES.                    |
| INTEGRATION_ORDER           |       | short  | 4       | integration order (2, 4, or 6)   |
| SYSTEMATIC_MULTIPOLES       |       | STRING | NULL    | input file for systematic multi- |
|                             |       |        |         | poles                            |
| EDGE_MULTIPOLES             |       | STRING | NULL    | input file for systematic en-    |
|                             |       |        |         | trance/exit edge multipoles      |
| EDGE1_MULTIPOLES            |       | STRING | NULL    | input file for systematic en-    |
|                             |       |        |         | trance edge multipoles. Over-    |
|                             |       |        |         | rides EDGE_MULTIPOLES.           |
| EDGE2_MULTIPOLES            |       | STRING | NULL    | input file for systematic exit   |
|                             |       |        |         | edge multipoles. Overrides       |
|                             |       |        |         | EDGE_MULTIPOLES.                 |
| RANDOM_MULTIPOLES           |       | STRING | NULL    | input file for random multi-     |
|                             |       |        |         | poles                            |
| SYSTEMATIC_MULTIPOLE_FACTOR |       | double | 1       | Factor by which to multiply      |
|                             |       |        |         | systematic and edge multi-       |
|                             |       |        |         | poles                            |
| RANDOM_MULTIPOLE_FACTOR     |       | double | 1       | Factor by which to multiply      |
|                             |       |        |         | random multipoles                |
| REFERENCE_ORDER             |       | short  | 0       | Reference order for multipole    |
|                             |       |        |         | errors. Overridden by value      |
|                             |       |        |         | in multipole files, if those are |
|                             |       |        |         | given.                           |
| MIN_NORMAL_ORDER            |       | short  | -1      | If nonnegative, minimum or-      |
|                             |       |        |         | der of systematic and random     |
|                             |       |        |         | normal multipoles to use from    |
|                             |       |        |         | data files.                      |
| MIN_SKEW_ORDER              |       | short  | -1      | If nonnegative, minimum or-      |
|                             |       |        | _       | der of systematic and random     |
|                             |       |        |         | skew multipoles to use from      |
|                             |       |        |         | data files.                      |
| MAX_NORMAL_ORDER            |       | short  | -1      | If nonnegative, maximum or-      |
|                             |       | 511010 | 1       | der of systematic and random     |
|                             |       |        |         | normal multipoles to use from    |
|                             |       |        |         | data files.                      |
|                             |       |        |         | uata mes.                        |

## CCBEND continued

A canonically-integrated straight dipole magnet, assumed to have multipoles defined in Cartesian coordinates.

| coordinates.          | TT    | I m   | D 6 1:  | I.B                                                                                                    |
|-----------------------|-------|-------|---------|----------------------------------------------------------------------------------------------------|
| Parameter Name        | Units |       | Default | Description                                                                                                    |
| MAX_SKEW_ORDER        |       | short | -1      | If nonnegative, maximum or-<br>der of systematic and random<br>skew multipoles to use from<br>data files.                        |
| SYNCH_RAD             |       | short | 0       | include classical, single-<br>particle synchrotron radia-<br>tion?                                                               |
| ISR                   |       | short | 0       | include incoherent synchrotron radiation (quantum excitation)?                                                                   |
| ISR1PART              |       | short | 1       | Include ISR for single-particle<br>beam only if ISR=1 and<br>ISR1PART=1                                                          |
| USE_RAD_DIST          |       | short | 0       | If nonzero, overrides SYNCH_RAD and ISR, causing simulation of radiation from distributions, optionally including opening angle. |
| ADD_OPENING_ANGLE     |       | short | 1       | If nonzero, radiation opening angle effects are added if USE_RAD_DIST is nonzero.                                                |
| SR_IN_ORDINARY_MATRIX |       | short | 0       | If nonzero, the (tracking-based) matrix used for routine computations includes classical synchrotron radiation if SYNCH_RAD=1.   |
| OPTIMIZE_FSE          |       | short | 1       | Optimize strength (FSE) to obtain the ideal deflection angle.                                                                    |
| OPTIMIZE_DX           |       | short | 1       | Optimize x offset to obtain centered trajectory.                                                                                 |
| OPTIMIZE_FSE_ONCE     |       | short | 0       | If nonzero, the FSE off-<br>set is optimized only once,<br>even if relevant parameters are<br>changed.                           |
| OPTIMIZE_DX_ONCE      |       | short | 0       | If nonzero, the x offset is optimized only once, even if relevant parameters are changed.                                        |

#### **CCBEND** continued

A canonically-integrated straight dipole magnet, assumed to have multipoles defined in Cartesian

coordinates.

| Coordinates. Parameter Name | Units | Type   | Default | Description                        |
|-----------------------------|-------|--------|---------|------------------------------------|
| COMPENSATE_KN               |       | short  | 0       | If nonzero, K1 and K2              |
|                             |       |        |         | strengths are adjusted to          |
|                             |       |        |         | compensate for the changes         |
|                             |       |        |         | in FSE needed to center the        |
|                             |       |        |         | trajectory.                        |
| REFERENCE_CORRECTION        |       | short  | 1       | 1: correct pathlength, 2: cor-     |
|                             |       |        |         | rect trajectory, 3: correct        |
|                             |       |        |         | both.                              |
| EDGE_ORDER                  |       | short  | 3       | Gives order of edge effects.       |
|                             |       |        |         | Does not affect edge multi-        |
|                             |       |        |         | poles.                             |
| DX_DY_SIGN                  |       | short  | 1       | Prior to 2020.4, the sign of       |
|                             |       |        |         | DX and DY was reversed for         |
|                             |       |        |         | ANGLE<0. For backward              |
|                             |       |        |         | compatibility, this is retained.   |
|                             |       |        |         | Set this field to a positive value |
|                             |       |        |         | to use a consistent convention.    |
| VERBOSE                     |       | short  | 0       | If nonzero, print messages         |
|                             |       |        |         | showing optimized FSE and x        |
|                             |       |        |         | offset.                            |
| GROUP                       |       | string | NULL    | Optionally used to assign an       |
|                             |       |        |         | element to a group, with a         |
|                             |       |        |         | user-defined name. Group           |
|                             |       |        |         | names will appear in the pa-       |
|                             |       |        |         | rameter output file in the col-    |
|                             |       |        |         | umn ElementGroup                   |

This element provides a symplectic straight-pole, bending magnet with the exact Hamiltonian in Cartesian coordinates [61]. The quadrupole, sextupole, and other multipole terms are defined in Cartesian coordinates. The magnet at present is restricted to having rectangular ends. This is quite different from CSBEND, where the edge angles are user-defined and where the field expansion is in curvilinear coordinates. Strictly speaking, CSBEND is only valid when the dipole is built with curved, beam-following poles.

Integration of particles in CCBEND is very similar to what's done for KQUAD, KSEXT, and KOCT. The only real difference is that coordinate transformations are performed at the entrance and exit to orient the incoming central trajectory to the straight magnet axis. In addition, the fractional strength error is adjusted to ensure that the outgoing central trajectory is correct.

By default, two adjustments are made at start-up and whenever the length, angle, gradient, or sextupole term change:

1. The fractional strength error is altered to ensure the correct deflecting angle. This is required because the bending field varies along the trajectory. By default, this affects all field compo-

- nents together, per the usual convention in elegant. To restrict the strength change to the dipole term, set COMPENSATE\_KN=1. To turn off this optimization, set OPTIMIZE\_FSE=0.
- 2. The transverse position is adjusted to center the trajectory in the magnet. If the sagitta is  $\sigma$  and ANGLE is positive, the initial and final x coordinates are  $x = -\sigma/2$ , while the center coordinate is  $x = \sigma/2$ . To turn off this optimization, set OPTIMIZE\_DX=0.

One can block the re-optimization of these parameters by setting OPTIMIZE\_FSE\_ONCE and OPTIMIZE\_DX\_ONCE to 1. Note also that the optimization is performed with all error-defining parameters (DX, DY, DZ, FSE, ETILT, etc.) set to zero. However, errors that are assigned to, say, the K1 value directly would not be recognized as such. For this reason, assigning errors to K1 is not recommended; instead, use the FSE\_QUADRUPOLE parameter.

Having computed the ideal trajectory through a CCBEND element, elegant can suppress any errors in the trajectory. Such errors may occur due to limited accuracy in numerical integration. It is recommended to set REFERENCE\_CORRECTION=1 to ensure that the path length is corrected. Optionally, setting REFERENCE\_CORRECTION=2 would instead correct residual transverse trajectory errors. Using REFERENCE\_CORRECTION=3 corrects both types of error.

#### Edge angles and edge effects

The user may specify edge multipoles using the EDGE\_MULTIPOLE parameter. In addition, the CCBEND element supports two fringe models, selected via the FRINGEMODEL parameter, which may have a value of 0 (default) or 1.

- 0 The default edge angle treatment in CCBEND is relatively simple, consisting of a vertical focusing effect with momentum dependence to all orders. Also included are edge pseudo-sextupoles (due to the body  $K_1$  term) and pseudo-octupoles (due to the body  $K_2$  term).
- 1 This model is based on theoretical work and code by R. Lindberg, and includes soft-fringe effects via a series of fringe integrals. The integrals can be computed with the companion program straightDipoleFringeCalc from a generalized gradient expansion (GGE). The GGE can be created using either computeCBGGE (for cylindrical-boundary data) or computeRBGGE for (rectangular-boundary data). There is an example in the elegant examples collection.

#### Multipole errors

Multipole errors are specified for the body and edge in the same fashion as for the KQUAD element. The reference is the dipole field by default, but this may be changed using the REFERENCE\_ORDER parameter.

#### Radiation effects

If SYNCH\_RAD is non-zero, classical synchrotron radiation is included in tracking. Incoherent synchrotron radiation, when requested with ISR=1, normally uses gaussian distributions for the excitation of the electrons. (To exclude ISR for single-particle tracking, set ISR1PART=0.) Setting USE\_RAD\_DIST=1 invokes a more sophisticated algorithm that uses correct statistics for the photon energy and number distributions. In addition, if USE\_RAD\_DIST=1 one may also set ADD\_OPENING\_ANGLE=1, which includes the photon angular distribution when computing the effect on the emitting electron.

If SYNCH\_RAD and SR\_IN\_ORDINARY\_MATRIX are non-zero, classical synchrotron radiation will be included in the ordinary matrix (e.g., for twiss\_output and matrix\_output). Symplecticity is not assured, but the results may be interesting nonetheless. A more rigorous approach is to use moments\_output. SR\_IN\_ORDINARY\_MATRIX does not affect tracking.

#### Adding errors

When adding errors, care should be taken to choose the right parameters. The FSE, FSE\_DIPOLE, FSE\_QUADRUPOLE, ETILT, EPITCH, and YAW, DX, DY, and DZ parameters are used for assigning errors to the strength and alignment relative to the ideal values given by ANGLE and TILT. One can also assign errors to ANGLE and TILT, but this has a different meaning: in this case, one is assigning errors to the survey itself. The reference beam path changes, so there is no orbit/trajectory error. Note that when adding errors to FSE, the error is assumed to come from the power supply, which means that multipole strengths also change.

Assigning errors to K1 is also possible, but is not the best approach, since it changes the internal reference trajectory calculation for the element.

#### Splitting dipoles

The CCBEND element does not support splitting. **Important**: Users *should not* attempt to split CCBEND elements by hand, since this will not result in the correct geometry entering and exiting the various parts.

#### Matrix generation

elegant will use tracking to determine the transport matrix for CCBEND elements, which is needed for computation of twiss parameters and other operations. This can require some time, so elegant will cache the matrices and re-use them for identical elements.

### CENTER

# 10.13 CENTER—An element that centers the beam transversely on the ideal trajectory.

An element that centers the beam transversely on the ideal trajectory.

Parallel capable? : yes GPU capable? : yes

Back-tracking capable? : no

| Dack-tracking capa |       | 0      |         |                                 |
|--------------------|-------|--------|---------|---------------------------------|
| Parameter Name     | Units | Type   | Default | Description                     |
| X                  |       | long   | 1       | center x coordinates?           |
| XP                 |       | long   | 1       | center x' coordinates?          |
| Y                  |       | long   | 1       | center y coordinates?           |
| YP                 |       | long   | 1       | center y' coordinates?          |
| S                  |       | long   | 0       | center s coordinates?           |
| DELTA              |       | long   | 0       | center delta coordinates?       |
| T                  |       | long   | 0       | center t coordinates?           |
| ONCE_ONLY          |       | long   | 0       | compute centering offsets for   |
|                    |       |        |         | first beam only, apply to all?  |
| ON_PASS            |       | long   | -1      | If nonnegative, do centering on |
|                    |       |        |         | the nth pass only.              |
| GROUP              |       | string | NULL    | Optionally used to assign an    |
|                    |       |        |         | element to a group, with a      |
|                    |       |        |         | user-defined name. Group        |
|                    |       |        |         | names will appear in the pa-    |
|                    |       |        |         | rameter output file in the col- |
|                    |       |        |         | umn ElementGroup                |

## CEPL

## 10.14 CEPL—A numerically-integrated linearly-ramped electric field deflector.

A numerically-integrated linearly-ramped electric field deflector.

Parallel capable? : yes GPU capable? : no Back-tracking capable? : no

| Parameter Name  | Units | Type   | Default     | Description                                |
|-----------------|-------|--------|-------------|--------------------------------------------|
| L               | M     | double | 0.0         | length                                     |
| RAMP_TIME       | S     | double | 1e-09       | time to ramp to full strenth               |
| TIME_OFFSET     | S     | double | 0.0         | offset of ramp-start time                  |
| VOLTAGE         | V     | double | 0.0         | maximum voltage between                    |
|                 |       |        |             | plates due to ramp                         |
| GAP             | M     | double | 0.01        | gap between plates                         |
| STATIC_VOLTAGE  | V     | double | 0.0         | static component of voltage                |
| TILT            | RAD   | double | 0.0         | rotation about longitudinal                |
|                 |       |        |             | axis                                       |
| ACCURACY        |       | double | 0.0001      | integration accuracy                       |
| X_MAX           | M     | double | 0.0         | x half-aperture                            |
| Y_MAX           | M     | double | 0.0         | y half-aperture                            |
| DX              | M     | double | 0.0         | misalignment                               |
| DY              | M     | double | 0.0         | misalignment                               |
| PHASE_REFERENCE |       | long   | 0           | phase reference number                     |
|                 |       |        |             | (to link with other time-                  |
|                 |       |        |             | dependent elements)                        |
| N_STEPS         |       | long   | 100         | number of steps (for nonadap-              |
|                 |       |        |             | tive integration)                          |
| METHOD          |       | STRING | runge-kutta | integration method (runge-                 |
|                 |       |        |             | kutta, bulirsch-stoer, non-                |
|                 |       |        |             | adaptive runge-kutta, modi-                |
|                 |       |        |             | fied midpoint)                             |
| FIDUCIAL        |       | STRING | t,median    | $\{t p\},\{median min max ave first light$ |
|                 |       |        |             | (e.g., "t,median")                         |
| GROUP           |       | string | NULL        | Optionally used to assign an               |
|                 |       |        |             | element to a group, with a                 |
|                 |       |        |             | user-defined name. Group                   |
|                 |       |        |             | names will appear in the pa-               |
|                 |       |        |             | rameter output file in the col-            |
|                 |       |        |             | umn ElementGroup                           |

### **CHARGE**

# 10.15 CHARGE—An element to establish the total charge of a beam. Active on first pass only. If given, overrides all charge specifications on other elements.

An element to establish the total charge of a beam. Active on first pass only. If given, overrides all charge specifications on other elements.

Parallel capable? : yes GPU capable? : no Back-tracking capable? : yes

| Parameter Name     | Units | Type   | Default | Description                     |
|--------------------|-------|--------|---------|---------------------------------|
| TOTAL              | C     | double | 0.0     | total charge in beam            |
| PER_PARTICLE       | C     | double | 0.0     | charge per macroparticle        |
| ALLOW_TOTAL_CHANGE | NULL  | long   | 0       | If nonzero, allow total charge  |
|                    |       |        |         | to change while tracking even   |
|                    |       |        |         | if number of particles does not |
|                    |       |        |         | change. Useful for ramping of   |
|                    |       |        |         | charge.                         |
| GROUP              |       | string | NULL    | Optionally used to assign an    |
|                    |       |        |         | element to a group, with a      |
|                    |       |        |         | user-defined name. Group        |
|                    |       |        |         | names will appear in the pa-    |
|                    |       |        |         | rameter output file in the col- |
|                    |       |        |         | umn ElementGroup                |

This is the preferred way to assign charge to a beam, which is needed for the use of CSR simulation (CSRCSBEND, CSRDRIFT), wake simulation (WAKE, TRWAKE, LRWAKE, ZLONGIT, ZTRANSVERSE), rf mode simulation (RFMODE, TRFMODE, FRFMODE, RTRFMODE), space charge simulation (LSCDRIFT, RFCW, SCMULT), and intrabeam scattering simulation (IB-SCATTER).

## CKICKER

# 10.16 CKICKER—Optical stochastic cooling kicker element—applies a kick in particle momentum

Optical stochastic cooling kicker element—applies a kick in particle momentum

Parallel capable? : yes GPU capable? : no Back-tracking capable? : no

| Parameter Name    | Units              | Type   | Default | Description                         |
|-------------------|--------------------|--------|---------|-------------------------------------|
| ID                |                    | STRING | NULL    | System identifier                   |
| STRENGTH          |                    | double | 0.0     | Strength factor                     |
| KICK_LIMIT        |                    | double | 0.0     | Limit on applied kick, nomi-        |
|                   |                    |        |         | nally in radians.                   |
| PHASE             | 1/(2*Pi)           | double | 0.0     | Phase of the applied voltage        |
|                   |                    |        |         | relative to the bunch center,       |
|                   |                    |        |         | with 0 being on-crest.              |
| UPDATE_INTERVAL   |                    | long   | 0       | Interval in units of pickup         |
|                   |                    |        |         | update interval for sampling        |
|                   |                    |        |         | pickup data and upda                |
| START_PASS        |                    | long   | -1      | If positive, first pass on which    |
|                   |                    |        |         | to drive beam.                      |
| END_PASS          |                    | long   | -1      | If positive, last pass on which     |
|                   |                    |        |         | to drive beam.                      |
| BUNCHED_BEAM_MODE |                    | short  | 1       | If non-zero, run in bunched         |
|                   |                    |        |         | beam mode.                          |
| LAMBDA_RAD        | M                  | double | 0.0     | Wavelength of radiation in me-      |
|                   |                    |        |         | ters.                               |
| TRANSVERSE_MODE   |                    | short  | 1       | If non-zero, use transverse ef-     |
|                   |                    |        |         | fects.                              |
| INCOHERENT_MODE   |                    | short  | 1       | If non-zero, include incoherent     |
|                   |                    |        |         | contributions due to individ-       |
|                   |                    |        | _       | ual particles.                      |
| NUMERICAL_MODE    |                    | short  | 0       | If non-zero, evaluate kicks         |
|                   |                    |        |         | from a numerical wave packet        |
|                   |                    |        |         | determined once per turn,           |
|                   |                    |        |         | rather than calculating kicks       |
| DE CLOCED ODDIE   |                    | 1 /    |         | on a particle-by-particle basis.    |
| DT_CLOSED_ORBIT   |                    | short  | 0       | If non-zero, take the               |
|                   |                    |        |         | CPICKUP->CKICKER                    |
|                   |                    |        |         | dt from the closed orbit            |
|                   |                    |        |         | instead of the bunch average times. |
| ANGLE_RAD         | MRAD               | double | 0.0     | Angle, in mrad, of pickup ra-       |
| ANGLE_RAD         | $M \mathbf{n} A D$ | double | 0.0     | diation.                            |
| MAGNIFICATION     |                    | double | 0.0     | Magnification of pickup radia-      |
| WAGNIFICATION     |                    | double | 0.0     | tion in the kicker.                 |
|                   |                    |        |         | THE MICKEL.                         |

# ${\tt CKICKER}\ continued$

Optical stochastic cooling kicker element—applies a kick in particle momentum

| Parameter Name  | Units  | Type   | Default | Description                     |
|-----------------|--------|--------|---------|---------------------------------|
| MODULATION_FREQ | 1/Pass | double | 0.0     | Frequency of cos2 modulation    |
|                 |        |        |         | function to apply to the coher- |
|                 |        |        |         | ent kicks.                      |
| NU              |        | long   | 0       | Number of undulator periods.    |
| GROUP           |        | string | NULL    | Optionally used to assign an    |
|                 |        |        |         | element to a group, with a      |
|                 |        |        |         | user-defined name. Group        |
|                 |        |        |         | names will appear in the pa-    |
|                 |        |        |         | rameter output file in the col- |
|                 |        |        |         | umn ElementGroup                |

#### CLEAN

### 10.17 CLEAN—Cleans the beam by removing outlier particles.

Cleans the beam by removing outlier particles.

Parallel capable? : yes GPU capable? : no Back-tracking capable? : no

| Parameter Name | Units | Type   | Default     | Description                     |  |
|----------------|-------|--------|-------------|---------------------------------|--|
| MODE           |       | STRING | stdeviation | stdeviation, absdeviation, or   |  |
|                |       |        |             | absvalue                        |  |
| XLIMIT         |       | double | 0.0         | Limit for x                     |  |
| XPLIMIT        |       | double | 0.0         | Limit for x'                    |  |
| YLIMIT         |       | double | 0.0         | Limit for y                     |  |
| YPLIMIT        |       | double | 0.0         | Limit for y'                    |  |
| TLIMIT         |       | double | 0.0         | Limit for t                     |  |
| DELTALIMIT     |       | double | 0.0         | Limit for $(p-p0)/p0$           |  |
| GROUP          |       | string | NULL        | Optionally used to assign an    |  |
|                |       |        |             | element to a group, with a      |  |
|                |       |        |             | user-defined name. Group        |  |
|                |       |        |             | names will appear in the pa-    |  |
|                |       |        |             | rameter output file in the col- |  |
|                |       |        |             | umn ElementGroup                |  |

The three options and their mode of operation are as follows:

- ABSDEV: compute the mean of the coordinate values, then compute absolute value of difference between the mean and the coordinate value for each particle. If this absolute deviation exceeds the user-specified limit, then the particle is removed. This could be used, for example, to remove particles outside of 100ps of the mean arrival time.
- STDEVIATION: compute the mean and standard deviation of the coordinate values, then compute the absolute value of difference between the mean and the coordinate value for each particle, normalized by the standard deviation. If this value exceeds the user-specified limit, then the particle is removed. This could be used, for example, to remove particles outside of five sigma of the horizontal beam size from the centroid.
- ABSVALUE: compare the absolute value of the particle coordinate value to the user-specified limit. If it exceeds this limit, then the particle is removed. This could be used, for example, to remove particles with slopes that exceed 100 mrad.

### CORGPIPE

# 10.18 CORGPIPE—A corrugated round pipe, commonly used as a dechirper in linacs.

A corrugated round pipe, commonly used as a dechirper in linacs.

Parallel capable? : yes GPU capable? : no Back-tracking capable? : no

| Parameter Name  | Units | Type   | Default | Description                     |
|-----------------|-------|--------|---------|---------------------------------|
| L               | M     | double | 0.0     | length                          |
| RADIUS          | M     | double | 0.0     | pipe radius                     |
| PERIOD          | M     | double | 0.0     | period of corrugations (<< ra-  |
|                 |       |        |         | dius recommended)               |
| GAP             | M     | double | 0.0     | gap in corrugations (< period   |
|                 |       |        |         | required)                       |
| DEPTH           | M     | double | 0.0     | depth of corrugations (<< ra-   |
|                 |       |        |         | dius, > period recommended)     |
| DT              | S     | double | 0.0     | maximum time duration of        |
|                 |       |        |         | wake (0 for autoscale)          |
| TMAX            | S     | double | 0.0     | maximum time duration of        |
|                 |       |        |         | wake (0 for autoscale)          |
| N_BINS          |       | long   | 0       | number of bins for charge his-  |
|                 |       |        |         | togram (0 for autoscale)        |
| INTERPOLATE     |       | long   | 0       | interpolate wake?               |
| SMOOTHING       |       | long   | 0       | Use Savitzky-Golay filter to    |
|                 |       |        |         | smooth current histogram?       |
| SG_HALFWIDTH    |       | long   | 4       | Savitzky-Golay filter half-     |
|                 |       |        |         | width for smoothing             |
| SG_ORDER        |       | long   | 1       | Savitzky-Golay filter order for |
|                 |       |        |         | smoothing                       |
| CHANGE_P0       |       | long   | 0       | change central momentum?        |
| ALLOW_LONG_BEAM |       | long   | 0       | allow beam longer than wake     |
|                 |       |        |         | data?                           |
| RAMP_PASSES     |       | long   | 0       | Number of passes over which     |
|                 |       |        |         | to linearly ramp up the wake    |
|                 |       |        |         | to full strength.               |
| GROUP           |       | string | NULL    | Optionally used to assign an    |
|                 |       |        |         | element to a group, with a      |
|                 |       |        |         | user-defined name. Group        |
|                 |       |        |         | names will appear in the pa-    |
|                 |       |        |         | rameter output file in the col- |
|                 |       |        |         | umn ElementGroup                |

This element implements the longitudinal wake for a corrugated pipe using a model by K. Bane [38]. The method used is identical to that for the WAKE element. The only difference is that instead

of providing a file to specify the wake, one specifies the parameters of Bane's model, as described above.

Setting the N\_BINS and TMAX paramaters to 0 is recommended. This results in auto-scaling of the number of bins and the time spacing of the wake to ensure sufficient length to cover the beam and a sufficiently fine time step to resolve the oscillations in the wake.

As with WAKE, the default degree of smoothing (SG\_HALFWIDTH=4) may be excessive. It is suggested that users vary this parameter to verify that results are reliable if smoothing is employed (SMOOTHING=1).

#### CORGPLATES

# 10.19 CORGPLATES—A pair of corrugated plates, commonly used as a dechirper in linacs.

A pair of corrugated plates, commonly used as a dechirper in linacs.

Parallel capable? : yes GPU capable? : no Back-tracking capable? : no

| Back-tracking capable? : no |       |        |         |                                 |  |  |  |
|-----------------------------|-------|--------|---------|---------------------------------|--|--|--|
| Parameter Name              | Units | Type   | Default | Description                     |  |  |  |
| L                           | M     | double | 0.0     | length                          |  |  |  |
| HALFGAP                     | M     | double | 0.0     | Half the distance between the   |  |  |  |
|                             |       |        |         | top of the corrugations.        |  |  |  |
| PERIOD                      | M     | double | 0.0     | period of corrugations          |  |  |  |
| DEPTH                       | M     | double | 0.0     | depth of corrugations           |  |  |  |
| DT                          | S     | double | 0.0     | maximum time duration of        |  |  |  |
|                             |       |        |         | wake (0 for autoscale)          |  |  |  |
| TMAX                        | S     | double | 0.0     | maximum time duration of        |  |  |  |
|                             |       |        |         | wake (0 for autoscale)          |  |  |  |
| INTERPOLATE                 |       | long   | 0       | interpolate wake?               |  |  |  |
| SMOOTHING                   |       | long   | 0       | Use Savitzky-Golay filter to    |  |  |  |
|                             |       |        |         | smooth current histogram?       |  |  |  |
| SG_HALFWIDTH                |       | long   | 4       | Savitzky-Golay filter half-     |  |  |  |
|                             |       |        |         | width for smoothing             |  |  |  |
| SG_ORDER                    |       | long   | 1       | Savitzky-Golay filter order for |  |  |  |
|                             |       |        |         | smoothing                       |  |  |  |
| CHANGE_P0                   |       | long   | 0       | change central momentum?        |  |  |  |
| ALLOW_LONG_BEAM             |       | long   | 0       | allow beam longer than wake     |  |  |  |
|                             |       |        |         | data?                           |  |  |  |
| RAMP_PASSES                 |       | long   | 0       | Number of passes over which     |  |  |  |
|                             |       |        |         | to linearly ramp up the wake    |  |  |  |
|                             |       |        |         | to full strength.               |  |  |  |
| GROUP                       |       | string | NULL    | Optionally used to assign an    |  |  |  |
|                             |       |        |         | element to a group, with a      |  |  |  |
|                             |       |        |         | user-defined name. Group        |  |  |  |
|                             |       |        |         | names will appear in the pa-    |  |  |  |
|                             |       |        |         | rameter output file in the col- |  |  |  |
|                             |       |        |         | umn ElementGroup                |  |  |  |

This element implements the longitudinal wake for a pair of parallel corrugated plates, using the model described in [63]. The method used is identical to that for the WAKE element. The only difference is that instead of providing a file to specify the wake, one specifies the parameters of the model.

Setting the DT and TMAX paramaters to 0 is recommended. This results in auto-scaling of the bin size, the number of bins, and the time spacing of the wake to ensure sufficient length to cover the beam and a sufficiently fine time step to resolve the oscillations in the wake.

As with WAKE, the default degree of smoothing ( $SG_HALFWIDTH=4$ ) may be excessive. It is suggested that users vary this parameter to verify that results are reliable if smoothing is employed (SMOOTHING=1).

## CPICKUP

# $\begin{array}{ccc} 10.20 & \text{CPICKUP-Optical stochastic cooling pickup element--records particle} \\ & \text{position} \end{array}$

Optical stochastic cooling pickup element—records particle position

Parallel capable? : yes GPU capable? : no

Back-tracking capable? : no

| Parameter Name    | Units | Type   | Default | Description                      |
|-------------------|-------|--------|---------|----------------------------------|
| ID                |       | STRING | NULL    | System identifier                |
| UPDATE_INTERVAL   |       | long   | 0       | Interval in turns for sampling   |
|                   |       |        |         | data and updating filter out-    |
|                   |       |        |         | put.                             |
| START_PASS        |       | long   | -1      | If positive, first pass on which |
|                   |       |        |         | to perform computations.         |
| END_PASS          |       | long   | -1      | If positive, last pass on which  |
|                   |       |        |         | to perform computations.         |
| DX                | M     | double | 0.0     | Horizontal offset (subtracted    |
|                   |       |        |         | from pickup signal).             |
| DY                | M     | double | 0.0     | Vertical offset (subtracted      |
|                   |       |        |         | from pickup signal)              |
| BUNCHED_BEAM_MODE |       | short  | 1       | If non-zero, run in bunched      |
|                   |       |        |         | beam mode.                       |
| GROUP             |       | string | NULL    | Optionally used to assign an     |
|                   |       |        |         | element to a group, with a       |
|                   |       |        |         | user-defined name. Group         |
|                   |       |        |         | names will appear in the pa-     |
|                   |       |        |         | rameter output file in the col-  |
|                   |       |        |         | umn ElementGroup                 |

## **CSBEND**

## 10.21 CSBEND—A canonical kick sector dipole magnet.

A canonical kick sector dipole magnet.

Parallel capable? : yes GPU capable? : yes

Back-tracking capable? : yes

| Parameter Name |           | Type   | Default | Description                       |
|----------------|-----------|--------|---------|-----------------------------------|
| L              | M         | double | 0.0     | arc length                        |
| ANGLE          | RAD       | double | 0.0     | bend angle                        |
| K1             | $1/M^2$   | double | 0.0     | geometric quadrupole strength     |
| K2             | $1/M^{3}$ | double | 0.0     | geometric sextupole strength      |
| K3             | $1/M^{4}$ | double | 0.0     | geometric octupole strength       |
| K4             | $1/M^{5}$ | double | 0.0     | geometric decapole strength       |
| K5             | $1/M^{6}$ | double | 0.0     | geometric 12-pole strength        |
| K6             | $1/M^7$   | double | 0.0     | geometric 14-pole strength        |
| K7             | $1/M^{8}$ | double | 0.0     | geometric 16-pole strength        |
| K8             | $1/M^{9}$ | double | 0.0     | geometric 18-pole strength        |
| E1             | RAD       | double | 0.0     | entrance edge angle               |
| E2             | RAD       | double | 0.0     | exit edge angle                   |
| TILT           | RAD       | double | 0.0     | rotation about incoming longi-    |
|                |           |        |         | tudinal axis                      |
| H1             | 1/M       | double | 0.0     | entrance pole-face curvature      |
| H2             | 1/M       | double | 0.0     | exit pole-face curvature          |
| HGAP           | M         | double | 0.0     | half-gap between poles            |
| FINT           |           | double | 0.5     | edge-field integral               |
| FINT1          |           | double | -1      | edge-field integral. If negative, |
|                |           |        |         | use FINT.                         |
| FINT2          |           | double | -1      | edge-field integral. If negative, |
|                |           |        |         | use FINT.                         |
| FRINGE1K0      |           | double | 0.0     | Lindberg's K0 edge integral       |
|                |           |        |         | for entrance                      |
| FRINGE1K1      |           | double | 0.0     | Lindberg's K1 edge integral       |
|                |           |        |         | for entrance                      |
| FRINGE1K2      |           | double | 0.0     | Lindberg's K2 edge integral       |
|                |           |        |         | for entrance                      |
| FRINGE1K3      |           | double | 0.0     | Lindberg's K3 edge integral       |
|                |           |        |         | for entrance                      |
| FRINGE1K4      |           | double | 0.0     | Lindberg's K4 edge integral       |
|                |           |        |         | for entrance                      |
| FRINGE1K5      |           | double | 0.0     | Lindberg's K5 edge integral       |
|                |           |        |         | for entrance                      |

| Parameter Name | Units | Type   | Default | Description                      |
|----------------|-------|--------|---------|----------------------------------|
| FRINGE1K6      |       | double | 0.0     | Lindberg's K6 edge integral      |
|                |       |        |         | for entrance                     |
| FRINGE2K0      |       | double | 0.0     | Lindberg's K0 edge integral      |
|                |       |        |         | for entrance                     |
| FRINGE2K1      |       | double | 0.0     | Lindberg's K1 edge integral      |
|                |       |        |         | for exit                         |
| FRINGE2K2      |       | double | 0.0     | Lindberg's K2 edge integral      |
|                |       |        |         | for exit                         |
| FRINGE2K3      |       | double | 0.0     | Lindberg's K3 edge integral      |
|                |       |        |         | for exit                         |
| FRINGE2K4      |       | double | 0.0     | Lindberg's K4 edge integral      |
|                |       |        |         | for exit                         |
| FRINGE2K5      |       | double | 0.0     | Lindberg's K5 edge integral      |
|                |       |        |         | for exit                         |
| FRINGE2K6      |       | double | 0.0     | Lindberg's K6 edge integral      |
|                |       |        |         | for exit                         |
| DX             | M     | double | 0.0     | misalignment                     |
| DY             | M     | double | 0.0     | misalignment                     |
| DZ             | M     | double | 0.0     | misalignment                     |
| XKICK          | RAD   | double | 0.0     | bend-plane steering angle (ap-   |
|                |       |        |         | proximate)                       |
| YKICK          | RAD   | double | 0.0     | non-bend-plane steering angle    |
|                |       |        |         | (approximate)                    |
| FSE            |       | double | 0.0     | fractional strength error of all |
|                |       |        |         | components                       |
| FSE_DIPOLE     |       | double | 0.0     | fractional strength error of     |
|                |       |        |         | dipole component                 |
| FSE_QUADRUPOLE |       | double | 0.0     | fractional strength error of     |
|                |       |        |         | quadrupole component             |
| ETILT          | RAD   | double | 0.0     | error rotation about incoming    |
|                |       |        |         | longitudinal axis                |
| EPITCH         | RAD   | double | 0.0     | error rotation about horizon-    |
|                |       |        |         | tal axis. Ignored if MA-         |
|                |       |        |         | LIGN_METHOD=0                    |
| EYAW           | RAD   | double | 0.0     | error rotation about verti-      |
|                |       |        |         | cal axis. Ignored if MA-         |
|                |       |        |         | LIGN_METHOD=0                    |

| Parameter Name        | Units | Type   | Default | Description                        |
|-----------------------|-------|--------|---------|------------------------------------|
| N_SLICES              |       | long   | 4       | Number of slices (full integra-    |
|                       |       |        |         | tor steps).                        |
| N_KICKS               |       | long   | 4       | number of kicks. Deprecated.       |
|                       |       |        |         | Use N_SLICES.                      |
| ETILT_SIGN            |       | short  | 1       | Sign of ETILT relative to          |
|                       |       |        |         | TILT1 is the old convention        |
|                       |       |        |         | prior to 2020.5                    |
| NONLINEAR             |       | short  | 1       | include nonlinear field compo-     |
|                       |       |        |         | nents?                             |
| SYNCH_RAD             |       | short  | 0       | include classical, single-         |
|                       |       |        |         | particle synchrotron radia-        |
|                       |       |        |         | tion?                              |
| SR_IN_ORDINARY_MATRIX |       | short  | 0       | If nonzero, the tracking-          |
|                       |       |        |         | based matrix used for routine      |
|                       |       |        |         | computations includes clas-        |
|                       |       |        |         | sical synchrotron radiation if     |
|                       |       |        |         | SYNCH_RAD=1.                       |
| EDGE1_EFFECTS         |       | short  | 1       | If nonzero, determines the         |
|                       |       |        |         | method used to include en-         |
|                       |       |        |         | trance edge effects.               |
| EDGE2_EFFECTS         |       | short  | 1       | If nonzero, determines the         |
|                       |       |        |         | method used to include exit        |
|                       |       |        |         | edge effects.                      |
| EDGE_ORDER            |       | short  | 1       | order to which to include edge     |
|                       |       |        |         | effects for both edges             |
| INTEGRATION_ORDER     |       | short  | 4       | integration order (2, 4, or 6)     |
| EXPAND_HAMILTONIAN    |       | short  | 0       | If 1, Hamiltonian is expanded      |
|                       |       |        |         | to leading order.                  |
| EDGE1_KICK_LIMIT      |       | double | -1      | maximum kick entrance edge         |
|                       |       |        |         | can deliver                        |
| EDGE2_KICK_LIMIT      |       | double | -1      | maximum kick exit edge can         |
|                       |       |        |         | deliver                            |
| KICK_LIMIT_SCALING    |       | short  | 0       | scale maximum edge kick with       |
|                       |       |        |         | FSE?                               |
| USE_BN                |       | short  | 0       | use b <n> instead of K<n>?</n></n> |
|                       |       |        |         | •                                  |

| Parameter Name  | Units     | Type   | Default | Description                    |
|-----------------|-----------|--------|---------|--------------------------------|
| EXPANSION_ORDER |           | short  | 0       | Order of field expansion.      |
|                 |           |        |         | (0=auto)                       |
| B1              | 1/M       | double | 0.0     | K1 = b1/rho, where rho is      |
|                 |           |        |         | bend radius                    |
| B2              | $1/M^{2}$ | double | 0.0     | K2 = b2/rho                    |
| В3              | $1/M^{3}$ | double | 0.0     | K3 = b3/rho                    |
| B4              | $1/M^4$   | double | 0.0     | K4 = b4/rho                    |
| B5              | $1/M^{5}$ | double | 0.0     | K5 = b5/rho                    |
| B6              | $1/M^{6}$ | double | 0.0     | K6 = b6/rho                    |
| В7              | $1/M^{7}$ | double | 0.0     | K7 = b7/rho                    |
| B8              | $1/M^{8}$ | double | 0.0     | K8 = b8/rho                    |
| XREFERENCE      | M         | double | 0.0     | reference x for interpretation |
|                 |           |        |         | of fn values                   |
| F1              |           | double | 0.0     | Fractional normal field error  |
|                 |           |        |         | fn=bn*xrn/n!, adds to K1 or    |
|                 |           |        |         | b1.                            |
| F2              |           | double | 0.0     | Fractional normal field error  |
|                 |           |        |         | fn=bn*xrî/n!, adds to K2 or    |
|                 |           |        |         | b2.                            |
| F3              |           | double | 0.0     | Fractional normal field error  |
|                 |           |        |         | fn=bn*xrî/n!, additive.        |
| F4              |           | double | 0.0     | Fractional normal field error  |
|                 |           |        |         | fn=bn*xrî/n!, additive.        |
| F5              |           | double | 0.0     | Fractional normal field error  |
|                 |           |        |         | fn=bn*xrî/n!, additive.        |
| F6              |           | double | 0.0     | Fractional normal field error  |
|                 |           |        |         | fn=bn*xrn̂/n!, additive.       |
| F7              |           | double | 0.0     | Fractional normal field error  |
|                 |           |        |         | fn=bn*xrn̂/n!, additive.       |
| F8              |           | double | 0.0     | Fractional normal field error  |
|                 |           |        |         | fn=bn*xrî/n!, additive.        |
| G1              |           | double | 0.0     | Fractional skew field error.   |
| G2              |           | double | 0.0     | Fractional skew field error.   |
| G3              |           | double | 0.0     | Fractional skew field error.   |

| Parameter Name           | Units | Type   | Default | Description                                                                                                    |
|--------------------------|-------|--------|---------|----------------------------------------------------------------------------------------------------|
| G4                       |       | double | 0.0     | Fractional skew field error.                                                                                                    |
| G5                       |       | double | 0.0     | Fractional skew field error.                                                                                                    |
| G6                       |       | double | 0.0     | Fractional skew field error.                                                                                                    |
| G7                       |       | double | 0.0     | Fractional skew field error.                                                                                                    |
| G8                       |       | double | 0.0     | Fractional skew field error.                                                                                                    |
| ISR                      |       | short  | 0       | include incoherent synchrotron radiation (quantum excitation)?                                                                                        |
| ISR1PART                 |       | short  | 1       | Include ISR for single-particle<br>beam only if ISR=1 and<br>ISR1PART=1                                                                               |
| SQRT_ORDER               |       | short  | 0       | Ignored, kept for backward compatibility only.                                                                                                    |
| USE_RAD_DIST             |       | short  | 0       | If nonzero, overrides SYNCH_RAD and ISR, causing simulation of radiation from distributions, optionally including opening angle.                      |
| ADD_OPENING_ANGLE        |       | short  | 1       | If nonzero, radiation opening angle effects are added if USE_RAD_DIST is nonzero.                                                                     |
| PHOTON_OUTPUT_FILE       |       | STRING | NULL    | output file for photons, if USE_RAD_DIST=1                                                                                                    |
| PHOTON_LOW_ENERGY_CUTOFF | eV    | double | 0.0     | Lower limit of photon energy to output.                                                                                                    |
| REFERENCE_CORRECTION     |       | short  | 0       | If nonzero, reference trajectory is subtracted from particle trajectories to compensate for inaccuracy in integration.                                |
| TRACKING_MATRIX          |       | short  | 0       | If nonzero, gives order of tracking-based matrix up to third order to be used for twiss parameters etc. If zero, 2nd-order analytical matrix is used. |

A canonical kick sector dipole magnet.

| Parameter Name | Units | Type   | Default | Description                     |
|----------------|-------|--------|---------|---------------------------------|
| FSE_CORRECTION |       | short  | 0       | If nonzero, FSE is adjusted     |
|                |       |        |         | to compensate for edge ef-      |
|                |       |        |         | fects when EDGE1_EFFECTS        |
|                |       |        |         | or EDGE2_EFFECTS = $2$          |
| MALIGN_METHOD  |       | short  | 0       | 0=original, 1=new entrace-      |
|                |       |        |         | centered, 2=new body-           |
|                |       |        |         | centered                        |
| XSTEERING      |       | short  | 0       | use for x steering (bend        |
|                |       |        |         | plane)?                         |
| YSTEERING      |       | short  | 0       | use for y steering (non-bend    |
|                |       |        |         | plane)?                         |
| GROUP          |       | string | NULL    | Optionally used to assign an    |
|                |       |        |         | element to a group, with a      |
|                |       |        |         | user-defined name. Group        |
|                |       |        |         | names will appear in the pa-    |
|                |       |        |         | rameter output file in the col- |
|                |       |        |         | umn ElementGroup                |

This element provides a symplectic bending magnet with the exact Hamiltonian. For example, it retains all orders in the momentum offset and curvature. The field expansion is available to eighth order.

One pitfall of symplectic integration is the possibility of orbit and path-length errors for the reference orbit if too few kicks are used. This may be an issue for rings. Hence, one must verify that a sufficient number of kicks are being used by looking at the trajectory closure and length of an on-axis particle by tracking. Using INTEGRATION\_ORDER=4 is recommended to reduce the number of required kicks.

As of version 28.0 and later, the REFERENCE\_CORRECTION feature is available to compensate for errors inherent in the numerical integration of the trajectories. In particular, depending on the number of kicks used, as well as the bending radius and angle, an on-axis particle may emerge from the element with a non-zero trajectory and a path-length error. With REFERENCE\_CORRECTION set to a non-zero value, these errors are subtracted from the coordinates of all particles. There are some pitfalls to using this feature: first, one may not realize that the number of kicks is too small to provide good results, since the output trajectory of the central particle will always be (nearly) identically zero. Second, in a magnet with a gradient or other field nonuniformities, a particle may emerge centered on the ideal trajectory yet still see the impact of the gradient, sextupole, etc. For these reasons, this feature should be used with caution and only when the residual trajectory is large enough to cause problems.

#### Higher-order field components

Normally, one specifies the higher-order components of the field with the Kn, with n=1 through 8. The field expansion in the midplane is  $B_y(x)=B_o*(1+\sum_{n=1}^8\frac{K_n\rho_o}{n!}x^n)$ . By setting the USE\_bN flag to a nonzero value, one may instead specify the bn parameters, which are defined by the expansion  $B_y(x)=B_o*(1+\sum_{n=1}^8\frac{b_n}{n!}x^n)$ . This is convenient if one is varying the dipole radius but

wants to work in terms of constant field quality.

Setting NONLINEAR=0 turns off all the terms above K\_1 (or b\_1) and also turns off effects due to curvature that would normally result in a gradient producing terms of higher order.

The EXPANSION\_ORDER parameter controls the order of the expansion of the nonlinear fields, so that terms are limited to  $x^iy^j$  with  $i+j \leq \text{EXPANSION\_ORDER}$ . By default, when EXPANSION\\_ORDER=0, the expansion order is set automatically, as follows: If the highest non-zero multipole order (specified by Kn, Bn, Fn, or Gn) is n (with n=1 being quadruople), then the expansion order is set to n+3. However, the expansion order is never automatically set to less than 4, unless all the multipole terms are zero, in which case the expansion always yields a constant. Since the number of polynomial terms increases like the square of the expansion order, using many multipole terms can significantly increase run time. The maximum value for the expansion order is 10.

#### Edge angles and edge effects

Some confusion may exist about the edge angles, particularly the signs. For a sector magnet, we have of course E1=E2=0. For a symmetric rectangular magnet, E1=E2=ANGLE/2. If ANGLE is negative, then so are E1 and E2. To understand this, imagine a rectangular magnet with positive ANGLE. If the magnet is flipped over, then ANGLE becomes negative, as does the bending radius  $\rho$ . Hence, to keep the focal length of the edge  $1/f = -\tan E_i/\rho$  constant, we must also change the sign of  $E_i$ .

Several models are available for edge (or fringe) effects. Which is used depends on the settings of the EDGE\_ORDER, EDGE1\_EFFECTS, and EDGE2\_EFFECTS parameters EDGE1\_EFFECTS controls entrance edge effects while EDGE2\_EFFECTS controls exit edge effects, as follows:

- 1: Edge effects using non-symplectic method [3].
  - EDGE\_ORDER<2 linear edge focusing with  $\delta$ -dependence to all orders. Generally not recommended if symplecticity is important, though when the edge effects are weak it appears acceptable.
  - EDGE\_ORDER>=2 second-order matrix edge focusing with  $\delta$ -dependence to all orders. Use of this model is strongly discouraged when symplecticity matters.
- 2: Edge effects using K. Hwang's method [45]. Note that there will be a trajectory offset when using this method that is particularly evident for small bending radii, due to extension of the fringe field outside the body of the magnet. To suppress this, adjustment of the FSE parameter can be performed automatically if FSE\_CORRECTION is set to a non-zero value. If FSE\_CORRECTION=1, the path-length is adjusted to match the nominal length, which is not physical; this behavior can be suppressed by setting FSE\_CORRECTION=2.
  - EDGE\_ORDER<2 include only terms linear in transverse coordinates, but  $\delta$ -dependence to all orders. Recommended for applications where symplecticity matters. This method is symplectic.
  - EDGE\_ORDER>=2 include all terms. This settings has been observed to produce emittance damping in some cases (particularly with large emittance and small bending radii), so users are advised to be cautious. This method is non-symplectic.
- 3: Edge effects using symplectic method similar to [3]. The value of EDGE\_ORDER is ignored. Recommended for applications where symplecticity matters.
- 4: Edge effects using symplectic method developed by R. Lindberg based on K. Hwang's method [45]. Note that there will be a trajectory offset when using this method that is

particularly evident for small bending radii, due to extension of the fringe field outside the body of the magnet. To suppress this, adjustment of the FSE parameter can be performed automatically if FSE\_CORRECTION is set to a non-zero value. If FSE\_CORRECTION=1, the pathlength is adjusted to match the nominal length, which is not physical; this behavior can be suppressed by setting FSE\_CORRECTION=2. The EDGE\_ORDER parameter is ignored.

- 5: Edge effects using symplectic method developed by R. Lindberg, similar to method 4, but with a more detailed treatment of the curved geometry and the presence of a transverse gradients. The EDGE\_ORDER parameter may be used to include linear terms only (value of 1) or linear and higher-order terms (value of 2). The program curvedDipoleFringeCalc may be used to prepare the data needed for this method, which involves seven fringe integrals for each edge. These are input using the FRINGEnKm parameters, where n is 1 or 2 for the entrance or exit and m is 0 through 6.
- Other: No edge effects.

#### Radiation effects

If SYNCH\_RAD is non-zero, classical synchrotron radiation is included in tracking. Incoherent synchrotron radiation, when requested with ISR=1, normally uses gaussian distributions for the excitation of the electrons. (To exclude ISR for single-particle tracking, set ISR1PART=0.) Setting USE\_RAD\_DIST=1 invokes a more sophisticated algorithm that uses correct statistics for the photon energy and number distributions. In addition, if USE\_RAD\_DIST=1 one may also set ADD\_OPENING\_ANGLE=1, which includes the photon angular distribution when computing the effect on the emitting electron.

If TRACKING\_MATRIX and SYNCH\_RAD are non-zero, classical synchrotron radiation can be included in the ordinary matrix (e.g., for twiss\_output and matrix\_output) by setting SR\_IN\_ORDINARY\_MATRIX to a non-zero value. Symplecticity is not assured, but the results may be interesting nonetheless. A more rigorous approach is to use moments\_output. SR\_IN\_ORDINARY\_MATRIX does not affect tracking.

#### Adding errors

When adding errors, care should be taken to choose the right parameters. The FSE and ETILT parameters are used for assigning errors to the strength and alignment relative to the ideal values given by ANGLE and TILT. One can also assign errors to ANGLE and TILT, but this has a different meaning: in this case, one is assigning errors to the survey itself. The reference beam path changes, so there is no orbit/trajectory error. The most common thing is to assign errors to FSE and ETILT. Note that when adding errors to FSE, the error is assumed to come from the power supply, which means that multipole strengths also change.

There are three modes for implementing alignment errors. Which is used is controlled by the value of the MALIGN\_METHOD parameter:

- MALIGN\_METHOD=0 This selects the original method, which was the only one available before version 2021.1. The misalignment is referenced to the entrance face. The EYAW and EPITCH parameters are ignored.
- MALIGN\_METHOD=1 This selects a linearized method based on M. Venturini's work [58], with misalignment referenced to the entrance face. The EYAW and EPITCH parameters are implemented.
- MALIGN\_METHOD=2 This selects a linearized method based on M. Venturini's work [58], with misalignment referenced to the magnet center. The EYAW and EPITCH parameters are implemented.

- MALIGN\_METHOD=3 This selects an exact method based on M. Venturini's work [58], with misalignment referenced to the entrance face. The EYAW and EPITCH parameters are implemented.
- MALIGN\_METHOD=4 This selects an exact method based on M. Venturini's work [58], with misalignment referenced to the magnet center. The EYAW and EPITCH parameters are implemented.

For elements with non-zero TILT, error displacements and rotations are performed in the lab frame. An exception is the CCBEND, where error displacements and rotations are performed in the tilted frame.

### Splitting dipoles

When dipoles are long, it is common to want to split them into several pieces, to get a better look at the interior optics. When doing this, care must be exercised not to change the optics. **elegant** has some special features that are designed to reduce or manage potential problems. At issue is the need to turn off edge effects between the portions of the same dipole.

First, one can simply use the divide\_elements command to set up the splitting. Using this command, elegant takes care of everything.

Second, one can use a series of dipoles with the same name. In this case, elegant automatically turns off interior edge effects. This is true when the dipole elements directly follow one another or are separated by a MARK element.

Third, one can use a series of dipoles with different names. In this case, one must also use the EDGE1\_EFFECTS and EDGE2\_EFFECTS parameters to turn off interior edge effects.

## CSRCSBEND

# 10.22 CSRCSBEND—Like CSBEND, but incorporates a simulation of Coherent Synchrotron radiation.

Like CSBEND, but incorporates a simulation of Coherent Synchrotron radiation.

Parallel capable? : yes GPU capable? : yes

Back-tracking capable? : yes

| Parameter Name |           | Type   | Default | Description                     |
|----------------|-----------|--------|---------|---------------------------------|
| L              | M         | double | 0.0     | arc length                      |
| ANGLE          | RAD       | double | 0.0     | bend angle                      |
| K1             | $1/M^{2}$ | double | 0.0     | geometric quadrupole strength   |
| K2             | $1/M^{3}$ | double | 0.0     | geometric sextupole strength    |
| K3             | $1/M^{4}$ | double | 0.0     | geometric octupole strength     |
| K4             | $1/M^{5}$ | double | 0.0     | geometric decapole strength     |
| K5             | $1/M^{6}$ | double | 0.0     | geometric 12-pole strength      |
| K6             | $1/M^{7}$ | double | 0.0     | geometric 14-pole strength      |
| K7             | $1/M^{8}$ | double | 0.0     | geometric 16-pole strength      |
| K8             | $1/M^{9}$ | double | 0.0     | geometric 18-pole strength      |
| E1             | RAD       | double | 0.0     | entrance edge angle             |
| E2             | RAD       | double | 0.0     | exit edge angle                 |
| TILT           | RAD       | double | 0.0     | rotation about incoming longi-  |
|                |           |        |         | tudinal axis                    |
| H1             | 1/M       | double | 0.0     | entrance pole-face curvature    |
| H2             | 1/M       | double | 0.0     | exit pole-face curvature        |
| HGAP           | M         | double | 0.0     | half-gap between poles          |
| FINT           |           | double | 0.5     | edge-field integral             |
| DX             | M         | double | 0.0     | misalignment                    |
| DY             | M         | double | 0.0     | misalignment                    |
| DZ             | M         | double | 0.0     | misalignment                    |
| FSE            |           | double | 0.0     | fractional strength error       |
| ETILT          | RAD       | double | 0.0     | error rotation about incoming   |
|                |           |        |         | longitudinal axis               |
| N_SLICES       |           | long   | 4       | Number of slices (full integra- |
|                |           |        |         | tor steps).                     |
| N_KICKS        |           | long   | 4       | number of kicks. Deprecated.    |
|                |           |        |         | Use N_SLICES                    |
| ETILT_SIGN     |           | short  | 1       | Sign of ETILT relative to       |
|                |           |        |         | TILT1 is the old convention     |
|                |           |        |         | prior to 2020.5                 |
| NONLINEAR      | _         | short  | 1       | include nonlinear field compo-  |
|                |           |        |         | nents?                          |

Like CSBEND, but incorporates a simulation of Coherent Synchrotron radiation.

| Parameter Name    | Units | Type   | Default | Description                                                                                                    |
|-------------------|-------|--------|---------|----------------------------------------------------------------------------------------------------|
| LINEARIZE         |       | short  | 0       | use linear matrix instead of symplectic integrator?                                                                                       |
| SYNCH_RAD         |       | short  | 0       | include classical, single-<br>particle synchrotron radia-<br>tion?                                                                        |
| EDGE1_EFFECTS     |       | short  | 1       | include entrance edge effects?                                                                                                    |
| EDGE2_EFFECTS     |       | short  | 1       | include exit edge effects?                                                                                                    |
| EDGE_ORDER        |       | short  | 1       | order to which to include edge effects                                                                                                    |
| INTEGRATION_ORDER |       | short  | 4       | integration order (2, 4, or 6)                                                                                                    |
| BINS              |       | long   | 0       | number of bins for CSR wake                                                                                                    |
| BIN_ONCE          |       | short  | 0       | bin only at the start of the dipole?                                                                                                    |
| BIN_RANGE_FACTOR  |       | double | 1.2     | Factor by which to increase the range of histogram compared to total bunch length.  Large value eliminates binning problems in CSRDRIFTs. |
| SG_HALFWIDTH      |       | short  | 0       | Savitzky-Golay filter half-width for smoothing current histogram. If less than 1, no SG smoothing is performed.                           |
| SG_ORDER          |       | short  | 1       | Savitzky-Golay filter order for smoothing current histogram                                                                               |
| SGDERIV_HALFWIDTH |       | short  | 0       | Savitzky-Golay filter half-width for taking derivative of current histogram. Defaults to SG_HALFWIDTH (if positive) or else 1.            |
| SGDERIV_ORDER     |       | short  | 1       | Savitzky-Golay filter order for<br>taking derivative of current<br>histogram                                                              |

Like CSBEND, but incorporates a simulation of Coherent Synchrotron radiation.

| Parameter Name          | Units     | Туре   | Default |                                    |
|-------------------------|-----------|--------|---------|------------------------------------|
| TRAPAZOID_INTEGRATION   |           | short  | 1       | Select whether to use              |
|                         |           |        |         | trapazoid-rule integration         |
|                         |           |        |         | (default) or a simple sum.         |
| OUTPUT_FILE             |           | STRING | NULL    | output file for CSR wakes          |
| OUTPUT_INTERVAL         |           | long   | 1       | interval (in kicks) of output to   |
|                         |           | 0      |         | OUTPUT_FILE                        |
| OUTPUT_LAST_WAKE_ONLY   |           | short  | 0       | output final wake only?            |
| STEADY_STATE            |           | short  | 0       | use steady-state wake equa-        |
|                         |           |        |         | tions?                             |
| IGF                     |           | short  | 0       | use integrated Greens              |
|                         |           |        |         | function (requires                 |
|                         |           |        |         | STEADY_STATE=1)?                   |
| USE_BN                  |           | short  | 0       | use $b < n > instead of K < n > ?$ |
| EXPANSION_ORDER         |           | short  | 0       | Order of field expansion.          |
|                         |           |        |         | (0=auto)                           |
| B1                      | 1/M       | double | 0.0     | K1 = b1/rho, where rho is          |
|                         |           |        |         | bend radius                        |
| B2                      | $1/M^2$   | double | 0.0     | K2 = B2/rho                        |
| B3                      | $1/M^{3}$ | double | 0.0     | K3 = B3/rho                        |
| B4                      | $1/M^4$   | double | 0.0     | K4 = B4/rho                        |
| B5                      | $1/M^{5}$ | double | 0.0     | K5 = B5/rho                        |
| B6                      | $1/M^{6}$ | double | 0.0     | K6 = B6/rho                        |
| B7                      | $1/M^{7}$ | double | 0.0     | K7 = B7/rho                        |
| B8                      | $1/M^{8}$ | double | 0.0     | K8 = B8/rho                        |
| ISR                     |           | short  | 0       | include incoherent syn-            |
|                         |           |        |         | chrotron radiation (quantum        |
|                         |           |        |         | excitation)?                       |
| ISR1PART                |           | short  | 1       | Include ISR for single-particle    |
|                         |           |        |         | beam only if ISR=1 and             |
|                         |           |        |         | ISR1PART=1                         |
| CSR                     |           | short  | 1       | enable CSR computations?           |
| BLOCK_CSR               |           | short  | 0       | block CSR from entering CSR-       |
|                         |           |        |         | DRIFT?                             |
| DERBENEV_CRITERION_MODE |           | STRING | disable | disable, evaluate, or enforce      |
| PARTICLE_OUTPUT_FILE    |           | STRING | NULL    | name of file for phase-space       |
|                         |           |        |         | output                             |

Like CSBEND, but incorporates a simulation of Coherent Synchrotron radiation.

| Parameter Name           | Units | Type   | Default |                                                                                                    |
|--------------------------|-------|--------|---------|----------------------------------------------------------------------------------------------------|
| PARTICLE_OUTPUT_INTERVAL |       | long   | 1       | interval (in kicks) of output to PARTICLE_OUTPUT_FILE                                                                                                    |
| SLICE_ANALYSIS_INTERVAL  |       | long   | 0       | interval (in kicks) of output<br>to slice analysis file (from<br>slice_analysis command)                                                                                            |
| LOW_FREQUENCY_CUTOFF0    |       | double | -1      | Highest spatial frequency at which low-frequency cutoff filter is zero. If not positive, no low-frequency cutoff filter is applied. Frequency is in units of Nyquist (0.5/binsize). |
| LOW_FREQUENCY_CUTOFF1    |       | double | -1      | Lowest spatial frequency at which low-frequency cutoff filter is 1. If not given, defaults to LOW_FREQUENCY_CUTOFF                                                                  |
| HIGH_FREQUENCY_CUTOFF0   |       | double | -1      | Spatial frequency at which smoothing (high-frequency cutoff) filter begins. If not positive, no frequency filter smoothing is done. Frequency is in units of Nyquist (0.5/binsize). |
| HIGH_FREQUENCY_CUTOFF1   |       | double | -1      | Spatial frequency at which smoothing (high-frequency cutoff) filter is 0. If not given, defaults to HIGH_FREQUENCY_CUTOFF                                                           |
| CLIP_NEGATIVE_BINS       |       | short  | 1       | If non-zero, then any bins with negative counts after the filters are applied have the counts set to zero.                                                                          |
| WAKE_FILTER_FILE         |       | STRING | NULL    | Name of file supplying wakefield filtering data.                                                                                                    |
| WFF_FREQ_COLUMN          |       | STRING | NULL    | Name of column supplying frequency values for wakefield filtering data.                                                                                                    |

Like CSBEND, but incorporates a simulation of Coherent Synchrotron radiation.

| Parameter Name  | Units | Type   | Default | Description                       |
|-----------------|-------|--------|---------|-----------------------------------|
| WFF_REAL_COLUMN |       | STRING | NULL    | Name of column supplying          |
|                 |       |        |         | real values for wakefield filter- |
|                 |       |        |         | ing data.                         |
| WFF_IMAG_COLUMN |       | STRING | NULL    | Name of column supplying          |
|                 |       |        |         | imaginary values for wakefield    |
|                 |       |        |         | filtering data.                   |
| GROUP           |       | string | NULL    | Optionally used to assign an      |
|                 |       |        |         | element to a group, with a        |
|                 |       |        |         | user-defined name. Group          |
|                 |       |        |         | names will appear in the pa-      |
|                 |       |        |         | rameter output file in the col-   |
|                 |       |        |         | umn ElementGroup                  |

For a discussion of the method behind this element, see M. Borland, "Simple method for particle tracking with coherent synchrotron radiation," Phys. Rev. ST Accel. Beams 4, 070701 (2001) and G. Stupakov and P. Emma, SLAC LCLS-TN-01-12 (2001).

Recommendations for using this element. The default values for this element are not the best ones to use. They are retained only for consistency through upgrades. In using this element, it is recommended to have 50 to 100 k particle in the simulation. Setting BINS=600 and SG\_HALFWIDTH=1 is also recommended to allow resolution of fine structure in the beam and to avoid excessive smoothing. It is strongly suggested that the user vary these parameters and view the histogram output to verify that the longitudinal distribution is well represented by the histograms (use OUTPUT\_FILE to obtain the histograms). For LCLS simulations, we find that the above parameters give essentially the same results as obtained with 500 k particles and up to 3000 bins.

In order to verify that the 1D approximation is valid, the user should also set DERBENEV\_CRITERION\_MODE = ''evaluate'' and view the data in OUTPUT\_FILE. Generally, the criterion should be much less than 1. See equation 11 of [20].

In order respects, this element is just like the CSBEND element, which provides a symplectic bending magnet that is accurate to all orders in momentum offset. Please see the manual page for CSBEND for more details about features not related to CSR.

**Splitting dipoles**: Splitting dipoles with continuation of CSR effects is possible provided the dipole sections (all of which must have the same name) are either consecutive or separated only by MARK, WATCH, or LSCDRIFT elements. The LSCDRIFT elements must have L=0 and should have LEFFECTIVE set to the length of the upstream dipole segment. This allows simulating LSC and CSR within a single dipole.

## CSRDRIFT

# 10.23 CSRDRIFT—A follow-on element for CSRCSBEND that applies the CSR wake over a drift.

A follow-on element for CSRCSBEND that applies the CSR wake over a drift.

Parallel capable? : yes GPU capable? : yes Back-tracking capable? : no

| Parameter Name           | Units | Type   | Default       | Description                     |
|--------------------------|-------|--------|---------------|---------------------------------|
| L                        | M     | double | 0.0           | length                          |
| ATTENUATION_LENGTH       | M     | double | 0.0           | exponential attenuation         |
|                          |       |        |               | length for wake                 |
| DZ                       |       | double | 0.0           | interval between kicks          |
| N_KICKS                  |       | long   | 1             | number of kicks (if DZ is zero) |
| SPREAD                   |       | short  | 0             | use spreading function?         |
| USE_OVERTAKING_LENGTH    |       | short  | 0             | use overtaking length for AT-   |
|                          |       |        |               | TENUATION_LENGTH?               |
| OL_MULTIPLIER            |       | double | 1             | factor by which to multiply the |
|                          |       |        |               | overtaking length to get the    |
|                          |       |        |               | attenuation length              |
| CSR                      |       | short  | 1             | do CSR calcuations              |
| USE_SALDIN54             |       | short  | 0             | Use Saldin et al eq. 54 (NIM    |
|                          |       |        |               | A 398 (1997) 373-394 for decay  |
|                          |       |        |               | vs z?                           |
| SALDIN54POINTS           |       | long   | 1000          | Number of values of position    |
|                          |       |        |               | inside bunch to average for     |
|                          |       |        |               | Saldin eq 54.                   |
| SALDIN54NORM_MODE        |       | STRING | peak          | peak or first                   |
| SPREAD_MODE              |       | STRING | full          | full, simple, or radiation-only |
| WAVELENGTH_MODE          |       | STRING | sigmaz        | sigmaz or peak-to-peak          |
| BUNCHLENGTH_MODE         |       | STRING | 68-percentile | rms, 68-percentile, or 90-      |
|                          |       |        |               | percentile                      |
| SALDIN54_OUTPUT          |       | STRING | NULL          | Filename for output of CSR      |
|                          |       |        |               | intensity vs. z as computed us- |
|                          |       |        |               | ing Saldin eq 54.               |
| USE_STUPAKOV             |       | short  | 0             | Use treatment from G. Stu-      |
|                          |       |        |               | pakov's note of 9/12/2001?      |
| STUPAKOV_OUTPUT          |       | STRING | NULL          | Filename for output of CSR      |
|                          |       |        |               | wake vs. s as computed using    |
|                          |       | _      |               | Stupakov's equations.           |
| STUPAKOV_OUTPUT_INTERVAL |       | long   | 1             | Interval (in kicks) between     |
|                          |       |        |               | output of Stupakov wakes.       |
| SLICE_ANALYSIS_INTERVAL  |       | long   | 0             | interval (in kicks) of output   |
|                          |       |        |               | to slice analysis file (from    |
|                          |       |        |               | slice_analysis command)         |

### CSRDRIFT continued

A follow-on element for CSRCSBEND that applies the CSR wake over a drift.

| Parameter Name              | Units | Type    | Default | Description                                     |
|-----------------------------|-------|---------|---------|-------------------------------------------------|
| LINEARIZE                   |       | short   | 0       | use linear optics for drift                     |
|                             |       |         |         | pieces?                                         |
| LSC_INTERPOLATE             |       | short   | 1       | Interpolate computed LSC                        |
|                             |       |         |         | wake?                                           |
| LSC_BINS                    |       | long    | 0       | If non-zero, include LSC with                   |
|                             |       |         |         | given number of bins.                           |
| LSC_LOW_FREQUENCY_CUTOFF0   |       | double  | -1      | Highest spatial frequency at                    |
|                             |       |         |         | which low-frequency cutoff fil-                 |
|                             |       |         |         | ter is zero. If not positive,                   |
|                             |       |         |         | no low-frequency cutoff filter is               |
|                             |       |         |         | applied. Frequency is in units                  |
| I GG I OW EDEOUENCY CUMOEEI |       | 1 11    | 1       | of Nyquist (0.5/binsize).                       |
| LSC_LOW_FREQUENCY_CUTOFF1   |       | double  | -1      | Lowest spatial frequency                        |
|                             |       |         |         | at which low-frequency cutoff filter is 1. If   |
|                             |       |         |         |                                                 |
|                             |       |         |         | not given, defaults to                          |
| LSC_HIGH_FREQUENCY_CUTOFF0  |       | double  | -1      | LOW_FREQUENCY_CUTOFF Spatial frequency at which |
| LSC_HIGH_F REQUENCY_COTOFFO |       | double  | -1      | smoothing filter begins for                     |
|                             |       |         |         | LSC. If not positive, no fre-                   |
|                             |       |         |         | quency filter smoothing is                      |
|                             |       |         |         | done. Frequency is in units of                  |
|                             |       |         |         | Nyquist (0.5/binsize).                          |
| LSC_HIGH_FREQUENCY_CUTOFF1  |       | double  | -1      | Spatial frequency at which                      |
| ESCINGILINE QUENCTICO TOFFT |       | double  | -1      | smoothing filter is 0 for                       |
|                             |       |         |         | LSC. If not given, defaults to                  |
|                             |       |         |         | HIGH_FREQUENCY_CUTOFF                           |
| LSC_RADIUS_FACTOR           |       | double  | 1.7     | Radius factor for LSC compu-                    |
|                             |       | double  | 1.1     | tation.                                         |
| GROUP                       |       | string  | NULL    | Optionally used to assign an                    |
|                             |       | 5011116 | TIOLL   | element to a group, with a                      |
|                             |       |         |         | user-defined name. Group                        |
|                             |       |         |         | names will appear in the pa-                    |
|                             |       |         |         | rameter output file in the col-                 |
|                             |       |         |         | umn ElementGroup                                |

This element has a number of models for simulation of CSR in drift spaces following CSRCS-BEND elements. Note that all models allow support splitting the drift into multiple CSRDRIFT elements. One can also have intervening elements like quadrupoles, as often happens in chicanes. The CSR effects inside such intervening elements are applied in the CSRDRIFT downstream of the element.

For a discussion of some of the methods behind this element, see M. Borland, "Simple method

for particle tracking with coherent synchrotron radiation," Phys. Rev. ST Accel. Beams 4, 070701 (2001).

**N.B.**: by default, this element uses 1 CSR kick (N\_KICKS=1) at the center of the drift. This is usually not a good choice. I usually use the DZ parameter instead of N\_KICKS, and set it to something like 0.01 (meters). The user should vary this parameter to assess how small it needs to be.

The models are as following, in order of decreasing sophistication and accuracy:

• G. Stupakov's extension of Saldin et al. Set USE\_STUPAKOV=1. The most advanced model at present is based on a private communication from G. Stupakov (SLAC), which extends equation 87 of the one-dimensional treatment of Saldin et al. (NIM A 398 (1997) 373-394) to include the post-dipole region. This model includes not only the attenuation of the CSR as one proceeds along the drift, but also the change in the shape of the "wake."

This model has the most sophisticated treatment for intervening elements of any of the models. For example, if you have a sequence CSRCSBEND-CSRDRIFT-CSRDRIFT and compare it with the sequence CSRCSBEND-CSRDRIFT-DRIFT -CSRDRIFT, keeping the total drift length constant, you'll find no change in the CSR-induced energy modulation. The model backpropagates to the beginning of the intervening element and performs the CSR computations starting from there.

This is the slowest model to run. It uses the same binning and smoothing parameters as the upstream CSRCSBEND. If run time is a problem, compare it to the other models and use only if you get different answers.

- M. Borland's model based on Saldin et al. equations 53 and 54. Set USE\_SALDIN54=1. This model computes the fall-off of the CSR wake from the work of Saldin and coworkers, as described in the reference above. It does not compute the change in the shape of the wake. The fall-off is computed approximately as well, based on the fall-off for a rectangular current distribution. The length of this rectangular bunch is taken to be twice the bunch length computed according to the BUNCHLENGTH\_MODE parameter (see below). If your bunch is nearly rectangular, then you probably want BUNCHLENGTH\_MODE of "90-percentile".
- Exponential attenuation of a CSR wake with unchanging shape. There are two options here. First, you can provide the attenuation length yourself, using the ATTENUATION\_LENGTH parameter. Second, you can set USE\_OVERTAKING\_LENGTH=1 and let elegant compute the overtaking length for use as the attenuation length. In addition, you can multiply this result by a factor if you wish, using the OL\_MULTIPLIER parameter.
- Beam-spreading model. This model is not recommended. It is based on the seemingly plausible idea that CSR spreads out just like any synchrotron radiation, thus decreasing the intensity. The model doesn't reproduce experiments.

The "Saldin 54" and "overtaking-length" models rely on computation of the bunch length, which is controlled with the BUNCHLENGTH\_MODE parameter. Nominally, one should use the true RMS, but when the beam has temporal spikes, it isn't always clear that this is the best choice. The choices are "rms", "68-percentile", and "90-percentile". The last two imply using half the length determined from the given percentile in place of the rms bunch length. I usually use 68-percentile, which is the default.

## CWIGGLER

# 10.24 CWIGGLER—Tracks through a wiggler using canonical integration routines of Y. Wu (Duke University).

Tracks through a wiggler using canonical integration routines of Y. Wu (Duke University).

Parallel capable? : yes GPU capable? : no Back-tracking capable? : no

| Parameter Name    | Units  | Type   | Default | Description                               |
|-------------------|--------|--------|---------|-------------------------------------------|
| L                 | M      | double | 0.0     | Total length                              |
| B_MAX             | T      | double | 0.0     | Maximum on-axis magnetic                  |
|                   |        |        |         | field.                                    |
| BX_MAX            | T      | double | 0.0     | Maximum on-axis magnetic                  |
|                   |        |        |         | field. Ignored if B_MAX is                |
|                   |        |        |         | nonzero.                                  |
| BY_MAX            | T      | double | 0.0     | Maximum on-axis magnetic                  |
|                   |        |        |         | field. Ignored if B <sub>-</sub> MAX is   |
|                   |        |        |         | nonzero.                                  |
| TGU_GRADIENT      | 1/M    | double | 0.0     | Transverse gradient divided by            |
|                   |        |        |         | maximum on-axis field, used if            |
|                   | 377777 |        |         | TGU=1.                                    |
| TGU_COMP_FACTOR   | NULL   | double | 1       | Use to adjust constant field              |
|                   |        |        |         | component to reduce trajec-               |
| POLE1_FACTOR      | NULL   | double | 1       | tory error.  Use to adjust first and last |
| POLEI_FACTOR      | NULL   | double | 1       | pole strength, e.g., to reduce            |
|                   |        |        |         | trajectory error.                         |
| POLE2_FACTOR      | NULL   | double | 1       | Use to adjust second and                  |
| TOLEZ_FACTOR      | NOLL   | double | 1       | penultimate pole strength,                |
|                   |        |        |         | e.g., to reduce trajectory                |
|                   |        |        |         | error.                                    |
| POLE3_FACTOR      | NULL   | double | 1       | Use to adjust third and third-            |
|                   | IVOLL  | aoabio | *       | from=last pole strength, e.g.,            |
|                   |        |        |         | to reduce trajectory error.               |
| DX                | M      | double | 0.0     | Misaligment.                              |
| DY                | M      | double | 0.0     | Misaligment.                              |
| DZ                | M      | double | 0.0     | Misaligment.                              |
| TILT              | RAD    | double | 0.0     | Rotation about beam axis.                 |
| PERIODS           |        | long   | 0       | Number of wiggler periods.                |
| STEPS_PER_PERIOD  |        | long   | 12      | Integration steps per period.             |
|                   |        |        |         | Must be 4*integer                         |
| INTEGRATION_ORDER |        | short  | 4       | Integration order (2 or 4).               |
| BY_FILE           |        | STRING | NULL    | Name of SDDS file with By                 |
|                   |        |        |         | harmonic data.                            |
|                   |        |        |         |                                           |

## CWIGGLER continued

Tracks through a wiggler using canonical integration routines of Y. Wu (Duke University).

| Parameter Name | Units | Type   | Default | Description Description         |
|----------------|-------|--------|---------|---------------------------------|
| BX_FILE        |       | STRING | NULL    | Name of SDDS file with Bx       |
|                |       |        |         | harmonic data.                  |
| BY_SPLIT_POLE  |       | short  | 0       | Use "split-pole" expansion for  |
|                |       |        |         | By?                             |
| BX_SPLIT_POLE  |       | short  | 0       | Use "split-pole" expansion for  |
|                |       |        |         | Bx?                             |
| SYNCH_RAD      |       | short  | 0       | Include classical, single-      |
|                |       |        |         | particle synchrotron radia-     |
|                |       |        |         | tion?                           |
| ISR            |       | short  | 0       | Include incoherent syn-         |
|                |       |        |         | chrotron radiation (quantum     |
|                |       |        |         | excitation)?                    |
| ISR1PART       |       | short  | 1       | Include ISR for single-particle |
|                |       |        |         | beam only if ISR=1 and          |
|                |       |        |         | ISR1PART=1                      |
| SINUSOIDAL     |       | short  | 0       | Ideal sinusoidal wiggler?       |
|                |       |        |         | If non-zero, BX_FILE and        |
|                |       |        |         | BY_FILE are not used.           |
| VERTICAL       |       | short  | 0       | If SINUSOIDAL is non-zero,      |
|                |       |        |         | then setting this to non-zero   |
|                |       |        |         | gives a vertical wiggler. De-   |
|                |       |        |         | fault is horizontal.            |
| HELICAL        |       | short  | 0       | Ideal helical wiggler? If       |
|                |       |        |         | non-zero and SINUSOIDAL is      |
|                |       |        |         | also non-zero, BX_FILE and      |
|                |       |        |         | BY_FILE are not used.           |
| TGU            |       | short  | 0       | Ideal transverse gradient un-   |
|                |       |        |         | dulator? If non-zero and SI-    |
|                |       |        |         | NUSOIDAL is also non-zero,      |
|                |       |        |         | BX_FILE and BY_FILE are         |
|                |       |        |         | not used. Give gradient in      |
|                |       |        |         | TGU_GRADIENT.                   |
| FORCE_MATCHED  |       | short  | 1       | Force matched dispersion for    |
|                |       |        |         | first harmonics? If non-zero,   |
|                |       |        |         | start and end of magnetic field |
|                |       |        |         | will be inset from the ends of  |
|                |       |        |         | the device if phase is not 0 or |
|                |       |        |         | $\pi$ .                         |

### CWIGGLER continued

Tracks through a wiggler using canonical integration routines of Y. Wu (Duke University).

| Parameter Name | Units | Type   | Default | Description Description         |
|----------------|-------|--------|---------|---------------------------------|
| FIELD_OUTPUT   |       | STRING | NULL    | Name of file to which field     |
|                |       |        |         | samples will be written. Slow,  |
|                |       |        |         | so use only for debugging.      |
| VERBOSITY      |       | short  | 0       | A higher value requires more    |
|                |       |        |         | detailed printouts related to   |
|                |       |        |         | computations.                   |
| BX_CONSTANT    | T     | double | 0.0     | Constant horizontal magnetic    |
|                |       |        |         | field.                          |
| BY_CONSTANT    | T     | double | 0.0     | Constant vertical magnetic      |
|                |       |        |         | field.                          |
| MODEL          |       | STRING | NULL    | Model for determining BMAX      |
|                |       |        |         | from GAP. Used if GAP is pos-   |
|                |       |        |         | itive.                          |
| GAP            | M     | double | 0.0     | Magnetic gap.                   |
| JFRACTION      |       | double | 0.0     | For SCU models, fraction of     |
|                |       |        |         | maximum current at which to     |
|                |       |        |         | operate.                        |
| C1             |       | double | 0.0     | For custom model, the C1 pa-    |
|                |       |        |         | rameter of the Halbach-type     |
|                |       |        |         | expression.                     |
| C2             |       | double | 0.0     | For custom model, the C2 pa-    |
|                |       |        |         | rameter of the Halbach-type     |
|                |       |        |         | expression.                     |
| C3             |       | double | 0.0     | For custom model, the C3 pa-    |
|                |       |        |         | rameter of the Halbach-type     |
|                |       |        |         | expression.                     |
| GROUP          |       | string | NULL    | Optionally used to assign an    |
|                |       |        |         | element to a group, with a      |
|                |       |        |         | user-defined name. Group        |
|                |       |        |         | names will appear in the pa-    |
|                |       |        |         | rameter output file in the col- |
|                |       |        |         | umn ElementGroup                |

This element simulates a wiggler or undulator using a modified version of Ying Wu's canonical integration code for wigglers. To use the element, one must supply an SDDS file giving harmonic analysis of the wiggler field. The field expansion used by the code for a horizontally-deflecting wiggler is (Y. Wu, Duke University, private communication).

$$B_y = -|B_0| \sum_{m,n} C_{mn} \cos(k_{xl}x) \cosh(k_{ym}y) \cos(k_{zn}z + \theta_{zn}), \tag{40}$$

where  $|B_0|$  is the peak value of the on-axis magnetic field, the  $C_{mn}$  give the relative amplitudes of the harmonics, the wavenumbers statisfy  $k_{ym}^2 = k_{xl}^2 + k_{zn}^2$ , and  $\theta_{zn}$  is the phase.

The file must contain the following columns:

- The harmonic amplitude,  $C_{mn}$ , in column Cmn.
- The phase, in radians, in column Phase. The phase of the first harmonic should be 0 or  $\pi$  in order to have matched dispersion.
- The three wave numbers, normalized to  $k_w = 2\pi/\lambda_w$ , where  $\lambda_w$  is the wiggler period. These are given in columns KxOverKw, KyOverKw, and KzOverKw.

For matrix-based computations elegant uses a first-order matrix derived from particle tracking when it encounterse a CWIGGLER. Tests show that this gives good agreement in the tunes from tracking and Twiss parameter calculations. For radiation integrals, an idealized sinusoidal wiggler model is used with bending radius equal to  $B\rho/(B_0 \sum C_{mn})$  for each plane. Energy loss, energy spread, and horizontal emittance should be estimated accurately.

elegant allows specifying field expansions for on-axis  $B_y$  and  $B_x$  components, so one can model a helical wiggler. However, in this case one set of components should have  $\theta_{zn} = 0$  or  $\theta_{zn} = \pi$ , while the other should have  $\theta_{zn}=\pm\pi/2$ . Using Wu's code, the latter set will not have matched dispersion. Our modified version solves this by delaying the beginning of the field components in question by  $\lambda/4$  and ending the field prematurely by  $3\lambda/4$ . This causes all the fields to start and end at the crest, which ensures matched dispersion. The downside is that the (typically) vertical wiggler component is missing a full period of field. One can turn off this behavior by setting FORCE\_MATCHED=0.

### Additional field expansions

Y. Wu's code included field expansions for a vertically-deflecting wiggler as well as the horizontallydeflecting wiggler given above. In both cases, these expansions are suitable for a wiggler with two poles that are above/below or left/right of the beam axis. They are not always suitable for devices with more complex pole geometries.

Another geometry that is important is a "split pole" wiggler, in which each pole is made from two pieces. Such configurations are seen, for example, in devices used to produce variable polarization. In such cases, the expansion given above may not be appropriate. Here, we summarize the form of the various expansions that elegant supports. For brevity, we show the form of a single harmonic component.

Horizontal wiggler, normal poles, produces  $B_{\nu}$  only on-axis. Specified by setting BY\_SPLIT\_POLE=0, and giving BY\_FILE or SINUSOIDAL=1 with VERTICAL=0.

$$B_x = |B_0| \frac{k_x \cos(k_z z + \phi) \sin(k_x x) \sinh(k_y y)}{k_y}$$

$$B_y = -|B_0| \cos(k_x x) \cos(k_z z + \phi) \cosh(k_y y)$$
(41)

$$B_y = -|B_0|\cos(k_x x)\cos(k_z z + \phi)\cosh(k_y y) \tag{42}$$

where  $k_y^2 = k_x^2 + k_z^2$ .

Experimental feature: Horizontal wiggler, normal poles, with transverse gradient, produces  $B_y$  only on-axis. Specified by setting BY\_SPLIT\_POLE=0, SINUSOIDAL=1, TGU=1, VERTICAL=0. The TGU normalized gradient is given using the TGU\_GRADIENT parameter. Taking a as the normalized gradient, the fields are [54]

$$B_x = \frac{a|B_0|\sinh k_u y \cos k_u z}{k_u} \tag{43}$$

$$B_y = |B_0| \left( (1+ax)\cosh k_u y \cos k_u z + \frac{aC}{2k_u^2} \frac{e|B_0|}{\gamma m_e c} \right)$$
 (44)

$$B_z = -|B_0|(1+ax)\sinh k_u y \sin k_u z, \tag{45}$$

where  $k_u = k_y = k_z$ ,  $k_x = 0$  is assumed,  $\gamma$  is the central relativistic factor for the beam and C is given by the TGU\_COMP\_FACTOR parameter. This factor, and the term it multiplies, is present in order to help suppress the trajectory error at the end of the device. It may require adjustment in order to achieve the desired level of correction. In addition, the user may need to adjust the pole-strength factors and include external misalignments and steering magnets in order to supress not only the trajectory error, but also dispersion errors.

Horizontal wiggler, split poles, produces  $B_y$  only on-axis. Specified by setting BY\_SPLIT\_POLE=1, and giving BY\_FILE or SINUSOIDAL=1 with VERTICAL=0.

$$B_x = -|B_0| \frac{k_x \cos(k_z z + \phi) \sin(k_y y) \sinh(k_x x)}{k_y}$$

$$\tag{46}$$

$$B_y = -|B_0|\cos(k_y y)\cos(k_z z + \phi)\cosh(k_x x) \tag{47}$$

where  $k_x^2 = k_y^2 + k_z^2$ .

Vertical wiggler, normal poles, produces  $B_x$  only on-axis. Specified by setting BX\_SPLIT\_POLE=0, and giving BX\_FILE or SINUSOIDAL=1 with either VERTICAL=1 or HELICAL=1.

$$B_x = |B_0|\cos(k_y y)\cos(k_z z + \phi)\cosh(k_x x) \tag{48}$$

$$B_y = -|B_0| \frac{k_y \cos(k_z z + \phi) \sin(k_y y) \sinh(k_x x)}{k_x}$$

$$(49)$$

where  $k_x^2 = k_y^2 + k_z^2$ .

Vertical wiggler, split poles, produces  $B_x$  only on-axis. Specified by setting BX\_SPLIT\_POLE=1, and giving BX\_FILE or SINUSOIDAL=1 with either VERTICAL=1 or HELICAL=1.

$$B_x = |B_0|\cos(k_x x)\cos(k_z z + \phi)\cosh(k_y y) \tag{50}$$

$$B_y = |B_0| \frac{k_y \cos(k_z z + \phi) \sin(k_x x) \sinh(k_y y)}{k_x}$$
(51)

where  $k_y^2 = k_x^2 + k_z^2$ .

#### Splitting wigglers

The CWIGGLER element supports a limited ability to split a long element into parts using the element\_divisions command or the divide\_elements pararameter of the run\_setup command.

In addition, if contiguous CWIGGLER elements are seen in a beamline, they will be treated as part of the same element. That means that the pole factors will be ignored except at the ends of the sequence. For this purpose, CWIGGLER elements separated only by MARK or WATCH elements are considered to be contiguous.

There are several ways to specify the strength of the magnetic field:

- 1. Using the BMAX, BYMAX, or BXMAX parameters directly.
- 2. Using a predefined undulator model to compute the value of BYMAX. Several hybrid-permanent-magnet undulator (HPMU) models are supported. To use these, the GAP parameter must be used to provide the full magnetic gap.
  - Halbach The original model of a hybrid-permanent-magnet (HPM) undulator by K. Halbach [64]. This is mostly of historical interest.
  - SmCo-RT A SmCo HPMU at room temperature, using the model of R. Dejus [65].
  - NdFeB-RT A NdFeB HPMU at room temperature, using the model of R. Dejus [65].

- NdFeB-150K A NdFeB HPMU at 150 K, using the model of E. Moog [66].
- PrFeB-77K A PrFeB HPMU at 77 K, using the model of E. Moog [66].
- Custom A user-specified Halbach-type model. The parameters C1, C2, and C3 must be given. The field is computed from

$$B = C_1 e^{C_2 r + C_3 r^3}, (52)$$

where  $r = g/\lambda_u$ , g is the full magnetic gap, and  $\lambda$  is the undulator period.

Two superconducting undulator (SCU) models are supported. In addition to providing the magnetic gap, the user must provide a value for the parameter JFRACTION, which is the fraction of the quench current at which to operate; 0.8 is considered conservative. These are based on the model of S. H. Kim [67].

- NbTi A NbTi SCU.
- Nb3Sn A Nb<sub>3</sub>Sn SCU. This is just the NbTi model scaled up by 30% [68]

## DRIF

# 10.25 DRIF—A drift space implemented as a matrix, up to 2nd order. Use EDRIFT for symplectic tracking.

A drift space implemented as a matrix, up to 2nd order. Use EDRIFT for symplectic tracking.

Parallel capable? : yes GPU capable? : yes

Back-tracking capable? : yes

| Parameter Name | Units | Type   | Default | Description                     |
|----------------|-------|--------|---------|---------------------------------|
| L              | M     | double | 0.0     | length                          |
| ORDER          |       | short  | 0       | matrix order                    |
| GROUP          |       | string | NULL    | Optionally used to assign an    |
|                |       |        |         | element to a group, with a      |
|                |       |        |         | user-defined name. Group        |
|                |       |        |         | names will appear in the pa-    |
|                |       |        |         | rameter output file in the col- |
|                |       |        |         | umn ElementGroup                |

### **DSCATTER**

# 10.26 DSCATTER—A scattering element to add random changes to particle coordinates according to a user-supplied distribution function

A scattering element to add random changes to particle coordinates according to a user-supplied distribution function

Parallel capable? : yes GPU capable? : no Back tracking capable?

Back-tracking capable? : no

| Parameter Name  | Units | Type   | Default | Description                      |
|-----------------|-------|--------|---------|----------------------------------|
| PLANE           |       | STRING | NULL    | Plane to scatter: xp, yp, dp     |
|                 |       |        |         | (dp is deltaP/P)                 |
| FILENAME        |       | STRING | NULL    | Name of SDDS file containing     |
|                 |       |        |         | distribution function.           |
| VALUENAME       |       | STRING | NULL    | Name of column containing        |
|                 |       |        |         | the independent variable for     |
|                 |       |        |         | the distribution function data.  |
| CDFNAME         |       | STRING | NULL    | Name of column containing        |
|                 |       |        |         | the cumulative distribution      |
|                 |       |        |         | function data.                   |
| PDFNAME         |       | STRING | NULL    | Name of column containing        |
|                 |       |        |         | the probability distribution     |
|                 |       |        |         | function data.                   |
| ONCEPERPARTICLE |       | long   | 0       | If nonzero, each particle can    |
|                 |       |        |         | only get scattered once by this  |
|                 |       |        |         | element.                         |
| FACTOR          |       | double | 1       | Factor by which to multiply      |
|                 |       |        |         | the independent variable val-    |
|                 |       |        |         | ues.                             |
| PROBABILITY     |       | double | 1       | Probability that any particle    |
|                 |       |        |         | will be selected for scattering. |
| GROUPID         |       | long   | -1      | Group ID number (nonnega-        |
|                 |       |        |         | tive integer) for linking once-  |
|                 |       |        |         | per-particle behavior of multi-  |
|                 |       |        |         | ple elements.                    |
| RANDOMSIGN      |       | long   | 0       | If non-zero, then the scatter is |
|                 |       |        |         | given a random sign. Useful if   |
|                 |       |        |         | distribution data is one-sided.  |
| LIMITPERPASS    |       | long   | -1      | Maximum number of particles      |
|                 |       |        |         | that will be scattered on each   |
|                 |       |        |         | pass.                            |
| LIMITTOTAL      |       | long   | -1      | Maximum number of particles      |
|                 |       |        |         | that will be scatter for each    |
|                 |       |        |         | step.                            |

# DSCATTER continued

A scattering element to add random changes to particle coordinates according to a user-supplied

distribution function

| Parameter Name | Units | Type   | Default | Description                     |
|----------------|-------|--------|---------|---------------------------------|
| STARTONPASS    |       | long   | 0       | Pass number to start on.        |
| ENDONPASS      |       | long   | -1      | Pass number to end on (inclu-   |
|                |       |        |         | sive). Ignored if negative.     |
| GROUP          |       | string | NULL    | Optionally used to assign an    |
|                |       |        |         | element to a group, with a      |
|                |       |        |         | user-defined name. Group        |
|                |       |        |         | names will appear in the pa-    |
|                |       |        |         | rameter output file in the col- |
|                |       |        |         | umn ElementGroup                |

## ECOL

## 10.27 ECOL—An elliptical collimator.

An elliptical collimator. Parallel capable? : yes GPU capable? : yes

Back-tracking capable? : yes

| Parameter Name | Units | Type   | Default | Description                        |
|----------------|-------|--------|---------|------------------------------------|
| L              | M     | double | 0.0     | length                             |
| X_MAX          | M     | double | 0.0     | half-axis in x                     |
| Y_MAX          | M     | double | 0.0     | half-axis in y                     |
| DX             | M     | double | 0.0     | misalignment                       |
| DY             | M     | double | 0.0     | misalignment                       |
| OPEN_SIDE      |       | STRING | NULL    | which side, if any, is open $(+x,$ |
|                |       |        |         | -x, +y, -y                         |
| EXPONENT       |       | short  | 2       | Exponent for boundary equa-        |
|                |       |        |         | tion. 2 is ellipse.                |
| YEXPONENT      |       | short  | 0       | y exponent for boundary equa-      |
|                |       |        |         | tion. 2 is ellipse. If 0, defaults |
|                |       |        |         | to EXPONENT                        |
| INVERT         |       | short  | 0       | If non-zero, particles inside the  |
|                |       |        |         | aperture are lost while those      |
|                |       |        |         | outside are transmitted.           |
| GROUP          |       | string | NULL    | Optionally used to assign an       |
|                |       |        |         | element to a group, with a         |
|                |       |        |         | user-defined name. Group           |
|                |       |        |         | names will appear in the pa-       |
|                |       |        |         | rameter output file in the col-    |
|                |       |        |         | umn ElementGroup                   |

### **EDRIFT**

### 10.28 EDRIFT—Tracks through a drift with no approximations (Exact DRIFT).

Tracks through a drift with no approximations (Exact DRIFT).

Parallel capable? : yes GPU capable? : yes

Back-tracking capable? : yes

| Parameter Name | Units | Type   | Default | Description                     |
|----------------|-------|--------|---------|---------------------------------|
| L              | M     | double | 0.0     | length                          |
| GROUP          |       | string | NULL    | Optionally used to assign an    |
|                |       |        |         | element to a group, with a      |
|                |       |        |         | user-defined name. Group        |
|                |       |        |         | names will appear in the pa-    |
|                |       |        |         | rameter output file in the col- |
|                |       |        |         | umn ElementGroup                |

### EHKICK

# ${\bf 10.29 \quad EHKICK-A \ horizontal \ steering \ dipole \ implemented \ using \ an \ exact \ hard-edge \ model}$

A horizontal steering dipole implemented using an exact hard-edge model

Parallel capable? : yes GPU capable? : no

Back-tracking capable? : yes

| Parameter Name            | Units | Type   | Default | Description                      |
|---------------------------|-------|--------|---------|----------------------------------|
| L                         | M     | double | 0.0     | length                           |
| KICK                      | RAD   | double | 0.0     | kick angle                       |
| TILT                      | RAD   | double | 0.0     | rotation about longitudinal      |
|                           |       |        |         | axis                             |
| DX                        | M     | double | 0.0     | misalignment                     |
| DY                        | M     | double | 0.0     | misalignment                     |
| DZ                        | M     | double | 0.0     | misalignment                     |
| CALIBRATION               |       | double | 1       | factor applied to obtain kick    |
| LERAD                     |       | double | 0.0     | if L=0, use this length for ra-  |
|                           |       |        |         | diation computations             |
| STEERING                  |       | short  | 1       | use for steering?                |
| SYNCH_RAD                 |       | short  | 0       | include classical, single-       |
|                           |       |        |         | particle synchrotron radia-      |
|                           |       |        |         | tion?                            |
| ISR                       |       | short  | 0       | include incoherent syn-          |
|                           |       |        |         | chrotron radiation (quantum      |
|                           |       |        |         | excitation)?                     |
| MATRIX_ORDER              |       | short  | 0       | matrix order                     |
| STEERING_MULTIPOLES       |       | STRING | NULL    | input file for systematic multi- |
|                           |       |        |         | pole content of steering kicks   |
| RANDOM_MULTIPOLES         |       | STRING | NULL    | input file for random multi-     |
|                           |       |        |         | poles content of steering kicks  |
| RANDOM_MULTIPOLE_FACTOR   |       | double | 1       | Factor by which to multiply      |
|                           |       |        |         | random multipoles                |
| STEERING_MULTIPOLE_FACTOR |       | double | 1       | Factor by which to multiply      |
|                           |       |        |         | steering multipoles              |
| GROUP                     |       | string | NULL    | Optionally used to assign an     |
|                           |       |        |         | element to a group, with a       |
|                           |       |        |         | user-defined name. Group         |
|                           |       |        |         | names will appear in the pa-     |
|                           |       |        |         | rameter output file in the col-  |
|                           |       |        |         | umn ElementGroup                 |

Note that closed\_orbit and correct command may report orbit convergence problems when using EHKICK in place of HKICK. This may be resolved by increasing the closed\_orbit\_accuracy parameter.

| If requested, synchrotron radiation effects are imposed as | a kick at the end of the element. |
|------------------------------------------------------------|-----------------------------------|
|                                                            |                                   |
|                                                            |                                   |
|                                                            |                                   |
|                                                            |                                   |

### **EKICKER**

# 10.30 EKICKER—A combined horizontal/vertical steering dipole implemented using an exact hard-edge model

A combined horizontal/vertical steering dipole implemented using an exact hard-edge model

Parallel capable? : yes GPU capable? : no

Back-tracking capable? : yes

| Parameter Name            | Units | Type   | Default | Description                      |
|---------------------------|-------|--------|---------|----------------------------------|
| L                         | M     | double | 0.0     | length                           |
| HKICK                     | RAD   | double | 0.0     | horizontal kick angle            |
| VKICK                     | RAD   | double | 0.0     | vertical kick angle              |
| TILT                      | RAD   | double | 0.0     | rotation about longitudinal      |
|                           |       |        |         | axis                             |
| DX                        | M     | double | 0.0     | misalignment                     |
| DY                        | M     | double | 0.0     | misalignment                     |
| DZ                        | M     | double | 0.0     | misalignment                     |
| HCALIBRATION              |       | double | 1       | factor applied to obtain hori-   |
|                           |       |        |         | zontal kick                      |
| VCALIBRATION              |       | double | 1       | factor applied to obtain verti-  |
|                           |       |        |         | cal kick                         |
| LERAD                     |       | double | 0.0     | if L=0, use this length for ra-  |
|                           |       |        |         | diation computations             |
| STEERING                  |       | short  | 1       | use for steering?                |
| SYNCH_RAD                 |       | short  | 0       | include classical, single-       |
|                           |       |        |         | particle synchrotron radia-      |
|                           |       |        |         | tion?                            |
| ISR                       |       | short  | 0       | include incoherent syn-          |
|                           |       |        |         | chrotron radiation (quantum      |
|                           |       |        |         | excitation)?                     |
| MATRIX_ORDER              |       | short  | 0       | matrix order                     |
| STEERING_MULTIPOLES       |       | STRING | NULL    | input file for systematic multi- |
|                           |       |        |         | pole content of steering kicks   |
| RANDOM_MULTIPOLES         |       | STRING | NULL    | input file for random multi-     |
|                           |       |        |         | poles content of steering kicks  |
| RANDOM_MULTIPOLE_FACTOR   |       | double | 1       | Factor by which to multiply      |
|                           |       |        |         | random multipoles                |
| STEERING_MULTIPOLE_FACTOR |       | double | 1       | Factor by which to multiply      |
|                           |       |        |         | steering multipoles              |
| GROUP                     |       | string | NULL    | Optionally used to assign an     |
|                           |       |        |         | element to a group, with a       |
|                           |       |        |         | user-defined name. Group         |
|                           |       |        |         | names will appear in the pa-     |
|                           |       |        |         | rameter output file in the col-  |
|                           |       |        |         | umn ElementGroup                 |

Note that closed\_orbit and correct command may report orbit convergence problems when using EKICKER in place of KICKER. This may be resolved by increasing the closed\_orbit\_accuracy parameter.

If requested, synchrotron radiation effects are imposed as a kick at the end of the element.

### **EMATRIX**

# 10.31 EMATRIX—Explicit matrix input with data in the element definition, rather than in a file.

Explicit matrix input with data in the element definition, rather than in a file.

Parallel capable? : yes GPU capable? : no

Back-tracking capable? : no

| Parameter Name | Units | Type   | Default | Description                    |
|----------------|-------|--------|---------|--------------------------------|
| L              | M     | double | 0.0     | Length (used only for position |
|                |       |        |         | computation)                   |
| ANGLE          | RAD   | double | 0.0     | Angle (used only for position  |
|                |       |        |         | computation)                   |
| DX             | M     | double | 0.0     | misalignment                   |
| DY             | M     | double | 0.0     | misalignment                   |
| DZ             | M     | double | 0.0     | misalignment                   |
| TILT           | RAD   | double | 0.0     | Tilt angle                     |
| YAW            | RAD   | double | 0.0     | Yaw angle                      |
| PITCH          | RAD   | double | 0.0     | Pitch angle                    |
| ORDER          |       | short  | 0       |                                |
| C1             | M     | double | 0.0     |                                |
| C2             |       | double | 0.0     |                                |
| C3             | M     | double | 0.0     |                                |
| C4             |       | double | 0.0     |                                |
| C5             | M     | double | 0.0     |                                |
| C6             |       | double | 0.0     | Change in momentum offset      |
| DELTAP         |       | double | 0.0     | Change in central momentum     |
|                |       |        |         | (beta*gamma)                   |
| R11            |       | double | 0.0     |                                |
| R12            | M     | double | 0.0     |                                |
| R13            |       | double | 0.0     |                                |
| R14            | M     | double | 0.0     |                                |
| R15            |       | double | 0.0     |                                |
| R16            | M     | double | 0.0     |                                |
| R21            | 1/M   | double | 0.0     |                                |
| R22            |       | double | 0.0     |                                |
| R23            | 1/M   | double | 0.0     |                                |
| R24            |       | double | 0.0     |                                |
| R25            | 1/M   | double | 0.0     |                                |
| R26            |       | double | 0.0     |                                |
| R31            |       | double | 0.0     |                                |
| R32            | M     | double | 0.0     |                                |
| R33            |       | double | 0.0     |                                |
| R34            | M     | double | 0.0     |                                |
| R35            |       | double | 0.0     |                                |

| Parameter Name | Units | Type   | Default | Description |
|----------------|-------|--------|---------|-------------|
| R36            | M     | double | 0.0     | *           |
| R41            | 1/M   | double | 0.0     |             |
| R42            | ,     | double | 0.0     |             |
| R43            | 1/M   | double | 0.0     |             |
| R44            | ,     | double | 0.0     |             |
| R45            | 1/M   | double | 0.0     |             |
| R46            |       | double | 0.0     |             |
| R51            |       | double | 0.0     |             |
| R52            | M     | double | 0.0     |             |
| R53            |       | double | 0.0     |             |
| R54            | M     | double | 0.0     |             |
| R55            |       | double | 0.0     |             |
| R56            | M     | double | 0.0     |             |
| R61            | 1/M   | double | 0.0     |             |
| R62            |       | double | 0.0     |             |
| R63            | 1/M   | double | 0.0     |             |
| R64            |       | double | 0.0     |             |
| R65            | 1/M   | double | 0.0     |             |
| R66            |       | double | 0.0     |             |
| T111           | 1/M   | double | 0.0     |             |
| T121           |       | double | 0.0     |             |
| T122           | M     | double | 0.0     |             |
| T131           | 1/M   | double | 0.0     |             |
| T132           |       | double | 0.0     |             |
| T133           | 1/M   | double | 0.0     |             |
| T141           |       | double | 0.0     |             |
| T142           | M     | double | 0.0     |             |
| T143           |       | double | 0.0     |             |
| T144           | M     | double | 0.0     |             |
| T151           | 1/M   | double | 0.0     |             |
| T152           |       | double | 0.0     |             |
| T153           | 1/M   | double | 0.0     |             |
| T154           |       | double | 0.0     |             |
| T155           | 1/M   | double | 0.0     |             |
| T161           |       | double | 0.0     |             |
| T162           | M     | double | 0.0     |             |

| Parameter Name | Units     | Type   | Default | Description |
|----------------|-----------|--------|---------|-------------|
| T163           |           | double | 0.0     |             |
| T164           | M         | double | 0.0     |             |
| T165           |           | double | 0.0     |             |
| T166           | M         | double | 0.0     |             |
| T211           | $1/M^{2}$ | double | 0.0     |             |
| T221           | 1/M       | double | 0.0     |             |
| T222           |           | double | 0.0     |             |
| T231           | $1/M^2$   | double | 0.0     |             |
| T232           | 1/M       | double | 0.0     |             |
| T233           | $1/M^2$   | double | 0.0     |             |
| T241           | 1/M       | double | 0.0     |             |
| T242           |           | double | 0.0     |             |
| T243           | 1/M       | double | 0.0     |             |
| T244           |           | double | 0.0     |             |
| T251           | $1/M^2$   | double | 0.0     |             |
| T252           | 1/M       | double | 0.0     |             |
| T253           | $1/M^{2}$ | double | 0.0     |             |
| T254           | 1/M       | double | 0.0     |             |
| T255           | $1/M^2$   | double | 0.0     |             |
| T261           | 1/M       | double | 0.0     |             |
| T262           |           | double | 0.0     |             |
| T263           | 1/M       | double | 0.0     |             |
| T264           | 1         | double | 0.0     |             |
| T265           | 1/M       | double | 0.0     |             |
| T266           |           | double | 0.0     |             |
| T311           | 1/M       | double | 0.0     |             |
| T321           |           | double | 0.0     |             |
| T322           | M         | double | 0.0     |             |
| T331           | 1/M       | double | 0.0     |             |
| T332           |           | double | 0.0     |             |
| T333           | 1/M       | double | 0.0     |             |
| T341           |           | double | 0.0     |             |
| T342           | M         | double | 0.0     |             |
| T343           |           | double | 0.0     |             |
| T344           | M         | double | 0.0     |             |
| T351           | 1/M       | double | 0.0     |             |

| Parameter Name | Units     | Туре   | Default | Description  Description |
|----------------|-----------|--------|---------|--------------------------|
| T352           |           | double | 0.0     | •                        |
| T353           | 1/M       | double | 0.0     |                          |
| T354           | ,         | double | 0.0     |                          |
| T355           | 1/M       | double | 0.0     |                          |
| T361           |           | double | 0.0     |                          |
| T362           | M         | double | 0.0     |                          |
| T363           |           | double | 0.0     |                          |
| T364           | M         | double | 0.0     |                          |
| T365           |           | double | 0.0     |                          |
| T366           | M         | double | 0.0     |                          |
| T411           | $1/M^{2}$ | double | 0.0     |                          |
| T421           | 1/M       | double | 0.0     |                          |
| T422           |           | double | 0.0     |                          |
| T431           | $1/M^{2}$ | double | 0.0     |                          |
| T432           | 1/M       | double | 0.0     |                          |
| T433           | $1/M^{2}$ | double | 0.0     |                          |
| T441           | 1/M       | double | 0.0     |                          |
| T442           |           | double | 0.0     |                          |
| T443           | 1/M       | double | 0.0     |                          |
| T444           |           | double | 0.0     |                          |
| T451           | $1/M^{2}$ | double | 0.0     |                          |
| T452           | 1/M       | double | 0.0     |                          |
| T453           | $1/M^{2}$ | double | 0.0     |                          |
| T454           | 1/M       | double | 0.0     |                          |
| T455           | $1/M^{2}$ | double | 0.0     |                          |
| T461           | 1/M       | double | 0.0     |                          |
| T462           |           | double | 0.0     |                          |
| T463           | 1/M       | double | 0.0     |                          |
| T464           | 1         | double | 0.0     |                          |
| T465           | 1/M       | double | 0.0     |                          |
| T466           |           | double | 0.0     |                          |
| T511           | 1/M       | double | 0.0     |                          |
| T521           |           | double | 0.0     |                          |
| T522           | M         | double | 0.0     |                          |
| T531           | 1/M       | double | 0.0     |                          |
| T532           |           | double | 0.0     |                          |

| Parameter Name | Units     | Type   | Default | Description  Description |
|----------------|-----------|--------|---------|--------------------------|
| T533           | 1/M       | double | 0.0     | •                        |
| T541           | ,         | double | 0.0     |                          |
| T542           | M         | double | 0.0     |                          |
| T543           |           | double | 0.0     |                          |
| T544           | M         | double | 0.0     |                          |
| T551           | 1/M       | double | 0.0     |                          |
| T552           |           | double | 0.0     |                          |
| T553           | 1/M       | double | 0.0     |                          |
| T554           |           | double | 0.0     |                          |
| T555           | 1/M       | double | 0.0     |                          |
| T561           |           | double | 0.0     |                          |
| T562           | M         | double | 0.0     |                          |
| T563           |           | double | 0.0     |                          |
| T564           | M         | double | 0.0     |                          |
| T565           |           | double | 0.0     |                          |
| T566           | M         | double | 0.0     |                          |
| T611           | $1/M^{2}$ | double | 0.0     |                          |
| T621           | 1/M       | double | 0.0     |                          |
| T622           |           | double | 0.0     |                          |
| T631           | $1/M^2$   | double | 0.0     |                          |
| T632           | 1/M       | double | 0.0     |                          |
| T633           | $1/M^{2}$ | double | 0.0     |                          |
| T641           | 1/M       | double | 0.0     |                          |
| T642           |           | double | 0.0     |                          |
| T643           | 1/M       | double | 0.0     |                          |
| T644           |           | double | 0.0     |                          |
| T651           | $1/M^{2}$ | double | 0.0     |                          |
| T652           | 1/M       | double | 0.0     |                          |
| T653           | $1/M^2$   | double | 0.0     |                          |
| T654           | 1/M       | double | 0.0     |                          |
| T655           | $1/M^{2}$ | double | 0.0     |                          |
| T661           | 1/M       | double | 0.0     |                          |
| T662           |           | double | 0.0     |                          |
| T663           | 1/M       | double | 0.0     |                          |
| T664           | 1         | double | 0.0     |                          |
| T665           | 1/M       | double | 0.0     |                          |

Explicit matrix input with data in the element definition, rather than in a file.

|                |       |        |         | 1                               |
|----------------|-------|--------|---------|---------------------------------|
| Parameter Name | Units | Type   | Default | Description                     |
| T666           |       | double | 0.0     |                                 |
| GROUP          |       | string | NULL    | Optionally used to assign an    |
|                |       |        |         | element to a group, with a      |
|                |       |        |         | user-defined name. Group        |
|                |       |        |         | names will appear in the pa-    |
|                |       |        |         | rameter output file in the col- |
|                |       |        |         | umn ElementGroup                |

Note that the default value of all matrix elements is 0. This can produce unexpected results if one imagines by mistake that the default values give a unit matrix, for example.

#### **EMITTANCE**

### 10.32 EMITTANCE—Applies a linear transformation to the beam to force the emittance to given values.

Applies a linear transformation to the beam to force the emittance to given values.

Parallel capable? : yes GPU capable? : no

Back-tracking capable? : no

| Parameter Name | Units | Type   | Default | Description                     |
|----------------|-------|--------|---------|---------------------------------|
| EMITX          | M     | double | -1      | horizontal emittance            |
| EMITY          | M     | double | -1      | vertical emittance              |
| EMITNX         | M     | double | -1      | horizontal normalized emit-     |
|                |       |        |         | tance                           |
| EMITNY         | M     | double | -1      | vertical normalized emittance   |
| GROUP          |       | string | NULL    | Optionally used to assign an    |
|                |       |        |         | element to a group, with a      |
|                |       |        |         | user-defined name. Group        |
|                |       |        |         | names will appear in the pa-    |
|                |       |        |         | rameter output file in the col- |
|                |       |        |         | umn ElementGroup                |

This element allows changing the emittance of a beam during tracking. It is intended to be used to modify the emittance "slightly" to agree with, for example, experimental measurements.

The LCLS provides an example application: we track a beam from a photo-injector simulation through a laser/undulator beam heater and then through the entire linac. The beam emittance and twiss parameters are measured at a diagnostic downstream of the laser heater. We can insert an EMITTANCE element and a TWISS element at the location of the diagnostic to force the beam properties to the exact values that are measured. This compensates for imperfect modeling of the photo-injector while allowing us to conveniently model the system between the photo-injector and the point at which the emittance is measured.

### **ENERGY**

# 10.33 ENERGY—An element that matches the central momentum to the beam momentum, or changes the central momentum or energy to a specified value.

An element that matches the central momentum to the beam momentum, or changes the central momentum or energy to a specified value.

Parallel capable? : yes GPU capable? : yes

Back-tracking capable? : yes

| Parameter Name   | Units  | Type   | Default | Description                     |
|------------------|--------|--------|---------|---------------------------------|
| CENTRAL_ENERGY   | $MC^2$ | double | 0.0     | desired central gamma           |
| CENTRAL_MOMENTUM | MC     | double | 0.0     | desired central beta*gamma      |
| MATCH_BEAMLINE   |        | long   | 0       | if nonzero, beamline reference  |
|                  |        |        |         | momentum is set to beam av-     |
|                  |        |        |         | erage momentum                  |
| MATCH_PARTICLES  |        | long   | 0       | if nonzero, beam average mo-    |
|                  |        |        |         | mentum is set to beamline ref-  |
|                  |        |        |         | erence momentum                 |
| GROUP            |        | string | NULL    | Optionally used to assign an    |
|                  |        |        |         | element to a group, with a      |
|                  |        |        |         | user-defined name. Group        |
|                  |        |        |         | names will appear in the pa-    |
|                  |        |        |         | rameter output file in the col- |
|                  |        |        |         | umn ElementGroup                |

### **EVKICK**

# 10.34 EVKICK—A vertical steering dipole implemented using an exact hard-edge model

A vertical steering dipole implemented using an exact hard-edge model

Parallel capable? : yes GPU capable? : no

Back-tracking capable? : yes

| Units | Type                      | Default                                                                                                    | Description                                                                                                    |
|-------|---------------------------|----------------------------------------------------------------------------------------------------|----------------------------------------------------------------------------------------------------|
| M     | double                    | 0.0                                                                                                    | length                                                                                                    |
| RAD   | double                    | 0.0                                                                                                    | kick angle                                                                                                    |
| RAD   | double                    | 0.0                                                                                                    | rotation about longitudinal                                                                                                    |
|       |                           |                                                                                                    | axis                                                                                                    |
| M     | double                    | 0.0                                                                                                    | misalignment                                                                                                    |
| M     | double                    | 0.0                                                                                                    | misalignment                                                                                                    |
| M     | double                    | 0.0                                                                                                    | misalignment                                                                                                    |
|       | double                    | 1                                                                                                    | factor applied to obtain kick                                                                                                    |
|       | double                    | 0.0                                                                                                    | if L=0, use this length for ra-                                                                                                    |
|       |                           |                                                                                                    | diation computations                                                                                                    |
|       | short                     | 1                                                                                                    | use for steering?                                                                                                    |
|       | short                     | 0                                                                                                    | include classical, single-                                                                                                    |
|       |                           |                                                                                                    | particle synchrotron radia-                                                                                                    |
|       |                           |                                                                                                    | tion?                                                                                                    |
|       | short                     | 0                                                                                                    | include incoherent syn-                                                                                                    |
|       |                           |                                                                                                    | chrotron radiation (quantum                                                                                                    |
|       |                           |                                                                                                    | excitation)?                                                                                                    |
|       | short                     | 0                                                                                                    | matrix order                                                                                                    |
|       | STRING                    | NULL                                                                                                    | input file for systematic multi-                                                                                                    |
|       |                           |                                                                                                    | pole content of steering kicks                                                                                                    |
|       | STRING                    | NULL                                                                                                    | input file for random multi-                                                                                                    |
|       |                           |                                                                                                    | poles content of steering kicks                                                                                                    |
|       | double                    | 1                                                                                                    | Factor by which to multiply                                                                                                    |
|       |                           |                                                                                                    | random multipoles                                                                                                    |
|       | double                    | 1                                                                                                    | Factor by which to multiply                                                                                                    |
|       |                           |                                                                                                    | steering multipoles                                                                                                    |
|       | string                    | NULL                                                                                                    | Optionally used to assign an                                                                                                    |
|       |                           |                                                                                                    | element to a group, with a                                                                                                    |
|       |                           |                                                                                                    | user-defined name. Group                                                                                                    |
|       |                           |                                                                                                    | names will appear in the pa-                                                                                                    |
|       |                           |                                                                                                    | rameter output file in the col-                                                                                                    |
|       |                           |                                                                                                    | umn ElementGroup                                                                                                    |
|       | M<br>RAD<br>RAD<br>M<br>M | M double RAD double RAD double M double M double M double double double short short  STRING  STRING  double double | M         double         0.0           RAD         double         0.0           M         double         0.0           M         double         0.0           M         double         0.0           double         1           double         0.0           short         0           short         0           STRING         NULL           double         1           double         1           double         1 |

Note that closed\_orbit and correct command may report orbit convergence problems when using EVKICK in place of VKICK. This may be resolved by increasing the closed\_orbit\_accuracy parameter.

| If requested, synchrotron radiation effects are imposed as a kick at the end of the element. |
|----------------------------------------------------------------------------------------------|
|                                                                                              |
|                                                                                              |
|                                                                                              |
|                                                                                              |
|                                                                                              |

### FLOOR

### 10.35 FLOOR—Sets floor coordinates

Sets floor coordinates Parallel capable? : yes GPU capable? : no

Back-tracking capable? : no

| Parameter Name | Units | Type   | Default | Description                     |
|----------------|-------|--------|---------|---------------------------------|
| X              |       | double | 0.0     | X coordinate                    |
| Y              |       | double | 0.0     | Y coordinate                    |
| Z              |       | double | 0.0     | Z coordinate                    |
| THETA          |       | double | 0.0     | theta value                     |
| PHI            |       | double | 0.0     | phi value                       |
| PSI            |       | double | 0.0     | psi value                       |
| GROUP          |       | string | NULL    | Optionally used to assign an    |
|                |       |        |         | element to a group, with a      |
|                |       |        |         | user-defined name. Group        |
|                |       |        |         | names will appear in the pa-    |
|                |       |        |         | rameter output file in the col- |
|                |       |        |         | umn ElementGroup                |

#### **FMULT**

### 10.36 FMULT—Multipole kick element with coefficient input from an SDDS file.

Multipole kick element with coefficient input from an SDDS file.

Parallel capable? : yes GPU capable? : no

Back-tracking capable? : no

| Parameter Name  | Units | Type   | Default | Description                     |
|-----------------|-------|--------|---------|---------------------------------|
| L               | M     | double | 0.0     | length                          |
| TILT            | RAD   | double | 0.0     | rotation about longitudinal     |
|                 |       |        |         | axis                            |
| DX              | M     | double | 0.0     | misalignment                    |
| DY              | M     | double | 0.0     | misalignment                    |
| DZ              | M     | double | 0.0     | misalignment                    |
| FSE             |       | double | 0.0     | fractional strength error       |
| FACTOR          |       | double | 1       | factor by which to multiply     |
|                 |       |        |         | multipole strengths             |
| N_KICKS         |       | long   | 0       | Deprecated. Use N_SLICES.       |
| N_SLICES        |       | long   | 1       | Number of slices (full integra- |
|                 |       |        |         | tor steps).                     |
| SYNCH_RAD       |       | short  | 0       | include classical, single-      |
|                 |       |        |         | particle synchrotron radia-     |
|                 |       |        |         | tion?                           |
| FILENAME        |       | STRING | NULL    | name of file containing multi-  |
|                 |       |        |         | pole data                       |
| SQRT_ORDER      |       | short  | 0       | Ignored, kept for backward      |
|                 |       |        |         | compatibility only.             |
| UNTILTED_MATRIX |       | short  | 0       | If nonzero, TILT is ignored for |
|                 |       |        |         | purposes of matrix computa-     |
|                 |       |        |         | tion.                           |
| GROUP           |       | string | NULL    | Optionally used to assign an    |
|                 |       |        |         | element to a group, with a      |
|                 |       |        |         | user-defined name. Group        |
|                 |       |        |         | names will appear in the pa-    |
|                 |       |        |         | rameter output file in the col- |
|                 |       |        |         | umn ElementGroup                |

This element simulates a multipole element using a 4th-order sympletic integration. Specification of the multipole strength is through an SDDS file. The file is expected to contain a single page of data with the following elements:

- 1. An integer column named order giving the order of the multipole. The order is defined as  $(N_{poles} 2)/2$ , so a quadrupole has order 1, a sextupole has order 2, and so on.
- 2. A floating point column named KnL giving the integrated strength of the multipole,  $K_nL$ ,

where n is the order. The units are  $1/m^n$ .

3. A floating point column named JnL giving the integrated strength of the skew multipole,  $J_nL$ , where n is the order. The units are  $1/m^n$ .

The MULT element is also available, which allows the same functionality without an external file, for a single component.

The transport matrix for FMULT elements is determined by tracking and will affect the tunes, chromaticities, etc. However, in some cases if TILT is nonzero, it may happen that the phase advance jumps by nearly  $2\pi$ ; this anomaly can be suppressed by setting UNTILTED\_MATRIX to a nonzero value.

### FRFMODE

# 10.37 FRFMODE—One or more beam-driven TM monopole modes of an RF cavity, with data from a file.

One or more beam-driven TM monopole modes of an RF cavity, with data from a file.

Parallel capable? : yes GPU capable? : no

Back-tracking capable? : no

| FILENAME BIN.SIZE S double O.0 bin size for current histogram N_BINS long O mumber of bins for current histogram RIGID_UNTIL_PASS long O don't affect the beam until this pass  USE_SYMM_DATA long O use "Symm" columns from URMEL output file? FACTOR double FACTOR OUTPUT_FILE FLUSH_INTERVAL long I factor by which to multiply shunt impedances STRING OUTPUT_FILE STRING FLUSH_INTERVAL long I meterval in passes at which to flush output data.  RAMP_PASSES long O Number of passes over which to linearly ramp up the impedance to full strength.  RESET_FOR_EACH_STEP long I fi nonzero, voltage and phase are reset for each simulation step.  LONG_RANGE_ONLY long I effect is multiplied by this number, simulating N identical cavities  BUNCHED_BEAM_MODE GROUP string NULL Optionally used to assign an element to a group, with a user-defined name. Group names will appear in the pa-                                                                                                    | Parameter Name      | Units | Type   | Default | Description                      |
|----------------------------------------------------------------------------------------------------|---------------------|-------|--------|---------|----------------------------------|
| N_BINS    long   20                                                                                                    | FILENAME            |       | STRING | NULL    | input file                       |
| RIGID_UNTIL_PASS   long   0   don't affect the beam until this pass   USE_SYMM_DATA   long   0   use "Symm" columns from URMEL output file?  FACTOR   double   1   factor by which to multiply shunt impedances   CUTOFF   HZ   double   0.0   If >0, cutoff frequency. Modes above this frequency are ignored.  OUTPUT_FILE   STRING   NULL   Output file for voltage in each mode.  FLUSH_INTERVAL   long   1   Interval in passes at which to flush output data.  RAMP_PASSES   long   0   Number of passes over which to linearly ramp up the impedance to full strength.  RESET_FOR_EACH_STEP   long   1   If nonzero, voltage and phase are reset for each simulation step.  LONG_RANGE_ONLY   long   0   If nonzero, induced voltage from present turn does not affect bunch. Short range wake should be included via WAKE or ZLONGIT element.  N_CAVITIES   long   1   effect is multiplied by this number, simulating N identical cavities  BUNCHED_BEAM_MODE   long   1   If non-zero, then do calculations bunch-by-bunch.  GROUP   string   NULL   Optionally used to assign an element to a group, with a user-defined name. Group                                                                                                    | BIN_SIZE            | S     | double | 0.0     | bin size for current histogram   |
| RIGID_UNTIL_PASS    long   0   don't affect the beam until this pass                                                                                                    | N_BINS              |       | long   | 20      | number of bins for current his-  |
| USE_SYMM_DATA  long  ouse "Symm" columns from URMEL output file?  FACTOR  double  I factor by which to multiply shunt impedances  CUTOFF  HZ  double  O.0 If >0, cutoff frequency. Modes above this frequency are ignored.  OUTPUT_FILE  STRING  OUTPUT_FILE  STRING  NULL  Output file for voltage in each mode.  FLUSH_INTERVAL  long  I Interval in passes at which to flush output data.  RAMP_PASSES  long  Number of passes over which to linearly ramp up the impedance to full strength.  RESET_FOR_EACH_STEP  long  I If nonzero, voltage and phase are reset for each simulation step.  LONG_RANGE_ONLY  long  O If nonzero, induced voltage from present turn does not affect bunch. Short range wake should be included via WAKE or ZLONGIT element.  N_CAVITIES  long  I effect is multiplied by this number, simulating N identical cavities  BUNCHED_BEAM_MODE  String  NULL  Optionally used to assign an element to a group, with a user-defined name. Group                                                                                                    |                     |       |        |         | togram                           |
| USE_SYMM_DATA  long  double  fACTOR  double  1 factor by which to multiply shunt impedances above this frequency. Modes above this frequency are ignored.  OUTPUT_FILE  STRING  OUTPUT_FILE  STRING  NULL  Output file for voltage in each mode.  FLUSH_INTERVAL  long  1 Interval in passes at which to flush output data.  RAMP_PASSES  long  0 Number of passes over which to linearly ramp up the impedance to full strength.  RESET_FOR_EACH_STEP  long  1 If nonzero, voltage and phase are reset for each simulation step.  LONG_RANGE_ONLY  long  0 If nonzero, induced voltage from present turn does not affect bunch. Short range wake should be included via WAKE or ZLONGIT element.  N_CAVITIES  long  1 effect is multiplied by this number, simulating N identical cavities  BUNCHED_BEAM_MODE  GROUP  string  NULL  Optionally used to assign an element to a group, with a user-defined name. Group                                                                                                    | RIGID_UNTIL_PASS    |       | long   | 0       | don't affect the beam until this |
| FACTOR double 1 factor by which to multiply shunt impedances  CUTOFF HZ double 0.0 If >0, cutoff frequency. Modes above this frequency are ignored.  OUTPUT_FILE STRING NULL Output file for voltage in each mode.  FLUSH_INTERVAL long 1 Interval in passes at which to flush output data.  RAMP_PASSES long 0 Number of passes over which to linearly ramp up the impedance to full strength.  RESET_FOR_EACH_STEP long 1 If nonzero, voltage and phase are reset for each simulation step.  LONG_RANGE_ONLY long 0 If nonzero, induced voltage from present turn does not affect bunch. Short range wake should be included via WAKE or ZLONGIT element.  N_CAVITIES long 1 effect is multiplied by this number, simulating N identical cavities  BUNCHED_BEAM_MODE long 1 If nonzero, then do calculations bunch-by-bunch.  GROUP string NULL Optionally used to assign an element to a group, with a user-defined name. Group                                                                                                    |                     |       |        |         | pass                             |
| Guttoff   Hz   double   1   factor by which to multiply shunt impedances                                                                                                    | USE_SYMM_DATA       |       | long   | 0       | use "Symm" columns from          |
| Shunt impedances  CUTOFF  HZ  double  0.0  If >0, cutoff frequency. Modes above this frequency are ignored.  OUTPUT_FILE  STRING  NULL  Output file for voltage in each mode.  Interval in passes at which to flush output data.  RAMP_PASSES  long  0  Number of passes over which to linearly ramp up the impedance to full strength.  RESET_FOR_EACH_STEP  long  1  If nonzero, voltage and phase are reset for each simulation step.  LONG_RANGE_ONLY  long  0  If nonzero, induced voltage from present turn does not affect bunch. Short range wake should be included via WAKE or ZLONGIT element.  N_CAVITIES  long  1  effect is multiplied by this number, simulating N identical cavities  BUNCHED_BEAM_MODE  BUNCHED_BEAM_MODE  GROUP  string  NULL  Optionally used to assign an element to a group, with a user-defined name. Group                                                                                                    |                     |       |        |         | URMEL output file?               |
| CUTOFF   HZ   double   0.0   If >0, cutoff frequency. Modes above this frequency are ignored.  OUTPUT_FILE   STRING   NULL   Output file for voltage in each mode.  FLUSH_INTERVAL   long   1   Interval in passes at which to flush output data.  RAMP_PASSES   long   0   Number of passes over which to linearly ramp up the impedance to full strength.  RESET_FOR_EACH_STEP   long   1   If nonzero, voltage and phase are reset for each simulation step.  LONG_RANGE_ONLY   long   0   If nonzero, induced voltage from present turn does not affect bunch. Short range wake should be included via WAKE or ZLONGIT element.  N_CAVITIES   long   1   effect is multiplied by this number, simulating N identical cavities    BUNCHED_BEAM_MODE   long   1   If nonzero, then do calculations bunch-by-bunch.  GROUP   string   NULL   Optionally used to assign an element to a group, with a user-defined name. Group                                                                                                    | FACTOR              |       | double | 1       | factor by which to multiply      |
| OUTPUT_FILE  STRING NULL Output file for voltage in each mode.  FLUSH_INTERVAL long 1 Interval in passes at which to flush output data.  RAMP_PASSES long 0 Number of passes over which to linearly ramp up the impedance to full strength.  RESET_FOR_EACH_STEP long 1 If nonzero, voltage and phase are reset for each simulation step.  LONG_RANGE_ONLY long 0 If nonzero, induced voltage from present turn does not affect bunch. Short range wake should be included via WAKE or ZLONGIT element.  N_CAVITIES long 1 effect is multiplied by this number, simulating N identical cavities  BUNCHED_BEAM_MODE long 1 If non-zero, then do calculations bunch-by-bunch.  GROUP string NULL Optionally used to assign an element to a group, with a user-defined name. Group                                                                                                    |                     |       |        |         | shunt impedances                 |
| OUTPUT_FILE OUTPUT_FILE STRING OUTPUT_FILE STRING OUTPUT_FILE STRING OUTPUT_FILE STRING OUTPUT_FILE STRING OUTPUT_FILE STRING OUTPUT_FILE Output file for voltage in each mode. Interval in passes at which to flush output data.  RAMP_PASSES long O Number of passes over which to linearly ramp up the impedance to full strength.  RESET_FOR_EACH_STEP long If nonzero, voltage and phase are reset for each simulation step.  LONG_RANGE_ONLY long O If nonzero, induced voltage from present turn does not affect bunch. Short range wake should be included via WAKE or ZLONGIT element.  N_CAVITIES long I effect is multiplied by this number, simulating N identical cavities  BUNCHED_BEAM_MODE long I If non-zero, then do calculations bunch-by-bunch.  GROUP string NULL Optionally used to assign an element to a group, with a user-defined name. Group                                                                                                    | CUTOFF              | HZ    | double | 0.0     | If >0, cutoff frequency. Modes   |
| OUTPUT_FILE  STRING NULL Output file for voltage in each mode.  FLUSH_INTERVAL  long  Interval in passes at which to flush output data.  RAMP_PASSES  long  Number of passes over which to linearly ramp up the impedance to full strength.  RESET_FOR_EACH_STEP  long  If nonzero, voltage and phase are reset for each simulation step.  LONG_RANGE_ONLY  long  O  If nonzero, induced voltage from present turn does not affect bunch. Short range wake should be included via WAKE or ZLONGIT element.  N_CAVITIES  long  I effect is multiplied by this number, simulating N identical cavities  BUNCHED_BEAM_MODE  String  NULL Optionally used to assign an element to a group, with a user-defined name. Group                                                                                                    |                     |       |        |         | above this frequency are ig-     |
| RAMP_PASSES  long    Interval in passes at which to flush output data.   RAMP_PASSES   long   0   Number of passes over which to linearly ramp up the impedance to full strength.   RESET_FOR_EACH_STEP   long   1   If nonzero, voltage and phase are reset for each simulation step.   LONG_RANGE_ONLY   long   0   If nonzero, induced voltage from present turn does not affect bunch. Short range wake should be included via WAKE or ZLONGIT element.   N_CAVITIES   long   1   effect is multiplied by this number, simulating N identical cavities     BUNCHED_BEAM_MODE   long   1   If non-zero, then do calculations bunch-by-bunch.   GROUP   string   NULL   Optionally used to assign an element to a group, with a user-defined name. Group                                                                                                    |                     |       |        |         | nored.                           |
| RAMP_PASSES  long  0 Number of passes over which to linearly ramp up the impedance to full strength.  RESET_FOR_EACH_STEP  long  1 If nonzero, voltage and phase are reset for each simulation step.  LONG_RANGE_ONLY  long  0 If nonzero, induced voltage from present turn does not affect bunch. Short range wake should be included via WAKE or ZLONGIT element.  N_CAVITIES  long  1 effect is multiplied by this number, simulating N identical cavities  BUNCHED_BEAM_MODE  long  1 If non-zero, then do calculations bunch-by-bunch.  GROUP  string  NULL  Optionally used to assign an element to a group, with a user-defined name. Group                                                                                                    | OUTPUT_FILE         |       | STRING | NULL    | Output file for voltage in each  |
| RAMP_PASSES  long  0 Number of passes over which to linearly ramp up the impedance to full strength.  RESET_FOR_EACH_STEP  long  1 If nonzero, voltage and phase are reset for each simulation step.  LONG_RANGE_ONLY  long  0 If nonzero, induced voltage from present turn does not affect bunch. Short range wake should be included via WAKE or ZLONGIT element.  N_CAVITIES  long  1 effect is multiplied by this number, simulating N identical cavities  BUNCHED_BEAM_MODE  long  1 If non-zero, then do calculations bunch-by-bunch.  GROUP  string  NULL  Optionally used to assign an element to a group, with a user-defined name. Group                                                                                                    |                     |       |        |         | mode.                            |
| RAMP_PASSES  long  0 Number of passes over which to linearly ramp up the impedance to full strength.  RESET_FOR_EACH_STEP  long  1 If nonzero, voltage and phase are reset for each simulation step.  LONG_RANGE_ONLY  long  0 If nonzero, induced voltage from present turn does not affect bunch. Short range wake should be included via WAKE or ZLONGIT element.  N_CAVITIES  long  1 effect is multiplied by this number, simulating N identical cavities  BUNCHED_BEAM_MODE  long  1 If non-zero, then do calculations bunch-by-bunch.  GROUP  string  NULL  Optionally used to assign an element to a group, with a user-defined name. Group                                                                                                    | FLUSH_INTERVAL      |       | long   | 1       | Interval in passes at which to   |
| to linearly ramp up the impedance to full strength.  RESET_FOR_EACH_STEP long 1 If nonzero, voltage and phase are reset for each simulation step.  LONG_RANGE_ONLY long 0 If nonzero, induced voltage from present turn does not affect bunch. Short range wake should be included via WAKE or ZLONGIT element.  N_CAVITIES long 1 effect is multiplied by this number, simulating N identical cavities  BUNCHED_BEAM_MODE long 1 If non-zero, then do calculations bunch-by-bunch.  GROUP string NULL Optionally used to assign an element to a group, with a user-defined name. Group                                                                                                    |                     |       |        |         | flush output data.               |
| RESET_FOR_EACH_STEP long 1 If nonzero, voltage and phase are reset for each simulation step.  LONG_RANGE_ONLY long 0 If nonzero, induced voltage from present turn does not affect bunch. Short range wake should be included via WAKE or ZLONGIT element.  N_CAVITIES long 1 effect is multiplied by this number, simulating N identical cavities  BUNCHED_BEAM_MODE long 1 If non-zero, then do calculations bunch-by-bunch.  GROUP string NULL Optionally used to assign an element to a group, with a user-defined name. Group                                                                                                    | RAMP_PASSES         |       | long   | 0       | _                                |
| RESET_FOR_EACH_STEP  long  long  lon |                     |       |        |         | to linearly ramp up the          |
| LONG_RANGE_ONLY  long  long  If nonzero, induced voltage from present turn does not affect bunch. Short range wake should be included via WAKE or ZLONGIT element.  N_CAVITIES  long  long  1  effect is multiplied by this number, simulating N identical cavities  BUNCHED_BEAM_MODE  long  If non-zero, then do calculations bunch-by-bunch.  GROUP  string  NULL  Optionally used to assign an element to a group, with a user-defined name. Group                                                                                                    |                     |       |        |         | impedance to full strength.      |
| LONG_RANGE_ONLY  long  long  If nonzero, induced voltage from present turn does not affect bunch. Short range wake should be included via WAKE or ZLONGIT element.  N_CAVITIES  long  1 effect is multiplied by this number, simulating N identical cavities  BUNCHED_BEAM_MODE  long  1 If non-zero, then do calculations bunch-by-bunch.  GROUP  string  NULL  Optionally used to assign an element to a group, with a user-defined name. Group                                                                                                    | RESET_FOR_EACH_STEP |       | long   | 1       | If nonzero, voltage and phase    |
| LONG_RANGE_ONLY  long  0 If nonzero, induced voltage from present turn does not affect bunch. Short range wake should be included via WAKE or ZLONGIT element.  N_CAVITIES  long  1 effect is multiplied by this number, simulating N identical cavities  BUNCHED_BEAM_MODE  long  1 If nonzero, then do calculations bunch-by-bunch.  GROUP  string  NULL  Optionally used to assign an element to a group, with a user-defined name. Group                                                                                                    |                     |       |        |         | are reset for each simulation    |
| from present turn does not affect bunch. Short range wake should be included via WAKE or ZLONGIT element.  N_CAVITIES  long 1 effect is multiplied by this number, simulating N identical cavities  BUNCHED_BEAM_MODE  long 1 If non-zero, then do calculations bunch-by-bunch.  GROUP  string  NULL  Optionally used to assign an element to a group, with a user-defined name. Group                                                                                                    |                     |       |        |         | step.                            |
| fect bunch. Short range wake should be included via WAKE or ZLONGIT element.  N_CAVITIES  long  1 effect is multiplied by this number, simulating N identical cavities  BUNCHED_BEAM_MODE  long  1 If non-zero, then do calculations bunch-by-bunch.  GROUP  string  NULL  Optionally used to assign an element to a group, with a user-defined name. Group                                                                                                    | LONG_RANGE_ONLY     |       | long   | 0       |                                  |
| should be included via WAKE or ZLONGIT element.  N_CAVITIES  long  1 effect is multiplied by this number, simulating N identical cavities  BUNCHED_BEAM_MODE  long  1 If non-zero, then do calculations bunch-by-bunch.  GROUP  string  NULL  Optionally used to assign an element to a group, with a user-defined name. Group                                                                                                    |                     |       |        |         | from present turn does not af-   |
| N_CAVITIES  long 1 effect is multiplied by this number, simulating N identical cavities  BUNCHED_BEAM_MODE long 1 If non-zero, then do calculations bunch-by-bunch.  GROUP  string NULL Optionally used to assign an element to a group, with a user-defined name. Group                                                                                                    |                     |       |        |         | fect bunch. Short range wake     |
| N_CAVITIES  long  1 effect is multiplied by this number, simulating N identical cavities  BUNCHED_BEAM_MODE  long  1 If non-zero, then do calculations bunch-by-bunch.  GROUP  string  NULL  Optionally used to assign an element to a group, with a user-defined name. Group                                                                                                    |                     |       |        |         | should be included via WAKE      |
| BUNCHED_BEAM_MODE long 1 If non-zero, then do calculations bunch-by-bunch.  GROUP string NULL Optionally used to assign an element to a group, with a user-defined name. Group                                                                                                    |                     |       |        |         |                                  |
| BUNCHED_BEAM_MODE long 1 If non-zero, then do calculations bunch-by-bunch.  GROUP string NULL Optionally used to assign an element to a group, with a user-defined name. Group                                                                                                    | N_CAVITIES          |       | long   | 1       | effect is multiplied by this     |
| BUNCHED_BEAM_MODE long 1 If non-zero, then do calculations bunch-by-bunch.  GROUP string NULL Optionally used to assign an element to a group, with a user-defined name. Group                                                                                                    |                     |       |        |         | number, simulating N identi-     |
| GROUP string NULL Optionally used to assign an element to a group, with a user-defined name. Group                                                                                                    |                     |       |        |         |                                  |
| GROUP string NULL Optionally used to assign an element to a group, with a user-defined name. Group                                                                                                    | BUNCHED_BEAM_MODE   |       | long   | 1       | If non-zero, then do calcula-    |
| element to a group, with a user-defined name. Group                                                                                                    |                     |       |        |         | tions bunch-by-bunch.            |
| user-defined name. Group                                                                                                    | GROUP               |       | string | NULL    |                                  |
| *                                                                                                    |                     |       |        |         | O 1,                             |
| names will appear in the pa-                                                                                                    |                     |       |        |         | user-defined name. Group         |
|                                                                                                    |                     |       |        |         | names will appear in the pa-     |
| rameter output file in the col-                                                                                                    |                     |       |        |         | rameter output file in the col-  |
| umn ElementGroup                                                                                                    |                     |       |        |         | umn ElementGroup                 |

This element simulates a set of beam-driven monopole modes in a cavity using the fundamental theorem of beam loading and phasor rotation. It is similar to RFMODE, but it allows faster simulation of more than one mode. Also, the mode data is specified in an SDDS file. This file can be generated using the APS version of URMEL, or by hand. It must have the following columns and units:

- 1. Frequency The frequency of the mode in Hz. Floating point.
- 2. Q The quality factor. Floating point.
- 3. ShuntImpedance or ShuntImpedanceSymm The shunt impedance in Ohms, defined as  $V^2/(2*P)$  (i.e., the "circuit definition"). Floating point. By default, ShuntImpedance is used. However, if the parameter USE\_SYMM\_DATA is non-zero, then ShuntImpedanceSymm is used. The latter is the full-cavity shunt impedance that URMEL computes by assuming that the input cavity used is one half of a symmetric cavity.

The file may also have the following column:

1. beta — Normalized load impedance (dimensionless). Floating point. If not given, the  $\beta = 0$  is assumed for all modes.

In many simulations, a transient effect may occur when using this element because, in the context of the simulation, the impedance is switched on instantaneously. This can give a false indication of the threshold for instability. The RAMP\_PASSES parameter should be used to prevent this by slowly ramping the impedance to full strength. This idea is from M. Blaskiewicz (BNL).

Normally, the field dumped in the cavity by one particle affects trailing particles in the same turn. However, if one is also using a WAKE or ZLONGIT element to simulate the short-range wake of the cavity, this would be double-counting. In that case, one can use LONG\_RANGE\_ONLY=1 to suppress the same-turn effects of the RFMODE element.

### **FTABLE**

### 10.38 FTABLE—Tracks through a magnetic field which is expressed by a SDDS table.

Tracks through a magnetic field which is expressed by a SDDS table.

Parallel capable? : yes GPU capable? : no

Back-tracking capable? : no

| Parameter Name | Units | Type   | Default | Description                     |
|----------------|-------|--------|---------|---------------------------------|
| L              | M     | double | 0.0     | The effective field length mea- |
|                |       |        |         | sured along a straight line.    |
| ANGLE          | RAD   | double | 0.0     | The designed bending angle      |
| L1             | M     | double | 0.0     | The left fringe field length.   |
| L2             | M     | double | 0.0     | The right fringe field length.  |
|                |       |        |         | L1+L+L2=Total z span in the     |
|                |       |        |         | input field table.              |
| E1             | RAD   | double | 0.0     | The designed entrance edge      |
|                |       |        |         | angle                           |
| E2             | RAD   | double | 0.0     | The designed exit edge angle    |
| TILT           | RAD   | double | 0.0     | rotation about incoming longi-  |
|                |       |        |         | tudinal axis                    |
| DX             | M     | double | 0.0     | misalignment                    |
| DY             | M     | double | 0.0     | misalignment                    |
| DZ             | M     | double | 0.0     | misalignment                    |
| FACTOR         |       | double | 1       | Factor by which to multiply     |
|                |       |        |         | field data.                     |
| THRESHOLD      |       | double | 1e-08   | Fields smaller than this are    |
|                |       |        |         | considered 0.                   |
| INPUT_FILE     |       | STRING | NULL    | Name of SDDS file which con-    |
|                |       |        |         | tains field data.               |
| N_KICKS        |       | long   | 1       | Number of kicks into which to   |
|                |       |        |         | split the element.              |
| VERBOSE        |       | short  | 0       | Used for debugging code. Not    |
|                |       |        |         | applicable to Pelegant          |
| SIMPLE_INPUT   |       | short  | 0       | If non-zero, use simple input   |
|                |       |        |         | format.                         |
| GROUP          |       | string | NULL    | Optionally used to assign an    |
|                |       |        |         | element to a group, with a      |
|                |       |        |         | user-defined name. Group        |
|                |       |        |         | names will appear in the pa-    |
|                |       |        |         | rameter output file in the col- |
|                |       |        |         | umn ElementGroup                |

This element is used for tracking through an arbitrary magnetic field when its values are known at regularly spaced grid points and it is hard to find a suitable model to describe it. The input

magnet parameter and coordinate system definition are illustrated in Fig:1.

The THRESHOLD parameter sets the magnitude of magnetic field below which the field is considered zero. If this is too small, there may be numerical problems.

The field data is provided in an SDDS file, with two formats available. The recommended format can be used if the SIMPLE\_INPUT parameter is non-zero.

Simple input format — This format is shared with the BMXYZ and BRAT elements and is more convenient than the original, default format. The field map file is an SDDS file with the following columns:

- x, y, z Transverse coordinates in meters (units should be "m").
- Bx, By, Bz Field values in Tesla (units should be "T").

The field map file must contain a rectangular grid of points, equispaced (separately) in x, y, and z. There should be no missing values in the grid (this is not checked by elegant). In addition, the x values must vary fastest as the values are accessed in row order, then the y values. To ensure that this is the case, use the following command on the field file:

sddssort fieldFile -column=z,incr -column=y,incr -column=x,incr

N.B.: Particles are injected into the field region with z=0. Hence, one would normally want the minimum value of z to be 0.

**Original input format** — This format is difficult to understand and set up. Although it is not recommended, it is the default at present for historical reasons.

The field data is saved in a 3 pages  $(B_x, B_y, B_z)$  3D histogram SDDS table (see MHISTOGRAM for detail). An example is shown in Fig:2. This SDDS file must have one column Frequency to store the field data in Tesla, and following parameters:

- ND Type "long"; Value "3".
- $\bullet \ \ Variable 00 Name, Variable 01 Name, Variable 02 Name Type \ \ "string"; \ Value \ \ "x", \ \ "y", \ \ "z".$
- Variable00Min, Variable01Min, Variable02Min Type "double"; Value: the minimum boundary coordinates of "x", "y", "z" in meter. Variable02Min (z\_min) must start from zero.
- Variable00Max, Variable01Max, Variable02Max Type "double"; Value: the maximum boundary coordinates of "x", "y", "z" in meter.
- Variable00Interval, Variable01Interval, Variable02Interval Type "double"; Value of the grid size of "x", "y", "z" in meter.
- Variable00Dimension, Variable01Dimension, Variable02Dimension Type "long"; Value of total number of grid points in "x", "y", "z". For example: Variable00Dimension = (Variable00Max-Variable00Min)/Variable00Interval + 1.

N.B.: Particles are injected into the field region with z=0. Hence, one would normally want Variable02Min=0. If Variable02Min<0, data ahead of the injection point.

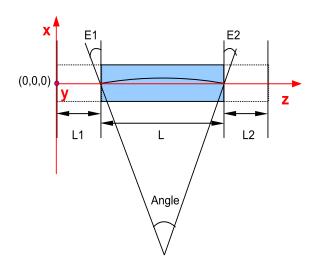

Figure 1: Illustration of coordinate system and magnet definition.  $\,$ 

### sddsprintout -para=\* ftable.input

| ND = 3                                | Variable00Name = x                    |
|---------------------------------------|---------------------------------------|
| Variable01Name = y                    | Variable02Name = z                    |
| Variable00Min (m) = -1.700000e-02     | Variable01Min (m) = -5.000000e-03     |
| Variable02Min (m) = 0.000000e+00      | Variable00Max (m) = 1.700000e-02      |
| Variable01Max (m) = 5.000000e-03      | Variable02Max (m) = 1.250000e-01      |
| Variable00Interval (m) = 1.000000e-03 | Variable01Interval (m) = 1.000000e-03 |
| Variable02Interval (m) = 1.250000e-0  | Variable00Dimension = 35              |
| Variable01Dimension = 11              | Variable02Dimension = 101             |

### sddsprintout -col=\* ftable.input (page 2, By field)

| x_index | y_index | z_index | Frequency<br>T |
|---------|---------|---------|----------------|
| 0       | 0       | 0       | 1              |
| 0       | 0       | 100     | 1              |
|         |         |         |                |
| 0       | 10      | 100     | 1              |
|         |         |         |                |
| 1       | 10      | 100     | 1              |
|         |         |         |                |
| 34      | 10      | 100     | 1              |

Figure 2: Example of SDDS input file. The column x\_index, y\_index, z\_index is not the necessary part, it's shown here just for clarifying how the data is arranged

### FTRFMODE

# 10.39 FTRFMODE—One or more beam-driven TM dipole modes of an RF cavity, with data from a file.

One or more beam-driven TM dipole modes of an RF cavity, with data from a file.

Parallel capable? : yes GPU capable? : no Back-tracking capable? : no

| Parameter Name      | Units | Type   | Default | Description                      |
|---------------------|-------|--------|---------|----------------------------------|
| FILENAME            |       | STRING | NULL    | input file                       |
| BIN_SIZE            | S     | double | 0.0     | bin size for current histogram   |
|                     |       |        |         | (use 0 for autosize)             |
| N_BINS              |       | long   | 20      | number of bins for current his-  |
|                     |       |        |         | togram                           |
| RIGID_UNTIL_PASS    |       | long   | 0       | don't affect the beam until this |
|                     |       |        |         | pass                             |
| USE_SYMM_DATA       |       | long   | 0       | use "Symm" columns from          |
|                     |       |        |         | URMEL output file?               |
| DX                  | M     | double | 0.0     | misalignment                     |
| DY                  | M     | double | 0.0     | misalignment                     |
| XFACTOR             |       | double | 1       | factor by which to multiply      |
|                     |       |        |         | shunt impedances                 |
| YFACTOR             |       | double | 1       | factor by which to multiply      |
|                     |       |        |         | shunt impedances                 |
| CUTOFF              | HZ    | double | 0.0     | If >0, cutoff frequency. Modes   |
|                     |       |        |         | above this frequency are ig-     |
|                     |       |        |         | nored.                           |
| OUTPUT_FILE         |       | STRING | NULL    | Output file for voltage in each  |
|                     |       |        |         | mode.                            |
| FLUSH_INTERVAL      |       | long   | 1       | Interval in passes at which to   |
|                     |       |        |         | flush output data.               |
| RAMP_PASSES         |       | long   | 0       | Number of passes over which      |
|                     |       |        |         | to linearly ramp up the          |
|                     |       |        |         | impedance to full strength.      |
| RESET_FOR_EACH_STEP |       | long   | 1       | If nonzero, voltage and phase    |
|                     |       |        |         | are reset for each simulation    |
|                     |       |        |         | step.                            |
| LONG_RANGE_ONLY     |       | long   | 0       | If nonzero, induced voltage      |
|                     |       |        |         | from present turn does not af-   |
|                     |       |        |         | fect bunch. Short range wake     |
|                     |       |        |         | should be included via WAKE      |
|                     |       |        |         | or ZLONGIT element.              |
| N_CAVITIES          |       | long   | 1       | effect is multiplied by this     |
|                     |       |        |         | number, simulating N identi-     |
|                     |       |        |         | cal cavities                     |

#### FTRFMODE continued

One or more beam-driven TM dipole modes of an RF cavity, with data from a file.

| Parameter Name    | Units | Type   | Default | Description                     |
|-------------------|-------|--------|---------|---------------------------------|
| BUNCHED_BEAM_MODE |       | long   | 1       | If non-zero, then do calcula-   |
|                   |       |        |         | tions bunch-by-bunch.           |
| GROUP             |       | string | NULL    | Optionally used to assign an    |
|                   |       |        |         | element to a group, with a      |
|                   |       |        |         | user-defined name. Group        |
|                   |       |        |         | names will appear in the pa-    |
|                   |       |        |         | rameter output file in the col- |
|                   |       |        |         | umn ElementGroup                |

This element simulates a set of beam-driven dipole modes in a cavity using the fundamental theorem of beam loading and phasor rotation. It is similar to TRFMODE, but it allows faster simulation of more than one mode. Also, the mode data is specified in an SDDS file. This file can be generated using the APS version of URMEL, or by hand. It must have the following columns and units:

- 1. Frequency The frequency of the mode in Hz. Floating point.
- 2. Q The quality factor. Floating point.
- 3. ShuntImpedance or ShuntImpedanceSymm The shunt impedance in Ohms/m, defined as  $V^2/(2*P)/x$  or  $V^2/(2*P)/y$  (i.e., "circuit definition"). Floating point. By default, ShuntImpedance is used. However, if the parameter USE\_SYMM\_DATA is non-zero, then ShuntImpedanceSymm is used. The latter is the full-cavity shunt impedance that URMEL computes by assuming that the input cavity used is one half of a symmetric cavity.

The file may also have the following columns:

- 1. beta Normalized load impedance (dimensionless). Floating point. If not given, the  $\beta = 0$  is assumed for all modes.
- 2. xMode If given, then only modes for which the value is nonzero will produce an x-plane kick. Integer. If not given, all modes affect the x plane.
- 3. yMode If given, then only modes for which the value is nonzero will produce an y-plane kick. Integer. If not given, all modes affect the y plane.

In many simulations, a transient effect may occur when using this element because, in the context of the simulation, the impedance is switched on instantaneously. This can give a false indication of the threshold for instability. The RAMP\_PASSES parameter should be used to prevent this by slowly ramping the impedance to full strength. This idea is from M. Blaskiewicz (BNL).

Normally, the field dumped in the cavity by one particle affects trailing particles in the same turn. However, if one is also using a TRWAKE or ZTRANSVSE element to simulate the short-range wake of the cavity, this would be double-counting. In that case, one can use LONG\_RANGE\_ONLY=1 to suppress the same-turn effects of the RFMODE element.

### **GFWIGGLER**

# 10.40 GFWIGGLER—Tracks through a wiggler using generate function method of J. Bahrdt and G. Wuestefeld (BESSY, Berlin, Germany).

Tracks through a wiggler using generate function method of J. Bahrdt and G. Wuestefeld (BESSY, Berlin, Germany).

Parallel capable? : yes GPU capable? : no

Back-tracking capable? : no

| Parameter Name | Units | Type   | Default | Description                        |
|----------------|-------|--------|---------|------------------------------------|
| L              | M     | double | 0.0     | Total length                       |
| B_MAX          | T     | double | 0.0     | Maximum on-axis magnetic           |
|                |       |        |         | field at gap=GAP0 and              |
|                |       |        |         | equal longitudinal phases of       |
|                |       |        |         | PHASE_1,2,3,4                      |
| SHIM_SCALE     |       | double | 1       | Scaling factor of shim correc-     |
|                |       |        |         | tion field.                        |
| DX             | M     | double | 0.0     | Misaligment.                       |
| DY             | M     | double | 0.0     | Misaligment.                       |
| DZ             | M     | double | 0.0     | Misaligment.                       |
| TILT           | RAD   | double | 0.0     | Rotation about beam axis.          |
| PERIODS        |       | long   | 0       | Total number of wiggler peri-      |
|                |       |        |         | ods. Include end poles             |
| STEP           |       | long   | 1       | Number of normal periods to        |
|                |       |        |         | track for each step                |
| ORDER          |       | short  | 0       | Order=3 including the 3rd or-      |
|                |       |        |         | der terms. Otherwise using         |
|                |       |        |         | 2nd order formula.                 |
| END_POLE       |       | short  | 1       | The ending poles are treated       |
|                |       |        |         | as 2 half periods at each sides    |
|                |       |        |         | of the wiggler with reducing       |
|                |       |        |         | field strength, such as $0.25$ , - |
|                |       |        |         | 0.75,, 0.75, -0.25. Periods        |
|                |       |        |         | has to $> 2$                       |
| SHIM_ON        |       | short  | 0       | Include shim correction            |
| INPUT_FILE     |       | STRING | NULL    | Name of SDDS file with By          |
|                |       |        |         | harmonic data given at GAP0        |
|                |       |        |         | and equal longitudinal phases.     |
| SHIM_INPUT     |       | STRING | NULL    | Name of SDDS file with shim        |
|                |       |        |         | field integral harmonic data       |
|                |       |        |         | given at GAP0.                     |
| SYNCH_RAD      |       | short  | 0       | Include classical, single-         |
|                |       |        |         | particle synchrotron radia-        |
|                |       |        |         | tion?                              |
| ISR            |       | short  | 0       | Include incoherent syn-            |
|                |       |        |         | chrotron radiation (quantum        |
|                |       |        |         | excitation)?                       |

### GFWIGGLER continued

Tracks through a wiggler using generate function method of J. Bahrdt and G. Wuestefeld (BESSY, Berlin, Germany).

| Parameter Name | Units | Type                   | Default | Description                     |
|----------------|-------|------------------------|---------|---------------------------------|
| ISR1PART       |       | short                  | 1       | Include ISR for single-particle |
|                |       |                        |         | beam only if ISR=1 and          |
|                |       |                        |         | ISR1PART=1                      |
| X0             | M     | double                 | 0.0     | Offset of magnet row center in  |
|                |       |                        |         | meter.                          |
| GAP0           | M     | double                 | 0.0     | Nominal magnetic gap.           |
| D_GAP          | M     | double                 | 0.0     | Delta gap: actual gap - nomi-   |
|                |       |                        |         | nal gap                         |
| PHASE_1        | RAD   | double                 | 0.0     | Longitudinal phase of the first |
|                |       |                        |         | row (top right)                 |
| PHASE_2        | RAD   | double                 | 0.0     | Longitudinal phase of the sec-  |
|                |       |                        |         | ond row (top left)              |
| PHASE_3        | RAD   | double                 | 0.0     | Longitudinal phase of the       |
|                |       |                        |         | third row (bottom left)         |
| PHASE_4        | RAD   | double                 | 0.0     | Longitudinal phase of the       |
|                |       |                        |         | fourth row (bottom right)       |
| VERBOSITY      |       | $\operatorname{short}$ | 0       | A higher value requires more    |
|                |       |                        |         | detailed printouts related to   |
|                |       |                        |         | computations.                   |
| GROUP          |       | string                 | NULL    | Optionally used to assign an    |
|                |       |                        |         | element to a group, with a      |
|                |       |                        |         | user-defined name. Group        |
|                |       |                        |         | names will appear in the pa-    |
|                |       |                        |         | rameter output file in the col- |
|                |       |                        |         | umn ElementGroup                |

N.B.: at present this element is *not* included in computations of beam moments (moments\_output command).

This element simulates a wiggler or undulator using the generate function method given by J. Bahrdt and G. Wüstefeld ("Symplectic tracking and compensation of dynamic field integrals in complex undulator structures," PRSTAB 14, 040703, 2011.).

To use the element, one must supply an SDDS file giving harmonic analysis of the wiggler field. The field expansion used by the code is for a wiggler working at the nominal gap and provide pure horizontal deflecting to the on-axis beam. See CWIGGLER, horizontal wiggler with normal poles, for detail explaination of the field expansion and format of the input file. Besides the required columns of Cmn, KxOverKw, KyOverKw, and KzOverKw by the CWIGGLER elements, two more input columns are needed:

- The longitudinal harmonic number, n, in column zHarm.
- The horizontal harmonic number of l, in column xHarm.

If a file include all required columns from CWIGGLER and GFWIGGLER then user can use either of the both methods for simulating a horizontal planar wiggler.

An universal wiggler field, which be used for generating an arbitrary polarization, can be derived by given different longitudinal phase parameters: PHASE\_1,2,3,4. The photon energy can be varied by a non-zero D\_GAP value.

### GKICKMAP

### 10.41 GKICKMAP—An ordinary kick map (use UKICKMAP for undualtors).

An ordinary kick map (use UKICKMAP for undualtors).

Parallel capable? : yes GPU capable? : no

Back-tracking capable? : yes

| Parameter Name | Units | Type   | Default | Description                     |
|----------------|-------|--------|---------|---------------------------------|
| L              | M     | double | 0.0     | length                          |
| TILT           | RAD   | double | 0.0     | rotation about longitudinal     |
|                |       |        |         | axis                            |
| DX             | M     | double | 0.0     | misalignment                    |
| DY             | M     | double | 0.0     | misalignment                    |
| DZ             | M     | double | 0.0     | misalignment                    |
| FACTOR         |       | double | 1       | Factor by which to multiply     |
|                |       |        |         | the kicks.                      |
| XY_FACTOR      |       | double | 1       | Factor by which to multiply     |
|                |       |        |         | the x and y values in the in-   |
|                |       |        |         | put file.                       |
| YAW            |       | double | 0.0     | Yaw angle of the device.        |
|                |       |        |         | Meaningful only if N_KICKS is   |
|                |       |        |         | not 1.                          |
| INPUT_FILE     |       | STRING | NULL    | Name of SDDS file with undu-    |
|                |       |        |         | lator kickmap data.             |
| N_KICKS        |       | long   | 1       | Number of kicks into which to   |
|                |       |        |         | split the element.              |
| SYNCH_RAD      |       | short  | 0       | include classical, single-      |
|                |       |        |         | particle synchrotron radia-     |
|                |       |        |         | tion?                           |
| ISR            |       | short  | 0       | include incoherent syn-         |
|                |       |        |         | chrotron radiation (quantum     |
|                |       |        |         | excitation)?                    |
| YAW_END        |       | short  | 0       | -1=Entrance, 0=Center,          |
|                |       |        |         | 1=Exit                          |
| GROUP          |       | string | NULL    | Optionally used to assign an    |
|                |       |        |         | element to a group, with a      |
|                |       |        |         | user-defined name. Group        |
|                |       |        |         | names will appear in the pa-    |
|                |       |        |         | rameter output file in the col- |
|                |       |        |         | umn ElementGroup                |
|                | l     |        | l       | T                               |

This element provides simulation a generalized kick map, similar to the UKICKMAP but appropriate for maps that do not pertain to undulators or wigglers.

The input file has the following columns:

• x — Horizontal position in meters.

- y Vertical position in meters.
- xpFactor Dimensionless horizontal kick factor. The horizontal kick for any particle with a particular momentum deviation  $\delta$  is the interpolated value of xpFactor divided by  $1 + \delta$ .
- ypFactor Dimensionless horizontal kick factor. The vertical kick for any particle with a particular momentum deviation  $\delta$  is the interpolated value of ypFactor divided by  $1 + \delta$ .

The values of x and y must be laid out on a grid of equispaced points. It is assumed that the data is ordered such that x varies fastest. This can be accomplished with the command

% sddssort -column=y,increasing -column=x,increasing input1.sdds input2.sdds

where input1.sdds is the original (unordered) file and input2.sdds is the new file, which would be used with KICKMAP.

This element is included in beam moments computations via the moments\_output command.

The YAW and YAW\_END parameters can be used in the simulation of canted IDs. Normally, steering magnets are used to create an angle between the devices. The devices are thus oriented in the reference coordinate system, meaning the beam tranverses the IDs at an angle. If it is desirable to align the IDs to the beam, the IDs can be yawed. A positive yaw will tilt the ID so that it is colinear with a beam that has been kicked by a positive horizontal steering angle. The YAW\_END parameter defines which end of the ID is held fixed when the yaw is applied.

### HISTOGRAM

# 10.42 HISTOGRAM—Request for histograms of particle coordinates to be output to SDDS file.

Request for histograms of particle coordinates to be output to SDDS file.

Parallel capable? : yes GPU capable? : no

Back-tracking capable? : yes

| Parameter Name  | Units | Type   | Default | Description                                            |
|-----------------|-------|--------|---------|--------------------------------------------------------|
| FILENAME        |       | STRING |         | filename for histogram output,                         |
|                 |       |        |         | possibly incomplete (see be-                           |
|                 |       |        |         | low)                                                   |
| INTERVAL        |       | long   | 1       | interval in passes between out-                        |
|                 |       |        |         | put                                                    |
| START_PASS      |       | long   | 0       | starting pass for output                               |
| BINS            |       | long   | 50      | number of bins                                         |
| FIXED_BIN_SIZE  |       | short  | 0       | if nonzero, bin size is fixed af-                      |
|                 |       |        |         | ter the first histogram is made                        |
| X_DATA          |       | short  | 1       | histogram x and x'?                                    |
| Y_DATA          |       | short  | 1       | histogram y and y'?                                    |
| LONGIT_DATA     |       | short  | 1       | histogram t and p?                                     |
| BIN_SIZE_FACTOR |       | double | 1       | multiply computed bin size by                          |
|                 |       |        |         | this factor before histogram-                          |
|                 |       |        |         | ming                                                   |
| NORMALIZE       |       | short  | 1       | normalize histogram with bin                           |
|                 |       |        |         | size and number of particles?                          |
| DISABLE         |       | short  | 0       | If nonzero, no output will be                          |
|                 |       |        |         | generated.                                             |
| SPARSE          |       | short  | 0       | If nonzero, only bins with non-                        |
| CELL DEL DID    |       | ,      | _       | zero counts will be output.                            |
| START_PID       |       | long   | -1      | starting particleID for parti-                         |
| ENID DID        |       | ,      | _       | cles to include                                        |
| END_PID         |       | long   | -1      | ending particleID for particles                        |
| DIMOH GEDIEG    |       | 1 .    |         | to include                                             |
| BUNCH_SERIES    |       | short  | 0       | If nonzero, successive in-                             |
|                 |       |        |         | stances of the same HIS-                               |
|                 |       |        |         | TOGRAM element are as-                                 |
|                 |       |        |         | signed to successive bunches.  Overrides START_PID and |
|                 |       |        |         |                                                        |
| CDOUD           |       | atnin  | NITITI  | END_PID values.                                        |
| GROUP           |       | string | NULL    | Optionally used to assign an                           |
|                 |       |        |         | element to a group, with a user-defined name. Group    |
|                 |       |        |         | names will appear in the pa-                           |
|                 |       |        |         | rameter output file in the col-                        |
|                 |       |        |         | umn ElementGroup                                       |
|                 |       |        |         | unin ElementGroup                                      |

The output filename may be an incomplete filename. In the case of the HISTOGRAM element, this means it may contain one instance of the string format specification "%s" and one occurence of an integer format specification (e.g., "%ld"). elegant will replace the format with the rootname (see run\_setup) and the latter with the element's occurrence number. For example, suppose you had a repetitive lattice defined as follows:

H1: HISTOGRAM, FILENAME='', %s-%03ld.h1''

Q1: QUAD, L=0.1, K1=1

D: DRIFT,L=1

Q2: QUAD, L=0.1, K1=-1

CELL: LINE=(H1,Q1,D,2\*Q2,D,Q1)

BL: LINE=(100\*CELL)

The element H1 appears 100 times. Each instance will result in a new file being produced. Successive instances have names like "rootname-001.h1", "rootname-002.h1", "rootname-003.h1", and so on up to "rootname-100.h1". (If instead of "%03ld" you used "%ld", the names would be "rootname-1.h1", "rootname-2.h1", etc. up to "rootname-100.h1". This is generally not as convenient as the names don't sort into occurrence order.)

The files can easily be plotted together, as in

% sddsplot -column=dt,dtFrequency \*-???.h1 -separate

They may also be combined into a single file, as in

% sddscombine \*-???.h1 all.h1

In passing, note that if H1 was defined as

H1: HISTOGRAM, FILENAME='', %s.h1''

or

H1: HISTOGRAM, FILENAME=','output.h1',

only a single file would be produced, containing output from the last instance only.

For multi-bunch simulation, a variant of this feature can be used to create multiple files, one for each bunch. For example,

H1: HISTOGRAM, FILENAME='', %s-%03ld.h1'', BUNCH\_SERIES=1

Q1: QUAD, L=0.1, K1=1

D: DRIFT,L=1

Q2: QUAD, L=0.1, K1=-1

CELL: LINE=(Q1,D,2\*Q2,D,Q1) BL: LINE=(100\*CELL,48\*H1)

would result in the creation of 48 files, one for each of 48 bunches. If more than 48 bunches are present, they won't be recorded. If fewer are present, the excess files will be empty.

### HKICK

# 10.43 HKICK—A horizontal steering dipole implemented as a matrix, up to 2nd order. Use EHKICK for symplectic tracking.

A horizontal steering dipole implemented as a matrix, up to 2nd order. Use EHKICK for symplectic tracking.

Parallel capable? : yes GPU capable? : yes Back-tracking capable? : no

| Parameter Name | Units   | Type   | Default | Description                                               |
|----------------|---------|--------|---------|-----------------------------------------------------------|
| L              | M       | double | 0.0     | length                                                    |
| KICK           | RAD     | double | 0.0     | kick strength                                             |
| TILT           | RAD     | double | 0.0     | rotation about longitudinal                               |
|                |         |        |         | axis                                                      |
| B2             | $1/M^2$ | double | 0.0     | normalized sextupole strength                             |
|                |         |        |         | $\left(\text{kick} = \text{KICK*}(1+\text{B2*x2})\right)$ |
|                |         |        |         | when y=0)                                                 |
| CALIBRATION    |         | double | 1       | strength multiplier                                       |
| EDGE_EFFECTS   |         | short  | 0       | include edge effects?                                     |
| ORDER          |         | short  | 0       | matrix order                                              |
| STEERING       |         | short  | 1       | use for steering?                                         |
| SYNCH_RAD      |         | short  | 0       | include classical, single-                                |
|                |         |        |         | particle synchrotron radia-                               |
|                |         |        |         | tion?                                                     |
| ISR            |         | short  | 0       | include incoherent syn-                                   |
|                |         |        |         | chrotron radiation (quantum                               |
|                |         |        |         | excitation)?                                              |
| LERAD          |         | double | 0.0     | if L=0, use this length for ra-                           |
|                |         |        |         | diation computations                                      |
| GROUP          |         | string | NULL    | Optionally used to assign an                              |
|                |         |        |         | element to a group, with a                                |
|                |         |        |         | user-defined name. Group                                  |
|                |         |        |         | names will appear in the pa-                              |
|                |         |        |         | rameter output file in the col-                           |
|                |         |        |         | umn ElementGroup                                          |

#### HKPOLY

# 10.44 HKPOLY—Applies kick according to a Hamiltonian that's a polynomial function of x and y together with a generalized drift also given as a polynomial of qx and qy

Applies kick according to a Hamiltonian that's a polynomial function of x and y together with a generalized drift also given as a polynomial of qx and qy

Parallel capable? : yes GPU capable? : no

Back-tracking capable? : no

| Parameter Name | Units | Type   | Default | Description                   |
|----------------|-------|--------|---------|-------------------------------|
| L              | M     | double | 0.0     | length for geometry only, ig- |
|                |       |        |         | nored in tracking             |
| K00            |       | double | 0.0     | Coefficient of polynomial for |
|                |       |        |         | kicks—ignored                 |
| K01            |       | double | 0.0     | Coefficient of polynomial for |
|                |       |        |         | kicks                         |
| K02            |       | double | 0.0     | Coefficient of polynomial for |
|                |       |        |         | kicks                         |
| K03            |       | double | 0.0     | Coefficient of polynomial for |
|                |       |        |         | kicks                         |
| K04            |       | double | 0.0     | Coefficient of polynomial for |
|                |       |        |         | kicks                         |
| K05            |       | double | 0.0     | Coefficient of polynomial for |
|                |       |        |         | kicks                         |
| K06            |       | double | 0.0     | Coefficient of polynomial for |
|                |       |        |         | kicks                         |
| K10            |       | double | 0.0     | Coefficient of polynomial for |
|                |       |        |         | kicks                         |
| K11            |       | double | 0.0     | Coefficient of polynomial for |
|                |       |        |         | kicks                         |
| K12            |       | double | 0.0     | Coefficient of polynomial for |
|                |       |        |         | kicks                         |
| K13            |       | double | 0.0     | Coefficient of polynomial for |
|                |       |        |         | kicks                         |
| K14            |       | double | 0.0     | Coefficient of polynomial for |
|                |       |        |         | kicks                         |
| K15            |       | double | 0.0     | Coefficient of polynomial for |
|                |       |        |         | kicks                         |
| K16            |       | double | 0.0     | Coefficient of polynomial for |
|                |       |        |         | kicks                         |
| K20            |       | double | 0.0     | Coefficient of polynomial for |
|                |       |        |         | kicks                         |
| K21            |       | double | 0.0     | Coefficient of polynomial for |
|                |       |        |         | kicks                         |
| K22            |       | double | 0.0     | Coefficient of polynomial for |
|                |       |        |         | kicks                         |

Applies kick according to a Hamiltonian that's a polynomial function of  $\mathbf{x}$  and  $\mathbf{y}$  together with a

| Parameter Name | Units | Type   | Default | Description                   |
|----------------|-------|--------|---------|-------------------------------|
| K23            |       | double | 0.0     | Coefficient of polynomial for |
|                |       |        |         | kicks                         |
| K24            |       | double | 0.0     | Coefficient of polynomial for |
|                |       |        |         | kicks                         |
| K25            |       | double | 0.0     | Coefficient of polynomial for |
|                |       |        |         | kicks                         |
| K26            |       | double | 0.0     | Coefficient of polynomial for |
|                |       |        |         | kicks                         |
| K30            |       | double | 0.0     | Coefficient of polynomial for |
|                |       |        |         | kicks                         |
| K31            |       | double | 0.0     | Coefficient of polynomial for |
|                |       |        |         | kicks                         |
| K32            |       | double | 0.0     | Coefficient of polynomial for |
|                |       |        |         | kicks                         |
| K33            |       | double | 0.0     | Coefficient of polynomial for |
|                |       |        |         | kicks                         |
| K34            |       | double | 0.0     | Coefficient of polynomial for |
|                |       |        |         | kicks                         |
| K35            |       | double | 0.0     | Coefficient of polynomial for |
|                |       |        |         | kicks                         |
| K36            |       | double | 0.0     | Coefficient of polynomial for |
|                |       |        |         | kicks                         |
| K40            |       | double | 0.0     | Coefficient of polynomial for |
|                |       |        |         | kicks                         |
| K41            |       | double | 0.0     | Coefficient of polynomial for |
|                |       |        |         | kicks                         |
| K42            |       | double | 0.0     | Coefficient of polynomial for |
|                |       |        |         | kicks                         |
| K43            |       | double | 0.0     | Coefficient of polynomial for |
|                |       |        |         | kicks                         |
| K44            |       | double | 0.0     | Coefficient of polynomial for |
|                |       |        |         | kicks                         |
| K45            |       | double | 0.0     | Coefficient of polynomial for |
|                |       |        |         | kicks                         |
| K46            |       | double | 0.0     | Coefficient of polynomial for |
|                |       |        |         | kicks                         |

Applies kick according to a Hamiltonian that's a polynomial function of x and y together with a

| Parameter Name | Units | Type   | Default | Description                   |
|----------------|-------|--------|---------|-------------------------------|
| K50            |       | double | 0.0     | Coefficient of polynomial for |
|                |       |        |         | kicks                         |
| K51            |       | double | 0.0     | Coefficient of polynomial for |
|                |       |        |         | kicks                         |
| K52            |       | double | 0.0     | Coefficient of polynomial for |
|                |       |        |         | kicks                         |
| K53            |       | double | 0.0     | Coefficient of polynomial for |
|                |       |        |         | kicks                         |
| K54            |       | double | 0.0     | Coefficient of polynomial for |
|                |       |        |         | kicks                         |
| K55            |       | double | 0.0     | Coefficient of polynomial for |
|                |       |        |         | kicks                         |
| K56            |       | double | 0.0     | Coefficient of polynomial for |
|                |       |        |         | kicks                         |
| K60            |       | double | 0.0     | Coefficient of polynomial for |
|                |       |        |         | kicks                         |
| K61            |       | double | 0.0     | Coefficient of polynomial for |
|                |       |        |         | kicks                         |
| K62            |       | double | 0.0     | Coefficient of polynomial for |
|                |       |        |         | kicks                         |
| K63            |       | double | 0.0     | Coefficient of polynomial for |
|                |       |        |         | kicks                         |
| K64            |       | double | 0.0     | Coefficient of polynomial for |
|                |       |        |         | kicks                         |
| K65            |       | double | 0.0     | Coefficient of polynomial for |
|                |       |        |         | kicks                         |
| K66            |       | double | 0.0     | Coefficient of polynomial for |
|                |       |        |         | kicks                         |
| D00            |       | double | 0.0     | Coefficient of polynomial for |
|                |       |        |         | generalized drift—ignored     |
| D01            |       | double | 0.0     | Coefficient of polynomial for |
|                |       |        |         | generalized drift             |
| D02            |       | double | 0.0     | Coefficient of polynomial for |
|                |       |        |         | generalized drift             |
| D03            |       | double | 0.0     | Coefficient of polynomial for |
|                |       |        |         | generalized drift             |

Applies kick according to a Hamiltonian that's a polynomial function of  $\mathbf{x}$  and  $\mathbf{y}$  together with a

| Parameter Name | Type   | Default | Description                   |
|----------------|--------|---------|-------------------------------|
| D04            | double | 0.0     | Coefficient of polynomial for |
|                |        |         | generalized drift             |
| D05            | double | 0.0     | Coefficient of polynomial for |
|                |        |         | generalized drift             |
| D06            | double | 0.0     | Coefficient of polynomial for |
|                |        |         | generalized drift             |
| D10            | double | 0.0     | Coefficient of polynomial for |
|                |        |         | generalized drift             |
| D11            | double | 0.0     | Coefficient of polynomial for |
|                |        |         | generalized drift             |
| D12            | double | 0.0     | Coefficient of polynomial for |
|                |        |         | generalized drift             |
| D13            | double | 0.0     | Coefficient of polynomial for |
|                |        |         | generalized drift             |
| D14            | double | 0.0     | Coefficient of polynomial for |
|                |        |         | generalized drift             |
| D15            | double | 0.0     | Coefficient of polynomial for |
|                |        |         | generalized drift             |
| D16            | double | 0.0     | Coefficient of polynomial for |
|                |        |         | generalized drift             |
| D20            | double | 0.0     | Coefficient of polynomial for |
|                |        |         | generalized drift             |
| D21            | double | 0.0     | Coefficient of polynomial for |
|                |        |         | generalized drift             |
| D22            | double | 0.0     | Coefficient of polynomial for |
|                |        |         | generalized drift             |
| D23            | double | 0.0     | Coefficient of polynomial for |
|                |        |         | generalized drift             |
| D24            | double | 0.0     | Coefficient of polynomial for |
|                |        |         | generalized drift             |
| D25            | double | 0.0     | Coefficient of polynomial for |
|                |        |         | generalized drift             |
| D26            | double | 0.0     | Coefficient of polynomial for |
| 7.00           |        |         | generalized drift             |
| D30            | double | 0.0     | Coefficient of polynomial for |
|                |        |         | generalized drift             |

Applies kick according to a Hamiltonian that's a polynomial function of  $\mathbf{x}$  and  $\mathbf{y}$  together with a

| Parameter Name | Units | Type   | Default | Description                   |
|----------------|-------|--------|---------|-------------------------------|
| D31            |       | double | 0.0     | Coefficient of polynomial for |
|                |       |        |         | generalized drift             |
| D32            |       | double | 0.0     | Coefficient of polynomial for |
|                |       |        |         | generalized drift             |
| D33            |       | double | 0.0     | Coefficient of polynomial for |
|                |       |        |         | generalized drift             |
| D34            |       | double | 0.0     | Coefficient of polynomial for |
|                |       |        |         | generalized drift             |
| D35            |       | double | 0.0     | Coefficient of polynomial for |
|                |       |        |         | generalized drift             |
| D36            |       | double | 0.0     | Coefficient of polynomial for |
|                |       |        |         | generalized drift             |
| D40            |       | double | 0.0     | Coefficient of polynomial for |
|                |       |        |         | generalized drift             |
| D41            |       | double | 0.0     | Coefficient of polynomial for |
|                |       |        |         | generalized drift             |
| D42            |       | double | 0.0     | Coefficient of polynomial for |
|                |       |        |         | generalized drift             |
| D43            |       | double | 0.0     | Coefficient of polynomial for |
|                |       |        |         | generalized drift             |
| D44            |       | double | 0.0     | Coefficient of polynomial for |
|                |       |        |         | generalized drift             |
| D45            |       | double | 0.0     | Coefficient of polynomial for |
|                |       |        |         | generalized drift             |
| D46            |       | double | 0.0     | Coefficient of polynomial for |
|                |       |        |         | generalized drift             |
| D50            |       | double | 0.0     | Coefficient of polynomial for |
|                |       |        |         | generalized drift             |
| D51            |       | double | 0.0     | Coefficient of polynomial for |
|                |       |        |         | generalized drift             |
| D52            |       | double | 0.0     | Coefficient of polynomial for |
|                |       |        |         | generalized drift             |
| D53            |       | double | 0.0     | Coefficient of polynomial for |
|                |       |        |         | generalized drift             |
| D54            |       | double | 0.0     | Coefficient of polynomial for |
|                |       |        |         | generalized drift             |
|                |       |        |         |                               |

Applies kick according to a Hamiltonian that's a polynomial function of  $\mathbf{x}$  and  $\mathbf{y}$  together with a

| Parameter Name | Units | Type   | Default | Description Description       |
|----------------|-------|--------|---------|-------------------------------|
| D55            |       | double | 0.0     | Coefficient of polynomial for |
|                |       |        |         | generalized drift             |
| D56            |       | double | 0.0     | Coefficient of polynomial for |
|                |       |        |         | generalized drift             |
| D60            |       | double | 0.0     | Coefficient of polynomial for |
|                |       |        |         | generalized drift             |
| D61            |       | double | 0.0     | Coefficient of polynomial for |
|                |       |        |         | generalized drift             |
| D62            |       | double | 0.0     | Coefficient of polynomial for |
|                |       |        |         | generalized drift             |
| D63            |       | double | 0.0     | Coefficient of polynomial for |
|                |       |        |         | generalized drift             |
| D64            |       | double | 0.0     | Coefficient of polynomial for |
|                |       |        |         | generalized drift             |
| D65            |       | double | 0.0     | Coefficient of polynomial for |
|                |       |        |         | generalized drift             |
| D66            |       | double | 0.0     | Coefficient of polynomial for |
|                |       |        |         | generalized drift             |
| E000           |       | double | 0.0     | Coefficient of polynomial for |
|                |       |        |         | type 2 drifts                 |
| E001           |       | double | 0.0     | Coefficient of polynomial for |
|                |       |        |         | type 2 drifts                 |
| E002           |       | double | 0.0     | Coefficient of polynomial for |
|                |       |        |         | type 2 drifts                 |
| E003           |       | double | 0.0     | Coefficient of polynomial for |
|                |       |        |         | type 2 drifts                 |
| E004           |       | double | 0.0     | Coefficient of polynomial for |
|                |       |        |         | type 2 drifts                 |
| E005           |       | double | 0.0     | Coefficient of polynomial for |
|                |       |        |         | type 2 drifts                 |
| E006           |       | double | 0.0     | Coefficient of polynomial for |
|                |       |        |         | type 2 drifts                 |
| E010           |       | double | 0.0     | Coefficient of polynomial for |
|                |       |        |         | type 2 drifts                 |
| E011           |       | double | 0.0     | Coefficient of polynomial for |
|                |       |        |         | type 2 drifts                 |

Applies kick according to a Hamiltonian that's a polynomial function of  $\mathbf{x}$  and  $\mathbf{y}$  together with a

| Parameter Name | Units | Type   | Default | Description                   |
|----------------|-------|--------|---------|-------------------------------|
| E012           |       | double | 0.0     | Coefficient of polynomial for |
|                |       |        |         | type 2 drifts                 |
| E013           |       | double | 0.0     | Coefficient of polynomial for |
|                |       |        |         | type 2 drifts                 |
| E014           |       | double | 0.0     | Coefficient of polynomial for |
|                |       |        |         | type 2 drifts                 |
| E015           |       | double | 0.0     | Coefficient of polynomial for |
|                |       |        |         | type 2 drifts                 |
| E016           |       | double | 0.0     | Coefficient of polynomial for |
|                |       |        |         | type 2 drifts                 |
| E020           |       | double | 0.0     | Coefficient of polynomial for |
|                |       |        |         | type 2 drifts                 |
| E021           |       | double | 0.0     | Coefficient of polynomial for |
|                |       |        |         | type 2 drifts                 |
| E022           |       | double | 0.0     | Coefficient of polynomial for |
|                |       |        |         | type 2 drifts                 |
| E023           |       | double | 0.0     | Coefficient of polynomial for |
|                |       |        |         | type 2 drifts                 |
| E024           |       | double | 0.0     | Coefficient of polynomial for |
|                |       |        |         | type 2 drifts                 |
| E025           |       | double | 0.0     | Coefficient of polynomial for |
|                |       |        |         | type 2 drifts                 |
| E026           |       | double | 0.0     | Coefficient of polynomial for |
|                |       |        |         | type 2 drifts                 |
| E030           |       | double | 0.0     | Coefficient of polynomial for |
|                |       |        |         | type 2 drifts                 |
| E031           |       | double | 0.0     | Coefficient of polynomial for |
|                |       |        |         | type 2 drifts                 |
| E032           |       | double | 0.0     | Coefficient of polynomial for |
|                |       |        |         | type 2 drifts                 |
| E033           |       | double | 0.0     | Coefficient of polynomial for |
|                |       |        |         | type 2 drifts                 |
| E034           |       | double | 0.0     | Coefficient of polynomial for |
|                |       |        |         | type 2 drifts                 |
| E035           |       | double | 0.0     | Coefficient of polynomial for |
|                |       |        |         | type 2 drifts                 |

Applies kick according to a Hamiltonian that's a polynomial function of  $\mathbf{x}$  and  $\mathbf{y}$  together with a

| Parameter Name | Units | Type   | Default | Description                   |
|----------------|-------|--------|---------|-------------------------------|
| E036           |       | double | 0.0     | Coefficient of polynomial for |
|                |       |        |         | type 2 drifts                 |
| E040           |       | double | 0.0     | Coefficient of polynomial for |
|                |       |        |         | type 2 drifts                 |
| E041           |       | double | 0.0     | Coefficient of polynomial for |
|                |       |        |         | type 2 drifts                 |
| E042           |       | double | 0.0     | Coefficient of polynomial for |
|                |       |        |         | type 2 drifts                 |
| E043           |       | double | 0.0     | Coefficient of polynomial for |
|                |       |        |         | type 2 drifts                 |
| E044           |       | double | 0.0     | Coefficient of polynomial for |
|                |       |        |         | type 2 drifts                 |
| E045           |       | double | 0.0     | Coefficient of polynomial for |
|                |       |        |         | type 2 drifts                 |
| E046           |       | double | 0.0     | Coefficient of polynomial for |
|                |       |        |         | type 2 drifts                 |
| E050           |       | double | 0.0     | Coefficient of polynomial for |
|                |       |        |         | type 2 drifts                 |
| E051           |       | double | 0.0     | Coefficient of polynomial for |
|                |       |        |         | type 2 drifts                 |
| E052           |       | double | 0.0     | Coefficient of polynomial for |
|                |       |        |         | type 2 drifts                 |
| E053           |       | double | 0.0     | Coefficient of polynomial for |
|                |       |        |         | type 2 drifts                 |
| E054           |       | double | 0.0     | Coefficient of polynomial for |
|                |       |        |         | type 2 drifts                 |
| E055           |       | double | 0.0     | Coefficient of polynomial for |
|                |       |        |         | type 2 drifts                 |
| E056           |       | double | 0.0     | Coefficient of polynomial for |
|                |       |        |         | type 2 drifts                 |
| E060           |       | double | 0.0     | Coefficient of polynomial for |
|                |       |        |         | type 2 drifts                 |
| E061           |       | double | 0.0     | Coefficient of polynomial for |
|                |       |        |         | type 2 drifts                 |
| E062           |       | double | 0.0     | Coefficient of polynomial for |
|                |       |        |         | type 2 drifts                 |

Applies kick according to a Hamiltonian that's a polynomial function of  $\mathbf{x}$  and  $\mathbf{y}$  together with a

| Parameter Name | Units | Type   | Default | Description                   |
|----------------|-------|--------|---------|-------------------------------|
| E063           |       | double | 0.0     | Coefficient of polynomial for |
|                |       |        |         | type 2 drifts                 |
| E064           |       | double | 0.0     | Coefficient of polynomial for |
|                |       |        |         | type 2 drifts                 |
| E065           |       | double | 0.0     | Coefficient of polynomial for |
|                |       |        |         | type 2 drifts                 |
| E066           |       | double | 0.0     | Coefficient of polynomial for |
|                |       |        |         | type 2 drifts                 |
| E100           |       | double | 0.0     | Coefficient of polynomial for |
|                |       |        |         | type 2 drifts                 |
| E101           |       | double | 0.0     | Coefficient of polynomial for |
|                |       |        |         | type 2 drifts                 |
| E102           |       | double | 0.0     | Coefficient of polynomial for |
|                |       |        |         | type 2 drifts                 |
| E103           |       | double | 0.0     | Coefficient of polynomial for |
|                |       |        |         | type 2 drifts                 |
| E104           |       | double | 0.0     | Coefficient of polynomial for |
|                |       |        |         | type 2 drifts                 |
| E105           |       | double | 0.0     | Coefficient of polynomial for |
|                |       |        |         | type 2 drifts                 |
| E106           |       | double | 0.0     | Coefficient of polynomial for |
|                |       |        |         | type 2 drifts                 |
| E110           |       | double | 0.0     | Coefficient of polynomial for |
|                |       |        |         | type 2 drifts                 |
| E111           |       | double | 0.0     | Coefficient of polynomial for |
|                |       |        |         | type 2 drifts                 |
| E112           |       | double | 0.0     | Coefficient of polynomial for |
|                |       |        |         | type 2 drifts                 |
| E113           |       | double | 0.0     | Coefficient of polynomial for |
|                |       |        |         | type 2 drifts                 |
| E114           |       | double | 0.0     | Coefficient of polynomial for |
|                |       |        |         | type 2 drifts                 |
| E115           |       | double | 0.0     | Coefficient of polynomial for |
|                |       |        |         | type 2 drifts                 |
| E116           |       | double | 0.0     | Coefficient of polynomial for |
|                |       |        |         | type 2 drifts                 |

Applies kick according to a Hamiltonian that's a polynomial function of  $\mathbf{x}$  and  $\mathbf{y}$  together with a

| Parameter Name | Units | Type   | Default | Description                   |
|----------------|-------|--------|---------|-------------------------------|
| E120           |       | double | 0.0     | Coefficient of polynomial for |
|                |       |        |         | type 2 drifts                 |
| E121           |       | double | 0.0     | Coefficient of polynomial for |
|                |       |        |         | type 2 drifts                 |
| E122           |       | double | 0.0     | Coefficient of polynomial for |
|                |       |        |         | type 2 drifts                 |
| E123           |       | double | 0.0     | Coefficient of polynomial for |
|                |       |        |         | type 2 drifts                 |
| E124           |       | double | 0.0     | Coefficient of polynomial for |
|                |       |        |         | type 2 drifts                 |
| E125           |       | double | 0.0     | Coefficient of polynomial for |
|                |       |        |         | type 2 drifts                 |
| E126           |       | double | 0.0     | Coefficient of polynomial for |
|                |       |        |         | type 2 drifts                 |
| E130           |       | double | 0.0     | Coefficient of polynomial for |
|                |       |        |         | type 2 drifts                 |
| E131           |       | double | 0.0     | Coefficient of polynomial for |
|                |       |        |         | type 2 drifts                 |
| E132           |       | double | 0.0     | Coefficient of polynomial for |
|                |       |        |         | type 2 drifts                 |
| E133           |       | double | 0.0     | Coefficient of polynomial for |
|                |       |        |         | type 2 drifts                 |
| E134           |       | double | 0.0     | Coefficient of polynomial for |
|                |       |        |         | type 2 drifts                 |
| E135           |       | double | 0.0     | Coefficient of polynomial for |
|                |       |        |         | type 2 drifts                 |
| E136           |       | double | 0.0     | Coefficient of polynomial for |
|                |       |        |         | type 2 drifts                 |
| E140           |       | double | 0.0     | Coefficient of polynomial for |
|                |       |        |         | type 2 drifts                 |
| E141           |       | double | 0.0     | Coefficient of polynomial for |
|                |       |        |         | type 2 drifts                 |
| E142           |       | double | 0.0     | Coefficient of polynomial for |
|                |       |        |         | type 2 drifts                 |
| E143           |       | double | 0.0     | Coefficient of polynomial for |
|                |       |        |         | type 2 drifts                 |

Applies kick according to a Hamiltonian that's a polynomial function of  $\mathbf{x}$  and  $\mathbf{y}$  together with a

| Parameter Name | Units | Type   | Default | Description                   |
|----------------|-------|--------|---------|-------------------------------|
| E144           |       | double | 0.0     | Coefficient of polynomial for |
|                |       |        |         | type 2 drifts                 |
| E145           |       | double | 0.0     | Coefficient of polynomial for |
|                |       |        |         | type 2 drifts                 |
| E146           |       | double | 0.0     | Coefficient of polynomial for |
|                |       |        |         | type 2 drifts                 |
| E150           |       | double | 0.0     | Coefficient of polynomial for |
|                |       |        |         | type 2 drifts                 |
| E151           |       | double | 0.0     | Coefficient of polynomial for |
|                |       |        |         | type 2 drifts                 |
| E152           |       | double | 0.0     | Coefficient of polynomial for |
|                |       |        |         | type 2 drifts                 |
| E153           |       | double | 0.0     | Coefficient of polynomial for |
|                |       |        |         | type 2 drifts                 |
| E154           |       | double | 0.0     | Coefficient of polynomial for |
|                |       |        |         | type 2 drifts                 |
| E155           |       | double | 0.0     | Coefficient of polynomial for |
|                |       |        |         | type 2 drifts                 |
| E156           |       | double | 0.0     | Coefficient of polynomial for |
|                |       |        |         | type 2 drifts                 |
| E160           |       | double | 0.0     | Coefficient of polynomial for |
|                |       |        |         | type 2 drifts                 |
| E161           |       | double | 0.0     | Coefficient of polynomial for |
|                |       |        |         | type 2 drifts                 |
| E162           |       | double | 0.0     | Coefficient of polynomial for |
|                |       |        |         | type 2 drifts                 |
| E163           |       | double | 0.0     | Coefficient of polynomial for |
|                |       |        |         | type 2 drifts                 |
| E164           |       | double | 0.0     | Coefficient of polynomial for |
|                |       |        |         | type 2 drifts                 |
| E165           |       | double | 0.0     | Coefficient of polynomial for |
|                |       |        |         | type 2 drifts                 |
| E166           |       | double | 0.0     | Coefficient of polynomial for |
|                |       |        |         | type 2 drifts                 |
| E200           |       | double | 0.0     | Coefficient of polynomial for |
|                |       |        |         | type 2 drifts                 |

Applies kick according to a Hamiltonian that's a polynomial function of  $\mathbf x$  and  $\mathbf y$  together with a

| Parameter Name | <br>Type   | Default | Description                   |
|----------------|------------|---------|-------------------------------|
| E201           | double     | 0.0     | Coefficient of polynomial for |
|                |            |         | type 2 drifts                 |
| E202           | double     | 0.0     | Coefficient of polynomial for |
|                |            |         | type 2 drifts                 |
| E203           | double     | 0.0     | Coefficient of polynomial for |
|                |            |         | type 2 drifts                 |
| E204           | double     | 0.0     | Coefficient of polynomial for |
|                |            |         | type 2 drifts                 |
| E205           | double     | 0.0     | Coefficient of polynomial for |
|                |            |         | type 2 drifts                 |
| E206           | double     | 0.0     | Coefficient of polynomial for |
|                |            |         | type 2 drifts                 |
| E210           | double     | 0.0     | Coefficient of polynomial for |
|                |            |         | type 2 drifts                 |
| E211           | double     | 0.0     | Coefficient of polynomial for |
|                |            |         | type 2 drifts                 |
| E212           | double     | 0.0     | Coefficient of polynomial for |
|                |            |         | type 2 drifts                 |
| E213           | double     | 0.0     | Coefficient of polynomial for |
|                |            |         | type 2 drifts                 |
| E214           | double     | 0.0     | Coefficient of polynomial for |
|                |            |         | type 2 drifts                 |
| E215           | double     | 0.0     | Coefficient of polynomial for |
|                |            |         | type 2 drifts                 |
| E216           | double     | 0.0     | Coefficient of polynomial for |
|                |            |         | type 2 drifts                 |
| E220           | double     | 0.0     | Coefficient of polynomial for |
|                |            |         | type 2 drifts                 |
| E221           | double     | 0.0     | Coefficient of polynomial for |
|                |            |         | type 2 drifts                 |
| E222           | <br>double | 0.0     | Coefficient of polynomial for |
|                |            |         | type 2 drifts                 |
| E223           | <br>double | 0.0     | Coefficient of polynomial for |
|                |            |         | type 2 drifts                 |
| E224           | <br>double | 0.0     | Coefficient of polynomial for |
|                |            |         | type 2 drifts                 |

Applies kick according to a Hamiltonian that's a polynomial function of  $\mathbf{x}$  and  $\mathbf{y}$  together with a

| Parameter Name | Units | Type   | Default | Description                   |
|----------------|-------|--------|---------|-------------------------------|
| E225           |       | double | 0.0     | Coefficient of polynomial for |
|                |       |        |         | type 2 drifts                 |
| E226           |       | double | 0.0     | Coefficient of polynomial for |
|                |       |        |         | type 2 drifts                 |
| E230           |       | double | 0.0     | Coefficient of polynomial for |
|                |       |        |         | type 2 drifts                 |
| E231           |       | double | 0.0     | Coefficient of polynomial for |
|                |       |        |         | type 2 drifts                 |
| E232           |       | double | 0.0     | Coefficient of polynomial for |
|                |       |        |         | type 2 drifts                 |
| E233           |       | double | 0.0     | Coefficient of polynomial for |
|                |       |        |         | type 2 drifts                 |
| E234           |       | double | 0.0     | Coefficient of polynomial for |
|                |       |        |         | type 2 drifts                 |
| E235           |       | double | 0.0     | Coefficient of polynomial for |
|                |       |        |         | type 2 drifts                 |
| E236           |       | double | 0.0     | Coefficient of polynomial for |
|                |       |        |         | type 2 drifts                 |
| E240           |       | double | 0.0     | Coefficient of polynomial for |
|                |       |        |         | type 2 drifts                 |
| E241           |       | double | 0.0     | Coefficient of polynomial for |
|                |       |        |         | type 2 drifts                 |
| E242           |       | double | 0.0     | Coefficient of polynomial for |
|                |       |        |         | type 2 drifts                 |
| E243           |       | double | 0.0     | Coefficient of polynomial for |
|                |       |        |         | type 2 drifts                 |
| E244           |       | double | 0.0     | Coefficient of polynomial for |
|                |       |        |         | type 2 drifts                 |
| E245           |       | double | 0.0     | Coefficient of polynomial for |
|                |       |        |         | type 2 drifts                 |
| E246           |       | double | 0.0     | Coefficient of polynomial for |
|                |       |        |         | type 2 drifts                 |
| E250           |       | double | 0.0     | Coefficient of polynomial for |
|                |       |        |         | type 2 drifts                 |
| E251           |       | double | 0.0     | Coefficient of polynomial for |
|                |       |        |         | type 2 drifts                 |

Applies kick according to a Hamiltonian that's a polynomial function of  $\mathbf{x}$  and  $\mathbf{y}$  together with a

| Parameter Name | Units | Type   | Default | Description                   |
|----------------|-------|--------|---------|-------------------------------|
| E252           |       | double | 0.0     | Coefficient of polynomial for |
|                |       |        |         | type 2 drifts                 |
| E253           |       | double | 0.0     | Coefficient of polynomial for |
|                |       |        |         | type 2 drifts                 |
| E254           |       | double | 0.0     | Coefficient of polynomial for |
|                |       |        |         | type 2 drifts                 |
| E255           |       | double | 0.0     | Coefficient of polynomial for |
|                |       |        |         | type 2 drifts                 |
| E256           |       | double | 0.0     | Coefficient of polynomial for |
|                |       |        |         | type 2 drifts                 |
| E260           |       | double | 0.0     | Coefficient of polynomial for |
|                |       |        |         | type 2 drifts                 |
| E261           |       | double | 0.0     | Coefficient of polynomial for |
|                |       |        |         | type 2 drifts                 |
| E262           |       | double | 0.0     | Coefficient of polynomial for |
|                |       |        |         | type 2 drifts                 |
| E263           |       | double | 0.0     | Coefficient of polynomial for |
|                |       |        |         | type 2 drifts                 |
| E264           |       | double | 0.0     | Coefficient of polynomial for |
|                |       |        |         | type 2 drifts                 |
| E265           |       | double | 0.0     | Coefficient of polynomial for |
|                |       |        |         | type 2 drifts                 |
| E266           |       | double | 0.0     | Coefficient of polynomial for |
|                |       |        |         | type 2 drifts                 |
| E300           |       | double | 0.0     | Coefficient of polynomial for |
|                |       |        |         | type 2 drifts                 |
| E301           |       | double | 0.0     | Coefficient of polynomial for |
|                |       |        |         | type 2 drifts                 |
| E302           |       | double | 0.0     | Coefficient of polynomial for |
|                |       |        |         | type 2 drifts                 |
| E303           |       | double | 0.0     | Coefficient of polynomial for |
|                |       |        |         | type 2 drifts                 |
| E304           |       | double | 0.0     | Coefficient of polynomial for |
|                |       |        |         | type 2 drifts                 |
| E305           |       | double | 0.0     | Coefficient of polynomial for |
|                |       |        |         | type 2 drifts                 |

Applies kick according to a Hamiltonian that's a polynomial function of  $\mathbf{x}$  and  $\mathbf{y}$  together with a

| Parameter Name | Units | Type   | Default | Description                   |
|----------------|-------|--------|---------|-------------------------------|
| E306           |       | double | 0.0     | Coefficient of polynomial for |
|                |       |        |         | type 2 drifts                 |
| E310           |       | double | 0.0     | Coefficient of polynomial for |
|                |       |        |         | type 2 drifts                 |
| E311           |       | double | 0.0     | Coefficient of polynomial for |
|                |       |        |         | type 2 drifts                 |
| E312           |       | double | 0.0     | Coefficient of polynomial for |
|                |       |        |         | type 2 drifts                 |
| E313           |       | double | 0.0     | Coefficient of polynomial for |
|                |       |        |         | type 2 drifts                 |
| E314           |       | double | 0.0     | Coefficient of polynomial for |
|                |       |        |         | type 2 drifts                 |
| E315           |       | double | 0.0     | Coefficient of polynomial for |
|                |       |        |         | type 2 drifts                 |
| E316           |       | double | 0.0     | Coefficient of polynomial for |
|                |       |        |         | type 2 drifts                 |
| E320           |       | double | 0.0     | Coefficient of polynomial for |
|                |       |        |         | type 2 drifts                 |
| E321           |       | double | 0.0     | Coefficient of polynomial for |
|                |       |        |         | type 2 drifts                 |
| E322           |       | double | 0.0     | Coefficient of polynomial for |
|                |       |        |         | type 2 drifts                 |
| E323           |       | double | 0.0     | Coefficient of polynomial for |
|                |       |        |         | type 2 drifts                 |
| E324           |       | double | 0.0     | Coefficient of polynomial for |
|                |       |        |         | type 2 drifts                 |
| E325           |       | double | 0.0     | Coefficient of polynomial for |
|                |       |        |         | type 2 drifts                 |
| E326           |       | double | 0.0     | Coefficient of polynomial for |
|                |       |        |         | type 2 drifts                 |
| E330           |       | double | 0.0     | Coefficient of polynomial for |
|                |       |        |         | type 2 drifts                 |
| E331           |       | double | 0.0     | Coefficient of polynomial for |
|                |       |        |         | type 2 drifts                 |
| E332           |       | double | 0.0     | Coefficient of polynomial for |
|                |       |        |         | type 2 drifts                 |

Applies kick according to a Hamiltonian that's a polynomial function of  $\mathbf{x}$  and  $\mathbf{y}$  together with a

| Parameter Name | Units | Type   | Default | Description                   |
|----------------|-------|--------|---------|-------------------------------|
| E333           |       | double | 0.0     | Coefficient of polynomial for |
|                |       |        |         | type 2 drifts                 |
| E334           |       | double | 0.0     | Coefficient of polynomial for |
|                |       |        |         | type 2 drifts                 |
| E335           |       | double | 0.0     | Coefficient of polynomial for |
|                |       |        |         | type 2 drifts                 |
| E336           |       | double | 0.0     | Coefficient of polynomial for |
|                |       |        |         | type 2 drifts                 |
| E340           |       | double | 0.0     | Coefficient of polynomial for |
|                |       |        |         | type 2 drifts                 |
| E341           |       | double | 0.0     | Coefficient of polynomial for |
|                |       |        |         | type 2 drifts                 |
| E342           |       | double | 0.0     | Coefficient of polynomial for |
|                |       |        |         | type 2 drifts                 |
| E343           |       | double | 0.0     | Coefficient of polynomial for |
|                |       |        |         | type 2 drifts                 |
| E344           |       | double | 0.0     | Coefficient of polynomial for |
|                |       |        |         | type 2 drifts                 |
| E345           |       | double | 0.0     | Coefficient of polynomial for |
|                |       |        |         | type 2 drifts                 |
| E346           |       | double | 0.0     | Coefficient of polynomial for |
|                |       |        |         | type 2 drifts                 |
| E350           |       | double | 0.0     | Coefficient of polynomial for |
|                |       |        |         | type 2 drifts                 |
| E351           |       | double | 0.0     | Coefficient of polynomial for |
|                |       |        |         | type 2 drifts                 |
| E352           |       | double | 0.0     | Coefficient of polynomial for |
|                |       |        |         | type 2 drifts                 |
| E353           |       | double | 0.0     | Coefficient of polynomial for |
|                |       |        |         | type 2 drifts                 |
| E354           |       | double | 0.0     | Coefficient of polynomial for |
|                |       |        |         | type 2 drifts                 |
| E355           |       | double | 0.0     | Coefficient of polynomial for |
|                |       |        |         | type 2 drifts                 |
| E356           |       | double | 0.0     | Coefficient of polynomial for |
|                |       | l      |         | type 2 drifts                 |

Applies kick according to a Hamiltonian that's a polynomial function of  $\mathbf{x}$  and  $\mathbf{y}$  together with a

| Parameter Name | Units | Type   | Default | Description                   |
|----------------|-------|--------|---------|-------------------------------|
| E360           |       | double | 0.0     | Coefficient of polynomial for |
|                |       |        |         | type 2 drifts                 |
| E361           |       | double | 0.0     | Coefficient of polynomial for |
|                |       |        |         | type 2 drifts                 |
| E362           |       | double | 0.0     | Coefficient of polynomial for |
|                |       |        |         | type 2 drifts                 |
| E363           |       | double | 0.0     | Coefficient of polynomial for |
|                |       |        |         | type 2 drifts                 |
| E364           |       | double | 0.0     | Coefficient of polynomial for |
|                |       |        |         | type 2 drifts                 |
| E365           |       | double | 0.0     | Coefficient of polynomial for |
|                |       |        |         | type 2 drifts                 |
| E366           |       | double | 0.0     | Coefficient of polynomial for |
|                |       |        |         | type 2 drifts                 |
| E400           |       | double | 0.0     | Coefficient of polynomial for |
|                |       |        |         | type 2 drifts                 |
| E401           |       | double | 0.0     | Coefficient of polynomial for |
|                |       |        |         | type 2 drifts                 |
| E402           |       | double | 0.0     | Coefficient of polynomial for |
|                |       |        |         | type 2 drifts                 |
| E403           |       | double | 0.0     | Coefficient of polynomial for |
|                |       |        |         | type 2 drifts                 |
| E404           |       | double | 0.0     | Coefficient of polynomial for |
|                |       |        |         | type 2 drifts                 |
| E405           |       | double | 0.0     | Coefficient of polynomial for |
|                |       |        |         | type 2 drifts                 |
| E406           |       | double | 0.0     | Coefficient of polynomial for |
|                |       |        |         | type 2 drifts                 |
| E410           |       | double | 0.0     | Coefficient of polynomial for |
|                |       |        |         | type 2 drifts                 |
| E411           |       | double | 0.0     | Coefficient of polynomial for |
|                |       |        |         | type 2 drifts                 |
| E412           |       | double | 0.0     | Coefficient of polynomial for |
|                |       |        |         | type 2 drifts                 |
| E413           |       | double | 0.0     | Coefficient of polynomial for |
|                |       |        |         | type 2 drifts                 |

Applies kick according to a Hamiltonian that's a polynomial function of  $\mathbf{x}$  and  $\mathbf{y}$  together with a

| Parameter Name | Units | Type   | Default | Description                   |
|----------------|-------|--------|---------|-------------------------------|
| E414           |       | double | 0.0     | Coefficient of polynomial for |
|                |       |        |         | type 2 drifts                 |
| E415           |       | double | 0.0     | Coefficient of polynomial for |
|                |       |        |         | type 2 drifts                 |
| E416           |       | double | 0.0     | Coefficient of polynomial for |
|                |       |        |         | type 2 drifts                 |
| E420           |       | double | 0.0     | Coefficient of polynomial for |
|                |       |        |         | type 2 drifts                 |
| E421           |       | double | 0.0     | Coefficient of polynomial for |
|                |       |        |         | type 2 drifts                 |
| E422           |       | double | 0.0     | Coefficient of polynomial for |
|                |       |        |         | type 2 drifts                 |
| E423           |       | double | 0.0     | Coefficient of polynomial for |
|                |       |        |         | type 2 drifts                 |
| E424           |       | double | 0.0     | Coefficient of polynomial for |
|                |       |        |         | type 2 drifts                 |
| E425           |       | double | 0.0     | Coefficient of polynomial for |
|                |       |        |         | type 2 drifts                 |
| E426           |       | double | 0.0     | Coefficient of polynomial for |
|                |       |        |         | type 2 drifts                 |
| E430           |       | double | 0.0     | Coefficient of polynomial for |
|                |       |        |         | type 2 drifts                 |
| E431           |       | double | 0.0     | Coefficient of polynomial for |
|                |       |        |         | type 2 drifts                 |
| E432           |       | double | 0.0     | Coefficient of polynomial for |
|                |       |        |         | type 2 drifts                 |
| E433           |       | double | 0.0     | Coefficient of polynomial for |
|                |       |        |         | type 2 drifts                 |
| E434           |       | double | 0.0     | Coefficient of polynomial for |
|                |       |        |         | type 2 drifts                 |
| E435           |       | double | 0.0     | Coefficient of polynomial for |
|                |       |        |         | type 2 drifts                 |
| E436           |       | double | 0.0     | Coefficient of polynomial for |
|                |       |        |         | type 2 drifts                 |
| E440           |       | double | 0.0     | Coefficient of polynomial for |
|                |       |        |         | type 2 drifts                 |

Applies kick according to a Hamiltonian that's a polynomial function of  $\mathbf{x}$  and  $\mathbf{y}$  together with a

| Parameter Name | Units | Type   | Default | Description                   |
|----------------|-------|--------|---------|-------------------------------|
| E441           |       | double | 0.0     | Coefficient of polynomial for |
|                |       |        |         | type 2 drifts                 |
| E442           |       | double | 0.0     | Coefficient of polynomial for |
|                |       |        |         | type 2 drifts                 |
| E443           |       | double | 0.0     | Coefficient of polynomial for |
|                |       |        |         | type 2 drifts                 |
| E444           |       | double | 0.0     | Coefficient of polynomial for |
|                |       |        |         | type 2 drifts                 |
| E445           |       | double | 0.0     | Coefficient of polynomial for |
|                |       |        |         | type 2 drifts                 |
| E446           |       | double | 0.0     | Coefficient of polynomial for |
|                |       |        |         | type 2 drifts                 |
| E450           |       | double | 0.0     | Coefficient of polynomial for |
|                |       |        |         | type 2 drifts                 |
| E451           |       | double | 0.0     | Coefficient of polynomial for |
|                |       |        |         | type 2 drifts                 |
| E452           |       | double | 0.0     | Coefficient of polynomial for |
|                |       |        |         | type 2 drifts                 |
| E453           |       | double | 0.0     | Coefficient of polynomial for |
|                |       |        |         | type 2 drifts                 |
| E454           |       | double | 0.0     | Coefficient of polynomial for |
|                |       |        |         | type 2 drifts                 |
| E455           |       | double | 0.0     | Coefficient of polynomial for |
|                |       |        |         | type 2 drifts                 |
| E456           |       | double | 0.0     | Coefficient of polynomial for |
|                |       |        |         | type 2 drifts                 |
| E460           |       | double | 0.0     | Coefficient of polynomial for |
|                |       |        |         | type 2 drifts                 |
| E461           |       | double | 0.0     | Coefficient of polynomial for |
|                |       |        |         | type 2 drifts                 |
| E462           |       | double | 0.0     | Coefficient of polynomial for |
|                |       |        |         | type 2 drifts                 |
| E463           |       | double | 0.0     | Coefficient of polynomial for |
|                |       |        |         | type 2 drifts                 |
| E464           |       | double | 0.0     | Coefficient of polynomial for |
| 1              |       | 1      | 1       | type 2 drifts                 |

Applies kick according to a Hamiltonian that's a polynomial function of  $\mathbf x$  and  $\mathbf y$  together with a

| Parameter Name | Units | Type   | Default | Description                   |
|----------------|-------|--------|---------|-------------------------------|
| E465           |       | double | 0.0     | Coefficient of polynomial for |
|                |       |        |         | type 2 drifts                 |
| E466           |       | double | 0.0     | Coefficient of polynomial for |
|                |       |        |         | type 2 drifts                 |
| E500           |       | double | 0.0     | Coefficient of polynomial for |
|                |       |        |         | type 2 drifts                 |
| E501           |       | double | 0.0     | Coefficient of polynomial for |
|                |       |        |         | type 2 drifts                 |
| E502           |       | double | 0.0     | Coefficient of polynomial for |
|                |       |        |         | type 2 drifts                 |
| E503           |       | double | 0.0     | Coefficient of polynomial for |
|                |       |        |         | type 2 drifts                 |
| E504           |       | double | 0.0     | Coefficient of polynomial for |
|                |       |        |         | type 2 drifts                 |
| E505           |       | double | 0.0     | Coefficient of polynomial for |
|                |       |        |         | type 2 drifts                 |
| E506           |       | double | 0.0     | Coefficient of polynomial for |
|                |       |        |         | type 2 drifts                 |
| E510           |       | double | 0.0     | Coefficient of polynomial for |
|                |       |        |         | type 2 drifts                 |
| E511           |       | double | 0.0     | Coefficient of polynomial for |
|                |       |        |         | type 2 drifts                 |
| E512           |       | double | 0.0     | Coefficient of polynomial for |
|                |       |        |         | type 2 drifts                 |
| E513           |       | double | 0.0     | Coefficient of polynomial for |
|                |       |        |         | type 2 drifts                 |
| E514           |       | double | 0.0     | Coefficient of polynomial for |
|                |       |        |         | type 2 drifts                 |
| E515           |       | double | 0.0     | Coefficient of polynomial for |
|                |       |        |         | type 2 drifts                 |
| E516           |       | double | 0.0     | Coefficient of polynomial for |
|                |       |        |         | type 2 drifts                 |
| E520           |       | double | 0.0     | Coefficient of polynomial for |
|                |       |        |         | type 2 drifts                 |
| E521           |       | double | 0.0     | Coefficient of polynomial for |
|                |       |        |         |                               |

Applies kick according to a Hamiltonian that's a polynomial function of  $\mathbf x$  and  $\mathbf y$  together with a

| Parameter Name | <br>Type | Default | Description                   |
|----------------|----------|---------|-------------------------------|
| E522           | double   | 0.0     | Coefficient of polynomial for |
|                |          |         | type 2 drifts                 |
| E523           | double   | 0.0     | Coefficient of polynomial for |
|                |          |         | type 2 drifts                 |
| E524           | double   | 0.0     | Coefficient of polynomial for |
|                |          |         | type 2 drifts                 |
| E525           | double   | 0.0     | Coefficient of polynomial for |
|                |          |         | type 2 drifts                 |
| E526           | double   | 0.0     | Coefficient of polynomial for |
|                |          |         | type 2 drifts                 |
| E530           | double   | 0.0     | Coefficient of polynomial for |
|                |          |         | type 2 drifts                 |
| E531           | double   | 0.0     | Coefficient of polynomial for |
|                |          |         | type 2 drifts                 |
| E532           | double   | 0.0     | Coefficient of polynomial for |
|                |          |         | type 2 drifts                 |
| E533           | double   | 0.0     | Coefficient of polynomial for |
|                |          |         | type 2 drifts                 |
| E534           | double   | 0.0     | Coefficient of polynomial for |
|                |          |         | type 2 drifts                 |
| E535           | double   | 0.0     | Coefficient of polynomial for |
|                |          |         | type 2 drifts                 |
| E536           | double   | 0.0     | Coefficient of polynomial for |
|                |          |         | type 2 drifts                 |
| E540           | double   | 0.0     | Coefficient of polynomial for |
|                |          |         | type 2 drifts                 |
| E541           | double   | 0.0     | Coefficient of polynomial for |
|                |          |         | type 2 drifts                 |
| E542           | double   | 0.0     | Coefficient of polynomial for |
|                |          |         | type 2 drifts                 |
| E543           | double   | 0.0     | Coefficient of polynomial for |
|                |          |         | type 2 drifts                 |
| E544           | double   | 0.0     | Coefficient of polynomial for |
|                |          |         | type 2 drifts                 |
| E545           | double   | 0.0     | Coefficient of polynomial for |
|                |          |         | type 2 drifts                 |

Applies kick according to a Hamiltonian that's a polynomial function of  $\mathbf{x}$  and  $\mathbf{y}$  together with a

| Parameter Name | Units | Type   | Default | Description                   |
|----------------|-------|--------|---------|-------------------------------|
| E546           |       | double | 0.0     | Coefficient of polynomial for |
|                |       |        |         | type 2 drifts                 |
| E550           |       | double | 0.0     | Coefficient of polynomial for |
|                |       |        |         | type 2 drifts                 |
| E551           |       | double | 0.0     | Coefficient of polynomial for |
|                |       |        |         | type 2 drifts                 |
| E552           |       | double | 0.0     | Coefficient of polynomial for |
|                |       |        |         | type 2 drifts                 |
| E553           |       | double | 0.0     | Coefficient of polynomial for |
|                |       |        |         | type 2 drifts                 |
| E554           |       | double | 0.0     | Coefficient of polynomial for |
|                |       |        |         | type 2 drifts                 |
| E555           |       | double | 0.0     | Coefficient of polynomial for |
|                |       |        |         | type 2 drifts                 |
| E556           |       | double | 0.0     | Coefficient of polynomial for |
|                |       |        |         | type 2 drifts                 |
| E560           |       | double | 0.0     | Coefficient of polynomial for |
|                |       |        |         | type 2 drifts                 |
| E561           |       | double | 0.0     | Coefficient of polynomial for |
|                |       |        |         | type 2 drifts                 |
| E562           |       | double | 0.0     | Coefficient of polynomial for |
|                |       |        |         | type 2 drifts                 |
| E563           |       | double | 0.0     | Coefficient of polynomial for |
|                |       |        |         | type 2 drifts                 |
| E564           |       | double | 0.0     | Coefficient of polynomial for |
|                |       |        |         | type 2 drifts                 |
| E565           |       | double | 0.0     | Coefficient of polynomial for |
|                |       |        |         | type 2 drifts                 |
| E566           |       | double | 0.0     | Coefficient of polynomial for |
|                |       |        |         | type 2 drifts                 |
| E600           |       | double | 0.0     | Coefficient of polynomial for |
|                |       |        |         | type 2 drifts                 |
| E601           |       | double | 0.0     | Coefficient of polynomial for |
|                |       |        |         | type 2 drifts                 |
| E602           |       | double | 0.0     | Coefficient of polynomial for |
|                |       |        |         | type 2 drifts                 |

Applies kick according to a Hamiltonian that's a polynomial function of  $\mathbf{x}$  and  $\mathbf{y}$  together with a

| Parameter Name | Units | Type   | Default | Description                   |
|----------------|-------|--------|---------|-------------------------------|
| E603           |       | double | 0.0     | Coefficient of polynomial for |
|                |       |        |         | type 2 drifts                 |
| E604           |       | double | 0.0     | Coefficient of polynomial for |
|                |       |        |         | type 2 drifts                 |
| E605           |       | double | 0.0     | Coefficient of polynomial for |
|                |       |        |         | type 2 drifts                 |
| E606           |       | double | 0.0     | Coefficient of polynomial for |
|                |       |        |         | type 2 drifts                 |
| E610           |       | double | 0.0     | Coefficient of polynomial for |
|                |       |        |         | type 2 drifts                 |
| E611           |       | double | 0.0     | Coefficient of polynomial for |
|                |       |        |         | type 2 drifts                 |
| E612           |       | double | 0.0     | Coefficient of polynomial for |
|                |       |        |         | type 2 drifts                 |
| E613           |       | double | 0.0     | Coefficient of polynomial for |
|                |       |        |         | type 2 drifts                 |
| E614           |       | double | 0.0     | Coefficient of polynomial for |
|                |       |        |         | type 2 drifts                 |
| E615           |       | double | 0.0     | Coefficient of polynomial for |
|                |       |        |         | type 2 drifts                 |
| E616           |       | double | 0.0     | Coefficient of polynomial for |
|                |       |        |         | type 2 drifts                 |
| E620           |       | double | 0.0     | Coefficient of polynomial for |
|                |       |        |         | type 2 drifts                 |
| E621           |       | double | 0.0     | Coefficient of polynomial for |
|                |       |        |         | type 2 drifts                 |
| E622           |       | double | 0.0     | Coefficient of polynomial for |
|                |       |        |         | type 2 drifts                 |
| E623           |       | double | 0.0     | Coefficient of polynomial for |
|                |       |        |         | type 2 drifts                 |
| E624           |       | double | 0.0     | Coefficient of polynomial for |
|                |       |        |         | type 2 drifts                 |
| E625           |       | double | 0.0     | Coefficient of polynomial for |
|                |       |        |         | type 2 drifts                 |
| E626           |       | double | 0.0     | Coefficient of polynomial for |
|                |       |        |         | type 2 drifts                 |

Applies kick according to a Hamiltonian that's a polynomial function of  $\mathbf x$  and  $\mathbf y$  together with a

| Parameter Name | Type   | Default | Description                   |
|----------------|--------|---------|-------------------------------|
| E630           | double | 0.0     | Coefficient of polynomial for |
|                |        |         | type 2 drifts                 |
| E631           | double | 0.0     | Coefficient of polynomial for |
|                |        |         | type 2 drifts                 |
| E632           | double | 0.0     | Coefficient of polynomial for |
|                |        |         | type 2 drifts                 |
| E633           | double | 0.0     | Coefficient of polynomial for |
|                |        |         | type 2 drifts                 |
| E634           | double | 0.0     | Coefficient of polynomial for |
|                |        |         | type 2 drifts                 |
| E635           | double | 0.0     | Coefficient of polynomial for |
|                |        |         | type 2 drifts                 |
| E636           | double | 0.0     | Coefficient of polynomial for |
|                |        |         | type 2 drifts                 |
| E640           | double | 0.0     | Coefficient of polynomial for |
|                |        |         | type 2 drifts                 |
| E641           | double | 0.0     | Coefficient of polynomial for |
|                |        |         | type 2 drifts                 |
| E642           | double | 0.0     | Coefficient of polynomial for |
|                |        |         | type 2 drifts                 |
| E643           | double | 0.0     | Coefficient of polynomial for |
|                |        |         | type 2 drifts                 |
| E644           | double | 0.0     | Coefficient of polynomial for |
|                |        |         | type 2 drifts                 |
| E645           | double | 0.0     | Coefficient of polynomial for |
|                |        |         | type 2 drifts                 |
| E646           | double | 0.0     | Coefficient of polynomial for |
|                |        |         | type 2 drifts                 |
| E650           | double | 0.0     | Coefficient of polynomial for |
|                |        |         | type 2 drifts                 |
| E651           | double | 0.0     | Coefficient of polynomial for |
|                |        |         | type 2 drifts                 |
| E652           | double | 0.0     | Coefficient of polynomial for |
|                |        |         | type 2 drifts                 |
| E653           | double | 0.0     | Coefficient of polynomial for |
|                |        |         | type 2 drifts                 |

Applies kick according to a Hamiltonian that's a polynomial function of  $\mathbf x$  and  $\mathbf y$  together with a

generalized drift also given as a polynomial of  $\mathbf{q}\mathbf{x}$  and  $\mathbf{q}\mathbf{y}$ 

| Parameter Name | Units | Type   | Default | Description                        |  |
|----------------|-------|--------|---------|------------------------------------|--|
| E654           |       | double | 0.0     | Coefficient of polynomial for      |  |
|                |       |        |         | type 2 drifts                      |  |
| E655           |       | double | 0.0     | Coefficient of polynomial for      |  |
|                |       |        |         | type 2 drifts                      |  |
| E656           |       | double | 0.0     | Coefficient of polynomial for      |  |
|                |       |        |         | type 2 drifts                      |  |
| E660           |       | double | 0.0     | Coefficient of polynomial for      |  |
|                |       |        |         | type 2 drifts                      |  |
| E661           |       | double | 0.0     | Coefficient of polynomial for      |  |
|                |       |        |         | type 2 drifts                      |  |
| E662           |       | double | 0.0     | Coefficient of polynomial for      |  |
|                |       |        |         | type 2 drifts                      |  |
| E663           |       | double | 0.0     | Coefficient of polynomial for      |  |
|                |       |        |         | type 2 drifts                      |  |
| E664           |       | double | 0.0     | Coefficient of polynomial for      |  |
|                |       |        |         | type 2 drifts                      |  |
| E665           |       | double | 0.0     | Coefficient of polynomial for      |  |
|                |       |        |         | type 2 drifts                      |  |
| E666           |       | double | 0.0     | Coefficient of polynomial for      |  |
|                |       |        |         | type 2 drifts                      |  |
| TILT           | RAD   | double | 0.0     | rotation about longitudinal        |  |
|                |       |        |         | axis                               |  |
| DX             | M     | double | 0.0     | misalignment                       |  |
| DY             | M     | double | 0.0     | misalignment                       |  |
| DZ             | M     | double | 0.0     | misalignment                       |  |
| FACTOR         |       | double | 1       | additional factor to apply         |  |
| N_REPEATS      |       | long   | 1       | Number of times to repeat          |  |
|                |       |        |         | the drift-kick-drift sequence.     |  |
|                |       |        |         | Strength of each application is    |  |
|                |       |        |         | reduced by this factor.            |  |
| DRIFT_TYPE     |       | short  | 1       | If 1, then use D[i][j]. If 2, then |  |
|                |       |        |         | use $E[i][j][k]$ .                 |  |
| GROUP          |       | string | NULL    | Optionally used to assign an       |  |
|                |       |        |         | element to a group, with           |  |
|                |       |        |         | user-defined name. Group           |  |
|                |       |        |         | names will appear in the pa-       |  |
|                |       |        |         | rameter output file in the col-    |  |
|                |       |        |         | umn ElementGroup                   |  |

This element imposes kicks on the beam according to a Hamiltonian that is a polynomial

function of x and y

$$H_k \Delta s = \sum_{i=0}^{6} \sum_{j=0}^{6} K_{ij} x^i y^j$$
 (53)

where  $K_{00}$  is ignored. The changes to the momenta are determined via Hamilton's equations, e.g.,

$$\Delta q_x = -\frac{\partial H_k \Delta s}{\partial x} \tag{54}$$

It also implements a generalized drift that is described by another Hamiltonian

$$H_d \Delta s = (1 + \delta) \sum_{i=0}^{6} \sum_{j=0}^{6} D_{ij} \left( \frac{q_x}{1 + \delta} \right)^i \left( \frac{q_y}{1 + \delta} \right)^j$$
 (55)

where  $D_{00}$  is ignored. Again, the changes to the positions are determined via Hamilton's equations, e.g.,

$$\Delta x = \frac{\partial H_d \Delta s}{\partial q_x} \tag{56}$$

In version 2019.1.0, another option was added for the drift Hamiltonian. This is activated by setting the paramter DRIFT\_TYPE to 2 (the default is 1) and setting the E values instead of the D values. In this case, the  $\delta$  dependence is under user control

$$H_d \Delta s = \sum_{i=0}^{6} \sum_{j=0}^{6} \sum_{k=0}^{6} E_{ijk} q_x^i q_y^j \delta^k$$
 (57)

where  $E_{000}$  is ignored.

In more detail, the drift Hamiltonian is applied on both sides of the kick Hamiltonian, but with half strength.

For example, a quadrupole of length L with integrated strength  $K_1L$  could be specified by setting  $K_{20} = -K_{02} = K_1L/2$  and  $D_20 = D02 = L/2$ . A sextupole with integrated strength  $K_2L$  could be specified by setting  $K_{30} = K_2L/6$  and  $K_{12} = K_2L/2$  and  $D_20 = D02 = L/2$ . The purpose, however, is not to simulate such elements, since they can be more conveniently simulated with KQUAD or KSEXT. It is rather to simulate elements that may not be described by the usual multipoles.

#### HMON

# 10.45 HMON—A horizontal position monitor, accepting a rpn equation for the readout as a function of the actual position (x).

A horizontal position monitor, accepting a rpn equation for the readout as a function of the actual position (x).

Parallel capable? : yes GPU capable? : yes Back-tracking capable? : yes

| Parameter Name     | Units | Type   | Default | Description                                |
|--------------------|-------|--------|---------|--------------------------------------------|
| L                  | M     | double | 0.0     | length                                     |
| DX                 | M     | double | 0.0     | misalignment                               |
| DY                 | M     | double | 0.0     | misalignment                               |
| WEIGHT             |       | double | 1       | weight in correction                       |
| TILT               |       | double | 0.0     | rotation about longitudinal                |
|                    |       |        |         | axis                                       |
| CALIBRATION        |       | double | 1       | calibration factor for readout             |
| SETPOINT           | M     | double | 0.0     | steering setpoint                          |
| ORDER              |       | short  | 0       | matrix order                               |
| READOUT            |       | STRING | NULL    | rpn expression for readout (ac-            |
|                    |       |        |         | tual position supplied in vari-            |
|                    |       |        |         | able x)                                    |
| CO_FITPOINT        |       | short  | 0       | If nonzero, then closed or-                |
|                    |       |        |         | bit value is placed in variable            |
|                    |       |        |         | <name>#<occurence>.xco</occurence></name>  |
| STORE_TURN_BY_TURN |       | short  | 0       | If nonzero, then turn-by-                  |
|                    |       |        |         | turn horizontal position read-             |
|                    |       |        |         | out and number of parti-                   |
|                    |       |        |         | cles are placed in variables               |
|                    |       |        |         | <name>#<occurence>.x/n.</occurence></name> |
| GROUP              |       | string | NULL    | Optionally used to assign an               |
|                    |       |        |         | element to a group, with a                 |
|                    |       |        |         | user-defined name. Group                   |
|                    |       |        |         | names will appear in the pa-               |
|                    |       |        |         | rameter output file in the col-            |
|                    |       |        |         | umn ElementGroup                           |

If  $STORE\_TURN\_BY\_TURN$  is nonzero, then the computed horizontal BPM reading is stored in ElementName#ElementOccurence.x during tracking. This can be used in the expression in  $modulate\_elements$  to create position-triggered changes to elements.

#### **IBSCATTER**

#### 10.46 IBSCATTER—A simulation of intra-beam scattering.

A simulation of intra-beam scattering.

Parallel capable? : yes GPU capable? : no Back-tracking capable? : no

| Parameter Name       | Units | Type   | Default | Description                     |
|----------------------|-------|--------|---------|---------------------------------|
| FACTOR               |       | double | 1       | factor by which to multiply     |
|                      |       |        |         | growth rates before using       |
| DO_X                 |       | short  | 1       | do x-plane scattering?          |
| DO_Y                 |       | short  | 1       | do y-plane scattering?          |
| DO_Z                 |       | short  | 1       | do z-plane scattering?          |
| SMOOTH               |       | short  | 1       | Use smooth method instead of    |
|                      |       |        |         | random numbers?                 |
| FORCE_MATCHED_TWISS  |       | short  | 0       | Force computations to be done   |
|                      |       |        |         | with twiss parameters of the    |
|                      |       |        |         | beamline, not the beam.         |
| ISRING               |       | short  | 1       | Is it storage ring?             |
| NSLICE               |       | long   | 1       | The number of slices per        |
|                      |       |        |         | bunch                           |
| INTERVAL             |       | long   | 1       | Interval in passes at which to  |
|                      |       |        |         | update output file.             |
| FILENAME             |       | STRING | NULL    | Output filename.                |
| BUNCHED_BEAM_MODE    |       | short  | 1       | If non-zero, then do calcula-   |
|                      |       |        |         | tions bunch-by-bunch.           |
| PARALLEL_INTEGRATION |       | short  | 1       | If non-zero, then uses parallel |
|                      |       |        |         | method for integration in Pel-  |
|                      |       |        |         | egant.                          |
| VERBOSE              |       | short  | 0       | If non-zero, then print updates |
|                      |       |        |         | during calculations.            |
| GROUP                |       | string | NULL    | Optionally used to assign an    |
|                      |       |        |         | element to a group, with a      |
|                      |       |        |         | user-defined name. Group        |
|                      |       |        |         | names will appear in the pa-    |
|                      |       |        |         | rameter output file in the col- |
|                      |       |        |         | umn ElementGroup                |

This element is used for simulating intra-beam scattering (IBS) effect. The IBS algorithm is based on the Bjorken and Mtingwa's [15] formula, and with an extension of including vertical dispersion. It can be used for both storage ring and Linac.

To initialize IBS calculation, one or more IBSCATTER elements must be inserted into the beamline. elegant calculates the integrated IBS growth rates between IBSCATTERs (or from beginning of the beamline to the first IBSCATTER), then scatter particles at each IBSCATTER element. Beam's parameters are updated for use in downstream elements.

This method requires that IBSCATTER can not be installed at the beginning of beamline. The number of other elements between IBSCATTERs or from the beginning of beamline to the first IBSCATTER has to be 2 or more. For storage ring, an IBSCATTER must be installed at the end of beamline.

Because the IBS growth rates are energy dependent, special caution is needed for calculations with accelerating beam. The user needs to split their accelerating cavity into several pieces, so that  $\gamma$  has no large changes between elements.

The user can examine the calculation through an optional SDDS output file - filename. The file has a multiple page structure. Each slice at pass i at each IBSCATTER element occupies one page. Each page contains integrated IBS growth rates between IBSCATTERs (or from beginning of the beamline to first IBSCATTER) as parameters, and local rates for elements in between as tabular data.

#### ILMATRIX

# 10.47 ILMATRIX—An Individualized Linear Matrix for each particle for fast symplectic tracking with chromatic and amplitude-dependent effects

An Individualized Linear Matrix for each particle for fast symplectic tracking with chromatic and amplitude-dependent effects

Parallel capable? : yes GPU capable? : no

Back-tracking capable? : no

| Parameter Name | Units     | Type     | Default  | Description                    |
|----------------|-----------|----------|----------|--------------------------------|
| L              | M         | double   | 0.0      | Length (used for position and  |
|                |           |          |          | time-of-flight computation)    |
| NUX            |           | double   | 0.0      | Horizontal tune                |
| NUY            |           | double   | 0.0      | Vertical tune                  |
| NUX1M          |           | double   | 0.0      | First chromatic derivative of  |
|                |           |          |          | the horizontal tune            |
| NUY1M          |           | double   | 0.0      | First chromatic derivative of  |
|                |           |          |          | the vertical tune              |
| NUX2M          |           | double   | 0.0      | Second chromatic derivative of |
|                |           |          |          | the horizontal tune            |
| NUY2M          |           | double   | 0.0      | Second chromatic derivative of |
|                |           |          |          | the vertical tune              |
| NUX3M          |           | double   | 0.0      | Third chromatic derivative of  |
|                |           |          |          | the horizontal tune            |
| NUY3M          |           | double   | 0.0      | Third chromatic derivative of  |
|                |           |          |          | the vertical tune              |
| NUX1AX         | 1/M       | double   | 0.0      | First amplitude derivative of  |
|                | ,         |          |          | the horizontal tune wrt Ax     |
| NUY1AX         | 1/M       | double   | 0.0      | First amplitude derivative of  |
|                | ,         |          |          | the vertical tune wrt Ax       |
| NUX1AY         | 1/M       | double   | 0.0      | First amplitude derivative of  |
|                | ,         |          |          | the horizontal tune wrt Ay     |
| NUY1AY         | 1/M       | double   | 0.0      | First amplitude derivative of  |
|                | ,         |          |          | the vertical tune wrt Ay       |
| NUX2AX         | $1/M^2$   | double   | 0.0      | Second amplitude derivative of |
|                | ,         |          |          | the horizontal tune wrt Ax     |
| NUY2AX         | $1/M^{2}$ | double   | 0.0      | Second amplitude derivative of |
|                | ,         |          |          | the vertical tune wrt Ax       |
| NUX2AY         | $1/M^{2}$ | double   | 0.0      | Second amplitude derivative of |
|                | ,         |          |          | the horizontal tune wrt Ay     |
| NUY2AY         | $1/M^2$   | double   | 0.0      | Second amplitude derivative of |
|                | ′         |          |          | the vertical tune wrt Ay       |
|                | <u> </u>  | <u> </u> | <u> </u> |                                |

# ILMATRIX continued

An Individualized Linear Matrix for each particle for fast symplectic tracking with chromatic and amplitude-dependent effects

| Parameter Name | Units     | Type   | Default | Description                   |
|----------------|-----------|--------|---------|-------------------------------|
| NUX1AX1AY      | $1/M^{2}$ | double | 0.0     | Amplitude derivative of the   |
|                |           |        |         | horizontal tune wrt Ax and Ay |
| NUY1AX1AY      | $1/M^2$   | double | 0.0     | Amplitude derivative of the   |
|                |           |        |         | vertical tune wrt Ax and Ay   |
| BETAX          | M         | double | 0.0     | On-momentum horizontal        |
|                |           |        |         | beta function                 |
| BETAY          | M         | double | 0.0     | On-momentum vertical beta     |
|                |           |        |         | function                      |
| BETAX1M        | M         | double | 0.0     | First chromatic derivative of |
|                |           |        |         | horizontal beta function      |
| BETAY1M        | M         | double | 0.0     | First chromatic derivative of |
|                |           |        |         | vertical beta function        |
| ALPHAX         |           | double | 0.0     | On-momentum horizontal al-    |
|                |           |        |         | pha function                  |
| ALPHAY         |           | double | 0.0     | On-momentum vertical alpha    |
|                |           |        |         | function                      |
| ALPHAX1M       |           | double | 0.0     | First chromatic derivative of |
|                |           |        |         | horizontal alpha function     |
| ALPHAY1M       |           | double | 0.0     | First chromatic derivative of |
|                |           |        |         | vertical alpha function       |
| ETAX           | M         | double | 0.0     | On-momentum horizontal eta    |
|                |           |        |         | function                      |
| ETAPX          |           | double | 0.0     | On-momentum horizontal eta'   |
|                |           |        |         | function                      |
| ETAY           | M         | double | 0.0     | On-momentum vertical eta      |
|                |           |        |         | function                      |
| ETAPY          |           | double | 0.0     | On-momentum vertical eta'     |
|                |           |        |         | function                      |
| ETAX1          | M         | double | 0.0     | First chromatic derivative of |
|                |           |        |         | horizontal eta function       |
| ETAPX1         |           | double | 0.0     | First chromatic derivative of |
|                |           |        |         | horizontal eta' function      |
| ETAY1          | M         | double | 0.0     | First chromatic derivative of |
|                |           |        |         | vertical eta function         |
| ETAPY1         |           | double | 0.0     | First chromatic derivative of |
|                |           |        |         | vertical eta' function        |

#### ILMATRIX continued

An Individualized Linear Matrix for each particle for fast symplectic tracking with chromatic and amplitude-dependent effects

| Parameter Name  | Units | Type   | Default | Description                      |
|-----------------|-------|--------|---------|----------------------------------|
| ALPHAC          |       | double | 0.0     | First-order momentum com-        |
|                 |       |        |         | paction factor                   |
| ALPHAC2         |       | double | 0.0     | Second-order momentum com-       |
|                 |       |        |         | paction factor                   |
| ALPHAC3         |       | double | 0.0     | Third-order momentum com-        |
|                 |       |        |         | paction factor                   |
| DS1AX           |       | double | 0.0     | First amplitude derivative of    |
|                 |       |        |         | the path length wrt Ax           |
| DS1AY           |       | double | 0.0     | First amplitude derivative of    |
|                 |       |        |         | the path length wrt Ay           |
| DS2AX           | 1/M   | double | 0.0     | Second amplitude derivative of   |
|                 |       |        |         | the path length wrt Ax           |
| DS2AY           | 1/M   | double | 0.0     | Second amplitude derivative of   |
|                 |       |        |         | the path length wrt Ay           |
| DS1AX1AY        | 1/M   | double | 0.0     | Amplitude derivative of the      |
|                 |       |        |         | path length wrt Ax and Ay        |
| TILT            | RAD   | double | 0.0     | Rotation angle about the lon-    |
|                 |       |        |         | gitudinal axis.                  |
| CROSS_RESONANCE |       | short  | 0       | If zero, then particles that     |
|                 |       |        |         | cross an integer or half-integer |
|                 |       |        |         | resonance are considered lost.   |
| VERBOSITY       |       | short  | 0       | If nonzero, then information     |
|                 |       |        |         | about particle losses is printed |
|                 |       |        |         | out.                             |
| GROUP           |       | string | NULL    | Optionally used to assign an     |
|                 |       |        |         | element to a group, with a       |
|                 |       |        |         | user-defined name. Group         |
|                 |       |        |         | names will appear in the pa-     |
|                 |       |        |         | rameter output file in the col-  |
|                 |       |        |         | umn ElementGroup                 |

This element allows fast, symplectic tracking of transport through a periodic cell with chromatic and amplitude-dependent tunes, beta functions, and dispersion. This is done by computing a linear matrix for every particle using Twiss parameters, tunes, dispersion, etc., supplied by the user. The user can also supply selected chromatic and amplitude derivatives of these quantities, which are used to compute the individual particle's beta functions, tune, dispersion, etc., which in turn allows computing the individual particle's linear matrix.

The starting point is the well-known expression for the one-turn linear matrix in terms of the lattice functions

$$R_{q} = \begin{pmatrix} \cos 2\pi\nu_{q} + \alpha_{q} \sin 2\pi\nu_{q} & \beta_{q} \sin 2\pi\nu_{q} \\ -\gamma_{q} \sin 2\pi\nu_{q} & \cos 2\pi\nu_{q} - \alpha_{q} \sin 2\pi\nu_{q} \end{pmatrix}$$
 (58)

where  $\nu_q$  is the tune in the q plane. We can expand the quantities in the matrix using

$$\nu_q = \nu_{q,0} + \sum_{n=1}^{3} \left( \frac{\partial^n \nu_q}{\partial \delta^n} \right)_0 \frac{\delta^n}{n!} + \sum_{n=1}^{2} \left( \frac{\partial^n \nu_q}{\partial A_x^n} \right)_0 \frac{A_x^n}{n!} + \sum_{n=1}^{2} \left( \frac{\partial^n \nu_q}{\partial A_y^n} \right)_0 \frac{A_y^n}{n!} + \left( \frac{\partial^2 \nu_q}{\partial A_x \partial A_y} \right)_0 A_x A_y \quad (59)$$

where  $\delta = (p - p_0)/p_0$  is the fractional momentum offset,  $A_q = (q_\beta^2 + (\alpha_q q_\beta + \beta_q q_\beta')^2)/\beta_q$  is the betatron amplitude, and the betatron coordinates are computed using

$$q_{\beta} = q - \delta \left( \eta_q + \left( \frac{\partial \eta_q}{\partial \delta} \right)_0 \delta \right) \tag{60}$$

and

$$q_{\beta}' = q' - \delta \left( \eta_q' + \left( \frac{\partial \eta_q'}{\partial \delta} \right)_0 \delta \right) \tag{61}$$

At each turn,  $\delta$ ,  $A_x$ , and  $A_y$  are computed for each particle. The user-supplied values of the various derivatives are then used to compute the tunes for each particle. Similar expansions are used to compute the other lattice functions. This allows computing the 2x2 transfer matrices for the betatron coordinates in the x and planes, then advancing the betatron coordinates one turn, after which the full coordinates are recomputed by adding back the momentum-dependent closed orbit.

The pathlength is computed using the expansion

$$\Delta s = L \sum_{n=1}^{3} \alpha_{c,n} \delta^{n} + \sum_{n=1}^{4} R_{5n} x_{\beta,n} + \sum_{n=1}^{2} \left( \frac{\partial^{n} s}{\partial A_{x}^{n}} \right)_{0} \frac{A_{x}^{n}}{n!} + \sum_{n=1}^{2} \left( \frac{\partial^{n} s}{\partial A_{y}^{n}} \right)_{0} \frac{A_{y}^{n}}{n!} + \left( \frac{\partial^{2} s}{\partial A_{x} \partial A_{y}} \right)_{0} A_{x} A_{y}$$
 (62)

where  $\alpha_{c,1}$  is the linear momentum compaction factor. Note that in keeping with convention the higher-order momentum compaction is expressed by polynomial coefficients, not derivatives. The terms dependent on betatron amplitude are expressed in terms of the more typical derivatives. Note the difference between the  $R_{5n}$  terms (added in version 2019.4) and those dependent on  $A_{x,y}$ : the former are oscillatory while the latter will accumulate. The frequency\_map command can be used to compute path-length dependence on betatron amplitude.

Using this element is very similar to using the setup\_linear\_chromatic\_tracking command. The advantage is that using LMATRIX, one can split a ring into segments and place, for example, impedance elements between the segments.

This element was inspired by requests from Y. Chae (APS).

N.B.: There is a bug related to using ILMATRIX that will result in a crash if one does not request computation of the twiss parameters. If you encounter this problem, just add the following statement after the run\_setup command:

&twiss\_output

matched = 1

&end

#### IONEFFECTS

# 10.48 IONEFFECTS—Simulates ionization of residual gas and interaction with the beam.

Simulates ionization of residual gas and interaction with the beam.

Parallel capable? : yes GPU capable? : no Back-tracking capable? : no

| Dack-tracking capable: . no |       |      |         |                                   |
|-----------------------------|-------|------|---------|-----------------------------------|
| Parameter Name              | Units | Type | Default | Description                       |
| DISABLE                     |       | long | 0       | If non-zero, turn off ion effects |
|                             |       |      |         | in the region covered by this     |
|                             |       |      |         | element                           |

#### **IONEFFECTS** continued

Simulates ionization of residual gas and interaction with the beam.

| Parameter Name           | Units | Type   | Default | Description                       |
|--------------------------|-------|--------|---------|-----------------------------------|
| X_RANGE_MULTIPLIER       |       | double | 0.0     | If positive, gives the ratio of   |
|                          |       |        |         | ion binning region size to ion    |
|                          |       |        |         | 80% x range.                      |
| Y_RANGE_MULTIPLIER       |       | double | 0.0     | If positive, gives the ratio of   |
|                          |       |        |         | ion binning region size to ion    |
|                          |       |        |         | 80% y range.                      |
| X_SIGMA_LIMIT_MULTIPLIER |       | double | 0.0     | If positive, gives lower limit on |
|                          |       |        |         | bi-gaussian fit sigma values in   |
|                          |       |        |         | units of the ion bin size.        |
| Y_SIGMA_LIMIT_MULTIPLIER |       | double | 0.0     | If positive, gives lower limit on |
|                          |       |        |         | bi-gaussian fit sigma values in   |
|                          |       |        |         | units of the ion bin size.        |
| STARTPASS                |       | long   | 0       | If positive, gives the pass on    |
|                          |       |        |         | which ion effects start.          |
| ENDPASS                  |       | long   | -1      | If positive, gives the pass on    |
|                          |       |        |         | which ion effects end.            |
| PASSINTERVAL             |       | long   | 1       | Interval between ion effects      |
|                          |       |        |         | modeling.                         |
| GROUP                    |       | string | NULL    | Optionally used to assign an      |
|                          |       |        |         | element to a group, with a        |
|                          |       |        |         | user-defined name. Group          |
|                          |       |        |         | names will appear in the pa-      |
|                          |       |        |         | rameter output file in the col-   |
|                          |       |        |         | umn ElementGroup                  |

This element provides serial or parallel simulation of the interaction of residual gas ions with the electron beam. It must be used in concert with the <code>ion\_effects</code> command, described in 7.34. Modeling of residual ions has these features:

- s-dependent gas pressure profiles for any number of species.
- Arbitrary ion species, specified by a user-provided file that includes the cross sections.
- User-defined locations for ion generation. Each IONEFFECTS element represents the ions present in a segment of the accelerator. The segments start and end half way between successive IONEFFECTS elements. The segment for the first element starts at the beginning of the ring, and the last element covers the end of the ring. By default, the pressure used is an average over this region. If use\_local\_pressure = 1, the pressure at the IONEFFECTS element is used.
- Arbitrary fill patterns. Uniform fills can be set up using the bunched\_beam command, while
  custom fills can be set up by generating the beam externally and using the sdds\_beam command.

• Multiple ionization of trapped ions. For example, a CO+ ion could multiply ionize into CO++, or dissociate into C+.

Some limitations of the model include:

- Fields from electron bunches are computed based on gaussian parameters, which is a reasonably good approximation.
- By default, fields from ions are computed based on gaussian parameters, which is often a somewhat poor approximation. Alternatively, a bi-gaussian form may be used, which uses a sum of two gaussians. This is a much better approximation to the typical distribution, which often has a hot core and long tails. One can also use a tri-gaussian, bi-lorentzian, or tri-lorentzian fit. For the best accuracy and speed, the Poisson method is recommended.
- Ions move only transversely and exist only outside of magnets.

Performing ion simulations involves the following steps

- 1. Prepare file describing the ion properties, as described in 7.34. Each ion is generated by either a source gas or source ion.
- 2. Prepare file giving gas pressure vs s for the source gases described in the ion properties file.
- 3. Insert IONEFFECTS elements in the lattice. This can be performed using the insert\_elements command (described in 7.32), or manually by editing the lattice file.
- 4. Insert ion\_effects command after the run\_setup command. See 7.34 for syntax. Note that certain properties of the individual IONEFFECTS elements can override the global settings given by in the ion\_effects command.
- 5. Generate a bunched beam, using either the bunched\_beam command or providing an externally-generated beam to the sdds\_beam command. Section 6 gives more information about bunched beams in elegant.

For each bunch passage, the IONEFFECTS element does the following:

- 1. Advance existing ions during bunch gap
- 2. Eliminate ions that are outside of given boundaries
- 3. Generate ions
- 4. Apply kick from beam to ions
- 5. Apply kick from ions to beam

The line density of ions generated by a single bunch in a single pass is:

$$\lambda_{ion} = \sigma_{ion} \frac{P}{k_B T} N_b \tag{63}$$

where  $\sigma_{ion}$  is the ionization cross section, P is the pressure,  $k_B$  is the Boltzmann constant, T is the temperature, and  $N_b$  is the bunch population.

The resulting macroparticle charge is:

$$Q_{macro} = \frac{10^{-22}e}{7.5 \times 10^{-3}k_B} \frac{\sigma_{ion} P N_b L_{eff}}{n_{macro} T}$$
(64)

Here  $\sigma_{ion}$  has units of Mb, P has units of Torr,  $k_B = 1.38 \times 10^{-23}$  J/K, e is the electron charge,  $L_{eff}$  is the effective length of the ion element (in m), and  $n_{macro}$  is the number of macroparticles generated. The initial ion distribution follows the bunch distribution (assumed to be Gaussian).

The IONEFFECTS element also supports multiple ionization. In the ion\_properties file, one can define the SourceName for a given IonName to be another ion. In this case, each macro-ion of type SourceName has a chance of being multiply ionized into type IonName. The calculation is done every multiple\_ionization\_interval bunch passes. The probability of multiple ionization depends on the cross section and local beam density.

The kick on the ions from the beam is calculated using the Basetti-Erskine formula [52], which assumes the beam is Gaussian in both transverse dimensions. By default, this assumption is also used for the ion distribution. The parameter <code>gaussian\_ion\_range</code> gives the range (in beam sigma) over which ions are counted, for calculating the ion-beam kicks.

The Gaussian method may be a poor assumption for the ions, in which case the field\_calculation\_method parameter can be set to bigaussian, which uses a sum of two gaussians. This provides a much better model for the actual distribution, at the expense of a considerable increase in run time. One can also use a trigaussian fit, as well as a bilorentzian or trilorentzian. The ion\_bin\_divisor and ion\_range\_multiplier parameters can be used to control the bin size and range, respectively, of the histogram used to approximate the ion charge distribution. The ion\_bin\_divisor gives the ratio of the rms size of the electron bunch in the plane in question to the bin size.

The ion\_range\_multiplier parameter is used to determine the range of the histogram. If positive, a rough histogram of the ion distribution (with ten times the desired bin size) is used to estimate the range required to encompass 80% of the ions; half this value is multiplied by the absolute value of ion\_range\_multiplier to get the half range of the full histogram; a value of 1.5 is is suggested. If zero, the histogram encompasses all of the ions, which may result in a sparse histogram when a few ions have large coordinates. If negative gives the range of the binned coordinates in units of the rms size of the ion distribution.

The ion\_histogram\_output parameter and related parameters can be used to request output of the ion distribution and the multi-function fit, which is advisable when setting the binning parameters.

For the Poisson method, the number of bins used in each plane is given by ion\_poisson\_bins. By default, the Poisson equation is solved over the full ion\_span, but a smaller region can be defined with the parameter ion\_poisson\_span.

The change in momentum of an ion due to the bunch passage is:

$$\Delta p_{y} + i\Delta p_{x} = \frac{cN_{b}r_{e}m_{e}}{\gamma}\sqrt{\frac{2\pi}{\sigma_{x}^{2} - \sigma_{y}^{2}}}\left[w\left(\frac{x + iy}{\sqrt{2(\sigma_{x}^{2} - \sigma_{y}^{2})}}\right) - exp\left(\frac{-x^{2}}{2\sigma_{x}^{2}} - \frac{y^{2}}{2\sigma_{y}^{2}}\right)w\left(\frac{\frac{\sigma_{y}}{\sigma_{x}}x + i\frac{\sigma_{x}}{\sigma_{y}}y}{\sqrt{2(\sigma_{x}^{2} - \sigma_{y}^{2})}}\right)\right]$$
(65)

where c is the speed of light,  $N_b$  is the bunch population,  $r_e$  is the classical electron radius (2.82 ×  $10^{-15}$  m),  $m_e$  is the electron mass,  $\gamma$  is the relativistic factor ( $\sim 1$  for the ions),  $\sigma_{x,y}$  are the horizontal and vertical beam sizes, w is the complex error function, and x and y are the distance from the ion to the bunch center.

## KICKER

# 10.49 KICKER—A combined horizontal-vertical steering magnet implemented as a matrix, up to 2nd order. For time-dependent kickers, see BUMPER.

A combined horizontal-vertical steering magnet implemented as a matrix, up to 2nd order. For time-dependent kickers, see BUMPER.

Parallel capable? : yes GPU capable? : no

Back-tracking capable? : no

| Parameter Name | Units   | Type   | Default | Description                     |
|----------------|---------|--------|---------|---------------------------------|
| L              | M       | double | 0.0     | length                          |
| HKICK          | RAD     | double | 0.0     | x kick angle                    |
| VKICK          | RAD     | double | 0.0     | y kick angle                    |
| TILT           | RAD     | double | 0.0     | rotation about longitudinal     |
|                |         |        |         | axis                            |
| B2             | $1/M^2$ | double | 0.0     | normalized sextupole            |
|                |         |        |         | strength (e.g., $kick$ =        |
|                |         |        |         | $KICK^*(1+B2*x\hat{2}))$        |
| HCALIBRATION   |         | double | 1       | factor applied to obtain x kick |
| VCALIBRATION   |         | double | 1       | factor applied to obtain y kick |
| EDGE_EFFECTS   |         | long   | 0       | include edge effects?           |
| ORDER          |         | long   | 0       | matrix order                    |
| STEERING       |         | long   | 1       | use for steering?               |
| SYNCH_RAD      |         | long   | 0       | include classical, single-      |
|                |         |        |         | particle synchrotron radia-     |
|                |         |        |         | tion?                           |
| ISR            |         | long   | 0       | include incoherent syn-         |
|                |         |        |         | chrotron radiation (quantum     |
|                |         |        |         | excitation)?                    |
| LERAD          |         | double | 0.0     | if L=0, use this length for ra- |
|                |         |        |         | diation computations            |
| GROUP          |         | string | NULL    | Optionally used to assign an    |
|                |         |        |         | element to a group, with a      |
|                |         |        |         | user-defined name. Group        |
|                |         |        |         | names will appear in the pa-    |
|                |         |        |         | rameter output file in the col- |
|                |         |        |         | umn ElementGroup                |

# KOCT

# 10.50 KOCT—A canonical kick octupole.

A canonical kick octupole. Parallel capable? : yes GPU capable? : no

Back-tracking capable? : yes

| Parameter Name        | Units     | Type   | Default | Description                                                                                            |
|-----------------------|-----------|--------|---------|----------------------------------------------------------------------------------------------------|
| L                     | M         | double | 0.0     | length                                                                                                 |
| K3                    | $1/M^{4}$ | double | 0.0     | geometric strength                                                                                     |
| TILT                  | RAD       | double | 0.0     | rotation about longitudinal axis                                                                       |
| PITCH                 | RAD       | double | 0.0     | rotation about horizontal axis. Ignored if MA-LIGN_METHOD=0                                            |
| YAW                   | RAD       | double | 0.0     | rotation about vertical axis. Ignored if MA-LIGN_METHOD=0                                              |
| BORE                  | M         | double | 0.0     | bore radius                                                                                            |
| В                     | T         | double | 0.0     | field at pole tip (used if bore nonzero)                                                               |
| DX                    | M         | double | 0.0     | misalignment                                                                                           |
| DY                    | M         | double | 0.0     | misalignment                                                                                           |
| DZ                    | M         | double | 0.0     | misalignment                                                                                           |
| FSE                   |           | double | 0.0     | fractional strength error                                                                              |
| N_KICKS               |           | long   | 4       | number of kicks (rounded up to next multipole of 4 if IN-TEGRATION_ORDER=4). Deprecated. Use N_SLICES. |
| N_SLICES              |           | long   | 4       | Number of slices (full integrator steps).                                                              |
| SYSTEMATIC_MULTIPOLES |           | STRING | NULL    | input file for systematic multipoles                                                                   |
| RANDOM_MULTIPOLES     |           | STRING | NULL    | input file for random multipoles                                                                       |
| INTEGRATION_ORDER     |           | short  | 4       | integration order (2, 4, or 6)                                                                         |
| SQRT_ORDER            |           | short  | 0       | Ignored, kept for backward compatibility only.                                                         |
| SYNCH_RAD             |           | short  | 0       | include classical, single-<br>particle synchrotron radia-<br>tion?                                     |
| ISR                   |           | short  | 0       | include incoherent syn-<br>chrotron radiation (quantum<br>excitation)?                                 |

# KOCT continued

# A canonical kick octupole.

| Parameter Name     | Units | Type   | Default | Description                     |
|--------------------|-------|--------|---------|---------------------------------|
| ISR1PART           |       | short  | 1       | Include ISR for single-particle |
|                    |       |        |         | beam only if ISR=1 and          |
|                    |       |        |         | ISR1PART=1                      |
| EXPAND_HAMILTONIAN |       | short  | 0       | If 1, Hamiltonian is expanded   |
|                    |       |        |         | to leading order.               |
| MALIGN_METHOD      |       | short  | 0       | 0=original, 1=new entrace-      |
|                    |       |        |         | centered, 2=new body-           |
|                    |       |        |         | centered                        |
| GROUP              |       | string | NULL    | Optionally used to assign an    |
|                    |       |        |         | element to a group, with a      |
|                    |       |        |         | user-defined name. Group        |
|                    |       |        |         | names will appear in the pa-    |
|                    |       |        |         | rameter output file in the col- |
|                    |       |        |         | umn ElementGroup                |

# KPOLY

# 10.51 KPOLY—A thin kick element with polynomial dependence on the coordinates in one plane.

A thin kick element with polynomial dependence on the coordinates in one plane.

Parallel capable? : yes GPU capable? : no

Back-tracking capable? : no

| Parameter Name | Units        | Type   | Default | Description                     |
|----------------|--------------|--------|---------|---------------------------------|
| COEFFICIENT    | $M^{-ORDER}$ | double | 0.0     | coefficient of polynomial       |
| TILT           | RAD          | double | 0.0     | rotation about longitudinal     |
|                |              |        |         | axis                            |
| DX             | M            | double | 0.0     | misalignment                    |
| DY             | M            | double | 0.0     | misalignment                    |
| DZ             | M            | double | 0.0     | misalignment                    |
| FACTOR         |              | double | 1       | additional factor to apply      |
| ORDER          |              | long   | 0       | order of polynomial             |
| PLANE          |              | STRING | X       | plane to kick (x, y)            |
| GROUP          |              | string | NULL    | Optionally used to assign an    |
|                |              |        |         | element to a group, with a      |
|                |              |        |         | user-defined name. Group        |
|                |              |        |         | names will appear in the pa-    |
|                |              |        |         | rameter output file in the col- |
|                |              |        |         | umn ElementGroup                |

# KQUAD

# 10.52 KQUAD—A canonical kick quadrupole.

A canonical kick quadrupole.

Parallel capable? : yes GPU capable? : yes

Back-tracking capable? : yes

| Parameter Name | Units     | Type   | Default | Description                     |
|----------------|-----------|--------|---------|---------------------------------|
| L              | M         | double | 0.0     | length                          |
| K1             | $1/M^{2}$ | double | 0.0     | geometric strength              |
| TILT           | RAD       | double | 0.0     | rotation about longitudinal     |
|                |           |        |         | axis                            |
| PITCH          | RAD       | double | 0.0     | rotation about horizon-         |
|                |           |        |         | tal axis. Ignored if MA-        |
|                |           |        |         | LIGN_METHOD=0                   |
| YAW            | RAD       | double | 0.0     | rotation about vertical         |
|                |           |        |         | axis. Ignored if MA-            |
|                |           |        |         | LIGN_METHOD=0.                  |
| BORE           | M         | double | 0.0     | bore radius                     |
| В              | T         | double | 0.0     | pole tip field (used if bore    |
|                |           |        |         | nonzero)                        |
| DX             | M         | double | 0.0     | misalignment                    |
| DY             | M         | double | 0.0     | misalignment                    |
| DZ             | M         | double | 0.0     | misalignment                    |
| FSE            |           | double | 0.0     | fractional strength error       |
| N_KICKS        |           | long   | 0       | number of kicks (rounded up     |
|                |           |        |         | to next multipole of 4 if IN-   |
|                |           |        |         | TEGRATION_ORDER=4).             |
|                |           |        |         | Deprecated. Use N_SLICES.       |
| N_SLICES       |           | long   | 1       | Number of slices (full integra- |
|                |           |        |         | tor steps).                     |
| HKICK          | RAD       | double | 0.0     | horizontal correction kick      |
| VKICK          | RAD       | double | 0.0     | vertical correction kick        |
| HCALIBRATION   |           | double | 1       | calibration factor for horizon- |
|                |           |        |         | tal correction kick             |
| VCALIBRATION   |           | double | 1       | calibration factor for vertical |
|                |           |        |         | correction kick                 |
| HSTEERING      |           | short  | 0       | use for horizontal correction?  |
| VSTEERING      |           | short  | 0       | use for vertical correction?    |
| SYNCH_RAD      |           | short  | 0       | include classical, single-      |
|                |           |        |         | particle synchrotron radia-     |
|                |           |        |         | tion?                           |

# ${\tt KQUAD}$ continued

A canonical kick quadrupole.

| Parameter Name              | Units | Type   | Default | Description                                            |
|-----------------------------|-------|--------|---------|--------------------------------------------------------|
| SYSTEMATIC_MULTIPOLES       |       | STRING | NULL    | input file for systematic multi-                       |
|                             |       |        |         | poles                                                  |
| EDGE_MULTIPOLES             |       | STRING | NULL    | input file for systematic edge                         |
|                             |       |        |         | multipoles                                             |
| RANDOM_MULTIPOLES           |       | STRING | NULL    | input file for random multi-                           |
| CERTIFICA MILITIPOLES       |       | CEDING | NILIT   | poles                                                  |
| STEERING_MULTIPOLES         |       | STRING | NULL    | input file for multipole content                       |
| SYSTEMATIC_MULTIPOLE_FACTOR |       | 1 11   | 1       | of steering kicks                                      |
| SYSTEMATIC_MULTIPOLE_FACTOR |       | double | 1       | Factor by which to multiply                            |
|                             |       |        |         | systematic and edge multipoles                         |
| RANDOM_MULTIPOLE_FACTOR     |       | double | 1       | Factor by which to multiply                            |
|                             |       | double | 1       | random multipoles                                      |
| STEERING_MULTIPOLE_FACTOR   |       | double | 1       | Factor by which to multiply                            |
|                             |       |        |         | steering multipoles                                    |
| MIN_NORMAL_ORDER            |       | short  | -1      | If nonnegative, minimum or-                            |
|                             |       |        |         | der of systematic and random                           |
|                             |       |        |         | normal multipoles to use from                          |
|                             |       |        |         | data files.                                            |
| MIN_SKEW_ORDER              |       | short  | -1      | If nonnegative, minimum or-                            |
|                             |       |        |         | der of systematic and random                           |
|                             |       |        |         | skew multipoles to use from                            |
| MAX_NORMAL_ORDER            |       | -14    | 1       | data files.                                            |
| MAX_NORMAL_ORDER            |       | short  | -1      | If nonnegative, maximum order of systematic and random |
|                             |       |        |         | normal multipoles to use from                          |
|                             |       |        |         | data files.                                            |
| MAX_SKEW_ORDER              |       | short  | -1      | If nonnegative, maximum or-                            |
|                             |       |        |         | der of systematic and random                           |
|                             |       |        |         | skew multipoles to use from                            |
|                             |       |        |         | data files.                                            |
| INTEGRATION_ORDER           |       | short  | 4       | integration order (2, 4, or 6)                         |
| SQRT_ORDER                  |       | short  | 0       | Ignored, kept for backward                             |
|                             |       |        |         | compatibility only.                                    |
| ISR                         |       | short  | 0       | include incoherent syn-                                |
|                             |       |        |         | chrotron radiation (quantum                            |
|                             |       |        |         | excitation)?                                           |

# ${\tt KQUAD}\ continued$

A canonical kick quadrupole.

| Parameter Name         | Units  | Type   | Default | Description                      |
|------------------------|--------|--------|---------|----------------------------------|
| ISR1PART               | CILIOS | short  | 1       | Include ISR for single-particle  |
|                        |        | 511010 | 1       | beam only if ISR=1 and           |
|                        |        |        |         | ISR1PART=1                       |
| SR_IN_ORDINARY_MATRIX  |        | short  | 0       | If nonzero, the (tracking-       |
|                        |        | 511010 | O       | based) matrix used for routine   |
|                        |        |        |         | computations includes classi-    |
|                        |        |        |         | cal synchrotron radiation if     |
|                        |        |        |         | SYNCH_RAD=1.                     |
| EDGE1_EFFECTS          |        | short  | 0       | include entrance edge effects?   |
| EDGE2_EFFECTS          |        | short  | 0       | include exit edge effects?       |
| LEFFECTIVE             | M      | double | 0.0     | Effective length. Ignored if     |
|                        |        |        |         | non-positive.                    |
| I0P                    | M      | double | 0.0     | i0+ fringe integral              |
| I1P                    | $M^2$  | double | 0.0     | i1+ fringe integral              |
| I2P                    | $M^3$  | double | 0.0     | i2+ fringe integral              |
| I3P                    | $M^4$  | double | 0.0     | i3+ fringe integral              |
| LAMBDA2P               | $M^3$  | double | 0.0     | lambda2+ fringe integral         |
| IOM                    | M      | double | 0.0     | i0- fringe integral              |
| I1M                    | $M^2$  | double | 0.0     | i1- fringe integral              |
| I2M                    | $M^3$  | double | 0.0     | i2- fringe integral              |
| I3M                    | $M^4$  | double | 0.0     | i3- fringe integral              |
| LAMBDA2M               | $M^3$  | double | 0.0     | lambda2- fringe integral         |
| EDGE1_LINEAR           |        | short  | 1       | Use to selectively turn off lin- |
|                        |        |        |         | ear part if EDGE1_EFFECTS        |
|                        |        |        |         | nonzero.                         |
| EDGE2_LINEAR           |        | short  | 1       | Use to selectively turn off lin- |
|                        |        |        |         | ear part if EDGE2_EFFECTS        |
|                        |        |        |         | nonzero.                         |
| EDGE1_NONLINEAR_FACTOR |        | double | 1       | Use to selectively scale non-    |
|                        |        |        |         | linear entrance edge effects if  |
|                        |        |        |         | EDGE1_EFFECTS>1                  |
| EDGE2_NONLINEAR_FACTOR |        | double | 1       | Use to selectively scale non-    |
|                        |        |        |         | linear exit edge effects if      |
|                        |        |        |         | EDGE2_EFFECTS>1                  |
| RADIAL                 |        | short  | 0       | If non-zero, converts the        |
|                        |        |        |         | quadrupole into a radially-      |
|                        |        |        |         | focusing lens                    |

# KQUAD continued

A canonical kick quadrupole.

| Parameter Name     | Units | Type   | Default | Description                     |
|--------------------|-------|--------|---------|---------------------------------|
| EXPAND_HAMILTONIAN |       | short  | 0       | If 1, Hamiltonian is expanded   |
|                    |       |        |         | to leading order.               |
| TRACKING_MATRIX    |       | short  | 0       | If nonzero, gives order of      |
|                    |       |        |         | tracking-based matrix up to     |
|                    |       |        |         | third order to be used for      |
|                    |       |        |         | twiss parameters etc. If zero,  |
|                    |       |        |         | 2nd-order analytical matrix is  |
|                    |       |        |         | used.                           |
| MALIGN_METHOD      |       | short  | 0       | 0=original, 1=new entrace-      |
|                    |       |        |         | centered, 2=new body-           |
|                    |       |        |         | centered                        |
| GROUP              |       | string | NULL    | Optionally used to assign an    |
|                    |       |        |         | element to a group, with a      |
|                    |       |        |         | user-defined name. Group        |
|                    |       |        |         | names will appear in the pa-    |
|                    |       |        |         | rameter output file in the col- |
|                    |       |        |         | umn ElementGroup                |

This element simulates a quadrupole using a kick method based on symplectic integration. The user specifies the number of kicks and the order of the integration. For computation of twiss parameters and response matrices, this element is treated like a standard thick-lens quadrupole; i.e., the number of kicks and the integration order become irrelevant.

#### Multipole errors

Specification of systematic and random multipole errors is supported through the SYSTEMATIC\_MULTIPOLES, EDGE\_MULTIPOLES, and RANDOM\_MULTIPOLES fields. These specify, respectively, fixed multipole strengths for the body of the element, fixed multipole strengths for the edges of the element, and random multipole strengths for the body of the element. These fields give the names of SDDS files that supply the multipole data. The files are expected to contain a single page of data with the following elements:

- 1. Floating point parameter referenceRadius giving the reference radius for the multipole data.
- 2. An integer column named order giving the order of the multipole. The order is defined as  $(N_{poles} 2)/2$ , so a quadrupole has order 1, a sextupole has order 2, and so on.
- 3. Floating point columns normal and skew giving the values for the normal and skew multipole strengths, respectively. (N.B.: previous versions used the names an and bn, respectively. This is still accepted but deprecated) These are defined as a fraction of the main field strength measured at the reference radius, R:  $f_n = \frac{K_n R^n/n!}{K_m R^m/m!}$ , where m=1 is the order of the main field and n is the order of the error multipole. A similar relationship holds for the skew multipole fractional strengths. For random multipoles, the values are interpreted as rms values for the distribution.

Specification of systematic higher multipoles due to steering fields is supported through the STEERING\_MULTIPOLES field. This field gives the name of an SDDS file that supplies the multipole data. The file is expected to contain a single page of data with the following elements:

- 1. Floating point parameter referenceRadius giving the reference radius for the multipole data.
- 2. An integer column named order giving the order of the multipole. The order is defined as  $(N_{poles}-2)/2$ . The order must be an even number because of the quadrupole symmetry.
- 3. Floating point column normal giving the values for the normal multipole strengths, which are driven by the horizontal steering field. (N.B.: previous versions used the name an for this data. This is still accepted but deprecated) normal is specifies the multipole strength as a fraction  $f_n$ of the steering field strength measured at the reference radius, R:  $f_n = \frac{K_n R^n / n!}{K_m R^m / m!}$ , where m = 0 is the order of the steering field and n is the order of the error multipole. The skew values (for vertical steering) are deduced from the normal values, specifically,  $g_n = f_n * (-1)^{n/2}$ .

The dominant systematic multipole term in the steering field is a sextupole. Note that elegant presently does not include such sextupole contributions in the computation of the chromaticity via the twiss\_output command. However, these chromatic effects will be seen in tracking.

#### Apertures

Apertures specified via an upstream MAXAMP element or an aperture\_input command will be imposed inside this element.

#### Length specificiation

As of version 29.2, this element incorporates the ability to have different values for the insertion and effective lengths. This is invoked when LEFFECTIVE is positive. In this case, the L parameter is understood to be the physical insertion length. Using LEFFECTIVE is a convenient way to incorporate the fact that the effective length may differ from the physical length and even vary with excitation, without having to modify the drift spaces on either side of the quadrupole element.

#### Fringe effects

Fringe field effects are based on publications of D. Zhuo et al. [34] and J. Irwin et al. [35], as well as unpublished work of C. X. Wang (ANL). The fringe field is characterized by 10 integrals given in equations 19, 20, and 21 of [34]. However, the values input into elegant should be normalized by  $K_1$  or  $K_1^2$ , as appropriate.

For the exit-side fringe field, let  $s_1$  be the center of the magnet,  $s_0$  be the location of the nominal end of the magnet (for a hard-edge model), and let  $s_2$  be a point well outside the magnet. Using  $K_{1,he}(s)$  to represent the hard edge model and  $K_1(s)$  the actual field profile, we define the normalized difference as  $\tilde{k}(s) = (K_1(s) - K_{1,he}(s))/K_1(s_1)$ . (Thus,  $\tilde{k}(s) = \tilde{K}(s)/K_0$ , using the notation of Zhou et al.)

The integrals to be input to elegant are defined as

$$i_0^- = \int_{s_1}^{s_0} \tilde{k}(s)ds \qquad i_0^+ = \int_{s_0}^{s_2} \tilde{k}(s)ds$$
 (66)

$$i_1^- = \int_{s_1}^{s_0} \tilde{k}(s)(s - s_0)ds \qquad i_1^+ = \int_{s_0}^{s_2} \tilde{k}(s)(s - s_0)ds \tag{67}$$

$$i_2^- = \int_{s_1}^{s_0} \tilde{k}(s)(s-s_0)^2 ds \qquad i_2^+ = \int_{s_0}^{s_2} \tilde{k}(s)(s-s_0)^2 ds$$
 (68)

$$i_{1}^{-} = \int_{s_{1}}^{s_{0}} \tilde{k}(s)(s - s_{0})ds \qquad i_{1}^{+} = \int_{s_{0}}^{s_{2}} \tilde{k}(s)(s - s_{0})ds \qquad (67)$$

$$i_{2}^{-} = \int_{s_{1}}^{s_{0}} \tilde{k}(s)(s - s_{0})^{2}ds \qquad i_{2}^{+} = \int_{s_{0}}^{s_{2}} \tilde{k}(s)(s - s_{0})^{2}ds \qquad (68)$$

$$i_{3}^{-} = \int_{s_{1}}^{s_{0}} \tilde{k}(s)(s - s_{0})^{3}ds \qquad i_{3}^{+} = \int_{s_{0}}^{s_{2}} \tilde{k}(s)(s - s_{0})^{3}ds \qquad (69)$$

$$\lambda_{2}^{-} = \int_{s_{1}}^{s_{0}} ds \int_{s}^{s_{0}} ds' \tilde{k}(s) \tilde{k}(s')(s'-s) \qquad \lambda_{2}^{+} = \int_{s_{0}}^{s_{2}} ds \int_{s}^{s_{2}} ds' \tilde{k}(s) \tilde{k}(s')(s'-s) \tag{70}$$

Normally, the effects are dominated by  $i_1^-$  and  $i_1^+$ . The script computeQuadFringeIntegrals, packaged with elegant, allows computing these integrals and the effective length if provided with data giving the gradient vs s.

The EDGE1\_EFFECTS and EDGE2\_EFFECTS parameters can be used to turn fringe field effects on and off, but also to control the order of the implementation. If the value is 1, linear fringe effects are included. If the value is 2, leading-order (cubic) nonlinear effects are included. If the value is 3 or higher, higher order effects are included.

#### Misalignments

There are three modes for implementing alignment errors. Which is used is controlled by the value of the MALIGN\_METHOD parameter:

- MALIGN\_METHOD=0 This selects the original method, which was the only one available before version 2021.1. The misalignment is referenced to the entrance face. The YAW and PITCH parameters are ignored.
- MALIGN\_METHOD=1 This selects a linearized method based on M. Venturini's work [58], with misalignment referenced to the entrance face. The YAW and PITCH parameters are implemented.
- MALIGN\_METHOD=2 This selects a linearized method based on M. Venturini's work [58], with misalignment referenced to the magnet center. The YAW and PITCH parameters are implemented.
- MALIGN\_METHOD=3 This selects an exact method based on M. Venturini's work [58], with misalignment referenced to the entrance face. The YAW and PITCH parameters are implemented.
- MALIGN\_METHOD=4 This selects an exact method based on M. Venturini's work [58], with misalignment referenced to the magnet center. The YAW and PITCH parameters are implemented.

For elements with non-zero TILT, error displacements and rotations are performed in the lab frame.

#### Radiation effects

If SYNCH\_RAD is non-zero, classical synchrotron radiation is included in tracking. If, in addition, ISR is non-zero, incoherent synchrotron radiation (i.e., quantum-mechanical variation in radiation emitted by different particles) is also included. (To exclude ISR for single-particle tracking, set ISR1PART=0.)

If TRACKING\_MATRIX and SYNCH\_RAD are non-zero, classical synchrotron radiation can be included in the ordinary matrix (e.g., for twiss\_output and matrix\_output) by setting SR\_IN\_ORDINARY\_MATRIX to a non-zero value. Symplecticity is not assured, but the results may be interesting nonetheless. A more rigorous approach is to use moments\_output. SR\_IN\_ORDINARY\_MATRIX does not affect tracking.

# KQUSE

# 10.53~ KQUSE—A canonical kick element combining quadrupole and sextupole fields.

A canonical kick element combining quadrupole and sextupole fields.

Parallel capable? : yes GPU capable? : no Back-tracking capable? : no

| Parameter Name     | Units     | Type   | Default | Description                     |
|--------------------|-----------|--------|---------|---------------------------------|
| L                  | M         | double | 0.0     | length                          |
| K1                 | $1/M^{2}$ | double | 0.0     | geometric quadrupole strength   |
| K2                 | $1/M^{3}$ | double | 0.0     | geometric sextupole strength    |
| TILT               | RAD       | double | 0.0     | rotation about longitudinal     |
|                    |           |        |         | axis                            |
| DX                 | M         | double | 0.0     | misalignment                    |
| DY                 | M         | double | 0.0     | misalignment                    |
| DZ                 | M         | double | 0.0     | misalignment                    |
| FSE1               | M         | double | 0.0     | fractional strength error for   |
|                    |           |        |         | K1                              |
| FSE2               | M         | double | 0.0     | fractional strength error for   |
|                    |           |        |         | K2                              |
| N_KICKS            |           | long   | 0       | number of kicks. Deprecated.    |
|                    |           |        |         | Use N_SLICES.                   |
| N_SLICES           |           | long   | 1       | Number of slices (full integra- |
|                    |           |        |         | tor steps).                     |
| INTEGRATION_ORDER  |           | short  | 4       | integration order (2, 4, or 6)  |
| SYNCH_RAD          |           | short  | 0       | include classical, single-      |
|                    |           |        |         | particle synchrotron radia-     |
|                    |           |        |         | tion?                           |
| ISR                |           | short  | 0       | include incoherent syn-         |
|                    |           |        |         | chrotron radiation (quantum     |
|                    |           |        |         | excitation)?                    |
| ISR1PART           |           | short  | 1       | Include ISR for single-particle |
|                    |           |        |         | beam only if ISR=1 and          |
|                    |           |        |         | ISR1PART=1                      |
| MATRIX_TRACKING    |           | short  | 0       | For testing only.               |
| EXPAND_HAMILTONIAN |           | short  | 0       | If 1, Hamiltonian is expanded   |
|                    |           |        |         | to leading order.               |
| GROUP              |           | string | NULL    | Optionally used to assign an    |
|                    |           |        |         | element to a group, with a      |
|                    |           |        |         | user-defined name. Group        |
|                    |           |        |         | names will appear in the pa-    |
|                    |           |        |         | rameter output file in the col- |
|                    |           |        |         | umn ElementGroup                |

## **KSEXT**

# 10.54 KSEXT—A canonical kick sextupole, which differs from the MULT element with ORDER=2 in that it can be used for chromaticity correction.

A canonical kick sextupole, which differs from the MULT element with ORDER=2 in that it can be used for chromaticity correction.

Parallel capable? : yes GPU capable? : yes

Back-tracking capable? : yes

| Parameter Name | Units     | Type   | Default | Description                     |
|----------------|-----------|--------|---------|---------------------------------|
| L              | M         | double | 0.0     | length                          |
| K2             | $1/M^{3}$ | double | 0.0     | geometric strength              |
| K1             | $1/M^{2}$ | double | 0.0     | geometric quadrupole strength   |
|                |           |        |         | error. See notes below!         |
| J1             | $1/M^2$   | double | 0.0     | geometric skew quadrupole       |
|                |           |        |         | strength error. See notes be-   |
|                |           |        |         | low!                            |
| TILT           | RAD       | double | 0.0     | rotation about longitudinal     |
|                |           |        |         | axis                            |
| PITCH          | RAD       | double | 0.0     | rotation about horizon-         |
|                |           |        |         | tal axis. Ignored if MA-        |
|                |           |        |         | LIGN_METHOD=0                   |
| YAW            | RAD       | double | 0.0     | rotation about vertical         |
|                |           |        |         | axis. Ignored if MA-            |
|                |           |        |         | LIGN_METHOD=0                   |
| BORE           | M         | double | 0.0     | bore radius                     |
| В              | T         | double | 0.0     | field at pole tip (used if bore |
|                |           |        |         | nonzero)                        |
| N_KICKS        |           | long   | 0       | number of kicks (rounded up     |
|                |           |        |         | to next multipole of 4 if INTE- |
|                |           |        |         | GRATION_ORDER=4. Dep-           |
|                |           |        |         | recated. Use N_SLICES.)         |
| N_SLICES       |           | long   | 1       | Number of slices (full integra- |
|                |           |        |         | tor steps).                     |
| DX             | M         | double | 0.0     | misalignment                    |
| DY             | M         | double | 0.0     | misalignment                    |
| DZ             | M         | double | 0.0     | misalignment                    |
| FSE            |           | double | 0.0     | fractional strength error       |
| HKICK          | RAD       | double | 0.0     | horizontal correction kick      |
| VKICK          | RAD       | double | 0.0     | vertical correction kick        |
| HCALIBRATION   |           | double | 1       | calibration factor for horizon- |
|                |           |        |         | tal correction kick             |
| VCALIBRATION   |           | double | 1       | calibration factor for vertical |
|                |           |        |         | correction kick                 |
| HSTEERING      |           | short  | 0       | use for horizontal correction?  |

# KSEXT continued

A canonical kick sextupole, which differs from the MULT element with ORDER=2 in that it can be used for chromaticity correction.

| Parameter Name              | Units | Type   | Default | Description                                                                                                 |
|-----------------------------|-------|--------|---------|----------------------------------------------------------------------------------------------------|
| VSTEERING                   |       | short  | 0       | use for vertical correction?                                                                                |
| SYNCH_RAD                   |       | short  | 0       | include classical, single-<br>particle synchrotron radia-<br>tion?                                          |
| SYSTEMATIC_MULTIPOLES       |       | STRING | NULL    | input file for systematic multipoles                                                                        |
| EDGE_MULTIPOLES             |       | STRING | NULL    | input file for systematic edge multipoles                                                                   |
| RANDOM_MULTIPOLES           |       | STRING | NULL    | input file for random multipoles                                                                            |
| STEERING_MULTIPOLES         |       | STRING | NULL    | input file for multipole content of steering kicks                                                          |
| SYSTEMATIC_MULTIPOLE_FACTOR |       | double | 1       | Factor by which to multiply systematic and edge multipoles                                                  |
| RANDOM_MULTIPOLE_FACTOR     |       | double | 1       | Factor by which to multiply random multipoles                                                               |
| STEERING_MULTIPOLE_FACTOR   |       | double | 1       | Factor by which to multiply steering multipoles                                                             |
| MIN_NORMAL_ORDER            |       | short  | -1      | If nonnegative, minimum or-<br>der of systematic and random<br>normal multipoles to use from<br>data files. |
| MIN_SKEW_ORDER              |       | short  | -1      | If nonnegative, minimum or-<br>der of systematic and random<br>skew multipoles to use from<br>data files.   |
| MAX_NORMAL_ORDER            |       | short  | -1      | If nonnegative, maximum order of systematic and random normal multipoles to use from data files.            |
| MAX_SKEW_ORDER              |       | short  | -1      | If nonnegative, maximum or-<br>der of systematic and random<br>skew multipoles to use from<br>data files.   |

#### KSEXT continued

A canonical kick sextupole, which differs from the MULT element with ORDER=2 in that it can be used for chromaticity correction.

| Parameter Name     | Units | Type   | Default | Description                     |
|--------------------|-------|--------|---------|---------------------------------|
| INTEGRATION_ORDER  |       | short  | 4       | integration order (2, 4, or 6)  |
| SQRT_ORDER         |       | short  | 0       | Ignored, kept for backward      |
|                    |       |        |         | compatibility only.             |
| ISR                |       | short  | 0       | include incoherent syn-         |
|                    |       |        |         | chrotron radiation (quantum     |
|                    |       |        |         | excitation)?                    |
| ISR1PART           |       | short  | 1       | Include ISR for single-particle |
|                    |       |        |         | beam only if ISR=1 and          |
|                    |       |        |         | ISR1PART=1                      |
| EXPAND_HAMILTONIAN |       | short  | 0       | If 1, Hamiltonian is expanded   |
|                    |       |        |         | to leading order.               |
| MALIGN_METHOD      |       | short  | 0       | 0=original, 1=new entrace-      |
|                    |       |        |         | centered, 2=new body-           |
|                    |       |        |         | centered                        |
| GROUP              |       | string | NULL    | Optionally used to assign an    |
|                    |       |        |         | element to a group, with a      |
|                    |       |        |         | user-defined name. Group        |
|                    |       |        |         | names will appear in the pa-    |
|                    |       |        |         | rameter output file in the col- |
|                    |       |        |         | umn ElementGroup                |

This element simulates a sextupole using a kick method based on symplectic integration. The user specifies the number of kicks and the order of the integration. For computation of twiss parameters, chromaticities, and response matrices, this element is treated like a standard thicklens sextupole; i.e., the number of kicks and the integration order become irrelevant.

#### Multipole errors

Specification of systematic and random multipole errors is supported through the SYSTEMATIC\_MULTIPOLES, EDGE\_MULTIPOLES, and RANDOM\_MULTIPOLES fields. These specify, respectively, fixed multipole strengths for the body of the element, fixed multipole strengths for the edges of the element, and random multipole strengths for the body of the element. These fields give the names of SDDS files that supply the multipole data. The files are expected to contain a single page of data with the following elements:

- 1. Floating point parameter referenceRadius giving the reference radius for the multipole data.
- 2. An integer column named order giving the order of the multipole. The order is defined as  $(N_{poles} 2)/2$ , so a quadrupole has order 1, a sextupole has order 2, and so on.
- 3. Floating point columns normal and skew giving the values for the normal and skew multipole strengths, respectively. (N.B.: previous versions used the names an and bn, respectively. This is still accepted but deprecated) These are defined as a fraction of the main field strength measured at the reference radius, R:  $f_n = \frac{K_n R^n / n!}{K_m R^m / m!}$ , where m = 2 is the order of the main field

and n is the order of the error multipole. A similar relationship holds for the skew multipole fractional strengths. For random multipoles, the values are interpreted as rms values for the distribution.

Specification of systematic higher multipoles due to steering fields is supported through the STEERING\_MULTIPOLES field. This field gives the name of an SDDS file that supplies the multipole data. The file is expected to contain a single page of data with the following elements:

- 1. Floating point parameter referenceRadius giving the reference radius for the multipole data.
- 2. An integer column named order giving the order of the multipole. The order is defined as  $(N_{poles} 2)/2$ . The order must be an even number because of the quadrupole symmetry.
- 3. Floating point column normal giving the values for the normal multipole strengths, which are driven by the horizontal steering field. (N.B.: previous versions used the name an for this data. This is still accepted but deprecated) normal is specifies the multipole strength as a fraction  $f_n$  of the steering field strength measured at the reference radius, R:  $f_n = \frac{K_n R^n/n!}{K_m R^m/m!}$ , where m = 0 is the order of the steering field and n is the order of the error multipole. The skew values (for vertical steering) are deduced from the normal values, specifically,  $g_n = f_n * (-1)^{n/2}$ .

Another way of introducing errors is via the K1 and J1 parameters, which allow introducing a normal and skew quadrupole **error** term. For tracking, the strength of these values can be arbitrarily high without introducing errors. However, the matrix analysis (e.g., for determination of tunes and beta functions) assumes that these are weak effects and high accuracy should not be expected if this is not true. If K1 is significant, then use of the KQUSE element is preferred.

#### Apertures

Apertures specified via an upstream MAXAMP element or an aperture\_input command will be imposed inside this element.

#### Misalignments

There are three modes for implementing alignment errors. Which is used is controlled by the value of the MALIGN\_METHOD parameter:

- MALIGN\_METHOD=0 This selects the original method, which was the only one available before version 2021.1. The misalignment is referenced to the entrance face. The YAW and PITCH parameters are ignored.
- MALIGN\_METHOD=1 This selects a linearized method based on M. Venturini's work [58], with misalignment referenced to the entrance face. The YAW and PITCH parameters are implemented.
- MALIGN\_METHOD=2 This selects a linearized method based on M. Venturini's work [58], with misalignment referenced to the magnet center. The YAW and PITCH parameters are implemented.
- MALIGN\_METHOD=3 This selects an exact method based on M. Venturini's work [58], with misalignment referenced to the entrance face. The YAW and PITCH parameters are implemented.
- MALIGN\_METHOD=4 This selects an exact method based on M. Venturini's work [58], with misalignment referenced to the magnet center. The YAW and PITCH parameters are implemented.

For elements with non-zero TILT, error displacements and rotations are performed in the lab frame.

# LGBEND

# 10.55 LGBEND—A multi-segment straight longitudinal dipole magnet

A multi-segment straight longitudinal dipole magnet

Parallel capable? : yes GPU capable? : no Back-tracking capable? : no

| Back-tracking capable? : no Parameter Name | Units | Type   | Default | Description                                                                                                    |
|--------------------------------------------|-------|--------|---------|----------------------------------------------------------------------------------------------------|
| L                                          | M     | double | 0.0     | arc length (ignored)                                                                                                    |
| CONFIGURATION                              | NULL  | STRING | NULL    | configuration file from straightDipoleFringeCalc                                                                               |
| APERTURE_DATA                              | NULL  | STRING | NULL    | aperture data vs distance traveled from start (aperture_data format)                                                           |
| TILT                                       | RAD   | double | 0.0     | rotation about incoming longitudinal axis                                                                                      |
| DX                                         | M     | double | 0.0     | misalignment                                                                                                    |
| DY                                         | M     | double | 0.0     | misalignment                                                                                                    |
| DZ                                         | M     | double | 0.0     | misalignment                                                                                                    |
| EYAW                                       | M     | double | 0.0     | misalignment                                                                                                    |
| EPITCH                                     | M     | double | 0.0     | misalignment                                                                                                    |
| ETILT                                      | RAD   | double | 0.0     | error rotation about incoming longitudinal axis                                                                                |
| FSE                                        |       | double | 0.0     | fractional strength error                                                                                                    |
| N_SLICES                                   |       | long   | 4       | Number of slices (full integrator steps) per segment.                                                                          |
| INTEGRATION_ORDER                          |       | short  | 4       | integration order (2, 4, or 6)                                                                                                 |
| EDGE_ORDER                                 |       | short  | 2       | Gives order of edge effects.                                                                                                   |
| SYNCH_RAD                                  |       | short  | 0       | include classical, single-<br>particle synchrotron radia-<br>tion?                                                             |
| ISR                                        |       | short  | 0       | include incoherent synchrotron radiation (quantum excitation)?                                                                 |
| ISR1PART                                   |       | short  | 1       | Include ISR for single-particle<br>beam only if ISR=1 and<br>ISR1PART=1                                                        |
| SR_IN_ORDINARY_MATRIX                      |       | short  | 0       | If nonzero, the (tracking-based) matrix used for routine computations includes classical synchrotron radiation if SYNCH_RAD=1. |

#### LGBEND continued

A multi-segment straight longitudinal dipole magnet

| Parameter Name    | Units | Type   | Default | Description                     |
|-------------------|-------|--------|---------|---------------------------------|
| USE_RAD_DIST      |       | short  | 0       | If nonzero, overrides           |
|                   |       |        |         | SYNCH_RAD and ISR,              |
|                   |       |        |         | causing simulation of ra-       |
|                   |       |        |         | diation from distributions,     |
|                   |       |        |         | optionally including opening    |
|                   |       |        |         | angle.                          |
| ADD_OPENING_ANGLE |       | short  | 1       | If nonzero, radiation open-     |
|                   |       |        |         | ing angle effects are added if  |
|                   |       |        |         | USE_RAD_DIST is nonzero.        |
| OPTIMIZE_FSE      |       | short  | 1       | Optimize strength (FSE) of      |
|                   |       |        |         | first and last segments to ob-  |
|                   |       |        |         | tain the ideal deflection angle |
|                   |       |        |         | and final trajectory.           |
| COMPENSATE_KN     |       | short  | 1       | If nonzero, K1 and K2           |
|                   |       |        |         | strengths are adjusted to       |
|                   |       |        |         | compensate for the changes      |
|                   |       |        |         | in FSE needed to center the     |
|                   |       |        |         | trajectory.                     |
| VERBOSE           |       | short  | 0       | If nonzero, print messages      |
|                   |       |        |         | showing optimized FSE and x     |
|                   |       |        |         | offset.                         |
| GROUP             |       | string | NULL    | Optionally used to assign an    |
|                   |       |        |         | element to a group, with a      |
|                   |       |        |         | user-defined name. Group        |
|                   |       |        |         | names will appear in the pa-    |
|                   |       |        |         | rameter output file in the col- |
|                   |       |        |         | umn ElementGroup                |

This element provides a symplectic straight-pole, multi-segment bending magnet with the exact Hamiltonian in Cartesian coordinates. The quadrupole, sextupole, and other multipole terms are defined in Cartesian coordinates. The element is restricted to having rectangular ends for each segment. It is, in essence, like a series of CCBEND [61] elements concatenated into a whole.

The LGBEND element has relatively few explicit parameters, giving the illusion of simplicity. A custom configuration file is used to specify the many parameters of an LGBEND. This file is generated using the companion program straightDipoleFringeCalc from a generalized gradient expansion (GGE). The GGE can be created using either computeCBGGE (for cylindrical-boundary data) or computeRBGGE for (rectangular-boundary data). There is an example in the elegant examples collection.

One issue with LGBEND, as with CCBEND and to a lesser degree CSBEND, is that the final reference trajectory is not guaranteed to be on axis. To address this, but default LGBEND will automatically adjust the strength of the first and last segments to minimize the x and x' coordinates of the reference particle. (This can be defeated by setting OPTIMIZE\_FSE=0.) In doing this, the  $K_1$  and

 $K_2$  values of those segments are by default automatically scaled to ensure that the integrated quadrupole and sextupole are not chagned. (This can be defeated by setting COMPENSATE\_KN=0.)

#### Radiation effects

If SYNCH\_RAD is non-zero, classical synchrotron radiation is included in tracking. Incoherent synchrotron radiation, when requested with ISR=1, normally uses gaussian distributions for the excitation of the electrons. (To exclude ISR for single-particle tracking, set ISR1PART=0.) Setting USE\_RAD\_DIST=1 invokes a more sophisticated algorithm that uses correct statistics for the photon energy and number distributions. In addition, if USE\_RAD\_DIST=1 one may also set ADD\_OPENING\_ANGLE=1, which includes the photon angular distribution when computing the effect on the emitting electron.

If SYNCH\_RAD and SR\_IN\_ORDINARY\_MATRIX are non-zero, classical synchrotron radiation will be included in the ordinary matrix (e.g., for twiss\_output and matrix\_output). Symplecticity is not assured, but the results may be interesting nonetheless. A more rigorous approach is to use moments\_output. SR\_IN\_ORDINARY\_MATRIX does not affect tracking.

#### Adding errors

Misalignments are performed in the body-centered frame using Venturini's method [58] based on the values provided for DX, DY, DZ, ETILT, EPITCH, and EYAW. The FSE parameter is used to impart a global fractional strength error, which affects not only the dipole field but also any quadrupole or sextupole terms. The TILT parameter is used to specify the design orientation of the magnet.

#### Matrix generation

elegant will use tracking to determine the transport matrix for LGBEND elements, which is needed for computation of twiss parameters and other operations. This can require some time, so elegant will cache the matrices and re-use them for identical elements. Still, there is a performance benefit to be had from using the parallel version, particularly when assignment of errors prevents sharing of results among many elements.

# LMIRROR

#### 

A mirror for light optics Parallel capable? : yes GPU capable? : no

Back-tracking capable? : no

| Parameter Name | Units | Type   | Default | Description                     |
|----------------|-------|--------|---------|---------------------------------|
| RX             | M     | double | 0.0     | radius in horizontal plane      |
| RY             | M     | double | 0.0     | radius in vertical plane        |
| THETA          | RAD   | double | 0.0     | angle of incidence (in horizon- |
|                |       |        |         | tal plane)                      |
| DX             | M     | double | 0.0     | misalignment                    |
| DY             | M     | double | 0.0     | misalignment                    |
| DZ             | M     | double | 0.0     | misalignment                    |
| TILT           | RAD   | double | 0.0     | misalignment rotation about     |
|                |       |        |         | longitudinal axis               |
| YAW            | RAD   | double | 0.0     | misalignment rotation about     |
|                |       |        |         | vertical axis                   |
| PITCH          | RAD   | double | 0.0     | misalignment rotation about     |
|                |       |        |         | transverse horizontal axis      |
| GROUP          |       | string | NULL    | Optionally used to assign an    |
|                |       |        |         | element to a group, with a      |
|                |       |        |         | user-defined name. Group        |
|                |       |        |         | names will appear in the pa-    |
|                |       |        |         | rameter output file in the col- |
|                |       |        |         | umn ElementGroup                |

# LRWAKE

#### LRWAKE—Long-range (inter-bunch and inter-turn) longitudinal and trans-10.57verse wake

Long-range (inter-bunch and inter-turn) longitudinal and transverse wake

Parallel capable? : yes GPU capable? : no

Back-tracking capable? : no

| Back-tracking capable |       | m       | D ( 1)  | D : .:                          |
|-----------------------|-------|---------|---------|---------------------------------|
| Parameter Name        | Units | Type    | Default | Description                     |
| INPUTFILE             |       | STRING  | NULL    | name of file giving Green func- |
|                       |       |         |         | tion                            |
| TCOLUMN               |       | STRING  | NULL    | column in INPUTFILE con-        |
|                       |       |         |         | taining time data               |
| WXCOLUMN              |       | STRING  | NULL    | column in INPUTFILE con-        |
|                       |       |         |         | taining horizontal dipole       |
|                       |       |         |         | Green function                  |
| WYCOLUMN              |       | STRING  | NULL    | column in INPUTFILE con-        |
| WICOLOMIN             |       | BIIIIII | NOLL    | taining vertical dipole Green   |
|                       |       |         |         | function                        |
| MUZGOLIMAN            |       | CEDING  | NITIT T |                                 |
| WZCOLUMN              |       | STRING  | NULL    | column in INPUTFILE con-        |
|                       |       |         |         | taining longitudinal Green      |
|                       |       |         |         | function                        |
| QXCOLUMN              |       | STRING  | NULL    | column in INPUTFILE con-        |
|                       |       |         |         | taining horizontal quadrupole   |
|                       |       |         |         | Green function                  |
| QYCOLUMN              |       | STRING  | NULL    | column in INPUTFILE con-        |
|                       |       |         |         | taining vertical quadrupole     |
|                       |       |         |         | Green function                  |
| FACTOR                |       | double  | 1       | factor by which to multiply     |
|                       |       | adabie  | 1       | wakes                           |
| XFACTOR               |       | double  | 1       | factor by which to multiply     |
| AFACTOR               |       | double  | 1       | horizontal dipole wake          |
| YFACTOR               |       | double  | 1       |                                 |
| YFACTOR               |       | double  | 1       | factor by which to multiply     |
|                       |       |         |         | vertical dipole wake            |
| ZFACTOR               |       | double  | 1       | factor by which to multiply     |
|                       |       |         |         | longitudinal dipole wake        |
| QXFACTOR              |       | double  | 1       | factor by which to multiply     |
|                       |       |         |         | horizontal quadrupole wake      |
| QYFACTOR              |       | double  | 1       | factor by which to multiply     |
|                       |       |         |         | vertical quadrupole wake        |
| TURNS_TO_KEEP         |       | long    | 128     | number of turns of data to re-  |
|                       |       |         |         | tain                            |
| RAMP_PASSES           |       | long    | 0       | Number of passes over which     |
| IVAMII LI ADDED       |       | TOILE   |         | -                               |
|                       |       |         |         | to linearly ramp up the wake    |
|                       |       |         |         | to full strength.               |

#### LRWAKE continued

Long-range (inter-bunch and inter-turn) longitudinal and transverse wake

| Parameter Name | Units | Type   | Default | Description                     |
|----------------|-------|--------|---------|---------------------------------|
| GROUP          |       | string | NULL    | Optionally used to assign an    |
|                |       |        |         | element to a group, with a      |
|                |       |        |         | user-defined name. Group        |
|                |       |        |         | names will appear in the pa-    |
|                |       |        |         | rameter output file in the col- |
|                |       |        |         | umn ElementGroup                |

This element provides serial and parallel modeling of long range, multi-bunch, multi-pass, non-resonant wakes. Resonant wakes can be modeled using the \*RFMODE elements, while short-range wakes are modeled with WAKE, TRWAKE, ZLONGIT, ZTRANSVERSE, and RFCW.

For the LRWAKE element, the beam is assumed to be bunched and wakes are computed bunch-to-bunch. The long-range wake is assumed to be constant within any single bunch.

To use this element, the beam has to be prepared in a special way so that elegant can recognize which particles belong to which bunches. See Section 6 for details. Given a properly prepared beam, the algorithm works as follows.

- Each processor uses arrays to record
  - How many particles are in each of B bunches,
  - The sum of the arrival times t at the LRWAKE element for the particles in each bunch, and
  - The sum of x and y at the LRWAKE element for the particles in each bunch.
- These arrays are summed across all the processors and used to compute the moments  $\langle t \rangle$ ,  $\langle x \rangle$ , and  $\langle y \rangle$  for each bunch, as well as the charge in each bunch.
- Arrays of length B from N prior turns are kept in a buffer
  - Buffer for turns N-1 to 1 is copied to slots N through 2, thus overwriting the data for the oldest turn.
  - The data for latest turn is copied into slot 1.
- For each bunch, sums are performed over all prior bunches/turns to compute the voltage. For the longitudinal wake, we have

$$V_z(b) = \sum_{i=b}^{N*B} q_i W_z(\langle t_b \rangle - \langle t_i \rangle). \tag{71}$$

A positive value decelerates the particle. For the horizontal dipole wake we have

$$V_x(b) = \sum_{i=b}^{N*B} q_i \langle x_i \rangle W_x(\langle t_b \rangle - \langle t_i \rangle), \tag{72}$$

with the vertical wake being similar. In both cases, a positive value deflects the particle toward positive x or y for a positive offset of the driving particle.

• The quadrupole wakes may also be included. In this case, the contribution to the horizontal wake is

$$V_x(b) = \sum_{i=b}^{N*B} q_i x_p W_x(\langle t_b \rangle - \langle t_i \rangle), \tag{73}$$

where  $x_p$  is the coordinate of the probe particle. The vertical wake is similar.

To use LRWAKE, the user provides the wakes (functions of t) in an SDDS file. These wakes may extend over an arbitrary number of turns, with the user declaring how many turns to actually use as part of the element definition. However, they should be zero within the region occupied by a single bunch, to avoid double-counting with the true short-range wake. (Note that the above sums include the self-wake.) Similarly, the short-range should be zero for times comparable to the bunch spacing.

Note that the quadrupole wakes are in some cases related to the dipole wakes by constant numerical factors [48]. In such a case, one may name the same column for QXCOLUMN (QYCOLUMN) and WXCOLUMN (WYCOLUMN) and then specify QXFACTOR (QYFACTOR) appropriately.

# LSCDRIFT

# 10.58 LSCDRIFT—Longitudinal space charge impedance

Longitudinal space charge impedance

Parallel capable? : yes GPU capable? : yes

Back-tracking capable? : yes

| Parameter Name         | Units | Type   | Default | Description                         |
|------------------------|-------|--------|---------|-------------------------------------|
| L                      | M     | double | 0.0     | length                              |
| LEFFECTIVE             | M     | double | 0.0     | effective length (used if L=0)      |
| BINS                   |       | long   | 0       | number of bins for current his-     |
|                        |       |        |         | togram                              |
| SMOOTHING              |       | short  | 0       | Use Savitzky-Golay filter to        |
|                        |       |        |         | smooth current histogram?           |
| SG_HALFWIDTH           |       | short  | 1       | Savitzky-Golay filter half-         |
|                        |       |        |         | width for smoothing current         |
|                        |       |        |         | histogram                           |
| SG_ORDER               |       | short  | 1       | Savitzky-Golay filter order for     |
|                        |       |        |         | smoothing current histogram         |
| INTERPOLATE            |       | short  | 1       | Interpolate wake?                   |
| LSC                    |       | short  | 1       | Include longitudinal space-         |
|                        |       |        |         | charge impedance? If zero,          |
|                        |       |        |         | acts like ordinary drift.           |
| AUTO_LEFFECTIVE        |       | short  | 0       | In nonzero and if L=0, the          |
|                        |       |        |         | LEFFECTIVE parameter is             |
|                        |       |        |         | set to the length of the previ-     |
|                        |       |        |         | ous element.                        |
| LOW_FREQUENCY_CUTOFF0  |       | double | -1      | Highest spatial frequency at        |
|                        |       |        |         | which low-frequency cutoff fil-     |
|                        |       |        |         | ter is zero. If not positive,       |
|                        |       |        |         | no low-frequency cutoff filter is   |
|                        |       |        |         | applied. Frequency is in units      |
|                        |       |        |         | of Nyquist $(0.5/\text{binsize})$ . |
| LOW_FREQUENCY_CUTOFF1  |       | double | -1      | Lowest spatial frequency            |
|                        |       |        |         | at which low-frequency              |
|                        |       |        |         | cutoff filter is 1. If              |
|                        |       |        |         | not given, defaults to              |
|                        |       |        |         | LOW_FREQUENCY_CUTOFF                |
| HIGH_FREQUENCY_CUTOFF0 |       | double | -1      | Spatial frequency at which          |
|                        |       |        |         | smoothing filter begins. If         |
|                        |       |        |         | not positive, no frequency fil-     |
|                        |       |        |         | ter smoothing is done. Fre-         |
|                        |       |        |         | quency is in units of Nyquist       |
|                        |       |        |         | (0.5/binsize).                      |

## LSCDRIFT continued

Longitudinal space charge impedance

| Parameter Name         | Units | Type   | Default | Description                     |
|------------------------|-------|--------|---------|---------------------------------|
| HIGH_FREQUENCY_CUTOFF1 |       | double | -1      | Spatial frequency at which      |
|                        |       |        |         | smoothing filter is 0. If       |
|                        |       |        |         | not given, defaults to          |
|                        |       |        |         | HIGH_FREQUENCY_CUTOFF           |
| RADIUS_FACTOR          |       | double | 1.7     | LSC radius is                   |
|                        |       |        |         | (Sx+Sy)/2*RADIUS_FACTOR         |
| GROUP                  |       | string | NULL    | Optionally used to assign an    |
|                        |       |        |         | element to a group, with a      |
|                        |       |        |         | user-defined name. Group        |
|                        |       |        |         | names will appear in the pa-    |
|                        |       |        |         | rameter output file in the col- |
|                        |       |        |         | umn ElementGroup                |

This element simulates longitudinal space charge in a drift space using the method described in [22]. This is based on the longitudinal space charge impedance per unit length

$$Z_{lsc}(k) = \frac{iZ_0}{\pi k r_b^2} \left[ 1 - \frac{kr_b}{\gamma} K_1 \left( \frac{kr_b}{\gamma} \right) \right]$$
 (74)

If L is 0 and LEFFECTIVE is not, then the element provides a LSC kick with impedance given by  $Z_{lsc}L_{effective}$ . This can be used to insert an LSC kick that integrates the longitudinal space charge effect of a section of a lattice. This should be used only for cases where there is very little relative longitudinal motion of particles.

Two simple filters are provided.

- The parameters HIGH\_FREQUENCY\_CUTOFF0 and HIGH\_FREQUENCY\_CUTOFF1 are used to filter out high frequencies, i.e., they provide a low-pass or noise filter. The filter has value 1 for  $f < \text{HIGH\_FREQUENCY\_CUTOFF0}$ , value 0 for  $f > \text{HIGH\_FREQUENCY\_CUTOFF1}$ , and linear variation in between.
- The parameters LOW\_FREQUENCY\_CUTOFF0 and LOW\_FREQUENCY\_CUTOFF1 are used to filter out low frequencies, i.e., they provide a high-pass filter. The filter has value 0 for f <LOW\_FREQUENCY\_CUTOFF0, value 1 for f >LOW\_FREQUENCY\_CUTOFF1, and linear variation in between.

1

## LSRMDLTR

# 10.59 LSRMDLTR—A non-symplectic numerically integrated planar undulator including optional co-propagating laser beam for laser modulation of the electron beam.

A non-symplectic numerically integrated planar undulator including optional co-propagating laser beam for laser modulation of the electron beam.

Parallel capable? : yes GPU capable? : no Back-tracking capable? : no

| Parameter Name     | Units | Type   | Default                  | Description                       |
|--------------------|-------|--------|--------------------------|-----------------------------------|
| L                  | M     | double | 0.0                      | length                            |
| BU                 | T     | double | 0.0                      | Undulator peak field              |
| TGU_GRADIENT       | 1/M   | double | 0.0                      | Transverse gradient divided by    |
|                    |       |        |                          | maximum on-axis field.            |
| TGU_COMP_FACTOR    | NULL  | double | 1                        | Use to adjust constant field      |
|                    |       |        |                          | component to reduce trajec-       |
|                    |       |        |                          | tory error.                       |
| PERIODS            |       | long   | 0                        | Number of undulator periods.      |
| METHOD             | NULL  | STRING | non-adaptive runge-kutta | integration method (runge-        |
|                    |       |        |                          | kutta, bulirsch-stoer,            |
|                    |       |        |                          | modified-midpoint, two-pass       |
|                    |       |        |                          | modified-midpoint, leap-frog,     |
|                    |       |        |                          | non-adaptive runge-kutta)         |
| FIELD_EXPANSION    | NULL  | STRING | leading terms            | ideal, exact, or "leading         |
|                    |       |        |                          | terms"                            |
| ACCURACY           | NULL  | double | 0.0                      | Integration accuracy for adap-    |
|                    |       |        |                          | tive integration. (Not recom-     |
|                    |       |        |                          | mended)                           |
| N_STEPS            |       | long   | 0                        | Number of integration steps       |
|                    |       |        |                          | for non-adaptive integration.     |
| POLE_FACTOR1       |       | double | 0.1557150345504          | Strength factor for the first     |
|                    |       |        |                          | and last pole.                    |
| POLE_FACTOR2       |       | double | 0.380687012288581        | Strength factor for the second    |
|                    |       |        |                          | and second-to-last pole.          |
| POLE_FACTOR3       |       | double | 0.802829337348179        | Strength factor for the third     |
|                    |       |        |                          | and third-to-last pole.           |
| LASER_WAVELENGTH   | M     | double | 0.0                      | Laser wavelength. If zero, the    |
|                    |       |        |                          | wavelength is calculated from     |
| T LORD DELTY DOTTE | ***   | , , ,  |                          | the resonance condition.          |
| LASER_PEAK_POWER   | W     | double | 0.0                      | laser peak power                  |
| LASER_W0           | M     | double | 1                        | laser spot size at waist, $w_0 =$ |
| TAGER DILAGE       | D 4 D | , ,,   |                          | $2\sigma_x = 2\sigma_y$           |
| LASER_PHASE        | RAD   | double | 0.0                      | laser phase                       |

## LSRMDLTR continued

A non-symplectic numerically integrated planar undulator including optional co-propagating laser

beam for laser modulation of the electron beam.

| Parameter Name | Units | Type   | Default | Description                            |
|----------------|-------|--------|---------|----------------------------------------|
| LASER_X0       | M     | double | 0.0     | laser horizontal offset at center      |
|                |       |        |         | of wiggler                             |
| LASER_Y0       | M     | double | 0.0     | laser vertical offset at center of     |
|                |       |        |         | wiggler                                |
| LASER_Z0       | M     | double | 0.0     | offset of waist position from          |
|                |       |        |         | center of wiggler                      |
| LASER_TILT     | RAD   | double | 0.0     | laser tilt                             |
| LASER_M        |       | short  | 0       | laser horizontal mode number           |
|                |       |        |         | (<5)                                   |
| LASER_N        |       | short  | 0       | laser vertical mode number             |
|                |       |        |         | (<5)                                   |
| SYNCH_RAD      |       | short  | 0       | Include classical, single-             |
|                |       |        |         | particle synchrotron radia-            |
|                |       |        |         | tion?                                  |
| ISR            |       | short  | 0       | Include quantum excitation?            |
| HELICAL        |       | short  | 0       | If non-zero, simulate helical          |
|                |       |        |         | undulator.                             |
| TIME_PROFILE   | NULL  | STRING | NULL    | <filename $>$ = $<$ x $>+<$ y $>$ form |
|                |       |        |         | specification of input file giv-       |
|                |       |        |         | ing time-dependent modula-             |
|                |       |        |         | tion of the laser electric and         |
|                |       |        |         | magnetic fields.                       |
| TIME_OFFSET    | S     | double | 0.0     | Time offset of the laser profile.      |
| GROUP          |       | string | NULL    | Optionally used to assign an           |
|                |       |        |         | element to a group, with a             |
|                |       |        |         | user-defined name. Group               |
|                |       |        |         | names will appear in the pa-           |
|                |       |        |         | rameter output file in the col-        |
|                |       |        |         | umn ElementGroup                       |

This element simulates a planar undulator, together with an optional co-propagating laser beam that can be used as a beam heater or modulator. The simulation is done by numerical integration of the Lorentz equation. It is not symplectic, and hence this element is not recommended for long-term tracking simulation of undulators in storage rings.

The fields in the undulator can be expressed in one of three ways. The FIELD\_EXPANSION parameter is used to control which method is used.

• The exact field, given by (see section 3.1.5 of the *Handbook of Accelerator Physics and Engineering*)

$$B_x = 0, (75)$$

$$B_y = B_0 \cosh k_u y \cos k_u z, \tag{76}$$

and

$$B_z = -B_0 \sinh k_u y \sin k_u z,\tag{77}$$

where  $k_u = 2\pi/\lambda_u$  and  $\lambda_u$  is the undulator period. This is the most precise method, but also the slowest.

**Experimental feature:** One may also model a transverse gradient undulator (TGU) by setting the TGU\_GRADIENT parameter to a non-zero value. In this case, taking a as the normalized gradient, the fields are [54]

$$B_x = \frac{aB_0 \sinh k_u y \cos k_u z}{k_u},\tag{78}$$

$$B_y = B_0 \left( (1 + ax) \cosh k_u y \cos k_u z + \frac{aC}{2k_u^2} \frac{eB_0}{\gamma m_e c} \right)$$

$$\tag{79}$$

and

$$B_z = -B_0(1+ax)\sinh k_u y \sin k_u z,\tag{80}$$

where  $\gamma$  is the central relativistic factor for the beam and C is given by the TGU\_COMP\_FACTOR parameter. This factor, and the term it multiplies, is present in order to help suppress the trajectory error at the end of the device. It may require adjustment in order to achieve the desired level of correction. In addition, the user may need to adjust the pole-strength factors and include external misalignments and steering magnets in order to supress not only the trajectory error, but also dispersion errors.

• The field expanded to leading order in y:

$$B_y = B_0(1 + \frac{1}{2}(k_u y)^2)\cos k_u z,$$
(81)

and

$$B_z = -B_0 k_u y \sin k_u z. \tag{82}$$

In most cases, this gives results that are very close to the exact fields, at a savings of 10% in computation time. This is the default mode.

• The "ideal" field:

$$B_u = B_0 \cos k_u z,\tag{83}$$

$$B_z = -B_0 k_u y \sin k_u z. \tag{84}$$

This is about 10% faster than the leading-order mode, but less precise. Also, it does not include vertical focusing, so it is not generally recommended.

If HELICAL is set to a nonzero value, a helical device is modeled by combining the fields of two planar devices, one of which is rotated 90 degrees and displaced one quarter wavelength. Again, the FIELD\_EXPANSION parameter is used to control which method is used.

• The exact fields are

$$B_x = -B_0 \cosh k_u x \sin k_u z, \tag{85}$$

$$B_y = B_0 \cosh k_u y \cos k_u z, \tag{86}$$

and

$$B_z = -B_0 \sinh k_u y \sin k_u z - B_0 \sinh k_u x \cos k_u z, \tag{87}$$

• The field expanded to leading order in x and y:

$$B_x = -B_0(1 + \frac{1}{2}(k_u x)^2)\sin k_u z,$$
(88)

$$B_y = B_0(1 + \frac{1}{2}(k_u y)^2)\cos k_u z,$$
(89)

and

$$B_z = -B_0 k_u y \sin k_u z - B_0 k_u x \cos k_u z. \tag{90}$$

• The "ideal" field is

$$B_x = -B_0 \sin k_u z,\tag{91}$$

$$B_u = B_0 \cos k_u z,\tag{92}$$

$$B_z = 0 (93)$$

This is about 10% faster than the leading-order mode, but less precise. Also, it does not include vertical focusing, so it is not generally recommended.

The expressions for the laser field used by this element are from A. Chao's article "Laser Acceleration — Focussed Laser," available on-line at

http://www.slac.stanford.edu/ $\sim$ achao/LaserAccelerationFocussed.pdf . The implementation covers laser modes TEMij, where  $0 \le i \le 4$  and  $0 \le j \le 4$ .

By default, if the laser wavelength is not given, it is computed from the resonance condition:

$$\lambda_l = \frac{\lambda_u}{2\gamma^2} \left( 1 + \frac{1}{2} K^2 \right),\tag{94}$$

where  $\gamma$  is the relativistic factor for the beam and K is the undulator parameter.

The adaptive integrator doesn't work well for this element, probably due to sudden changes in field derivatives in the first and last three poles (a result of the implementation of the undulator terminations). Hence, the default integrator is non-adaptive Runge-Kutta. The integration accuracy is controlled via the N\_STEPS parameter. N\_STEPS should be about 100 times the number of undulator periods.

The three pole factors are defined so that the trajectory is centered about x = 0 and x' = 0 with zero dispersion. This wouldn't be true with the standard two-pole termination, which might cause problems overlapping the laser with the electron beam.

The laser time profile can be specified using the TIME\_PROFILE parameter to specify the name of an SDDS file containing the profile. If given, the electric and magnetic fields of the laser are multiplied by the profile P(t). Hence, the laser intensity is multiplied by  $P^2(t)$ . By default t=0 in the profile is lined up with  $\langle t \rangle$  in the electron bunch. This can be changed with the TIME\_OFFSET parameter. A positive value of TIME\_OFFSET moves the laser profile forward in time (toward the head of the bunch).

Explanation of  $\langle \text{filename} \rangle = \langle \mathbf{x} \rangle + \langle \mathbf{y} \rangle$  format: Several elements in elegant make use of data from external files to provide input waveforms. The external files are SDDS files, which

may have many columns. In order to provide a convenient way to specify both the filename and the columns to use, we frequently employ <filename>=<x>+<y> format for the parameter value. For example, if the parameter value is waveform.sdds=t+A, then it means that columns t and A will be taken from file waveform.sdds. The first column is always the independent variable (e.g., time, position, or frequency), while the second column is the dependent quantity.

# LTHINLENS

# 10.60 LTHINLENS—A thin lens for light optics

A thin lens for light optics Parallel capable? : yes GPU capable? : no

Back-tracking capable? : no

| Parameter Name | Units | Type   | Default | Description                      |
|----------------|-------|--------|---------|----------------------------------|
| FX             | M     | double | 0.0     | focal length in horizontal plane |
| FY             | M     | double | 0.0     | focal length in vertical plane   |
| DX             | M     | double | 0.0     | misalignment                     |
| DY             | M     | double | 0.0     | misalignment                     |
| DZ             | M     | double | 0.0     | misalignment                     |
| TILT           | RAD   | double | 0.0     | misalignment rotation about      |
|                |       |        |         | longitudinal axis                |
| YAW            | RAD   | double | 0.0     | misalignment rotation about      |
|                |       |        |         | vertical axis                    |
| PITCH          | RAD   | double | 0.0     | misalignment rotation about      |
|                |       |        |         | transverse horizontal axis       |
| GROUP          |       | string | NULL    | Optionally used to assign an     |
|                |       |        |         | element to a group, with a       |
|                |       |        |         | user-defined name. Group         |
|                |       |        |         | names will appear in the pa-     |
|                |       |        |         | rameter output file in the col-  |
|                |       |        |         | umn ElementGroup                 |

## MAGNIFY

# 10.61 MAGNIFY—An element that allows multiplication of phase-space coordinates of all particles by constants.

An element that allows multiplication of phase-space coordinates of all particles by constants.

Parallel capable? : yes GPU capable? : no

Back-tracking capable? : no

| Parameter Name | Units | Type   | Default | Description                     |
|----------------|-------|--------|---------|---------------------------------|
| MX             |       | double | 1       | factor for x coordinates        |
| MXP            |       | double | 1       | factor for x' coordinates       |
| MY             |       | double | 1       | factor for y coordinates        |
| MYP            |       | double | 1       | factor for y' coordinates       |
| MS             |       | double | 1       | factor for s coordinates        |
| MDP            |       | double | 1       | factor for (p-                  |
|                |       |        |         | pCentral)/pCentral              |
| GROUP          |       | string | NULL    | Optionally used to assign an    |
|                |       |        |         | element to a group, with a      |
|                |       |        |         | user-defined name. Group        |
|                |       |        |         | names will appear in the pa-    |
|                |       |        |         | rameter output file in the col- |
|                |       |        |         | umn ElementGroup                |

## MALIGN

# 10.62 MALIGN—A misalignment of the beam, implemented as a zero-order matrix.

A misalignment of the beam, implemented as a zero-order matrix.

Parallel capable? : yes GPU capable? : yes

Back-tracking capable? : yes

| Parameter Name      | Units | Type   | Default | Description                        |
|---------------------|-------|--------|---------|------------------------------------|
| DXP                 |       | double | 0.0     | delta x'                           |
| DYP                 |       | double | 0.0     | delta y'                           |
| DX                  | M     | double | 0.0     | delta x                            |
| DY                  | M     | double | 0.0     | delta y                            |
| DZ                  | M     | double | 0.0     | delta z                            |
| DT                  | S     | double | 0.0     | delta t                            |
| DP                  |       | double | 0.0     | delta p/pCentral                   |
| DE                  |       | double | 0.0     | delta gamma/gammaCentral           |
| ON_PASS             |       | long   | -1      | pass on which to apply             |
| START_PID           |       | long   | -1      | starting particleID for parti-     |
|                     |       |        |         | cles to affect. By default, all    |
|                     |       |        |         | particles are affected.            |
| END_PID             |       | long   | -1      | ending particleID for particles    |
|                     |       |        |         | to affect. By default, all parti-  |
|                     |       |        |         | cles are affected.                 |
| FORCE_MODIFY_MATRIX |       | short  | 0       | modify the matrix even if          |
|                     |       |        |         | on_pass>=0                         |
| FLOOR               |       | short  | 0       | if non-zero, floor coordinates     |
|                     |       |        |         | are changed, which is probably     |
|                     |       |        |         | a bad idea                         |
| EXCLUDE_ORBIT       |       | short  | 0       | if non-zero, effects on orbit cal- |
|                     |       |        |         | culations are excluded when        |
|                     |       |        |         | ON_PASS=0.                         |
| GROUP               |       | string | NULL    | Optionally used to assign an       |
|                     |       |        |         | element to a group, with a         |
|                     |       |        |         | user-defined name. Group           |
|                     |       |        |         | names will appear in the pa-       |
|                     |       |        |         | rameter output file in the col-    |
|                     |       |        |         | umn ElementGroup                   |

The default value of the PASS parameter (-1) means that the misalignment is imposed on the beam *every* pass. This is appropriate for static misalignments. When using the MALIGN element to kick the beam for beam dynamics studies in rings, PASS>=0 is required. If PASS=0, closed orbit computation and correction will include the effect of the kick; however, matrix-based computations by default will not (set FORCE\_MODIFY\_MATRIX=1 to change this). If PASS>0, then closed orbit computation and correction do not include the kick, which is probably what is desired in beam

dynamics studies in rings.

## MAPSOLENOID

# 10.63 MAPSOLENOID—A numerically-integrated solenoid specified as a map of (Bz, Br) vs (z, r).

A numerically-integrated solenoid specified as a map of (Bz, Br) vs (z, r).

Parallel capable? : yes GPU capable? : no

Back-tracking capable? : no

| Parameter Name | Units | Type   | Default     | Description                      |
|----------------|-------|--------|-------------|----------------------------------|
| L              | M     | double | 0.0         | length                           |
| DX             | M     | double | 0.0         | misalignment                     |
| DY             | M     | double | 0.0         | misalignment                     |
| ETILT          | RAD   | double | 0.0         | misalignment                     |
| EYAW           | RAD   | double | 0.0         | misalignment                     |
| EPITCH         | RAD   | double | 0.0         | misalignment                     |
| N_STEPS        |       | long   | 100         | number of steps (for nonadap-    |
|                |       |        |             | tive integration)                |
| INPUTFILE      |       | STRING | NULL        | SDDS file containing (Br, Bz)    |
|                |       |        |             | vs (r, z). Each page should      |
|                |       |        |             | have values for a fixed r.       |
| RCOLUMN        |       | STRING | NULL        | column containing r values       |
| ZCOLUMN        |       | STRING | NULL        | column containing z values       |
| BRCOLUMN       |       | STRING | NULL        | column containing Br values      |
| BZCOLUMN       |       | STRING | NULL        | column containing Bz values      |
| FACTOR         |       | double | 0.0001      | factor by which to multiply      |
|                |       |        |             | fields in file                   |
| BXUNIFORM      |       | double | 0.0         | uniform horizontal field to su-  |
|                |       |        |             | perimpose on solenoid field      |
| BYUNIFORM      |       | double | 0.0         | uniform vertical field to super- |
|                |       |        |             | impose on solenoid field         |
| LUNIFORM       |       | double | 0.0         | length of uniform field super-   |
|                |       |        |             | imposed on solenoid field        |
| ACCURACY       |       | double | 0.0001      | integration accuracy             |
| METHOD         |       | STRING | runge-kutta | integration method (runge-       |
|                |       |        |             | kutta, bulirsch-stoer, non-      |
|                |       |        |             | adaptive runge-kutta, modi-      |
|                |       |        |             | fied midpoint)                   |
| GROUP          |       | string | NULL        | Optionally used to assign an     |
|                |       |        |             | element to a group, with a       |
|                |       |        |             | user-defined name. Group         |
|                |       |        |             | names will appear in the pa-     |
|                |       |        |             | rameter output file in the col-  |
|                |       |        |             | umn ElementGroup                 |

The input file must be an SDDS file and must have one page for each value of the radius. Each

page must be sorted in increasing order by the z coordinate. The z and r data must be in meters, while the Bz and Br data must be in Tesla.

Starting with a single-page file containing (z, r, Bz, Br), one can easily produce the required file using this command sequence

The preferred integrator is non-adaptive Runge-Kutta, since the adaptive integrators tend to have convergence problems.

N.B.: for historical reasons, the default value of the FACTOR parameter is set to 0.0001, which is apt to introduce confusion.

#### MARK

#### 10.64 MARK—A marker, equivalent to a zero-length drift space.

A marker, equivalent to a zero-length drift space.

Parallel capable? : yes GPU capable? : no

Back-tracking capable? : yes

| Parameter Name | Units | Type   | Default | Description                     |
|----------------|-------|--------|---------|---------------------------------|
| DX             | M     | double | 0.0     | non-functional misalignment     |
|                |       |        |         | (e.g., for girder)              |
| DY             | M     | double | 0.0     | non-functional misalignment     |
|                |       |        |         | (e.g., for girder)              |
| FITPOINT       |       | short  | 0       | Supply local values of Twiss    |
|                |       |        |         | parameters, moments, floor      |
|                |       |        |         | coordinates, matrices, etc. for |
|                |       |        |         | optimization?                   |
| GROUP          |       | string | NULL    | Optionally used to assign an    |
|                |       |        |         | element to a group, with a      |
|                |       |        |         | user-defined name. Group        |
|                |       |        |         | names will appear in the pa-    |
|                |       |        |         | rameter output file in the col- |
|                |       |        |         | umn ElementGroup                |

If FITPOINT=0, this element results only in generation of additional output rows in the various files that contain output vs s. For example, Twiss parameters, closed orbits, and matrices vs s will all contain a row for each occurrence of each marker element.

If FITPOINT=1, the element has additional functionality in the context of optimizations. In particular, for occurrence N of the defined element Element, a series of symbols are created of the form Element#N.quantity, where quantity has the following values:

- The quantity pCentral will be available, giving the reference value of  $\beta\gamma$  at the marker location.
- The quantities Cx, Cxp, Cy, Cyp, Cs, and Cdelta will be available, giving coordinate centroid values from tracking to the marker location.
- The quantities Sx, Sxp, Sy, Syp, Ss, and Sdelta will be available, giving coordinate rms values  $\sqrt{\langle (x_i \langle x_i \rangle)^2 \rangle}$  at the marker location from tracking.
- The quantity Particles will be available, giving the number of particles tracked to the marker location.
- The quantities sij will be available, giving  $\langle (x_i \langle x_i \rangle)(x_j \langle x_j \rangle) \rangle$  from tracking at the marker location, where  $1 \le i \le 6$  and  $i < j \le 6$ .
- The quantities betaxBeam, alphaxBeam, betayBeam, and alphayBeam, which are the twiss parameters computed from the beam moments obtained by tracking, will be available.

- The quantities Rij will be available, for  $1 \le i \le 6$  and  $1 \le j \le 6$ , giving the accumulated first-order transport matrix to the marker location.
- If the default matrix order (as set in run\_setup) is 2 or greater, the quantities Tijk will be available, for  $1 \le i \le 6$ ,  $1 \le j \le 6$ , and  $1 \le k \le j$ , giving the accumulated second-order transport matrix to the marker location.
- If Twiss parameter calculations are being performed (via twiss\_output with output\_at\_each\_step=1), then the quantities alphax, betax, nux, psix, etax, etapx, and etaxp, along with similarly-named quantities for the vertical plane, will be available, giving twiss parameter values at the marker location. Note that etapx and etaxp are the same, being alternate names for  $\eta'_x$ . If radiation integrals are requested, the values of the radiation integrals are available in the quantities I1, I2, etc.
- If coupled Twiss parameter calculations are being performed (via coupled\_twiss\_output with output\_at\_each\_step=1), then the quantities betax1, betax2, betay1, betay2, cetax, cetay, and tilt will be available. (These are the two beta functions for x and y, the coupled dispersion values for x and y, and the beam tilt).
- If moments calculations are being performed (via moments\_output with output\_at\_each\_step=1), then the quantities sijm,  $1 \le i \le j \le 6$ , giving the 21 unique elements of the sigma matrix, are available, as are sijbetam,  $1 \le i$  leqj4, giving the 6 unique elements with the dispersive terms removed. The quantities cim,  $1 \le i \le 6$ , are also created, giving the 6 centroids from the moments computation. The projected betatron emittances are available using exbeta and eybeta. In addition, the emittances of the three modes are available using eim,  $1 \le i \le 3$ , without any prefix. The m on the end of the symbols is to distinguish them from the moments computed from tracking.
- If floor coordinate calculations are begin performed (via floor\_coordinates), then the quantities X, Y, Z, theta, phi, psi, and s will be available. These are, respectively, the three position coordinates, the three angle coordinates, and the total arc length at the marker location.

The misalignment controls for this element are non-functional, in the sense that they do not affect the beam. However, when combined with external scripts and the GROUP parameter, one can use this feature to implement girder misalignments using pairs of markers to indicate the ends of the girders. A future version of elegant will implement this internally.

#### MATR

# 10.65 MATR—Explicit matrix input from a text file, in the format written by the print\_matrix command.

Explicit matrix input from a text file, in the format written by the print\_matrix command.

Parallel capable? : yes
GPU capable? : yes

Pack tracking capable? :

Back-tracking capable? : no

| Parameter Name | Units | Type   | Default | Description                     |
|----------------|-------|--------|---------|---------------------------------|
| L              | M     | double | 0.0     | length                          |
| FRACTION       | NULL  | double | 1       | The provided matrix M is in-    |
|                |       |        |         | terpolated with the identity    |
|                |       |        |         | matrix I according to f*M+(1-   |
|                |       |        |         | f)*I.                           |
| FILENAME       |       | STRING |         | input file                      |
| ORDER          |       | short  | 1       | matrix order                    |
| GROUP          |       | string | NULL    | Optionally used to assign an    |
|                |       |        |         | element to a group, with a      |
|                |       |        |         | user-defined name. Group        |
|                |       |        |         | names will appear in the pa-    |
|                |       |        |         | rameter output file in the col- |
|                |       |        |         | umn ElementGroup                |

The input file for this element uses a simple text format. It is nearly identical to the output in the printout file generated by the matrix\_output and analyze\_map commands. For example, for a 1st-order matrix, the file would have the following appearance:

C: C1 C2 C3 C4 C5 C6

R1: R11 R12 R13 R14 R15 R16

R2: R21 R22 R23 R24 R25 R26

R3: R31 R32 R33 R34 R35 R36

R4: R41 R42 R43 R44 R45 R46

R5: *R51 R52 R53 R54 R55 R56* 

R6: R61 R62 R63 R64 R65 R66

Items in normal type must be entered exactly as shown, whereas those in italics must be provided by the user. The colons are important! For this particular example, one would set ORDER=1 in the MATR definition. Typically, the Ci are zero, except for C5, which is usually equal to the length of the element (which must be specified with the L parameter in the MATR definition).

As of release 2019.2, the required format changed slightly. In the new version, the start of the matrix is determined by reading through the file until a line starting with C: is found. In the past, instead of starting with C:, the first line of the matrix could start with any string terminated by a colon, but that line had to be the first line in the file, which conflicted with the format emitted by analyze\_map.

The FRACTION parameter can be used to interpolate the matrix elements between the matrix

 $M_0$  read from FILENAME and the identity matrix I, according to

$$M = fM_0 + (1 - f)I. (95)$$

This can be used, for example, to gradually ramp in the effect as part of an optimization. N.B.: in general, the matrix does not have unit determinant unless f = 0 or f = 1, so this feature should be used only as a knob to assist finding a solution with f = 1. Exceptions are when  $M_0$  is a drift space or thin-lens quadrupole matrix, in which cases the determinant of M is always 1.

### MATTER

# 10.66 MATTER—A Coulomb-scattering and energy-absorbing element simulating material in the beam path.

A Coulomb-scattering and energy-absorbing element simulating material in the beam path.

Parallel capable? : yes GPU capable? : yes

| Parameter Name         | Units    | Type   | Default | Description                                                                                           |
|------------------------|----------|--------|---------|----------------------------------------------------------------------------------------------------|
| L                      | M        | double | 0.0     | length                                                                                                |
| LEFFECTIVE             | M        | double | 0.0     | effective length (used if L=0)                                                                        |
| XO                     | M        | double | 0.0     | radiation length                                                                                      |
| ENERGY_DECAY           |          | long   | 0       | If nonzero, then particles will lose energy due to material using a simple exponential model.         |
| ENERGY_STRAGGLE        |          | long   | 0       | Use simple-minded energy straggling model coupled with ENERGY_DECAY=1?                                |
| NUCLEAR_BREMSSTRAHLUNG |          | long   | 0       | Model energy loss to nuclear bremsstrahlung? If enabled, set ENERGY_DECAY=0 to disable simpler model. |
| ELECTRON_RECOIL        |          | long   | 0       | If non-zero, electron recoil during Coulomb scattering is included (results in energy change).        |
| Z                      |          | long   | 0       | Atomic number                                                                                         |
| A                      | AMU      | double | 0.0     | Atomic mass                                                                                           |
| RHO                    | $KG/M^3$ | double | 0.0     | Density                                                                                               |
| PRESSURE               | PASCAL   | double | 0.0     | Pressure. Used with temperature and atomic mass to compute density for ideal gas.                     |
| TEMPERATURE            | K        | double | 0.0     | Temperature. Used with pressure and atomic mass to compute density for ideal gas.                     |
| MULTIPLICITY           |          | long   | 1       | Atoms per gas molecule.                                                                               |
| PLIMIT                 |          | double | 0.05    | Probability cutoff for each slice                                                                     |
| WIDTH                  | M        | double | 0.0     | Full width of slots. If 0, no slots are present.                                                      |
| SPACING                | M        | double | 0.0     | Center-to-center spacing of slots. If 0, no slots are present.                                        |

#### MATTER continued

A Coulomb-scattering and energy-absorbing element simulating material in the beam path.

| Parameter Name | Units | Type   | Default | Description                           |
|----------------|-------|--------|---------|---------------------------------------|
| TILT           | RAD   | double | 0.0     | Tilt of slot array about the          |
|                |       |        |         | longitudinal axis.                    |
| CENTER         | M     | double | 0.0     | Position of center of slot array      |
|                |       |        |         | in rotated frame.                     |
| N_SLOTS        |       | long   | 0       | Number of empty slots in ma-          |
|                |       |        |         | terial. If $\leq 0$ , an infinite ar- |
|                |       |        |         | ray is assumed.                       |
| START_PASS     |       | long   | -1      | If non-negative, pass on which        |
|                |       |        |         | to start interaction with beam.       |
| END_PASS       |       | long   | -1      | If non-negative, pass on which        |
|                |       |        |         | to end interaction with beam.         |
| GROUP          |       | string | NULL    | Optionally used to assign an          |
|                |       |        |         | element to a group, with a            |
|                |       |        |         | user-defined name. Group              |
|                |       |        |         | names will appear in the pa-          |
|                |       |        |         | rameter output file in the col-       |
|                |       |        |         | umn ElementGroup                      |

This element is based on section 3.3.1 of the Handbook of Accelerator Physics and Engineering, specifically, the subsections Single Coulomb scattering of spin- $\frac{1}{2}$  particles, Multiple Coulomb scattering through small angles, and Radiation length. There are two aspects to this element: scattering and energy loss.

**Scattering.** The multiple Coulomb scattering formula is used whenever the thickness of the material is greater than  $0.001X_o$ , where  $X_o$  is the radiation length. (Note that this is inaccurate for materials thicker than  $100X_o$ .) For this regime, the user need only specify the material thickness (L) and the radiation length (XO).

For materials thinner than  $0.001X_o$ , the user must specify additional parameters, namely, the atomic number (Z), atomic mass (A), and mass density (RHO) of the material. Note that the density is given in units of  $kg/m^3$ . (Multiply by  $10^3$  to convert  $g/cm^3$  to  $kg/m^3$ .) In addition, the simulation parameter PLIMIT may be modified.

To understand this parameter, one must understand how elegant simulates the thin materials. First, it computes the expected number of scattering events per particle,  $E = \sigma_T n L = \frac{K_1 \pi^3 n L}{K_2^2 + K_2 * \pi^2}$ , where n is the number density of the material, L is the thickness of the material,  $K_1 = (\frac{2Zr_e}{\beta^2\gamma})^2$ , and  $K_2 = \frac{\alpha^2 Z_3^2}{(\beta\gamma)^2}$ , with  $r_e$  the classical electron radius and  $\alpha$  the fine structure constant. The material is then broken into N slices, where  $N = E/P_{limit}$ . For each slice, each simulation particle has a probability E/N of scattering. If scattering occurs, the location within the slice is computed using a uniform distribution over the slice thickness.

For each scatter that occurs, the scattering angle,  $\theta$  is computed using the cumulative probability distribution  $F(\theta > \theta_o) = \frac{K_2(\pi^2 - \theta_o^2)}{\pi^2(K_2 + \theta_o^2)}$ . This can be solved for  $\theta_o$ , giving  $\theta_o = \sqrt{\frac{(1-F)K_2\pi^2}{K_2 + F\pi^2}}$ . For each scatter, F is chosen from a uniform random distribution on [0, 1].

Energy loss. There are two ways to compute energy loss in materials, using a simple minded

approach and using the bremsstrahlung cross section. The latter is recommended, but the former is kept for backward compatibility.

- To enable bremsstrahlung simulation, simply set NUCLEAR\_BREMSSTRAHLUNG=1. Note that the energy loss is not correlated with the scattering angle, which is not entirely physical but should be reasonable for large numbers of scattering events.
- To use the simplified approach:
  - Set ENERGY\_DECAY=1. Energy loss simulation is very simple. The energy loss per unit distance traveled, x, is  $\frac{dE}{dx} = -E/X_o$ . Hence, in traveling through a material of thickness L, the energy of each particle is transformed from E to  $Ee^{-L/X_o}$ .
  - Optionally, set ENERGY\_STRAGGLE=1. Not recomemnded. Exists only for backward compatibility. This adds variation in the energy lost by particles. The model is very, very crude and not recommended. It assumes that the standard deviation of the energy loss is equal to half the mean energy loss. This is an overestimate, we think, and is provided to give an upper bound on the effects of energy straggling until a real model can be developed. Note one obvious problem with this: if you split a MATTER element of length L into two pieces of length L/2, the total energy loss will not not change, but the induced energy spread will be about 30% lower, due to addition in quadrature.

**Slotted absorber.** If the WIDTH and SPACING parameters are set to non-zero values, then a slotted absorber is simulated. The number of slots is by default infinite, but can be limited by setting N\_SLOTS to a positive value; in this case, the slot array is centered about the transverse coordinate given by the CENTER parameter.

Note that the simulation contains a simplification in that particles cannot leave or enter the material through the side of the slot. I.e., if a particle is inside (outside) the material when it hits the front face of the object, it is assumed to remain inside (outside) until it has passed the object. For long objects, breaking the simulation up into multiple MATTER elements is suggested if a slotted arrangement is being simulated.

One-sided scrapers. One sided scrapers may be modeled using the SCRAPER element. It uses the same material-modeling algorithm as described here.

#### MAXAMP

# 10.67 MAXAMP—A collimating element that sets the maximum transmitted particle amplitudes for all following elements, until the next MAXAMP.

A collimating element that sets the maximum transmitted particle amplitudes for all following elements, until the next MAXAMP.

Parallel capable? : yes GPU capable? : yes Back-tracking capable? : yes

| Parameter Name | Units | Type   | Default | Description                       |
|----------------|-------|--------|---------|-----------------------------------|
| X_MAX          | M     | double | 0.0     | x half-aperture                   |
| Y_MAX          | M     | double | 0.0     | y half-aperture                   |
| ELLIPTICAL     |       | long   | 0       | is aperture elliptical?           |
| EXPONENT       |       | long   | 2       | exponent for boundary equa-       |
|                |       |        |         | tion in elliptical mode. 2 is a   |
|                |       |        |         | true ellipse.                     |
| YEXPONENT      |       | long   | 0       | y exponent for boundary equa-     |
|                |       |        |         | tion in elliptical mode. If zero, |
|                |       |        |         | defaults to EXPONENT.             |
| OPEN_SIDE      |       | STRING | NULL    | which side, if any, is open (+x,  |
|                |       |        |         | -x, +y, -y                        |
| GROUP          |       | string | NULL    | Optionally used to assign an      |
|                |       |        |         | element to a group, with a        |
|                |       |        |         | user-defined name. Group          |
|                |       |        |         | names will appear in the pa-      |
|                |       |        |         | rameter output file in the col-   |
|                |       |        |         | umn ElementGroup                  |

This element sets the aperture for itself and all subsequent elements. The settings are in force until another MAXAMP element is seen. Settings are also enforced inside of KQUAD, KSEXT, KOCT, KQUSE, CSBEND, and CSRCSBEND elements.

This can introduce unexpected behavior when beamlines are reflected. For example, consider the beamline

```
L1: LINE=( ... )

L2: LINE=( ... )

MA1: MAXAMP,X_MAX=0.01,Y_MAX=0.005

MA2: MAXAMP,X_MAX=0.01,Y_MAX=0.002

BL1: LINE=(MA1,L1,MA2,L2)

BL: LINE=(BL1,-BL1)

This is equivalent to

BL: LINE=(MA1,L1,MA2,L2,-L2,MA2,-L1,MA1)
```

Note that the aperture MA1 is the aperture for all of the first instance of beamline L1, but that MA2 is the aperture for the second instance, -L1. This is probably not what was intended. To prevent this, it is recommended to always use MAXAMP elements in pairs:

BL1: LINE=(MA2,MA1,L1,MA1,MA2,L2)

BL: LINE=(BL1,-BL1)

which is equivalent to

BL: LINE=(MA2,MA1,L1,MA1,MA2,L2,-L2,MA2,MA1,-L1,MA1,MA2)

Now, both instances of L1 have the aperture defined by MA1 and both instances of L2 have the aperture defined by MA2.

The default values of X\_MAX and Y\_MAX are 0, which causes the aperture to be ignored. This means one cannot use the MAXAMP element to simulate a completely blocked beam pipe.

#### **MBUMPER**

# 10.68 MBUMPER—A time-dependent multipole kicker magnet. The waveform is in SDDS format, with time in seconds and amplitude normalized to 1.

A time-dependent multipole kicker magnet. The waveform is in SDDS format, with time in seconds and amplitude normalized to 1.

Parallel capable? : yes GPU capable? : no Back-tracking capable? : no

| Parameter Name  | Units | Type   | Default | Description                            |
|-----------------|-------|--------|---------|----------------------------------------|
| L               | M     | double | 0.0     | length                                 |
| STRENGTH        |       | double | 0.0     | geometric strength in                  |
|                 |       |        |         | 1/m(order+1)                           |
| TILT            | RAD   | double | 0.0     | rotation about longitudinal            |
|                 |       |        |         | axis                                   |
| DX              | M     | double | 0.0     | misalignment                           |
| DY              | M     | double | 0.0     | misalignment                           |
| DZ              | M     | double | 0.0     | misalignment                           |
| TIME_OFFSET     | S     | double | 0.0     | time offset of waveform                |
| ORDER           |       | long   | 0       | multipole order, where 1 is            |
|                 |       |        |         | quadrupole, 2 is sextupole,            |
|                 |       |        |         | etc.                                   |
| PERIODIC        |       | long   | 0       | is waveform periodic?                  |
| PHASE_REFERENCE |       | long   | 0       | phase reference number                 |
|                 |       |        |         | (to link with other time-              |
|                 |       |        |         | dependent elements)                    |
| FIRE_ON_PASS    |       | long   | 0       | pass number to fire on                 |
| N_KICKS         |       | long   | 0       | Number of kicks to use for sim-        |
|                 |       |        |         | ulation.                               |
| WAVEFORM        |       | STRING | NULL    | <filename $>$ = $<$ x $>+<$ y $>$ form |
|                 |       |        |         | specification of input file giv-       |
|                 |       |        |         | ing kick factor vs time                |
| GROUP           |       | string | NULL    | Optionally used to assign an           |
|                 |       |        |         | element to a group, with a             |
|                 |       |        |         | user-defined name. Group               |
|                 |       |        |         | names will appear in the pa-           |
|                 |       |        |         | rameter output file in the col-        |
|                 |       |        |         | umn ElementGroup                       |

This element simulates a time-dependent multipole kicker magnet. To use this element, you must supply an SDDS file giving the time-dependent waveform. The element is called MBUMPER to because HKICK, VKICK, KICKER are used for steering magnets.

The arrival time of the beam is taken to define the reference time, t = 0. Hence, if the waveform file has the maximum amplitude at t = 0, the beam will get kicked at the peak of the waveform.

If the waveform peaks at  $t = t_{peak}$ , then setting TIME\_OFFSET equal to  $-t_{peak}$  will ensure that the beam is kicked at the peak amplitude.

By default, the kicker fires on the first beam passage. However, if FIRE\_ON\_PASS is used, then the kicker is treated like a drift space until the specified pass. Note that teh first pass is 0, not 1.

If PHASE\_REFERENCE is non-zero, then the initial timing is taken from the first time-dependent element that has the same PHASE\_REFERENCE value. This would allow, for example, simulating several kickers firing at the same time. Delays relative to this reference time can then be given with positive adjustments to TIME\_OFFSET.

The input file need not have equispaced points in time. However, the time values should increase monotonically.

This element simulates a quadrupole or higher order kicker only. For dipole kickers, see the BUMPER element.

Explanation of <filename>=<x>+<y> format: Several elements in elegant make use of data from external files to provide input waveforms. The external files are SDDS files, which may have many columns. In order to provide a convenient way to specify both the filename and the columns to use, we frequently employ <filename>=<x>+<y> format for the parameter value. For example, if the parameter value is waveform.sdds=t+A, then it means that columns t and A will be taken from file waveform.sdds. The first column is always the independent variable (e.g., time, position, or frequency), while the second column is the dependent quantity.

### MHISTOGRAM

# 10.69 MHISTOGRAM—Request for multiple dimensions (1, 2, 4 or 6) histogram output of particle coordinates.

Request for multiple dimensions (1, 2, 4 or 6) histogram output of particle coordinates.

Parallel capable? : no GPU capable? : no

| FILE2DH STRING NULL filename for 1d histogram output, possibly incomplete (see below)  FILE2DH STRING NULL filename for 2d x-x' histogram output, possibly incomplete (see below)  FILE2DV STRING NULL filename for 2d y-y' histogram output, possibly incomplete (see below)  FILE2DL STRING NULL filename for 2d dt-deltaP histogram output, possibly incomplete (see below)  FILE4D STRING NULL filename for 2d dt-deltaP histogram output, possibly incomplete (see below)  FILE4D STRING NULL filename for 4d x-x'-y-y' histogram output, possibly incomplete (see below)  FILE6D STRING NULL filename for 6d x-x'-y-y'-dt-deltaP histogram output, possibly incomplete (see below)  INPUT_BINS STRING NULL filename for 6d x-x'-y-y'-dt-deltaP histogram output, possibly incomplete (see below)  INPUT_BINS STRING NULL Name of SDDS file contains input bin number.  INTERVAL long 1 interval in passes between output.  START_PASS long 0 starting pass for output normalize histogram with number of particles?  DISABLE short 1 normalize histogram with number of particles?  If nonzero, no output will be generated.  LUMPED short 0 lf nonzero, then results at elements with same name will be output to a single multipage SDDS file.  GROUP string NULL Optionally used to assign an element to a group, with a user-defined name. Group names will appear in the parameter output file in the column ElementGroup                                                                                                    | Parameter Name | Units | Type      | Default | Description                           |
|----------------------------------------------------------------------------------------------------|----------------|-------|-----------|---------|---------------------------------------|
| FILE2DH  STRING NULL filename for 2d x-x' histogram output, possibly incomplete (see below)  FILE2DV  STRING NULL filename for 2d y-y' histogram output, possibly incomplete (see below)  FILE2DL  STRING NULL filename for 2d dt-deltaP histogram output, possibly incomplete (see below)  FILE4D  STRING NULL filename for 2d x-x'-y-y' histogram output, possibly incomplete (see below)  FILE4D  STRING NULL filename for 4d x-x'-y-y' histogram output, possibly incomplete (see below)  FILE6D  STRING NULL filename for 6d x-x'-y-y'-dt-deltaP histogram output, possibly incomplete (see below)  INPUT_BINS  STRING NULL Name of SDDS file contains input bin number.  INTERVAL long 1 interval in passes between output.  START_PASS long 0 starting pass for output  NORMALIZE short 1 normalize histogram with number of particles?  DISABLE short 0 If nonzero, then results at elements with same name will be output to a single multipage SDDS file.  GROUP  String NULL Optionally used to assign an element to a group, with a user-defined name. Group names will appear in the parameter output file in the col-                                                                                                    | FILE1D         |       | STRING    | NULL    | 9                                     |
| FILE2DH  STRING NULL  filename for 2d x-x' histogram output, possibly incomplete (see below)  FILE2DV  STRING NULL  filename for 2d y-y' histogram output, possibly incomplete (see below)  FILE2DL  STRING NULL  filename for 2d dt-deltaP histogram output, possibly incomplete (see below)  FILE4D  STRING NULL  filename for 4d x-x'-y-y' histogram output, possibly incomplete (see below)  FILE6D  STRING NULL  filename for 6d x-x'-y-y'-dt-deltaP histogram output, possibly incomplete (see below)  INPUT_BINS  STRING NULL  filename for 6d x-x'-y-y'-dt-deltaP histogram output, possibly incomplete (see below)  INPUT_BINS  STRING NULL  filename for 6d x-x'-y-y'-dt-deltaP histogram output, possibly incomplete (see below)  INPUT_BINS  STRING NULL  Name of SDDS file contains input bin number:  interval in passes between output.  string assess between output.  INTERVAL  Information passes between output.  Information passes between output.  Information passes between ou |                |       |           |         | -                                     |
| FILE2DV  STRING NULL filename for 2d y-y' histogram output, possibly incomplete (see below)  FILE2DL  STRING NULL filename for 2d dt-deltaP histogram output, possibly incomplete (see below)  FILE4D  STRING NULL filename for 4d x-x'-y-y' histogram output, possibly incomplete (see below)  FILE4D  STRING NULL filename for 4d x-x'-y-y' histogram output, possibly incomplete (see below)  FILE6D  STRING NULL filename for 6d x-x'-y-y'-dt-deltaP histogram output, possibly incomplete (see below)  INPUT_BINS  STRING NULL Name of SDDS file contains input bin number.  INTERVAL long 1 interval in passes between output.  START_PASS long 0 starting pass for output  NORMALIZE short 1 normalize histogram with number of particles?  DISABLE short 0 If nonzero, no output will be generated.  LUMPED  SHORT O If nonzero, then results at elements with same name will be output to a single multipage SDDS file.  GROUP  String NULL Optionally used to assign an element to a group, with a user-defined name. Group names will appear in the parameter output file in the col-                                                                                                    |                |       |           |         | ,                                     |
| FILE2DV  STRING NULL filename for 2d y-y' histogram output, possibly incomplete (see below)  FILE2DL  STRING NULL filename for 2d dt-deltaP histogram output, possibly incomplete (see below)  FILE4D  STRING NULL filename for 4d x-x'-y-y' histogram output, possibly incomplete (see below)  FILE6D  STRING NULL filename for 6d x-x'-y-y'-dt-deltaP histogram output, possibly incomplete (see below)  INPUT_BINS  STRING NULL filename for 6d x-x'-y-y'-dt-deltaP histogram output, possibly incomplete (see below)  INPUT_BINS  STRING NULL Name of SDDS file contains input bin number.  INTERVAL long 1 interval in passes between output.  START_PASS long 0 starting pass for output  NORMALIZE short 1 normalize histogram with number of particles?  DISABLE short 0 If nonzero, no output will be generated.  LUMPED  String NULL Optionally used to assign an element to a group, with a user-defined name. Group names will appear in the parameter output file in the col-                                                                                                    | FILE2DH        |       | STRING    | NULL    |                                       |
| FILE2DV  STRING NULL filename for 2d y-y' histogram output, possibly incomplete (see below)  FILE2DL  STRING NULL filename for 2d dt-deltaP histogram output, possibly incomplete (see below)  FILE4D  STRING NULL filename for 4d x-x'-y-y' histogram output, possibly incomplete (see below)  FILE6D  STRING NULL filename for 6d x-x'-y-y'-dt-deltaP histogram output, possibly incomplete (see below)  INPUT_BINS  STRING NULL filename for 6d x-x'-y-y'-dt-deltaP histogram output, possibly incomplete (see below)  INPUT_BINS  STRING NULL Name of SDDS file contains input bin number.  INTERVAL long 1 interval in passes between output.  START_PASS long 0 starting pass for output  NORMALIZE short 1 normalize histogram with number of particles?  DISABLE short 0 If nonzero, no output will be generated.  LUMPED short 0 If nonzero, then results at elements with same name will be output to a single multipage SDDS file.  GROUP  String NULL Optionally used to assign an element to a group, with a user-defined name. Group names will appear in the parameter output file in the col-                                                                                                    |                |       |           |         |                                       |
| FILE2DL  STRING NULL  STRING STRING STRING Inlease for 2d dt-deltaP histogram output, possibly incomplete (see below)  FILE4D  STRING NULL  FILE6D  STRING NULL  FILE6D  STRING NULL  FILE6D  STRING NULL  FILE6D  STRING NULL  FILE6D  STRING NULL  FILE6D  STRING NULL  FILE6D  STRING NULL  FILE6D  STRING NULL  FILE6D  STRING NULL  Name of SDDS file contains input bin number.  INTERVAL  long  Interval in passes between output.  START_PASS  long  START_PASS  long  START_PASS  Info NULL  START_PASS  Info NULL  Info Nozero, no output will be generated.  LUMPED  Short  If nonzero, then results at elements with same name will be output to a single multipage SDDS file.  GROUP  String  NULL  Optionally used to assign an element to a group, with a user-defined name. Group names will appear in the parameter output file in the col-                                                                                                    |                |       |           |         | ` /                                   |
| FILE2DL  STRING NULL  filename for 2d dt-deltaP histogram output, possibly incomplete (see below)  FILE4D  STRING NULL  filename for 4d x-x'-y-y' histogram output, possibly incomplete (see below)  FILE6D  STRING NULL  filename for 6d x-x'-y-y'-dt-deltaP histogram output, possibly incomplete (see below)  NULL  filename for 6d x-x'-y-y'-dt-deltaP histogram output, possibly incomplete (see below)  INPUT_BINS  STRING NULL  Name of SDDS file contains input bin number.  INTERVAL  long  1 interval in passes between output.  START_PASS  long  0 starting pass for output  NORMALIZE  short  1 normalize histogram with number of particles?  DISABLE  short  0 If nonzero, no output will be generated.  LUMPED  short  0 If nonzero, then results at elements with same name will be output to a single multipage SDDS file.  GROUP  string  NULL  Optionally used to assign an element to a group, with a user-defined name. Group names will appear in the parameter output file in the col-                                                                                                    | FILE2DV        |       | STRING    | NULL    |                                       |
| FILE2DL  STRING NULL filename for 2d dt-deltaP histogram output, possibly incomplete (see below)  FILE4D  STRING NULL filename for 4d x-x'-y-y' histogram output, possibly incomplete (see below)  FILE6D  STRING NULL filename for 6d x-x'-y-y'-dt-deltaP histogram output, possibly incomplete (see below)  INPUT_BINS  STRING NULL Name of SDDS file contains input bin number.  INTERVAL long 1 interval in passes between output.  START_PASS long 0 starting pass for output  NORMALIZE short 1 normalize histogram with number of particles?  DISABLE short 0 If nonzero, no output will be generated.  LUMPED short 0 If nonzero, then results at elements with same name will be output to a single multipage SDDS file.  GROUP  String NULL Optionally used to assign an element to a group, with a user-defined name. Group names will appear in the parameter output file in the col-                                                                                                    |                |       |           |         |                                       |
| FILE4D  STRING NULL filename for 4d x-x'-y-y' histogram output, possibly incomplete (see below)  FILE6D  STRING NULL filename for 4d x-x'-y-y' histogram output, possibly incomplete (see below)  FILE6D  STRING NULL filename for 6d x-x'-y-y'-dt-deltaP histogram output, possibly incomplete (see below)  INPUT_BINS  STRING NULL Name of SDDS file contains input bin number.  INTERVAL long 1 interval in passes between output.  START_PASS long 0 starting pass for output  NORMALIZE short 1 normalize histogram with number of particles?  DISABLE short 0 If nonzero, no output will be generated.  LUMPED short 0 If nonzero, then results at elements with same name will be output to a single multipage SDDS file.  GROUP  String NULL Optionally used to assign an element to a group, with a user-defined name. Group names will appear in the parameter output file in the col-                                                                                                    |                |       | 0000 T1 C |         |                                       |
| FILE4D  STRING NULL filename for 4d x-x'-y-y' histogram output, possibly incomplete (see below)  FILE6D  STRING NULL filename for 6d x-x'-y-y'-dt-deltaP histogram output, possibly incomplete (see below)  INPUT_BINS  STRING NULL Name of SDDS file contains input bin number.  INTERVAL long 1 interval in passes between output.  START_PASS long 0 starting pass for output  NORMALIZE short 1 normalize histogram with number of particles?  DISABLE short 0 If nonzero, no output will be generated.  LUMPED short 0 If nonzero, then results at elements with same name will be output to a single multipage SDDS file.  GROUP  String NULL Optionally used to assign an element to a group, with a user-defined name. Group names will appear in the parameter output file in the col-                                                                                                    | FILE2DL        |       | STRING    | NULL    |                                       |
| FILE4D  STRING NULL filename for 4d x-x'-y-y' histogram output, possibly incomplete (see below)  FILE6D  STRING NULL filename for 6d x-x'-y-y'-dt-deltaP histogram output, possibly incomplete (see below)  INPUT_BINS  STRING NULL Name of SDDS file contains input bin number.  INTERVAL long 1 interval in passes between output.  START_PASS long 0 starting pass for output  NORMALIZE short 1 normalize histogram with number of particles?  DISABLE short 0 If nonzero, no output will be generated.  LUMPED short 0 If nonzero, then results at elements with same name will be output to a single multipage SDDS file.  GROUP  String NULL Optionally used to assign an element to a group, with a user-defined name. Group names will appear in the parameter output file in the col-                                                                                                    |                |       |           |         |                                       |
| togram output, possibly incomplete (see below)  FILE6D  STRING  NULL  filename for 6d x-x'-y-y'-dt-deltaP histogram output, possibly incomplete (see below)  INPUT_BINS  STRING  NULL  Name of SDDS file contains input bin number.  INTERVAL  long  1 interval in passes between output.  START_PASS  long  0 starting pass for output  NORMALIZE  short  1 normalize histogram with number of particles?  DISABLE  short  0 If nonzero, no output will be generated.  LUMPED  short  0 If nonzero, then results at elements with same name will be output to a single multipage SDDS file.  GROUP  string  NULL  Optionally used to assign an element to a group, with a user-defined name. Group names will appear in the parameter output file in the col-                                                                                                    | DIL DAD        |       | CEDING    | NIT T   | _                                     |
| FILE6D  STRING NULL  filename for 6d x-x'-y-y'-dt- deltaP histogram output, pos- sibly incomplete (see below)  INPUT_BINS  STRING NULL  Name of SDDS file contains in- put bin number.  INTERVAL  long  1 interval in passes between out- put.  START_PASS  long  0 starting pass for output  NORMALIZE  short  1 normalize histogram with number of particles?  DISABLE  short  0 If nonzero, no output will be generated.  LUMPED  short  0 If nonzero, then results at ele- ments with same name will be output to a single multipage SDDS file.  GROUP  string  NULL  Optionally used to assign an element to a group, with a user-defined name. Group names will appear in the pa- rameter output file in the col-                                                                                                    | FILE4D         |       | STRING    | NULL    | 5 5                                   |
| FILE6D  STRING NULL filename for 6d x-x'-y-y'-dt- deltaP histogram output, pos- sibly incomplete (see below)  INPUT_BINS  STRING NULL Name of SDDS file contains in- put bin number.  INTERVAL long 1 interval in passes between out- put.  START_PASS long 0 starting pass for output  NORMALIZE short 1 normalize histogram with number of particles?  DISABLE short 0 If nonzero, no output will be generated.  LUMPED short 0 If nonzero, then results at ele- ments with same name will be output to a single multipage SDDS file.  GROUP  String NULL Optionally used to assign an element to a group, with a user-defined name. Group names will appear in the pa- rameter output file in the col-                                                                                                    |                |       |           |         |                                       |
| deltaP histogram output, possibly incomplete (see below)  INPUT_BINS  STRING  NULL  Name of SDDS file contains input bin number.  INTERVAL  long  1 interval in passes between output.  START_PASS  long  0 starting pass for output  NORMALIZE  short  1 normalize histogram with number of particles?  DISABLE  short  0 If nonzero, no output will be generated.  LUMPED  short  0 If nonzero, then results at elements with same name will be output to a single multipage SDDS file.  GROUP  string  NULL  Optionally used to assign an element to a group, with a user-defined name. Group names will appear in the parameter output file in the col-                                                                                                    | DIL DCD        |       | CEDING    | NITITI  | _                                     |
| STRING NULL Name of SDDS file contains in put bin number.  INTERVAL long 1 interval in passes between output.  START_PASS long 0 starting pass for output  NORMALIZE short 1 normalize histogram with number of particles?  DISABLE short 0 If nonzero, no output will be generated.  LUMPED short 0 If nonzero, then results at elements with same name will be output to a single multipage SDDS file.  GROUP string NULL Optionally used to assign an element to a group, with a user-defined name. Group names will appear in the parameter output file in the col-                                                                                                    | FILEOD         |       | STRING    | NULL    | ,                                     |
| INPUT_BINS  STRING NULL Name of SDDS file contains input bin number.  INTERVAL long 1 interval in passes between output.  START_PASS long 0 starting pass for output  NORMALIZE short 1 normalize histogram with number of particles?  DISABLE short 0 If nonzero, no output will be generated.  LUMPED short 0 If nonzero, then results at elements with same name will be output to a single multipage SDDS file.  GROUP string NULL Optionally used to assign an element to a group, with a user-defined name. Group names will appear in the parameter output file in the col-                                                                                                    |                |       |           |         |                                       |
| INTERVAL long 1 interval in passes between output.  START_PASS long 0 starting pass for output  NORMALIZE short 1 normalize histogram with number of particles?  DISABLE short 0 If nonzero, no output will be generated.  LUMPED short 0 If nonzero, then results at elements with same name will be output to a single multipage SDDS file.  GROUP string NULL Optionally used to assign an element to a group, with a user-defined name. Group names will appear in the parameter output file in the col-                                                                                                    | INDIT DING     |       | CTDIMO    | NITITI  | - ,                                   |
| INTERVAL  long  1 interval in passes between output.  START_PASS  long  0 starting pass for output  NORMALIZE  short  1 normalize histogram with number of particles?  DISABLE  short  0 If nonzero, no output will be generated.  LUMPED  short  0 If nonzero, then results at elements with same name will be output to a single multipage SDDS file.  GROUP  string  NULL  Optionally used to assign an element to a group, with a user-defined name. Group names will appear in the parameter output file in the col-                                                                                                    | INPUL BINS     |       | STRING    | NULL    |                                       |
| START_PASS long 0 starting pass for output  NORMALIZE short 1 normalize histogram with number of particles?  DISABLE short 0 If nonzero, no output will be generated.  LUMPED short 0 If nonzero, then results at elements with same name will be output to a single multipage SDDS file.  GROUP string NULL Optionally used to assign an element to a group, with a user-defined name. Group names will appear in the parameter output file in the col-                                                                                                    | INTEDVAI       |       | lang      | 1       | _                                     |
| START_PASS long 0 starting pass for output  NORMALIZE short 1 normalize histogram with number of particles?  DISABLE short 0 If nonzero, no output will be generated.  LUMPED short 0 If nonzero, then results at elements with same name will be output to a single multipage SDDS file.  GROUP string NULL Optionally used to assign an element to a group, with a user-defined name. Group names will appear in the parameter output file in the col-                                                                                                    | INTERVAL       |       | long      | 1       |                                       |
| NORMALIZE short 1 normalize histogram with number of particles?  DISABLE short 0 If nonzero, no output will be generated.  LUMPED short 0 If nonzero, then results at elements with same name will be output to a single multipage SDDS file.  GROUP string NULL Optionally used to assign an element to a group, with a user-defined name. Group names will appear in the parameter output file in the col-                                                                                                    | START DASS     |       | long      | 0       | -                                     |
| DISABLE short 0 If nonzero, no output will be generated.  LUMPED short 0 If nonzero, then results at elements with same name will be output to a single multipage SDDS file.  GROUP string NULL Optionally used to assign an element to a group, with a user-defined name. Group names will appear in the parameter output file in the col-                                                                                                    |                |       | _         |         |                                       |
| DISABLE short 0 If nonzero, no output will be generated.  LUMPED short 0 If nonzero, then results at elements with same name will be output to a single multipage SDDS file.  GROUP string NULL Optionally used to assign an element to a group, with a user-defined name. Group names will appear in the parameter output file in the col-                                                                                                    | NORWALIZE      |       | SHOLU     | 1       | <u> </u>                              |
| LUMPED short 0 If nonzero, then results at elements with same name will be output to a single multipage SDDS file.  GROUP string NULL Optionally used to assign an element to a group, with a user-defined name. Group names will appear in the parameter output file in the col-                                                                                                    | DISABLE        |       | short     | 0       | -                                     |
| LUMPED short 0 If nonzero, then results at elements with same name will be output to a single multipage SDDS file.  GROUP String NULL Optionally used to assign an element to a group, with a user-defined name. Group names will appear in the parameter output file in the col-                                                                                                    | DISTIBLE       |       | 511010    |         |                                       |
| ments with same name will be output to a single multipage SDDS file.  GROUP  string  NULL  Optionally used to assign an element to a group, with a user-defined name. Group names will appear in the parameter output file in the col-                                                                                                    | LUMPED         |       | short     | 0       | _                                     |
| GROUP  string  NULL Optionally used to assign an element to a group, with a user-defined name. Group names will appear in the parameter output file in the col-                                                                                                    |                |       | 511010    |         | · · · · · · · · · · · · · · · · · · · |
| GROUP string NULL Optionally used to assign an element to a group, with a user-defined name. Group names will appear in the parameter output file in the col-                                                                                                    |                |       |           |         |                                       |
| GROUP string NULL Optionally used to assign an element to a group, with a user-defined name. Group names will appear in the parameter output file in the col-                                                                                                    |                |       |           |         |                                       |
| element to a group, with a user-defined name. Group names will appear in the parameter output file in the col-                                                                                                    | GROUP          |       | string    | NULL    |                                       |
| user-defined name. Group names will appear in the parameter output file in the col-                                                                                                    |                |       |           |         |                                       |
| names will appear in the parameter output file in the col-                                                                                                    |                |       |           |         |                                       |
| rameter output file in the col-                                                                                                    |                |       |           |         | -                                     |
|                                                                                                    |                |       |           |         |                                       |
|                                                                                                    |                |       |           |         | umn ElementGroup                      |

This element is used to generate multiple dimension (1, 2, 4, or 6) histogram output of particle coordinates.

The calculation is set up through output filename: FILE1D, FILE2DH, FILE2DV, FILE2DL, FILE4D, FILE6D. They may be an incomplete filename (see HISTOGRAM for detail). If LUMPED set to non zero, then results are directed to a multi page SDDS file with each page contains data of same elements MHISTOGRAM but at difference occurrence instead of multiple SDDS files. In this case the "%ld" in filename is ignored.

The bin number used to do histogram analysis is given through a SDDS file from INPUT\_BINS. It contains 4 columns: Bins\_1D, Bins\_2D, Bins\_4D, Bins\_6D; and 6 rows (x, x', y, y', dt, delta). A non-zero value in Bins\_1D is a switch for doing histogram analysis in corresponding dimension, and the maximum value in Bins\_1D is used as bin number to do the analysis.

The normalization is different from HISTOGRAM as we alwayse treat bin-size = 1.

The output file uses the general format designed for a n-dimensional histogram data. It must contains a column named "Frequency" (Type: "double"), and following parameters:

- ND Type: long; Value: "n".
- Variable??Name Type: "string". "??" counts from "0" to "ND-1" in double digits format, same for all following parameters.
- Variable??Min Type: "double". Minimum value of "??" variable.
- Variable??Max Type: "double". Maximum value of "??" variable.
- Variable??Interval Type: "double". Bin size of "??" variable.
- Variable??Dimension Type: "long". Total number of bins of "??" variable. Variable??Dimension = (Variable??Max Variable??Min)/Variable??Interval+1.

The data is arranged as it has a "ND" index counter  $[i_{ND-1}|...|i_1]$ , where  $i_{ND-1}$  takes value from "0" to "Variable[%02d ND-1]Dimension".

#### MODRF

# 10.70 MODRF—A first-order matrix RF cavity with exact phase dependence, plus optional amplitude and phase modulation.

A first-order matrix RF cavity with exact phase dependence, plus optional amplitude and phase modulation.

Parallel capable? : yes GPU capable? : no

Back-tracking capable? : no

| Parameter Name  | Units | Type   | Default   | Description                                                                                                    |
|-----------------|-------|--------|-----------|----------------------------------------------------------------------------------------------------|
| L               | M     | double | 0.0       | length                                                                                                    |
| VOLT            | V     | double | 0.0       | nominal voltage                                                                                                    |
| PHASE           | DEG   | double | 0.0       | nominal phase                                                                                                    |
| FREQ            | Hz    | double | 500000000 | nominal frequency                                                                                                    |
| Q               |       | double | 0.0       | cavity Q                                                                                                    |
| PHASE_REFERENCE |       | long   | 0         | phase reference number (to link with other time-                                                                                                    |
|                 |       |        |           | dependent elements)                                                                                                    |
| AMMAG           |       | double | 0.0       | magnitude of amplitude mod-<br>ulation (fraction value)                                                                                                    |
| AMPHASE         | DEG   | double | 0.0       | phase of amplitude modula-                                                                                                    |
| AMFREQ          | Hz    | double | 0.0       | frequency of amplitude modu-<br>lation                                                                                                    |
| AMDECAY         | 1/s   | double | 0.0       | exponential decay rate of amplitude modulation                                                                                                    |
| PMMAG           | DEG   | double | 0.0       | magnitude of phase modulation                                                                                                    |
| PMPHASE         | DEG   | double | 0.0       | phase of phase modulation                                                                                                    |
| PMFREQ          | Hz    | double | 0.0       | frequency of phase modulation                                                                                                    |
| PMDECAY         | 1/s   | double | 0.0       | exponential decay rate of phase modulation                                                                                                    |
| FIDUCIAL        |       | STRING | NULL      | mode for determining fiducial arrival time (light, tmean, first, pmaximum)                                                                                 |
| GROUP           |       | string | NULL      | Optionally used to assign an element to a group, with a user-defined name. Group names will appear in the parameter output file in the column ElementGroup |

This element is very similar to the RFCA element, except that the amplitude and phase of the cavity can be modulated.

The phase convention is as follows, assuming a positive rf voltage: PHASE=90 is the crest for

acceleration. PHASE=180 is the stable phase for a storage ring above transition without energy losses.

The element works by first computing the fidicial arrival time  $\bar{t}$ . Using this, the effective voltage is computed using the amplitude modulation parameters, according to

$$V_e = V_0(1 + A_{am}\sin(\omega_{am}\bar{t} + \phi_{am})\exp(-\alpha_{am}\bar{t})) \tag{96}$$

where  $V_0$  is the nominal cavity voltage VOLT,  $A_{am}$  is AMMAG,  $\omega_{am}$  is the angular frequency corresponding to AMFREQ,  $\phi_{am}$  is the amplitude modulation phase corresponding to AMPHASE (converted from degrees to radians), and  $\alpha_{am}$  is AMDECAY.

The phase of the phase modulation is computed using

$$\phi_{pm} = \omega_{pm}\bar{t} + \Delta\phi_{pm},\tag{97}$$

where  $\omega_{pm}$  is the angular frequency corresponding to PMFREQ and  $\Delta\phi_{pm}$  is the phase offset corresponding to PMPHASE (converted from degrees to radians). The rf phase for the centroid is then computed using

$$\phi = \omega_0 \bar{t} + \phi_0 + \Phi_m \sin(\phi_{nm}) \exp(-\alpha_{nm} \bar{t}), \tag{98}$$

where  $\omega_0$  is the nominal rf angular frequency (corresponding to FREQ),  $\phi_0$  corresponds to PHASE (converted to radians),  $\Phi_m$  corresponds to PMMAG (converted to radians), and  $\alpha_{pm}$  corresponds to PMDECAY.

The effective instantaneous rf angular frequency is

$$\omega = \omega_0 + \omega_{pm} \Phi_m \cos \phi_{pm}. \tag{99}$$

Using all of the above, the voltage seen by a particle arriving at time t is then

$$V = V_e \sin(\omega(t - \bar{t}) + \phi). \tag{100}$$

#### MONI

# 10.71 MONI—A two-plane position monitor, accepting two rpn equations for the readouts as a function of the actual positions (x and y).

A two-plane position monitor, accepting two rpn equations for the readouts as a function of the actual positions (x and y).

Parallel capable? : yes GPU capable? : yes

Back-tracking capable? : yes

| Parameter Name     | Units | Type   | Default | Description                                  |
|--------------------|-------|--------|---------|----------------------------------------------|
| L                  | M     | double | 0.0     | length                                       |
| DX                 | M     | double | 0.0     | misalignment                                 |
| DY                 | M     | double | 0.0     | misalignment                                 |
| WEIGHT             |       | double | 1       | weight in correction                         |
| TILT               |       | double | 0.0     | rotation about longitudinal                  |
|                    |       |        |         | axis                                         |
| XCALIBRATION       |       | double | 1       | calibration factor for x readout             |
| YCALIBRATION       |       | double | 1       | calibration factor for y readout             |
| XSETPOINT          | M     | double | 0.0     | x steering setpoint                          |
| YSETPOINT          | M     | double | 0.0     | y steering setpoint                          |
| ORDER              |       | short  | 0       | matrix order                                 |
| XREADOUT           |       | STRING | NULL    | rpn expression for x readout                 |
|                    |       |        |         | (actual position supplied in                 |
|                    |       |        |         | variables x, y                               |
| YREADOUT           |       | STRING | NULL    | rpn expression for y readout                 |
|                    |       |        |         | (actual position supplied in                 |
|                    |       |        |         | variables x, y                               |
| CO_FITPOINT        |       | short  | 0       | If nonzero, then closed orbit                |
|                    |       |        |         | values are placed in variables               |
|                    |       |        |         | <name>#<occurence>.xco</occurence></name>    |
|                    |       |        |         | and                                          |
|                    |       |        |         | <name>#<occurence>.yco</occurence></name>    |
| STORE_TURN_BY_TURN |       | short  | 0       | If nonzero, then turn-by-turn                |
|                    |       |        |         | horizontal/vertical position                 |
|                    |       |        |         | readouts and number of par-                  |
|                    |       |        |         | ticles are placed in variable                |
|                    |       |        |         | <name>#<occurence>.x/y/n.</occurence></name> |
| GROUP              |       | string | NULL    | Optionally used to assign an                 |
|                    |       |        |         | element to a group, with a                   |
|                    |       |        |         | user-defined name. Group                     |
|                    |       |        |         | names will appear in the pa-                 |
|                    |       |        |         | rameter output file in the col-              |
|                    |       |        |         | umn ElementGroup                             |

If  $STORE\_TURN\_BY\_TURN$  is nonzero, then the computed BPM readings are stored in Element-

Name#ElementOccurence.x and ElementName#ElementOccurence.y during tracking. These can be used in the expression in modulate elements— to create position-triggered changes to elements.

### MRFDF

# 10.72 MRFDF—Zero-length Multipole RF DeFlector from dipole to decapole

Zero-length Multipole RF DeFlector from dipole to decapole

Parallel capable? : yes GPU capable? : no Back-tracking capable? : no

| Parameter Name  | Units   | Type   | Default    | Description                      |
|-----------------|---------|--------|------------|----------------------------------|
| FACTOR          |         | double | 1          | A factor by which to multiply    |
|                 |         |        |            | all components.                  |
| TILT            | RAD     | double | 0.0        | rotation about longitudinal      |
|                 |         |        |            | axis                             |
| A1              | V/m     | double | 0.0        | Vertically-deflecting dipole     |
| A2              | $V/m^2$ | double | 0.0        | Skew quadrupole                  |
| A3              | $V/m^3$ | double | 0.0        | Skew sextupole                   |
| A4              | $V/m^4$ | double | 0.0        | Skew octupole                    |
| A5              | $V/m^5$ | double | 0.0        | Skew decapole                    |
| B1              | V/m     | double | 0.0        | Horizontally-deflecting dipole   |
| B2              | $V/m^2$ | double | 0.0        | Normal quadrupole                |
| B3              | $V/m^3$ | double | 0.0        | Normal sextupole                 |
| B4              | $V/m^4$ | double | 0.0        | Normal octupole                  |
| B5              | $V/m^5$ | double | 0.0        | Normal decapole                  |
| FREQUENCY1      | HZ      | double | 2856000000 | Dipole frequency                 |
| FREQUENCY2      | HZ      | double | 2856000000 | Quadrupole frequency             |
| FREQUENCY3      | HZ      | double | 2856000000 | Sextupole frequency              |
| FREQUENCY4      | HZ      | double | 2856000000 | Octupole frequency               |
| FREQUENCY5      | HZ      | double | 2856000000 | Decapole frequency               |
| PHASE1          | HZ      | double | 0.0        | Dipole phase                     |
| PHASE2          | HZ      | double | 0.0        | Quadrupole phase                 |
| PHASE3          | HZ      | double | 0.0        | Sextupole phase                  |
| PHASE4          | HZ      | double | 0.0        | Octupole phase                   |
| PHASE5          | HZ      | double | 0.0        | Decapole phase                   |
| PHASE_REFERENCE |         | long   | 0          | phase reference number           |
|                 |         |        |            | (to link with other time-        |
|                 |         |        |            | dependent elements)              |
| START_PASS      |         | long   | -1         | If non-negative, pass on which   |
|                 |         |        |            | to start modeling cavity.        |
| END_PASS        |         | long   | -1         | If non-negative, pass on which   |
|                 |         |        |            | to end modeling cavity.          |
| START_PID       |         | long   | -1         | If non-negative, lowest particle |
|                 |         |        |            | ID to which deflection is ap-    |
|                 |         |        |            | plied.                           |

### MRFDF continued

Zero-length Multipole RF DeFlector from dipole to decapole

| Parameter Name | Units | Type   | Default | Description                     |
|----------------|-------|--------|---------|---------------------------------|
| END_PID        |       | long   | -1      | If non-negative, highest parti- |
|                |       |        |         | cle ID to which deflection is   |
|                |       |        |         | applied.                        |
| GROUP          |       | string | NULL    | Optionally used to assign an    |
|                |       |        |         | element to a group, with a      |
|                |       |        |         | user-defined name. Group        |
|                |       |        |         | names will appear in the pa-    |
|                |       |        |         | rameter output file in the col- |
|                |       |        |         | umn ElementGroup                |

This element simulates an rf deflector with specified multipole content. Assuming for simplicity that y = 0, the momentum change in the horizontal plane is

$$\Delta p_x = \frac{e}{mc^2k} \sum_{i=1}^{5} ib_i x^{i-1} \cos \phi_i,$$
 (101)

where  $k = \omega/c$  and  $p_x = \beta_x \gamma$ . The deflection is

$$\Delta x' \approx \frac{\Delta p_x}{p_z},$$
 (102)

where the approximation results from the fact that  $p_z = \beta_z \gamma$  also changes in order to satisfy Maxwell's equations.

#### MULT

### 10.73 MULT—A canonical kick multipole.

A canonical kick multipole. Parallel capable? : yes GPU capable? : no Back-tracking capable? : no

| Parameter Name     | Units        | Type   | Default | Description                     |
|--------------------|--------------|--------|---------|---------------------------------|
| L                  | M            | double | 0.0     | length                          |
| KNL                | $M^{-ORDER}$ | double | 0.0     | integrated geometric strength   |
| TILT               | RAD          | double | 0.0     | rotation about longitudinal     |
|                    |              |        |         | axis                            |
| BORE               | M            | double | 0.0     | bore radius                     |
| BTIPL              | TM           | double | 0.0     | integrated field at pole tip,   |
|                    |              |        |         | used if BORE nonzero            |
| DX                 | M            | double | 0.0     | misalignment                    |
| DY                 | M            | double | 0.0     | misalignment                    |
| DZ                 | M            | double | 0.0     | misalignment                    |
| FACTOR             |              | double | 1       | factor by which to multiply     |
|                    |              |        |         | strength                        |
| ORDER              |              | short  | 1       | multipole order                 |
| SYNCH_RAD          |              | short  | 0       | include classical, single-      |
|                    |              |        |         | particle synchrotron radia-     |
|                    |              |        |         | tion?                           |
| EXPAND_HAMILTONIAN |              | short  | 0       | If 1, Hamiltonian is expanded   |
|                    |              |        |         | to leading order.               |
| MATRIX_ORDER       |              | short  | 0       | matrix order                    |
| N_SLICES           |              | long   | 4       | Number of slices (full integra- |
|                    |              |        |         | tor steps).                     |
| N_KICKS            |              | long   | 4       | Deprecated. Use N_SLICES.       |
| GROUP              |              | string | NULL    | Optionally used to assign an    |
|                    |              |        |         | element to a group, with a      |
|                    |              |        |         | user-defined name. Group        |
|                    |              |        |         | names will appear in the pa-    |
|                    |              |        |         | rameter output file in the col- |
|                    |              |        |         | umn ElementGroup                |

This element simulates a multipole element using 4th-order sympletic integration. A single multipole order, n, is given. The multipole strength is specified by giving

$$K_n L = \left(\frac{\partial^n B_y}{\partial x^n}\right)_{x=y=0} \frac{L}{B\rho},\tag{103}$$

where  $B\rho$  is the beam rigidity. A quadrupole is n=1, a sextupole is n=2, and so on.

The relationship between the pole tip field and  $K_n L$  is

$$K_n L = \frac{n! B_{tip} L}{r^n (B\rho)},\tag{104}$$

where r is the bore radius.

### NIBEND

# 10.74~ NIBEND—A numerically-integrated dipole magnet with various extended fringe-field models.

A numerically-integrated dipole magnet with various extended-fringe-field models.

Parallel capable? : yes GPU capable? : no Back-tracking capable? : no

| Parameter Name  | Units | Type   | Default     | Description                    |
|-----------------|-------|--------|-------------|--------------------------------|
| L               | M     | double | 0.0         | arc length                     |
| ANGLE           | RAD   | double | 0.0         | bending angle                  |
| E1              | RAD   | double | 0.0         | entrance edge angle            |
| E2              | RAD   | double | 0.0         | exit edge angle                |
| TILT            |       | double | 0.0         | rotation about incoming longi- |
|                 |       |        |             | tudinal axis                   |
| DX              | M     | double | 0.0         | misalignment                   |
| DY              | M     | double | 0.0         | misalignment                   |
| DZ              | M     | double | 0.0         | misalignment                   |
| FINT            |       | double | 0.5         | edge-field integral            |
| HGAP            | M     | double | 0.0         | half-gap between poles         |
| FP1             | M     | double | 10          | fringe parameter (tanh model)  |
| FP2             | M     | double | 0.0         | not used                       |
| FP3             | M     | double | 0.0         | not used                       |
| FP4             | M     | double | 0.0         | not used                       |
| FSE             |       | double | 0.0         | fractional strength error      |
| ETILT           | RAD   | double | 0.0         | error rotation about incoming  |
|                 |       |        |             | longitudinal axis              |
| ACCURACY        |       | double | 0.0001      | integration accuracy (for non- |
|                 |       |        |             | adaptive integration, used as  |
|                 |       |        |             | the step-size)                 |
| MODEL           |       | STRING | linear      | fringe model (hard-edge, lin-  |
|                 |       |        |             | ear, cubic-spline, tanh, quin- |
|                 |       |        |             | tic, enge1, enge3, enge5)      |
| METHOD          |       | STRING | runge-kutta | integration method (runge-     |
|                 |       |        |             | kutta, bulirsch-stoer,         |
|                 |       |        |             | modified-midpoint, two-pass    |
|                 |       |        |             | modified-midpoint, leap-frog,  |
|                 |       |        |             | non-adaptive runge-kutta)      |
| SYNCH_RAD       |       | long   | 0           | include classical, single-     |
|                 |       |        |             | particle synchrotron radia-    |
|                 |       |        |             | tion?                          |
| ADJUST_BOUNDARY |       | long   | 1           | adjust fringe boundary posi-   |
|                 |       |        |             | tion to make symmetric tra-    |
|                 |       |        |             | jectory? (Not done if AD-      |
|                 |       |        |             | JUST_FIELD is nonzero.)        |

#### NIBEND continued

A numerically-integrated dipole magnet with various extended-fringe-field models.

| Parameter Name    | Units | Type   | Default | Description                      |
|-------------------|-------|--------|---------|----------------------------------|
| ADJUST_FIELD      |       | long   | 0       | adjust central field strength to |
|                   |       |        |         | make symmetric trajectory?       |
| FUDGE_PATH_LENGTH |       | long   | 1       | fudge central path length to     |
|                   |       |        |         | force it to equal the nominal    |
|                   |       |        |         | length L?                        |
| FRINGE_POSITION   |       | long   | 0       | 0=fringe centered on refer-      |
|                   |       |        |         | ence plane, -1=fringe inside,    |
|                   |       |        |         | 1=fringe outside.                |
| GROUP             |       | string | NULL    | Optionally used to assign an     |
|                   |       |        |         | element to a group, with a       |
|                   |       |        |         | user-defined name. Group         |
|                   |       |        |         | names will appear in the pa-     |
|                   |       |        |         | rameter output file in the col-  |
|                   |       |        |         | umn ElementGroup                 |

For the NIBEND element, there are various fringe field models available. In the following descriptions,  $l_f$  is the extend of the fringe field, which starts at z=0 for convenience in the expressions. Also,  $K=\frac{1}{g}\int_{-\infty}^{\infty}F_y(z)(1-F_y(z))dz$  is K. Brown's fringe field integral (commonly called FINT), where g is the full magnet gap and  $\vec{F}=\vec{B}/B_0$ ,  $B_0$  being the value of the magnetic field well inside the magnet.

#### • Linear fringe field:

$$F_y = zF_a (105)$$

$$F_z = yF_a \tag{106}$$

$$F_a = 1/(6Kg) \tag{107}$$

For this model, the user specifies FINT and HGAP only.

#### • Cubic-spline fringe field:

$$F_y = F_a z^2 + F_b z^3 + y^2 (-F_a - 3F_b z) (108)$$

$$F_z = (2F_a z + 3F_b z^2)y (109)$$

$$F_a = 3/l_f^2 (110)$$

$$F_b = -2/l_f^3 (111)$$

$$l_f = 70Kg/9 \tag{112}$$

For this model, the user specifies FINT and HGAP only.

#### • Tanh-like fringe field:

$$F_y = \frac{1}{2}(1 + \tanh F_a z) + \frac{1}{2}(yF_a \operatorname{sech} F_a z)^2 \tanh F_a z +$$
 (113)

$$\frac{1}{24}(yF_a\operatorname{sech}F_az)^4\operatorname{sech}F_az(11\sinh F_az - \sinh 3F_az)$$
(114)

$$F_z = \frac{1}{2}yF_a \operatorname{sech}^2 F_a z + \frac{1}{6}(yF_a \operatorname{sech} F_a z)^3 \operatorname{sech} F_a z (2 - \cosh 2F_a z)) +$$
(115)

$$\frac{1}{120}(yF_a \operatorname{sech} F_a z)^5 \operatorname{sech} F_a z(33 - 26\cosh 2F_a z + \cosh 4F_z z)$$
 (116)

$$F_a = 1/(2Kg) \tag{117}$$

$$l_f = P_1/F_a (118)$$

For this model, the user specifies FINT and HGAP, along with the parameter FP1, which is the quantity  $P_1$  in the last equation. It determines the length of the fringe field that is integrated.

#### • Quintic-spline fringe field, to third order in y:

$$F_y = (F_a z^3 + F_b z^4 + F_c z^5) + y^2 z (3F_a + 6F_b z + 10F_c z^2)$$
(119)

$$F_z = y(3F_az^2 + 4F_bz^3 + 5F_cz^4) + y^3(-F_a - 4F_bz - 10F_cz^2)$$
 (120)

$$F_a = 10/l_f^3 (121)$$

$$F_b = -15/l_f^4 (122)$$

$$F_c = 6/l_f^5 \tag{123}$$

$$l_f = 231 Kg/25$$
 (124)

For this model, the user specifies FINT and HGAP only.

#### • Enge model with 3 coefficients:

$$F_0 = \frac{1}{1 + e^{a_1 + a_2 z/D + a_3 (z/D)^2}} \tag{125}$$

$$F_y = F_0 - \frac{1}{2}y^2 F_0^{(2)} + \frac{1}{24}y^4 F_0^{(4)}$$
 (126)

$$F_z = yF_0^{(1)} - \frac{1}{6}y^3F_0^{(3)} + \frac{1}{120}y^5F_0^{(5)}$$
(127)

where  $F_0^{(n)} = \frac{\partial^n F_0}{\partial z^n}$ .

The user may choose "enge1", "enge3", or "enge5", where the number indicates the order of the expansion of  $F_z$  with respect to y.

The need only specify FINT and HGAP. The Enge parameters are then automatically determined to give the correct linear focusing.

However, if user gives non-zero value for FP2, then FINT and HGAP are ignored. FP2, FP3, and FP4 and taken as the Enge coefficients  $a_1$ ,  $a_2$ , and  $a_3$ , respectively.

### NISEPT

# 10.75~ NISEPT—A numerically-integrated dipole magnet with a Cartesian gradient.

A numerically-integrated dipole magnet with a Cartesian gradient.

Parallel capable? : yes GPU capable? : no

| Parameter Name | Units | Type   | Default     | Description                      |
|----------------|-------|--------|-------------|----------------------------------|
| L              | M     | double | 0.0         | arc length                       |
| ANGLE          | RAD   | double | 0.0         | bend angle                       |
| E1             | RAD   | double | 0.0         | entrance edge angle              |
| B1             | 1/M   | double | 0.0         | normalized gradient              |
|                |       |        |             | (K1=B1*L/ANGLE)                  |
| Q1REF          | M     | double | 0.0         | distance from septum at which    |
|                |       |        |             | bending radius is L/ANGLE        |
| FLEN           | M     | double | 0.0         | fringe field length              |
| ACCURACY       |       | double | 0.0001      | integration accuracy             |
| METHOD         |       | STRING | runge-kutta | integration method (runge-       |
|                |       |        |             | kutta, bulirsch-stoer,           |
|                |       |        |             | modified-midpoint, two-pass      |
|                |       |        |             | modified-midpoint, leap-frog,    |
|                |       |        |             | non-adaptive runge-kutta         |
| MODEL          |       | STRING | linear      | fringe model (hard-edge, lin-    |
|                |       |        |             | ear, cubic-spline, tanh, quintic |
| GROUP          |       | string | NULL        | Optionally used to assign an     |
|                |       |        |             | element to a group, with a       |
|                |       |        |             | user-defined name. Group         |
|                |       |        |             | names will appear in the pa-     |
|                |       |        |             | rameter output file in the col-  |
|                |       |        |             | umn ElementGroup                 |

### OCTU

# 10.76 OCTU—An octupole implemented as a third-order matrix. Use KOCT for symplectic tracking.

An octupole implemented as a third-order matrix. Use KOCT for symplectic tracking.

Parallel capable? : yes GPU capable? : yes

| Parameter Name | Units     | Type   | Default | Description                                             |
|----------------|-----------|--------|---------|---------------------------------------------------------|
| L              | M         | double | 0.0     | length                                                  |
| K3             | $1/M^{3}$ | double | 0.0     | geometric strength                                      |
| TILT           | RAD       | double | 0.0     | rotation about longitudinal                             |
|                |           |        |         | axis                                                    |
| DX             | M         | double | 0.0     | misalignment                                            |
| DY             | M         | double | 0.0     | misalignment                                            |
| DZ             | M         | double | 0.0     | misalignment                                            |
| FSE            |           | double | 0.0     | fractional strength error                               |
| ORDER          |           | short  | 0       | matrix order                                            |
| GROUP          |           | string | NULL    | Optionally used to assign an element to a group, with a |
|                |           |        |         | user-defined name. Group                                |
|                |           |        |         | names will appear in the pa-                            |
|                |           |        |         | rameter output file in the col-                         |
|                |           |        |         | umn ElementGroup                                        |

### PEPPOT

# 10.77 PEPPOT—A pepper-pot plate.

A pepper-pot plate. Parallel capable? : yes GPU capable? : no

| Parameter Name | Units | Type   | Default | Description                     |
|----------------|-------|--------|---------|---------------------------------|
| L              | M     | double | 0.0     | length                          |
| RADII          | M     | double | 0.0     | hole radius                     |
| TRANSMISSION   |       | double | 0.0     | transmission of material        |
| TILT           | RAD   | double | 0.0     | rotation about longitudinal     |
|                |       |        |         | axis                            |
| THETA_RMS      | RAD   | double | 0.0     | rms scattering from material    |
| N_HOLES        |       | long   | 0       | number of holes                 |
| GROUP          |       | string | NULL    | Optionally used to assign an    |
|                |       |        |         | element to a group, with a      |
|                |       |        |         | user-defined name. Group        |
|                |       |        |         | names will appear in the pa-    |
|                |       |        |         | rameter output file in the col- |
|                |       |        |         | umn ElementGroup                |

### **PFILTER**

## 10.78 PFILTER—An element for energy and momentum filtration.

An element for energy and momentum filtration.

Parallel capable? : yes GPU capable? : no

| Parameter Name | Units | Type   | Default | Description                     |
|----------------|-------|--------|---------|---------------------------------|
| DELTALIMIT     |       | double | -1      | maximum fractional momen-       |
|                |       |        |         | tum deviation                   |
| LOWERFRACTION  |       | double | 0.0     | fraction of lowest-momentum     |
|                |       |        |         | particles to remove             |
| UPPERFRACTION  |       | double | 0.0     | fraction of highest-momentum    |
|                |       |        |         | particles to remove             |
| FIXPLIMITS     |       | long   | 0       | fix the limits in p from LOW-   |
|                |       |        |         | ERFRACTION and UPPER-           |
|                |       |        |         | FRACTION applied to first       |
|                |       |        |         | beam                            |
| BEAMCENTERED   |       | long   | 0       | if nonzero, center for          |
|                |       |        |         | DELTALIMIT is average           |
|                |       |        |         | beam momentum                   |
| BINS           |       | long   | 1024    | number of bins                  |
| GROUP          |       | string | NULL    | Optionally used to assign an    |
|                |       |        |         | element to a group, with a      |
|                |       |        |         | user-defined name. Group        |
|                |       |        |         | names will appear in the pa-    |
|                |       |        |         | rameter output file in the col- |
|                |       |        |         | umn ElementGroup                |

#### **POLYSERIES**

# 10.79 POLYSERIES—Tracks through a Polynomial series map specified by a file containing coefficients.

Tracks through a Polynomial series map specified by a file containing coefficients.

Parallel capable? : yes GPU capable? : no

Back-tracking capable? : no

| Parameter Name | Units | Type   | Default | Description                     |
|----------------|-------|--------|---------|---------------------------------|
| L              | M     | double | 0.0     | length                          |
| TILT           | RAD   | double | 0.0     | rotation about longitudinal     |
|                |       |        |         | axis                            |
| DX             | M     | double | 0.0     | misalignment                    |
| DY             | M     | double | 0.0     | misalignment                    |
| DZ             | M     | double | 0.0     | misalignment                    |
| FILENAME       |       | STRING | NULL    | name of file containing talor   |
|                |       |        |         | series map data                 |
| GROUP          |       | string | NULL    | Optionally used to assign an    |
|                |       |        |         | element to a group, with a      |
|                |       |        |         | user-defined name. Group        |
|                |       |        |         | names will appear in the pa-    |
|                |       |        |         | rameter output file in the col- |
|                |       |        |         | umn ElementGroup                |

This element allows transforming the beam using an arbitrary polynomial in the six phase space coordinates, x,  $q_x$ , y,  $q_y$ , s, and  $\delta$ . Please note that the canonical momenta are used here, not the slopes.

The input file is required to have six pages, each of which gives the polynomial for a different output coordinate. The file has the following elements:

- String parameter Coordinate names the output coordinate. The file must contain a page for each coordinate, using the names x, qx, y, qy, s, and delta.
- Integer columns Ix, Iqx, Iy, Iqy, Is, and Idelta, which give the exponent to be used for the indicated coordinates.
- Floating-point column Coefficient giving the coefficient by which to multiply the product of powers of the coordinates. I.e., the term is  $Cx^{\operatorname{Ix}}q_x^{\operatorname{Iqx}}y^{\operatorname{Iy}}q_y^{\operatorname{Iqy}}s^{\operatorname{Is}}\delta^{\operatorname{Idelta}}$

Note that in the present version, dependence on s is actually ignored.

## QUAD

# 10.80 QUAD—A quadrupole implemented as a matrix, up to 3rd order. Use KQUAD for symplectic tracking.

A quadrupole implemented as a matrix, up to 3rd order. Use KQUAD for symplectic tracking.

Parallel capable? : yes GPU capable? : yes

| Parameter Name | Units   | Type   | Default        | Description                      |
|----------------|---------|--------|----------------|----------------------------------|
| L              | M       | double | 0.0            | length                           |
| K1             | $1/M^2$ | double | 0.0            | geometric strength               |
| TILT           | RAD     | double | 0.0            | rotation about longitudinal      |
|                |         |        |                | axis                             |
| PITCH          | RAD     | double | 0.0            | rotation about horizon-          |
|                |         |        |                | tal axis. Ignored if MA-         |
|                |         |        |                | LIGN_METHOD=0                    |
| YAW            | RAD     | double | 0.0            | rotation about vertical          |
|                |         |        |                | axis. Ignored if MA-             |
|                |         |        |                | LIGN_METHOD=0                    |
| DX             | M       | double | 0.0            | misalignment                     |
| DY             | M       | double | 0.0            | misalignment                     |
| DZ             | M       | double | 0.0            | misalignment                     |
| FSE            |         | double | 0.0            | fractional strength error        |
| HKICK          | RAD     | double | 0.0            | horizontal correction kick       |
| VKICK          | RAD     | double | 0.0            | vertical correction kick         |
| HCALIBRATION   |         | double | 1              | calibration factor for horizon-  |
|                |         |        |                | tal correction kick              |
| VCALIBRATION   |         | double | 1              | calibration factor for vertical  |
|                |         |        |                | correction kick                  |
| HSTEERING      |         | short  | 0              | use for horizontal steering?     |
| VSTEERING      |         | short  | 0              | use for vertical steering?       |
| ORDER          |         | short  | 0              | matrix order                     |
| EDGE1_EFFECTS  |         | short  | 1              | include entrance edge effects?   |
| EDGE2_EFFECTS  |         | short  | 1              | include exit edge effects?       |
| FRINGE_TYPE    |         | STRING | fixed-strength | type of fringe: "inset", "fixed- |
|                |         |        |                | strength", or "integrals"        |
| FFRINGE        |         | double | 0.0            | For non-integrals mode, frac-    |
|                |         |        |                | tion of length occupied by lin-  |
|                |         |        |                | ear fringe region.               |
| LEFFECTIVE     | M       | double | -1             | Effective length. Ignored if     |
|                |         |        |                | non-positive. Cannot be used     |
|                |         |        |                | with non-zero FFRINGE.           |

#### QUAD continued

A quadrupole implemented as a matrix, up to 3rd order. Use KQUAD for symplectic tracking.

| Parameter Name | Units | Type   | Default | Description                     |
|----------------|-------|--------|---------|---------------------------------|
| I0P            | M     | double | 0.0     | i0+ fringe integral             |
| I1P            | $M^2$ | double | 0.0     | i1+ fringe integral             |
| I2P            | $M^3$ | double | 0.0     | i2+ fringe integral             |
| I3P            | $M^4$ | double | 0.0     | i3+ fringe integral             |
| LAMBDA2P       | $M^3$ | double | 0.0     | lambda2+ fringe integral        |
| IOM            | M     | double | 0.0     | i0- fringe integral             |
| I1M            | $M^2$ | double | 0.0     | i1- fringe integral             |
| I2M            | $M^3$ | double | 0.0     | i2- fringe integral             |
| I3M            | $M^4$ | double | 0.0     | i3- fringe integral             |
| LAMBDA2M       | $M^3$ | double | 0.0     | lambda2- fringe integral        |
| RADIAL         |       | short  | 0       | If non-zero, converts the       |
|                |       |        |         | quadrupole into a radially-     |
|                |       |        |         | focusing lens                   |
| MALIGN_METHOD  |       | short  | 0       | 0=original, 1=new entrace-      |
|                |       |        |         | centered, 2=new body-           |
|                |       |        |         | centered                        |
| GROUP          |       | string | NULL    | Optionally used to assign an    |
|                |       |        |         | element to a group, with a      |
|                |       |        |         | user-defined name. Group        |
|                |       |        |         | names will appear in the pa-    |
|                |       |        |         | rameter output file in the col- |
|                |       |        |         | umn ElementGroup                |

This element simulates a quadrupole using a matrix of first, second, or third order.

Length specification As of version 29.2, this element incorporates the ability to have different values for the insertion and effective lengths. This is invoked when LEFFECTIVE is positive. In this case, the L parameter is understood to be the physical insertion length. Using LEFFECTIVE is a convenient way to incorporate the fact that the effective length may differ from the physical length and even vary with excitation, without having to modify the drift spaces on either side of the quadrupole element.

Fringe effects By default, the element has hard edges and constant field within the defined length, L. However, this element supports two different methods of implementing fringe fields. Which method is used is determined by the FRINGE\_TYPE parameter.

**Edge integral method** The most recent and preferred implementation of fringe field effects is based on edge integrals and is invoked by setting FRINGE\_TYPE to "integrals". This method is compatible with the use of LEFFECTIVE. However, it provides a first-order matrix only.

The model is based on publications of D. Zhuo et al. [34] and J. Irwin et al. [35], as well as unpublished work of C. X. Wang (ANL). The fringe field is characterized by 10 integrals given in

equations 19, 20, and 21 of [34]. However, the values input into elegant should be normalized by  $K_1$  or  $K_1^2$ , as appropriate.

For the exit-side fringe field, let  $s_1$  be the center of the magnet,  $s_0$  be the location of the nominal end of the magnet (for a hard-edge model), and let  $s_2$  be a point well outside the magnet. Using  $K_{1,he}(s)$  to represent the hard edge model and  $K_1(s)$  the actual field profile, we define the normalized difference as  $\tilde{k}(s) = (K_1(s) - K_{1,he}(s))/K_1(s_1)$ . (Thus,  $\tilde{k}(s) = \tilde{K}(s)/K_0$ , using the notation of Zhou et al.)

The integrals to be input to elegant are defined as

$$i_0^- = \int_{s_1}^{s_0} \tilde{k}(s)ds \qquad i_0^+ = \int_{s_0}^{s_2} \tilde{k}(s)ds$$
 (128)

$$i_0^- = \int_{s_1}^{s_0} \tilde{k}(s)ds \qquad i_0^+ = \int_{s_0}^{s_2} \tilde{k}(s)ds$$

$$i_1^- = \int_{s_1}^{s_0} \tilde{k}(s)(s - s_0)ds \qquad i_1^+ = \int_{s_0}^{s_2} \tilde{k}(s)(s - s_0)ds$$
(128)

$$i_{2}^{-} = \int_{s_{1}}^{s_{0}} \tilde{k}(s)(s - s_{0})^{2} ds \qquad i_{2}^{+} = \int_{s_{0}}^{s_{2}} \tilde{k}(s)(s - s_{0})^{2} ds \tag{130}$$

$$i_3^- = \int_{s_1}^{s_0} \tilde{k}(s)(s - s_0)^3 ds \qquad i_3^+ = \int_{s_0}^{s_2} \tilde{k}(s)(s - s_0)^3 ds$$
 (131)

$$\lambda_{2}^{-} = \int_{s_{1}}^{s_{0}} ds \int_{s}^{s_{0}} ds' \tilde{k}(s) \tilde{k}(s')(s'-s) \qquad \lambda_{2}^{+} = \int_{s_{0}}^{s_{2}} ds \int_{s}^{s_{2}} ds' \tilde{k}(s) \tilde{k}(s')(s'-s) \tag{132}$$

Normally, the effects are dominated by  $i_1^-$  and  $i_1^+$ .

**Trapazoidal models** This method is based on a third-order matrix formalism and the assumption that the fringe fields depend linearly on z. Although the third-order matrix is computed, it is important to note that the assumed fields do not satisfy Maxwell's equations.

To invoke this method, one specifies "inset" or "fixed-strength" for the FRINGE\_TYPE parameter and then provides a non-zero value for FFRINGE. If FFRINGE is zero (the default), then the magnet is hard-edged regardless of the setting of FRINGE\_TYPE. If FFRINGE is positive, then the magnet has linear fringe fields of length FFRINGE\*L/2 at each end. That is, the total length of fringe field from both ends combined is FFRINGE\*L.

Depending on the value of FRINGE\_TYPE, the fringe fields are modeled as contained within the length L ("inset" type) or extending symmetrically outside the length L ("fixed-strength" type).

For "inset" type fringe fields, the length of the "hard core" part of the quadrupole is L\*(1-FFRINGE). For "fixed-strength" type fringe fields, the length of the hard core is L\*(1-FFRINGE/2). In the latter case, the fringe gradient reaches 50% of the hard core value at the nominal boundaries of the magnet. This means that the integrated strength of the magnet does not change as the FFRINGE parameter is varied. This is not the case with "inset" type fringe fields.

#### Misalignments

There are three modes for implementing alignment errors. Which is used is controlled by the value of the MALIGN\_METHOD parameter:

- MALIGN\_METHOD=0 This selects the original method, which was the only one available before version 2021.1. The misalignment is referenced to the entrance face. The YAW and PITCH parameters are ignored.
- MALIGN\_METHOD=1 This selects a linearized method based on M. Venturini's work [58], with misalignment referenced to the entrance face. The YAW and PITCH parameters are implemented.

- MALIGN\_METHOD=2 This selects a linearized method based on M. Venturini's work [58], with misalignment referenced to the magnet center. The YAW and PITCH parameters are implemented.
- MALIGN\_METHOD=3 This selects an exact method based on M. Venturini's work [58], with misalignment referenced to the entrance face. The YAW and PITCH parameters are implemented.
- MALIGN\_METHOD=4 This selects an exact method based on M. Venturini's work [58], with misalignment referenced to the magnet center. The YAW and PITCH parameters are implemented.

For elements with non-zero TILT, error displacements and rotations are performed in the lab frame.

## QUFRINGE

# 10.81 QUFRINGE—An element consisting of a linearly increasing or decreasing quadrupole field.

An element consisting of a linearly increasing or decreasing quadrupole field.

Parallel capable? : yes GPU capable? : no

| Parameter Name | Units     | Type   | Default | Description                     |
|----------------|-----------|--------|---------|---------------------------------|
| L              | M         | double | 0.0     | length                          |
| K1             | $1/M^{2}$ | double | 0.0     | peak geometric strength         |
| TILT           | RAD       | double | 0.0     | rotation about longitudinal     |
|                |           |        |         | axis                            |
| DX             | M         | double | 0.0     | misalignment                    |
| DY             | M         | double | 0.0     | misalignment                    |
| DZ             | M         | double | 0.0     | misalignment                    |
| FSE            |           | double | 0.0     | fractional strength error       |
| DIRECTION      |           | long   | 0       | 1=entrance, -1=exit             |
| ORDER          |           | long   | 0       | matrix order                    |
| GROUP          |           | string | NULL    | Optionally used to assign an    |
|                |           |        |         | element to a group, with a      |
|                |           |        |         | user-defined name. Group        |
|                |           |        |         | names will appear in the pa-    |
|                |           |        |         | rameter output file in the col- |
|                |           |        |         | umn ElementGroup                |

#### RAMPP

# 10.82 RAMPP—A momentum-ramping element that changes the central momentum according to an SDDS-format file of the momentum factor vs time in seconds.

A momentum-ramping element that changes the central momentum according to an SDDS-format file of the momentum factor vs time in seconds.

Parallel capable? : yes GPU capable? : no Back-tracking capable? : no

| Parameter Name | Units | Type   | Default | Description                            |
|----------------|-------|--------|---------|----------------------------------------|
| WAVEFORM       |       | STRING | NULL    | <filename $>$ = $<$ x $>+<$ y $>$ form |
|                |       |        |         | specification of input file giv-       |
|                |       |        |         | ing momentum factor vs time            |
| GROUP          |       | string | NULL    | Optionally used to assign an           |
|                |       |        |         | element to a group, with a             |
|                |       |        |         | user-defined name. Group               |
|                |       |        |         | names will appear in the pa-           |
|                |       |        |         | rameter output file in the col-        |
|                |       |        |         | umn ElementGroup                       |

Explanation of <filename>=<x>+<y> format: Several elements in elegant make use of data from external files to provide input waveforms. The external files are SDDS files, which may have many columns. In order to provide a convenient way to specify both the filename and the columns to use, we frequently employ <filename>=<x>+<y> format for the parameter value. For example, if the parameter value is waveform.sdds=t+A, then it means that columns t and A will be taken from file waveform.sdds. The first column is always the independent variable (e.g., time, position, or frequency), while the second column is the dependent quantity.

#### RAMPRF

#### 10.83 RAMPRF—A voltage-, phase-, and/or frequency-ramped RF cavity, implemented like RFCA.

A voltage-, phase-, and/or frequency-ramped RF cavity, implemented like RFCA.

Parallel capable? : yes GPU capable? : no

Back-tracking capable? : no

| Parameter Name  | Units | Type        | Default   | Description                            |
|-----------------|-------|-------------|-----------|----------------------------------------|
| L               | M     | double      | 0.0       | length                                 |
| VOLT            | V     | double      | 0.0       | nominal voltage                        |
| PHASE           | DEG   | double      | 0.0       | nominal phase                          |
| FREQ            | Hz    | double      | 500000000 | nominal frequency                      |
| PHASE_REFERENCE |       | long        | 0         | phase reference number                 |
|                 |       |             |           | (to link with other time-              |
|                 |       |             |           | dependent elements)                    |
| VOLT_WAVEFORM   |       | STRING      | NULL      | <filename $>$ = $<$ x $>+<$ y $>$ form |
|                 |       |             |           | specification of input file giv-       |
|                 |       |             |           | ing voltage waveform factor vs         |
|                 |       |             |           | time                                   |
| PHASE_WAVEFORM  |       | STRING      | NULL      | <filename $>$ = $<$ x $>+<$ y $>$ form |
|                 |       |             |           | specification of input file giv-       |
|                 |       |             |           | ing phase offset vs time (re-          |
|                 |       |             |           | quires FREQ_WAVEFORM)                  |
| FREQ_WAVEFORM   |       | STRING      | NULL      | <filename>=<x>+<y></y></x></filename>  |
|                 |       |             |           | form specification of in-              |
|                 |       |             |           | put file giving frequency-             |
|                 |       |             |           | factor vs time (requires               |
| 777776717       |       | 0 mp 11 1 0 |           | PHASE_WAVEFORM)                        |
| FIDUCIAL        |       | STRING      | NULL      | mode for determining fidu-             |
|                 |       |             |           | cial arrival time (light, tmean,       |
| CDOUD           |       |             | 37777     | first, pmaximum)                       |
| GROUP           |       | string      | NULL      | Optionally used to assign an           |
|                 |       |             |           | element to a group, with a             |
|                 |       |             |           | user-defined name. Group               |
|                 |       |             |           | names will appear in the pa-           |
|                 |       |             |           | rameter output file in the col-        |
|                 |       |             |           | umn ElementGroup                       |

Explanation of <filename>=<x>+<y> format: Several elements in elegant make use of data from external files to provide input waveforms. The external files are SDDS files, which may have many columns. In order to provide a convenient way to specify both the filename and the columns to use, we frequently employ <filename>=<x>+<y> format for the parameter value. For example, if the parameter value is waveform.sdds=t+A, then it means that columns t and A will be taken from file waveform.sdds. The first column is always the independent variable (e.g., time, position, or frequency), while the second column is the dependent quantity.

#### **RBEN**

# 10.84 RBEN—A rectangular dipole, implemented as a SBEND with edge angles, up to 2nd order. Use CSBEND for symplectic tracking.

A rectangular dipole, implemented as a SBEND with edge angles, up to 2nd order. Use CSBEND for symplectic tracking.

Parallel capable? : yes GPU capable? : yes

| Parameter Name | Units     | Type   | Default | Description                      |
|----------------|-----------|--------|---------|----------------------------------|
| L              | M         | double | 0.0     | magnet (straight) length         |
| ANGLE          | RAD       | double | 0.0     | bend angle                       |
| K1             | $1/M^{2}$ | double | 0.0     | geometric focusing strength      |
| E1             | RAD       | double | 0.0     | entrance edge angle              |
| E2             | RAD       | double | 0.0     | exit edge angle                  |
| TILT           | RAD       | double | 0.0     | rotation about incoming longi-   |
|                |           |        |         | tudinal axis                     |
| K2             | $1/M^{3}$ | double | 0.0     | geometric sextupole strength     |
| H1             | 1/M       | double | 0.0     | entrance pole-face curvature     |
| H2             | 1/M       | double | 0.0     | exit pole-face curvature         |
| HGAP           | M         | double | 0.0     | half-gap between poles           |
| FINT           |           | double | 0.5     | edge-field integral              |
| DX             | M         | double | 0.0     | misaligment of entrance          |
| DY             | M         | double | 0.0     | misalignment of entrance         |
| DZ             | M         | double | 0.0     | misalignment of entrance         |
| FSE            |           | double | 0.0     | fractional strength error of all |
|                |           |        |         | components                       |
| FSE_DIPOLE     |           | double | 0.0     | fractional strength error of     |
|                |           |        |         | dipole component                 |
| FSE_QUADRUPOLE |           | double | 0.0     | fractional strength error of     |
|                |           |        |         | quadrupole component             |
| ETILT          | RAD       | double | 0.0     | error rotation about incoming    |
|                |           |        |         | longitudinal axis                |
| ETILT_SIGN     |           | short  | 1       | Sign of ETILT relative to        |
|                |           |        |         | TILT1 is the old convention      |
|                |           |        |         | prior to 2020.5                  |
| EDGE1_EFFECTS  |           | short  | 1       | include entrance edge effects?   |
| EDGE2_EFFECTS  |           | short  | 1       | include exit edge effects?       |
| ORDER          |           | short  | 0       | matrix order                     |
| EDGE_ORDER     |           | short  | 0       | edge matrix order                |
| TRANSPORT      |           | short  | 0       | use (incorrect) TRANSPORT        |
|                |           |        |         | equations for T436 of edge?      |
| USE_BN         |           | short  | 0       | use B1 and B2 instead of K1      |
|                |           |        |         | and K2 values?                   |

#### **RBEN** continued

A rectangular dipole, implemented as a SBEND with edge angles, up to 2nd order. Use CSBEND for symplectic tracking.

| Parameter Name | Units     | Type   | Default | Description                     |
|----------------|-----------|--------|---------|---------------------------------|
| B1             | 1/M       | double | 0.0     | K1 = B1/rho, where rho is       |
|                |           |        |         | bend radius                     |
| B2             | $1/M^{2}$ | double | 0.0     | K2 = B2/rho                     |
| GROUP          |           | string | NULL    | Optionally used to assign an    |
|                |           |        |         | element to a group, with a      |
|                |           |        |         | user-defined name. Group        |
|                |           |        |         | names will appear in the pa-    |
|                |           |        |         | rameter output file in the col- |
|                |           |        |         | umn ElementGroup                |

When adding errors, care should be taken to choose the right parameters. The FSE and ETILT parameters are used for assigning errors to the strength and alignment relative to the ideal values given by ANGLE and TILT. One can also assign errors to ANGLE and TILT, but this has a different meaning: in this case, one is assigning errors to the survey itself. The reference beam path changes, so there is no orbit/trajectory error. The most common thing is to assign errors to FSE and ETILT. Note that when adding errors to FSE, the error is assumed to come from the power supply, which means that multipole strengths also change.

Special note about splitting dipoles: when dipoles are long, it is common to want to split them into several pieces, to get a better look at the interior optics. When doing this, care must be exercised not to change the optics. elegant has some special features that are designed to reduce or manage potential problems. At issue is the need to turn off edge effects between the portions of the same dipole.

First, one can simply use the divide\_elements command to set up the splitting. Using this command, elegant takes care of everything.

Second, one can use a series of dipoles with the same name. In this case, elegant automatically turns off interior edge effects. This is true when the dipole elements directly follow one another or are separated by a MARK element.

Third, one can use a series of dipoles with different names. In this case, you must also use the EDGE1\_EFFECTS and EDGE2\_EFFECTS parameters to turn off interior edge effects.

### RCOL

## 10.85 RCOL—A rectangular collimator.

A rectangular collimator. Parallel capable? : yes GPU capable? : yes

| Parameter Name | Units | Type   | Default | Description                        |
|----------------|-------|--------|---------|------------------------------------|
| L              | M     | double | 0.0     | length                             |
| X_MAX          | M     | double | 0.0     | half-width in x                    |
| Y_MAX          | M     | double | 0.0     | half-width in y                    |
| DX             | M     | double | 0.0     | misalignment                       |
| DY             | M     | double | 0.0     | misalignment                       |
| OPEN_SIDE      |       | STRING | NULL    | which side, if any, is open $(+x,$ |
|                |       |        |         | -x, +y, -y                         |
| INVERT         |       | short  | 0       | If non-zero, particles inside the  |
|                |       |        |         | aperture are lost while those      |
|                |       |        |         | outside are transmitted.           |
| GROUP          |       | string | NULL    | Optionally used to assign an       |
|                |       |        |         | element to a group, with a         |
|                |       |        |         | user-defined name. Group           |
|                |       |        |         | names will appear in the pa-       |
|                |       |        |         | rameter output file in the col-    |
|                |       |        |         | umn ElementGroup                   |

### RECIRC

# 10.86 RECIRC—An element that defines the point to which particles recirculate in multi-pass tracking

An element that defines the point to which particles recirculate in multi-pass tracking

Parallel capable? : yes GPU capable? : no

| Parameter Name   | Units | Type   | Default | Description                                                                                                    |
|------------------|-------|--------|---------|----------------------------------------------------------------------------------------------------|
| I_RECIRC_ELEMENT |       | long   | 0       |                                                                                                    |
| GROUP            |       | string | NULL    | Optionally used to assign an element to a group, with a user-defined name. Group names will appear in the parameter output file in the column ElementGroup |

### REFLECT

# 10.87 REFLECT—Reflects the beam back on itself, which is useful for multiple beamline matching.

Reflects the beam back on itself, which is useful for multiple beamline matching.

Parallel capable? : yes GPU capable? : no

| Parameter Name | Units | Type   | Default | Description                     |
|----------------|-------|--------|---------|---------------------------------|
| DUMMY          |       | long   | 0       |                                 |
| GROUP          |       | string | NULL    | Optionally used to assign an    |
|                |       |        |         | element to a group, with a      |
|                |       |        |         | user-defined name. Group        |
|                |       |        |         | names will appear in the pa-    |
|                |       |        |         | rameter output file in the col- |
|                |       |        |         | umn ElementGroup                |

#### REMCOR

# 10.88 REMCOR—An element to remove correlations from the tracked beam to simulate certain types of correction.

An element to remove correlations from the tracked beam to simulate certain types of correction.

Parallel capable? : no GPU capable? : no

| Parameter Name | Units | Type   | Default | Description                         |
|----------------|-------|--------|---------|-------------------------------------|
| X              |       | short  | 1       | remove correlations in x?           |
| XP             |       | short  | 1       | remove correlations in x'?          |
| Y              |       | short  | 1       | remove correlations in y?           |
| YP             |       | short  | 1       | remove correlations in y'?          |
| WITH           |       | short  | 6       | coordinate to re-                   |
|                |       |        |         | move correlations with              |
|                |       |        |         | (1,2,3,4,5,6) = (x,x',y,y',s,dP/Po) |
| ONCE_ONLY      |       | short  | 0       | compute correction only for         |
|                |       |        |         | first beam, apply to all?           |
| GROUP          |       | string | NULL    | Optionally used to assign an        |
|                |       |        |         | element to a group, with a          |
|                |       |        |         | user-defined name. Group            |
|                |       |        |         | names will appear in the pa-        |
|                |       |        |         | rameter output file in the col-     |
|                |       |        |         | umn ElementGroup                    |

#### RFCA

# 10.89 RFCA—An rf cavity with exact phase dependence, first order in transverse coordinates.

An rf cavity with exact phase dependence, first order in transverse coordinates.

Parallel capable? : yes GPU capable? : yes

| Parameter Name   | Units | Type   | Default   | Description                      |
|------------------|-------|--------|-----------|----------------------------------|
| L                | M     | double | 0.0       | length                           |
| VOLT             | V     | double | 0.0       | peak voltage                     |
| PHASE            | DEG   | double | 0.0       | phase                            |
| FREQ             | Hz    | double | 500000000 | frequency                        |
| Q                |       | double | 0.0       | cavity Q (for cavity that        |
|                  |       |        |           | charges up to given voltage      |
|                  |       |        |           | from 0)                          |
| PHASE_REFERENCE  |       | long   | 0         | phase reference number           |
|                  |       |        |           | (to link with other time-        |
|                  |       |        |           | dependent elements)              |
| CHANGE_P0        |       | short  | 0         | does cavity change central mo-   |
|                  |       |        |           | mentum?                          |
| CHANGE_T         |       | short  | 0         | set to 1 for long runs to avoid  |
|                  |       |        |           | rounding error in phase          |
| FIDUCIAL         |       | STRING | NULL      | mode for determining fidu-       |
|                  |       |        |           | cial arrival time (light, tmean, |
|                  |       |        |           | first, pmaximum)                 |
| END1_FOCUS       |       | short  | 0         | include focusing at entrance?    |
| END2_FOCUS       |       | short  | 0         | include focusing at exit?        |
| STANDING_WAVE    |       | short  | 0         | Use standing-wave cavity         |
|                  |       |        |           | model instead of default         |
|                  |       |        |           | traveling wave?                  |
| BODY_FOCUS_MODEL |       | STRING | NULL      | None (default), SRS or TW1.      |
| N_KICKS          |       | long   | 0         | Number of kicks to use for kick  |
|                  |       |        |           | method. Set to zero for matrix   |
|                  |       |        |           | method.                          |
| DX               | M     | double | 0.0       | misalignment                     |
| DY               | M     | double | 0.0       | misalignment                     |
| T_REFERENCE      | S     | double | -1        | arrival time of reference parti- |
|                  |       |        |           | cle                              |
| LINEARIZE        |       | short  | 0         | Linearize phase dependence?      |
| LOCK_PHASE       |       | short  | 0         | Lock phase to given value re-    |
|                  |       |        |           | gardless of bunch centroid mo-   |
|                  |       |        |           | tion?                            |
| GROUP            |       | string | NULL      | Optionally used to assign an     |
|                  |       |        |           | element to a group, with a       |
|                  |       |        |           | user-defined name. Group         |
|                  |       |        |           | names will appear in the pa-     |
|                  |       |        |           | rameter output file in the col-  |
|                  |       |        |           | umn ElementGroup                 |

The phase convention is as follows, assuming a positive rf voltage: PHASE=90 is the crest for acceleration. PHASE=180 is the stable phase for a storage ring above transition without energy losses.

**Body focus models**: By default, no body focusing (i.e., focusing along the cavity) is included. Two options are included:

- SRS Simplified Rosenzweig-Serafini, based on Rosenzweig and Serafini, Phys. Rev. E 49 (2), 1599. As suggested by N. Towne (NSLS), I simplified this to assume a pure pi-mode standing wave. To use this, one must also set STANDING\_WAVE=1.
- TW1 Traveling Wave 1, which includes the radial electric and azimuthal magnetic field components for a pure traveling wave given by

$$E_z = E_0 \sin\left(\omega t - kz + \phi\right) \tag{133}$$

To use this, one must set STANDING\_WAVE=0 (the default). One must also have N\_KICKS > 10.

The CHANGE\_T parameter may be needed for reasons that stem from elegant's internal use of the total time-of-flight as the longitudinal coordinate. If the accelerator is very long or a large number of turns are being tracked, rounding error may affect the simulation, introducing spurious phase jumps. By setting CHANGE\_T=1, you can force elegant to modify the time coordinates of the particles to subtract off  $NT_{rf}$ , where  $T_{tf}$  is the rf period and  $N = \lfloor t/T_{tf} + 0.5 \rfloor$ . If you are tracking a ring with rf at some harmonic h of the revolution frequency, this will result in the time coordinates being relative to the ideal revolution period,  $T_{rf} * h$ . If you have multiple rf cavities in a ring, you need only use this feature on one of them. Also, you can use CHANGE\_T=1 if you simply prefer to have the offset time coordinates in output files and analysis.

N.B.: Do not use CHANGE\_T=1 if you have rf cavities that are not at harmonics of one another or if you have other time-dependent elements that are not resonant. Also, if you have harmonic cavities, only use CHANGE T on the cavity with the lowest frequency. Failure to follow these rules can result in wrong results and crashes.

### RFCW

## 10.90 RFCW—A combination of RFCA, WAKE, TRWAKE, and LSCDRIFT.

A combination of RFCA, WAKE, TRWAKE, and LSCDRIFT.

Parallel capable? : yes GPU capable? : yes

| Parameter Name   | Units | Type         | Default   | Description                      |
|------------------|-------|--------------|-----------|----------------------------------|
| L                | M     | double       | 0.0       | length                           |
| CELL_LENGTH      | M     | double       | 0.0       | cell length (used to scale       |
|                  |       |              |           | wakes, which are assumed to      |
|                  |       |              |           | be given for a cell, according   |
|                  |       |              |           | to L/CELL_LENGTH)                |
| VOLT             | V     | double       | 0.0       | voltage                          |
| PHASE            | DEG   | double       | 0.0       | phase                            |
| FREQ             | Hz    | double       | 500000000 | frequency                        |
| Q                |       | double       | 0.0       | cavity Q (for cavity that        |
|                  |       |              |           | charges up to voltage from 0)    |
| PHASE_REFERENCE  |       | long         | 0         | phase reference number           |
|                  |       |              |           | (to link with other time-        |
|                  |       |              |           | dependent elements)              |
| CHANGE_P0        |       | long         | 0         | does element change central      |
|                  |       |              |           | momentum?                        |
| CHANGE_T         |       | long         | 0         | see RFCA documentation           |
| FIDUCIAL         |       | STRING       | NULL      | mode for determining fidu-       |
|                  |       |              |           | cial arrival time (light, tmean, |
|                  |       |              |           | first, pmaximum)                 |
| END1_FOCUS       |       | short        | 0         | include focusing at entrance?    |
| END2_FOCUS       |       | short        | 0         | include focusing at exit?        |
| STANDING_WAVE    |       | short        | 0         | Use standing-wave cavity         |
|                  |       |              |           | model instead of default         |
|                  |       |              |           | traveling wave?                  |
| BODY_FOCUS_MODEL |       | STRING       | NULL      | None (default) or SRS (sim-      |
|                  |       |              |           | plified Rosenzweig/Serafini for  |
|                  |       |              |           | standing wave)                   |
| N_KICKS          |       | long         | 0         | Number of kicks to use for kick  |
|                  |       |              |           | method. Set to zero for matrix   |
|                  |       |              |           | method.                          |
| ZWAKE            |       | long         | 1         | If zero, longitudinal wake is    |
|                  |       |              |           | turned off.                      |
| TRWAKE           |       | long         | 1         | If zero, transverse wakes are    |
|                  |       | <del>-</del> |           | turned off.                      |
| WAKEFILE         |       | STRING       | NULL      | name of file containing Green    |
|                  |       |              |           | functions                        |
|                  | •     |              |           |                                  |

# RFCW continued

### A combination of RFCA, WAKE, TRWAKE, and LSCDRIFT.

| Parameter Name            | Units | Type   | Default | Description                         |
|---------------------------|-------|--------|---------|-------------------------------------|
| ZWAKEFILE                 |       | STRING | NULL    | if WAKEFILE=NULL, op-               |
|                           |       |        |         | tional name of file containing      |
|                           |       |        |         | longitudinal Green function         |
| TRWAKEFILE                |       | STRING | NULL    | if WAKEFILE=NULL, op-               |
|                           |       |        |         | tional name of file containing      |
|                           |       |        |         | transverse Green functions          |
| TCOLUMN                   |       | STRING | NULL    | column containing time data         |
| WXCOLUMN                  |       | STRING | NULL    | column containing x Green           |
|                           |       |        |         | function                            |
| WYCOLUMN                  |       | STRING | NULL    | column containing y Green           |
|                           |       |        |         | function                            |
| WZCOLUMN                  |       | STRING | NULL    | column containing longitudi-        |
|                           |       |        |         | nal Green function                  |
| N_BINS                    |       | long   | 0       | number of bins for current his-     |
|                           |       |        |         | togram                              |
| INTERPOLATE               |       | long   | 0       | interpolate wake?                   |
| SMOOTHING                 |       | long   | 0       | Use Savitzky-Golay filter to        |
|                           |       |        |         | smooth current histogram?           |
| SG_HALFWIDTH              |       | long   | 4       | Savitzky-Golay filter half-         |
|                           |       |        |         | width for smoothing                 |
| SG_ORDER                  |       | long   | 1       | Savitzky-Golay filter order for     |
|                           |       |        |         | smoothing                           |
| DX                        | M     | double | 0.0     | misalignment                        |
| DY                        | M     | double | 0.0     | misalignment                        |
| T_REFERENCE               | S     | double | -1      | arrival time of reference parti-    |
|                           |       |        |         | cle                                 |
| LINEARIZE                 |       | long   | 0       | Linearize phase dependence?         |
| LSC                       |       | long   | 0       | Include longitudinal space-         |
|                           |       |        |         | charge impedance?                   |
| LSC_BINS                  |       | long   | 1024    | Number of bins for LSC calcu-       |
|                           |       |        |         | lations                             |
| LSC_INTERPOLATE           |       | long   | 1       | Interpolate computed LSC            |
|                           |       |        |         | wake?                               |
| LSC_LOW_FREQUENCY_CUTOFF0 |       | double | -1      | Highest spatial frequency at        |
|                           |       |        |         | which low-frequency cutoff fil-     |
|                           |       |        |         | ter is zero. If not positive,       |
|                           |       |        |         | no low-frequency cutoff filter is   |
|                           |       |        |         | applied. Frequency is in units      |
|                           |       |        |         | of Nyquist $(0.5/\text{binsize})$ . |

#### **RFCW** continued

A combination of RFCA, WAKE, TRWAKE, and LSCDRIFT.

| Parameter Name             | Units | Type   | Default | Description                                                                                                    |
|----------------------------|-------|--------|---------|----------------------------------------------------------------------------------------------------|
| LSC_LOW_FREQUENCY_CUTOFF1  |       | double | -1      | Lowest spatial frequency at which low-frequency cutoff filter is 1. If not given, defaults to LOW_FREQUENCY_CUTOFF                                                  |
| LSC_HIGH_FREQUENCY_CUTOFF0 |       | double | -1      | Spatial frequency at which smoothing filter begins for LSC. If not positive, no frequency filter smoothing is done. Frequency is in units of Nyquist (0.5/binsize). |
| LSC_HIGH_FREQUENCY_CUTOFF1 |       | double | -1      | Spatial frequency at which smoothing filter is 0 for LSC. If not given, defaults to HIGH_FREQUENCY_CUTOF                                                            |
| LSC_RADIUS_FACTOR          |       | double | 1.7     | LSC radius is (Sx+Sy)/2*RADIUS_FACTOR                                                                                                    |
| WAKES_AT_END               |       | long   | 0       | Do wake kicks at end of segment (for backward compatibility)?                                                                                                    |
| GROUP                      |       | string | NULL    | Optionally used to assign an element to a group, with a user-defined name. Group names will appear in the parameter output file in the column ElementGroup          |

This element is a combination of the RFCA, WAKE, and TRWAKE elements. As such, it provides combined simulation of an rf cavity with longitudinal and transverse wakes, as well as longitudinal space charge.

For the wakes, the input files and their interpretation are identical to WAKE and TRWAKE, except that the transverse and longitudinal wakes are interpreted as the wakes for a single cell of length given by the CELL\_LENGTH parameter.

Users should read the entries for WAKE, TRWAKE, and RFCA for more details on this element.

This element simulates longitudinal space charge using the method described in [22]. This is based on the longitudinal space charge impedance per unit length

$$Z_{lsc}(k) = \frac{iZ_0}{\pi k r_b^2} \left[ 1 - \frac{kr_b}{\gamma} K_1 \left( \frac{kr_b}{\gamma} \right) \right]$$
 (134)

N.B.: Do not use CHANGE\_T=1 if you have rf cavities that are not at harmonics of one another or if you have other time-dependent elements that are not resonant. Also, if you have harmonic cavities, only use CHANGE T on the cavity with the lowest frequency. Failure to follow these rules can result in wrong results and crashes.

#### RFDF

## 10.91 RFDF—A simple traveling or standing wave deflecting RF cavity.

A simple traveling or standing wave deflecting RF cavity.

Parallel capable? : yes GPU capable? : no Back-tracking capable? : no

| Parameter Name      | Units | Type   | Default    | Description                            |
|---------------------|-------|--------|------------|----------------------------------------|
| L                   | M     | double | 0.0        | length                                 |
| PHASE               | DEG   | double | 0.0        | phase                                  |
| TILT                | RAD   | double | 0.0        | rotation about longitudinal            |
|                     |       |        |            | axis                                   |
| FREQUENCY           | HZ    | double | 2856000000 | frequency                              |
| VOLTAGE             | V     | double | 0.0        | voltage                                |
| FSE                 |       | double | 0.0        | Fractional Strength Error              |
| B2                  |       | double | 0.0        | Normalized sextupole                   |
|                     |       |        |            | strength, kick= $(1+b2*(x\hat{2}-$     |
|                     |       |        |            | $y\hat{2})/2)$                         |
| TIME_OFFSET         | S     | double | 0.0        | time offset (adds to phase)            |
| N_KICKS             |       | long   | 0          | number of kicks (0=autoscale)          |
| PHASE_REFERENCE     |       | long   | 0          | phase reference number                 |
|                     |       |        |            | (to link with other time-              |
|                     |       |        |            | dependent elements)                    |
| STANDING_WAVE       |       | short  | 0          | If nonzero, then cavity is             |
|                     |       |        |            | standing wave.                         |
| VOLTAGE_WAVEFORM    |       | STRING | NULL       | <filename $>$ = $<$ x $>+<$ y $>$ form |
|                     |       |        |            | specification of input file giv-       |
|                     |       |        |            | ing voltage waveform factor vs         |
|                     |       |        |            | time                                   |
| VOLTAGE_PERIODIC    |       | short  | 0          | If non-zero, voltage waveform          |
|                     |       |        |            | is periodic with period given          |
|                     |       |        |            | by time span.                          |
| ALIGN_WAVEFORMS     |       | short  | 0          | If non-zero, waveforms' t=0 is         |
|                     |       |        |            | aligned with first bunch arrival       |
|                     |       |        |            | time.                                  |
| VOLTAGE_NOISE       |       | double | 0.0        | Rms fractional noise level for         |
|                     |       |        |            | voltage.                               |
| PHASE_NOISE         | DEG   | double | 0.0        | Rms noise level for phase.             |
| GROUP_VOLTAGE_NOISE |       | double | 0.0        | Rms fractional noise level for         |
|                     |       |        |            | voltage linked to group.               |
| GROUP_PHASE_NOISE   | DEG   | double | 0.0        | Rms noise level for phase              |
|                     |       |        |            | linked to group.                       |
| VOLTAGE_NOISE_GROUP |       | long   | 0          | Group number for voltage               |
|                     |       |        |            | noise.                                 |

#### RFDF continued

A simple traveling or standing wave deflecting RF cavity.

| Parameter Name      | Units | Type   | Default | Description                      |
|---------------------|-------|--------|---------|----------------------------------|
| PHASE_NOISE_GROUP   |       | long   | 0       | Group number for phase noise.    |
| START_PASS          |       | long   | -1      | If non-negative, pass on which   |
|                     |       |        |         | to start modeling cavity.        |
| END_PASS            |       | long   | -1      | If non-negative, pass on which   |
|                     |       |        |         | to end modeling cavity.          |
| START_PID           |       | long   | -1      | If non-negative, lowest particle |
|                     |       |        |         | ID to which deflection is ap-    |
|                     |       |        |         | plied.                           |
| END_PID             |       | long   | -1      | If non-negative, highest parti-  |
|                     |       |        |         | cle ID to which deflection is    |
|                     |       |        |         | applied.                         |
| DRIFT_MATRIX        |       | short  | 0       | If non-zero, calculations in-    |
|                     |       |        |         | volving matrices assume this     |
|                     |       |        |         | element is a drift space.        |
| DX                  | M     | double | 0.0     | misalignment                     |
| DY                  | M     | double | 0.0     | misalignment                     |
| DZ                  | M     | double | 0.0     | misalignment                     |
| MAGNETIC_DEFLECTION |       | short  | 0       | If non-zero, deflection is as-   |
|                     |       |        |         | sumed to be performed by         |
|                     |       |        |         | a magnetic field, rather than    |
|                     |       |        |         | electric field (default).        |
| GROUP               |       | string | NULL    | Optionally used to assign an     |
|                     |       |        |         | element to a group, with a       |
|                     |       |        |         | user-defined name. Group         |
|                     |       |        |         | names will appear in the pa-     |
|                     |       |        |         | rameter output file in the col-  |
|                     |       |        |         | umn ElementGroup                 |

This cavity provides a transverse deflection that is constant as a function of transverse coordinates. It is probably the best model for a real cavity, because real cavities contain a mixture of TM- and TE-like modes that result in a uniform deflection.

For simplicity of use, the deflection is specified as a voltage, even though it originates in a magnetic field. The magnetic field is

$$B = B_0 \hat{y} \cos \omega t \tag{135}$$

The corresponding electric field is obtained from Faraday's law (MKS units)

$$\left(\nabla \times \vec{E}\right)_y = -\left(\frac{\partial \vec{B}}{\partial t}\right)_y. \tag{136}$$

Assuming  $E_x = E_y = 0$ , we have

$$E_z = B_0 \omega x \sin \omega t. \tag{137}$$

The change in momenta (in units of mc) in passing through a slice of length  $\Delta L$  is

$$\Delta p_x = \frac{qB_0\Delta L}{mc}\cos\omega t \qquad (138)$$

$$\Delta p_y = 0 \qquad (139)$$

$$\Delta p_y = 0 \tag{139}$$

$$\Delta p_z = \frac{qB_0\omega x\Delta L}{mc^2}\sin\omega t \tag{140}$$

If we want to think in terms of a deflecting voltage, we can re-write this as

$$\Delta p_x = \frac{qV}{mc^2}\cos\omega t \tag{141}$$

$$\Delta p_y = 0 \tag{142}$$

$$\Delta p_z = \frac{qV}{mc^2} kx \sin \omega t, \tag{143}$$

where  $k = \omega/c$ .

Explanation of <filename>=<x>+<y> format: Several elements in elegant make use of data from external files to provide input waveforms. The external files are SDDS files, which may have many columns. In order to provide a convenient way to specify both the filename and the columns to use, we frequently employ <filename>=<x>+<y> format for the parameter value. For example, if the parameter value is waveform.sdds=t+A, then it means that columns t and A will be taken from file waveform.sdds. The first column is always the independent variable (e.g., time, position, or frequency), while the second column is the dependent quantity.

#### RFMODE

# 10.92 RFMODE—A simulation of a beam-driven TM monopole mode of an RF cavity.

A simulation of a beam-driven TM monopole mode of an RF cavity.

Parallel capable? : yes GPU capable? : no Back-tracking capable? : no

| Parameter Name     | Units   | Type   | Default | Description                      |
|--------------------|---------|--------|---------|----------------------------------|
| RA                 | Ohm     | double | 0.0     | shunt impedance, Ra=V2/P         |
| RS                 | Ohm     | double | 0.0     | shunt impedance (Rs=Ra/2)        |
| Q                  | 0.70770 | double | 0.0     | cavity Q                         |
| FREQ               | Hz      | double | 0.0     | Resonant frequency of the cav-   |
|                    |         |        |         | ity mode                         |
| CHARGE             | C       | double | 0.0     | Deprecated—use CHARGE            |
|                    |         |        |         | element)                         |
| INITIAL_V          | V       | double | 0.0     | initial beam-loading voltage     |
| INITIAL_PHASE      | RAD     | double | 0.0     | initial beam-loading phase       |
| INITIAL_T          | S       | double | 0.0     | time at which INITIAL_V and      |
|                    |         |        |         | INITIAL_PHASE held               |
| BETA               |         | double | 0.0     | normalized load impedance        |
| BIN_SIZE           | S       | double | 0.0     | bin size for current histogram   |
| N_BINS             |         | long   | 20      | number of bins for current his-  |
|                    |         |        |         | togram                           |
| INTERPOLATE        |         | long   | 0       | if non-zero, interpolate voltage |
|                    |         |        |         | within bins                      |
| PRELOAD            |         | long   | 0       | preload cavity with steady-      |
|                    |         |        |         | state field                      |
| PRELOAD_CHARGE     | C       | double | 0.0     | beam charge used for preload-    |
|                    |         |        |         | ing calculations                 |
| PRELOAD_FACTOR     |         | double | 1       | multiply preloaded field by      |
|                    |         |        |         | this value                       |
| PRELOAD_HARMONIC   |         | long   | 0       | If detuning from harmonic is     |
|                    |         |        |         | greater than half the revolu-    |
|                    |         |        |         | tion frequency, automatic de-    |
|                    |         |        |         | termination of the rf harmonic   |
|                    |         |        |         | will fail. Give the harmonic     |
|                    |         |        |         | explicitly with this parameter.  |
| RIGID_UNTIL_PASS   |         | long   | 0       | don't affect the beam until this |
|                    |         | ,      | _       | pass                             |
| DETUNED_UNTIL_PASS |         | long   | 0       | cavity is completely detuned     |
|                    |         |        |         | until this pass                  |

# ${\tt RFMODE}\ continued$

A simulation of a beam-driven TM monopole mode of an RF cavity.

| Parameter Name      | Units | Type   | Default | Description                                                                                                    |
|---------------------|-------|--------|---------|----------------------------------------------------------------------------------------------------|
| SAMPLE_INTERVAL     |       | long   | 1       | passes between samples to RECORD file                                                                                                    |
| FLUSH_INTERVAL      |       | long   | 1000    | samples between flushing output to RECORD file                                                                                                    |
| RECORD              |       | STRING | NULL    | output file for cavity fields                                                                                                    |
| SINGLE_PASS         |       | long   | 0       | if nonzero, don't accumulate field from pass to pass                                                                                                    |
| PASS_INTERVAL       |       | long   | 1       | interval in passes at which to<br>apply PASS_INTERVAL times<br>the field (may increase speed)                                                                                  |
| FREQ_WAVEFORM       |       | STRING | NULL    | <pre><filename>=<x>+<y> form specification of input file giving frequency/f0 vs time, where f0 is the frequency given with the FREQ parameter</y></x></filename></pre>         |
| Q_WAVEFORM          |       | STRING | NULL    | <pre><filename>=<x>+<y> form specification of input file giv- ing qualityFactor/Q0 vs time, where Q0 is the quality factor given the the Q parameter.</y></x></filename></pre> |
| RAMP_PASSES         |       | long   | 0       | Number of passes over which to linearly ramp up the impedance to full strength.                                                                                                |
| BINLESS             |       | long   | 0       | If nonzero, use algorithm that doesn't requiring binning. Best for few particles, widely spaced.                                                                               |
| RESET_FOR_EACH_STEP |       | long   | 1       | If nonzero, voltage and phase are reset for each simulation step.                                                                                                    |
| LONG_RANGE_ONLY     |       | long   | 0       | If nonzero, induced voltage from present turn does not affect bunch. Results are not self-consistent!                                                                          |

# ${\tt RFMODE}\ continued$

A simulation of a beam-driven TM monopole mode of an RF cavity.

| Parameter Name           | Units | Type       | Default | Description Description          |
|--------------------------|-------|------------|---------|----------------------------------|
|                          | Units | 0 <u>1</u> |         | 1                                |
| ALLOW_UNBINNED_PARTICLES |       | long       | 0       | If nonzero, will keep running    |
|                          |       |            |         | even if some particles fall out- |
|                          |       |            |         | side the binning region. Use     |
|                          |       |            |         | with caution!                    |
| N_CAVITIES               |       | long       | 1       | effect is multiplied by this     |
|                          |       |            |         | number, simulating N identi-     |
|                          |       |            |         | cal cavities                     |
| BUNCHED_BEAM_MODE        |       | long       | 1       | If 1, then do calculations       |
|                          |       |            |         | bunch-by-bunch. If $>1$ , use    |
|                          |       |            |         | pseudo bunches.                  |
| BUNCH_INTERVAL           | S     | double     | 0.0     | For pseudo-bunch mode, time      |
|                          |       |            |         | between bunches.                 |
| DRIVE_FREQUENCY          | Hz    | double     | 0.0     | drive frequency from genera-     |
|                          |       |            |         | tor. If zero, no generator volt- |
|                          |       |            |         | age is applied.                  |
| V_SETPOINT               | V     | double     | 0.0     | setpoint for total cavity volt-  |
|                          |       |            |         | age                              |
| PHASE_SETPOINT           | DEG   | double     | 0.0     | setpoint for total cavity phase  |
| UPDATE_INTERVAL          |       | long       | 1       | update interval of feedback in   |
|                          |       |            |         | units of rf period               |
| READ_OFFSET              |       | long       | 0       | Offset in buckets of point at    |
|                          |       |            |         | which voltage and phase are      |
|                          |       |            |         | read for feedback relative to    |
|                          |       |            |         | the first bunch passage. A       |
|                          |       |            |         | positive value corresponds to    |
|                          |       |            |         | reading before bunch passage.    |
| ADJUSTMENT_START         |       | long       | 0       | Pass on which to begin adjust-   |
|                          |       |            |         | ment of the effective voltage    |
|                          |       |            |         | setpoint.                        |
| ADJUSTMENT_END           |       | long       | 0       | Pass on which to stop adjust-    |
|                          |       | 0          | -       | ment of the effective voltage    |
|                          |       |            |         | setpoint.                        |
| ADJUSTMENT_INTERVAL      |       | long       | 100     | Interval in passes between ad-   |
|                          |       | 10118      | 200     | justment of the effective volt-  |
|                          |       |            |         | age setpoint.                    |
|                          |       |            |         | age beapoint.                    |

# ${\tt RFMODE}\ continued$

A simulation of a beam-driven TM monopole mode of an RF cavity.

| Parameter Name      | Units | Type    | Default | Description                                                             |
|---------------------|-------|---------|---------|-------------------------------------------------------------------------|
| ADJUSTMENT_FRACTION | Omis  | double  | 0.0     | -                                                                       |
| ADJUSTMENT_FRACTION |       | double  | 0.0     | Fraction of voltage setpoint er-                                        |
|                     |       |         |         | ror taken out on each adjust-                                           |
|                     |       |         |         | ment step                                                               |
| AMPLITUDE_FILTER    |       | STRING  | NULL    | IIR filter specification for am-                                        |
|                     |       |         |         | plitude feedback                                                        |
| PHASE_FILTER        |       | STRING  | NULL    | IIR filter specification for                                            |
|                     |       |         |         | phase feedback                                                          |
| IN_PHASE_FILTER     |       | STRING  | NULL    | IIR filter specification for in-                                        |
|                     |       |         |         | phase component feedback                                                |
| QUADRATURE_FILTER   |       | STRING  | NULL    | IIR filter specification for                                            |
|                     |       |         |         | quadrature component feed-                                              |
|                     |       |         |         | back                                                                    |
| FEEDBACK_RECORD     |       | STRING  | NULL    | output file for feedback data                                           |
| MUTE_GENERATOR      |       | long    | -1      | If nonnegative, gives the pass                                          |
|                     |       | 0       |         | on which to mute the genera-                                            |
|                     |       |         |         | tor. This simulates an rf trip.                                         |
| GENERATOR_FACTOR    |       | double  | 1       | Multiplies the generator cur-                                           |
|                     |       | 404510  |         | rent by the specified factor.                                           |
| NOISE_ALPHA_GEN     |       | STRING  | NULL    | <pre><filename>=<x>+<y></y></x></filename></pre>                        |
|                     |       |         |         | specifying alpha(t) for genera-                                         |
|                     |       |         |         | tor noise.                                                              |
| NOISE_PHI_GEN       |       | STRING  | NULL    | <pre><filename>=<x>+<y></y></x></filename></pre>                        |
| NOISELI IIILGEN     |       | BIIIIII | NOLL    | specifying dphi(t) for genera-                                          |
|                     |       |         |         | tor noise, in radians.                                                  |
| NOISE_ALPHA_V       |       | STRING  | NULL    | <pre>cor noise, in radians. <filename>=<x>+<y></y></x></filename></pre> |
| NOISE_ALF HA_V      |       | STUING  | NOLL    | · ·                                                                     |
|                     |       |         |         | specifying alpha(t) for voltage                                         |
| NOIGE DILLY         |       | CEDING  | NITITI  | noise.                                                                  |
| NOISE_PHI_V         |       | STRING  | NULL    | <filename>=<x>+<y></y></x></filename>                                   |
|                     |       |         |         | specifying dphi(t) for voltage                                          |
|                     |       | -       |         | noise, in radians.                                                      |
| NOISE_I_GEN         |       | STRING  | NULL    | <filename>=<x>+<y></y></x></filename>                                   |
|                     |       |         |         | specifying ni(t) for in-phase                                           |
|                     |       |         |         | generator noise.                                                        |

#### RFMODE continued

A simulation of a beam-driven TM monopole mode of an RF cavity.

| Parameter Name | Units | Type   | Default | Description                           |
|----------------|-------|--------|---------|---------------------------------------|
| NOISE_Q_GEN    |       | STRING | NULL    | <filename>=<x>+<y></y></x></filename> |
|                |       |        |         | specifying $nq(t)$ for quadra-        |
|                |       |        |         | ture generator noise.                 |
| NOISE_I_V      |       | STRING | NULL    | <filename>=<x>+<y></y></x></filename> |
|                |       |        |         | specifying ei(t) for in-phase         |
|                |       |        |         | voltage noise.                        |
| NOISE_Q_V      |       | STRING | NULL    | <filename>=<x>+<y></y></x></filename> |
|                |       |        |         | specifying $eq(t)$ for quadra-        |
|                |       |        |         | ture voltage noise.                   |
| GROUP          |       | string | NULL    | Optionally used to assign an          |
|                |       |        |         | element to a group, with a            |
|                |       |        |         | user-defined name. Group              |
|                |       |        |         | names will appear in the pa-          |
|                |       |        |         | rameter output file in the col-       |
|                |       |        |         | umn ElementGroup                      |

This element simulates a beam-driven monopole mode cavity using the fundamental theorem of beam loading and phasor rotation. In addition, a generator-driven field may be included using a feedback system [44].

Note on phase conventions: the phase convention for the PHASE\_SETPOINT parameter of RFMODE is the same as for the PHASE parameter of RFCA. However, in the output files from RFMODE, i.e., the files requested with the RECORD and FEEDBACK\_RECORD parameters, a different convention is used, which differs by -90 degrees from the PHASE\_SETPOINT parameter.

The feedback implementation uses either amplitude and phase feedback or else in-phase and quadrature feedback. Figure 3 shows the model used for the feedback system. More information is available in [44].

Rf feedback is active when a non-zero value is given for DRIVE\_FREQUENCY and when either AMPLITUDE\_FILTER and PHASE\_FILTER or else IN\_PHASE\_FILTER and QUADRATURE\_FILTER are given. These parameters name SDDS files that define filters in the z domain

$$H(z) = \frac{\sum_{i=0}^{m} b_i z^{-i}}{\sum_{i=0}^{r} a_i z^{-i}}$$
(144)

which translates into the discrete time domain as

$$y[n] = -\frac{1}{a_0} \sum_{i=1}^{r} a_i y_{r-i} + \frac{1}{a_0} \sum_{i=0}^{m} b_i x_{n-i},$$
(145)

where y[n] is the filter output (e.g., additional generator current) and x[n] is the filter input (e.g., the voltage error signal). The filter files must each contain two columns:

• denominator — The  $a_i$  filter coefficients. These should generally sum to zero or nearly zero.

• numerator — The  $b_i$  filter coefficients. These are generally very small.

Each file can consist of up to four pages, with each page representing one filter in a parallel filter bank formed from all pages. The output of the four stages is added to obtain the control signal. The number of rows in the page is given by the larger of r or m; in the case of multiple pages, the number of rows in each page is given by the largest r or m from the highest order filter amongst the pages, by simply stuffing the rows of the other pages with zeros, i.e., rows representing orders of z down to  $z^{-l}$  where l is the largest r or m of the filter pages.

For example, a digital low-pass filter with DC gain of k can be specified as

$$y[1] = e^{-pT}y[0] + k(1 - e^{-pT})x[0], (146)$$

where p is the frequency of the pole and T is the sample interval.

The feedback loop reads the cavity state and acts on the generator at a fixed interval (in buckets) of UPDATE\_INTERVAL. The timing of this activity is aligned to the arrival time of the first bunch in the RFMODE element. By default (READ\_OFFSET=0), the timing is such that the state is read just before the next arrival of that bunch; in particular, it is 180 degrees ahead of that arrival. If bunches are equally spaced by, say  $N_b$  buckets, the UPDATE\_INTERVAL parameter should ideally be  $mN_b$ , where m>0 is an integer. This ensures that the state is read at a fixed timing relative to the bunches.

The rf feedback feature makes use of the voltage amplitude measured when there is no bunch present. The RECORD file shows the voltage seen by the beam, computed by averaging over the voltage for each particle. These may deviate by values from a few percent to of order ten percent, depending on the loss factor for the cavity and the number of bunchess; this is caused by the fact that the rate at which an intense bunch removes energy from the cavity will typically, albeit briefly, exceed the power from the generator. To reduce the impact of this effect, one may use the ADJUSTMENT\_FRACTION, ADJUSTMENT\_START, and ADJUSTMENT\_INTERVAL parameters to modify the voltage setpoint. If ADJUSTMENT\_FRACTION is non-zero, then for every ADJUSTMENT\_INTERVAL pass after the ADJUSTMENT\_START pass, the voltage setpoint will be adjusted based on a comparison of the bunch-averaged voltage to the user's setpoint. E.g., if the bunch-averaged voltage is 100 V too low and ADJUSTMENT\_FRACTION is 0.1, the voltage setpoint will be raised by 10 V. Users should note that if ADJUSTMENT\_FRACTION is too large or ADJUSTMENT\_INTERVAL is too small, the system may be unstable.

Normally, the field dumped in the cavity by one particle affects trailing particles in the same turn. However, if one is also using a WAKE or ZLONGIT element to simulate the short-range wake of the cavity, this would be double-counting. In that case, one can use LONG\_RANGE\_ONLY=1 to suppress the same-turn effects of the RFMODE element.

Two output files are available: the RECORD file includes bunch-by-bunch data on the beam-induced fields and the total cavity fields. The FEEDBACK\_RECORD file includes tick-by-tick data from the feedback system simulation; writing this file this can significantly degrade performance.

NB: when BUNCHED\_BEAM\_MODE is set to a value other than 1, in order to obtain the effect of several bunches while tracking only one bunch, the total charge set with the TOTAL parameter of the CHARGE element should equal the charge in a single bunch, not the entire beam. However, when BUNCHED\_BEAM\_MODE=1 (allowing an indeterminant number of bunches to be actually present), then TOTAL should be the total for all bunches together.

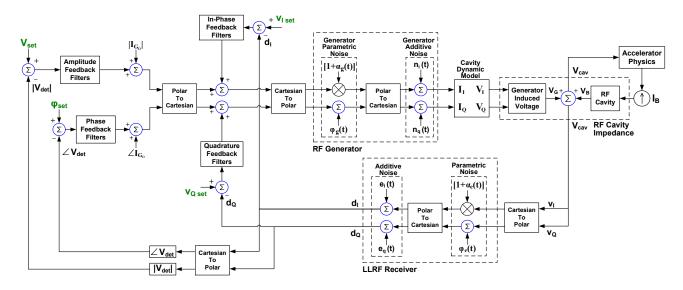

Figure 3: Rf feedback model used by the RFMODE element. Courtesy T. Berenc, Argonne National Laboratory.

of data from external files to provide input waveforms. The external files are SDDS files, which may have many columns. In order to provide a convenient way to specify both the filename and the columns to use, we frequently employ <filename>=<x>+<y> format for the parameter value. For example, if the parameter value is waveform.sdds=t+A, then it means that columns t and A will be taken from file waveform.sdds. The first column is always the independent variable (e.g., time, position, or frequency), while the second column is the dependent quantity.

#### RFTM110

10.93 RFTM110—Tracks through a TM110-mode (deflecting) rf cavity with all magnetic and electric field components. NOT RECOMMENDED—See below.

Tracks through a TM110-mode (deflecting) rf cavity with all magnetic and electric field components. NOT RECOMMENDED—See below.

Parallel capable? : yes GPU capable? : no

| Parameter Name      | Units | Type   | Default    | Description                                      |
|---------------------|-------|--------|------------|--------------------------------------------------|
| PHASE               | DEG   | double | 0.0        | phase                                            |
| TILT                | RAD   | double | 0.0        | rotation about longitudinal                      |
|                     |       |        |            | axis                                             |
| FREQUENCY           | HZ    | double | 2856000000 | frequency                                        |
| VOLTAGE             | V     | double | 0.0        | peak deflecting voltage                          |
| PHASE_REFERENCE     |       | long   | 0          | phase reference number (to link with other time- |
|                     |       |        |            | dependent elements)                              |
| VOLTAGE_WAVEFORM    |       | STRING | NULL       | <filename $>$ = $<$ x $>+<$ y $>$ form           |
|                     |       |        |            | specification of input file giv-                 |
|                     |       |        |            | ing voltage waveform factor vs                   |
|                     |       |        |            | time                                             |
| VOLTAGE_PERIODIC    |       | short  | 0          | If non-zero, voltage waveform                    |
|                     |       |        |            | is periodic with period given                    |
| ALICN HAVERODMS     |       | 1 .    |            | by time span.                                    |
| ALIGN_WAVEFORMS     |       | short  | 0          | If non-zero, waveforms' t=0 is                   |
|                     |       |        |            | aligned with first bunch arrival time.           |
| VOLTACE NOISE       |       | double | 0.0        | Rms fractional noise level for                   |
| VOLTAGE_NOISE       |       | double | 0.0        | voltage.                                         |
| PHASE_NOISE         | DEG   | double | 0.0        | Rms noise level for phase.                       |
| GROUP_VOLTAGE_NOISE | DEG   | double | 0.0        | Rms fractional noise level for                   |
| GROOT EVOLUTIONSE   |       | double | 0.0        | voltage linked to group.                         |
| GROUP_PHASE_NOISE   | DEG   | double | 0.0        | Rms noise level for phase                        |
|                     | DEG   | double | 0.0        | linked to group.                                 |
| VOLTAGE_NOISE_GROUP |       | long   | 0          | Group number for voltage                         |
|                     |       | 0      |            | noise.                                           |
| PHASE_NOISE_GROUP   |       | long   | 0          | Group number for phase noise.                    |
| START_PASS          |       | long   | -1         | If non-negative, pass on which                   |
|                     |       |        |            | to start modeling cavity.                        |
| END_PASS            |       | long   | -1         | If non-negative, pass on which                   |
|                     |       |        |            | to end modeling cavity.                          |
| GROUP               |       | string | NULL       | Optionally used to assign an                     |
|                     |       |        |            | element to a group, with a                       |
|                     |       |        |            | user-defined name. Group                         |
|                     |       |        |            | names will appear in the pa-                     |
|                     |       |        |            | rameter output file in the col-                  |
|                     |       |        |            | umn ElementGroup                                 |

NB: Although this element is correct insofar as it uses the fields for a pure TM110 mode, it is recommended that the RFDF element be used instead. In a real deflecting cavity with entrance and exit tubes, the deflecting mode is a hybrid TE/TM mode, in which the deflection has no dependence on the radial coordinate.

To derive the field expansion, we start with some results from Jackson[17], section 8.7. The

longitudinal electric field for a TM mode is just

$$E_z = -2iE_0\Psi(\rho,\phi)\cos\left(\frac{p\pi z}{d}\right)e^{-i\omega t},\tag{147}$$

where p is an integer, d is the length of the cavity, and we use cylindrical coordinates  $(\rho, \phi, z)$ . The factor of -2i represents a choice of sign and phase convention. We are interested in the TM110 mode, so we set p = 0. In this case, we have

$$E_x = E_y = 0 ag{148}$$

and (using CGS units)

$$\vec{H} = -2iE_0 \frac{i\epsilon\omega}{ck^2} \hat{z} \times \nabla \Psi e^{-i\omega t}.$$
 (149)

For a cylindrical cavity, the function  $\Psi$  for the m=1 aximuthal mode is

$$\Psi(\rho, \phi) = J_1(k\rho)\cos\phi,\tag{150}$$

where  $k = x_{11}/R$ ,  $x_{11}$  is the first zero of  $J_1(x)$ , and R is the cavity radius. We don't need to know the cavity radius, since  $k = \omega/c$ , where  $\omega$  is the resonant frequency. By choosing  $\cos \phi$  for the aximuthal dependence, we'll get a magnetic field primarily in the vertical direction.

In MKS units, the magnetic field is

$$\vec{B} = \frac{2E_0}{kc} e^{-i\omega t} \left( \hat{\rho} \frac{J_1(k\rho)}{\rho} \sin \phi + \hat{\phi} \cos \phi \frac{\partial J_1(k\rho)}{\partial \rho} \right). \tag{151}$$

Using mathematica, we expanded these expressions to sixth order in  $k * \rho$ . Here, we present only the expressions to second order. Taking the real parts only, we now have

$$E_z \approx E_0 k \rho \cos \phi \sin \omega t$$
 (152)

$$cB_{\rho} \approx E_0 \left(1 - \frac{k^2 \rho^2}{8}\right) \sin \phi \cos \omega t$$
 (153)

$$cB_{\phi} \approx E_0 \left(1 - \frac{3k^2 \rho^2}{8}\right) \cos \phi \cos \omega t$$
 (154)

The Cartesian components of  $\vec{B}$  can be computed easily

$$cB_x = cB_\rho \cos \phi - cB_\phi \sin \phi \tag{155}$$

$$= \frac{E_0}{4} \rho^2 k^2 \cos \phi \sin \phi \cos \omega t \tag{156}$$

$$cB_y = cB_\rho \sin \phi + cB_\phi \cos \phi \tag{157}$$

$$= E_0 \left( 1 - \frac{k^2 \rho^2 (2\cos^2 \phi + 1)}{8} \right) \cos \omega t \tag{158}$$

The Lorentz force on an electron is  $F=-eE_z\hat{z}-ec\vec{\beta}\times\vec{B},$  giving

$$F_x/e = \beta_z c B_y \tag{159}$$

$$F_y/e = -\beta_z c B_x \tag{160}$$

$$F_z/e = -E_z - \beta_x c B_y + \beta_y c B_x \tag{161}$$

We see that for  $\rho \to 0$ , we have  $E_z = 0$ ,  $B_x = 0$ , and

$$cB_y = E_0 \cos \omega t. \tag{162}$$

Hence, for  $\omega t = 0$  and  $E_0 > 0$  we have  $F_x > 0$ . This explains our choice of sign and phase convention above. Indeed, owing to the factor of 2, we have a peak deflection of  $eE_0L/E$ , where L is the cavity length and E the beam energy. Thus, if  $V = E_0L$  is specified in volts, and the beam energy expressed in electron volts, the deflection is simply the ratio of the two. As a result, we've chosen to parametrize the deflection strength simply by referring to the "deflecting voltage," V.

Explanation of <filename>=<x>+<y> format: Several elements in elegant make use of data from external files to provide input waveforms. The external files are SDDS files, which may have many columns. In order to provide a convenient way to specify both the filename and the columns to use, we frequently employ <filename>=<x>+<y> format for the parameter value. For example, if the parameter value is waveform.sdds=t+A, then it means that columns t and A will be taken from file waveform.sdds. The first column is always the independent variable (e.g., time, position, or frequency), while the second column is the dependent quantity.

### **RFTMEZO**

### 10.94 RFTMEZ0—A TM-mode RF cavity specified by the on-axis Ez field.

A TM-mode RF cavity specified by the on-axis Ez field.

Parallel capable? : yes GPU capable? : no Back-tracking capable? : no

| Parameter Name   | Units | Type   | Default    | Description                      |
|------------------|-------|--------|------------|----------------------------------|
| L                | M     | double | 0.0        | length                           |
| FREQUENCY        | HZ    | double | 2856000000 | frequency                        |
| PHASE            | RAD   | double | 0.0        | phase                            |
| EZ_PEAK          | V/M   | double | 0.0        | Peak on-axis longitudinal elec-  |
|                  |       |        |            | tric field                       |
| TIME_OFFSET      | S     | double | 0.0        | time offset (adds to phase)      |
| PHASE_REFERENCE  |       | long   | 0          | phase reference number (to       |
|                  |       |        |            | link to other time-dependent     |
|                  |       |        |            | elements)                        |
| DX               | M     | double | 0.0        | misalignment                     |
| DY               | M     | double | 0.0        | misalignment                     |
| DZ               | M     | double | 0.0        | misalignment                     |
| ETILT            | RAD   | double | 0.0        | misalignment rotation about      |
|                  |       |        |            | longitudinal axis                |
| EPITCH           | RAD   | double | 0.0        | misalignment rotation about      |
|                  |       |        |            | vertical axis. Ignored if MA-    |
|                  |       |        |            | LIGN_METHOD=0                    |
| EYAW             | RAD   | double | 0.0        | misalignment rotation about      |
|                  |       |        |            | horizontal axis. Ignored if      |
|                  |       |        |            | MALIGN_METHOD=0                  |
| N_STEPS          |       | long   | 100        | number of steps (for nonadap-    |
|                  |       |        |            | tive integration)                |
| RADIAL_ORDER     |       | short  | 1          | highest order in off-axis expan- |
|                  |       |        |            | sion                             |
| CHANGE_P0        |       | short  | 0          | does element change central      |
|                  |       |        |            | momentum?                        |
| INPUTFILE        |       | STRING | NULL       | file containing Ez vs z at r=0   |
| ZCOLUMN          |       | STRING | NULL       | column containing z values       |
| EZCOLUMN         |       | STRING | NULL       | column containing Ez values      |
| SOLENOID_FILE    |       | STRING | NULL       | file containing map of Bz and    |
|                  |       |        |            | Br vs z and r. Each page con-    |
|                  |       |        |            | tains values for a single r.     |
| SOLENOID_ZCOLUMN |       | STRING | NULL       | column containing z values for   |
|                  |       |        |            | solenoid map.                    |

### RFTMEZO continued

A TM-mode RF cavity specified by the on-axis Ez field.

| A TM-mode RF cavity speci | -     |        |             |                                     |
|---------------------------|-------|--------|-------------|-------------------------------------|
| Parameter Name            | Units | Type   | Default     | Description                         |
| SOLENOID_RCOLUMN          |       | STRING | NULL        | column containing r values for      |
|                           |       |        |             | solenoid map. If omitted, data      |
|                           |       |        |             | is assumed to be for r=0 and        |
|                           |       |        |             | an on-axis expansion is per-        |
|                           |       |        |             | formed.                             |
| SOLENOID_BZCOLUMN         |       | STRING | NULL        | column containing Bz values         |
|                           |       |        |             | for solenoid map.                   |
| SOLENOID_BRCOLUMN         |       | STRING | NULL        | column containing Br values         |
|                           |       |        |             | for solenoid map. If omitted,       |
|                           |       |        |             | data is assumed to be for r=0       |
|                           |       |        |             | and an on-axis expansion is         |
|                           |       |        |             | performed.                          |
| SOLENOID_FACTOR           |       | double | 1           | factor by which to multiply         |
|                           |       |        |             | solenoid fields.                    |
| SOLENOID_DX               | M     | double | 0.0         | misalignment                        |
| SOLENOID_DY               | M     | double | 0.0         | misalignment                        |
| SOLENOID_DZ               | M     | double | 0.0         | misalignment                        |
| SOLENOID_ETILT            | RAD   | double | 0.0         | misalignment                        |
| SOLENOID_EYAW             | RAD   | double | 0.0         | misalignment                        |
| SOLENOID_EPITCH           | RAD   | double | 0.0         | misalignment                        |
| BX_STRAY                  |       | double | 0.0         | Uniform stray horizontal field      |
| BY_STRAY                  |       | double | 0.0         | Uniform stray vertical field        |
| ACCURACY                  |       | double | 0.0001      | integration accuracy                |
| METHOD                    |       | STRING | runge-kutta | integration method (runge-          |
|                           |       |        |             | kutta, bulirsch-stoer, non-         |
|                           |       |        |             | adaptive runge-kutta, modi-         |
|                           |       |        |             | fied midpoint)                      |
| FIDUCIAL                  |       | STRING | t,median    | {t p},{median min max ave first lig |
|                           |       |        |             | (e.g., "t,median")                  |
| FIELD_TEST_FILE           |       | STRING | NULL        | filename for output of test         |
|                           |       |        |             | fields (r=0)                        |
| GROUP                     |       | string | NULL        | Optionally used to assign an        |
|                           |       |        |             | element to a group, with a          |
|                           |       |        |             | user-defined name. Group            |
|                           |       |        |             | names will appear in the pa-        |
|                           |       |        |             | rameter output file in the col-     |
|                           |       |        |             | umn ElementGroup                    |

463

#### RIMULT

# 10.95 RIMULT—Multiplies radiation integrals by a given factor. Use to compute emittance for collection of various types of cells.

Multiplies radiation integrals by a given factor. Use to compute emittance for collection of various types of cells.

Parallel capable? : yes GPU capable? : no

| Parameter Name | Units | Type   | Default | Description                     |
|----------------|-------|--------|---------|---------------------------------|
| FACTOR         |       | double | 1       | factor                          |
| GROUP          |       | string | NULL    | Optionally used to assign an    |
|                |       |        |         | element to a group, with a      |
|                |       |        |         | user-defined name. Group        |
|                |       |        |         | names will appear in the pa-    |
|                |       |        |         | rameter output file in the col- |
|                |       |        |         | umn ElementGroup                |

#### RMDF

# 10.96 RMDF—A linearly-ramped electric field deflector, using an approximate analytical solution FOR LOW ENERGY PARTICLES.

A linearly-ramped electric field deflector, using an approximate analytical solution FOR LOW ENERGY PARTICLES.

Parallel capable? : no GPU capable? : no

| Parameter Name  | Units | Type   | Default | Description                     |
|-----------------|-------|--------|---------|---------------------------------|
| L               | M     | double | 0.0     | length                          |
| TILT            | RAD   | double | 0.0     | rotation about longitudinal     |
|                 |       |        |         | axis                            |
| RAMP_TIME       | S     | double | 1e-09   | length of ramp                  |
| VOLTAGE         | V     | double | 0.0     | full voltage                    |
| GAP             | M     | double | 0.01    | gap between plates              |
| TIME_OFFSET     | S     | double | 0.0     | time offset of ramp start       |
| N_SECTIONS      |       | long   | 10      | number of sections              |
| PHASE_REFERENCE |       | long   | 0       | phase reference number          |
|                 |       |        |         | (to link with other time-       |
|                 |       |        |         | dependent elements)             |
| DX              | M     | double | 0.0     | misalignment                    |
| DY              | M     | double | 0.0     | misalignment                    |
| GROUP           |       | string | NULL    | Optionally used to assign an    |
|                 |       |        |         | element to a group, with a      |
|                 |       |        |         | user-defined name. Group        |
|                 |       |        |         | names will appear in the pa-    |
|                 |       |        |         | rameter output file in the col- |
|                 |       |        |         | umn ElementGroup                |

#### ROTATE

#### 10.97 ROTATE—An element that rotates the beam about the longitudinal axis.

An element that rotates the beam about the longitudinal axis.

Parallel capable? : yes GPU capable? : yes

Back-tracking capable? : yes

| Parameter Name | Units | Type   | Default | Description                      |
|----------------|-------|--------|---------|----------------------------------|
| TILT           | RAD   | double | 0.0     | rotation about longitudinal      |
|                |       |        |         | axis                             |
| ON_PASS        |       | long   | -1      | pass on which to apply           |
| EXCLUDE_FLOOR  |       | short  | 0       | if non-zero, does not affect the |
|                |       |        |         | floor coordinates                |
| EXCLUDE_OPTICS |       | short  | 0       | if non-zero, does not affect the |
|                |       |        |         | optics (i.e., transfer matrix is |
|                |       |        |         | unit matrix)                     |
| GROUP          |       | string | NULL    | Optionally used to assign an     |
|                |       |        |         | element to a group, with a       |
|                |       |        |         | user-defined name. Group         |
|                |       |        |         | names will appear in the pa-     |
|                |       |        |         | rameter output file in the col-  |
|                |       |        |         | umn ElementGroup                 |

The sign convention for the TILT parameter is confusing on this element. In particular, a positive TILT rotates the beam counter-clockwise about the longitudinal axis. This is the opposite sense to rotations of elements, where a positive TILT rotates the element clockwise about the longitudinal axis.

Hence, if one wanted to rotate a series of elements by 0.1 rad, one could do the following:

ROT1: ROTATE, TILT=0.1 ROT2: ROTATE, TILT=-0.1 BL: line=(ROT1,...,ROT2)

The TILT value for ROT1 is the same (including the sign) as the individual TILT values one would give to all the elements represented by ....

#### SAMPLE

# 10.98 SAMPLE—An element that reduces the number of particles in the beam by interval-based or random sampling.

An element that reduces the number of particles in the beam by interval-based or random sampling.

Parallel capable? : yes GPU capable? : no

| Parameter Name | Units | Type   | Default | Description                     |
|----------------|-------|--------|---------|---------------------------------|
| FRACTION       |       | double | 1       | fraction to keep                |
| INTERVAL       |       | long   | 1       | interval between sampled par-   |
|                |       |        |         | ticles                          |
| GROUP          |       | string | NULL    | Optionally used to assign an    |
|                |       |        |         | element to a group, with a      |
|                |       |        |         | user-defined name. Group        |
|                |       |        |         | names will appear in the pa-    |
|                |       |        |         | rameter output file in the col- |
|                |       |        |         | umn ElementGroup                |

#### SBEN

# 10.99 SBEN—A sector dipole implemented as a matrix, up to 2nd order. Use CSBEND for symplectic tracking.

A sector dipole implemented as a matrix, up to 2nd order. Use CSBEND for symplectic tracking. Parallel capable? : yes

GPU capable? : yes

| Parameter Name | Units     | Type   | Default | Description                      |
|----------------|-----------|--------|---------|----------------------------------|
| L              | M         | double | 0.0     | arc length                       |
| ANGLE          | RAD       | double | 0.0     | bend angle                       |
| K1             | $1/M^{2}$ | double | 0.0     | geometric focusing strength      |
| E1             | RAD       | double | 0.0     | entrance edge angle              |
| E2             | RAD       | double | 0.0     | exit edge angle                  |
| TILT           | RAD       | double | 0.0     | rotation about incoming longi-   |
|                |           |        |         | tudinal axis                     |
| K2             | $1/M^{3}$ | double | 0.0     | geometric sextupole strength     |
| H1             | 1/M       | double | 0.0     | entrance pole-face curvature     |
| H2             | 1/M       | double | 0.0     | exit pole-face curvature         |
| HGAP           | M         | double | 0.0     | half-gap between poles           |
| FINT           |           | double | 0.5     | edge-field integral              |
| DX             | M         | double | 0.0     | misaligment of entrance          |
| DY             | M         | double | 0.0     | misalignment of entrance         |
| DZ             | M         | double | 0.0     | misalignment of entrance         |
| FSE            |           | double | 0.0     | fractional strength error of all |
|                |           |        |         | components                       |
| FSE_DIPOLE     |           | double | 0.0     | fractional strength error of     |
|                |           |        |         | dipole component                 |
| FSE_QUADRUPOLE |           | double | 0.0     | fractional strength error of     |
|                |           |        |         | quadrupole component             |
| ETILT          | RAD       | double | 0.0     | error rotation about incoming    |
|                |           |        |         | longitudinal axis                |
| ETILT_SIGN     |           | short  | 1       | Sign of ETILT relative to        |
|                |           |        |         | TILT1 is the old convention      |
|                |           |        |         | prior to 2020.5.                 |
| EDGE1_EFFECTS  |           | short  | 1       | include entrance edge effects?   |
| EDGE2_EFFECTS  |           | short  | 1       | include exit edge effects?       |
| ORDER          |           | short  | 0       | matrix order                     |
| EDGE_ORDER     |           | short  | 0       | edge matrix order                |
| TRANSPORT      |           | short  | 0       | use (incorrect) TRANSPORT        |
|                |           |        |         | equations for T436 of edge?      |
| USE_BN         |           | short  | 0       | use B1 and B2 instead of K1      |
|                |           |        |         | and K2 values?                   |

#### SBEN continued

A sector dipole implemented as a matrix, up to 2nd order. Use CSBEND for symplectic tracking.

| Parameter Name | Units     | Type   | Default | Description                     |
|----------------|-----------|--------|---------|---------------------------------|
| B1             | 1/M       | double | 0.0     | K1 = B1/rho, where rho is       |
|                |           |        |         | bend radius                     |
| B2             | $1/M^{2}$ | double | 0.0     | K2 = B2/rho                     |
| GROUP          |           | string | NULL    | Optionally used to assign an    |
|                |           |        |         | element to a group, with a      |
|                |           |        |         | user-defined name. Group        |
|                |           |        |         | names will appear in the pa-    |
|                |           |        |         | rameter output file in the col- |
|                |           |        |         | umn ElementGroup                |

Some confusion may exist about the edge angles, particularly the signs. For a sector magnet, we have of course E1=E2=0. For a symmetric rectangular magnet, E1=E2=ANGLE/2. If ANGLE is negative, then so are E1 and E2. To understand this, imagine a rectangular magnet with positive ANGLE. If the magnet is flipped over, then ANGLE becomes negative, as does the bending radius  $\rho$ . Hence, to keep the focal length of the edge  $1/f = -\tan E_i/\rho$  constant, we must also change the sign of  $E_i$ .

When adding errors, care should be taken to choose the right parameters. The FSE and ETILT parameters are used for assigning errors to the strength and alignment relative to the ideal values given by ANGLE and TILT. One can also assign errors to ANGLE and TILT, but this has a different meaning: in this case, one is assigning errors to the survey itself. The reference beam path changes, so there is no orbit/trajectory error. The most common thing is to assign errors to FSE and ETILT. Note that when adding errors to FSE, the error is assumed to come from the power supply, which means that multipole strengths also change.

Special note about splitting dipoles: when dipoles are long, it is common to want to split them into several pieces, to get a better look at the interior optics. When doing this, care must be exercised not to change the optics. elegant has some special features that are designed to reduce or manage potential problems. At issue is the need to turn off edge effects between the portions of the same dipole.

First, one can simply use the divide\_elements command to set up the splitting. Using this command, elegant takes care of everything.

Second, one can use a series of dipoles with the same name. In this case, elegant automatically turns off interior edge effects. This is true when the dipole elements directly follow one another or are separated by a MARK element.

Third, one can use a series of dipoles with different names. In this case, you must also use the EDGE1\_EFFECTS and EDGE2\_EFFECTS parameters to turn off interior edge effects.

### SCATTER

# 10.100 SCATTER—A scattering element to add random values to particle coordinates.

A scattering element to add random values to particle coordinates.

Parallel capable? : yes GPU capable? : no

| Parameter Name | Units | Type   | Default  | Description                      |
|----------------|-------|--------|----------|----------------------------------|
| X              | M     | double | 0.0      | scattering amplitude for x       |
| XP             |       | double | 0.0      | scattering amplitude for x'      |
| Y              | M     | double | 0.0      | scattering amplitude for y       |
| YP             |       | double | 0.0      | scattering amplitude for y'      |
| DP             |       | double | 0.0      | scattering amplitude for (p-     |
|                |       |        |          | pCentral)/pCentral               |
| PROBABILITY    |       | double | 1        | Probability that any particle    |
|                |       |        |          | will be selected for scattering. |
| STARTONPASS    |       | long   | 0        | Pass number to start on.         |
| ENDONPASS      |       | long   | -1       | Pass number to end on (inclu-    |
|                |       |        |          | sive). Ignored if negative.      |
| DISTRIBUTION   |       | STRING | gaussian | may be "gaussian" or "uni-       |
|                |       |        |          | form"                            |
| GROUP          |       | string | NULL     | Optionally used to assign an     |
|                |       |        |          | element to a group, with a       |
|                |       |        |          | user-defined name. Group         |
|                |       |        |          | names will appear in the pa-     |
|                |       |        |          | rameter output file in the col-  |
|                |       |        |          | umn ElementGroup                 |

### SCRAPER

10.101 SCRAPER—A collimating element that sticks into the beam from one side only. The directions 0, 1, 2, and 3 are from +x, +y, -x, and -y, respectively.

A collimating element that sticks into the beam from one side only. The directions 0, 1, 2, and 3 are from +x, +y, -x, and -y, respectively.

Parallel capable? : yes GPU capable? : yes

| Parameter Name            | Units    | Type   | Default | Description                                          |
|---------------------------|----------|--------|---------|------------------------------------------------------|
| L                         | M        | double | 0.0     | length                                               |
| XO                        | M        | double | 0.0     | radiation length                                     |
| ENERGY_DECAY              |          | long   | 0       | If nonzero, then particles will                      |
|                           |          |        |         | lose energy due to material                          |
|                           |          |        |         | using a simple exponential                           |
|                           |          |        |         | model.                                               |
| ENERGY_STRAGGLE           |          | long   | 0       | Use simple-minded energy                             |
|                           |          |        |         | straggling model coupled with                        |
| NIIGI DAD DDENGGED AN ING |          | ,      |         | ENERGY_DECAY=1?                                      |
| NUCLEAR_BREMSSTRAHLUNG    |          | long   | 0       | Model energy loss to nuclear                         |
|                           |          |        |         | bremsstrahlung? If enabled,                          |
|                           |          |        |         | set ENERGY_DECAY=0 to                                |
| ELECTRON_RECOIL           |          | 1      | 0       | disable simpler model.  If non-zero, electron recoil |
| ELECTRON_RECOIL           |          | long   | 0       | during Coulomb scattering is                         |
|                           |          |        |         | included (results in energy                          |
|                           |          |        |         | change).                                             |
| Z                         |          | long   | 0       | Atomic number                                        |
| A                         | AMU      | double | 0.0     | Atomic mass                                          |
| RHO                       | $KG/M^3$ | double | 0.0     | Density Density                                      |
| PLIMIT                    | RG/M     | double | 0.05    | Probability cutoff for each                          |
|                           |          | double | 0.00    | slice                                                |
| POSITION                  | M        | double | 0.0     | position of edge                                     |
| DX                        | M        | double | 0.0     | misalignment                                         |
| DY                        | M        | double | 0.0     | misalignment                                         |
| INSERT_FROM               |          | STRING | NULL    | direction from which inserted                        |
|                           |          |        |         | (+x, -x, x, +y, -y, y)                               |
| DIRECTION                 |          | long   | -1      | Deprecated. use IN-                                  |
|                           |          |        |         | SERT_FROM.                                           |
| GROUP                     |          | string | NULL    | Optionally used to assign an                         |
|                           |          |        |         | element to a group, with a                           |
|                           |          |        |         | user-defined name. Group                             |
|                           |          |        |         | names will appear in the pa-                         |
|                           |          |        |         | rameter output file in the col-                      |
|                           |          |        |         | umn ElementGroup                                     |

The method used for material modeling is the same as that used for the MATTER element.

The DIRECTION parameter is deprecated and the more versatile INSERT\_FROM parameter should be used instead. The values for the latter determine from which side the scraper is inserted. E.g., INSERT\_FROM="-x",POSITION=0.005 means the scraper is inserted from the negative x side and extends from  $x=-\infty$  to x=0.005m.

INSERT\_FROM="x" or INSERT\_FROM="y" means the scraper is inserted from both sides, in which case the interpretation of the position is different. E.g., INSERT\_FROM="x", POSITION=0.005 means that only the region x: [-0.005, 0.005]m is clear.

### SCRIPT

# 10.102 SCRIPT—An element that allows transforming the beam using an external script.

An element that allows transforming the beam using an external script.

Parallel capable? : yes GPU capable? : no

| Parameter Name        | Units    | Type               | Default | Description                           |
|-----------------------|----------|--------------------|---------|---------------------------------------|
| L                     | M        | double             | 0.0     | Length to be used for matrix-         |
|                       |          |                    |         | based operations such as twiss        |
|                       |          |                    |         | parameter computation.                |
| COMMAND               |          | STRING             | NULL    | SDDS-compliant command to             |
|                       |          |                    |         | apply to the beam. Use the se-        |
|                       |          |                    |         | quence %i to represent the in-        |
|                       |          |                    |         | put filename and %o to repre-         |
| 77077 0077            |          | ,                  |         | sent the output filename.             |
| USE_CSH               |          | short              | 1       | Use C-shell for execution (may        |
| 7 7 7 7 0 0 0 7 m 7 7 |          | ,                  |         | be slower)?                           |
| VERBOSITY             |          | short              | 0       | Set the verbosity level.              |
| RPN_PARAMETERS        |          | short              | 0       | If nonzero, then parameters           |
|                       |          |                    |         | from the script output file are       |
| CELLE DI CC           |          | _                  |         | loaded into RPN variables.            |
| START_PASS            |          | long               | -1      | Start script action on this           |
|                       |          |                    |         | pass. Before that, behaves like       |
| THE DAG               |          | ,                  | _       | a drift space.                        |
| END_PASS              |          | long               | -1      | End script action after this          |
|                       |          |                    |         | pass. Before that, behaves like       |
| DAGG INGEDIAL         |          | 1                  | -       | a drift space.                        |
| PASS_INTERVAL         |          | long               | -1      | Execute script only every Nth         |
|                       |          |                    |         | pass following START_PASS,            |
|                       |          |                    |         | including START_PASS. Oth-            |
|                       |          |                    |         | erwise, behaves like a drift          |
| ON_PASS               |          | long               | -1      | space.  Perform script action only on |
| ON_FASS               |          | long               | -1      | this pass, overriding other pass      |
|                       |          |                    |         | controls. Other than that, be-        |
|                       |          |                    |         | haves like a drift space.             |
| DIRECTORY             |          | STRING             | NULL    | Directory in which to place in-       |
| DITTEOTOR             |          | DITHING            | NOLL    | put and output files. If blank,       |
|                       |          |                    |         | the present working directory         |
|                       |          |                    |         | is used.                              |
| ROOTNAME              |          | STRING             | NULL    | Rootname for use in naming            |
|                       |          | .5 2 2 3 2 1 1 1 0 |         | input and output files. %s may        |
|                       |          |                    |         | be used to represent the run          |
|                       |          |                    |         | rootname.                             |
|                       | <u> </u> |                    |         |                                       |

## ${\tt SCRIPT}\ continued$

An element that allows transforming the beam using an external script.

| Parameter Name              | Units | Type   | Default | Description                                                                                                    |
|-----------------------------|-------|--------|---------|----------------------------------------------------------------------------------------------------|
| INPUT_EXTENSION             |       | STRING | in      | Extension for the script input file.                                                                                                  |
| OUTPUT_EXTENSION            |       | STRING | out     | Extension for the script output file.                                                                                                 |
| KEEP_FILES                  |       | short  | 0       | If nonzero, then script in-<br>put and output files are not<br>deleted after use. By default,<br>they are deleted.                    |
| DRIFT_MATRIX                |       | short  | 0       | If nonzero, then for non-tracking calculations the element is treated as a drift space.                                               |
| USE_PARTICLE_ID             |       | short  | 1       | If nonzero, then the output file will supply particle IDs. Otherwise, particles are renumbered.                                       |
| NO_NEW_PARTICLES            |       | short  | 1       | If nonzero, then no new particles will be added in the script output file.                                                            |
| DETERMINE_LOSSES_FROM_PID   |       | short  | 1       | If nonzero and if USE_PARTICLE_ID is nonzero, then particleID data from script output is used to determine which particles were lost. |
| SOFT_FAILURE                |       | short  | 1       | If output file does not exist or<br>can't be read, consider all par-<br>ticles lost.                                                  |
| POST_COMMAND_PARAMETER_FILE |       | STRING | NULL    | Name of load_parameters file<br>to load after running the<br>script. Must correspond to a<br>load_parameters command ex-<br>actly.    |
| NP0                         |       | double | 0.0     | User-defined numerical parameter for command substitution for sequence %np0                                                           |
| NP1                         |       | double | 0.0     | User-defined numerical parameter for command substitution for sequence %np1                                                           |

## ${\tt SCRIPT}\ continued$

An element that allows transforming the beam using an external script.

| Parameter Name | Units | Type       | Default  | Description                   |
|----------------|-------|------------|----------|-------------------------------|
| NP2            |       | double     | 0.0      | User-defined numerical pa-    |
|                |       |            |          | rameter for command substi-   |
|                |       |            |          | tution for sequence %np2      |
| NP3            |       | double     | 0.0      | User-defined numerical pa-    |
|                |       |            |          | rameter for command substi-   |
|                |       |            |          | tution for sequence %np3      |
| NP4            |       | double     | 0.0      | User-defined numerical pa-    |
|                |       |            |          | rameter for command substi-   |
|                |       |            |          | tution for sequence %np4      |
| NP5            |       | double     | 0.0      | User-defined numerical pa-    |
|                |       |            |          | rameter for command substi-   |
|                |       |            |          | tution for sequence %np5      |
| NP6            |       | double     | 0.0      | User-defined numerical pa-    |
|                |       |            |          | rameter for command substi-   |
|                |       |            |          | tution for sequence %np6      |
| NP7            |       | double     | 0.0      | User-defined numerical pa-    |
|                |       |            |          | rameter for command substi-   |
|                |       |            |          | tution for sequence %np7      |
| NP8            |       | double     | 0.0      | User-defined numerical pa-    |
|                |       |            |          | rameter for command substi-   |
|                |       |            |          | tution for sequence %np8      |
| NP9            |       | double     | 0.0      | User-defined numerical pa-    |
|                |       |            |          | rameter for command substi-   |
|                |       |            |          | tution for sequence %np9      |
| SP0            |       | STRING     | NULL     | User-defined string parameter |
|                |       |            |          | for command substitution for  |
| GD4            |       | OFFI TO SE | 37777    | sequence %sp0                 |
| SP1            |       | STRING     | NULL     | User-defined string parameter |
|                |       |            |          | for command substitution for  |
| GD 0           |       | GED III G  | 37777.7  | sequence %sp1                 |
| SP2            |       | STRING     | NULL     | User-defined string parameter |
|                |       |            |          | for command substitution for  |
| CDa            |       | OMDING     | NIT IT T | sequence %sp2                 |
| SP3            |       | STRING     | NULL     | User-defined string parameter |
|                |       |            |          | for command substitution for  |
|                |       |            |          | sequence %sp3                 |

#### SCRIPT continued

An element that allows transforming the beam using an external script.

| Parameter Name | Units | Type   | Default | Description                     |
|----------------|-------|--------|---------|---------------------------------|
| SP4            |       | STRING | NULL    | User-defined string parameter   |
|                |       |        |         | for command substitution for    |
|                |       |        |         | sequence %sp4                   |
| SP5            |       | STRING | NULL    | User-defined string parameter   |
|                |       |        |         | for command substitution for    |
|                |       |        |         | sequence %sp5                   |
| SP6            |       | STRING | NULL    | User-defined string parameter   |
|                |       |        |         | for command substitution for    |
|                |       |        |         | sequence %sp6                   |
| SP7            |       | STRING | NULL    | User-defined string parameter   |
|                |       |        |         | for command substitution for    |
|                |       |        |         | sequence %sp7                   |
| SP8            |       | STRING | NULL    | User-defined string parameter   |
|                |       |        |         | for command substitution for    |
|                |       |        |         | sequence %sp8                   |
| SP9            |       | STRING | NULL    | User-defined string parameter   |
|                |       |        |         | for command substitution for    |
|                |       |        |         | sequence %sp9                   |
| GROUP          |       | string | NULL    | Optionally used to assign an    |
|                |       |        |         | element to a group, with a      |
|                |       |        |         | user-defined name. Group        |
|                |       |        |         | names will appear in the pa-    |
|                |       |        |         | rameter output file in the col- |
|                |       |        |         | umn ElementGroup                |

This element allows expanding **elegant** by using external scripts (or programs) as elements in a beamline. Here are requirements for the script:

- It must be executable from the commandline.
- It must read the initial particle distribution from an SDDS file. This file will have the usual columns that an elegant phase-space output file has, along with the parameter Charge giving the beam charge in Coulombs. The file will contain a single data page.
- It must write the final particle distribution to an SDDS file. This file should have all of the columns and parameters that appear in the initial distribution file. Additional columns and parameters will be ignored, as will all pages but the first.
- The Charge parameter in the file is used to determine the total beam charge; the script must ensure that this parameter is set correctly; when particles are lost or created, simply copying or retaining the value from the input file will not be correct. Normally, the charge per particle is constant in simulations. Hence, if elegant sees a change in charge per particle after the SCRIPT element, it issues a warning.

The SCRIPT element works best if the script accepts commandline arguments. In this case, the COMMAND parameter is used to provide a template for creating a command to run the script. The COMMAND string may contain the following substitutable fields:

- 1. %i Will be replaced by the name of the input file to the script. (elegant writes the initial particle distribution to this file.)
- 2. %o Will be replaced by the name of the output file from the script. (elegant expects the script to write the final particle distribution to this file.)
- 3. %p Will be replaced by the pass number, which starts from 0.
- 4. %c Will be replaced by the occurrence number of the element, which starts from 1.
- 5. %b Will be replaced by 0 (1) for forward (backward) tracking.
- 6. %np0, %np1, ..., %np9 Will be replaced by the value of Numerical Parameter 0, 1, ..., 9. This can be used to pass to the script values that are parameters of the element definition. For example, if one wanted to vary parameters or add errors to the parameter, one would use this facility.
- 7. %sp0, %sp1, ..., %sp9 Will be replaced by the value of String Parameter 0, 1, ..., 9. This can be used to pass to the script values that are parameters of the element definition.

In some cases, one may wish to keep the input file delivered to the SCRIPT as well as the output file returned by it. This is facilitated by using the ROOTNAME parameter, which allows specifying the rootname for these files, as well as the INPUT\_EXTENSION and OUTPUT\_EXTENSION parameters. The ROOTNAME parameter may contain a simple string, but may also contain several substitutible fields:

- %s The global rootname, which may be given by the rootname parameter in the run\_setup command.
- %p The pass index.
- %ld The occurrence number of the element.

Here's an example of a SCRIPT COMMAND:

myScript -input %i -output %o -accuracy %np0 -type %sp0

In this example, the script myScript takes four commandline arguments, giving the names of the input and output files, an accuracy requirement, and a type specifier. By default, elegant will choose unique, temporary filenames to use in communicating with the script. The actual command when executed might be something like

myScript -input tmp391929.1 -output tmp391929.2 -accuracy 1.5e-6 -type scraper where for this example I've assumed NPO=1.5e-6 and SPO=''scraper''.

If you have a program (e.g., a FORTRAN program) that does not accept commandline arguments, you can easily wrap it in a Tcl/Tk simple script to handle this. Alternatively, you can force elegant to use specified files for communicating with such a script. This is done using the ROOTNAME, INPUT\_EXTENSION, and OUTPUT\_EXTENSION parameters. So if your program was crass and it expected its input (output) in files crass.in (crass.out), then you'd use

S1: script,command=''crass'',rootname=''crass'',input\_extension=''in'',& output\_extension=''out''

For purposes of computing concatenated transport matrices, Twiss parameters, response matrices, etc., elegant will perform initial tracking through the SCRIPT element using an ensemble of 25 particles. If this is not desirable, then set the parameter DRIFT\_MATRIX to a non-zero value. This will force elegant to treat the element as a drift space for any calculations that involve transport matrices. Examples of where one might want to use this feature would be a SCRIPT that involves randomization (e.g., scattering), particle loss, or particle creation.

If non-zero, the RPN\_PARAMETERS parameter directs elegant to load all numerical SDDS parameter values from the script output file into rpn variables, where they may be used for optimization. This provides the user the ability to perform script-based analysis of particle distributions and then optimize the results of that analysis. (Typically in this case the script does not actually transform the particle coordinates, but simply copies them from the input file to the output file.) The names of the variables are of the form ElementName#N.ParameterName, where N is the occurrence number of the script element (usually 1 if there is only one instance).

The POST\_COMMAND\_PARAMETER\_FILE can be used to link a given SCRIPT element to a load\_parameters command with script\_triggered=1. This allows the script to create a parameter file that alters the properties of elements in the beamline. An example could be to change the parameters of a subsequent MATTER element to reflect gas generated by interaction with a collimator, where the interaction is modeled with some other program invoked by the script.

#### **SEXT**

## 10.103 SEXT—A sextupole implemented as a matrix, up to 3rd order. Use KSEXT for symplectic tracking.

A sextupole implemented as a matrix, up to 3rd order. Use KSEXT for symplectic tracking.

Parallel capable? : yes GPU capable? : yes

Back-tracking capable? : yes

| Parameter Name | Units     | Type   | Default | Description                      |
|----------------|-----------|--------|---------|----------------------------------|
| L              | M         | double | 0.0     | length                           |
| K2             | $1/M^{3}$ | double | 0.0     | geometric strength               |
| K1             | $1/M^{2}$ | double | 0.0     | geometric quadrupole strength    |
|                |           |        |         | error. See notes below!          |
| J1             | $1/M^{2}$ | double | 0.0     | geometric skew quadrupole        |
|                |           |        |         | strength error. See notes be-    |
|                |           |        |         | low!                             |
| TILT           | RAD       | double | 0.0     | rotation about longitudinal      |
|                |           |        |         | axis                             |
| DX             | M         | double | 0.0     | misalignment                     |
| DY             | M         | double | 0.0     | misalignment                     |
| DZ             | M         | double | 0.0     | misalignment                     |
| FSE            |           | double | 0.0     | fractional strength error        |
| FFRINGE        |           | double | 0.0     | Length occupied by linear        |
|                |           |        |         | fringe regions as fraction hard- |
|                |           |        |         | edge length L.                   |
| ORDER          |           | short  | 0       | matrix order                     |
| GROUP          |           | string | NULL    | Optionally used to assign an     |
|                |           |        |         | element to a group, with a       |
|                |           |        |         | user-defined name. Group         |
|                |           |        |         | names will appear in the pa-     |
|                |           |        |         | rameter output file in the col-  |
|                |           |        |         | umn ElementGroup                 |

This element simulates a sextupole using a matrix, up to third order.

The K1 and J1 parameters allow introducing normal and skew quadrupole **error** terms. The matrix expressions assume that these are weak effects and high accuracy should not be expected if this is not true. If K1 is significant, then use of the KQUSE element is preferred.

### SHRFDF

# 10.104 SHRFDF—Simulation through space harmonics of zero length deflecting cavity.

Simulation through space harmonics of zero length deflecting cavity.

Parallel capable? : yes GPU capable? : no

| Parameter Name | Units | Type   | Default | Description                     |
|----------------|-------|--------|---------|---------------------------------|
| FACTOR         |       | double | 1       | A factor by which to multiply   |
|                |       |        |         | all components.                 |
| TILT           | RAD   | double | 0.0     | rotation about longitudinal     |
|                |       |        |         | axis                            |
| PERIOD_LENGTH  | M     | double | 0.0     | cavity period length, or cell   |
|                |       |        |         | length                          |
| PERIOD_PHASE   | RAD   | double | 0.0     | cavity period phase advance,    |
|                |       |        |         | or so-called working mode       |
| V0             | V     | double | 0.0     | effective voltage of space har- |
|                |       |        |         | monic n=0                       |
| V1             | V     | double | 0.0     | effective voltage of space har- |
|                |       |        |         | monic n=1                       |
| V2             | V     | double | 0.0     | effective voltage of space har- |
|                |       |        |         | monic n=2                       |
| V3             | V     | double | 0.0     | effective voltage of space har- |
|                |       |        |         | monic n=3                       |
| V4             | V     | double | 0.0     | effective voltage of space har- |
|                |       |        |         | monic n=4                       |
| V5             | V     | double | 0.0     | effective voltage of space har- |
|                |       |        |         | monic n=5                       |
| V6             | V     | double | 0.0     | effective voltage of space har- |
|                |       |        |         | monic n=6                       |
| V7             | V     | double | 0.0     | effective voltage of space har- |
|                |       |        |         | monic n=7                       |
| V8             | V     | double | 0.0     | effective voltage of space har- |
|                |       |        |         | monic n=8                       |
| V9             | V     | double | 0.0     | effective voltage of space har- |
|                |       |        |         | monic n=9                       |
| PHASE0         | HZ    | double | 0.0     | Phase of space harmonic n=0     |
| PHASE1         | HZ    | double | 0.0     | Phase of space harmonic n=1     |
| PHASE2         | HZ    | double | 0.0     | Phase of space harmonic n=2     |
| PHASE3         | HZ    | double | 0.0     | Phase of space harmonic n=3     |
| PHASE4         | HZ    | double | 0.0     | Phase of space harmonic n=4     |
| PHASE5         | HZ    | double | 0.0     | Phase of space harmonic n=5     |
| PHASE6         | HZ    | double | 0.0     | Phase of space harmonic n=6     |
| PHASE7         | HZ    | double | 0.0     | Phase of space harmonic n=7     |

#### SHRFDF continued

Simulation through space harmonics of zero length deflecting cavity.

| Parameter Name  | Units | Type   | Default | Description                     |
|-----------------|-------|--------|---------|---------------------------------|
| PHASE8          | HZ    | double | 0.0     | Phase of space harmonic n=8     |
| PHASE9          | HZ    | double | 0.0     | Phase of space harmonic n=9     |
| PHASE_REFERENCE |       | long   | 0       | phase reference number          |
|                 |       |        |         | (to link with other time-       |
|                 |       |        |         | dependent elements)             |
| GROUP           |       | string | NULL    | Optionally used to assign an    |
|                 |       |        |         | element to a group, with a      |
|                 |       |        |         | user-defined name. Group        |
|                 |       |        |         | names will appear in the pa-    |
|                 |       |        |         | rameter output file in the col- |
|                 |       |        |         | umn ElementGroup                |

This element simulates an rf deflector with specified space harmonic parameters (voltage, phase). The thin kicks from the fundamental deflecting mode are the same as for the element RFDF. The thin kicks from the space harmonics  $(n \ge 1)$  are [55]

$$\Delta P_x = -\frac{\partial (\mathbf{H} - H_0)}{\partial x}$$

$$= \sum_{n=1}^{\infty} -q \bar{V}_n \cdot \sin(k_n z + \phi_n) \cdot (\frac{1}{2}\alpha_n + \frac{1}{16}\alpha_n^3 \cdot (3x^2 + y^2))$$
(163)

$$\Delta P_z = -\frac{\partial (\mathbf{H} - H_0)}{\partial z}$$

$$= \sum_{n=1}^{\infty} -q \bar{V}_n \cdot k_n \cdot \cos(k_n z + \phi_n) \cdot (\frac{1}{2}\alpha_n \cdot x + \frac{1}{16}\alpha_n^3 \cdot (x^2 + y^2) \cdot x)$$
(164)

The wave numbers  $k_n$  and  $\alpha_n$  are listed below.

$$k_n = \frac{\varphi_0 + 2\pi n}{d} \tag{165}$$

$$\alpha_n^2 + k_n^2 = k_0^2 \tag{166}$$

where  $k_n$  is wave number of  $n^{th}$  space harmonic, n an integer number,  $\varphi_0$  the phase advance per cavity period, d the cavity period length,  $\alpha_n$  the wave number in the radial direction, m wave number (per  $2\pi$ ) in the angular direction.

### SLICE

### 10.105 SLICE—Performs slice-by-slice analysis of the beam for output to a file.

Performs slice-by-slice analysis of the beam for output to a file.

Parallel capable? : yes GPU capable? : no

| Parameter Name      | Units | Type   | Default | Description                     |
|---------------------|-------|--------|---------|---------------------------------|
| N_SLICES            |       | long   | 10      | number of slices                |
| START_PID           |       | long   | -1      | starting particleID for parti-  |
|                     |       |        |         | cles to dump                    |
| END_PID             |       | long   | -1      | ending particleID for particles |
|                     |       |        |         | to dump                         |
| INTERVAL            |       | long   | 1       | interval for data output (in    |
|                     |       |        |         | turns)                          |
| START_PASS          |       | long   | 0       | pass on which to start          |
| END_PASS            |       | long   | -1      | pass on which to end (inclu-    |
|                     |       |        |         | sive). Ignored if negative.     |
| FILENAME            |       | STRING |         | output filename, possibly in-   |
|                     |       |        |         | complete (see below)            |
| LABEL               |       | STRING |         | output label                    |
| INDEX_OFFSET        |       | long   | 0       | Offset for file indices for se- |
|                     |       |        |         | quential file naming.           |
| REFERENCE_FREQUENCY |       | double | -1      | If non-zero, the indicated fre- |
|                     |       |        |         | quency is used to define the    |
|                     |       |        |         | bucket center for purposes of   |
|                     |       |        |         | computing time offsets.         |
| DISABLE             |       | short  | 0       | If nonzero, no output will be   |
|                     |       |        |         | generated.                      |
| USE_DISCONNECT      |       | short  | 0       | If nonzero, files are discon-   |
|                     |       |        |         | nected between each write op-   |
|                     |       |        |         | eration. May be useful for par- |
|                     |       |        |         | allel operation. Ignored other- |
|                     |       |        |         | wise.                           |
| BUNCH_SERIES        |       | short  | 0       | If nonzero, successive in-      |
|                     |       |        |         | stances of the same SLICE       |
|                     |       |        |         | element are assigned to suc-    |
|                     |       |        |         | cessive bunches. Overrides      |
|                     |       |        |         | START_PID and END_PID           |
|                     |       |        |         | values.                         |
| GROUP               |       | string | NULL    | Optionally used to assign an    |
|                     |       |        |         | element to a group, with a      |
|                     |       |        |         | user-defined name. Group        |
|                     |       |        |         | names will appear in the pa-    |
|                     |       |        |         | rameter output file in the col- |
|                     |       |        |         | umn ElementGroup                |

NB: This element has very poor parallel efficiency. Hence, the START\_PASS, END\_PASS, and INTERVAL options should be used to limit the frequency of computations to the minimum needed.

The output filename may be an incomplete filename. In the case of the SLICE element, this means it may contain one instance of the string format specification "%s" and one occurence of an integer format specification (e.g., "%ld"). elegant will replace the format with the rootname (see run\_setup) and the latter with the element's occurrence number. For example, suppose you had

a repetitive lattice defined as follows:

```
S1: SLICE, FILENAME='', %s-%03ld.s1''
Q1: QUAD, L=0.1, K1=1
D: DRIFT, L=1
Q2: QUAD, L=0.1, K1=-1
CELL: LINE=(S1,Q1,D,2*Q2,D,Q1)
BL: LINE=(100*CELL)
```

The element S1 appears 100 times. Each instance will result in a new file being produced. Successive instances have names like "rootname-001.s1", "rootname-002.s1", "rootname-003.s1", and so on up to "rootname-100.s1". (If instead of "%03ld" you used "%ld", the names would be "rootname-1.s1", "rootname-2.s1", etc. up to "rootname-100.s1". This is generally not as convenient as the names don't sort into occurrence order.)

These files can be plotted together easily, for example,

```
sddsplot -column=Slice,ey *-???.s1 -graph=line,vary -order=spectral
```

For multi-bunch simulation, a variant of this feature can be used to create multiple files, one for each bunch. For example,

```
S1: SLICE,FILENAME='',%s-%03ld.s1'',BUNCH_SERIES=1
Q1: QUAD,L=0.1,K1=1
D: DRIFT,L=1
Q2: QUAD,L=0.1,K1=-1
CELL: LINE=(Q1,D,2*Q2,D,Q1)
BL: LINE=(100*CELL,48*S1)
```

would result in the creation of 48 files, one for each of 48 bunches. If more than 48 bunches are present, they won't be recorded. If fewer are present, the excess files will be empty.

### SOLE

## 10.106 SOLE—A solenoid implemented as a matrix, up to 2nd order.

A solenoid implemented as a matrix, up to 2nd order.

Parallel capable? : yes GPU capable? : yes

| Parameter Name | Units | Type   | Default | Description                     |
|----------------|-------|--------|---------|---------------------------------|
| L              | M     | double | 0.0     | length                          |
| KS             | RAD/M | double | 0.0     | geometric strength, -           |
|                |       |        |         | Bs/(B*Rho)                      |
| В              | T     | double | 0.0     | field strength (used if KS is   |
|                |       |        |         | zero)                           |
| DX             | M     | double | 0.0     | misalignment                    |
| DY             | M     | double | 0.0     | misalignment                    |
| DZ             | M     | double | 0.0     | misalignment                    |
| ORDER          |       | short  | 0       | matrix order                    |
| GROUP          |       | string | NULL    | Optionally used to assign an    |
|                |       |        |         | element to a group, with a      |
|                |       |        |         | user-defined name. Group        |
|                |       |        |         | names will appear in the pa-    |
|                |       |        |         | rameter output file in the col- |
|                |       |        |         | umn ElementGroup                |

#### **SPEEDBUMP**

## 10.107 SPEEDBUMP—Simulates a semi-circular protuberance from one or both walls of the chamber.

Simulates a semi-circular protuberance from one or both walls of the chamber.

Parallel capable? : yes GPU capable? : no Back-tracking capable? : no

| Parameter Name     | Units | Type   | Default | Description                      |
|--------------------|-------|--------|---------|----------------------------------|
| L                  | M     | double | 0.0     | insertion length                 |
| CHORD              | M     | double | 0.0     | z length of speed bump           |
| DZCENTER           | M     | double | 0.0     | z center displacement of speed   |
|                    |       |        |         | bump relative to middle of ob-   |
|                    |       |        |         | ject                             |
| HEIGHT             | M     | double | 0.0     | height above the surrounding     |
|                    |       |        |         | chamber                          |
| POSITION           | M     | double | 0.0     | position of peak relative to     |
|                    |       |        |         | ideal trajectory                 |
| DX                 | M     | double | 0.0     | horizontal misalignment          |
| DY                 | M     | double | 0.0     | vertical misalignment            |
| INSERT_FROM        |       | STRING | NULL    | direction from which inserted    |
|                    |       |        |         | (x, +x, -x, y, +y, -y)           |
| SCRAPER_CONVENTION |       | short  | 0       | Historically, the interpretation |
|                    |       |        |         | of the POSITION parameter        |
|                    |       |        |         | was dependent on the inser-      |
|                    |       |        |         | tion direction. Set this to 1    |
|                    |       |        |         | to make it consistent with the   |
|                    |       |        |         | SCRAPER element.                 |
| GROUP              |       | string | NULL    | Optionally used to assign an     |
|                    |       |        |         | element to a group, with a       |
|                    |       |        |         | user-defined name. Group         |
|                    |       |        |         | names will appear in the pa-     |
|                    |       |        |         | rameter output file in the col-  |
|                    |       |        |         | umn ElementGroup                 |

This element simulates a commonplace type of aperture restriction, consisting of a bump on one or both sides of a chamber. The parameters of the speedbump are illustrated in Fig. 4 It may be useful to know that the radius R of the cylinder from which the speedbump is made is

$$R = \frac{C^2 + 4h^2}{8h},\tag{167}$$

where C is the chord length and h is the bump height. Solving for h, we have

$$h = R - \sqrt{R^2 - \left(\frac{C}{2}\right)^2}. (168)$$

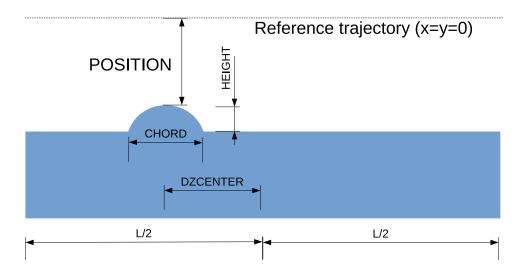

Figure 4: Illustration of the parameters used in specifying a speedbump.

#### **SREFFECTS**

# 10.108 SREFFECTS—Lumped simulation of synchrotron radiation effects (damping and quantum excitation) for rings.

Lumped simulation of synchrotron radiation effects (damping and quantum excitation) for rings.

Parallel capable? : yes GPU capable? : no

Back-tracking capable? : no

| Parameter Name  | Units   | Type   | Default | Description                      |
|-----------------|---------|--------|---------|----------------------------------|
| JX              |         | double | 1       | x damping partition number       |
| JY              |         | double | 1       | y damping partition number       |
| JDELTA          |         | double | 2       | momentum damping partition       |
|                 |         |        |         | number                           |
| EXREF           | m       | double | 0.0     | reference equilibrium x emit-    |
|                 |         |        |         | tance                            |
| EYREF           | m       | double | 0.0     | reference equilibrium y emit-    |
|                 |         |        |         | tance                            |
| SDELTAREF       |         | double | 0.0     | reference equilibrium frac-      |
|                 |         |        |         | tional momentum spread           |
| DDELTAREF       |         | double | 0.0     | reference fractional momen-      |
|                 |         |        |         | tum change per turn due to SR    |
|                 |         |        |         | (negative value)                 |
| PREF            | $m_e c$ | double | 0.0     | reference momentum (to           |
|                 |         |        |         | which other reference values     |
|                 |         |        |         | pertain)                         |
| COUPLING        |         | double | 0.0     | x-y coupling                     |
| FRACTION        |         | double | 1       | fraction of implied SR effect to |
|                 |         |        |         | simulate with each instance      |
| DAMPING         |         | long   | 1       | include damping, less rf ef-     |
|                 |         |        |         | fects?                           |
| QEXCITATION     |         | long   | 1       | include quantum excitation?      |
| LOSSES          |         | long   | 1       | include average losses?          |
| CUTOFF          |         | double | 100     | cutoff (in sigmas) for gaussian  |
|                 |         |        |         | random numbers                   |
| INCLUDE_OFFSETS |         | long   | 1       | include orbit offsets in track-  |
|                 |         |        |         | ing (see below)?                 |
| GROUP           |         | string | NULL    | Optionally used to assign an     |
|                 |         |        |         | element to a group, with a       |
|                 |         |        |         | user-defined name. Group         |
|                 |         |        |         | names will appear in the pa-     |
|                 |         |        |         | rameter output file in the col-  |
|                 |         |        |         | umn ElementGroup                 |

This element is intended for storage ring modeling only and provides a fast alternative to element-by-element modeling of synchrotron radiation. It should be used with care because the

results will not necessarily be self-consistent. This is particularly an issue when there is dispersion at the location of the SREFFECTS element.

There are several types of storage ring simulation in which one may want to use this element:

- Simulation of instabilities or other dynamics where radiation damping or quantum excitation is important.
- Simulation of dynamics with an rf cavity when the synchronous phase is significantly different from 180 degrees, so that average radiation losses must be included.
- Computation of dynamic and momentum aperture in the presence of radiation damping.

The major parameters (JX, JY, EXREF, SDELTAREF, DDELTAREF, and PREF) can be supplied explicitly by the user, or filled in by elegant if the twiss\_output command is given with radiation\_integrals=1.

In explicit initialization, the user supplies the quantities EXREF, EYREF, SDELTAREF, DDELTAREF, and PREF. These are, respectively, the reference values for the x-plane emittance, y-plane emittance, fractional momentum spread, energy loss per turn, and momentum. The first four values pertain to the reference momentum. JX, JY, and JDELTA may also be given, although the defaults work for typical lattices.

In automatic initialization, the user turns on the radiation integral feature in twiss\_output, causing elegant to automatically compute the above quantities. This will occur only if PREF=0. The COUPLING parameter can be used to change the partitioning of quantum excitation between the horizontal and vertical planes. Because the radiation integrals computation in twiss\_output pertains to the horizontal plane only, the user must supply either EYREF or COUPLING if non-zero vertical emittance is desired.

The user may elect to turn off some aspects of the synchrotron radiation model. These should be changed from the default values with care!

- DAMPING Default is 1. If set to 0, then no radiation damping effects will be included. More precisely, it is equivalent to setting JX=JY=JDELTA=1. Damping still occurs at any rf cavities (since elegant works in trace space).
- QEXCITATION Default is 1. If set to 0, then no quantum excitation effects are included, which is to say that all particles will experience the same perturbation.
- LOSSES Default is 1. If set to 0, no average energy losses are included.

There are a number of caveats that must be observed when using this element.

1. If there is dispersion at the location of the SREFFECTS element, the closed orbit will change because of the average momentum change, but it will disagree with tracking results. The reason is that in tracking SREFFECTS must displace the beam to the new equilibrium orbit, because otherwise there will be additional betatron motion excited and the wrong equilibrium emittance will be obtained. (Since the SREFFECTS element is already adding the betatron motion excitation for the entire ring, elegant is forced to offset each particle by  $\Delta \delta \vec{\eta}$  to suppress any additional excitation.)

This issue can be resolved by placing the SREFFECTS element next to the rf cavity and setting INCLUDE\_OFFSETS=0. Since the average momentum change is zero from the two elements, no additional betatron motion will be generated. Optionally, one can also use many SREFFECTS elements at equivalent locations in the lattice, which will decrease the magnitude of the effect.

- 2. When used for dynamic aperture and momentum aperture determination, one should set QEXCITATION=0. Putting the rf cavity (if any) right next to the SREFFECTS element is a good idea to avoid spurious excitation of betatron motion.
- 3. Nothing prevents including this element in a lattice when doing frequency map analysis, although it probably doesn't make any sense. Only the average energy loss per turn will be included. Again, putting an rf cavity right after SREFFECTS is a good idea.
- 4. In versions 19.0 and later, elegant includes the effect of SREFFECTS on the closed orbit. This presents a dilemna when automatic initialization is used, because in order to perform automatic initialization, elegant has to compute the optics functions. However, it must determine the closed orbit to compute the optics functions. The solution to this is for the user to pre-compute the twiss parameters and radiation integrals using twiss\_output with output\_at\_each\_step=0. The user is free to subsequently give twiss\_output with output\_at\_each\_step=1 to obtain the results on the closed orbit.
- 5. Computation of Twiss parameters does not fully include the effects of synchrotron radiation losses when these are imposed using SREFFECTS elements. If PREF=0 (automatic initialization), these effects are completely missing. If PREF is non-zero, then elegant will use the DDELTAREF parameter to compute the energy offset from the element, and thus its effect on the beam trajectory.

#### STRAY

## 10.109 STRAY—A stray field element with local and global components. Global components are defined relative to the initial beamline direction.

A stray field element with local and global components. Global components are defined relative to the initial beamline direction.

Parallel capable? : yes GPU capable? : no

Back-tracking capable? : no

| Parameter Name | Units | Type   | Default | Description                     |
|----------------|-------|--------|---------|---------------------------------|
| L              | M     | double | 0.0     | length                          |
| LBX            | T     | double | 0.0     | local Bx                        |
| LBY            | T     | double | 0.0     | local By                        |
| GBX            | T     | double | 0.0     | global Bx                       |
| GBY            | T     | double | 0.0     | global By                       |
| GBZ            | T     | double | 0.0     | global Bz                       |
| ORDER          |       | long   | 0       | matrix order                    |
| GROUP          |       | string | NULL    | Optionally used to assign an    |
|                |       |        |         | element to a group, with a      |
|                |       |        |         | user-defined name. Group        |
|                |       |        |         | names will appear in the pa-    |
|                |       |        |         | rameter output file in the col- |
|                |       |        |         | umn ElementGroup                |

This element simulates stray fields. These fields are considered perturbations, in that they change the trajectory (or orbit), but not the floor coordinates. Local stray fields (LBX and LBY) are referenced to the local coordinate system. Global stray fields (GBX, GBY, GBZ) are referenced to the global coordinate system, which coincides with the local coordinate system only at the start of the beamline (unless there is no bending, in which case the two systems are identical).

### TAPERAPC

# 10.110 TAPERAPC—A tapered aperture that is a section of a circular cylinder.

A tapered aperture that is a section of a circular cylinder.

Parallel capable? : yes GPU capable? : no

| Parameter Name | Units | Type   | Default | Description                     |
|----------------|-------|--------|---------|---------------------------------|
| L              | M     | double | 0.0     | length                          |
| RSTART         | M     | double | 0.0     | radius at the start             |
| REND           | M     | double | 0.0     | radius at the end               |
| DX             | M     | double | 0.0     | misalignment                    |
| DY             | M     | double | 0.0     | misalignment                    |
| STICKY         | NULL  | short  | 0       | final aperture holds down-      |
|                |       |        |         | stream until next TAPER-        |
|                |       |        |         | APC, TAPERAPE, TAPER-           |
|                |       |        |         | APR, or MAXAMP                  |
| GROUP          |       | string | NULL    | Optionally used to assign an    |
|                |       |        |         | element to a group, with a      |
|                |       |        |         | user-defined name. Group        |
|                |       |        |         | names will appear in the pa-    |
|                |       |        |         | rameter output file in the col- |
|                |       |        |         | umn ElementGroup                |

### TAPERAPE

## 10.111 TAPERAPE—A tapered elliptical aperture.

A tapered elliptical aperture.

Parallel capable? : yes GPU capable? : no

| Parameter Name | Units | Type   | Default | Description                       |
|----------------|-------|--------|---------|-----------------------------------|
| L              | M     | double | 0.0     | length                            |
| ASTART         | M     | double | 0.0     | horizontal semi-axis at the       |
|                |       |        |         | start                             |
| AEND           | M     | double | 0.0     | horizontal semi-axis at the end   |
| BSTART         | M     | double | 0.0     | vertical semi-axis at the start   |
| BEND           | M     | double | 0.0     | vertical semi-axis at the end     |
| DX             | M     | double | 0.0     | misalignment                      |
| DY             | M     | double | 0.0     | misalignment                      |
| TILT           | RAD   | double | 0.0     | misalignment                      |
| RESOLUTION     | M     | double | 1e-06   | z resolution of finding intersec- |
|                |       |        |         | tion                              |
| XEXPONENT      | NULL  | short  | 2       | super-elliptical exponent (even   |
|                |       |        |         | number)                           |
| YEXPONENT      | NULL  | short  | 2       | super-elliptical exponent (even   |
|                |       |        |         | number)                           |
| STICKY         | NULL  | short  | 0       | final aperture holds down-        |
|                |       |        |         | stream until next TAPER-          |
|                |       |        |         | APC, TAPERAPE, TAPER-             |
|                |       |        |         | APR, or MAXAMP                    |
| GROUP          |       | string | NULL    | Optionally used to assign an      |
|                |       |        |         | element to a group, with a        |
|                |       |        |         | user-defined name. Group          |
|                |       |        |         | names will appear in the pa-      |
|                |       |        |         | rameter output file in the col-   |
|                |       |        |         | umn ElementGroup                  |

### TAPERAPR

## 10.112 TAPERAPR—A tapered rectangular aperture.

A tapered rectangular aperture.

Parallel capable? : yes GPU capable? : no

| Parameter Name | Units | Type   | Default | Description                     |
|----------------|-------|--------|---------|---------------------------------|
| L              | M     | double | 0.0     | length                          |
| XSTART         | M     | double | 0.0     | horizontal half-aperture at the |
|                |       |        |         | start                           |
| XEND           | M     | double | 0.0     | horizontal half-aperture at the |
|                |       |        |         | end                             |
| YSTART         | M     | double | 0.0     | vertical half-aperture at the   |
|                |       |        |         | start                           |
| YEND           | M     | double | 0.0     | vertical half-aperture at the   |
|                |       |        |         | end                             |
| DX             | M     | double | 0.0     | misalignment                    |
| DY             | M     | double | 0.0     | misalignment                    |
| TILT           | RAD   | double | 0.0     | misalignment                    |
| STICKY         | NULL  | short  | 0       | final aperture holds down-      |
|                |       |        |         | stream until next TAPER-        |
|                |       |        |         | APC, TAPERAPE, TAPER-           |
|                |       |        |         | APR, or MAXAMP                  |
| GROUP          |       | string | NULL    | Optionally used to assign an    |
|                |       |        |         | element to a group, with a      |
|                |       |        |         | user-defined name. Group        |
|                |       |        |         | names will appear in the pa-    |
|                |       |        |         | rameter output file in the col- |
|                |       |        |         | umn ElementGroup                |

### TFBDRIVER

## 10.113 TFBDRIVER—Driver for a turn-by-turn feedback loop

Driver for a turn-by-turn feedback loop

Parallel capable? : yes GPU capable? : no Back-tracking capable? : no

| Parameter Name     | Units | Type   | Default | Description                     |
|--------------------|-------|--------|---------|---------------------------------|
| ID                 |       | STRING | NULL    | System identifier               |
| STRENGTH           |       | double | 0.0     | Strength factor                 |
| KICK_LIMIT         |       | double | 0.0     | Limit on applied kick; in ra-   |
|                    |       |        |         | dians for transverse plane or   |
|                    |       |        |         | fraction of momentum in lon-    |
|                    |       |        |         | gitudinal plane.                |
| FREQUENCY          | Hz    | double | 0.0     | Resonant frequency of the un-   |
|                    |       |        |         | loaded kicker cavity.           |
| DRIVE_FREQUENCY    | Hz    | double | 0.0     | Drive frequency. If zero, de-   |
|                    |       |        |         | faults to resonant frequency of |
|                    |       |        |         | the loaded cavity.              |
| CLOCK_FREQUENCY    | Hz    | double | 0.0     | Clock frequency used for tim-   |
|                    |       |        |         | ing of the changes to genera-   |
|                    |       |        |         | tor current. Typically the rf   |
|                    |       |        |         | or bunch frequency is used.     |
| CLOCK_OFFSET       | s     | double | 0.0     | Offset of the generator current |
|                    |       |        |         | change relative to clock tick.  |
|                    |       |        |         | Clock tick is nominally aligned |
|                    |       |        |         | to the bunch center.            |
| PHASE              | Deg   | double | 0.0     | Phase of the applied voltage    |
|                    |       |        |         | relative to the bunch center,   |
|                    |       |        |         | with 0 being on-crest.          |
| RAOVERQ            | Ohm   | double | 0.0     | Shunt impedance,                |
|                    |       |        |         | $Ra/Q=V\hat{2}/(P^*Q)$ .        |
| QLOADED            |       | double | 0.0     | Loaded Q of the cavity.         |
| OUTPUT_FILE        |       | STRING | NULL    | File for logging filter output  |
|                    |       |        |         | and driver output               |
| GAIN_FACTOR_FILE   |       | STRING | NULL    | File providing gain factors for |
|                    |       |        |         | individual bunches.             |
| GAIN_FACTOR_COLUMN |       | STRING | NULL    | Column from                     |
|                    |       |        |         | GAIN_FACTOR_FILE con-           |
|                    |       |        |         | taining gain factors.           |
| DELAY              |       | long   | 0       | Delay (in turns)                |
| A0                 |       | double | 1       | Filter coefficient              |
| A1                 |       | double | 0.0     | Filter coefficient              |

## TFBDRIVER continued

 $\underline{\hbox{Driver for a turn-by-turn feedback loop}}$ 

| Parameter Name  | Units | Type   | Default | Description                                              |
|-----------------|-------|--------|---------|----------------------------------------------------------|
| A2              |       | double | 0.0     | Filter coefficient                                       |
| A3              |       | double | 0.0     | Filter coefficient                                       |
| A4              |       | double | 0.0     | Filter coefficient                                       |
| A5              |       | double | 0.0     | Filter coefficient                                       |
| A6              |       | double | 0.0     | Filter coefficient                                       |
| A7              |       | double | 0.0     | Filter coefficient                                       |
| A8              |       | double | 0.0     | Filter coefficient                                       |
| A9              |       | double | 0.0     | Filter coefficient                                       |
| A10             |       | double | 0.0     | Filter coefficient                                       |
| A11             |       | double | 0.0     | Filter coefficient                                       |
| A12             |       | double | 0.0     | Filter coefficient                                       |
| A13             |       | double | 0.0     | Filter coefficient                                       |
| A14             |       | double | 0.0     | Filter coefficient                                       |
| A15             |       | double | 0.0     | Filter coefficient                                       |
| A16             |       | double | 0.0     | Filter coefficient                                       |
| A17             |       | double | 0.0     | Filter coefficient                                       |
| A18             |       | double | 0.0     | Filter coefficient                                       |
| A19             |       | double | 0.0     | Filter coefficient                                       |
| A20             |       | double | 0.0     | Filter coefficient                                       |
| A21             |       | double | 0.0     | Filter coefficient                                       |
| A22             |       | double | 0.0     | Filter coefficient                                       |
| A23             |       | double | 0.0     | Filter coefficient                                       |
| A24             |       | double | 0.0     | Filter coefficient                                       |
| A25             |       | double | 0.0     | Filter coefficient                                       |
| A26             |       | double | 0.0     | Filter coefficient                                       |
| A27             |       | double | 0.0     | Filter coefficient                                       |
| A28             |       | double | 0.0     | Filter coefficient                                       |
| A29             |       | double | 0.0     | Filter coefficient                                       |
| UPDATE_INTERVAL |       | long   | 0       | Interval in units of pickup update interval for sampling |
|                 |       |        |         | pickup data and updating filter output.                  |
| OUTPUT_INTERVAL |       | long   | 1024    | Number of samples to buffer                              |
|                 |       |        |         | between writing output file updates.                     |
| START_PASS      |       | long   | -1      | If positive, first pass on which                         |
|                 |       |        |         | to drive beam.                                           |

#### TFBDRIVER continued

Driver for a turn-by-turn feedback loop

| Parameter Name    | Units | Type   | Default | Description                        |
|-------------------|-------|--------|---------|------------------------------------|
| END_PASS          |       | long   | -1      | If positive, last pass on which    |
|                   |       |        |         | to drive beam.                     |
| LONGITUDINAL      |       | short  | 0       | If non-zero, kick is in the longi- |
|                   |       |        |         | tuidinal plane. KICK_LIMIT         |
|                   |       |        |         | is in fractional momentum de-      |
|                   |       |        |         | viation.                           |
| BUNCHED_BEAM_MODE |       | short  | 1       | If non-zero, run in bunched        |
|                   |       |        |         | beam mode.                         |
| GROUP             |       | string | NULL    | Optionally used to assign an       |
|                   |       |        |         | element to a group, with a         |
|                   |       |        |         | user-defined name. Group           |
|                   |       |        |         | names will appear in the pa-       |
|                   |       |        |         | rameter output file in the col-    |
|                   |       |        |         | umn ElementGroup                   |

This element is used together with the TFBPICKUP element to simulate a digital turn-by-turn feedback system. Each TFBDRIVER element must have a unique identification string assigned to it using the ID parameter. The same identifier must be used on a TFBPICKUP element. This is the pickup from which the driver gets its signal. Each pickup may feed more than one driver, but a driver can use only one pickup.

A 30-term FIR filter can be defined using the A0 through A29 parameters. The output of the filter is simply  $\sum_{i=0}^{29} a_i P_i$ , where  $P_i$  is the pickup filter output from i \* U turns ago, where U is the UPDATE\_INTERVAL value specified for the pickup. The output of the filter is optionally delayed by the number of update intervals given by the DELAY parameter.

To some extent, the DELAY is redundant. For example, the filter  $a_0 = 0$ ,  $a_1 = 1$  with a delay of 0 is equivalent to  $a_0 = 1$ ,  $a_1 = 0$  with a delay of 1. However, for long delays or delays combined with many-term filters, the DELAY feature must be used.

The output of the filter is multiplied by the STRENGTH parameter to get the kick to apply to the beam. The KICK\_LIMIT parameter provides a very basic way to simulate saturation of the kicker output.

The plane that the TFBDRIVER kicks is determined by the PLANE parameter on the corresponding TFBPICKUP element, and additionally by the LONGITUDINAL parameter, as described in Table 3

Note: The OUTPUT\_FILE will produce a file with missing data at the end of the buffer if the OUTPUT\_INTERVAL parameter is not a divisor of the number of passes.

The FREQUENCY and PHASE parameters may be used to specify the resonant frequency of the driving cavity and its phase relative to the center of the bunch. If the frequency is not specified, the kicker is assumed to kick all particles in a bunch by the same amount.

For longitudinal feedback only, a more sophicated approach is available using a circuit model developed by T. Berenc (APS) may be employed to simulate driving the cavity resonance. To invoke this, the user must provide the loaded Q of the cavity using the QLOADED parameter, the  $(R_a/Q)$  using RAOVERQ, and the resonant frequency of the unloaded cavity using FREQUENCY. Optionally, the drive frequency may be specified using DRIVE\_FREQUENCY; it defaults to the unloaded resonant

| TFBPICKUP | TFBDRIVER    | coordinate | note                               |
|-----------|--------------|------------|------------------------------------|
| PLANE     | LONGITUDINAL | kicked     |                                    |
| X         | 0            | x'         |                                    |
| X         | 1            | $\delta$   | pickup should have $\eta_x \neq 0$ |
| У         | 0            | y'         |                                    |
| У         | 1            | $\delta$   | pickup should have $\eta_y \neq 0$ |
| delta     | 0            | -          | invalid                            |
| delta     | 1            | δ          |                                    |

Table 3: Correspondence between PLANE parameter of TFBPICKUP, LONGITUDINAL parameter of TFBDRIVER, and action of feedback loop.

#### frequency.

Typically one should choose the resonant frequency to be  $(n \pm \frac{1}{4})f_b$ , where  $f_b$  is the bunch frequency and n is an integer. This will ensure that the kick to one bunch from the residual voltage from the previous bunch (both beam-loading and generator terms), is approximately minimized. Checking the ResidualVoltage column in the output file to confirm this is advised.

In addition to the resonant and drive frequencies, one must specify a clock frequency with CLOCK\_FREQUENCY and a clock offset with CLOCK\_OFFSET. The clock used used to determine when the drive current changes, which happens at regular intervals. The clock offset is used to ensure that the change does not occur during passage of the bunch. If the clock offset is too small and the bunch length too long, this will happen and results in an error. The phase shift that results from the clock offset is automatically compensated.

Beam loading is not included in the model, but can be superimposed by inserting an RFMODE element with matching parameters.

See Section 7.2.14 of *Handbook of Accelerator Physics and Engineering* (Chao and Tigner, eds.) for a discussion of feedback systems.

### TFBPICKUP

## 10.114 TFBPICKUP—Pickup for a turn-by-turn feedback loop

Pickup for a turn-by-turn feedback loop

Parallel capable? : yes GPU capable? : no Back-tracking capable? : no

| Parameter Name  | Units | Type   | Default | Description                    |
|-----------------|-------|--------|---------|--------------------------------|
| ID              |       | STRING | NULL    | System identifier              |
| PLANE           |       | STRING | X       | "x", "y", "delta", or "phase"  |
| RMS_NOISE       | M     | double | 0.0     | RMS noise to add to position   |
|                 |       |        |         | readings.                      |
| A0              |       | double | 0.0     | Filter coefficient             |
| A1              |       | double | 0.0     | Filter coefficient             |
| A2              |       | double | 0.0     | Filter coefficient             |
| A3              |       | double | 0.0     | Filter coefficient             |
| A4              |       | double | 0.0     | Filter coefficient             |
| A5              |       | double | 0.0     | Filter coefficient             |
| A6              |       | double | 0.0     | Filter coefficient             |
| A7              |       | double | 0.0     | Filter coefficient             |
| A8              |       | double | 0.0     | Filter coefficient             |
| A9              |       | double | 0.0     | Filter coefficient             |
| A10             |       | double | 0.0     | Filter coefficient             |
| A11             |       | double | 0.0     | Filter coefficient             |
| A12             |       | double | 0.0     | Filter coefficient             |
| A13             |       | double | 0.0     | Filter coefficient             |
| A14             |       | double | 0.0     | Filter coefficient             |
| A15             |       | double | 0.0     | Filter coefficient             |
| A16             |       | double | 0.0     | Filter coefficient             |
| A17             |       | double | 0.0     | Filter coefficient             |
| A18             |       | double | 0.0     | Filter coefficient             |
| A19             |       | double | 0.0     | Filter coefficient             |
| A20             |       | double | 0.0     | Filter coefficient             |
| A21             |       | double | 0.0     | Filter coefficient             |
| A22             |       | double | 0.0     | Filter coefficient             |
| A23             |       | double | 0.0     | Filter coefficient             |
| A24             |       | double | 0.0     | Filter coefficient             |
| A25             |       | double | 0.0     | Filter coefficient             |
| A26             |       | double | 0.0     | Filter coefficient             |
| A27             |       | double | 0.0     | Filter coefficient             |
| A28             |       | double | 0.0     | Filter coefficient             |
| A29             |       | double | 0.0     | Filter coefficient             |
| UPDATE_INTERVAL |       | long   | 0       | Interval in turns for sampling |
|                 |       |        |         | data and updating filter out-  |
|                 |       |        |         | put.                           |

#### TFBPICKUP continued

Pickup for a turn-by-turn feedback loop

| Parameter Name      | Units | Type   | Default | Description                      |
|---------------------|-------|--------|---------|----------------------------------|
| START_PASS          |       | long   | -1      | If positive, first pass on which |
|                     |       |        |         | to perform computations.         |
| END_PASS            |       | long   | -1      | If positive, last pass on which  |
|                     |       |        |         | to perform computations.         |
| REFERENCE_FREQUENCY |       | double | 0.0     | Reference frequency for com-     |
|                     |       |        |         | puting phase offsets.            |
| DX                  | M     | double | 0.0     | Horizontal offset (subtracted    |
|                     |       |        |         | from pickup signal).             |
| DY                  | M     | double | 0.0     | Vertical offset (subtracted      |
|                     |       |        |         | from pickup signal)              |
| BUNCHED_BEAM_MODE   |       | short  | 1       | If non-zero, run in bunched      |
|                     |       |        |         | beam mode.                       |
| GROUP               |       | string | NULL    | Optionally used to assign an     |
|                     |       |        |         | element to a group, with a       |
|                     |       |        |         | user-defined name. Group         |
|                     |       |        |         | names will appear in the pa-     |
|                     |       |        |         | rameter output file in the col-  |
|                     |       |        |         | umn ElementGroup                 |

This element is used together with the TFBDRIVER element to simulate a digital turn-by-turn feedback system. Each TFBPICKUP element must have a unique identification string assigned to it using the ID parameter. This is used to identify which drivers get signals from the pickup.

A 30-term FIR filter can be defined using the A0 through A29 parameters. The input to the filter is the turn-by-turn beam centroid at the pickup location. The output of the filter is simply  $\sum_{i=0}^{29} a_i C_i$ , where  $C_i$  is the centroid from i \* U turns ago, where U is the value specified by the UPDATE\_INTERVAL parameter. Note that  $\sum_{i=0}^{29} a_i$  should generally be zero. Otherwise, the system will attempt to correct the DC orbit. The output of the filter is the input to the driver element(s).

The PLANE parameter can take four values: "x", "y", "delta", and "phase", specifying what centroid property of the beam is measured by the pickup. The "delta"-mode pickup is nonphysical, but could have applications to simulations where is not convenient to put a pickup in a high-dispersion area.

See Section 7.2.14 of *Handbook of Accelerator Physics and Engineering* (Chao and Tigner, eds.) for a discussion of feedback systems.

### TMCF

# 10.115 $\,$ TMCF—A numerically-integrated accelerating TM RF cavity with spatially-constant fields.

A numerically-integrated accelerating TM RF cavity with spatially-constant fields.

Parallel capable? : yes GPU capable? : no Back-tracking capable? : no

| Parameter Name  | Units | Type   | Default     | Description                                 |
|-----------------|-------|--------|-------------|---------------------------------------------|
| L               | M     | double | 0.0         | length                                      |
| FREQUENCY       | HZ    | double | 2856000000  | frequency                                   |
| PHASE           | S     | double | 0.0         | phase                                       |
| TIME_OFFSET     | S     | double | 0.0         | time offset (adds to phase)                 |
| RADIAL_OFFSET   | M     | double | 1           | not recommended                             |
| TILT            | RAD   | double | 0.0         | rotation about longitudinal                 |
|                 |       |        |             | axis                                        |
| ER              | V     | double | 0.0         | radial electric field                       |
| BPHI            | T     | double | 0.0         | azimuthal magnetic field                    |
| EZ              | V     | double | 0.0         | longitudinal electric field                 |
| ACCURACY        |       | double | 0.0001      | integration accuracy                        |
| X_MAX           | M     | double | 0.0         | x half-aperture                             |
| Y_MAX           | M     | double | 0.0         | y half-aperture                             |
| DX              | M     | double | 0.0         | misalignment                                |
| DY              | M     | double | 0.0         | misalignment                                |
| PHASE_REFERENCE |       | long   | 0           | phase reference number                      |
|                 |       |        |             | (to link with other time-                   |
|                 |       |        |             | dependent elements)                         |
| N_STEPS         |       | long   | 100         | number of steps (for nonadap-               |
|                 |       |        |             | tive integration)                           |
| METHOD          |       | STRING | runge-kutta | integration method (runge-                  |
|                 |       |        |             | kutta, bulirsch-stoer, non-                 |
|                 |       |        |             | adaptive runge-kutta, modi-                 |
|                 |       |        |             | fied midpoint)                              |
| FIDUCIAL        |       | STRING | t,median    | $\{t p\},\{median min max ave first ligh\}$ |
|                 |       |        |             | (e.g., "t,median")                          |
| GROUP           |       | string | NULL        | Optionally used to assign an                |
|                 |       |        |             | element to a group, with a                  |
|                 |       |        |             | user-defined name. Group                    |
|                 |       |        |             | names will appear in the pa-                |
|                 |       |        |             | rameter output file in the col-             |
|                 |       |        |             | umn ElementGroup                            |

501

### TRCOUNT

# 10.116 TRCOUNT—An element that defines the point from which transmission calculations are made.

An element that defines the point from which transmission calculations are made.

Parallel capable? : no GPU capable? : no

| Parameter Name | Units | Type   | Default | Description                                                                                                    |
|----------------|-------|--------|---------|----------------------------------------------------------------------------------------------------|
| DUMMY          |       | long   | 0       |                                                                                                    |
| GROUP          |       | string | NULL    | Optionally used to assign an element to a group, with a user-defined name. Group names will appear in the parameter output file in the col- |
|                |       |        |         | umn ElementGroup                                                                                                    |

### TRFMODE

# 10.117 TRFMODE—A simulation of a beam-driven TM dipole mode of an RF cavity.

A simulation of a beam-driven TM dipole mode of an RF cavity.

Parallel capable? : yes GPU capable? : no Back-tracking capable? : no

| $\begin{array}{c ccccccccccccccccccccccccccccccccccc$                                                                                             |
|----------------------------------------------------------------------------------------------------|
| $ \begin{array}{c ccccccccccccccccccccccccccccccccccc$                                                                                            |
| $ \begin{array}{c ccccccccccccccccccccccccccccccccccc$                                                                                            |
| $ \begin{array}{c ccccccccccccccccccccccccccccccccccc$                                                                                            |
| $ \begin{array}{c ccccccccccccccccccccccccccccccccccc$                                                                                            |
| BETAdouble $0.0$ normalized load impedanceBIN_SIZE $S$ double $0.0$ bin size for current histogramN_BINSlong $20$ number of bins for current his- |
| BIN_SIZE S double 0.0 bin size for current histogram  N_BINS long 20 number of bins for current his-                                              |
| N_BINS long 20 number of bins for current his-                                                                                                    |
|                                                                                                    |
|                                                                                                    |
| togram                                                                                                    |
| INTERPOLATE long 0 if non-zero, interpolate voltage                                                                                               |
| within bins                                                                                                    |
| PLANE STRING both x, y, or both                                                                                                    |
| SAMPLE_INTERVAL long 1 passes between output to                                                                                                   |
| RECORD file                                                                                                    |
| PER_PARTICLE_OUTPUT long 0 If non-zero, then in BINLESS                                                                                           |
| mode, provides per-particle                                                                                                    |
| output of RECORD data.                                                                                                    |
| RECORD STRING NULL output file for cavity data                                                                                                    |
| SINGLE_PASS long 0 if nonzero, don't accumulate                                                                                                   |
| field from pass to pass                                                                                                    |
| RIGID_UNTIL_PASS long 0 don't affect the beam until this                                                                                          |
| pass                                                                                                    |
| DX $M$ double $0.0$ misalignment                                                                                                    |
| $\overline{\mathrm{DY}}$ $M$ double 0.0 misalignment                                                                                              |
| XFACTOR double 1 factor by which to multiply                                                                                                    |
| shunt impedances                                                                                                    |
| YFACTOR double 1 factor by which to multiply                                                                                                    |
| shunt impedances                                                                                                    |
| RAMP_PASSES long 0 Number of passes over which                                                                                                    |
| to linearly ramp up the                                                                                                    |
| impedance to full strength.                                                                                                    |
| BINLESS long 0 If nonzero, use algorithm                                                                                                    |
| that doesn't requiring binning.                                                                                                    |
| Best for few particles, widely                                                                                                    |
| spaced.                                                                                                    |

#### TRFMODE continued

A simulation of a beam-driven TM dipole mode of an RF cavity.

| Parameter Name      | Units  | Type   | Default | Description                     |
|---------------------|--------|--------|---------|---------------------------------|
| RESET_FOR_EACH_STEP | CIIIOS | _      | 1       | -                               |
| RESET_FOR_EACH_STEL |        | long   | 1       | If nonzero, voltage and phase   |
|                     |        |        |         | are reset for each simulation   |
|                     |        |        |         | step.                           |
| LONG_RANGE_ONLY     |        | long   | 0       | If nonzero, induced voltage     |
|                     |        |        |         | from present turn does not af-  |
|                     |        |        |         | fect bunch. Short range wake    |
|                     |        |        |         | should be included via TR-      |
|                     |        |        |         | WAKE or ZTRANSVERSE             |
|                     |        |        |         | element.                        |
| N_CAVITIES          |        | long   | 1       | effect is multiplied by this    |
|                     |        |        |         | number, simulating N identi-    |
|                     |        |        |         | cal cavities                    |
| BUNCHED_BEAM_MODE   |        | long   | 1       | If non-zero, then do calcula-   |
|                     |        |        |         | tions bunch-by-bunch.           |
| GROUP               |        | string | NULL    | Optionally used to assign an    |
|                     |        |        |         | element to a group, with a      |
|                     |        |        |         | user-defined name. Group        |
|                     |        |        |         | names will appear in the pa-    |
|                     |        |        |         | rameter output file in the col- |
|                     |        |        |         | umn ElementGroup                |

This element simulates a beam-driven dipole mode cavity using the fundamental theorem of beam loading and phasor rotation.

Normally, the field dumped in the cavity by one particle affects trailing particles in the same turn. However, if one is also using a TRWAKE or ZTRANSVSE element to simulate the short-range wake of the cavity, this would be double-counting. In that case, one can use LONG\_RANGE\_ONLY=1 to suppress the same-turn effects of the RFMODE element.

### TRWAKE

# 10.118 TRWAKE—Transverse wake specified as a function of time lag behind the particle.

Transverse wake specified as a function of time lag behind the particle.

Parallel capable? : yes GPU capable? : yes

| Parameter Name   | Units | Type   | Default | Description                     |
|------------------|-------|--------|---------|---------------------------------|
| INPUTFILE        |       | STRING | NULL    | name of file giving Green func- |
|                  |       |        |         | tions                           |
| TCOLUMN          |       | STRING | NULL    | column in INPUTFILE con-        |
|                  |       |        |         | taining time data               |
| WXCOLUMN         |       | STRING | NULL    | column in INPUTFILE con-        |
|                  |       |        |         | taining x Green function        |
| WYCOLUMN         |       | STRING | NULL    | column in INPUTFILE con-        |
|                  |       |        |         | taining y Green function        |
| CHARGE           | C     | double | 0.0     | Deprecated—use CHARGE           |
|                  |       |        |         | element                         |
| FACTOR           |       | double | 1       | factor by which to multiply     |
|                  |       |        |         | both wakes                      |
| XFACTOR          |       | double | 1       | factor by which to multiply x   |
|                  |       |        |         | wake                            |
| YFACTOR          |       | double | 1       | factor by which to multiply y   |
|                  |       |        |         | wake                            |
| N_BINS           |       | long   | 0       | number of bins for current his- |
|                  |       |        |         | togram                          |
| INTERPOLATE      |       | long   | 0       | interpolate wake?               |
| SMOOTHING        |       | long   | 0       | Use Savitzky-Golay filter to    |
|                  |       |        |         | smooth current histogram?       |
| SG_HALFWIDTH     |       | long   | 4       | Savitzky-Golay filter half-     |
|                  |       |        |         | width for smoothing             |
| SG_ORDER         |       | long   | 1       | Savitzky-Golay filter order for |
|                  |       |        |         | smoothing                       |
| DX               | M     | double | 0.0     | misalignment                    |
| DY               | M     | double | 0.0     | misalignment                    |
| TILT             | RAD   | double | 0.0     | rotation about longitudinal     |
|                  |       |        |         | axis                            |
| X_DRIVE_EXPONENT |       | long   | 1       | Exponent applied to x coordi-   |
|                  |       |        |         | nates of drive particles        |
| Y_DRIVE_EXPONENT |       | long   | 1       | Exponent applied to y coordi-   |
|                  |       |        |         | nates of drive particles        |
| X_PROBE_EXPONENT |       | long   | 0       | Exponent applied to x coordi-   |
|                  |       |        |         | nates of probe particles        |
| Y_PROBE_EXPONENT |       | long   | 0       | Exponent applied to y coordi-   |
|                  |       |        |         | nates of probe particles        |

#### TRWAKE continued

Transverse wake specified as a function of time lag behind the particle.

| Parameter Name    | Units | Type   | Default | Description                     |
|-------------------|-------|--------|---------|---------------------------------|
| RAMP_PASSES       |       | long   | 0       | Number of passes over which     |
|                   |       |        |         | to linearly ramp up the wake    |
|                   |       |        |         | to full strength.               |
| BUNCHED_BEAM_MODE |       | long   | 1       | If non-zero, then do calcula-   |
|                   |       |        |         | tions bunch-by-bunch.           |
| START_BUNCH       |       | long   | -1      | In bunched beam mode, if        |
|                   |       |        |         | non-negative, starting bunch    |
|                   |       |        |         | number for computations         |
| END_BUNCH         |       | long   | -1      | In bunched beam mode, if        |
|                   |       |        |         | non-negative, ending bunch      |
|                   |       |        |         | number for computations         |
| ACAUSAL_ALLOWED   |       | long   | 0       | If non-zero, then an acausal    |
|                   |       |        |         | wake is allowed.                |
| GROUP             |       | string | NULL    | Optionally used to assign an    |
|                   |       |        |         | element to a group, with a      |
|                   |       |        |         | user-defined name. Group        |
|                   |       |        |         | names will appear in the pa-    |
|                   |       |        |         | rameter output file in the col- |
|                   |       |        |         | umn ElementGroup                |

The input file for this element gives the transverse-wake Green functions,  $W_x(t)$  and  $W_y(t)$ , versus time behind the particle. The units of the wakes are V/C/m, so this element simulates the integrated wake of some structure (e.g., a cell or series of cells). If you have, for example, the wake for a cell and you need the wake for N cells, then you may use the FACTOR parameter to make the appropriate multiplication. The values of the time coordinate should begin at 0 and be equi-spaced, and be expressed in seconds. A positive value of time represents the distance behind the exciting particle. Time values must be equally spaced.

The sign convention for  $W_q$  (q being x or y) is as follows: a particle with q>0 will impart a positive kick ( $\Delta q'>0$ ) to a trailing particle following t seconds behind if  $W_q(t)>0$ . A physical wake function should be zero at t=0 and also be initially positive as t increases from 0. Causality requires that  $W_q(t)=0$  for t<0. Acasual wakes are supported, provided the user sets ACAUSAL\_ALLOWED=0. The data file must contain a value of W(t) at t=0, and should have equal spans of time to the negative and positive side of t=0.

Use of the CHARGE parameter on the TRWAKE element is disparaged. It is preferred to use the CHARGE element as part of your beamline to define the charge.

Setting the N\_BINS parameter to 0 is recommended. This results in auto-scaling of the number of bins to accommodate the beam. The bin size is fixed by the spacing of the time points in the wake.

The default degree of smoothing (SG\_HALFWIDTH=4) may be excessive. It is suggested that users vary this parameter to verify that results are reliable if smoothing is employed (SMOOTHING=1).

The XFACTOR and YFACTOR parameters can be used to adjust the strength of the wakes if the location at which you place the TRWAKE element has different beta functions than the location at which the object that causes the wake actually resides.

The X\_DRIVE\_EXPONENT and Y\_DRIVE\_EXPONENT parameters can be used to change the dependence of the wake on the x and y coordinates, respectively, of the particles. Normally, these have the value 1, which corresponds to an ordinary dipole wake in a symmetric chamber.

If you have an asymmetric chamber, then you will have a transverse wake kick even if the beam is centered. (Of course, you'll need a 3-D wake code like GdfidL or MAFIA to compute this wake.) This part of the transverse wake is modeled by setting X\_DRIVE\_EXPONENT=0 and Y\_DRIVE\_EXPONENT=0. It will result in an orbit distortion, but conceivably could have other effects, such as emittance dilution. In this case, the units for the x and y wake must be V/C. A negative value of the wake corresponds to a kick toward negative x (or y).

In addition, a quadrupole wake can be modeled by setting X\_DRIVE\_EXPONENT=0, Y\_DRIVE\_EXPONENT=0, X\_PROBE\_EXPONENT=1, and Y\_PROBE\_EXPONENT=1. The kick to a particle now depends on it's displacement, not on the displacement of the leading particles. In this case, the units for the wakes must be V/C/m.

Bunched-mode application of the short-range wake is possible using specially-prepared input beams. See Section 6 for details. The use of bunched mode for any particular TRWAKE element is controlled using the BUNCHED\_BEAM\_MODE parameter

### **TSCATTER**

## 10.119 TSCATTER—An element to simulate Touschek scattering.

An element to simulate Touschek scattering.

Parallel capable? : yes GPU capable? : no

| Parameter Name | Units | Type   | Default | Description                     |
|----------------|-------|--------|---------|---------------------------------|
| DUMMY          |       | long   | 0       |                                 |
| GROUP          |       | string | NULL    | Optionally used to assign an    |
|                |       |        |         | element to a group, with a      |
|                |       |        |         | user-defined name. Group        |
|                |       |        |         | names will appear in the pa-    |
|                |       |        |         | rameter output file in the col- |
|                |       |        |         | umn ElementGroup                |

### TUBEND

# $10.120\,$ TUBEND—A special rectangular bend element for top-up backtracking.

A special rectangular bend element for top-up backtracking.

Parallel capable? : yes GPU capable? : no

| Parameter Name | Units | Tuna   | Default | Description                     |
|----------------|-------|--------|---------|---------------------------------|
| Parameter Name | Units | Type   |         | Description                     |
| L              | M     | double | 0.0     | arc length                      |
| ANGLE          | RAD   | double | 0.0     | bend angle                      |
| FSE            |       | double | 0.0     | fractional strength error       |
| OFFSET         |       | double | 0.0     | horizontal offset of magnet     |
|                |       |        |         | center from arc center          |
| MAGNET_WIDTH   |       | double | 0.0     | horizontal width of the magnet  |
|                |       |        |         | pole                            |
| MAGNET_ANGLE   |       | double | 0.0     | angle that the magnet was de-   |
|                |       |        |         | signed for                      |
| GROUP          |       | string | NULL    | Optionally used to assign an    |
|                |       |        |         | element to a group, with a      |
|                |       |        |         | user-defined name. Group        |
|                |       |        |         | names will appear in the pa-    |
|                |       |        |         | rameter output file in the col- |
|                |       |        |         | umn ElementGroup                |

### TWISS

## 10.121 TWISS—Sets Twiss parameter values.

Sets Twiss parameter values.

Parallel capable? : yes GPU capable? : no

| Parameter Name | Units | Type   | Default | Description                      |
|----------------|-------|--------|---------|----------------------------------|
| BETAX          | M     | double | 1       | horizontal beta function         |
| ALPHAX         |       | double | 0.0     | horizontal alpha function        |
| ETAX           | M     | double | 0.0     | horizontal eta function          |
| ETAXP          |       | double | 0.0     | slope of horizontal eta function |
| BETAY          | M     | double | 1       | vertical beta function           |
| ALPHAY         |       | double | 0.0     | vertical alpha function          |
| ETAY           | M     | double | 0.0     | vertical eta function            |
| ETAYP          |       | double | 0.0     | slope of vertical eta function   |
| FROM_BEAM      |       | short  | 0       | compute transformation from      |
|                |       |        |         | tracked beam properties in-      |
|                |       |        |         | stead of Twiss parameters?       |
| FROM_0VALUES   |       | short  | 0       | if non-zero, transformation is   |
|                |       |        |         | from the "0" values provided     |
|                |       |        |         | in the element definition        |
| COMPUTE_ONCE   |       | short  | 0       | compute transformation only      |
|                |       |        |         | for first beam or lattice func-  |
|                |       |        |         | tions?                           |
| APPLY_ONCE     |       | short  | 1       | apply correction only on first   |
|                |       |        |         | pass through for each beam?      |
| VERBOSE        |       | short  | 0       | if non-zero, print extra infor-  |
|                |       |        |         | mation about transformations     |
| DISABLE        |       | short  | 0       | if non-zero, element is ignored  |
| BETAX0         | M     | double | 1       | initial horizontal beta function |
|                |       |        |         | (if FROM_0VALUES nonzero)        |
| ALPHAX0        |       | double | 0.0     | initial horizontal alpha func-   |
|                |       |        |         | tion (if FROM_0VALUES            |
|                |       |        |         | nonzero)                         |
| ETAX0          | M     | double | 0.0     | initial horizontal eta function  |
|                |       |        |         | (if FROM_0VALUES nonzero)        |

#### TWISS continued

Sets Twiss parameter values.

| Parameter Name | Units | Type   | Default | Description                        |
|----------------|-------|--------|---------|------------------------------------|
| ETAXP0         |       | double | 0.0     | initial slope of horizontal eta    |
|                |       |        |         | function (if FROM_0VALUES          |
|                |       |        |         | nonzero)                           |
| BETAY0         | M     | double | 1       | initial vertical beta function (if |
|                |       |        |         | FROM_0VALUES nonzero)              |
| ALPHAY0        |       | double | 0.0     | initial vertical alpha function    |
|                |       |        |         | (if FROM_0VALUES nonzero)          |
| ETAY0          | M     | double | 0.0     | initial vertical eta function (if  |
|                |       |        |         | FROM_0VALUES nonzero)              |
| ETAYP0         |       | double | 0.0     | initial slope of vertical eta      |
|                |       |        |         | function (if FROM_0VALUES          |
|                |       |        |         | nonzero)                           |
| GROUP          |       | string | NULL    | Optionally used to assign an       |
|                |       |        |         | element to a group, with a         |
|                |       |        |         | user-defined name. Group           |
|                |       |        |         | names will appear in the pa-       |
|                |       |        |         | rameter output file in the col-    |
|                |       |        |         | umn ElementGroup                   |

This elements allows transformation of the twiss parameters of a beam with a first-order matrix. The matrix is computed in various ways based on initial and final twiss parameters. Depending on how you set it up, the final twiss parameters for your beam may not be the twiss parameters you specify.

The twiss parameter values BETAX, BETAY, etc. specified in the element definition specify the target values of the transformation. To completely specify the transformation, one must know the initial values as well.

#### Lattice-Function-Based Transformation

If FROM\_BEAM is zero, which is the default, then the initial values are taken from the incoming lattice functions computed by twiss\_output. This provides a way to transform the lattice functions between two parts of a transport line without designing intervening optics. A beam that is matched at the beginning of the transport line will remain matched. A beam that is mismatched at the beginning of the transport line will not be matched after the TWISS element.

By default, each time the twiss parameters are recomputed, the transformation is updated to maintain the desired lattice functions at the exit of the TWISS element. Setting COMPUTE\_ONCE to a non-zero value specifies that elegant should compute the transformation matrix only once, i.e., for the first set of computed lattice functions.

By default, the transformation is applied to the beam only the first time it passes the element. Setting APPLY\_ONCE to a zero will result in application of the transformation at each pass.

#### Beam-Ellipse-Based Transformation

If FROM\_BEAM is non-zero, the the initial values for the transformation are computed from a beam. This provides a way to transform the beam ellipse to the desired twiss parameters irrespective of the lattice. The results from twiss\_output will not necessarily be matched downstream of this

element. Only if the beam ellipse and lattice ellipse are the same will this occur.

By default, each time a new beam is generated, the transformation will be updated to maintain the desired beam ellipse at the exit of the TWISS element. Setting COMPUTE\_ONCE to a non-zero value specifies that elegant should compute the transformation matrix only once, i.e., for the first beam it sees.

By default, the transformation is applied to the beam only the first time it passes the element. Setting APPLY\_ONCE to a zero will result in application of the transformation at each pass. This would make sense, for example, if the TWISS element was filling in for a section of a ring. It wouldn't make sense if the TWISS element was being used to match the beam from a transport line to a ring.

### TWLA

## $10.122 \quad TWLA -A \ numerically-integrated \ first-space-harmonic \ traveling-wave linear accelerator.$

A numerically-integrated first-space-harmonic traveling-wave linear accelerator.

Parallel capable? : yes GPU capable? : no Back-tracking capable? : no

| Parameter Name  | Units | Type   | Default     | Description                         |
|-----------------|-------|--------|-------------|-------------------------------------|
| L               | M     | double | 0.0         | length                              |
| FREQUENCY       | HZ    | double | 2856000000  | frequency                           |
| PHASE           | RAD   | double | 0.0         | phase                               |
| TIME_OFFSET     | S     | double | 0.0         | time offset (adds to phase)         |
| EZ              | V/M   | double | 0.0         | electric field                      |
| B_SOLENOID      | T     | double | 0.0         | solenoid field                      |
| ACCURACY        |       | double | 0.0001      | integration accuracy                |
| X_MAX           | M     | double | 0.0         | x half-aperture                     |
| Y_MAX           | M     | double | 0.0         | y half-aperture                     |
| DX              | M     | double | 0.0         | misalignment                        |
| DY              | M     | double | 0.0         | misalignment                        |
| BETA_WAVE       |       | double | 1           | (phase velocity)/c                  |
| ALPHA           | 1/M   | double | 0.0         | field attenuation factor            |
| PHASE_REFERENCE | ,     | long   | 0           | phase reference number              |
|                 |       |        |             | (to link with other time-           |
|                 |       |        |             | dependent elements)                 |
| N_STEPS         |       | long   | 100         | number of steps (for nonadap-       |
|                 |       |        |             | tive integration)                   |
| FOCUSSING       |       | long   | 1           | include focusing effects?           |
| METHOD          |       | STRING | runge-kutta | integration method (runge-          |
|                 |       |        | _           | kutta, bulirsch-stoer, non-         |
|                 |       |        |             | adaptive runge-kutta, modi-         |
|                 |       |        |             | fied midpoint)                      |
| FIDUCIAL        |       | STRING | t,median    | {t p},{median min max ave first lig |
|                 |       |        |             | (e.g., "t,median")                  |
| CHANGE_P0       |       | long   | 0           | does element change central         |
|                 |       | _      |             | momentum?                           |
| SUM_BN2         |       | double | 0.0         | sum of squares of amplitudes        |
|                 |       |        |             | of n!=0 space harmonics             |
| GROUP           |       | string | NULL        | Optionally used to assign an        |
|                 |       |        |             | element to a group, with a          |
|                 |       |        |             | user-defined name. Group            |
|                 |       |        |             | names will appear in the pa-        |
|                 |       |        |             | rameter output file in the col-     |
|                 |       |        |             | umn ElementGroup                    |

### ATMWT

## 10.123 TWMTA—A numerically-integrated traveling-wave muffin-tin accelerator.

A numerically-integrated traveling-wave muffin-tin accelerator.

Parallel capable? : yes GPU capable? : no Back-tracking capable? : no

| Parameter Name  | Units | Type   | Default     | Description                                  |
|-----------------|-------|--------|-------------|----------------------------------------------|
| L               | M     | double | 0.0         | length                                       |
| FREQUENCY       | HZ    | double | 2856000000  | frequency                                    |
| PHASE           | RAD   | double | 0.0         | phase                                        |
| EZ              | V/M   | double | 0.0         | electric field                               |
| ACCURACY        |       | double | 0.0001      | integration accuracy                         |
| X_MAX           | M     | double | 0.0         | x half-aperture                              |
| Y_MAX           | M     | double | 0.0         | y half-aperture                              |
| DX              | M     | double | 0.0         | misalignment                                 |
| DY              | M     | double | 0.0         | misalignment                                 |
| KX              | 1/M   | double | 0.0         | horizontal wave number                       |
| BETA_WAVE       |       | double | 1           | (phase velocity)/c                           |
| BSOL            |       | double | 0.0         | solenoid field                               |
| ALPHA           | 1/M   | double | 0.0         | field attenuation factor                     |
| PHASE_REFERENCE |       | long   | 0           | phase reference number                       |
|                 |       |        |             | (to link with other time-                    |
|                 |       |        |             | dependent elements)                          |
| N_STEPS         |       | long   | 100         | number of kicks                              |
| METHOD          |       | STRING | runge-kutta | integration method (runge-                   |
|                 |       |        |             | kutta, bulirsch-stoer, non-                  |
|                 |       |        |             | adaptive runge-kutta, modi-                  |
|                 |       |        |             | fied midpoint)                               |
| FIDUCIAL        |       | STRING | t,median    | $\{t p\},\{median min max ave first light\}$ |
|                 |       |        |             | (e.g., "t,median")                           |
| GROUP           |       | string | NULL        | Optionally used to assign an                 |
|                 |       |        |             | element to a group, with a                   |
|                 |       |        |             | user-defined name. Group                     |
|                 |       |        |             | names will appear in the pa-                 |
|                 |       |        |             | rameter output file in the col-              |
|                 |       |        |             | umn ElementGroup                             |

### TWPL

## 10.124 TWPL—A numerically-integrated traveling-wave stripline deflector.

A numerically-integrated traveling-wave stripline deflector.

Parallel capable? : yes GPU capable? : no Back-tracking capable? : no

| Parameter Name  | Units | Type   | Default     | Description                                |
|-----------------|-------|--------|-------------|--------------------------------------------|
| L               | M     | double | 0.0         | length                                     |
| RAMP_TIME       | S     | double | 1e-09       | time to ramp to full strenth               |
| TIME_OFFSET     | S     | double | 0.0         | offset of ramp-start time                  |
| VOLTAGE         | V     | double | 0.0         | maximum voltage between                    |
|                 |       |        |             | plates due to ramp                         |
| GAP             | M     | double | 0.01        | gap between plates                         |
| STATIC_VOLTAGE  | V     | double | 0.0         | static component of voltage                |
| TILT            | RAD   | double | 0.0         | rotation about longitudinal                |
|                 |       |        |             | axis                                       |
| ACCURACY        |       | double | 0.0001      | integration accuracy                       |
| X_MAX           | M     | double | 0.0         | x half-aperture                            |
| Y_MAX           | M     | double | 0.0         | y half-aperture                            |
| DX              | M     | double | 0.0         | misalignment                               |
| DY              | M     | double | 0.0         | misalignment                               |
| PHASE_REFERENCE |       | long   | 0           | phase reference number                     |
|                 |       |        |             | (to link with other time-                  |
|                 |       |        |             | dependent elements)                        |
| N_STEPS         |       | long   | 100         | number of steps (for nonadap-              |
|                 |       |        |             | tive integration)                          |
| METHOD          |       | STRING | runge-kutta | integration method (runge-                 |
|                 |       |        |             | kutta, bulirsch-stoer, non-                |
|                 |       |        |             | adaptive runge-kutta, modi-                |
|                 |       |        |             | fied midpoint)                             |
| FIDUCIAL        |       | STRING | t,median    | $\{t p\},\{median min max ave first light$ |
|                 |       |        |             | (e.g., "t,median")                         |
| GROUP           |       | string | NULL        | Optionally used to assign an               |
|                 |       |        |             | element to a group, with a                 |
|                 |       |        |             | user-defined name. Group                   |
|                 |       |        |             | names will appear in the pa-               |
|                 |       |        |             | rameter output file in the col-            |
|                 |       |        |             | umn ElementGroup                           |

### UKICKMAP

## 10.125 UKICKMAP—An undulator kick map (e.g., using data from RADIA).

An undulator kick map (e.g., using data from RADIA).

Parallel capable? : yes GPU capable? : no

| Parameter Name | Units | Type   | Default | Description                                            |
|----------------|-------|--------|---------|--------------------------------------------------------|
| L              | M     | double | 0.0     | length                                                 |
| TILT           | RAD   | double | 0.0     | rotation about longitudinal                            |
|                |       |        |         | axis                                                   |
| DX             | M     | double | 0.0     | misalignment                                           |
| DY             | M     | double | 0.0     | misalignment                                           |
| DZ             | M     | double | 0.0     | misalignment                                           |
| FIELD_FACTOR   |       | double | 1       | Factor by which to multiply                            |
|                |       |        |         | the magnetic fields.                                   |
| XY_FACTOR      |       | double | 1       | Factor by which to multiply                            |
|                |       |        |         | the x and y values in the in-                          |
|                |       |        |         | put file.                                              |
| YAW            |       | double | 0.0     | Yaw angle of the device.                               |
|                |       |        |         | Meaningful only if N_KICKS is                          |
|                |       |        |         | not 1.                                                 |
| INPUT_FILE     |       | STRING | NULL    | Name of SDDS file with undu-                           |
|                |       |        |         | lator kickmap data.                                    |
| N_KICKS        |       | long   | 1       | Number of kicks into which to                          |
|                |       |        |         | split the element.                                     |
| PERIODS        |       | long   | 0       | Number of periods (for ra-                             |
|                |       |        |         | diation integral computations                          |
|                |       |        |         | only).                                                 |
| KREF           |       | double | 0.0     | Reference value of un-                                 |
|                |       |        |         | dulator parameter.                                     |
|                |       |        |         | K=KREF*FIELD_FACTOR                                    |
|                |       |        |         | is used for radiation integral                         |
|                |       |        |         | calculations only assuming                             |
| TZ A CODITA I  |       | 1 11   | 0.0     | period=L/PERIODS.                                      |
| KACTUAL        |       | double | 0.0     | Value of undulator parameter,                          |
|                |       |        |         | used for radiation integral cal-                       |
|                |       |        |         | culations only assuming period—L/DEDIODS               |
| CANCILDAD      |       | ab ant |         | riod=L/PERIODS.                                        |
| SYNCH_RAD      |       | short  | 0       | include classical, single-                             |
|                |       |        |         | particle synchrotron radiation?                        |
| ISR            |       | short  | 0       |                                                        |
| 101            |       | SHOLL  | 0       | include incoherent syn-<br>chrotron radiation (quantum |
|                |       |        |         | excitation)?                                           |
|                |       |        |         | excitation):                                           |

#### UKICKMAP continued

An undulator kick map (e.g., using data from RADIA).

| Parameter Name    | Units | Type   | Default | Description                      |
|-------------------|-------|--------|---------|----------------------------------|
| YAW_END           |       | short  | 0       | -1=Entrance, 0=Center,           |
|                   |       |        |         | 1=Exit                           |
| SINGLE_PERIOD_MAP |       | short  | 0       | if non-zero, the map file is for |
|                   |       |        |         | a single period. L still per-    |
|                   |       |        |         | tains to the full device. Set    |
|                   |       |        |         | N_KICKS to the number of pe-     |
|                   |       |        |         | riods.                           |
| GROUP             |       | string | NULL    | Optionally used to assign an     |
|                   |       |        |         | element to a group, with a       |
|                   |       |        |         | user-defined name. Group         |
|                   |       |        |         | names will appear in the pa-     |
|                   |       |        |         | rameter output file in the col-  |
|                   |       |        |         | umn ElementGroup                 |

This element provides simulation of undulators using kick maps [27]. For general-purpose kickmaps, use the KICKMAP element.

A script (km2sdds) is provided with the elegant distribution to translate RADIA [28] output into SDDS for use by elegant.

The input file has the following columns:

- x Horizontal position in meters.
- y Vertical position in meters.
- xpFactor Horizontal kick factor  $C_x$  in  $T^2m^2$ . This factor is defined by equation (5a) in [27]. In particular,  $\Delta x' = C_x/H^2$ , where H is the beam rigidity in  $T^2m^2$ .
- ypFactor Vertical kick factor  $C_y$  in  $T^2m^2$ . This factor is defined by equation (5b) in [27]. In particular,  $\Delta y' = C_y/H^2$ , where H is the beam rigidity in  $T^2m^2$ .

The values of x and y must be laid out on a grid of equispaced points. It is assumed that the data is ordered such that x varies fastest. This can be accomplished with the command

% sddssort -column=y,increasing -column=x,increasing input1.sdds input2.sdds

where input1.sdds is the original (unordered) file and input2.sdds is the new file, which would be used with UKICKMAP.

The data file is assumed to result from integration through a full device. If instead it results from integration through just a single period of a full device, one should set the SINGLE\_PERIOD\_MAP parameter to 1 and N\_KICKS equal to the number of periods. (One can also use the FIELD\_FACTOR parameter to get the same result, but this is confusing and is discouraged.)

elegant performs radiation integral computations for UKICKMAP and can also include radiation effects in tracking. This feature has limitations, namely, that the radiation integral computations assume the device is horizontally deflecting. However, in tracking, no such assumption is made. To obtain synchrotron radiation integral effects (e.g., in output from twiss\_output), the KREF and

PERIODS parameters must be given. Care must be taken when using the FIELD\_FACTOR parameter in this case, particularly if it is adjusted to account for using a single-period kickmap multiple times. To obtain synchrotron radiation effects in tracking, the SYNCH\_RAD and/or ISR flags must additionally be used.

N.B.: at present this element is *not* included in beam moments computations via the moments\_output command (the CWIGGLER element is an option for that).

The YAW and YAW\_END parameters can be used in the simulation of canted IDs. Normally, steering magnets are used to create an angle between the devices. The devices are thus oriented in the reference coordinate system, meaning the beam tranverses the IDs at an angle. If it is desirable to align the IDs to the beam, the IDs can be yawed. A positive yaw will tilt the ID so that it is colinear with a beam that has been kicked by a positive horizontal steering angle. The YAW\_END parameter defines which end of the ID is held fixed when the yaw is applied.

This element was requested by W. Guo (BNL), who also assisted with the implementation and debugging.

### VKICK

# 10.126 VKICK—A vertical steering dipole implemented as a matrix, up to 2nd order. Use EVKICK for symplectic tracking.

A vertical steering dipole implemented as a matrix, up to 2nd order. Use EVKICK for symplectic tracking.

Parallel capable? : yes GPU capable? : yes Back-tracking capable? : no

| Parameter Name | Units   | Type   | Default | Description                      |
|----------------|---------|--------|---------|----------------------------------|
| L              | M       | double | 0.0     | length                           |
| KICK           | RAD     | double | 0.0     | kick strength                    |
| TILT           | RAD     | double | 0.0     | rotation about longitudinal      |
|                |         |        |         | axis                             |
| B2             | $1/M^2$ | double | 0.0     | normalized sextupole strength    |
|                |         |        |         | $(kick = KICK^*(1+B2*y\hat{2}))$ |
| CALIBRATION    |         | double | 1       | strength multiplier              |
| EDGE_EFFECTS   |         | short  | 0       | include edge effects?            |
| ORDER          |         | short  | 0       | matrix order                     |
| STEERING       |         | short  | 1       | use for steering?                |
| SYNCH_RAD      |         | short  | 0       | include classical, single-       |
|                |         |        |         | particle synchrotron radia-      |
|                |         |        |         | tion?                            |
| ISR            |         | short  | 0       | include incoherent syn-          |
|                |         |        |         | chrotron radiation (quantum      |
|                |         |        |         | excitation)?                     |
| LERAD          |         | double | 0.0     | if L=0, use this length for ra-  |
|                |         |        |         | diation computations             |
| GROUP          |         | string | NULL    | Optionally used to assign an     |
|                |         |        |         | element to a group, with a       |
|                |         |        |         | user-defined name. Group         |
|                |         |        |         | names will appear in the pa-     |
|                |         |        |         | rameter output file in the col-  |
|                |         |        |         | umn ElementGroup                 |

#### VMON

# 10.127 VMON—A vertical position monitor, accepting a rpn equation for the readout as a function of the actual position (y).

A vertical position monitor, accepting a rpn equation for the readout as a function of the actual position (y).

Parallel capable? : yes GPU capable? : yes Back-tracking capable? : yes

| Parameter Name     | Units | Type   | Default | Description                                |
|--------------------|-------|--------|---------|--------------------------------------------|
| L                  | M     | double | 0.0     | length                                     |
| DX                 | M     | double | 0.0     | misalignment                               |
| DY                 | M     | double | 0.0     | misalignment                               |
| WEIGHT             |       | double | 1       | weight in correction                       |
| TILT               |       | double | 0.0     | rotation about longitudinal                |
|                    |       |        |         | axis                                       |
| CALIBRATION        |       | double | 1       | calibration factor for readout             |
| SETPOINT           | M     | double | 0.0     | steering setpoint                          |
| ORDER              |       | short  | 0       | matrix order                               |
| READOUT            |       | STRING | NULL    | rpn expression for readout (ac-            |
|                    |       |        |         | tual position supplied in vari-            |
|                    |       |        |         | able y)                                    |
| CO_FITPOINT        |       | short  | 0       | If nonzero, then closed or-                |
|                    |       |        |         | bit value is placed in variable            |
|                    |       |        |         | <name>#<occurence>.yco</occurence></name>  |
| STORE_TURN_BY_TURN |       | short  | 0       | If nonzero, then turn-by-                  |
|                    |       |        |         | turn vertical position read-               |
|                    |       |        |         | out and number of parti-                   |
|                    |       |        |         | cles are placed in variables               |
|                    |       |        |         | <name>#<occurence>.y/n.</occurence></name> |
| GROUP              |       | string | NULL    | Optionally used to assign an               |
|                    |       |        |         | element to a group, with a                 |
|                    |       |        |         | user-defined name. Group                   |
|                    |       |        |         | names will appear in the pa-               |
|                    |       |        |         | rameter output file in the col-            |
|                    |       |        |         | umn ElementGroup                           |

If  $\mathtt{STORE\_TURN\_BY\_TURN}$  is nonzero, then the computed vertical BPM reading is stored in ElementName # ElementOccurence.y during tracking. This can be used in the <code>expression</code> in <code>modulateelements</code>— to create position-triggered changes to elements.

### WAKE

# 10.128 WAKE—Longitudinal wake specified as a function of time lag behind the particle.

Longitudinal wake specified as a function of time lag behind the particle.

Parallel capable? : yes GPU capable? : yes

| Parameter Name    | Units | Type   | Default | Description                     |
|-------------------|-------|--------|---------|---------------------------------|
| INPUTFILE         |       | STRING | NULL    | name of file giving Green func- |
|                   |       |        |         | tion                            |
| TCOLUMN           |       | STRING | NULL    | column in INPUTFILE con-        |
|                   |       |        |         | taining time data               |
| WCOLUMN           |       | STRING | NULL    | column in INPUTFILE con-        |
|                   |       |        |         | taining Green function          |
| CHARGE            | C     | double | 0.0     | Deprecated—use CHARGE           |
|                   |       |        |         | element                         |
| FACTOR            |       | double | 1       | factor by which to multiply     |
|                   |       |        |         | wake                            |
| N_BINS            |       | long   | 0       | number of bins for current his- |
|                   |       |        |         | togram                          |
| INTERPOLATE       |       | long   | 0       | interpolate wake?               |
| SMOOTHING         |       | long   | 0       | Use Savitzky-Golay filter to    |
|                   |       |        |         | smooth current histogram?       |
| SG_HALFWIDTH      |       | long   | 4       | Savitzky-Golay filter half-     |
|                   |       |        |         | width for smoothing             |
| SG_ORDER          |       | long   | 1       | Savitzky-Golay filter order for |
|                   |       |        |         | smoothing                       |
| CHANGE_P0         |       | long   | 0       | change central momentum?        |
| ALLOW_LONG_BEAM   |       | long   | 0       | allow beam longer than wake     |
|                   |       |        |         | data?                           |
| RAMP_PASSES       |       | long   | 0       | Number of passes over which     |
|                   |       |        |         | to linearly ramp up the wake    |
|                   |       |        |         | to full strength.               |
| BUNCHED_BEAM_MODE |       | long   | 1       | If non-zero, then do calcula-   |
|                   |       |        |         | tions bunch-by-bunch.           |
| START_BUNCH       |       | long   | -1      | In bunched beam mode, if        |
|                   |       |        |         | non-negative, starting bunch    |
|                   |       |        |         | number for computations         |
| END_BUNCH         |       | long   | -1      | In bunched beam mode, if        |
|                   |       |        |         | non-negative, ending bunch      |
|                   |       |        |         | number for computations         |
| ACAUSAL_ALLOWED   |       | long   | 0       | If non-zero, then an acausal    |
|                   |       |        |         | wake is allowed.                |
| GROUP             |       | string | NULL    | Optionally used to assign an    |
|                   |       |        |         | element to a group, with a      |
|                   |       |        |         | user-defined name. Group        |
|                   |       |        |         | names will appear in the pa-    |
|                   |       |        |         | rameter output file in the col- |
|                   |       |        |         | umn ElementGroup                |

The input file for this element gives the longitudinal Green function, W(t) versus time behind the particle. The units of the wake are V/C, so this element simulates the integrated wake of

some structure (e.g., a cell or series of cells). If you have, for example, the wake for a cell and you need the wake for N cells, then you may use the FACTOR parameter to make the appropriate multiplication. The values of the time coordinate should begin at 0 and be equi-spaced, and be expressed in seconds. A positive value of time represents the distance behind the exciting particle.

A positive value of W(t) results in energy loss. A physical wake function should be positive at t = 0. Causality requires that W(t) = 0 for t < 0. Acasual wakes are supported, provided the user sets ACAUSAL\_ALLOWED=0. The data file must contain a value of W(t) at t = 0, and should have equal spans of time to the negative and positive side of t = 0.

Use of the CHARGE parameter on the WAKE element is disparaged. It is preferred to use the CHARGE element as part of your beamline to define the charge.

Setting the N\_BINS parameter to 0 is recommended. This results in auto-scaling of the number of bins to accommodate the beam. The bin size is fixed by the spacing of the time points in the wake.

The default degree of smoothing (SG\_HALFWIDTH=4) may be excessive. It is suggested that users vary this parameter to verify that results are reliable if smoothing is employed (SMOOTHING=1).

The algorithm for the wake element is as follows:

- 1. Compute the arrival time of each particle at the wake element. This is necessary because elegant uses the longitudinal coordinate  $s = \beta ct$ .
- 2. Find the mean, minimum, and maximum arrival times ( $t_{mean}$ ,  $t_{min}$ , and  $t_{max}$ , respectively). If  $t_{max} t_{min}$  is greater than the duration of the wakefield data, then elegant either exits (default) or issues a warning (if ALLOW\_LONG\_BEAM is nonzero). In the latter case, that part of the beam that is furthest from  $t_{mean}$  is ignored for computation of the wake.
- 3. If the user has specified a fixed number of bins (not recommended), then elegant centers those bins on  $t_{mean}$ . Otherwise, the binning range encompasses  $t_{min} \Delta t$  to  $t_{max} + \Delta t$ , where  $\Delta t$  is the spacing of data in the wake file.
- 4. Create the arrival time histogram. If any particles are outside the histogram range, issue a warning.
- 5. If SMOOTHING is nonzero, smooth the arrival time histogram.
- 6. Convolve the arrival time histogram with the wake function.
- 7. Multiply the resultant wake by the charge and any user-defined factor.
- 8. Apply the energy changes for each particle. This is done in such a way that the transverse momentum are conserved.
- 9. If CHANGE\_PO is nonzero, change the reference momentum of the beamline to match the average momentum of the beam.

Bunched-mode application of the short-range wake is possible using specially-prepared input beams. See Section 6 for details. The use of bunched mode for any particular WAKE element is controlled using the BUNCHED\_BEAM\_MODE parameter.

#### WATCH

## 10.129 WATCH—A beam property/motion monitor—allowed modes are centroid, parameter, coordinate, and fft.

A beam property/motion monitor-allowed modes are centroid, parameter, coordinate, and fft.

Parallel capable? : yes GPU capable? : no

| Parameter Name  | Units | Type   | Default     | Description                      |
|-----------------|-------|--------|-------------|----------------------------------|
| FRACTION        |       | double | 1           | fraction of particles to dump    |
|                 |       |        |             | (coordinate mode)                |
| START_PID       |       | long   | -1          | starting particleID for parti-   |
|                 |       |        |             | cles to dump                     |
| END_PID         |       | long   | -1          | ending particleID for particles  |
|                 |       |        |             | to dump                          |
| INTERVAL        |       | long   | 1           | interval for data output (in     |
|                 |       |        |             | turns)                           |
| START_PASS      |       | long   | 0           | pass on which to start           |
| END_PASS        |       | long   | -1          | pass on which to end (inclu-     |
|                 |       |        |             | sive). Ignored if negative.      |
| FILENAME        |       | STRING |             | output filename, possibly in-    |
|                 |       |        |             | complete (see below)             |
| LABEL           |       | STRING |             | output label                     |
| MODE            |       | STRING | coordinates | coordinate, parameter, cen-      |
|                 |       |        |             | troid, or fft. For fft mode, you |
|                 |       |        |             | may add a space and a qualifer   |
|                 |       |        |             | giving the window type: han-     |
|                 |       |        |             | ning (default), parzen, welch,   |
|                 |       |        |             | or uniform.                      |
| X_DATA          |       | short  | 1           | include x data in coordinate     |
|                 |       |        |             | mode?                            |
| Y_DATA          |       | short  | 1           | include y data in coordinate     |
|                 |       |        |             | mode?                            |
| LONGIT_DATA     |       | short  | 1           | include longitudinal data in     |
|                 |       |        |             | coordinate mode?                 |
| EXCLUDE_SLOPES  |       | short  | 0           | exclude slopes in coordinate     |
|                 |       |        |             | mode?                            |
| FLUSH_INTERVAL  |       | long   | 100         | file flushing interval (parame-  |
|                 |       |        |             | ter or centroid mode)            |
| SPARSE_INTERVAL |       | long   | 1           | interval for particle output     |
|                 |       |        |             | (coordinate mode)                |
| DISABLE         |       | short  | 0           | If nonzero, no output will be    |
|                 |       |        |             | generated.                       |
| USE_DISCONNECT  |       | short  | 0           | If nonzero, files are discon-    |
|                 |       |        |             | nected between each write op-    |
|                 |       |        |             | eration. May be useful for par-  |
|                 |       |        |             | allel operation. Ignored other-  |
|                 |       |        |             | wise.                            |

#### WATCH continued

A beam property/motion monitor-allowed modes are centroid, parameter, coordinate, and fft.

| Parameter Name      | Units | Type   | Default | Description                                                                                                    |
|---------------------|-------|--------|---------|----------------------------------------------------------------------------------------------------|
| INDEX_OFFSET        |       | long   | 0       | Offset for file indices for sequential file naming.                                                                                                    |
| REFERENCE_FREQUENCY |       | double | -1      | If non-zero, the indicated frequency is used to define the bucket center for purposes of computing time offsets.                                           |
| AUTO_REFERENCE      |       | short  | 0       | If nonzero, uses the highest-frequency RFCA or RFCW element to determien the reference frequency.                                                          |
| BUNCH_SERIES        |       | short  | 0       | If nonzero, successive instances of the same WATCH element are assigned to successive bunches. Overrides START_PID and END_PID values.                     |
| GROUP               |       | string | NULL    | Optionally used to assign an element to a group, with a user-defined name. Group names will appear in the parameter output file in the column ElementGroup |

The output filename may be an incomplete filename. In the case of the WATCH point element, this means it may contain one instance of the string format specification "%s" and one occurence of an integer format specification (e.g., "%ld"). elegant will replace the former with the rootname (see run\_setup) and the latter with the element's occurrence number. For example, suppose you had a repetitive lattice defined as follows:

```
W1: WATCH, FILENAME='', %s-%03ld.w1''
```

Q1: QUAD, L=0.1, K1=1

D: DRIFT,L=1

Q2: QUAD, L=0.1, K1=-1

CELL: LINE=(W1,Q1,D,2\*Q2,D,Q1)

BL: LINE=(100\*CELL)

The element W1 appears 100 times. Each instance will result in a new file being produced. Successive instances have names like "rootname-001.w1", "rootname-002.w1", "rootname-003.w1", and so on up to "rootname-100.w1". (If instead of "%03ld" you used "%ld", the names would be "rootname-1.w1", "rootname-2.w1", etc. up to "rootname-100.w1". This is generally not as convenient as the names don't sort into occurrence order.)

The files can easily be plotted together, as in

```
% sddsplot -column=t,p *-???.w1 -graph=dot -separate
```

They may also be combined into a single file, as in

```
% sddscombine *-???.w1 all.w1
```

In passing, note that if W1 was defined as

```
W1: WATCH, FILENAME='', %s.w1''
```

or

```
W1: WATCH, FILENAME=''output.w1''
```

only a single file would be produced, containing output from the last instance only.

For multi-bunch simulation, a variant of this feature can be used to create multiple files, one for each bunch. For example,

```
W1: WATCH, FILENAME='', %s-%02ld.w1'', BUNCH_SERIES=1
```

Q1: QUAD, L=0.1, K1=1

D: DRIFT,L=1

Q2: QUAD, L=0.1, K1=-1

CELL: LINE=(Q1,D,2\*Q2,D,Q1) BL: LINE=(100\*CELL,48\*W1)

would result in the creation of 48 files, one for each of 48 bunches. If more than 48 bunches are present, they won't be recorded. If fewer are present, the excess files will be empty.

Notes:

- 1. Confusion sometimes occurs about some of the quantities related to the s coordinate in this file when in parameter mode. Please see Section 4 above.
- 2. This element can adversely affect parallel efficiency. Use of the START\_PASS, END\_PASS, INTERVAL, and FLUSH\_INTERVAL options can help reduce the impact. Also, particle output is the most expensive, by far.

### WIGGLER

## 10.130~ WIGGLER—A wiggler or undulator for damping or excitation of the beam.

A wiggler or undulator for damping or excitation of the beam.

Parallel capable? : yes GPU capable? : no

| Parameter Name | Units | Type   | Default | Description                      |
|----------------|-------|--------|---------|----------------------------------|
| L              | M     | double | 0.0     | length                           |
| RADIUS         | M     | double | 0.0     | Peak bending radius. Ignored     |
|                |       |        |         | if K or B is non-negative.       |
| K              |       | double | 0.0     | Dimensionless strength pa-       |
|                |       |        |         | rameter.                         |
| В              | T     | double | 0.0     | Peak vertical magnetic field.    |
|                |       |        |         | Ignored if K is non-negative     |
| DX             |       | double | 0.0     | Misaligment.                     |
| DY             |       | double | 0.0     | Misaligment.                     |
| DZ             |       | double | 0.0     | Misaligment.                     |
| TILT           |       | double | 0.0     | Rotation about beam axis.        |
| POLES          |       | long   | 0       | Number of wiggler poles          |
| FOCUSING       |       | short  | 1       | If 0, turn off vertical focusing |
|                |       |        |         | (this is unphysical!)            |
| MODEL          |       | STRING | NULL    | Model for determining B from     |
|                |       |        |         | GAP. Used if GAP is non-zero,    |
|                |       |        |         | K=0, and $B=0$ .                 |
| GAP            | M     | double | 0.0     | Magnetic gap. Ignored if K or    |
|                |       |        |         | B is non-negative.               |
| JFRACTION      |       | double | 0.0     | For SCU models, fraction of      |
|                |       |        |         | maximum current at which to      |
|                |       |        |         | operate.                         |
| C1             |       | double | 0.0     | For custom model, the C1 pa-     |
|                |       |        |         | rameter of the Halbach-type      |
|                |       |        |         | expression.                      |
| C2             |       | double | 0.0     | For custom model, the C2 pa-     |
|                |       |        |         | rameter of the Halbach-type      |
|                |       |        |         | expression.                      |
| C3             |       | double | 0.0     | For custom model, the C3 pa-     |
|                |       |        |         | rameter of the Halbach-type      |
|                |       |        |         | expression.                      |
| GROUP          |       | string | NULL    | Optionally used to assign an     |
|                |       |        |         | element to a group, with a       |
|                |       |        |         | user-defined name. Group         |
|                |       |        |         | names will appear in the pa-     |
|                |       |        |         | rameter output file in the col-  |
|                |       |        |         | umn ElementGroup                 |

This element simulates a wiggler or undulator. There are two aspects to the simulation: the effect on radiation integrals and the vertical focusing.

If the number of poles should be an odd integer, we include half-strength end poles to match the dispersion, but only for the radiation integral calculation. For the focusing, we assume all the poles are full strength (i.e., a pure sinusoidal variation). If the number of poles is an even integer, no special end poles are required, but we make the unphysical assumption that the field at the entrance (exit) of the device jumps instantaneously from 0 (full field) to full field (0).

The radiation integrals were computed analytically using Mathematica, including the variation of the horizontal beta function and dispersion. For an odd number of poles, half-strength endpoles are assumed in order to match the dispersion of the wiggler. For an even number of poles, half-length end poles are assumed (i.e., we start and end in the middle of a pole), for the same reason.

The vertical focusing is implemented as a distributed quadrupole-like term (affecting ony the vertical, unlike a true quadrupole). The strength of the quadrupole is (see Wiedemann, *Particle Accelerator Physics II*, section 2.3.2)

$$K_1 = \frac{1}{2\rho^2},\tag{169}$$

where  $\rho$  is the bending radius at the center of a pole. The undulator is focusing in the vertical plane.

The wiggler field strength may be specified either as a peak bending radius  $\rho$  (RADIUS parameter) or using the dimensionless strength parameter K (K parameter). These are related by

$$K = \frac{\gamma \lambda_u}{2\pi \rho},\tag{170}$$

where  $\gamma$  is the relativistic factor for the beam and  $\lambda_u$  is the period length.

There are several ways to specify the strength of the magnetic field:

- 1. Using the B parameter directly
- 2. Using the K parameter in combination with the L and POLES parameters, in which case  $B[T] = K/(93.37287\lambda_u[m])$ .
- 3. Using a predefined undulator model. Several hybrid-permanent-magnet undulator (HPMU) models are supported. To use these, the GAP parameter must be used to provide the full magnetic gap.
  - Halbach The original model of a hybrid-permanent-magnet (HPM) undulator by K. Halbach [64]. This is mostly of historical interest.
  - SmCo-RT A SmCo HPMU at room temperature, using the model of R. Dejus [65].
  - NdFeB-RT A NdFeB HPMU at room temperature, using the model of R. Dejus [65].
  - NdFeB-150K A NdFeB HPMU at 150 K, using the model of E. Moog [66].
  - PrFeB-77K A PrFeB HPMU at 77 K, using the model of E. Moog [66].
  - Custom A user-specified Halbach-type model. The parameters C1, C2, and C3 must be given. The field is computed from

$$B = C_1 e^{C_2 r + C_3 r^3}, (171)$$

where  $r = g/\lambda_u$ , g is the full magnetic gap, and  $\lambda$  is the undulator period.

Two superconducting undulator (SCU) models are supported. In addition to providing the magnetic gap, the user must provide a value for the parameter JFRACTION, which is the fraction of the quench current at which to operate; 0.8 is considered conservative. These are based on the model of S. H. Kim [67].

- NbTi A NbTi SCU.
- Nb3Sn A Nb<sub>3</sub>Sn SCU. This is just the NbTi model scaled up by 30% [68]

### ZLONGIT

## 10.131 ZLONGIT—A simulation of a single-pass broad-band or functionally specified longitudinal impedance.

A simulation of a single-pass broad-band or functionally specified longitudinal impedance.

Parallel capable? : yes GPU capable? : no

| Parameter Name | Units | Type   | Default             | Description                            |
|----------------|-------|--------|---------------------|----------------------------------------|
| CHARGE         | C     | double | 0.0                 | Deprecated—use CHARGE                  |
|                |       |        |                     | element                                |
| BROAD_BAND     |       | long   | 0                   | broad-band impedance?                  |
| RA             | Ohm   | double | 0.0                 | shunt impedance, Ra=V2/P               |
| RS             | Ohm   | double | 0.0                 | shunt impedance (Rs=Ra/2)              |
| Q              |       | double | 0.0                 | cavity Q                               |
| FREQ           | Hz    | double | 0.0                 | frequency                              |
|                |       |        |                     | (BROAD_BAND=1)                         |
| ZREAL          |       | STRING | NULL                | <filename $>$ = $<$ x $>+<$ y $>$ form |
|                |       |        |                     | specification of input file giv-       |
|                |       |        |                     | ing real part of impedance vs f        |
|                |       |        |                     | (BROAD_BAND=0)                         |
| ZIMAG          |       | STRING | NULL                | <filename>=<x>+<y></y></x></filename>  |
|                |       |        |                     | form specification of in-              |
|                |       |        |                     | put file giving imaginary              |
|                |       |        |                     | part of impedance vs f                 |
|                |       |        |                     | (BROAD_BAND=0)                         |
| BIN_SIZE       | S     | double | 0.0                 | bin size for current histogram         |
|                |       |        |                     | (use 0 for autosize)                   |
| N_BINS         |       | long   | 128                 | number of bins for current his-        |
|                |       |        |                     | togram                                 |
| MAX_N_BINS     |       | long   | 0                   | Maximum number of bins for             |
|                |       |        |                     | current histogram                      |
| WAKES          |       | STRING | NULL                | filename for output of wake            |
| WAKE_INTERVAL  |       | long   | 1                   | interval in passes at which to         |
|                |       |        |                     | output wake                            |
| WAKE_START     |       | long   | 0                   | pass at which to start to out-         |
|                |       |        |                     | put wake                               |
| WAKE_END       |       | long   | 9223372036854775807 | pass at which to stop to output        |
|                |       |        |                     | wake                                   |
| AREA_WEIGHT    |       | long   | 0                   | use area-weighting in assigning        |
|                |       |        |                     | charge to histogram?                   |
| INTERPOLATE    |       | long   | 0                   | interpolate wake?                      |
| SMOOTHING      |       | long   | 0                   | Use Savitzky-Golay filter to           |
|                |       |        |                     | smooth current histogram?              |
| SG_ORDER       |       | long   | 1                   | Savitzky-Golay filter order for        |
|                |       |        |                     | smoothing                              |
| SG_HALFWIDTH   |       | long   | 4                   | Savitzky-Golay filter                  |
|                |       |        |                     | halfwidth for smoothing                |

### **ZLONGIT** continued

A simulation of a single-pass broad-band or functionally specified longitudinal impedance.

| Parameter Name         | Units | Type   | Default | Description                     |
|------------------------|-------|--------|---------|---------------------------------|
| REVERSE_TIME_ORDER     |       | long   | 0       | Reverse time-order of particles |
|                        |       |        |         | for wake computation?           |
| FACTOR                 |       | double | 1       | Factor by which to multiply     |
|                        |       |        |         | impedance.                      |
| START_ON_PASS          |       | long   | 0       | The pass on which the           |
|                        |       |        |         | impedance effects start.        |
| RAMP_PASSES            |       | long   | 0       | Number of passes over which     |
|                        |       |        |         | to linearly ramp up the         |
|                        |       |        |         | impedance to full strength.     |
| HIGH_FREQUENCY_CUTOFF0 |       | double | -1      | Frequency at which smoothing    |
|                        |       |        |         | filter begins. If not positive, |
|                        |       |        |         | no frequency filter smoothing   |
|                        |       |        |         | is done. Frequency is in units  |
|                        |       |        |         | of Nyquist (0.5/binsize).       |
| HIGH_FREQUENCY_CUTOFF1 |       | double | -1      | Frequency at which              |
|                        |       |        |         | smoothing filter is 0. If       |
|                        |       |        |         | not given, defaults to          |
|                        |       |        |         | HIGH_FREQUENCY_CUTOFI           |
| BUNCHED_BEAM_MODE      |       | long   | 1       | If non-zero, then do calcula-   |
|                        |       |        |         | tions bunch-by-bunch.           |
| START_BUNCH            |       | long   | -1      | In bunched beam mode, if        |
|                        |       |        |         | non-negative, starting bunch    |
|                        |       |        |         | number for computations         |
| END_BUNCH              |       | long   | -1      | In bunched beam mode, if        |
|                        |       |        |         | non-negative, ending bunch      |
|                        |       |        |         | number for computations         |
| ALLOW_LONG_BEAM        |       | long   | 0       | Allow beam longer than cov-     |
|                        |       |        |         | ered by impedance data?         |
| GROUP                  |       | string | NULL    | Optionally used to assign an    |
|                        |       |        |         | element to a group, with a      |
|                        |       |        |         | user-defined name. Group        |
|                        |       |        |         | names will appear in the pa-    |
|                        |       |        | ĺ       |                                 |
|                        |       |        |         | rameter output file in the col- |

This element allows simulation of a longitudinal impedance using a "broad-band" resonator or an impedance function specified in a file. The impedance is defined as the Fourier transform of the wake function

$$Z(\omega) = \int_{-\infty}^{+\infty} e^{-i\omega t} W(t) dt \tag{172}$$

where  $i = \sqrt{-1}$ , W(t) = 0 for t < 0, and W(t) has units of V/C.

For a resonator impedance, the functional form is

$$Z(\omega) = \frac{R_s}{1 + iQ(\frac{\omega}{\omega_r} - \frac{\omega_r}{\omega})},\tag{173}$$

where  $R_s$  is the shunt impedance in Ohms, Q is the quality factor, and  $\omega_r$  is the resonant frequency. When providing an impedance in a file, the user must be careful to conform to these conventions. In addition, the units of the frequency column must be Hz, while the units of the impedance components must be Ohms. At present, elegant does not check the units for correctness.

Other notes:

- 1. The frequency data required from the input file is not  $\omega$ , but rather  $f = \omega/(2\pi)$ .
- 2. The default smoothing setting (SG\_HALFWIDTH=4), may apply too much smoothing. It is recommended that the user vary this parameter if smoothing is employed.
- 3. Impedance data can be created from a wake function using the script wake2impedance, which is supplied with elegant. This script also illustrates how to scale the data with the frequency spacing. The script uses sddsfft, which produces a folded FFT  $(f \ge 0)$  from a real function. The folded FFT representation involves multiplying the non-DC terms by 2. elegant expects this and internally multiplies the DC term by 2 as well.
- 4. Using the broad-brand resonator model can often result in a very large number of bins being used, as elegant will try to resolve the resonance peak and achieve the desired bin spacing. This can result in poor performance, particularly for the parallel version.
- 5. Wake output is available only in the serial version.

Bunched-mode application of the impedance is possible using specially-prepared input beams. See Section 6 for details. The use of bunched mode for any particular ZLONGIT element is controlled using the BUNCHED\_BEAM\_MODE parameter.

Explanation of <filename>=<x>+<y> format: Several elements in elegant make use of data from external files to provide input waveforms. The external files are SDDS files, which may have many columns. In order to provide a convenient way to specify both the filename and the columns to use, we frequently employ <filename>=<x>+<y> format for the parameter value. For example, if the parameter value is waveform.sdds=t+A, then it means that columns t and A will be taken from file waveform.sdds. The first column is always the independent variable (e.g., time, position, or frequency), while the second column is the dependent quantity.

#### ZTRANSVERSE

# ${\bf 10.132} \quad {\bf ZTRANSVERSE-A \ simulation \ of a single-pass \ broad-band \ or \ functionally-specified \ transverse \ impedance.}$

A simulation of a single-pass broad-band or functionally-specified transverse impedance.

Parallel capable? : yes GPU capable? : no

| Parameter Name | Units | Type   | Default | Description                     |
|----------------|-------|--------|---------|---------------------------------|
| CHARGE         | C     | double | 0.0     | Deprecated—use CHARGE           |
|                |       |        |         | element                         |
| BROAD_BAND     |       | long   | 0       | broad-band impedance?           |
| RS             | Ohm/m | double | 0.0     | shunt impedance                 |
|                |       |        |         | $(Rs=Ra/2=V\hat{2}/(2*P))$      |
| Q              |       | double | 0.0     | cavity Q                        |
| FREQ           | Hz    | double | 0.0     | frequency                       |
|                |       |        |         | (BROAD_BAND=1)                  |
| INPUTFILE      |       | STRING | NULL    | name of file giving impedance   |
|                |       |        |         | (BROAD_BAND=0)                  |
| FREQCOLUMN     |       | STRING | NULL    | column in INPUTFILE con-        |
|                |       |        |         | taining frequency               |
| ZXREAL         |       | STRING | NULL    | column in INPUTFILE con-        |
|                |       |        |         | taining real impedance for x    |
|                |       |        |         | plane                           |
| ZXIMAG         |       | STRING | NULL    | column in INPUTFILE con-        |
|                |       |        |         | taining imaginary impedance     |
|                |       |        |         | for x plane                     |
| ZYREAL         |       | STRING | NULL    | column in INPUTFILE con-        |
|                |       |        |         | taining real impedance for y    |
|                |       |        |         | plane                           |
| ZYIMAG         |       | STRING | NULL    | column in INPUTFILE con-        |
|                |       |        |         | taining imaginary impedance     |
|                |       |        |         | for y plane                     |
| BIN_SIZE       | S     | double | 0.0     | bin size for current histogram  |
|                |       |        |         | (use 0 for autosize)            |
| INTERPOLATE    |       | long   | 0       | interpolate wake?               |
| N_BINS         |       | long   | 128     | number of bins for current his- |
|                |       |        |         | togram                          |
| MAX_N_BINS     |       | long   | 0       | Maximum number of bins for      |
|                |       |        |         | current histogram               |
| SMOOTHING      |       | long   | 0       | Use Savitzky-Golay filter to    |
|                |       |        |         | smooth current histogram?       |
| SG_ORDER       |       | long   | 1       | Savitzky-Golay filter order for |
|                |       |        |         | smoothing                       |
| SG_HALFWIDTH   |       | long   | 4       | Savitzky-Golay filter           |
|                |       |        |         | halfwidth for smoothing         |

## ZTRANSVERSE continued

A simulation of a single-pass broad-band or functionally-specified transverse impedance.

| Parameter Name         | Units |        | Default             | Description                     |
|------------------------|-------|--------|---------------------|---------------------------------|
| DX                     | M     | double | 0.0                 | misalignment                    |
| DY                     | M     | double | 0.0                 | misalignment                    |
| FACTOR                 |       | double | 1                   | Factor by which to multiply x   |
|                        |       |        |                     | and y impedances.               |
| XFACTOR                |       | double | 1                   | Factor by which to multiply x   |
|                        |       |        |                     | impedance.                      |
| YFACTOR                |       | double | 1                   | Factor by which to multiply y   |
|                        |       |        |                     | impedance.                      |
| WAKES                  |       | STRING | NULL                | filename for output of wake     |
| WAKE_INTERVAL          |       | long   | 1                   | interval in passes at which to  |
|                        |       |        |                     | output wake                     |
| WAKE_START             |       | long   | 0                   | pass at which to start to out-  |
|                        |       |        |                     | put wake                        |
| WAKE_END               |       | long   | 9223372036854775807 | pass at which to stop to output |
|                        |       |        |                     | wake                            |
| START_ON_PASS          |       | long   | 0                   | The pass on which the           |
|                        |       |        |                     | impedance effects start.        |
| RAMP_PASSES            |       | long   | 0                   | Number of passes over which     |
|                        |       |        |                     | to linearly ramp up the         |
|                        |       |        |                     | impedance to full strength.     |
| HIGH_FREQUENCY_CUTOFF0 |       | double | -1                  | Frequency at which smoothing    |
|                        |       |        |                     | filter begins. If not positive, |
|                        |       |        |                     | no frequency filter smoothing   |
|                        |       |        |                     | is done. Frequency is in units  |
|                        |       |        |                     | of Nyquist (0.5/binsize).       |
| HIGH_FREQUENCY_CUTOFF1 |       | double | -1                  | Frequency at which              |
|                        |       |        |                     | smoothing filter is 0. If       |
|                        |       |        |                     | not given, defaults to          |
| A DDIAL EADONEMA       |       | 1      | 1                   | HIGH_FREQUENCY_CUTOFF           |
| X_DRIVE_EXPONENT       |       | long   | 1                   | Exponent applied to x coordi-   |
| A DDIAL EADONEMA       |       | 1      | 1                   | nates of drive particles        |
| Y_DRIVE_EXPONENT       |       | long   | 1                   | Exponent applied to y coordi-   |
| V DDODE EVDONENCE      |       | 1      |                     | nates of drive particles        |
| X_PROBE_EXPONENT       |       | long   | 0                   | Exponent applied to x coordi-   |
|                        |       |        |                     | nates of probe particles        |

#### ZTRANSVERSE continued

A simulation of a single-pass broad-band or functionally-specified transverse impedance.

| Parameter Name    | Units | Type   | Default | Description                     |
|-------------------|-------|--------|---------|---------------------------------|
| Y_PROBE_EXPONENT  |       | long   | 0       | Exponent applied to y coordi-   |
|                   |       |        |         | nates of probe particles        |
| BUNCHED_BEAM_MODE |       | long   | 1       | If non-zero, then do calcula-   |
|                   |       |        |         | tions bunch-by-bunch.           |
| START_BUNCH       |       | long   | -1      | In bunched beam mode, if        |
|                   |       |        |         | non-negative, starting bunch    |
|                   |       |        |         | number for computations         |
| END_BUNCH         |       | long   | -1      | In bunched beam mode, if        |
|                   |       |        |         | non-negative, ending bunch      |
|                   |       |        |         | number for computations         |
| ALLOW_LONG_BEAM   |       | long   | 0       | Allow beam longer than cov-     |
|                   |       |        |         | ered by impedance data?         |
| GROUP             |       | string | NULL    | Optionally used to assign an    |
|                   |       |        |         | element to a group, with a      |
|                   |       |        |         | user-defined name. Group        |
|                   |       |        |         | names will appear in the pa-    |
|                   |       |        |         | rameter output file in the col- |
|                   |       |        |         | umn ElementGroup                |

This element allows simulation of a transverse impedance using a "broad-band" resonator or an impedance function specified in a file. The impedance is defined as the Fourier transform of the wake function

$$Z(\omega) = \int_{-\infty}^{+\infty} e^{-i\omega t} W(t) dt \tag{174}$$

where  $i = \sqrt{-1}$ , W(t) = 0 for t < 0, and W(t) has units of V/C/m. Note that there is no factor of i in front of the integral. Thus, in **elegant** the transverse impedance is simply the Fourier transform of the wake. This makes it easy to convert data from a program like ABCI into the wake formalism using sddsfft.

For a resonator impedance, the functional form is

$$Z(\omega) = \frac{-i\omega_r}{\omega} \frac{R_s}{1 + iQ(\frac{\omega}{\omega_r} - \frac{\omega_r}{\omega})},$$
(175)

where  $R_s$  is the shunt impedance in Ohms/m, Q is the quality factor, and  $\omega_r$  is the resonant frequency.

When providing an impedance in a file, the user must be careful to conform to these conventions. In addition, the units of the frequency column must be Hz, while the units of the impedance components must be Ohms/m. At present, elegant does not check the units for correctness.

Other notes:

- 1. The frequency data required from the input file is not  $\omega$ , but rather  $f = \omega/(2\pi)$ .
- 2. The default smoothing setting (SG\_HALFWIDTH=4), may apply too much smoothing. It is recommended that the user vary this parameter if smoothing is employed.

- 3. Impedance data can be created from a wake function using the script trwake2impedance, which is supplied with elegant. This script also illustrates how to scale the data with the frequency spacing. The script uses sddsfft, which produces a folded FFT  $(f \ge 0)$  from a real function. The folded FFT representation involves multiplying the non-DC terms by 2. elegant expects this and internally multiplies the DC term by 2 as well.
- 4. Using the broad-brand resonator model can often result in a very large number of bins being used, as elegant will try to resolve the resonance peak and achieve the desired bin spacing. This can result in poor performance, particularly for the parallel version.
- 5. Wake output is available only in the serial version.

Bunched-mode application of the impedance is possible using specially-prepared input beams. See Section 6 for details. The use of bunched mode for any particular ZTRANSVERSE element is controlled using the BUNCHED\_BEAM\_MODE parameter.

### 11 Examples

Example runs and post-processing files are available in a separate tar file. The examples are intended to demonstrate program capabilities with minimal work on the user's part. However, they don't pretend to cover all the capabilities.

Each demo is (typically) invoked using a command (usually a C-shell script) that can both run elegant and post-process the output. The post-processing is often handled by a lower-level script that is called from the demo script. These lower-level scripts are good models for the creation of customized scripts for user applications.

The examples are organized into a number of directories and subdirectories. In each area, the user will find a "Notebook" file (a simple ASCII file) that describes the example and how to run it.

Many examples for storage ring simulations reside in the PAR subdirectory. The PAR (Particle Accumulator Ring) is a small storage ring in the APS injector that is good for quick examples because of its size.

Here's a helpful tip in searching the examples on UNIX/LINUX systems: suppose one wants to find an example of the frequency\_map command. One can search all the elegant command files very quickly with this command:

```
find . -name '*.ele' | xargs fgrep frequency_map
```

Similarly, to find all examples that use CSBEND elements, one could use

```
find . -name '*.lte' | xargs fgrep -i csbend
```

- acceptance Use of the acceptance feature when tracking collections of particles.
  - energyScan1 Tracking a FODO line with various apertures, with variation of the initial momentum offset.
  - fodoScan1 Tracking a FODO line with various apertures, with scanning of the quadrupole strengths.
  - transportLineAcceptance Determine transverse and momentum acceptance of a transport line using tracking. Example by M. Borland (ANL).
- alphaMagnet Optimization of the strength of an alpha magnet to compress the beam from a thermionic rf gun.
- APSRing Examples for the APS storage ring
  - beamMoments 6D beam moments calculation with errors
  - ibsAndTouschekLifetime Compute touschek lifetime with IBS-inflated emittances
  - ibsVsEnergy Compute IBS as a function of energy.
  - ionEffects1 Basic simulation of ion effects.
- beamBasedAlignment Determines quadrupole offsets based on simulated beam-based alignment procedure.
- beamBreakup Example of simulating beam-driven deflecting rf mode in a simple linac.
- bendErrors Analysis of the effect of errors on the matrix elements for a four-dipole bunch compression chicane.
- boosterRamp Examples of simulating ramping in a booster.
  - elementByElement Example of simulating ramping in a booster, using the NSLS-II booster lattice (R. Fliller).
  - ILMATRIX Example of ramping using ILMATRIX for faster tracking.
- bpmOffsets1 Example of loading BPM offsets from an external file and then correcting the orbit with those offsets.
- bunchCompression Examples of using a four-dipole chicane for bunch compression.
  - backtrack-bunchCompCSRLSCWake Simluation of bunch compression with CSR, LSC, and wakes. Both forward and backward tracking are performed.
  - bunchComp Four examples revolving around a four-dipole chicane bunch compressor. Simulations include basic compression, sensitivity to timing, phase, and beam energy.
  - bunchCompJitter Simulation of a linac with a bunch compressor, including phase and voltage errors in the linac.
  - bunchCompJitter2 Simulation of a linac with a bunch compressor, including phase and voltage errors in the linac. In this case, the errors are generated externally.
  - bunchCompLSC Inclusion of longitudinal space charge in simulation of a linac with a bunch compressor.

- bunchCompMatrix Four examples revolving around a four-dipole chicane bunch compressor. Simulations include basic compression, sensitivity to timing, phase, and beam energy.
- bunchCompOptimize Example of using tracking to optimize a linac and bunch compressor including a 4th-harmonic linearizer.
- chromaticAmplitudes Example of minimizing chromatic amplitude functions in a simple beamline.
- chromaticResponse Example of computing the chromatic transfer functions R16(s) and R26(s) as described in P. Emma and R. Brinkmann, SLAC-PUB-7554.
- constructOrbitBump1 Illustration of how to make an orbit bump using BPM offsets and the orbit correction algorithm.
- coupling Examples of coupling calculation and correction.
  - couplingCorrection1 Scripts to perform coupling correction for the APS ring, emulating what is done in APS operations. These scripts are now part of the elegant distribution.
  - couplingCorrection2 Example of using cross-plane response matrix and vertical dispersion to correct the coupling.
- customBeamDistributions Examples of making custom beam distributions for tracking with elegant.
  - customLongitudinal Example of making customized longitudinal distributions.
  - doubleBeam1 Example of how to make a double-gaussian time distribution using two runs. The resultant beam would be used in a subsequent run using the sdds\_beam command.
  - example1 Gaussian energy distribution, linearly-ramped time distribution, and uniform transverse distributions.
  - parabolic Gaussian longitudinal distribution combined with parabolic transverse distributions.
- cwiggler Examples of using the CWIGGLER element.
  - cwig+kickmap Example of simulating a simple wiggler with CWIGGLER, making a kickmap from trackings, then validating the kickmap.
  - cwiggler1 A simple example of dynamic aperture with a set of sinusoidal wigglers, using the CWIGGLER element.
  - cwiggler2 An simple example of dynamic aperture with a set of two-component horizontal wigglers, using the CWIGGLER element.
- DATuneScan Performs a scan of the tunes in a storage ring and determines the variation in dynamic aperture.
- defeatLinkage Example of how to defeat the automatic link between the gradient and other multipoles in a dipole and the strength of the dipole itself.

- ellipseComparison Example of comparing beam ellipse from tracking to ellipse implied by the twiss parameters.
- emitProc Various applications of the program sddsemitproc, which processes quad-scan emittance measurements.
  - emitProc1 Simple example with constant measurement errors.
  - emitProc2 Measurement errors are supplied in the data file.
  - emitProc3 Includes the presence of dispersion, with constant measurement errors.
  - emitProc4 Quadrupole scan values are supplied from an external source.
  - emitProc5 Includes acceleration as part of the beamline.
- fiducialization Examples for fiducialization of a beamline.
  - fiducial1 Example of fiducialization with a fiducial bunch and a perturbed bunch.
     The system in question is a linac with 50 structures, a four dipole chicane, then 50 more structures
- followIndividualParticles Tracking a bunch of particles, then extracting and plotting the trajectories of a few particles.
- full457MeV Tracking of the APS linac with a PC gun beam, up to the entrance of the LEUTL undulator.
- GENESIS2.0 Example of running SDDS-compliant GENESIS 1.3 with output from elegant for LCLS.
- geneticOptimizer1 Illustration of using the geneticOptimizer script together with elegant.
  - FODO5 A simple example of misaligning elements on girders for a five-cell FODO lattice.
  - NSLS-II-GirderMisalignment Simulation of girder misalignment for NSLS-II, by S. Kramer (BNL) and M. Borland (ANL).
- ibsHaissinskiIteration Example of using ibsEmittance and haissinski to compute IBS effects in the presence of bunch-lengthening due to impedance.
- ILMatrixFromTracking Determination of the values for ILMATRIX based on analysis of tracking data.
- injRingMatch Matching of a transport line to a storage ring.
  - injRingMatch1 Illustration of finding the periodic solution for a ring, then matching a transport line to that solution.
  - injRingMatch2 Illustration of finding the periodic solution for a ring, then matching a transport line to that solution. In this case, a single run is used.
  - movingElements Example of matching a transport line to a ring with movable quadrupoles but fixed total length.

- LCLS LCLS-I tracking example from P. Emma, November 2007.
  - wakes -
- linacDispersion1 Example of determining the initial dispersion error in a linac.
- LongitudinalSpaceCharge Examples related to longitudinal space charge.
  - LSCOscillationExample Example of longitudinal space charge oscillations in a drift space.
- lsrMdltr Various examples of using the LSRMDLTR (Laser Modulator) element
  - example 1 Simple example using LCLS-I-like parameters
  - example2 Includes a time-profile on the laser.
  - example3 Simulation of laser slicing for a storage ring.
- matching Various examples of lattice matching and optimization.
  - beamSizeMatch1 Example of adjusting the initial beam parameters to match the measured beam sizes at a set of diagnosites.
  - betaMatching A simple two-stage matching example.
  - IDCompensation Example of compensating for insertion device focusing effects.
  - linacMatching1 Example of three-part matching of a linac with a bunch compressor.
  - linearize2 Example of reducing nonlinearities in phase space using the REMCOR element to remove linear correlations first.
  - matchMeasuredBetas Optimization of lattice quadrupoles to create a model that reproduces measured beta functions.
  - matchTwoEnergies Example of matching beams with two different initial energies in a linac. The beams are affected by common quadrupoles, but also by quadrupoles unique to each beam.
  - multiPartMatching1 Complex example of multi-part matching for a linac with several splice points.
  - multiPartMatching2 Example of storage ring matching with three types of cells.
  - spectrometer1 Optimizes a simple spectrometer to maximize energy resolution.
- MBALatticeDAWithErrors Example of performing DA vs momentum offset tracking when the lattice has strong sextupoles that make the orbit difficult to correct.
- multibunchCollectiveEffects Examples of multi-bunch collective effects for APS storage ring and other cases.
  - APS-24Bunch-CBI Includes main and harmonic cavities, beamloading, rf feedback, beam feedback, and short-range impedance.
  - ILMatrixFromTracking Example of using tracking to set up the ILMATRIX element for fast tracking. This is useful for increasing the speed of collective effects simulations.

- linacBunchTrain1 Includes main linac cavities, dipole HOMs, and monopole HOMs for a simple linac, showing beam breakup.
- linacWithHOMs Includes main linac cavities, dipole HOMs, monopole HOMs, and wakes for part of LCLS. The number of bunches is varied using templates.
- transientBeamLoading Includes main and harmonic cavities, beamloading, rf feedback, beam feedback, and short-range impedance. 48 bunches are grouped into four short trains to show the effect of transient beamloading.
- multiStepErrors1 Example of multi-step addition and correction of errors for a storage ring.
- outboardTrajCorr Examples of using the response matrix computed by elegant to perform trajectory correction with a script.
  - outboardTrajCorr1 Compares trajectory correction inside elegant to correction performed with an external script.
  - outboardTrajCorr2 Compares trajectory correction inside elegant to correction performed with an external script. Includes BPM offsets.
- PAR Numerous examples using the small APS Particle Accumulator Ring.
  - accumulate Simulates adding particles to an already-stored beam.
  - alphaExpansion Example of computing momentum compaction (alpha) to higher order using tracking.
  - broadBandImpedance Example of using ZLONGIT, ILMATRIX, and SREFFECTS to simulate a broad-band impedance in a storage ring.
  - bunchLengthening Simulation of a passive bunch-lengthening cavity using the RF-MODE element.
  - chromCorrection Simple chromaticity correction with two families. Also illustrates saving and loading correction results.
  - chromTracking Illustration of using tracking to determine variation of tune with momentum.
  - chromTracking2 Similar to chromTracking, but includes determination of the momentum dependence of the beta functions.
  - CSR Example of tracking with APS Particle Accumulator Ring with a Coherent Synchrotron Radiation impedance.
  - DANormSigma Determination of dynamic aperture in terms of beam size.
  - daOpt Example of optimization of dynamic acceptance.
  - dynamicAperture Determination of dynamic aperture for a series of momentum errors.
  - dynamicApertureWithSynchMotion Example of dynamic aperture with radiation damping and synchrotron motion.
  - ejectionOptimization Tuning of a multi-turn extraction system using several kickers.

- elasticScatteringTracking Tracking to determine elastic scattering lifetime and loss distribution.
- emittanceOptimization Direct optimization of the emittance using linear optics tuning.
- fineDynamicAperture High-resolution dynamic aperture including a map of where particles are lost.
- fixedLVsRegularOrbit Illustration of the difference between orbits computed with fixed path length (fixed rf frequency) and fixed beam energy (variable rf frequency).
- fmaWithDispersiveOrbit Performs frequency map analysis including the momentum-dependence of the horizontal orbit.
- frequencyMap Example of frequency map analysis
- frequencyMap-x-delta Example of frequency map analysis for (x, delta)
- gasScatteringLifetime Simple computation of gas scattering lifetime using a fixed pressure and gas mixture.
- gasScatteringLifetimePresFile Computation of gas scattering lifetime using a file giving the pressure around the ring.
- ILMatrixScan Set up ILMATRIX element, then scan the tune.
- inelasticScatteringTracking Tracking to determine inelastic scattering lifetime and loss distribution.
- moments Computes 6D beam moments with coupling errors.
- momentumAperture Computes the s-dependent momentum aperture without errors.
- offMomentumDA Another computation of off-momentum dynamic aperture
- offMomentumTwiss Computation of off-momentum twiss parameters.
- offMomentumTwiss2 Computation of off-momentum twiss parameters vs s.
- quadScan Computation of twiss parameters as quadrupoles are varied according to an external table.
- randomMultipoles Dynamic aperture including random multipole errors in the quadrupoles and sextupoles.
- RfmodeRestart Example of restarting a simulation of a beam abort that includes an RFMODE element.
- synchrotronTune Simple example of tracking with synchrotron motion.
- tracking Visualization of motion in x-x' and y-y' phase space.
- trajOrbitCorrect Correct the first-turn trajectory, then correct the orbit.
- tswa Example of obtaining amplitude-dependence of tunes from tracking.
- TSWATracking Uses tracking and post-processing to determine tune variation with amplitude.
- tuneExcitation Use a swept kick to excite the horizontal tune, observing excitation of the synchrotron tune as well.
- tuneOptimization Correct the tunes and chromaticities.
- twissCalculation Simple calculation of the twiss parameters

- twoCavityMoments Calculation of 6D beam moments in the presence of main and harmonic rf cavities.
- parallel Various runs illustrating a few features of the parallel version.
  - DA Dynamic aperture calculation.
  - FMA Frequency map analysis.
  - LMA Local momentum aperture calculation.
  - swarmOptimizer Simple example of using the particle-swarm optimizer.
- pepperPot Examples of using the PEPPER\_POT element
  - basic Basic example of simulating a pepper-pot plate.
  - pepperPotScan Example of simulating a pepper-pot plate with emittance analysis.
- periodicTwissRFCA Demonstration that one can't have periodic beta functions in a FODO cell array with linac structures.
- pulsedSextInjection Illustration of optimizing the sextupoles of pulsed sextupole kickers for injection into a storage ring.
- rampTunesWithBeam Example of ramping tunes while tracking beam. In this case, we ramp the tunes across the difference coupling resonance.
- rfDeflectingCavity A simple example of using a traveling wave rf deflector (RFDF).
- RFTMEZO Tracking through a TM-mode rf cavity based on an off-axis expansion starting from Ez(z) at r=0.
- scanParameters Examples of scanning parameters of beamline elements.
  - scanParameters1 Scan two quadrupoles together.
  - scanParameters2 Scan the phase of an rf cavity and look at synchrotron oscillations.
- scriptElement Examples of using the SCRIPT element
  - elegantShower Use of the SCRIPT element to execute the electron-gamma shower simulation code SHOWER as part of an elegant run.
  - mergeBeams Using the SCRIPT element to merge several beams into a simulation that already has a beam.
  - slitArray Simulation of an array of slits using the SCRIPT element.
- sddsoptimizeExample Example of using the program sddsoptimize to optimize the results of elegant simulations. In this example, we vary a strength fudge factor for a set of quadrupoles in a transport line in order to attempt to match measured H and V response matrices.
- serverExample Example of using elegant in server mode to update lattice functions when magnet strengths change.
- SPEAR3 Various examples using an early SPEAR3 lattice

- dynamicAperture Compute DA for several error seeds, including multipole errors.
- latticeErrors Compute variation in lattice functions with errors, including correction of the orbit, tunes, and chromaticities.
- staticPlusDynamicErrors Example of combining static and dynamic errors in one simulation.
- storageRingRfNoise Example of including rf phase and amplitude noise in a tracking simulation.
- straightDipoleModels Examples of setting up models of transverse gradient or longitudinal gradient dipoles with fringe effects.
  - ccbend1 Example of using a generalized gradient expansion to create a symplectic model of a transverse gradient dipole with soft fringe effects using CCBEND.
  - lgbend1 Example of using a generalized gradient expansion to create a symplectic model of a 5-segment lonitudinal gradient dipole with soft fringe effects using CCBEND.
- transportLineHigherOrderDispersion Determine higher-order dispersion in a transport line using tracking.
- transportLineSteering Examples of steering transport lines.
  - ${\tt coupledTransportLineSteering}$  A simple example of a strongly-coupled transport line
  - twoPlaneSteering A simple example of trajectory correction in a transport line.
- twissDerivatives Example of how to compute slopes of beta, alpha, and dispersion as a function of initial momentum for a transport line.
- twoBunchPhasing Example of putting two bunches through a linac with the linac phased to the first bunch.
- varyPlotExample Example of varying a beamline parameter and computing beam properties, then plotting those properties vs s.
- wakesAndImpedances Examples of wakes and impedances.
  - csrImpedance Comparison of using CSR impedance (from csrImpedance) and CSRCS-BEND.
  - transverse1 Compare use of transverse wake and impedance methods for a damped oscillator.

# 12 The rpn Calculator

The program rpn is a Reverse Polish Notation programmable scientific calculator written in C. It is incorporated as a subprogram into elegant, and a number of the SDDS programs. It also exists as a command-line program, rpn1, which executes its command-line arguments as rpn operations and prints the result before exiting. Use of rpn in any of these modes is extremely straightforward. Use of the program in its stand-alone form is the best way to gain familiarity with it. Once one has entered rpn, entering "help" will produce a list of the available operators with brief summaries of their function. Also, the rpn definitions file rpn.defns, distributed with elegant, gives examples of most rpn operation types.

Like all RPN calculators, rpn uses stacks. In particular, it has a numeric stack, a logical stack, and a string stack. Items are pushed onto the numeric stack whenever a number-token is entered, or whenever an operation concludes that has a number as its result; items are popped from this stack by operations that require numeric arguments. Items are pushed onto the logical stack whenever a logical expression is evaluated; they are popped from this stack by use of logical operations that require logical arguments (e.g., logical ANDing), or by conditional branch instructions. Items enclosed in double quotes are pushed onto the string stack; items are popped from this stack by use of operations that require string arguments (e.g., formatted printing).

rpn supports user-defined memories and functions. To create a user-defined memory, one simply stores a value into the name, as in "1 sto unity"; the memory is created automatically when rpn detects that it does not already exist. To create a user-defined function, enter the "udf" command; rpn will prompt for the function name and the text that forms the function body. To invoke a UDF, simply type the name.

A file containing rpn commands can be executed by pushing the filename onto the string stack and invoking the "@" operator. rpn supports more general file I/O through the use of functions that mimic the standard C I/O routines. Files are identified by integer unit numbers, with units 0 and 1 being permanently assigned to the terminal input and terminal output, respectively.

# 13 Change Log

# 13.1 Highlights of What's New in Version 2025.1

Here is a summary of what's changed since release 2024.1 Historical change logs are collected in Section 13.

## 13.1.1 Bug Fixes for Elements

- Pelegant no longer hangs on CENTER elements with T=1.
- There was a bug in division of CSBEND elements when tracking-based matrices and edge effects were used, as reported by V. Sajaev (APS).
- Fixed issues with computation of radiation integrals on large closed orbits for CCBEND and LGBEND elements.

# 13.1.2 Bug Fixes for Commands

- Fixed a bug in the correction\_matrix\_output command that caused a crash when requesting inverse matrix output with use\_response\_from\_computed\_orbits=1.
- The orbit computed by closed\_orbit with immediate=1 is now used by twiss\_output with output\_at\_each\_step=0. In other words, it is possible to compute the closed orbit and twiss parameters in a self-consistent fashion without a run\_control command and following commands.
- The profile output from run\_setup had incorrect values in the K2L column, as pointed out by M. Abo-Bakr (HZB).
- The magnet output file from run\_setup did not show the sign of K2 values on SEXT or KSEXT elements, as pointed out by forum use Ikpfelix.

#### 13.1.3 New and Modified Elements

• None.

#### 13.1.4 New and Modified Commands

Trajectory and orbit correction no longer include collective effects calculations, since those
were done with single-particle beams and hence lacked validity. In tests, changes were very
small.

#### 13.1.5 Changes to Examples

• None.

### 13.1.6 Changes to Related Programs and Files

The elegant distribution includes many programs and scripts that perform computations with elegant output data, provide interfaces with other programs, or prepare data for use with elegant. These are listed in Section 8.

Changes to these tools in this release include

- The touschekLifetime command allows specifying the number of superperiods, which allows using the rf option with data from a partial lattice. This issue was pointed out by forum user ranamonikaa.
- The ibsEmittance program had a bug in integration mode that gave incorrect results when  $J_x \neq 1$ . This was reported by S. Joly (HZB).

# 13.2 Highlights of What's New in Version 2024.1

Here is a summary of what's changed since release 2023.4.

# 13.2.1 Bug Fixes for Elements

• None.

## 13.2.2 Bug Fixes for Commands

- Fixed several units errors in the response and correction matrix output files from correct\_tunes and chromaticities commands. The quantities don't change, just the reported units.
- The amplification\_factors command now checks that the correct command is given, instead of crashing. This bug was reported by forum user NuanYa\_Huang.
- The link\_elements command now performs multiple iterations until nothing changes. This deals with cases where is complex linkage between elements, some of which are varied in optimization, for example.
- A bug was fixed in the elastic\_scattering command that would result in the program crashing on some systems.
- Bugs were fixed in ramp\_elements and modulate\_elements that resulted in ramp/modulation getting reset by closed orbit calculations. This was reported by forum user dondreka.

# 13.2.3 New and Modified Elements

- The ROTATE element now accepts the ON\_PASS option.
- The BEDGE element, which implements a dipole fringe kick, was added.

## 13.2.4 New and Modified Commands

- The particle\_tunes command was added, which allows computing the tunes of individual particles from tracking.
- The semaphores command now allows creation of a semaphore on demand by setting immediate=1. This can be used to synchronize other activities with an elegant run.

- The run\_control command now supports use of semaphores to synchronize execution of steps in a run with an external process.
- The profile output from run\_setup now includes integrated strengths, steering kicks, and strength errors.
- The find\_aperture supports a new "grid" search mode for both serial and parallel dynamic acceptance computation. This mode allows the user more control over the resolution in the two planes. In addition, one can search in  $(\delta, x)$  and  $(\delta, y)$  space in addition to (x, y). This was in response to a forum request from user Skamarokha.
- The correct\_tunes command supports the ability to select which parameter of the element will be used for correction.
- The chromaticity command supports the ability to select which parameter of the element will be used for correction.
- The elastic\_scattering command supports quadratic spacing of  $\theta$  points, to emphasize the central region.
- The ion\_effects command has an added parameter use\_local\_pressure, which allows using the pressure at the interaction point, rather than averaging over a region.
- The ion\_effects command has an added parameter ion\_poisson\_span: if nonzero, Poisson calculation is done over this range (rather than the full ion\_span).
- Orbit response matrix computation now uses parallel resources.

# 13.2.5 Changes to Examples

- Added an example of restarting a simulation that includes an RFMODE element as part of a beam-abort simulation. See PAR/RfmodeRestart.
- Added an example of slip-stacking with collective effects. See slipStacking/RCS

## 13.2.6 Changes to Related Programs and Files

The elegant distribution includes many programs and scripts that perform computations with elegant output data, provide interfaces with other programs, or prepare data for use with elegant. These are listed in Section 8.

Changes to these tools in this release include

- offMidplaneExpansion now allows specification of the names of the data columns. The output option, which has not been implemented, is not longer required.
- generateBunchTrain was revised so that particles within each bunch are distributed over multiple cores in Pelegant, to improve performance.
- The program quantumLifetime was added. It provides computations of quantum lifetime vs aperture using one- and two-dimensional methods.
- The emittance computation used by touschekLifetime is now correct when the coupling option was used if  $J_x \neq J_y$ .

# 13.3 Highlights of What's New in Version 2023.4

Here is a summary of what's changed since release 2023.3.

#### 13.3.1 New and Modified Elements

- The CWIGGLER element now supports imposition of uniform horizontal and vertical magnetic fields. These can be used, for example, for trajectory correction.
- The calculation of the Bassetti-Erskine formula, used for obtaining the electric field for gaussian bunches, is now faster by about a factor of two, thanks to use of code from http://abinitio.mit.edu/Faddeeva. This change by N. Kuklev (APS) affects the IONEFFECTS and BEAMBEAM elements.

#### 13.3.2 New and Modified Commands

- Added slope-response output and full-names options to the correction\_matrix\_output command.
- Added store\_centers parameter to the floor\_coordinate command. This allows storing magnet centers in variables for use in optimization.
- Added profile parameter to the run\_setup command, allowing output of  $(\rho, K_1, K_2, K_3)$  as a function of s.
- Added fse\_units parameter to the chromaticity and correct\_tunes command, allowing output of the matrices in possibly more convenient form.
- The load\_parameters command now supports wild-cards in the ElementName data. If present, all matching elements are loaded with the same values.

## 13.3.3 Changes Specific to the MPI Parallel Version

• Fixed a bug when using the find\_aperture command in optimization\_mode=1, which caused the program to crash or halt.

# 13.3.4 Changes to Related Programs and Files

The elegant distribution includes many programs and scripts that perform computations with elegant output data, provide interfaces with other programs, or prepare data for use with elegant. These are listed in Section 8.

Changes to these tools in this release include

• curvedDipoleFringeCalc now computes the lengths of edge drifts needed to keep the vertex point fixed. It also takes most configuration data from the particle output file created by BGGEXP.

## 13.4 Highlights of What's New in Version 2023.3

Here is a summary of what's changed since release 2023.2. Historical change logs are collected in Section 13.

### 13.4.1 Bug Fixes for Elements

• The SPEEDBUMP element and SCRAPER elements share a common parameter POSITION, which indicates the position of the surface closest to the reference trajectory. The SCRAPER element correctly interprets the sign of the POSITION parameter to indicate whether the surface extends across the reference trajectory. For example, with INSERT\_FROM=''-x'' and POSITION=0.010, the scraper extends from the negative side 10 mm across the reference trajectory. SPEEDBUMP, on the other hand, interprets the POSITION parameter as with different conventions depending on the direction of insertion. The SCRAPER\_CONVENTION parameter was added to SPEEDBUMP to change the behavior to the SCRAPER approach. By default, the old behavior is used.

# 13.4.2 Bug Fixes for Commands

- The computation of trajectory and orbit response matrices had a bug when link\_elements was used to link various steering elements. The response was computed without the links.
- The insert\_elements command previously did not warn the user when nothing was inserted, which could have surprising consequences. This is now flagged as an error, with an option to issue a warning instead.
- The linear acceptance calculations provided by twiss\_output were invalid when the nominal trajectory was outside the aperture. This was been fixed.
- A bug was corrected in the computation of the orbit response matrix when multiple steering\_element commands were used in combination with use\_response\_from\_computed\_orbits=1 in the correct or correction\_matrix\_output command. The bug would cause generation of an incorrect matrix or even a crash.

## 13.4.3 New and Modified Elements

- The CSBEND element now provides a new symplectic, nonlinear fringe-field implementation that is similar to the one available for the CCBEND element, based on theoretical work by R. Lindberg (APS), who also did most of the coding. A companion program, curvedDipoleFringeCalc, computes the required seven integrals for the entrance and exit fringes.
- The MRFDF element now supports the START\_PASS, END\_PASS, START\_PID, and END\_PID parameters, per a request from forum user Seb\_Wilkes.
- The CCBEND, CSBEND, KQUAD, and LGBEND elements have a new parameter, SR\_IN\_ORDINARY\_MATRIX which allows including the effect of classical synchrotron radiation in ordinary matrix computations (e.g., for twiss\_output or matrix\_output). This would allow, for example, estimating the optical effects of energy losses around the circumference of a storage ring. (The moments\_output provides a fully self-consistent treatment.) This is in response to a request from forum user esmahmadi.
- When RFCA or RFCW elements are used with CHANGE\_T=1, a warning will be issued if any other time-dependent elements are present. This is to remind the user that such a combination may yield wrong results or even crashes.
- The CORGPLATES element was added, providing the longitudinal wake for a pair of corrugated plates [63].

• The ALPH element, which simulates transport through an alpha magnet [5], was improved to support a separate element for momentum filtration, which allows visualizing the effect more easily.

#### 13.4.4 New and Modified Commands

- The correction\_matrix\_output command can now output response and inverse matrices for coupled, i.e., unified, trajectory correction.
- The function of the interrupt-file feature of the optimize command was improved, allowing control of the time interval between checks.
- The load\_parameters command can now optionally load the same page from a file repeatedly. This can be used to reassert a baseline configuration prior to other changes, for example.
- The insert\_elements command now supports defining the region of insertion by bracking with two named elements.
- The twiss\_output command now provides the third-order momentum compaction. However, users are cautioned that the analytical matrices for most elements are limited to second-order, so using tracking-derived matrices is necessary where supported. This was added by M. Wallbank (FNAL).
- The CPICKUP and CKICKER elements, used to model optical stochastic cooling, were improved thanks to work by M. Wallbank (FNAL). The main improvement is that incoherent mode can now be used in the parallel version.
- The run\_setup command now offers the ability to set the initial s coordinate, using the s\_start parameter. This was requested by V. Sajaev (ANL).

#### 13.4.5 Other Changes

- Performance improvements were made to serial and parallel versions in matrix memory handling, numerical precision, and integrator-based elements (CSBEND, CCBEND, LGBEND, etc.). Speed-ups vary between 5% and 70%, with 30-50% being typical. Tracking results will be different from previous versions at machine precision level. This work was done by N. Kuklev (APS).
- Maximum multipole order in input files is now limited to 19 (previously any order was valid). Please let authors know if this is too low.

# 13.5 Highlights of What's New in Version 2023.2

Here is a summary of what's changed since release 2023.1. Historical change logs are collected in Section 13.

## 13.5.1 Bug Fixes for Elements

• A memory leak was fixed in the WAKE element for multi-bunch mode. This was reported by forum user Seb\_Wilkes.

## 13.5.2 Bug Fixes for Commands

• A bug was fixed in the obstruction\_data command that would cause a crash if a second command was given.

#### 13.5.3 New and Modified Elements

• The PARTICLE\_OUTPUT\_FILE file from BRAT elements now includes the direction cosines.

#### 13.5.4 New and Modified Commands

- The ion\_effects command now supports use of a Poisson solver for computation of fields from ions. This was implemented by J. Calvey (APS), with assistance from Y. P. Sun and M. Borland (both APS). It uses the widely-available FFTW library.
- The bpm\_centroids output from the run\_setup command how includes two columns giving the BPM weights.
- The optimization\_variable command now accepts step sizes as a function of the allowed range, using the fractional\_step\_size parameter.
- The optimization\_setup command supports "resetting" of optimization variables upon restarts of the algorithm based on a threshold. This helps prune variables that have a small effect on the outcome.
- The loss output file from touschek\_scatter now contains several parameters to help more easily identify the scattering location. This was inspired by a question from forum user blanco-garcia.
- The vary\_element command now has a disable parameter. If set to a non-zero value, the command is ignored.

## 13.5.5 Changes to Related Programs and Files

The elegant distribution includes many programs and scripts that perform computations with elegant output data, provide interfaces with other programs, or prepare data for use with elegant. These are listed in Section 8.

Changes to these tools in this release include

- Fixed a bug in ibsEmittance that resulted in the emittance ratio being forced to 1 when the -emityInput option was used.
- ibsEmittance has a new option, -fixEmity, that allows forcing the vertical emittance to a constant value when finding equilibrium parameters in a ring. This was requested by forum user Seb\_Wilkes.

# 13.6 Highlights of What's New in Version 2023.1

Here is a summary of what's changed since release 2022.2.

## 13.6.1 Bug Fixes for Elements

- The CCBEND element had a bug in the path-length correction feature that affected runs in which the optimization of fractional strength error or transverse offset was repeated. This could result in a mismatch between the rf frequency and path-length, for example. M. Venturini (LBNL) reported the issue.
- Z. Duan (IHEP) reported an issue with misalignment methods 1 and 2 for CSBEND elements when when TILT was nonzero, which he identified as an error in the code that incorrectly used TILT and ETILT in combination. This was fixed, but in the process it proved advisable to change the order of operations to conform to the original one in elegant; in particular, mislignments now occur in the untilted frame in all cases except CCBEND elements. In addition, we added the ability to select either the linearized or exact Venturini algorithm by adding two new modes. In particular,
  - Method 0 This selects the original method, which was the only one available before version 2021.1. The misalignment is referenced to the entrance face. Yaw and pitch errors are not supported.
  - Method 1 This selects a linearized method based on M. Venturini's work [58], with misalignment referenced to the entrance face. Yaw and pitch errors are supported.
  - Method 2 This selects a linearized method based on M. Venturini's work [58], with misalignment referenced to the magnet center. Yaw and pitch errors are supported.
  - Method 3 This selects an exact method based on M. Venturini's work [58], with misalignment referenced to the entrance face. Yaw and pitch errors are supported.
  - Method 4 This selects an exact method based on M. Venturini's work [58], with misalignment referenced to the magnet center. Yaw and pitch errors are supported.
- The C matrix component for MATR elements was ignored, with the exception of the C[4] (path-length) component.

#### 13.6.2 New and Modified Elements

- CCBEND now has a parameter, REFERENCE\_CORRECTION that permits turning on correction of residual trajectory errors due to limited accuracy in optimization of the reference trajectory.
- RFCA and RFCW now optionally include body focusing terms for a pure sinusoidal traveling wave. This deficiency was pointed out by B. Simona (PSI).
- The CKICKER element, used as the kicker for simulation of optical stochastic cooling, was improved by the main author, A. J. Dick. Improvements include
  - Corrected the upper bound of integration in XYZ.
  - Corrected bugs in computation of incoherent effects.
  - The envelope function is now applied correctly to both coherent and incoherent kicks.
  - Corrected some mistakes in the documentation.
- The LGBEND element now supports yaw and pitch misalignments.

#### 13.6.3 New and Modified Commands

• The touschek\_scatter command was interpreting ignored\_portion values less than or equal to  $10^{-6}$  as zero, under the assumption that typically  $\sim 1$  million particles would be used. This cut-over now occurs at  $10^{-9}$ . Forum user Skamarokha reported this issue.

## 13.6.4 Changes to Related Programs and Files

The elegant distribution includes many programs and scripts that perform computations with elegant output data, provide interfaces with other programs, or prepare data for use with elegant. These are listed in Section 8.

Changes to these tools in this release include

• The straightDipoleFringeCalc program now allows the user to specify the arc length of the CCBEND element, rather than relying on the internal calculation, which may not be accurate.

# 13.7 Highlights of What's New in Version 2022.2

Here is a summary of what's changed since release 2022.0.

### 13.7.1 Bug Fixes for Elements

- The open-side feature of the MAXAMP element behaved incorrectly when the dimension in one plane was not set, as reported by Z. Duan (IHEP).
- When using moments\_output computations for a beamline that contained SBEN elements, a less accurate model was used compared to the same computation with CSBEND elements. V. Sajaev (ANL) helped find this bug.
- The pole-factor parameters of CWIGGLER gave strange results when the number of integration steps per half period was odd. This was reported by forum user Skamarokha. It was fixed by forcing STEPS\_PER\_PERIOD to be 4n, where n is an integer.
- The START\_PID and END\_PID parameters of WATCH did not permit selecting a single particle. This issue was identified with the help of C. Li (DESY).

#### 13.7.2 Bug Fixes for Commands

• The correct command had a bug related to threaded and one-to-one trajectory correction if removal of pegged correctors was not invoked.

#### 13.7.3 New and Modified Elements

- The CWIGGLER element can now be split using the divide\_elements command or the element\_divisions parameter of the run\_setup command. In addition, multiple CWIGGLER elements that are separated only by MARK or WATCH elements are considered part of the same element. This was suggested by forum user Skamarokha.
- The LGBEND element now allows the user to provide z-dependent aperture data via an SDDS file.

- The SPEEDBUMP element now provides information for logging of global coordinates of lost particles.
- The HMON, VMON, and MONI elements now provide the number of particles seen on the most recent turn for use in optimization. These are, in essence, virtual BPM sum signals.
- The BMXYZ element now allows specifying the range over which the optional constant field is applied.
- Added ability for BMXYZ and BRAT elemente to use sections of field maps with defined symmetry, which reduces storage requirements.
- The BMXYZ element now applies apertures defined by MAXAMP, APCONTOUR (with STICKY=1), and aperture\_data in the interior.
- The APCONTOUR element now accepts multiple contours combined via user-defined logic.
- The WAKE, TRWAKE, ZLONGIT, and ZTRANSVERSE elements now allow limiting which bunches are subjected to short-range impedance effects, using the START\_BUNCH and END\_BUNCH parameters. This was suggested by forum user Seb\_Wilkes and can provide significant reduction in run time for some types of simulations.
- The RFDF element now allows restricting effects based on particle ID values. This was also suggested by forum user Seb\_Wilkes.
- The KAverage and pAverage values were wrong in output files for WATCH elements for the parallel version. This was pointed out by C. Li (DESY).

## 13.7.4 New and Modified Commands

- The correct command (orbit and trajectory correction) now supports Tikhonov regularization of the singular value spectrum in creating the inverse matrices, following some ideas of V. Sajaev (ANL).
- The optimization\_term command now recognizes two new quantities: sMaxTransmitted and sMaxTransmittedMonitor, giving the maximum s coordinate to which particles are transmitted to any point or to a monitor, respectively. This can be used for threading of beam through a transport line.
- Added 1d-scan and RCDS [62] methods to the optimize command.
- Added the slope\_limit and coord\_limit parameters to the global\_settings command. These allow controlling the limiting values for particle motion, beyond which particles are considered lost.

# 13.7.5 Changes to Related Programs and Files

The elegant distribution includes many programs and scripts that perform computations with elegant output data, provide interfaces with other programs, or prepare data for use with elegant. These are listed in Section 8.

Changes to these tools in this release include

• The straightDipoleFringeCalc program now allows the user to specify the arc length of the CCBEND element, rather than relying on the internal calculation, which may not be accurate.

# 13.8 Highlights of What's New in Version 2022.0

Here is a summary of what's changed since release 2021.4. Historical change logs are collected in Section 13.

### 13.8.1 Bug Fixes for Elements

- A bug was fixed in CSBEND that resulted in incorrect recording of global loss coordinates.
- An bug was fixed with CSBEND in that the matrix-based computations were sensitive to the EDGE\_ORDER parameter whereas the tracking was not for EDGE\_EFFECTS1 or EDGE\_EFFECTS2 equal to 3 or 4. The code now uses a more consistent approach. This issue was pointed out by L. Nadolski (SOLEIL).
- A bug was fixed in IBSCATTER that gave incorrect results when PARALLEL\_INTEGRATION was nonzero.
- A bug was fixed in the FTRFMODE element that resulted in the N\_CAVITIES parameter being ignored. This was pointed out by forum user Siwei\_Wang.
- A bug was fixed in the CWIGGLER element that resulted in the FIELD\_OUTPUT file failing to reflect the values of POLE\_FACTOR1, POLE\_FACTOR2, and POLE\_FACTOR3, even though these were included in the beam dynamics. This was pointed out by forum user Skamarokha.

## 13.8.2 Bug Fixes for Commands

- A bug was fixed that resulted in incorrect reporting of the element definition in informational messages issued by the insert\_elements command.
- The sdds\_beam command previously accepted negative values for duplicate\_stagger[4] (the time offset between duplicated bunches. This doesn't make sense and can cause problems with multi-bunch wakes. A warning is now issued. Forum user Siwei\_Wang pointed out the issue.
- A bug was fixed for touschek\_scatter in that the scattering was not performed relative to the closed orbit. This was reported by G. Penn (LBNL).
- A bug was fixed for error\_element that caused Pelegant to crash when several error\_element commands assigned errors to the same quantity.

#### 13.8.3 New and Modified Elements

- The CCBEND element has a new symplectic fringe modeling capability based on theory and developed by R. Lindberg (APS).
- The LGBEND element was added, supporting modeling of segmented longitudinal-gradient dipole magnets with fringe effects. It is based on the same theory as CCBEND.
- Added the ability to sum two field maps for BRAT. This uses the new ADDITIONAL\_FILENAME,
   MAIN\_FACTOR, and ADDITIONAL\_FACTOR parameters.
- Added the ability to apply constant field components inside the hard edge boundary of the magnet to BMXYZ.

• The FSE parameter on CSBEND can now be set to any value. Previously, any value smaller than -1 was treated as -1.

## 13.8.4 New and Modified Commands

- The global\_settings command has a new parameter, warning\_limit, the controls how many similar warnings will be shown in detail before such warnings are suppressed. The default is 10.
- Added the element\_occurrence parameter to the change\_start command, which allows changing the starting location in a beamline.
- Added the change\_end command, which allows changing the end of the beamline.
- Added the include\_commands command, which allows including commands from another file.
- The apertures defined by the obstruction\_data command are now reflected inside CCBEND elements.
- The correct\_tunes and chromaticity commands now allow saving the response and correction matrices to SDDS files.

# 13.8.5 Other Changes

- The unified warning system has now been completed. All warnings from commands go through this system and are collected in the summary at the end of the run.
- The type of the particleID field in beam output files was changed from long (typically a 32-bit signed integer) to ulong64 (a 64-bit signed integer). Internally, only 52 bits are used. This is a step toward increasing the number of particles that can be tracked, which is presently limited to 2<sup>31</sup>.

# 13.8.6 Changes Specific to the MPI Parallel Version

• A bug was fixed in the sdds\_beam command that resulted in a crash when multiple beam input files were given.

#### 13.8.7 Changes to Related Programs and Files

The elegant distribution includes many programs and scripts that perform computations with elegant output data, provide interfaces with other programs, or prepare data for use with elegant. These are listed in Section 8.

Changes to these tools in this release include

- The program straightDipoleFringeCalc was added. It performs fringe integral and other computations needed for setting up the fringe models in CCBEND and LGBEND.
- touschekLifetime was modified so that the FN and FP columns are normalized to the circumference, so that integration vs s will give the total loss rate. The units of the columns were updated.

- TFBFirSetup, which generates filter coefficients for transverse feedback, had several bugs as pointed out by Siwei Wang on the forum. These were corrected.
- computeRBGGE, which generates generalized gradient expansions in rectangular regions, now has auto-tuning options to require a minimum number of multipoles or derivatives.

# 13.9 Highlights of What's New in Version 2021.4

Here is a summary of what's changed since release 2021.3.

# 13.9.1 Bug Fixes for Elements

- A memory leak was fixed in the FMULT element.
- As pointed out by P. Anisimov, there were problems with the IBSCATTER element when more than one was inserted in the beamline. This was fixed. In addition, the code now detects negative growth rates (typically in the transverse planes) and correctly refuses to operate in "random" mode, since that mode is only able to increase the emittances.
- As pointed out by G. Penn (LBNL), the KSEXT element gave incorrect results for synchrotron radiation if K1 or J1 was significant. This was fixed. This change resulted in some reorganization of common routines used by KQUAD, KSEXT, KOCT, and CCBEND, so small differences in results may be seen.
- The CALIBRATION factor on HKICK, VKICK, EHKICK, and EVKICK and the HCALIBRATION and VCALIBRATION factors on HVKICK and EHVKICK was applied twice in the computation of the response matrices for trajectories. That is, the actual calibration factor would be the square of the given factor.
- A memory bug was found in CSBEND that would sometimes cause a crash when REFERENCE\_CORRECTION=1 if the moments\_output command was given. This was reported by G. Penn (LBNL).

#### 13.9.2 Bug Fixes for Commands

• As pointed out by G. Penn (LBNL), the lengthError parameter in the closed\_orbit output file was always zero, even when fixed\_length=0. This was fixed.

## 13.9.3 New and Modified Elements

- Added the FACTOR parameter for the FMULT element, allowing all multipole components to be scaled by a common factor. Also added the UNTILTED\_MATRIX parameter, which can be used to force elegant to numerically compute the matrix for the untilted element; see the manual page for discussion.
- Added the PARALLEL\_INTEGRATION parameter to IBSCATTER, which permits disabling the default parallelization of s-dependent integrals for intrabeam scattering.
- The WATCH element has a new parameter AUTO\_REFERENCE that allows automatically determining the reference frequency from the rf cavities.

#### 13.9.4 New and Modified Commands

- The rf\_setup command now does a better job of setting the rf frequency in the presence of a closed orbit, which may have a different length than the nominal orbit. It also includes the ability to offset the rf phase, which allows the user to compensate for small differences between the calculation of the energy loss per turn from radiation integrals and tracking. These improvements were inspired by questions from G. Penn (LBNL).
- The save\_lattice command can now write the entire lattice as a single beamline, if output\_seq=2. This was requested by forum user blanco-garcia.

## 13.9.5 Changes Specific to the MPI Parallel Version

• Added the multiply\_np\_by\_cores parameter to bunched\_beam and bunched\_beam\_moments. If non-zero, then the number of particles generated is n\_particles\_per\_bunch times the number of working cores.

# 13.10 Highlights of What's New in Version 2021.3

Here is a summary of what's changed since release 2021.2.

## 13.10.1 Bug Fixes for Elements

- The voltage setpoint adjustment feature of RFMODE will now work in the serial version.
- There was a bug in the I/Q feedback for RFMODE that essentially added the beamloading voltage to the setpoint. This was pointed out by Z. Duan (IHEP), who also provided a correction to the code.

# 13.10.2 Bug Fixes for Commands

- Fixed a lattice lattice parser bug that would cause a crash when a single reflected element appeared with a quoted name.
- A bug was fixed in the ramp\_elements and modulate\_elements commands that would cause incorrect values to be asserted when multiple elements of the same name were targetted in the default differential mode.
- The chromaticity command was ignoring the update\_orbit parameter and not fully updating the twiss parameters as the correction was performed. In cases with large orbits and strong sextupoles, this would cause a discrepancy between the claimed corrected chromaticity and the actual chromaticity (as reported by the twiss\_output command). This was reported by V. Sajaev (ANL).

## 13.10.3 New and Modified Elements

• Thanks to A. J. Dick and P. Piot (NIU), two new elements were added that allow simulation of Optical Stochastic Cooling. The CPICKUP element is used to record information from the pickup undulator, while the CKICKER element is used to impart corresponding kicks to the beam. See the manual pages for more detail.

- The RFMODE element now checks that the AO coefficient is nonzero and normalizes other coefficients to it, as implied by the manual.
- The REFERENCE\_CORRECTION feature of CSBEND was not handling non-zero EPITCH or EYAW values, as reported by G. Penn (LBNL).

#### 13.10.4 New and Modified Commands

- The ignore\_elements command no longer results in a printout of all the ignored elements.
- Several improvements were made to the ion\_effects command: (a) Changed binning for multi-function fits, so that only ions that are in range in both planes are counted. (b) Normalize kicks by the charge in the fit region, rather than the total charge. (c) Fixed some bugs with single Gaussian fit method. These changes were made by J. Calvery (APS).

## 13.10.5 Changes to Related Programs and Files

The elegant distribution includes many programs and scripts that perform computations with elegant output data, provide interfaces with other programs, or prepare data for use with elegant. These are listed in Section 8.

Changes to these tools in this release include

- The weightedBunch script now allows users to control the random number seed.
- The computeRBGGE and computeCBGGE programs now provide units for the generalized gradients.

## 13.11 Highlights of What's New in Version 2021.2

Here is a summary of what's changed since release 2021.1. Historical change logs are collected in Section 13.

#### 13.11.1 Bug Fixes for Elements

- Beam moments calculations with the moments\_output command now work correctly for CSBEND, CSRCSBEND, KQUAD, KSEXT, QUAD, SBEND, and SEXT elements in the presence of misalignments. Previously, if the misalignments were large the results would be unreliable.
- Beam moments computations for BGGEXP have been improved to use a tracking-based method
  for determination of the diffusion matrix. This can be turned off by setting tracking\_based\_diffusion\_matrix
  to 0 in the moments\_output command.
- Radiation calculations for BGGEXP have been changed to correct the dependence of energy loss
  and energy spread on energy offset, as well as to correctly model direct effects on transverse
  momenta when the symplectic integrator is used.
- The MAPSOLENOID element contained a global sign error in using the magnetic fields. To restore the previous (incorrect) behavior, multiply the FACTOR parameter by -1.

## 13.11.2 Bug Fixes for Commands

- The bunched\_beam and bunched\_beam\_moments commands previously did not use the centroids from moments\_output when use\_moments\_output\_values=1. This was fixed.
- The -pipe commandline option was broken, as reported by V. Sajaev (APS). This was fixed.
- The correct command no longer complains about diverging orbits and no longer adjusts the iteration fraction if the orbit is smaller than the accuracy requirement.
- The matrix\_output command now respects the full\_matrix\_only setting for SDDS output. Also, the Step parameter is now set correctly.

#### 13.11.3 New and Modified Elements

- The BEAMBEAM element was added. At present, it provides beam-beam kicks from a rigid opposing beam with a defined charge, center, and sizes, using either a gaussian or uniform ellipsoidal charge distribution. This was requested by A. Blednykh and M. Blaskiewicz (BNL).
- The BGGEXP element has five new parameters, FACTOR0, FACTOR1, FACTOR2, FACTOR3, and FACTOR4 which permit scaling the solenoidal, dipolar, quadrupolar, sextupolar, and octupolar field components independently.
- The BGGEXP and BMXYZ elements have three new parameters, BXFACTOR, BYFACTOR, and BZFACTOR, which allow multiplying the indicated field components by the given factors. This may be unphysical, but can provide helpful diagnostics.

#### 13.11.4 New and Modified Commands

- The global\_settings command has a new parameter, allow\_overwriting which controls whether elegant is allowed to overwrite existing files. By default, it is allowed.
- The moments\_output command now provides control of how many tracking-based matrices can be stored for reuse, via the tracking\_based\_matrices\_store\_limit parameter.
- The closed\_orbit command has a new parameter, immediate, which allows requesting immediate computation of the closed orbit rather than the default computation as part of the major action.

#### 13.11.5 Changes to Related Programs and Files

The elegant distribution includes many programs and scripts that perform computations with elegant output data, provide interfaces with other programs, or prepare data for use with elegant. These are listed in Section 8.

Changes to these tools in this release include

• compute CBGGE can now compute the expansion for solenoidal fields if provided with  $B_z$  data on a cylinder. Ryan Lindber (APS) provided the theoretical basis and helped with debugging.

# 13.12 Highlights of What's New in Version 2021.1

Here is a summary of what's changed since release 2020.5. Historical change logs are collected in Section 13.

### 13.12.1 Bug Fixes for Elements

- The EDRIFT element was being modeled as a regular DRIFT element when the concat\_order parameter of run\_setup was set to a non-zero value. This was reported by M. Venturini (LBNL).
- The STICKY parameter on the APCONTOUR element was ignored and always set to 1.

### 13.12.2 Bug Fixes for Commands

- A bug was fixed for the touschek\_scatter command that resulted in a crash when there was a RECIRC element in the beamline. This was reported by M. Jebramicik (DESY). A. Xiao (ANL) helped uncover the cause.
- The ramp\_elements and modulate\_elements commands now work correctly in conjunction with load\_parameters with change\_defined\_values=0.
- The final file, which is requested from run\_setup, now contains additional parameters giving the minimum and maximum values of the particle coordinates at the end of the system; e.g., xpMaximum gives the maximum x coordinate. These quantities, like (almost) all quantities in the final file, are available for use in optimization\_term expressions.

#### 13.12.3 New and Modified Elements

- Several elements have a new parameter, N\_SLICES, that replaces the inconsistently-used and
  misleadingly-named N\_KICKS parameter. The N\_KICKS parameter is still available for use,
  but is deprecated.
  - CCBEND, CSBEND, CSRCSBEND, FMULT, MULT: The N\_KICKS parameter was poorly named. It actually gave the desired number of full integrator steps, or "slices."
  - KQUAD, KSEXT, KQUSE: The N\_KICKS parameter was actually the number of total integrator substeps. E.g., for the fourth-order integrator, dividing N\_KICKS by 4 gave the number of slices.
- CSBEND, KQUAD, KSEXT, and KOCT have a parameter MALIGN\_METHOD that permits invoking new misalignment methods based on work of M. Venturini [58]. Gregg Penn (LBNL) helped verify the new methods. Based on the value of this parameter, misalignment calculations are changed as follows:
  - MALIGN\_METHOD=0: use the existing method. The new YAW and PITCH (or EYAW and EPITCH for CSBEND elements) parameters are ignored.
  - MALIGN\_METHOD=1: use M. Venturini's method, with misalignment parameters understood to be relative to the magnet entrance. The new YAW and PITCH (or EYAW and EPITCH for CSBEND elements) parameters become active. This is presently incompatible with the moments\_output command.
  - MALIGN\_METHOD=2: use M. Venturini's method, with misalignment parameters understood to be relative to the magnet center. The new YAW and PITCH (or EYAW and EPITCH for CSBEND elements) parameters become active. This is presently incompatible with the moments\_output command.

- The HMON, VMON, and MONI elements can be used to store turn-by-turn BPM readings by setting the STORE\_TURN\_BY\_TURN parameter to 1. This can be used, for example, to create position-based triggers using modulate\_elements.
- The GKICKMAP element was added, which provides a generalized kickmap that is not specific to undulators or wigglers (unlike UKICKMAP).
- The SCATTER element now supports uniform distributions in addition to the default gaussian distribution using the new DISTRIBUTION parameter.
- The CSBEND matrix no longer requires use of the relatively slow tracking-based matrix option when the steering parameters are used. The element also supports the XSTEERING and YSTEERING parameters to allow individual control of whether the element is used for steering.
- The individual-element steering parameters for KSEXT elements are no longer ignored.

#### 13.12.4 New and Modified Commands

- The parameters output of the run\_setup command now includes string quantities in the ParameterValueString column. Numerical quantities are stored in the ParameterValue column, as before.
- The run\_setup command has a new parameter suppress\_parameter\_defaults. If set to a nonzero value, the data stored in the parameters output file will not contain data that match the default values. This can result in much smaller files and faster loading, with the downside that future changes to the defaults would impact the ability to reproduce a run using a saved parameter file.
- The load\_parameters command now makes consistent use of the ParameterValueString column in any input files. If the ParameterValue column is present, it is used for numerical quantities, while the ParameterValueString column is used for string quantities only. If only ParameterValueString is present, elegant will attempt to scan the string values as needed for numerical values; this is not the preferred approach as it will degrade performance.
- The losses output of the run\_setup command now provides the global coordinate angle in the horizontal plane when losses\_include\_global\_coordinates=1. One can also now control the range of s coordinates for recorded particles using the losses\_s\_limit array.
- The correct\_tunes and chromaticity commands now accept lists giving lower and upper strength limits for each family. In addition, the strength\_log files are now compatible with load\_parameters.
- The closed\_orbit and correct commands now have a control that allows accepting a closed orbit results that exceeds the accuracy target, rather than considering this an error. This will allow correction or other computations to proceed in spite of poor convergence of the closed orbit.

#### 13.12.5 Changes Specific to the MPI Parallel Version

• A problem was fixed with the particle-swarm optimizer that caused it to abort or return invalid results when a function evaluation yielded an invalid result. This was in response to issues raised by forum user marlibgin.

### 13.12.6 Changes to Related Programs and Files

The elegant distribution includes many programs and scripts that perform computations with elegant output data, provide interfaces with other programs, or prepare data for use with elegant. These are listed in Section 8.

Changes to these tools in this release include

- The program computeRBGGE, which allows computation of a generalized gradient expansion[50] for use with BGGEXP based on field data on a rectangular boundary [57], was improved to support automatic tuning of the number of gradients and multipoles. In addition, output of the implied field map is supported.
- The program computeCBGGE was added, which allows computation of a generalized gradient expansion based on field data on a circular-cylinder boundary [50]. It replaces the script computeGeneralizedGradients, providing better performance and features.
- The script generateBunchTrain was added. It allows generating particle input files for a fairly arbitrary multi-train bunch pattern.

# 13.13 Highlights of What's New in Version 2020.5

Here is a summary of what's changed since release 2020.4. Historical change logs are collected in Section 13.

## 13.13.1 Bug Fixes for Elements

- The SCATTER element had a bug in the implementation of the ENDONPASS parameter, which was being ignored if the value was 0.
- The CCBEND element had several misalignment-related issues. Most significantly, the ETILT parameter was ignored. In addition, the sense of DX and DY was inverted when when the ANGLE was negative. As a result of these fixes, misalignment effects from CCBEND will change. Setting ETILT=0 and DX\_DY\_SIGN=-1 will cause the code to revert to the old behavior.

#### 13.13.2 Bug Fixes for Commands

• Frequency map analysis would crash in some circumstances when there was a CHARGE in the beamline. This bug was reported by G. Penn (LBNL).

#### 13.13.3 New and Modified Elements

- The BGGEXP element now supports both normal and skew components. R. Lindberg (APS) implemented the symplectic integrator option for this.
- The BMAPXYZ element now has a FSE (Fractional Strength Error) parameter.
- The RADIAL\_ORDER parameter of RFTMEZO can now be set to 0 to turn off radial dependence of fields.
- The POLYSERIES element was released, which allows transforming the beam using a set of arbitrary polynomials in the canonical coordinates. This existed in the code but was not documented. It was developed by L. Emery (APS) and inspired by work of Y. P. Sun (APS).

• The ETILT\_SIGN parameter for CSBEND, CSRCSBEND, RBEN, and SBEN now defaults to 1. The previous default of -1, for backward compatibility, was potentially confusing.

#### 13.13.4 New and Modified Commands

- Added the change\_start command, which permits changing the starting location in a lattice. This was inspired by a request from Duan Zhe (IHEP).
- The obstruction\_data command now supports multiple vertical planes of data.

# 13.13.5 Changes to Related Programs and Files

• The computeRBGGE program was added, allowing computation of a generalized gradient expansion[50] for use with BGGEXP based on field data on a rectangular boundary [57]. The code was developed by R. Lindberg (APS) with help from R. Soliday (APS) and M. Borland (APS).

# 13.14 Highlights of What's New in Version 2020.4

Here is a summary of what's changed since release 2020.3.

## 13.14.1 Bug Fixes for Elements

- The TAPERAPC element would mark all particles as lost when the RSTART and REND parameters had the same value. This was reported by forum user Cai\_Meng.
- The FMULT element had a bug that produced *very* invalid results with the FSE parameter was non-zero, as reported by A. Xiao (APS). Also, the FSE and other parameters were not influencing matrix-related computations if changed during a run.
- Use of the XREADOUT and YREADOUT features of the MONI element resulted in a message about undefined rpn variables.

#### 13.14.2 Bug Fixes for Commands

- The load\_parameters command produced incorrect results in multi-step runs (i.e., n\_steps¿1 in run\_control) when a multi-page parameter file was used with multiple differential-mode load instructions for the same element. This was reported by V. Sajaev (APS).
- The HKICK, VKICK, and HVKICK elements were not responding properly to the ramp\_elements and modulate\_elements commands. This was reported by V. Sajaev (APS).
- A bug was fixed in ion\_effects that sometimes caused unphysical sigma values in the biand tri-gaussian fits. The bug was found and fixed by J. Calvey (APS).
- A bug was fixed that resulted in a crash when coupled=1 was set for trajectory response matrix output from correction\_matrix\_output.
- A bug was fixed that resulted in a crash if a beamline definition contained unbalanced quotation marks. This was reported by X. Huang (APS).

#### 13.14.3 New and Modified Elements

- The CCBEND, CSBEND, FMULT, KOCT, KSEXT, and KQUAD now support sixth-order symplectic integrators. The coefficients were provided by Y.P. Sun (APS), who also assisted in testing. The value of the N\_KICKS parameter may be reduced by a factor of ~5 if the sixth-order integrator is used in place of the fourth-order integrator, with essentially identical results but a ~30% reduction in run time.
- The APCONTOUR element has two new parameters: STICKY and CANCEL. The STICKY parameter results in the aperture contour being applied inside subsequent CCBEND, CSBEND, CSRCSBEND, KQUAD, KSEXT, verb—KOCT—, and KQUSE elements, as well as at the end of other downstream elements. This continues until another APCONTOUR element asserts a new contour, or uses CANCEL=1 to cancel the feature. This improvement was inspired by forum user dondreka.

#### 13.14.4 New and Modified Commands

- Added bpm\_centroid parameter to the run\_setup command. This provides a facility similar to the centroid parameter, but instead of giving the centroids at all elements, it gives them at the BPMs only. This was requested by X. Huang (APS).
- The moments\_output command now provides additional quantities for optimization at MARK locations. See the documentation for the MARK element.
- The modulate\_elements command now provides the ability to use the pass number to compute the time, which is helpful in simulations where the time is offset by CHANGE\_T=1 on RFCA elements.
- Several improvements were made to the <code>ion\_effects</code> command by J. Calvey (APS). The <code>gaussianfit</code> option was added for the <code>field\_calculation\_method</code> parameter; this provides a gaussian fit to model the ion fields, as an alternative to using gaussian statistics or more complex fitting functions. Also, a new parameter, <code>ion\_output\_interval</code>, was added that allows increasing the interval between logging of ion data.
- The correct command accepts a new value, coupled, for the method parameter when mode is trajectory. This allows trajectory correction in strongly-coupled transport lines.
- The bunched\_beam\_moments command was added. This command is virtually identical to the venerable bunched\_beam command, but instead of specifying the beam dimensions in terms of emittances, beta functions, etc., the user provides beam moments (e.g., beam size, divergence, etc.).

## 13.14.5 Changes Specific to the MPI Parallel Version

• The population\_log file produced by parallel\_optimization\_setup erroneously recorded the values of the optimization variables in the wrong in an offset fashion.

## 13.15 Highlights of What's New in Version 2020.3

Here is a summary of what's changed since release 2020.2.

## 13.15.1 Bug Fixes for Elements

- The KQUAD and KSEXT elements had a bug when computing beam moments with moments\_output if the XKICK or YKICK values were nonzero. This was reported by G. Penn (LBNL).
- The MALIGN was affecting floor coordinates, which actually doesn't make much sense. This was changed, but the prior behavior can be restored by setting FLOOR=1.
- Lost particle coordinates inside CSBEND elements were recording the wrong value of the longitudinal coordinate. The reported coordinate was a mixture of the central path length and the individual particle's path length, whereas the correct coordinate should be just the central path length.
- The FRFMODE and TFRFMODE elements had a bug that caused them to use up all the available file descriptors on a system when many such elements were inserted. This was reported by J. England (SLAC).

# 13.15.2 Bug Fixes for Commands

- Issues were resolved with the computation of the s coordinate for sigma and centroid output files when invoking backtracking mode from run\_setup.
- The ion\_effects command had a bug in the automatic bin size selection code that could result in pathological changes in the bin size over several bunches. This was found and fixed by J. Calvey (APS).
- When saving a lattice with output\_seq=1, RFCA and other elements with the PHASE\_REFERENCE parameter would have this parameter set to very large values. This bug was reported by Z. Duan (IHEP).

#### 13.15.3 New and Modified Elements

- The SCRIPT element can now be used in backtracking mode. See the manual page for details. This was requested by Y. Park (UCLA).
- The MATTER element now accepts PRESSURE and TEMPERATURE values, which are used to compute the density according to the ideal gas law, allowing easier simulation of scattering from gasses.
- The CSBEND element now supports steering fields via the XKICK and YKICK parameters. The FSE and FSE\_DIPOLE parameters can also be used for horizontal steering.
- The CCBEND element now supports horizontal steering via the XKICK parameter. One can also use the FSE and FSE\_DIPOLE parameters.
- The CSBEND element now supports a new symplectic nonlinear edge model, developed by R. Lindberg (APS).
- The BRAT and BMXYZ elements, which propagate particles through 3D field maps for bending and non-bending elements, respectively, now offer higher-order 2D interpolation as an alternative to the detail multi-linear interpolation. The also support storing the field data in single-precision arrays to reduce memory requirements.

- The BRAT and BMXYZ elements now supports testing of particle locations against the global-coordinate obstruction contours specified by the obstruction\_data command.
- The BRAT element now supports floor coordinate transformations.
- The TFBDRIVER element now supports individual gain factors for each bunch. This was requested by M. Venturini (LBNL).
- The BOFFAXE element now supports a high-order off-axis expansion for z-dependent sextupole fields.

#### 13.15.4 New and Modified Commands

- The twiss\_output command can now compute lattice functions for a half periodic cell, i.e., a cell with mirror symmetry, by setting matched=-1. This was inspired by a forum question from mcarla.
- The obstruction\_data command now supports periodic replication of the obstructions for rings, as well as a global cap on the minimum and maximum vertical coordinates.
- The tune\_shift\_with\_amplitude command now uses an improved 2D polynomial fitting routine in all the tracking-based modes. Discussions with Y.P. Sun (APS) motivated this change.
- The corrector-pegging feature of the trajectory/orbit correction command correct now works better. In particular, when a corrector is pegged, the iteration stops until the response matrix can be recomputed. Printouts and other output now reflect this.

# 13.16 Highlights of What's New in Version 2020.2

Here is a summary of what's changed since release 2020.1. Historical change logs are collected in Section 13.

## 13.16.1 Bug Fixes for Elements

• The CSRDRIFT element was not including longitudinal space charge as requested when CSR effects were turned off. This was reported by Y. Park (UCLA).

#### 13.16.2 Bug Fixes for Commands

• The parameters file created by the run\_setup command had negative values for certain drift lengths when backtracking was used. This was reported by Y. Park (UCLA).

## 13.16.3 New and Modified Elements

- Added MIN\_NORMAL\_ORDER, MAX\_NORMAL\_ORDER, MIN\_SKEW\_ORDER, and MAX\_SKEW\_ORDER to the KQUAD, KSEXT, and CCBEND elements. This allows easily restricting which systematic and random multipole orders are included without changing the data files.
- Added the T\_REFERENCE parameter to RFCW, which is useful in backtracking in linacs.

#### 13.16.4 New and Modified Commands

- Added the obstruction\_data command, which permits specifying obstructions in global coordinates. At present, this is experimental and only enforced inside CSBEND, KQUAD, KSEXT, KOCT, and KQUSE elements, and at the end of elements.
- Added the losses\_include\_global\_coordinates to the run\_setup command, which allows requesting that the losses file contains global coordinates of lost particles (as opposed to only Frenet-Serret coordinates).
- The closed\_orbit command now includes a parameter in the output file that indicates if the orbit determination has failed.
- Added the rfc\_reference\_output parameter to the run\_setup command, which allows recording the internally-determined reference times for RFCA and RFCW elements. This can be useful in improving backtracking in linacs.
- The error\_element command now supports using sampled values in an external files as the source for perturbation values.

## 13.16.5 Changes to Related Programs and Files

• sddsbrightness now computes the undulator linewidth (FWHM).

# 13.17 Highlights of What's New in Version 2020.1.1

## 13.17.1 Bug Fixes for Elements

- Edge effects are now correctly handled for the KQUAD element in backtracking.
- Improved backtracking for the CCBEND element (Cartesian Canonically-integrated Bend).
   Backtracking for this element is still doubtful for large-angle dipoles with significant gradients.
- The CCBEND element now incorporates a path-length correction to ensure that the central path length in tracking is the same as the user-defined arc length. This prevents issues with rf cavity setup and closed orbit determination. V. Sajaev (APS) reported this bug.
- The ETILT parameter of the CSBEND, CSRCSBEND, SBEN, and RBEN elements was not implemented correctly. Although the magnitude of the trajectory error was correct, it had the wrong sign compared to the dynamic effects (e.g., vertical dispersion). This bug was reported by G. Penn (LBNL), who also reported an error in adjustment of the path-length when ETILT was nonzero (no adjustment was made). A new parameter ETILT\_SIGN allows changing the sign convention to match that of TILT.
- The FSE\_DIPOLE and FSE\_QUADRUPOLE values were being left at the user-defined values when determining the reference trajectory when REFERENCE\_CORRECTION=1. This bug was reported by G. Penn (LBNL), and has been fixed.
- The handling of the DC term in ZTRANSVERSE was corrected. The code was ignoring the real part of the impedance at DC. The issue was pointed out by R. Lindberg (APS). The new script trwake2impedance illustrates how to create a transverse impedance from a wake function using sddsfft.

- The handling of the DC term in ZLONGIT was corrected. In particular, the term needed to be multipled by two internally. The new script wake2impedance illustrates how to create a longitudinal impedance from a wake function using sddsfft.
- The matrix for the MULT element, used in computation of twiss parameters and beam moments, was not being updated when parameters were changed during a run (e.g., with vary\_element or error\_element).
- Synchrotron radiation was computed incorrectly for KQUAD and KSEXT elements when the HKICK or VKICK steering parameters were non-zero, as reported by G. Penn (LBNL).

# 13.17.2 Bug Fixes for Commands

- The namelist parser was improved so that it now detects a common error, namely, a missing (or incorrectly typed) &end token.
- The bunched\_beam command was giving inconsistent particle ID values between the serial and parallel versions when first\_is\_fiducial=1, as reported by Duan Zhe (IHEP).
- The twiss\_output command would fail to deliver data to the s-dependent driving terms output file if no file was giving for twiss parameters, as reported by forum user felix\_armborst. This is now flagged as an error.

#### 13.17.3 New and Modified Elements

- Backtracking is now available for the RFCW and LSCDRIFT elements, as well as for CSRCSBEND with STEADY\_STATE=1. The ENERGY element can also be used in backtracking, and is essential in some cases to ensure matching reference energy profiles between forward and backward tracking; an example is provided in the examples collection. Y. Park (UCLA) motivated the work and helped with testing.
- Work began on a mechanism for summarizing warnings at the end of a run. At present, the summary is incomplete.

## 13.17.4 New and Modified Commands

- Added more controls for mathematica-compatible output from the matrix\_output. In particular, it is now possible to put the output in separately-named files, which makes importation into mathematica much simpler.
- Work began on a mechanism for summarizing warnings at the end of a run. At present, the summary is incomplete.

#### 13.17.5 Changes to Related Programs and Files

• Added the scripts wake2impedance and trwake2impedance to translate wake function data into a form accepted by the ZLONGIT and ZTRANSVERSE elements, respectively.

# 13.18 Highlights of What's New in Version 2019.4.0

Here is a summary of what's changed since release 2019.3.0. Historical change logs are collected in Section 13.

## 13.18.1 Bug Fixes for Elements

- The ILMATRIX element lacked path-length terms related to the betatron amplitude, and also did not properly handle non-zero  $\alpha_{x,y}$  and  $\eta'_{x,y}$ , as pointed out by forum user Teresia.
- A bug was fixed in back-tracking for SBEN elements with nonzero values for HGAP and FINT. This was reported by Y. Park (UCLA).

# 13.18.2 Bug Fixes for Commands

• The bunched\_beam command was not generating particle ID values when use\_moments\_output\_values=1, as reported by Z. Duan (IHEP).

#### 13.18.3 New and Modified Elements

- Added SPARSE\_INTERVAL parameter to the WATCH element, to allow sparsing coordinate output with regular spacing. This supplements the FRACTION parameter, which provides random sampling, and the START\_PID and END\_PID parameters, which provide sampling of a subset defined by particle ID.
- Added RPN\_PARAMETERS parameter to the SCRIPT element, which directs the program to load SDDS parameter values from the script output file into rpn variables, where they may be used for optimization. This provides the user the ability to perform script-based analysis of particle distributions and then optimize the results of that analysis.
- The N\_BINS parameter of the WAKE and TRWAKE elements now defaults to zero, which prevents some undesirable behavior when warnings are overlooked. This was requested by R. Lindberg (ANL).
- The EDRIFT, EHVCOR, EHCOR, EVCOR, CSBEND, KQUAD, KSEXT, KOCT, and UKICKMAP elements can now be used with back-tracking (see run\_setup).

#### 13.18.4 New and Modified Commands

- The chaos\_map command is now available. As the name suggests, it is similar to a frequency map, but provides other measures of chaotic motion. This includes a promising new approach outlined by Y. Li et al. [56].
- The optimization\_variable command has a new parameter differential\_limits, which permits specifying that the lower and upper limits are being given relative to the initial value, rather than in absolute terms.
- The tune\_footprint command has a new parameter separate\_xy\_for\_delta, which permits specifying that tracking for the x and y momentum-dependent tunes should be done either in a combined fashion (default) or separately. The latter might be helpful if nonlinear coupling of y motion into the x plane causes the x tune to be poorly determined for small x amplitudes.
- Added egaussian mode to the ion\_effects command. This mode results in computation of the fields from the electrons assuming a gaussian distribution, as normal, but determines the kick to the ions based purely on momentum conservation. This was inspired by the work of M. Blasciewicz (BNL) and implemented with J. Calvey (ANL).

• Added multiple\_ionization\_energy\_peak and multiple\_ionization\_energy\_rms parameters to the ion\_effects command, allowing control of the peak and rms energy of ions produced by multiple ionization. This was done by J. Calvey (ANL).

# 13.19 Highlights of What's New in Version 2019.3.0

Here is a summary of what's changed since release 2019.2.1. Historical change logs are collected in Section 13.

# 13.19.1 Bug Fixes for Elements

- The matrix for the SBEN element was incorrect when the length was negative (which is needed for back-tracking). A. Zholents (ANL) and Y. Park (UCLA) helped identify the problem.
- The integrator used for the CSBEND element with the expanded Hamiltonian (EXPAND\_HAMILTONIAN=1) was very inaccurate and yieled poor results unless N\_KICKS was large. This problem, pointed out by Z. Duan (IHEP), was fixed.
- The interpolation used for UKICKMAP would previously produce invalid values for particles near the upper (y > 0) and left (x > 0) edges of the grid. In essence, the interpolation assumed the kickmap was periodic in x and y.

### 13.19.2 Bug Fixes for Commands

- DA trimming (to make the xClipped and yClipped columns, as well as the Area parameter) was not working properly in the parallel version for full-plane runs. This was fixed. In addition, the algorithm was improved for both the serial and parallel versions to iterate the trimming until it converges.
- The multi-gaussian and multi-lorentzian feature of the ion\_effects command, added in the last release, proved unreliable, as reported by B. Podobedov (BNL). Several improvements and bug fixes were implemented that should improve matters.

## 13.19.3 New and Modified Elements

- The SHRFDF element was added, which models a deflecting rf cavity using a space harmonic expansion. This was implemented by Y.P. Sun (APS). See [55] for details.
- The LSCDRIFT element, which models longitudinal space charge, can now have its effective length set automatically to correspond to the length of the upstream element.

## 13.19.4 New and Modified Commands

- The run\_setup command has a new parameter, back\_tracking, which allows invoking a limited back-tracking capability. See the entry for run\_setup for more details. This is an experimental feature and users are encouraged to report problems to the forum.
- The ion\_effects command was improved in several ways:
  - The default distribution fitting parameters were modified to give improved convergence

- The default distribution fitting criterion is now the sum of the maximum fractional absolute deviation over the histogram and the absolute fractional deviation of the ion charge.
   This makes it less likely that overfitting will result in large spikes in the distribution.
- The new ion\_histogram\_max\_bins parameter allows restricting the maximum number of bins.
- The new ion\_histogram\_min\_per\_bin parameter allows setting a requirement on the minimum number of macro ions per bin.
- The new freeze\_ions\_until\_pass and freeze\_electrons\_until\_pass parameters allow "freezing" the motion of the ions and electrons until a specified pass number. This is useful for diagnostic purposes.
- The new pressure\_factor parameter allows multiplying all the pressure profiles by a common factor.
- The matrix\_output command can now print the full matrix in a form accepted by Mathematica.

## 13.19.5 Changes Specific to the MPI Parallel Version

• Some apparent MPI-related issues were resolved for the ion\_effects command.

## 13.19.6 Changes to Related Programs and Files

- The touschekLifetime program now reports the value of deltaLimit in the output file, whether that value is given explicitly or computed via the rf voltage.
- Added the program sdds5x5sigmaproc, which computes the 5x5 sigma matrix (i.e., all elements except those related to the time coordinates) from a quadrupole scan.

## 13.20 Highlights of What's New in Version 2019.2.1

Here is a summary of what's changed since release 2019.1.1.

#### 13.20.1 Bug Fixes for Elements

- Fixed a bug in tracking-based matrix computation for CCBEND that would result in the program hanging under some circumstances.
- Fixed a bug in the implementation of the expanded Hamiltonian for MULT elements.
- Fixed a bug in the BMXYZ element that caused a crash when multiple such elements were used.
- If COUPLING and EYREF were both non-zero for an SREFFECTS element, the EYREF value would be ignored, which is potentially confusing. This issue is now flagged as an error. B. Podobodov (BNL) brought the issue to our attention.

## 13.20.2 Bug Fixes for Commands

• The correct command, which performs trajectory or orbit correction, would fail to output corrector data for both planes in some cases. This was fixed.

- The correct command, also had a bug in reporting the "uncorrected" trajectory in the trajectory output file. Instead of giving the uncorrected trajectory, it was giving the trajectory after the penultimate correction iteration. This was reported by forum user shancai.
- The memory-efficiency of bucket assignments, invoked when using use\_bunched\_mode in sdds\_beam, was improved, preventing crashes in some extreme cases for the serial version.

## 13.20.3 New and Modified Elements

- Added the APCONTOUR element, which provides an aperture or obstruction defined by an (x, y) contour in an SDDS file.
- Added the TAPERAPC element, which provides a tapered circular aperture.
- Added the TAPERAPE element, which provides a tapered elliptical aperture.
- Added the TAPERAPR element, which provides a tapered rectangular aperture.
- parameter.

   The required format for MATR (matrix from a text file) has changed slightly as described on

RFMODE now allows ignoring particles that are outside the binning region, using the ALLOW\_UNBINNED\_PARTICL.

• The required format for MATR (matrix from a text file) has changed slightly, as described on the manual page. The element also has a new parameter, FRACTION that allows interpolating the matrix elements with the identity matrix as one endpoint.

### 13.20.4 New and Modified Commands

- The ion\_effects command now supports calculation of ion fields using a bi-gaussian distribution (sum of two gaussians) or bi-lorentzian distribution (sum of two lorentzians), as well as tri-gaussian and tri-lorentzian distributions. This which allows modeling the core and tails of the distribution more accurately. A number of parameters were added for control of fitting and output. J. Calvey (ANL) and R. Lindberg (ANL) co-developed this improvement.
- The sdds\_beam command now offers control of which bunch is used for fiducialization of rf systems. It defaults to the first bunch (#0), which is a change from the previous (and frequently confusing) behavior of fiducializing to the entire beam.
- The aperture\_search command now allows full-plane computations, i.e., computations covering both  $y \ge 0$  and y < 0.

# 13.20.5 Changes to Related Programs and Files

- The touschekLifetime program now reports the value of deltaLimit in the output file, whether that value is given explicitly or computed via the rf voltage.
- Added the program sdds5x5sigmaproc, which computes the 5x5 sigma matrix (i.e., all elements except those related to the time coordinates) from a quadrupole scan.

## 13.21 Highlights of What's New in Version 2019.1.1

Note that following release 35.1.0, version numbers changed to the form *year.release.minor*, where *year* is the four-digit year, *release* is the consecutive release number for the year, and *minor* is for internal APS use.

Here is a summary of what's changed since release 35.1.0. Historical change logs are collected in Section 13.

### 13.21.1 Bug Fixes for Elements

• The BMXYZ element previously would inject particles at z=0 by default, which is usually not the desired behavior. Now, it injects at the start of the field map by default. The new INJECT\_AT\_ZO parameter can be used to recover the old behavior. In addition, drift spaces are now automatically included to compensate for differences between the length of the field map and the user-defined insertion length.

### 13.21.2 Bug Fixes for Commands

- The load\_parameters command with change\_defined\_values=0 did not work correctly when combined with insert\_elements or replace\_elements. This was reported by G. Penn (LBNL).
- The insert\_elements command would sometimes fail to insert all the intended elements when insert\_before=1 when insertion between consecutive elements was required. This was reported by G. Penn (LBNL).

#### 13.21.3 New and Modified Elements

- The BOFFAXE element was added. It allows integrating through a magnetic field defined by an off-axis expansion from on-axis gradients.
- Transfer matrices are now automatically computed for BMXYZ and BGGEXP elements.
- The CSBEND, SBEND, and CCBEND elements now support separate fractional strength errors (FSE) for the dipole and quadrupole terms.
- The HKPOLY element now supports and alternative, more general form for the drift Hamiltonian.
- The UKICKMAP element now has a flag to indicate that the kickmap is for a single period of an insertion device, which makes it easier to configure. It also has a new parameter, KACTUAL, for giving the K value independent of the field factor (which is applied to the kickmap).

#### 13.21.4 New and Modified Commands

- The global\_settings command now allows setting the default step sizes for tracking-based determination of element-by-element matrices using the new tracking\_matrix\_step\_size parameter. The default values are the same as those used by the analyze\_map command.
- The analyze\_map command now allows changing the number of points in each dimension and the maximum fit order.

• the correct\_tunes command now allows specifying a list of quadrupoles to be excluded from the tune knob.

## 13.21.5 Changes Specific to the MPI Parallel Version

- Fixed a bug that resulted in crashing of tracking-based matrix computation for certain numbers of processors.
- Fixed a bug in parallel hybrid simplex optimization, which would cause optimization to terminate prematurely if one processor encountered an invalid condition (e.g., undefined tunes).

# 13.22 Highlights of What's New in Version 35.1.0

Here is a summary of what's changed since release 35.0.1. Historical change logs are collected in Section 13.

### 13.22.1 Bug Fixes for Elements

- The matrix for misaligned FMULT elements was incorrect. The misalignment was applied twice.
- The edge effects for KQUAD were broken for tracking only in version 35.0.1. This was fixed.

## 13.22.2 Bug Fixes for Commands

• The filter parameters (start\_occurence, end\_occurence, s\_start, s\_end, after, and before) of the steering\_element command now work better when multiple such commands are given. In particular, overlapping intervals are detected and non-overlapping intervals are correctly implemented.

#### 13.22.3 New and Modified Elements

• The HKPOLY element was added. It allows imparting kicks to the beam according to a Hamiltonians that are polynomial functions of (x, y) and (qx, qy). R. Lindberg (APS) helped develop the concept for this element.

#### 13.22.4 New and Modified Commands

- The correct command has a new parameter, force\_alternation that forces orbit or trajectory correction to continue with x/y alternation regardless of whether one plane appears to have converged.
- The set\_reference\_particle\_output command was added. It allows defining a reference set of particle coordinates to which tracked coordinates will be compared for purposes of optimization.
- The optimization\_setup command now allows setting the interval (in terms of function evaluations) between checks of the interrupt semaphore file. Previously, the file was checked only at the end of a simplex pass.

## 13.23 Highlights of What's New in Version 35.0.1

Here is a summary of what's changed since release 34.4.0.

### 13.23.1 Bug Fixes for Elements

- The order of edge transformations for the CCBEND element was revised to make more physical sense.
- A bug was fixed in the expressions for integral-based fringe field effects in QUAD and KQUAD. The bug resulted in very small inconsistencies between the matrices when  $K_1 \to -K_1$ .
- Some small errors were found and fixed in the linear fringe treatment for the KQUAD and QUAD elements. Thanks to X. Huang (SLAC) for pointing out the problem.
- A bug was fixed in the NIBEND element that resulted in incorrect edge effects for ANGLE<0. This bug was apparently introduced in release 33.0.
- The SCRAPER element was not respecting changes to the DIRECTION or INSERT\_FROM parameters made outside the lattice definition (e.g., using alter\_elements or load\_parameters). In addition, the interpretation of the INSERT\_FROM=''x'' and INSERT\_FROM=''y'' was incorrect, since these were supposed to correspond to a scraper inserted from both sides. Both problems were reported by forum user Youssef.
- The SPEEDBUMP element was not respecting changes to the DIRECTION or INSERT\_FROM parameters made outside the lattice definition (e.g., using alter\_elements or load\_parameters).
- The RFCA element would bomb if no particles per present on a processor and CHANGE\_T=1. This was found upon investigating a problem reported by G. Penn (ALS).
- The transport matrix for BGGEXP was being computed only to first order, which resulted in erroneous values for chromaticity, for example. This was reported by R. Linbdberg (APS).
- When CSRDRIFT elements were divided using the divide\_elements command or element\_divisions parameter of the run\_setup command, the length was saved incorrectly to the parameters file (requested from run\_setup). This was reported by Pau Gonzalez.

#### 13.23.2 New and Modified Elements

- The CCBEND element now was a YAW parameter that permits changing the entrance and exit angles in a coordinated fashion. It also supports the FINT1, FINT2, and HGAP parameters for soft-fringe effects, as well as explicit multipoles from octupole to 18-pole (in addition to the existing support for systematic multipole errors). The multipoles at the entrance and exit can now be specified separately, using the EDGE1\_MULTIPOLES and EDGE2\_MULTIPOLES parameters.
- The FMULT element, which provides a general multipole with content specified by an SDDS file, now affects matrix-based computations (e.g., twiss parameters, chromaticities, and transfer matrix).
- The KSEXT element now provides a parameter for a normal quadrupole error, in addition to the existing skew quadrupole error. The utility of this was pointed out by Y.-P. Sun (APS) and X. Huang (SLAC).

- The BRANCH element now provides periodic branching, which permits modeling a periodic bypass, for example. This improvement was triggered by a question from forum user simone.dimitri.
- The global\_settings command now has user overriding of default values, which means that whenever the user changes a value, it becomes the new default for any subsequent instances of the command in that run.
- The RFMODE element has additional features that help refine the agreement between the voltage obtained by rf feedback and the effective voltage seen by the beam.
- The WAKE and TRWAKE elements now accept acausal wakes, provided the user explicitly allows it with the ACAUSAL\_ALLOWED parameter. This feature will be requested by R. Lindberg (APS).
- The LSRMDLTR and CWIGGLER elements now include *experimental* capabilities providing a transverse gradient in undulators or wigglers. In both cases, hard-to-correct residual trajectory and dispersion effects are seen, which are not yet understood. For this reason, these features are considered experimental.

#### 13.23.3 New and Modified Commands

- The matrix\_output command has two new parameters
  - print\_element\_data controls whether the element data is printed in addition to the matrices.
  - printout\_format allows controlling the format of the printed elements.
- The analyze\_map command has a new parameter, printout\_format, allows controlling the format of the printed elements.
- The correct\_tunes command has a new parameter, update\_orbit, which allows controlling whether the orbit is updated during correction. The need for this arose from a problem encountered by I. Agapov (DESY).
- The chromaticity command has a new parameter, update\_orbit, which allows controlling whether the orbit is updated during correction.
- The tracking used for matrix determination for elements, such as CCBEND, BGGEXP, and others, that rely on this, now takes advantage of parallel resources if Pelegant is used. This feature can be controlled using the newly-added parallel\_tracking\_based\_matrices control in global\_settings. The global\_settings command also now offers the ability to control the number of points per phase space dimension that are used in matrix fitting, via the tracking\_matrix\_points parameter. The default value of this parameter has been set to 9—an increase from the minimalist value of 5 used in previous versions—in order to improve accuracy. Forum posts by J. Björklund Svensson (MAX-Lab) helped spur work on these features.
- The insert\_sceffects command now supports averaging of beam size data turn-by-turn to reduce noise in transverse space charge simulation in rings, via the new averaging\_factor parameter. This was suggested by V. Kornilov (GSI).

### 13.23.4 Changes to Related Programs and Files

- The FTABLE method for integration through 3D magnetic field maps now works in the abrat program via the -ftable commandline option. Previously, the control existed but resulted in no transformation of particles taking place.
- The program abrat now supports interpolation among multiple 2D field maps, which can be used, for example, to find the operating point in a magnet for which the field scales differently with current in different regions.
- For the longitCalcs script, the calculation of rf bucket height sometimes failed when a harmonic voltage was present; this was fixed. Also, the option to run without the GUI and put all results in a file was added.
- The makeWigglerFromBends script now includes the ability to add a gradient and specify the beam energy.
- A new program, sdds4x4sigmaproc is included that allows processing beam moments measurements from a quadrupole scan in a transport line to determine the 4x4 sigma matrix.

## 13.24 Highlights of What's New in Version 34.4.0

Here is a summary of what's changed since release 34.3.0.

### 13.24.1 Bug Fixes for Elements

- The FTABLE method for integration through 3D magnetic field maps now works in the BRAT element via the USE\_FTABLE control. Previously, the control existed but resulted in no transformation of particles taking place.
- The YAW and PITCH parameters of the LTHINLENS and LMIRROR elements were overwriting the TILT parameters of the same elements.
- The B7 and B8 parameters of the CSRCSBEND elements were overwriting the B6 parameter of the same element.

#### 13.24.2 Bug Fixes for Commands

- The share\_tracking\_based\_matrices feature, controlled by the global\_settings command, now works correctly. This can provide a considerable increase in performance when tracking-based matrices are required for many beamline elements.
- The insert\_sceffects command and SCMULT element, used for space-charge simulation in rings, had a bug that caused the sign of the tune shift to be wrong for protons and positrons. This was reported by forum user hongjin.

#### 13.24.3 New and Modified Elements

 MARK elements with FITPOINT=1 now create psix and psiy symbols for use in optimization, in addition to nux and nuy. This may be more intuitive for some users, as pointed out by forum user jgarland.

- When used for longitudinal feedback, the TFBDRIVER element now includes simulation of the feedback cavity resonance and driving circuit, using a circuit model developed by T. Berenc (APS).
- When K. Hwang's fringe model is used for the CSBEND element, automatic adjustment of the FSE value can optionally be invoked in order to null out trajectory errors that result from the fringe fields extending outside the magnet. This is obtained by setting FSE\_CORRECTION=1.
- The TRACKING\_MATRIX parameter of CSBEND can now be used to control the order of the tracking-based matrix, with a limit of third order. This provides an alternative to the 2nd-order analytical matrix.
- The CSBEND element now supports separate edge integral values for the entrance and exit fringes, using the FINT1 and FINT2 parameters. If not given, the FINT parameter is used as before.
- The CSBEND and CSRCSBEND elements now support a new symplectic edge effects mode, based on the linear approach of K. L. Brown. It is similar to the existing, non-symplectic default mode, but in most cases users won't see a difference.
- The CSBEND, KQUAD, KSEXT, KOCT, KQUSE, and MULT elements now support use of the expanded (to leading order) Hamiltonian by setting the EXPAND\_HAMILTONIAN flag to 1. Note that no significant reduction in run time is observed with the expanded Hamiltonian.

## 13.24.4 Changes to Related Programs and Files

- The FTABLE method for integration through 3D magnetic field maps now works in the abrat program via the -ftable commandline option. Previously, the control existed but resulted in no transformation of particles taking place.
- The program abrat now places the vertex, entry, and exit points (which are provided by the user) in the trajectory output file.

### 13.25 Highlights of What's New in Version 34.3.0, June 14, 2018

Here is a summary of what's changed since release 34.2.0.

## 13.25.1 Bug Fixes for Elements

- The CCBEND element had incorrect signs for the odd-order systematic multipoles when the bending angle was negative. There was also an issue with incorrect ordering of edge effects and coordinate transformations. R. Lindberg (APS) helped identify these problems.
- The KQUAD element had an issue with the order of the submatrices used for linear edge effects when tracking. This would cause small tune errors in tracking compared to the results of twiss\_output.

#### 13.25.2 Bug Fixes for Commands

• The beta-function scaling resulting from the twiss\_scaling=1 setting for the elastic\_scattering command was incorrect. Although the tracking results would be correct, this made it more difficult to optimize run time.

- The rf\_setup command now handles  $\alpha_c < 0$ , a deficiency that was reported by P. Piot (NIU/FNAL). It also now uses  $\eta = \alpha_c 1/\gamma^2$  instead of  $\alpha_c$ , though this rarely makes a significant difference.
- The computation of exact normalized emittances, requested with the global\_settings command, had several issues that were fixed. First, the values assigned to the horizontal and vertical corrected and uncorrected emittances were permuted. Second, in the serial version, the corrected emittances (with dispersive terms removed) were computed incorrectly. This would impact the sigma and final files from the run\_setup command. J. Björklund Svensson (MAX-Lab) reported problems that helped find these bugs.

### 13.25.3 New and Modified Elements

- CCBEND has a new parameter, EDGE\_ORDER, that allows controlling the order of edge kicks.
- BRANCH has a new parameter, DEFAULT\_TO\_ELSE, which allows determining how the element behaves when tracking for closed orbits and the like.

#### 13.25.4 New and Modified Commands

- The configuration command-line argument was added, which allows specifying a configuration file to be read before processing the input file. This file can also be specified with the ELEGANT\_CONFIGURATION environment variable.
- The floor\_coordinates command now creates additional columns in the output file, giving data on the next element in the lattice. Given that data is only provided at the end of elements, this provides an easier way to determine information at the start of elements.
- The insert\_elements command now has a parameter, insert\_before, that allows controlling whether elements are inserted before or after (default) the specified locations.
- The elastic\_scattering command now includes data that indicates warning conditions in the file specified by log\_file.

#### 13.25.5 Changes Specific to the MPI Parallel Version

• Read buffering was re-enabled for parallel I/O to avoid performance problems on GPFS file systems. Write buffering is still disabled, since this seems to prevent data corruption on some file systems. Users may wish to configure this for their file system using the new ELEGANT\_CONFIGURATION environment variable.

### 13.25.6 Changes to Related Programs and Files

- The scripts elasticScatteringAnalysis and inelasticScatteringAnalysis—which are used to analyze data from the elastic\_scattering and inelastic\_scattering commands—were replaced with compiled programs of the same name, giving a large reduction in run time.
- The script longitCalcs, which does rf calculations using an output file from twiss\_output, now supports a commandline mode that is convenient for use in other scripts.

- The script computeQuadFringeIntegrals was added. It computes the fringe integrals and effective length for a quadrupole from gradient vs z data, producing a file suitable for configuring KQUAD elements.
- A bug was fixed in elegant2astra that would affect results for particles that are not highly relativistic. Forum user Biaobin reported the bug and provided the fix.
- A bug was fixed in smoothDist6s that resulted in strange longitudinal phase space when the average value of t was very large compared to the spread in t. Forum user Marcello reported the bug.

## 13.26 Highlights of What's New in Version 34.2.0, March 22, 2018

Here is a summary of what's changed since release 34.1. Historical change logs are collected in Section 13.

### 13.26.1 Bug Fixes for Commands

• The frequency\_map command was incorrectly computing the diffusion rate as

$$d_r = \frac{\log_{10} \left(\Delta \nu_x^2 + \Delta \nu_y^2\right)}{N},\tag{176}$$

instead of

$$d_r = \log_{10} \left( \frac{\Delta \nu_x^2 + \Delta \nu_y^2}{N} \right), \tag{177}$$

• The coupled\_twiss\_output command would sometimes crash when calculate\_3d\_coupling=0.

#### 13.26.2 New and Modified Commands

- The global\_settings command has two new fields, mpi\_io\_force\_file\_sync and usleep\_mpi\_io\_kludge, which can be used to solved MPI I/O problems that appear on some file systems. Z. Pan (LBNL) brought the problems to our attention.
- The floor\_coodinates command now ignores MAXAMP elements when computing combined vertex points of strings of dipoles.
- The coupled\_twiss\_output command did not compute the tunes of the two modes, as pointed out by G. Wei (TJNAF). This was addressed with assistance from V. Sajaev (APS).

#### 13.26.3 Changes to Related Programs and Files

- The program sddsbrightness now correctly includes the effect of  $J_x$  and  $J_y$  on the x and y emittances when the -coupling option is used.
- Added the script parmela2elegant, to convert PARMELA beam data (ASCII format) to a form acceptable by elegant.
- Fixed error in the atomic mass of CO<sub>2</sub> in the script ionTrapping.

## 13.27 Highlights of What's New in Version 34.1.0, 27 February 2018

Here is a summary of what's changed since release 34.0. Historical change logs are collected in Section 13.

### 13.27.1 Bug Fixes for Elements

- Restored the long-deprecated DIRECTION parameter for the SCRAPER element, as a convenience.
- Fixed a problem that caused the SCRIPT element to sometimes hang up in Pelegant if some processors did not have any particles after loading data from the script output file.
- The UKICKMAP element would sometimes fail to add synchrotron radiation effects during tracking even if asked; this would happen, for example, if there was no twiss\_output or matrix\_output command.
- The WIGGLER, UKICKMAP, CWIGGLER, and GFWIGGLER elements had an inconsistency in radiation integral computations, in that in some cases gamma was used when  $\beta\gamma$  was intended. The differences were very small for any practical case.
- The BRAT element and the abrat commandline program for tracking particles through 3D field distributions had an error in the initial coordinate transformation, discovered by R. Lindberg (APS). In practical use, the error seems to have had a negligible effect on results. Also, the element was treated as a drift for matrix computations; now, the matrix is determined by tracking (which can be time-consuming).
- Synchrotron radiation calculations for KQUAD, KSEXT, and KOCT had a bug that resulted in only the last component being computed. For example, if steering or higher multipoles were included, those would override the effect of the main field.
- Previously, when the KQUAD element was split (with the divide\_elements command or element\_divisions in the run\_setup command), soft-edge effects would be replicated at the interior boundaries. This was fixed.
- Soft-edge effects on the KQUAD element were not exactly symmetric. This would, e.g., introduce a slight asymmetry into an otherwise symmetric lattice. This has been fixed.

#### 13.27.2 Bug Fixes for Commands

- The rf\_setup command could not handle  $\alpha_c < 0$ , as discovered using files provided by P. Piot (NIU/FNAL). This was fixed.
- The analyze\_map command would crash if SDDS output was not requested. This was fixed.

#### 13.27.3 New and Modified Elements

- The CCBEND element, which integrates symplectically in Cartesian coordinates through a straight-pole combined-function bending magnet, was added.
- The BMXYZ element, which integrates particles through straight-element 3D magnetic field maps, now includes misalignment parameters. Multiple BMXYZ elements that use the same field map will share the data internally to reduce I/O and memory requirements.

- The EHKICK, EVKICK, and EHVKICK elements now include the RANDOM\_MULTIPOLE\_FACTOR and SYSTEMATIC\_MULTIPOLE\_FACTOR parameters.
- The BGGEXP element can now handle bending magnets. The non-symplectic integrator was replaced with a new method that is more accurate. R. Lindberg (APS) did most of the work on this.

## 13.27.4 New and Modified Commands

- During tracking, particles are no long checked against apertures after transitioning through zero-length elements that don't modify the aperture. This improves performance in lattices with many MONI, MARK, and similar elements.
- The analyze\_map command can now output the matrix in SDDS format to second or third order, on request.

## 13.27.5 Changes to Related Programs and Files

- The program sddsbrightness now correctly includes the effect of  $J_x$  and  $J_y$  on the x and y emittances when the -coupling option is used.
- Added the script parmela2elegant, to convert PARMELA beam data (ASCII format) to a form acceptable by elegant.
- Fixed error in the atomic mass of CO<sub>2</sub> in the script ionTrapping.

### 13.28 Highlights of What's New in Version 34.0, 31 October 2017

Here is a summary of what's changed since release 33.1.1.

#### 13.28.1 Bug Fixes for Elements

- A bug in the IONEFFECTS element was reported by J. Cavley (APS): when only one bunch was present, the electron beam coordinates were zeroed out.
- A bug in the WATCH element caused elegant to crash in centroid and parameter mode when the WATCH element was in a beamline branch that did not get executed on the first pass.
- In multi-step runs, the STEERING\_MULTIPOLES input for the EKICK, EHKICK, and EVKICK elements was ignored except on the first step.

## 13.28.2 Bug Fixes for Commands

- A bug in the ion\_effects command was reported by J. Cavley (APS): when only one bunch was present, the electron beam coordinates were zeroed out.
- The center\_arrival\_time feature of sdds\_beam did not work correctly for the parallel version, as reported by Jonas Björklund.
- The use\_moments\_output\_values qualifier of the bunched\_beam command did not work for the parallel version.

- The full\_grid\_output mode of the frequency\_map command provided incorrect results for the diffusion for particles that got lost.
- The parameters output file from the run\_setup command incorrectly reported the length and angle of CSBEND elements when element division was invoked. This was reported by V. Sajaev (APS).
- The amplification\_factors command now respects link\_elements commands.
- The tune\_footprint command now optionally runs in major action command mode. The inability to do so was pointed out by Y.-P. Sun (APS).

#### 13.28.3 New and Modified Elements

- The long-deprecated DIRECTION parameter of the SCRAPER element has been removed; input files using the SCRAPER element will need to be updated to remove this parameter and replace it with equivalent INSERT\_FROM parameter. One result is that the SCRAPER element can now support two-sided scrapers.
- Added the SYSTEMATIC\_MULTIPOLE\_FACTOR, RANDOM\_MULTIPOLE\_FACTOR, and STEERING\_MULTIPOLE\_FACTOR parameters to the KQUAD, KSEXT, and KOCT elements. These allow multiplying each of the indicated higher multipole contributions by a factor.
- Added YAW and YAW\_END parameters to UKICKMAP element. It's useful in simulating canted insertion devices.
- Added the SPEEDBUMP element, which provides a new kind of aperture formed by a semicircular bump protruding from one or both sides of the chamber.
- Added the DX, DY, and DZ misalignment parameters to the EHKICK, EVKICK, and EKICK elements. Also added RANDOM\_MULTIPOLES parameter.

#### 13.28.4 New and Modified Commands

- Added the inelastic\_scattering command, which assists in computation of the inelastic gas scattering lifetime and the distribution of lost particles. This is only available in the parallel version.
- Added the generation\_interval parameter to the ion\_effects command to permit generation of ions only at every n<sup>th</sup> bunch. This was suggested by J. Calvey (APS).
- Added the ignore\_elements command, which allows instructing elegant to ignore specified
  elements in tracking. This can reduce overhead from "do-nothing" elements like markers and
  monitors.
- The link\_elements command can now create the source element name by editing the target name.
- The momentum\_aperture command now uses resources more efficiently for the parallel version when output\_mode=2. In particular, it honors the user-provided minimum  $\delta$  values. In addition, the domain decomposition was revised to better equalize the workload of the processors.

### 13.28.5 Changes to Related Programs and Files

 Added the inelasticScatteringAnalysis script, a companion to the inelastic\_scattering command in Pelegant. It allows computing the lifetime and local loss rates from inelastic gas scattering.

## 13.29 Highlights of What's New in Version 33.1.1, 25 July 2017

Here is a summary of what's changed since release 33.0.

## 13.29.1 Bug Fixes for Elements

- The BGGEXP element had a bug that prevented it from working when two elements used the same data file. This was fixed.
- The BGGEXP element refused to run if m = 1 (dipole) was the main multipole, which prevented modeling wigglers. This was reported by forum user Ji\_Li and was fixed.
- The RFDF element had a bug in computing the energy-dependence of the time of flight, as reported by Daniel Marx. This was fixed. The missing phase reference feature was also implemented.
- Using the third-order matrix of the QUAD element with RADIAL=1 would result in a crash. This was fixed. Forum user meisal reported the bug.

### 13.29.2 Bug Fixes for Commands

- Fixed a bug in load\_parameters related to the allow\_missing\_elements and allow\_missing\_parameters qualifiers. In runs with multiple load\_parameters commands, only the last values of these parameters were used.
- Fixed a bug in saving parameters when elements are subdivided: the lengths of certain elements were incorrect in the saved file.

#### 13.29.3 New and Modified Elements

- The IONEFFECTS element and the companion ion\_effects command were added. These allow simulation of the interaction of the beam with residual gas ions. J. Calvey (ANL) did much of the work on these new features.
- Added SLICE element to provide turn-by-turn slice analysis.
- The CSBEND element now includes skew multipole errors up to eighth order. This involves newly-computed expressions for the fields in curvilinear coordinates, so slight numerical changes may be seen.
- The KSEXT and SEXT elements now support a skew-quad correction term. This was suggested by Z. Duan (IHEP).
- Synchrotron radiation effects were added to the BGGEXP element, so that radiation effects from essentially arbitrary fields can be included in both tracking and moments\_output calculations. There are limitations as described in the manual page.

- Improvements were made to memory management for numerous elements, chiefly CSBEND, CSRCSBEND, CWIGGLER, FRFMODE, FTRFMODE, RFMODE, SLICE, TFBDRIVER, TRFMODE, ZTRANSVERSE, and ZLONGIT. This can dramatically decrease memory usage in some cases.
- The TFBPICKUP and TFBDRIVER elements (used for turn-by-turn feedback) now have startand end-pass controls.
- The MATTER element now has start- and end-pass controls.
- To improve performance and simplify the code, the SQRT\_ORDER parameter on the CSBEND, FMULT, KOCT, KQUAD, KQUSE, and KSEXT elements is now nonfunctional. The default behavior (exact square roots) is unchanged.
- The BMXYZ element now has the option for classical synchrotron radiation. It can also check the divergence and curl of the fields to assess the quality of the field solution.
- Added the BX and BY parameters to the BGGEXP element, to allow imposing a uniform "external" magnetic field.
- It is now possible to interleave zero-length LSCDRIFT elements with CSRCSBEND elements with CSR fields building up through the successive CSRCSBEND elements. This was added following a related forum post by Aaron Fetterman.

#### 13.29.4 New and Modified Commands

- Added the elastic\_scattering command, which assists in computation of the elastic gas scattering lifetime and the distribution of lost particles. This is only available in the parallel version.
- Added bpm\_output option to the correct command, which provides optional output of beam
  position monitor readings after orbit or trajectory correction. This was suggested by V. Sajaev
  (APS).
- The twiss\_output command now records the location of the acceptance-limiting apertures in parameters AxLocation and AyLocation.
- The track command has a new field, interrupt\_file, which gives the name of a file to monitor as a semaphore to interrupt the tracking. If the file is created or updated during tracking, then tracking will terminate on completion of the next pass.

# 13.29.5 Changes Specific to Parallel Version

• The elastic\_scattering command was added. It performs parallel tracking to determine the angular acceptance at a series of s locations. The data is intended for use with the script elasticScatteringAnalysis, which allows determination of the elastic gas scattering lifetime and loss distribution. This command is presently only available in Pelegant, due to the long runtime required.

### 13.29.6 Changes to Related Programs and Files

- The computeGeneralizedGradients script (used to prepare data for the BGGEXP element) did not work for odd multipole orders (e.g., dipole, sextupole, ...) or fields that are odd functions of z. This was reported by forum user Ji\_Li and has been fixed, with the assistance of R. Lindberg (APS).
- The program sddsmatchmoments was added. It allows generating a particle distribution to match the moments from the moments\_output command.
- The LFBFirSetup script was added. It helps set up FIR filters for longitudinal turn-by-turn feedback.
- touschekLifetime can now use data from the SLICE element in elegant for slice-based lifetime computations.
- The script removeBackDrifts was added. It allows post-processing s-dependent files to remove negative drifts, which improves the appearance of plots and is needed for certain types of analysis.
- The program sddsemitproc now has the ability to specify the independent variable on the commandline. This was suggested by forum user jan.
- The TFBFirSetup script, which helps set up FIR filters for transverse turn-by-turn feedback, can now support filters with up to 30 terms.

## 13.30 Highlights of What's New in Version 33.0, March 3, 2017

Here is a summary of what's changed since release 32.0. Historical change logs are appended to the end of this manual.

This version includes an alpha release of GPU-enabled code. The original GPU code was developed by Tech-X corporation [51], with further work by R. Soliday (APS).

### 13.30.1 Bug Fixes for Elements

- The SREFFECTS element now correctly computes the equilibrium horizontal and vertical emittances when  $J_x \neq 1$ . Previously, the computation used an equation that implicitly assumes  $J_x = 1$ .
- The MALIGN element could cause spurious integer changes in the reported tunes if the DZ parameter was negative. This problem, reported by V. Sajaev (APS), was fixed.
- A memory management bug related to the systematic and random multipole data store was fixed. This in principle affected KQUAD, KSEXT, and other elements using the SYSTEMATIC\_MULTIPOLES and RANDOM\_MULTIPOLES features. In testing, no effect was in fact observed.

#### 13.30.2 Bug Fixes for Commands

• The correction\_matrix\_output command command were ignoring the monitor calibrations (MONI, HMON, and VMON) values when use\_response\_from\_computed\_orbits = 1. This was reported by V. Sajaev (APS).

- The steering\_element command no longer aborts even if the declared steering corrector appears not to kick the beam. This allows using unusual controls such as path length to steer the beam. This issue was pointed out by V. Sajaev (APS).
- The load\_parameters and save\_lattice commands incorrectedly saved the edge angles and other edge-related quantities for bending magnets that were reflected. This issue was fixed. Previously-saved parameter files should be modified (e.g., remove the edge parameters) unless the magnets had the same parameters for the entrance and exit. This problem was reported by Y. Li (BNL).
- The rf\_setup and moments\_output commands will now run in a loop with find\_aperture, momentum\_aperture, and frequency\_map operations, if set for per-step execution. Previously, this would only happen for the track, analyze\_map, and touschek\_scatter commands.

#### 13.30.3 New and Modified Elements

- The EKICK, EHKICK, and EVKICK elements now support inclusion of multipole errors linked to the correction strength.
- The steering kicks and steering multipoles in the KQUAD element are now implemented in the body of the element, rather than at the ends.
- The WATCH element was improved so that the dt column in coordinate-logging mode and the dCt column in parameter- and centroid-logging modes are more useful. In particular, in normal cases these will now more reliably be centered on zero. One can also provide a reference frequency relative to which the reference time is defined. This improvement grew out of discussions with J. Calvey and T. Berenc (APS).
- The reported phases of the beam- and generator-induced parts of the voltage for the RFMODE element RECORD file are now computed using a method that should be more reliable. This improvement grew out of discussions with J. Calvey and T. Berenc (APS).
- The RECORD output from the RFMODE element now includes the phase of the net cavity voltage. This was requested by M. Venturini (LBNL).
- The RFMODE element now supports injection of noise into the rf source and low-level rf system. This is based on discussions with T. Berenc (APS).
- The SCRIPT element can now import particleID data from the script without attempting to use this information for lost-particle accounting. This provides better functionality when the particleID is used for other purposes, such as bunch membership.
- The TFBPICKUP and TFBDRIVER elements, used for bunch-by-bunch feedback, now allow 30-term FIR filters, up from 15 turns in earlier versions.
- The TFBDRIVER element now accepts specification of the frequency and phase of the driver cavity.
- Aperture enforcement inside KQUAD, KSEXT, KOCT, KQUSE, CSBEND, and CSRCSBEND elements has been improved. In particular, the ELLIPTICAL, EXPONENT, YEXPONENT, and OPEN\_SIDE parameters of MAXAMP are now implemented. In addition, for the fourth-order integrator, the

apertures are no longer asserted at each integration step, but only after each slice (or "kick", to use the misleading terminology of the element parameters).

• Added the ALLOW\_LONG\_BEAM parameter to the ZLONGIT and ZTRANSVERSE elements.

### 13.30.4 New and Modified Commands

- The bunched\_beam command can now be set to take the fully-coupled 6D bunch parameters from the calculations of the moments\_output command, provided the latter is used to compute matched, equilibrium parameters. This was requested by forum user duanz.
- Added occurrence and positional filters for the steering\_element command. This was requested by V. Sajaev (ANL).
- Several informational printouts for the touschekScatter command are no longer shown by default, but only if the verbosity control is set to a non-zero value. This makes short runs more efficient.
- Compared to previous versions, the lost-particle data file (losses file requested by the run\_setup command) will exhibit changes in the order in which particles are recorded. This was a result of reworking the code for lost particle management.

### 13.30.5 Changes to Related Programs and Files

• The program madto was renamed elegantto, to more accurately reflect what it does. It will now translate elegant lattice files into MAD8 format.

### 13.31 Highlights of What's New in Version 32.0, 5 Jan. 2017

Here is a summary of what's changed since release 31.

#### 13.31.1 Bug Fixes for Commands

- A bug was fixed in the amplification\_factors command that resulted in a crash when the corrected amplification factors were requested. This was reported by S. DiMitri (ELETTRA).
- A bug was fixed for twiss\_output, which was incorrectly reporting the quantities  $\frac{\partial \alpha_{x,y}}{\partial \delta}$  (parameters dalphax/dp and dalphay/dp in the output file) in some cases.

#### 13.31.2 New and Modified Elements

- Added the BRANCH element, which permits branching between parts of a beamline based on the number of passes executed.
- Apertures specified using MAXAMP or an external aperture file (using the aperture\_data command) are now enforced inside CSBEND and CSRCSBEND elements. There may be small changes in, for example, momentum acceptance as a result of this, particularly when gradient dipoles are involved.
- The longitudinal location of losses inside KQUAD and KSEXT elements is now computed more accurately. Previously, it was simply the start of the element.

- Removed the non-functional FRINGE parameter of the CSBEND element.
- The BGGEXP (B-field Generalized Gradient Expansion) element now supports symplectic integration using an implicit method, implemented by R. Lindberg (APS).

#### 13.31.3 New and Modified Commands

- Added exclude parameter to chromaticity command, allowing exclusion of some sextupoles that may match the list in the sextupole parameter.
- Added alter\_at\_each\_step and alter\_before\_load\_parameters parameters to the alter\_elements command, allowing better control of potential conflicts with load\_parameters.
- The random number generator seed is now permuted bitwise in order to add a greater level of apparent randomness. Thus, changing the seed by a small amount will now have a bigger effect on the sequences generated, making it easier to deliberately perform several runs with very distinct random values. This can be defeated using the global\_settings command by setting inhibit\_seed\_permutation=1. This issue was pointed out by V. Sajaev (APS).

## 13.31.4 Changes to Related Programs and Files

• ionTrapping — Added computation of the single-ion oscillation frequency.

## 13.32 Highlights of What's New in Version 31.0, 1 Oct. 2016

Here is a summary of what's changed since release 30.1.

#### 13.32.1 Bug Fixes for Elements

- The touschek\_scatter command had a bug when random multipoles where used on KQUAD and KSEXT elements. In particular, these multipoles components were re-randomized for each TSCATTER element. This was discovered and fixed by A. Xiao (ANL).
- The implementation of edge effects in the KQUAD element was using x' and y' in place of  $q_x$  and  $q_y$ , and so was not symplectic. It also did not have the correct dependence on  $\delta$ . These issues were reported by R. Lindberg (ANL). A similar error was fixed in the implementation of edge effects for CSBEND; this was fixed by Y.P. Sun (ANL). Practically speaking, we haven't noticed any significant change in results.
- There was a bug in the evaluation of systematic multipoles when using the second-order integrator for KQUAD and KSEXT. The default fourth-order integrator did not have this issue.
- Higher-order path-length issues were fixed for the BRAT element. This issue was reported by R. Lindberg (ANL).
- The steering kick calibration factors are no longer ignored on the KQUAD element.
- The BMXYZ and BMAPXY elements lacked dependence on the momentum deviation  $\delta$ . This issue was reported by R. Lindberg (ANL).

#### 13.32.2 New and Modified Elements

- Added the BGGEXP element, which performs tracking through magnetic fields constructed from a generalized gradient expansion [50]. Although the integration is not symplectic, the fields satisfy Maxwell's equations exactly. A script, computeGeneralizedGradients, is provided to assist in preparing input for this element. Advice from M. Venturini (LBNL) was helpful in performing this work.
- Added separate specification of edge and body multipoles to the KQUAD and KSEXT elements.
- Added steering and steering multipoles to the KSEXT element.
- The BMXYZ element now allows independent specification of the insertion length and field map length.
- The code for the KQUAD, KSEXT, MULT, and FMULT was improved to prevent underflows that might occur in some odd cases, which would negatively affect accuracy.
- The LSRMDLR element now includes an option for a helical device. This was requested by forum user zzhang and implemented by Y.-P. Sun (ANL).
- Two additional parameters, SampledParticles and SampledCharge were added to WATCH files in coordinate mode. These are identical to Particles and Charge, respectively, except when the FRACTION parameter is < 1. In that case, the latter parameters give the values prior to sampling, while the new parameters give the parameters of the sampled fraction of the bunch. Previously, Particles and Charge changed as FRACTION was changed. Note that scripts that use the Particles and Charge may need modification since the meaning has changed. Y. Ding (SLAC) pointed out this issue.

### 13.32.3 New and Modified Commands

- The analyze\_map command can now report the map using canonical variables. It also has a user-controlled accuracy parameter that can be used to eliminate spurious matrix elements. R. Lindberg (ANL) helped with the development and testing.
- The touschek\_scatter command now uses averaging of the loss rate over the interval between two TSCATTER elements instead of the local value at the element, which gives more accurate estimates of the distribution of scattered particles. This change requires that TSCATTER elements be inserted at the beginning and end of the beamline, which can be done using add\_at\_end=1 and add\_at\_start=1 in the insert\_elements command. This was implemented by A. Xiao (ANL).
- The modulate\_elements command now offers more control over verbose printouts, to help reduce the volume of uninformative printouts. It also provides user control of the buffer flushing interval for the record output file.
- The insert\_elements command now has the option to insert an element at the beginning of the beamline.

### 13.32.4 Changes to Related Programs and Files

- The script computeGeneralizedGradients was added to assist in preparing input for the BGGEXP element.
- The scripts elasticScatteringLifetime and bremsstrahlungLifetime now support userspecified gas composition. The Z values for carbon and oxygen were mixed up in some places in these and related scripts, as pointed out by S. Tian (IHEP); this was fixed.
- The ionTrapping script now supports user-provided factors for inflating the emittance and energy spread.

## 13.33 Highlights of What's New in Version 30.1, 3 Aug. 2016

Here is a summary of what's changed since release 30.0

### 13.33.1 Bug Fixes for Elements

• Fixed a bug in Touschek scattering simulation (TSCATTER element and touschek\_scatter command) that resulted in the random multipole components of KQUAD and KSEXT elements being re-randomized for each TSCATTER element.

### 13.33.2 Bug Fixes for Commands

- Fixed a bug introduced in moments\_output computations when CSBEND elements were present with non-zero values of ETILT. Reported by V. Sajaev (ANL).
- Fixed a bug in Touschek scattering simulation (TSCATTER element and touschek\_scatter command) that resulted in the random multipole components of KQUAD and KSEXT elements being re-randomized for each TSCATTER element.

## 13.33.3 New and Modified Elements

- Added edge multipoles to KQUAD element. This necessitated some rearrangement of the code, so results might be slightly different even if this feature is not invoked.
- Added I/Q mode feedback to the RFMODE element.

## 13.33.4 Changes Specific to Parallel Version

- Implemented exact normalized emittance calculations for the sigma output file of the run\_setup command and in WATCH output in parameter mode. J. Bjorklund pointed out the lack of calculations in the parallel version.
- Fixed bug in assignment of particle ID values when using Halton sequences in the bunched\_beam command.

### 13.33.5 Changes to Related Programs and Files

- The program abrat ("Asymmetric Bend RAy tracing") was added. It allows tracking electrons through 2- and 3-D magnetic field maps. It is a commandline version of the BRAT element.
- The script ionTrapping was added, providing simple ion trapping calculations for uniform bunch trains. J. Calvey (APS) helped with debugging.
- The script computeSCTuneSpread was added to allow computation of space-charge tune spread.
- The script radiationEnvelope now computes envelopes for central cone flux.

## 13.34 Highlights of What's New in Version 30.0, 5 July 2016

Here is a summary of what's changed since release 29.1:

### 13.34.1 Bug Fixes for Elements

• Fixed a memory leak in the FTABLE element.

## 13.34.2 Bug Fixes for Commands

- Fixed calculations of exact normalized emittance (error in equations) and implemented in parallel version. This bug impacted results in the sigma output file of the run\_setup command and in WATCH output in parameter mode. J. Bjorklund pointed out the lack of calculations in the parallel version and provided an example run that helped discover the problem with the serial version.
- The diffusionRate output from the frequency\_map command is now computed as  $\log_{10}((\Delta\nu_x^2 + \Delta\nu_y^2)/n)$  instead of  $(\log_{10}(\Delta\nu_x^2 + \Delta\nu_y^2))/n$ .
- Fixed a bug in bunched\_beam whereby the centroids for a shell-type beam were offset from zero. Reported by L. Emery (ANL).
- Fixed bug in moments\_output when bending magnts with non-zero ETILT are present. When this occurs, the number of slices for moments calculation is set to 1 for those elements, to avoid numerical problems with the vertical orbit.

### 13.34.3 New and Modified Elements

- Added the LEFFECTIVE parameter for QUAD and KQUAD, which provides a convenient way to change the effective length without changing the adjacent drift spaces. Also added the ability to turn off the linear fringe field effects while keeping the nonlinear part, and to multiply the nonlinear effects by a numerical factor.
- Added the BMXYZ element for straightforward integration through 3D field maps for straight elements.
- Added the BRAT element, which is similar to BMXYZ but accommodates curved elements. Elements may be asymmetric, e.g., longitudinal gradient dipoles.

- Added the FACTOR and THRESHOLD options to FTABLE. The former allows multiplying the fields by a user-defined factor. The latter allows specifying the magnitude of the field below which it is considered zero, which can help ensure numerical stability.
- The FTABLE element can accept the simple-to-create input files used by the BMXYZ element in addition to the original input format.
- Results that depend on the transport matrix will show small changes for elements for which the matrix is determined by tracking. The tracking-based method was modified to use a larger number of sample points, increasing the accuracy.

### 13.34.4 New and Modified Commands

• Added the full\_grid\_output parameter to the frequency\_map command, making it possible to display frequency maps using sddscontour.

## 13.34.5 Changes Specific to Parallel Version

- Implemented exact normalized emittance calculations for the sigma output file of the run\_setup command and in WATCH output in parameter mode. J. Bjorklund pointed out the lack of calculations in the parallel version.
- Fixed bug in assignment of particle ID values when using Halton sequences in the bunched\_beam command.

### 13.34.6 Changes to Related Programs and Files

- The program abrat ("Asymmetric Bend RAy tracing") was added. It allows tracking electrons through 2- and 3-D magnetic field maps. It is a commandline version of the BRAT element.
- The script ionTrapping was added, providing simple ion trapping calculations for uniform bunch trains. J. Calvey (APS) helped with debugging.
- The script computeSCTuneSpread was added to allow computation of space-charge tune spread.
- The script radiationEnvelope now computes envelopes for central cone flux.

# 13.35 Highlights of What's New in Version 29.1, 3 March 2016

Here is a summary of what's changed since release 29.0:

# 13.35.1 Bug Fixes for Elements

• Fixed bugs in RECORD output from TRFMODE element for multi-step, single-pass runs. This was fixed by A. Xiao (APS).

### 13.35.2 Bug Fixes for Commands

• The replace\_elements command now respects quoted sequences in the new element definition.

#### 13.35.3 New and Modified Elements

- LRWAKE now supports long-range quadrupole wakes. R. Lindberg (APS) provided helpful discussion in this implementation.
- ILMATRIX now supports second-order tune shift with amplitude as well as path-length dependence on amplitude.
- TFBPICKUP now supports horizontal and vertical offsets.
- Added logging of photon coordinates and angles to the CSBEND element. Works in serial mode only.
- TRFMODE now supports interpolation within bins, giving smoother results.

#### 13.35.4 New and Modified Commands

- alter\_elements now has a occurrence-skip parameter, which would allow for example changing every other member of a group of elements.
- momentum\_aperture now allows specifying that WATCH elements remain active during momentum aperture determination.
- frequency\_map was modified to include the path-length in the output file, which can be used to determine the dependence of the path length of the betatron amplitude.

### 13.35.5 Changes to Related Programs and Files

- The script prepareTAPAs was added, which allows processing files from twiss\_output into a form that is accepted by the Android App TAPAs [46].
- The script makeSummedCsrWake was added, which allows making a CSR wake that sums up contributions from dipoles with various lengths and bending radii.
- The script TFBFirSetup was added, which allows generating FIR filters for turn-by-turn feedback using TFBDRIVER and TFBPICKUP elements.
- ibsEmittance can now perform intrabeam scattering calculations for non-gaussian longitudinal distributions.
- computeCoherentFraction now uses  $\lambda/4\pi$  for the radiation emittance to be consistent with sddsbrightness.
- longitCalcs now computes the bucket-half-height even when a harmonic cavity is powered.

### 13.36 Highlights of What's New in Version 29.0, 15 Jan. 2016

Here is a summary of what's changed since release 28.1:

### 13.36.1 Bug Fixes for Elements

- Fixed a bug in the MATR element that would crop up in multi-step runs, causing a crash or lock-up. This was reported by P. Emma (SLAC).
- Fixed a bug in the RFMODE element that resulted in a few percent error between the voltage seen by the beam and the feedback-regulated voltage. T. Berenc (ANL) helped resolve this.
- The output file feature was restored for the FTRFMODE element.
- The TFBDRIVER and TFBPICKUP feedback elements can now handle changes in the number of bunches.
- The drive limit for TFBDRIVER is now imposed after application of the filter, rather than before.
- The KQUAD element now has a valid associated transfer matrix for RADIAL=1. This bug was reported by forum user libov.

### 13.36.2 Bug Fixes for Commands

- The touschek\_scatter command now behaves as a regular major action command, meaning that error generation, scanning, parameter loading, etc. behave as expected.
- Fixed a bug in the correct\_tunes command that resulted in a crash when n\_iterations=0 and would also have resulted in invalid data in the log file for mixed element types. This was reported by V. Sajaev (ANL).
- Fixed a bug in the chromaticity command that resulted in a crash when n\_iterations=0 and would also have resulted in invalid data in the log file for mixed element types.
- Fixed a bug related to optimization of the chromatic derivative of alpha\_x. The value provided was actually the chromatic derivative of betax. A related error gave incorrect results for the use\_linear\_chromatic\_matrix mode of the track command.
- Previous versions of this manual indicated that the find\_aperture command provided a quantity Area giving the dynamic aperture area for optimization. The quantity is in fact called DaArea. This was reported by S. Hilbrich (TU Dortmund).
- Fixed a bug in the optimization feature that resulted in the user's weighting factors being ignored. This was pointed out by A. Zholents (ANL).
- Fixed a bug in the alter\_elements command that caused string values not to be reflected in the output file created with save\_lattice. This was reported by T. Pulampong (SLRI/DLS).

#### 13.36.3 New and Modified Elements

- Added nonlinear symplectic fringe field model to CSBEND and CSRCSBEND, based on theoretical work of K. Hwang (IU) [45]. The implementation was performed by Y. Sun (APS) with assistance from K. Hwang and M. Borland.
- Added EKICKER, EHKICK, and EVKICK, which provide various flavors of steering correctors using an Exact model. These may be used in place of the existing KICKER, HKICK, and VKICK elements. The need for this was pointed out by L. Yang (BNL).

- The MATTER element now supports arrays of slits. This can be used, for example, to model a double-slit spoiler for producing two pulses in an FEL.
- The ECOL and RCOL collimator elements now support an INVERT parameter to allow simulation of an obstruction instead of an opening.
- The output files from the WATCH element in centroid and parameter mode now contain the beam charge, provided that a CHARGE element is in the beamline.
- Elements that read multipole error files (e.g., KQUAD and KSEXT) now share data internally rather than each reading the data files separately. This provides a significant speed improvement for massively parallel execution in particular.
- The MALIGN element was improved to allow optionally applying misalignments to only part of the beam, based on the particle ID.
- The RFMODE element now has a feature that allows "muting" the rf generator on a specified pass, to simulate a trip of the rf source.
- The voltage "preloading" feature of the RFMODE element now works even when rf feedback is used.
- In order to eliminate problems with the parallel version, the IBSCATTER element no longer has a separate CHARGE parameter. Instead, the CHARGE element should be used.

#### 13.36.4 New and Modified Commands

- The analyze\_map command can now determine the nonlinear transport matrix up to third order based on tracking data, using the method described in [4]. Parallel tracking is used for this command in Pelegant. Previously, the analysis was limited to the linear matrix. Also, the terminal lattice functions and their chromatic derivatives are determined from the map for both transport lines and rings. This was requested by Y. Hao (BNL) and L. Yang (BNL).
- The correct\_tunes and chromaticity commands now include a weighting factor that results in minimization of the strength changes in the event that more than two familes are provided for correction. (In the future this will be replaced with an SVD-based implementation.)
- Added to closed\_orbit and correct commands the ability to use multi-turn tracking to determine the approximate orbit. This was suggested by V. Sajaev (ANL), and is helpful when the orbit convergence is poor.
- The output in the run\_setup centroid file now contains the beam charge, provided that a CHARGE element is in the beamline.
- The run\_control command now includes a variable, n\_passes\_fiducial, that allows specifying a different number of tracking passes for fiducialization than for tracking. For ring fiducialization, this should probably always be 1.
- Most output files from elegant now include a parameter giving the SVN revision number of the version used to create the output.

### 13.36.5 Changes Specific to Parallel Version

- The analyze\_map command, which was improved as described above, can now use parallel resources.
- A bug was fixed in the center\_on\_orbit feature of the track command. The bug caused the particles on each processor to be offset by different amounts related to the centroid of the local particles only. This was reported by M. Furseman (DLS).
- Fixed a bug in FTABLE introduced in version 26.0. The bug would cause the program to crash.
- Memory management was improved in the touschek\_scatter command, allowing a larger number of particles to be utilized.
- The SCRIPT element would cause a crash when twiss\_output, matrix\_output, or similar commands were included but when tracking was required to determine the transfer matrix of the element. This was fixed.
- Tracking instigated via the track command is now more forgiving of uneven particle losses among cores. In particular, the program should no longer crash if one core has lost all of its particles or all of the particles in a particular bunch.
- The stop\_tracking\_particle\_limit feature of the track command now works in the parallel version.
- Instead of exiting, the parallel version now simply ignores the slice\_anlysis command.

#### 13.36.6 Changes to Related Programs and Files

- The script reorganizeMmap was added to convert momentum aperture data from Pelegant in output\_mode=1 into the same form as produced by elegant. This was a result of correspondence with S. Tian (IHEP).
- A bug was fixed in elegant2astra that resulting in slightly erroneous values for the longitudinal coordinate.
- The beamLifetimeCalc can now perform approximate Touschek lifetime calculations for polarized beams. This was added by A. Xiao (ANL) following an inquiry from forum user marlibgin.

# 13.37 Highlights of What's New in Version 28.1.0, 23 July 2015

Here is a summary of what's changed since release 28.0:

## 13.37.1 Bug Fixes for Elements

- The ROTATE element was not affecting the floor coordinates. This was found and fixed by A. Xiao (APS).
- The END\_PASS parameter on SCATTER now works as expect, after removal of a one-pass offset.

### 13.37.2 Bug Fixes for Commands

• A bug was fixed that caused a crash when a 1-line aperture search was performed. This was reported by Guohui Wei (JLab).

#### 13.37.3 New and Modified Elements

• The TFBDRIVER element now has the ability to measure the beam phase for use in longitudinal feedback. Previously, only momentum-based input was available for longitudinal feedback.

### 13.37.4 New and Modified Commands

- The ramp\_elements and modulate\_elements commands now have the ability to write a record of their output values.
- The run\_setup command now has options, intended primarily for developers, to turn on memory usage and executing time monitoring during tracking.
- The units given for loss rate the output files from touschek\_scatter were incorrect and were fixed. Results were not affected. (A. Xiao, ANL)
- The tune\_footprint command was improved in several ways. It is now possible to ignore half-integer resonances. The upper and lower bounds of the chromatic tune footprints are now available for optimization. It's now possible to turn off either chromatic or amplitude tune footprint deterimination.
- The optimization\_setup command allows suppressing particle tracking in order to improve performance in some unusual cases.
- The correct\_tunes command can now utilize any element that has the K1 parameter.
- The chromaticity command can now utilize any element that has the K2 parameter.

## 13.37.5 Changes for Parallel Version Only

- Fixed a bug that affected tracking when orbit correction was used, start\_from\_centroid=1, and particle distribution was not random across processors.
- Warnings about  $\rho > 10^6$  m are now issued by the parallel version, as for the serial version.
- Memory usage logging to WATCH output files now sums the memory across all cores, rather than just the master core.
- A memory leak was fixed in the ZTRANSVERSE element that sometimes caused the program to crash. This was reported by R. Lindberg (ANL).
- The output of the beam charge in the ZLONGIT wake output file was corrected; previously, it only showed the charge on one core.
- The frequency\_map command now provides an estimate of the time needed to complete.

### 13.37.6 Changes to Related Programs and Files

• The program sddsbunchingfactor is now part of the distribution.

## 13.38 Highlights of What's New in Version 28.0.0, 18 June 2015

Here is a summary of what's changed since release 27.1.0:

### 13.38.1 Bug Fixes for Elements

- The WATCH element was improved so that the dCt column (in parameter or coordinate mode) and dt column (in coordinate mode) no longer exhibit fictitious drift due to precision limitations in simulations of rings with many turns.
- For numerical reasons, any CSBEND with  $\rho > 10^6$  m is replaced with another element. In the past, an EDRIFT was used, which would produce incorrect results if the element had non-zero  $K_1$  or  $K_2$ . This was fixed.

#### 13.38.2 New and Modified Elements

- The TFBPICKUP and TFBDRIVER elements, which provide a turn-by-turn feedback capability, now support multi-bunch feedback. In addition, support was added for longitudinal feedback as well as sample/update intervals greater than one turn.
- The CSRDRIFT element can now also include longitudinal space charge, using the algorithm from the LSCDRIFT element.
- The CSBEND element has a new feature that allows suppression of spurious trajectory offsets that result from limitations of the symplectic integration routine. This feature is controlled using the REFERENCE\_CORRECTION parameter.
- The input of multipole errors for KQUAD and KSEXT elements was modified so that the input columns have more transparent names. Previously, the names caused some confusion. Files that worked with previous versions are still accepted.
- The MARK element with FITPOINT=1 now stores the emittances of the three modes as e1m, e2m, and e3m for optimization if moments\_output is invoked. This deficiency was pointed out by forum user marlibgin.

### 13.38.3 New and Modified Commands

- The transmute\_elements command now does a better job of copying common parameters between the old and new element types. In the past, only the length was preserved. A. Zholents (ANL) reported this issue.
- The floor\_coordinates command has a new parameter, store\_vertices, which allows requesting that dipole vertex points be stored for use in optimization.
- The twiss\_output command now stores the acceptances Ax and Ay for use in optimization.

# References

- [1] B. W. Kernighan and D. M. Ritchie, *The C Programming Language*, Prentice-Hall, Englewood Cliffs, N.J., second edition, 1988.
- [2] H. Grote, F. C. Iselin, "The MAD Program-Version 8.1," CERN/SL/90-13(AP), June 1991.
- [3] K. L. Brown, R. V. Servranckx, "First- and Second-Order Charged Particle Optics," SLAC-PUB-3381, July 1984.
- [4] M. Borland, "A High-Brightness Thermionic Microwave Electron Gun," SLAC-Report-402, February 1991, Stanford University Ph.D. Thesis.
- [5] H. A. Enge, "Achromatic Mirror for Ion Beams," Rev. Sci. Inst., 34(4), 1963.
- [6] M. Borland, private communication.
- [7] W. H. Press, et al, Numerical Recipes in C, Cambridge University Press, Cambridge, 1988.
- [8] M. Borland, "A Self-Describing File Protocol for Simulation Integration and Shared Postprocessors," Proc. 1995 PAC, May 1-5, 1995, Dallas, Texas, pp. 2184-2186 (1996).
- [9] M. Borland, "A Universal Postprocessing Toolkit for Accelerator Simulation and Data Analysis," Proc. 1998 ICAP Conference, Sept. 14-18, 1998, Monterey, California, to be published.
- [10] T. P. Green, "Research Toward a Heterogeneous Networked Computer Cluster: The Distributed Queuing System Version 3.0," SCRI Technical Publication, 1994.
- [11] M. Borland *et al*, "Start-to-End Jitter Simulation of the LCLS," Proceedings of the 2001 Particle Accelerator Conference, Chicago, 2001.
- [12] M. Borland and L. Emery, "Tracking Studies of Top-Up Safety for the Advanced Photon Source,", Proceedings of the 1999 Particle Accelerator Conference, New York, 1999, pg 2319-2321.
- [13] M. Xie, "Free Electron Laser Driven by SLAC LINAC".
- [14] S. Reiche, NIM A 429 (1999) 242.
- [15] J.D. Bjorken, S.K. Mtingwa, "Intrabeam Scattering," Part. Acc. Vol. 13, 1983, 115-143.
- [16] K. Halbach, "First Order Perturbation Effects in Iron-Dominated Two-Dimensional Symmetrial Multipoles", NIM 74-1, 1969, 147-164.
- [17] J. D. Jackson, Clasical Electrodynamics, second edition.
- [18] G. Ripken, DESY Report No. R1-70/04, 1970 (unpublished).
- [19] Handbook of Accelerator Physics and Engineering, A. Chao and M. Tigner eds., 1998.
- [20] Ya. S. Derbenev, J. Rossbach, E. L. Saldin, V. D. Shiltsev, "Microbunch Radiative Tail-Head Interaction," September 1995, TESLA-FEL 95-05.
- [21] A. Xiao et al., "Direct Space-Charge Calculation in elegant and its Application to the ILC Damping Ring," Proc. PAC2007, 3456-3458.

- [22] Z. Huang et al., Phys. Rev. ST Accel. Beams 7 074401 (2004).
- [23] A. Piwinski, "The Touschek effect in strong focusing storage rings," DESY-98-179, Nov 1998.
- [24] A. Xiao *et al.*, "Touschek Effect Calculation and its Application to a Transport Line," Proc. PAC07, 3453-3455 (2007).
- [25] W. Warnock, "Shielded Coherent Synchrotron Radiation and Its Effect on Very Short Bunches," SLAC-PUB-5375, 1990.
- [26] T. Agoh and K. Yokoya, "Calculation of coherent synchrotron radiation using mesh," Phys. Rev. ST Accel. Beams 7, 054403 (2004).
- [27] P. Elleaume, "A New Approach to Electron Beam Dynamics in Undulators and Wigglers," Proc. EPAC 1992, 661-663.
- [28] http://www.esrf.eu/Accelerators/Groups/InsertionDevices/Software/Radia
- [29] J. Bengtsson, "The Sextupole Scheme for the Swiss Light Source (SLS): An Analytic Approach," SLS Note 9/97, March 7, 1997. (Corrections to several typos were supplied by W. Guo, NSLS.)
- [30] K. Flöttmann, Astra User Manual, http://www.desy.de/mpyflo/Astra\_dokumentation/
- [31] J. Qiang et al., J. Comp. Phys. 163, 434 (2000).
- [32] V. N. Aseev et al., Proc. PAC05, 2053-2055 (2005); ASCII version 39 from B. Mustapha.
- [33] H. Chi et al., Mathematics and Computers in Simulation 70 (2005) 9-21.
- [34] D. Zhou et al., "Explicit maps for the fringe field of a quadrupole," Proc. IPAC10.
- [35] J. Irwin et al., "Explicit soft fringe maps of a quadrupole," Proc. PAC95.
- [36] C. X. Wang, "Explicit Formulas for 2nd-order Driving Terms due to Sextupoles and Chromatic Effects of Quadrupoles," ANL/APS/LS-330, March 10, 2012.
- [37] J. Bengtsson and J. Irwin, "Analytical Calculations of Smear and Tune Shift," SSC-232, Feb. 1990.
- [38] K. Bane, "Corrugated Pipe as a Beam Dechirper," SLAC-PUB-14925, April 2012.
- [39] Y.S. Tsai, Rev. Mod. Phys. 46, 815 (1974)
- [40] A. Wrulich, CERN Accelerator School 94-01, Vol. 1, 409 (1994).
- [41] J. LeDuff, NIM A 239 (1985) 83-101.
- [42] A. Franchi et al., Phys. Rev. ST Accel. Beams 17, 074001 (2014).
- [43] . K. Floettmann, Phys. Rev. ST Accel. Beams 6, 034202 (2003).
- [44] T. Berenc, M. Borland, and R. R. Lindberg, "Modeling RF Feedback in Elegant for Bunch-Lengthening Studies for the Advanced Photon Source Upgrade," Proc. of IPAC15, MOPMA006 (2015).

- [45] K. Hwang and S. Y. Lee, "Dipole fringe field thin map for compact synchrotrons", Phys. Rev. ST Accel. Beams 18, 122401, 2015; K. Hwang, "On intrinsic nonlinear particle motion in compact synchrotrons," Indiana University Ph. D. Thesis, 2015.
- [46] M. Borland, "Android application for accelerator physics and engineering calculations," Proc. of PAC 2013, 1364-1366.
- [47] T. Nakamura *et al.*, "Transverse bunch-by-bunch feedback system for the SPRing-8 Storage Ring," Proc. of EPAC 2004, 2649.
- [48] A. Chao *et al.*, "Tune shifts of bunch trains due to resistive vacuum chambers without circular symmetry," Phys. Rev. ST Accel. Beams, **5**, 111001 (2002).
- [49] Y. Bacconier and G. Brianti, CERN/SPS/80-2 (1980).
- [50] M. Venturini and A. Dragt, "Accurate computation of transfer maps from magnetic field data," NIM A 427 (1999) 387-392.
- [51] J. R. King, I. V. Pogorelov, M. Borland, R. Soliday, K. Amyx, "Current status of the GPU-Accelerated version of elegant," Proc. IPAC15, 623 (2015).
- [52] M. Bassetti, G. Erskine, CERN ISR TH/80-06 (1980).
- [53] B. Buesing, private communication, 2018.
- [54] R. Lindberg, private communication, 2018.
- [55] Y.-P. Sun and C.-Y. Yao, "Tracking With Space Harmonics in ELEGANT Code," Proc. NA-PAC19.
- [56] Y. Li *et al.*, "Fast dynamic aperture optimization with reversal integration," arXiv:1912.00121, 30 November 2019.
- [57] C. E. Mitchell, "Calculation of Realistic charged-particle transfer maps." Ph.D. thesis, University of Maryland, College Park, 2007. http://www.physics.umd.edu/dsat/
- [58] M. Venturini, "Particle dynamics and misaligned lattice elements," ALS Technical Note ALSU-AP-2021-001, Feb. 2021.
- [59] M. Bassetti and G. Erskine, CERN ISR TH/80-06 (1980).
- [60] M. Furman, "Compact Complex Expressions for the Electric Field of 2-D Elliptical Charge Distributions," LBL-34682 (2007).
- [61] M. Borland, "Symplectic integration in elegant," ANL/APS/LS-356, Rev. 1, Dec. 2021.
- [62] X. Huang, "An algorithm for online optimization of accelerators," NIM A 726, 77-83, 2013.
- [63] Z. Zhang *et al.*, "Electron beam energy chirp control with a rectangular corrugated structure at the Linac Coherent Light Source," Phys. Rev. ST Accel. Beams 18, 010702 (2015).
- [64] K. Halbach, J. de Physique, C1, 1983.
- [65] R. Dejus et al., ANL/APS/LS-314, 2009.

- [66] E. Moog et al., ANL/APS/LS-348, 2017.
- [67] S. H. Kim, "A scaling law for the magnetic elds of superconducting undulators," Nuclear Instruments and Methods in Physics Research Section A: Accelerators, Spectrometers, Detectors and Associated Equipment, vol. 546, no. 3, pp. 604619, 2005
- [68] Y. Ivanyushenkov, private communication.